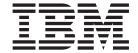

# Technical Reference: Kernel and Subsystems, Volume 1

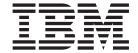

# Technical Reference: Kernel and Subsystems, Volume 1

## Sixth Edition (May 2004)

This edition applies to AIX 5L Version 5.2 and to all subsequent releases of this product until otherwise indicated in new editions.

A reader's comment form is provided at the back of this publication. If the form has been removed, address comments to Information Development, Department H6DS-905-6C006, 11501 Burnet Road, Austin, Texas 78758-3493. To send comments electronically, use this commercial Internet address: aix6kpub@austin.ibm.com. Any information that you supply may be used without incurring any obligation to you.

© Copyright International Business Machines Corporation 1997, 2004. All rights reserved. US Government Users Restricted Rights – Use, duplication or disclosure restricted by GSA ADP Schedule Contract with IBM Corp.

# Contents

| bout This Book                                             | . xii |
|------------------------------------------------------------|-------|
| /ho Should Use This Book                                   | . xii |
| ighlighting                                                |       |
| ase-Sensitivity in AIX                                     |       |
|                                                            | . xiv |
|                                                            | . xiv |
| elated Publications                                        | . xiv |
|                                                            |       |
| hapter 1. Kernel Services                                  | . 1   |
| _pag_getid System Call                                     | . 1   |
| _pag_getname System Call                                   | . 1   |
| _pag_getvalue System Call                                  | . 2   |
| _pag_setname System Call                                   | . 3   |
| _pag_setvalue System Call                                  | . 3   |
| dd_domain_af Kernel Service                                | . 4   |
| dd_input_type Kernel Service                               | . 5   |
| dd_netisr Kernel Service                                   | . 6   |
| dd_netopt Macro                                            | . 7   |
| s_att Kernel Service                                       | . 8   |
| s_att64 Kernel Service                                     |       |
| s_det Kernel Service                                       |       |
| s_det64 Kernel Service                                     |       |
| s_geth Kernel Service                                      |       |
| s_geth64 Kernel Service                                    |       |
| s_getsrval Kernel Service                                  |       |
| s_getsrval64 Kernel Service                                |       |
| s_puth Kernel Service                                      |       |
|                                                            |       |
| <br>s_remap64 Kernel Service                               |       |
| s_seth Kernel Service .................................... |       |
| s_seth64 Kernel Service                                    |       |
| s_unremap64 Kernel Service.                                |       |
| ttach Device Queue Management Routine                      |       |
| udit_svcbcopy Kernel Service                               |       |
| udit_svcfinis Kernel Service                               |       |
| udit svcstart Kernel Service                               |       |
| awrite Kernel Service                                      |       |
| dwrite Kernel Service                                      | . 26  |
| flush Kernel Service                                       | . 27  |
| Indprocessor Kernel Service                                | . 28  |
| nval Kernel Service                                        | . 29  |
| kflush Kernel Service                                      | . 30  |
| read Kernel Service                                        | . 30  |
| reada Kernel Service.                                      | . 31  |
| relse Kernel Service                                       | . 32  |
| write Kernel Service                                       | . 33  |
| ancel Device Queue Management Routine                      | . 34  |
| gnadd Kernel Service                                       | . 35  |
| gnadd Remei Service                                        | . 36  |
| gndel Kernel Service                                       | . 37  |
| neck Device Queue Management Routine                       | . 38  |
| rbuf Kernel Service                                        | . 39  |
| rjmpx Kernel Service                                       |       |
| ijiripa Kerrier Gervice                                    | . აყ  |

| common_reclock Kernel Service                                         | <br>40 |
|-----------------------------------------------------------------------|--------|
| compare_and_swap Kernel Service                                       | <br>42 |
| copyin Kernel Service                                                 | <br>43 |
| copyin64 Kernel Service                                               |        |
| copyinstr Kernel Service                                              | <br>45 |
| copyinstr64 Kernel Service                                            |        |
| copyout Kernel Service                                                |        |
| copyout64 Kernel Service                                              |        |
| crcopy Kernel Service                                                 |        |
| crdup Kernel Service                                                  |        |
| creatp Kernel Service                                                 |        |
| CRED_GETEUID, CRED_GETRUID, CRED_GETSUID, CRED_GETLUID, CRED_GETEGID, |        |
| CRED_GETRGID, CRED_GETSGID and CRED_GETNGRPS Macros                   | 51     |
| crexport Kernel Service                                               |        |
| crfree Kernel Service                                                 |        |
| crget Kernel Service                                                  |        |
| crhold Kernel Service                                                 |        |
| crref Kernel Service                                                  |        |
| crset Kernel Service                                                  |        |
|                                                                       |        |
| curtime Kernel Service                                                |        |
| d_align Kernel Service                                                |        |
| d_alloc_dmamem Kernel Service                                         |        |
| d_cflush Kernel Service                                               |        |
| delay Kernel Service                                                  |        |
| del_domain_af Kernel Service                                          |        |
| del_input_type Kernel Service                                         |        |
| del_netisr Kernel Service                                             | <br>63 |
| del_netopt Macro                                                      |        |
| detach Device Queue Management Routine                                | <br>64 |
| devdump Kernel Service                                                |        |
| devstrat Kernel Service                                               |        |
| devswadd Kernel Service                                               |        |
| devswchg Kernel Service                                               | _      |
| devswdel Kernel Service                                               | 70     |
|                                                                       | 71     |
| d_free_dmamem Kernel Service                                          | 73     |
| disable_lock Kernel Service.                                          |        |
| d_map_clear Kernel Service                                            |        |
| d_map_disable Kernel Service                                          |        |
| ·                                                                     |        |
| d_map_enable Kernel Service                                           |        |
| d_map_init Kernel Service                                             |        |
| d_map_list Kernel Service                                             |        |
| d_map_page Kernel Service                                             |        |
| d_map_slave Kernel Service                                            |        |
| dmp_add Kernel Service                                                |        |
| dmp_ctl Kernel Service                                                |        |
| dmp_del Kernel Service                                                |        |
| dmp_prinit Kernel Service                                             | <br>89 |
| d_roundup Kernel Service                                              |        |
| d_sync_mem Kernel Service                                             | <br>90 |
| DTOM Macro for mbuf Kernel Services                                   | <br>91 |
| d_unmap_list Kernel Service                                           | <br>91 |
| d_unmap_slave Kernel Service                                          |        |
| d_unmap_page Kernel Service                                           |        |
| dr_reconfig System Call                                               |        |
| e assert wait Kernel Service                                          | <br>96 |

| e_block_thread Kernel Service                                                                                                    |       |
|----------------------------------------------------------------------------------------------------|-------|
| e_clear_wait Kernel Service                                                                                                    |       |
| e_sleep Kernel Service                                                                                                    |       |
| e_sleepl Kernel Service                                                                                                    | 100   |
| e_sleep_thread Kernel Service                                                                                                    | 101   |
| et_post Kernel Service                                                                                                    | 103   |
| et_wait Kernel Service                                                                                                    |       |
| e_wakeup, e_wakeup_one, or e_wakeup_w_result Kernel Service                                                                                                    | 106   |
| e_wakeup_w_sig Kernel Service                                                                                                    | 107   |
| eeh_broadcast Kernel Service                                                                                                    | 108   |
| eeh_clear Kernel Service                                                                                                    | 109   |
| eeh_disable_slot Kernel Service                                                                                                    |       |
| eeh_enable_dma Kernel Service                                                                                                    |       |
| eeh_enable_pio Kernel Service                                                                                                    |       |
| eeh_enable_slot Kernel Service                                                                                                    | . 113 |
| eeh_init Kernel Service                                                                                                    | 114   |
| eeh_init_multifunc Kernel Service                                                                                                    |       |
| eeh_read_slot_state Kernel Service                                                                                                    |       |
| eeh_reset_slot Kernel Service                                                                                                    | 119   |
| eeh_slot_error Kernel Service                                                                                                    | 120   |
| enque Kernel Service                                                                                                    | 122   |
| errresume Kernel Service                                                                                                    | 123   |
| errsave or errlast Kernel Service                                                                                                    | 124   |
| fetch_and_add Kernel Service                                                                                                    | 125   |
| fetch_and_and or fetch_and_or Kernel Service                                                                                                    | 125   |
| fidtovp Kernel Service                                                                                                    | 126   |
| find_input_type Kernel Service                                                                                                    | 127   |
| fp_access Kernel Service                                                                                                    | 128   |
| fp_close Kernel Service                                                                                                    | 129   |
| fp_close Kernel Service for Data Link Control (DLC) Devices                                                                                                    | 129   |
| fp_fstat Kernel Service                                                                                                    | 130   |
| fp_fsync Kernel Service                                                                                                    | 131   |
| fp_getdevno Kernel Service                                                                                                    |       |
| fp_getf Kernel Service                                                                                                    |       |
| fp hold Kernel Service                                                                                                    |       |
| fp ioctl Kernel Service                                                                                                    | 134   |
| fp_ioctl Kernel Service for Data Link Control (DLC) Devices                                                                                                    | 135   |
| fp_ioctlx Kernel Service                                                                                                    |       |
| fp_lseek, fp_llseek Kernel Service                                                                                                    | 137   |
| fp_open Kernel Service                                                                                                    |       |
| fp_open Kernel Service for Data Link Control (DLC) Devices                                                                                                    |       |
| fp_opendev Kernel Service                                                                                                    |       |
| fp_poll Kernel Service                                                                                                    |       |
| fp_read Kernel Service                                                                                                    |       |
| fp_readv Kernel Service                                                                                                    |       |
| fp_rwuio Kernel Service                                                                                                    |       |
| fp_select Kernel Service                                                                                                    |       |
| fp_select Kernel Service notify Routine                                                                                                    |       |
| fp_write Kernel Service                                                                                                    |       |
| fp_write Kernel Service for Data Link Control (DLC) Devices                                                                                                    |       |
| fp_writev Kernel Service                                                                                                    |       |
| fubyte Kernel Service                                                                                                    |       |
| fubyte64 Kernel Service                                                                                                    |       |
| fuword Kernel Service                                                                                                    |       |
| fuword64 Kernel Service                                                                                                    |       |
| getadsp Kernel Service                                                                                                    |       |
| general production and the contract of the contract of the con |       |

| getblk Kernel Service                        |      |     |    |     |     | ٠ | ٠ | ٠ |   |   |   |   |   |   |   |   |   |   |   |   | ٠ |   |   |   |   | . 160 |
|----------------------------------------------|------|-----|----|-----|-----|---|---|---|---|---|---|---|---|---|---|---|---|---|---|---|---|---|---|---|---|-------|
| getc Kernel Service                          |      |     |    |     |     | • | ٠ | ٠ |   |   |   |   |   |   |   |   | ٠ |   |   | • |   | • |   |   |   | . 160 |
| getcb Kernel Service                         |      |     |    |     |     | ٠ | ٠ | ٠ |   |   |   |   |   |   |   | ٠ |   |   |   |   |   | • |   |   |   | . 161 |
| getcbp Kernel Service                        | ٠    |     |    |     |     | ٠ | ٠ | ٠ |   |   |   |   |   |   |   | ٠ |   |   |   |   |   | • |   |   |   | . 162 |
| getcf Kernel Service                         | ٠    |     |    |     |     | ٠ | ٠ | ٠ |   |   |   |   |   |   |   | ٠ |   |   |   |   |   | • |   |   |   | . 163 |
| getcx Kernel Service                         |      |     |    |     |     |   | ٠ |   |   |   |   |   |   |   |   |   | ٠ |   |   |   |   |   |   |   |   | . 164 |
| geteblk Kernel Service                       |      |     |    |     |     |   | ٠ |   |   |   |   |   |   |   |   |   |   |   |   |   |   |   |   |   |   | . 164 |
| geterror Kernel Service                      |      |     |    |     |     |   |   |   |   |   |   |   |   |   |   |   |   |   |   |   |   |   |   |   |   | . 165 |
| getexcept Kernel Service .                   |      |     |    |     |     |   |   |   |   |   |   |   |   |   |   |   |   |   |   |   |   |   |   |   |   | . 166 |
| getfslimit Kernel Service .                  |      |     |    |     |     |   |   |   |   |   |   |   |   |   |   |   |   |   |   |   |   |   |   |   |   | . 167 |
| getpid Kernel Service                        |      |     |    |     |     |   |   |   |   |   |   |   |   |   |   |   |   |   |   |   |   |   |   |   |   | . 167 |
| getppidx Kernel Service                      |      |     |    |     |     |   |   |   |   |   |   |   |   |   |   |   |   |   |   |   |   |   |   |   |   | . 168 |
| getuerror Kernel Service .                   |      |     |    |     |     |   |   |   |   |   |   |   |   |   |   |   |   |   |   |   |   |   |   |   |   | . 169 |
| getufdflags and setufdflags                  | Ker  | nel | Se | rvi | ces |   |   |   |   |   |   |   |   |   |   |   |   |   |   |   |   |   |   |   |   | . 169 |
| get_umask Kernel Service.                    |      |     |    |     |     |   |   |   |   |   |   |   |   |   |   |   |   |   |   |   |   |   |   |   |   | . 170 |
| get64bitparm Kernel Service                  | €.   |     |    |     |     |   |   |   |   |   |   |   |   |   |   |   |   |   |   |   |   |   |   |   |   | . 171 |
| gfsadd Kernel Service                        |      |     |    |     |     |   |   |   |   |   |   |   |   |   |   |   |   |   |   |   |   |   |   |   |   | . 172 |
| gfsdel Kernel Service                        |      |     |    |     |     |   |   |   |   |   |   |   |   |   |   |   |   |   |   |   |   |   |   |   |   | . 173 |
| i_clear Kernel Service                       |      |     |    |     |     |   |   |   |   |   |   |   |   |   |   |   |   |   |   |   |   |   |   |   |   | . 174 |
| i_disable Kernel Service .                   |      |     |    |     |     |   |   |   |   |   |   |   |   |   |   |   |   |   |   |   |   |   |   |   |   | . 175 |
| i_enable Kernel Service                      |      |     |    |     |     |   |   |   |   |   |   |   |   |   |   |   |   |   |   |   |   |   |   |   |   | . 177 |
| ifa_ifwithaddr Kernel Service                | €.   |     |    |     |     |   |   |   |   |   |   |   |   |   |   |   |   |   |   |   |   |   |   |   |   | . 177 |
| ifa_ifwithdstaddr Kernel Ser                 | vice | e . |    |     |     |   |   |   |   |   |   |   |   |   |   |   |   |   |   |   |   |   |   |   |   | . 178 |
| ifa_ifwithnet Kernel Service                 |      |     |    |     |     |   |   |   |   |   |   |   |   |   |   |   |   |   |   |   |   |   |   |   |   | . 179 |
| if_attach Kernel Service                     |      |     |    |     |     |   |   |   |   |   |   |   |   |   |   |   |   |   |   |   |   |   |   |   |   | . 180 |
| if_detach Kernel Service .                   |      |     |    |     |     |   |   |   |   |   |   |   |   |   |   |   |   |   |   |   |   |   |   |   |   | . 180 |
| if down Kernel Service                       |      |     |    |     |     |   |   |   |   |   |   |   |   |   |   |   |   |   |   |   |   |   |   |   |   | . 181 |
| if nostat Kernel Service                     |      |     |    |     |     |   |   |   |   |   |   |   |   |   |   |   |   |   |   |   |   |   |   |   |   | . 182 |
| ifunit Kernel Service                        |      |     |    |     |     |   |   |   |   |   |   |   |   |   |   |   |   |   |   |   |   |   |   |   |   | . 183 |
| i_init Kernel Service                        |      |     |    |     |     |   |   |   |   |   |   |   |   |   |   |   |   |   |   |   |   |   |   |   |   | . 183 |
| i mask Kernel Service                        |      |     |    |     |     |   |   |   |   |   | _ |   |   |   |   |   |   |   |   |   |   |   |   | _ | _ | . 185 |
| init_heap Kernel Service .                   |      |     |    |     |     | · |   | Ċ |   |   |   |   |   |   | Ī | i |   |   |   |   |   |   |   |   |   | . 186 |
| initp Kernel Service                         |      |     | •  | •   |     | • | • | • |   |   |   | • |   |   |   | • |   |   |   |   |   |   | • |   |   | . 187 |
| initp Kernel Service func Su                 |      |     | ne |     |     | • | • | • | • |   | • |   | • |   | · | Ċ | • | • | • | • | • | • |   | • | • | . 189 |
| io att Kernel Service                        | 0.0  |     |    | •   | •   | · | • | • | • | • |   |   | • | • | · | · | • | • | • | • | • | • | • | • | • | . 189 |
| io det Kernel Service                        | •    | •   | •  |     |     | • | • | • | • |   | • |   | • |   | · | Ċ | • | • | • | • | • | • |   | • | • | . 190 |
| io_map Kernel Service                        | •    | •   | •  | •   |     | • | • | • | • | • | • | • | • |   | • | • | • | • | • | • | • | • | • | • | • | . 191 |
| io_map_clear Kernel Service                  |      |     | •  | •   |     | • | • | • | • | • | • | • | • |   |   | • | • | • | • | • | • | • | • | • | • | . 192 |
| io map init Kernel Service                   |      |     |    |     |     |   |   |   |   |   |   |   |   |   |   |   |   |   |   |   |   |   |   |   |   |       |
| io_unmap Kernel Service .                    |      |     |    |     |     |   |   |   |   |   |   |   |   |   |   |   |   |   |   |   |   |   |   |   |   |       |
| iodone Kernel Service                        |      |     |    |     |     |   |   |   |   |   |   |   |   |   |   |   |   |   |   |   |   |   |   |   |   |       |
| iomem_att Kernel Service                     |      |     |    |     |     |   |   |   |   |   |   |   |   |   |   |   |   |   |   |   |   |   |   |   |   |       |
| iomem_det Kernel Service.                    |      |     |    |     |     |   |   |   |   |   |   |   |   |   |   |   |   |   |   |   |   |   |   |   |   |       |
| iostadd Kernel Service                       |      |     |    |     |     |   |   |   |   |   |   |   |   |   |   |   |   |   |   |   |   |   |   |   |   |       |
|                                              |      |     |    |     |     |   |   |   |   |   |   |   |   |   |   |   |   |   |   |   |   |   |   |   |   |       |
| iostdel Kernel Service iowait Kernel Service |      |     |    |     |     |   |   |   |   |   |   |   |   |   |   |   |   |   |   |   |   |   |   |   |   |       |
|                                              |      |     |    |     |     |   |   |   |   |   |   |   |   |   |   |   |   |   |   |   |   |   |   |   |   |       |
| ip_fltr_in_hook, ip_fltr_out_h               |      |     |    |     |     |   |   |   |   |   |   |   |   |   |   |   |   |   |   |   |   |   |   |   |   |       |
| i_pollsched Kernel Service.                  |      |     |    |     |     |   |   |   |   |   |   |   |   |   |   |   |   |   |   |   |   |   |   |   |   |       |
| i_reset Kernel Service                       |      |     |    |     |     |   |   |   |   |   |   |   |   |   |   |   |   |   |   |   |   |   |   |   |   |       |
| i_sched Kernel Service                       |      |     |    |     |     |   |   |   |   |   |   |   |   |   |   |   |   |   |   |   |   |   |   |   |   |       |
| i_unmask Kernel Service .                    |      |     |    |     |     |   |   |   |   |   |   |   |   |   |   |   |   |   |   |   |   |   |   |   |   |       |
|                                              |      |     |    |     |     |   |   |   |   |   |   |   |   |   |   |   |   |   |   |   |   |   |   |   |   | . 208 |
| kcap_is_set and kcap_is_set                  |      |     |    |     |     |   |   |   |   |   |   |   |   |   |   |   |   |   |   |   |   |   |   |   |   |       |
| kcred_getcap Kernel Service                  |      |     |    |     |     |   |   |   |   |   |   |   |   |   |   |   |   |   |   |   |   |   |   |   |   |       |
| kcred_getgroups Kernel Ser                   |      | е   |    |     |     | ٠ |   | ٠ |   | ٠ |   |   |   |   | ٠ | ٠ |   |   |   | ٠ | ٠ |   |   |   |   |       |
| kcred getnag Kernel Servic                   | ρ    |     |    |     |     |   |   |   |   |   |   |   |   |   |   |   |   |   |   |   |   |   |   |   |   | 211   |

| kcred_getpagid Kernel Service                               |   |       | . 212 |
|-------------------------------------------------------------|---|-------|-------|
| kcred_getpagname Kernel Service                             |   |       | . 212 |
| kcred_getpriv Kernel Service                                |   |       | . 213 |
| kcred_setcap Kernel Service                                 |   |       | . 214 |
| kcred_setgroups Kernel Service                              |   |       | . 214 |
| kcred_setpag Kernel Service                                 |   |       | . 215 |
| kcred_setpagname Kernel Service                             |   |       | . 216 |
| kcred_setpriv Kernel Service                                |   |       | . 217 |
| kgethostname Kernel Service                                 |   |       | . 218 |
| kgettickd Kernel Service                                    |   |       | . 218 |
| kmod_entrypt Kernel Service                                 |   |       | . 219 |
| kmod_load Kernel Service                                    |   |       | . 220 |
| kmod_unload Kernel Service                                  |   |       | . 223 |
| kmsgctl Kernel Service                                      |   |       | . 224 |
| kmsgget Kernel Service                                      |   |       | . 226 |
| kmsgrcv Kernel Service                                      |   |       | . 227 |
| kmsgsnd Kernel Service                                      |   |       | . 229 |
| kra_attachrset Subroutine                                   |   |       | . 230 |
| kra_creatp Subroutine                                       |   |       | . 232 |
| kra_detachrset Subroutine                                   |   |       | . 233 |
| kra_getrset Subroutine                                      |   |       | . 234 |
| krs_alloc Subroutine                                        |   |       | . 235 |
| krs_free Subroutine                                         |   |       | . 236 |
| krs_getassociativity Subroutine                             |   |       | . 236 |
| krs_getinfo Subroutine                                      |   |       | . 237 |
| krs_getpartition Subroutine                                 |   |       | . 239 |
| krs_getrad Subroutine                                       |   |       | . 240 |
| krs_init Subroutine                                         |   |       | . 240 |
| krs_numrads                                                 |   |       | . 241 |
| krs_op Subroutine                                           |   |       | . 242 |
| krs_setpartition Subroutine                                 |   |       | . 243 |
| ksettickd Kernel Service                                    |   |       | . 244 |
| ksettimer Kernel Service                                    |   |       | . 245 |
| kthread_kill Kernel Service                                 |   |       | . 246 |
| kthread_start Kernel Service                                |   |       | . 247 |
| kvmgetinfo Kernel Service                                   |   |       | . 248 |
| limit_sigs or sigsetmask Kernel Service                     |   |       | . 249 |
| lock_alloc Kernel Service                                   |   |       | . 250 |
| lock_clear_recursive Kernel Service                         |   |       |       |
| lock_done Kernel Service                                    |   |       |       |
| lock_free Kernel Service                                    |   |       |       |
| lock_init Kernel Service                                    |   |       |       |
| lock_islocked Kernel Service                                |   |       |       |
| lockl Kernel Service                                        |   |       |       |
| lock_mine Kernel Service                                    |   |       |       |
| lock_read or lock_try_read Kernel Service                   |   |       |       |
| lock_read_to_write or lock_try_read_to_write Kernel Service |   |       |       |
| lock_set_recursive Kernel Service                           |   |       |       |
| lock_write or lock_try_write Kernel Service                 |   |       |       |
| lock_write_to_read Kernel Service                           |   |       |       |
| loifp Kernel Service                                        |   |       |       |
| longjmpx Kernel Service                                     |   |       |       |
| lookupvp Kernel Service                                     |   |       |       |
| looutput Kernel Service                                     |   |       |       |
| Itpin Kernel Service                                        |   |       |       |
| Itunnin Kernel Service                                      | • | <br>• | 266   |

| m_adj Kernel Service                       |  |  |  |  |  |       |   |   |   |   |   |   |   |  | 267 |
|--------------------------------------------|--|--|--|--|--|-------|---|---|---|---|---|---|---|--|-----|
| mbreq Structure for mbuf Kernel Services . |  |  |  |  |  |       |   |   |   |   |   |   |   |  | 267 |
| mbstat Structure for mbuf Kernel Services. |  |  |  |  |  |       |   |   |   |   |   |   |   |  | 268 |
| m_cat Kernel Service                       |  |  |  |  |  |       |   |   |   |   |   |   |   |  | 269 |
| m_clattach Kernel Service                  |  |  |  |  |  |       |   |   |   |   |   |   |   |  | 269 |
| m_clget Macro for mbuf Kernel Services .   |  |  |  |  |  |       |   |   |   |   |   |   |   |  | 270 |
| m_clgetm Kernel Service                    |  |  |  |  |  |       |   |   |   |   |   |   |   |  | 271 |
| m_collapse Kernel Service                  |  |  |  |  |  |       |   |   |   |   |   |   |   |  | 272 |
| m_copy Macro for mbuf Kernel Services .    |  |  |  |  |  |       |   |   |   |   |   |   |   |  | 273 |
| m_copydata Kernel Service                  |  |  |  |  |  |       |   |   |   |   |   |   |   |  | 273 |
| m_copym Kernel Service                     |  |  |  |  |  |       |   |   |   |   |   |   |   |  | 274 |
| m_dereg Kernel Service                     |  |  |  |  |  |       |   |   |   |   |   |   |   |  | 275 |
| m_free Kernel Service                      |  |  |  |  |  |       |   |   |   |   |   |   |   |  | 276 |
| m_freem Kernel Service                     |  |  |  |  |  |       |   |   |   |   |   |   |   |  | 277 |
| m_get Kernel Service                       |  |  |  |  |  |       |   |   |   |   |   |   |   |  | 277 |
| m_getclr Kernel Service                    |  |  |  |  |  |       |   |   |   |   |   |   |   |  | 278 |
| m_getclust Macro for mbuf Kernel Services  |  |  |  |  |  |       |   |   |   |   |   |   |   |  | 279 |
| m_getclustm Kernel Service                 |  |  |  |  |  |       |   |   |   |   |   |   |   |  | 280 |
| m_gethdr Kernel Service                    |  |  |  |  |  |       |   |   |   |   |   |   |   |  | 281 |
| M_HASCL Macro for mbuf Kernel Services     |  |  |  |  |  |       |   |   |   |   |   |   |   |  | 282 |
| m_pullup Kernel Service                    |  |  |  |  |  |       |   |   |   |   |   |   |   |  | 282 |
| m_reg Kernel Service                       |  |  |  |  |  |       |   |   |   |   |   |   |   |  | 283 |
| md_restart_block_read Kernel Service       |  |  |  |  |  |       |   |   |   |   |   |   |   |  | 284 |
| md_restart_block_upd Kernel Service        |  |  |  |  |  |       |   |   |   |   |   |   |   |  | 285 |
| MTOCL Macro for mbuf Kernel Services .     |  |  |  |  |  |       |   |   |   |   |   |   |   |  | 285 |
| MTOD Macro for mbuf Kernel Services        |  |  |  |  |  |       |   |   |   |   |   |   |   |  | 286 |
| M_XMEMD Macro for mbuf Kernel Services     |  |  |  |  |  |       |   |   |   |   |   |   |   |  | 287 |
| net_attach Kernel Service                  |  |  |  |  |  |       |   |   |   |   |   |   |   |  | 287 |
| net_detach Kernel Service                  |  |  |  |  |  |       |   |   |   | • |   | • |   |  | 288 |
| net_error Kernel Service                   |  |  |  |  |  |       |   |   |   |   |   |   |   |  | 289 |
| net_sleep Kernel Service                   |  |  |  |  |  |       |   |   |   |   |   |   |   |  | 290 |
| net start Kernel Service                   |  |  |  |  |  |       |   |   |   |   |   |   |   |  | 290 |
| net_start_done Kernel Service              |  |  |  |  |  |       |   |   |   |   |   |   |   |  | 291 |
| net_wakeup Kernel Service                  |  |  |  |  |  |       |   |   |   |   |   |   |   |  | 292 |
| net xmit Kernel Service                    |  |  |  |  |  |       |   |   |   |   |   |   |   |  | 293 |
| net_xmit_trace Kernel Service              |  |  |  |  |  | <br>• | • | • | • | • | • | • | • |  | 294 |
| NLuprintf Kernel Service                   |  |  |  |  |  | <br>• | • | • | • | • | • | • | • |  | 294 |
| ns_add_demux Network Kernel Service        |  |  |  |  |  |       |   |   |   | • | • | • | • |  |     |
| ns_add_filter Network Service              |  |  |  |  |  |       |   |   |   |   |   |   |   |  |     |
| ns_add_status Network Service              |  |  |  |  |  |       |   |   |   |   |   |   |   |  |     |
| ns_alloc Network Service                   |  |  |  |  |  |       |   |   |   |   |   |   |   |  |     |
| ns_attach Network Service                  |  |  |  |  |  |       |   |   |   |   |   |   |   |  |     |
| ns_del_demux Network Service               |  |  |  |  |  |       |   |   |   |   |   |   |   |  |     |
| ns_del_filter Network Service              |  |  |  |  |  |       |   |   |   |   |   |   |   |  |     |
| ns_del_status Network Service              |  |  |  |  |  |       |   |   |   |   |   |   |   |  |     |
| ns_detach Network Service                  |  |  |  |  |  |       |   |   |   |   |   |   |   |  |     |
|                                            |  |  |  |  |  |       |   |   |   |   |   |   |   |  |     |
| ns_free Network Service                    |  |  |  |  |  |       |   |   |   |   |   |   |   |  |     |
| panic Kernel Service                       |  |  |  |  |  |       |   |   |   |   |   |   |   |  |     |
| pci_cfgrw Kernel Service                   |  |  |  |  |  |       |   |   |   |   |   |   |   |  |     |
| pfctlinput Kernel Service                  |  |  |  |  |  |       |   |   |   |   |   |   |   |  |     |
| pffindproto Kernel Service                 |  |  |  |  |  |       |   |   |   |   |   |   |   |  |     |
| pgsignal Kernel Service                    |  |  |  |  |  |       |   |   |   |   |   |   |   |  |     |
| pidsig Kernel Service                      |  |  |  |  |  |       |   |   |   |   |   |   |   |  |     |
| pin Kernel Service                         |  |  |  |  |  |       |   |   |   |   |   |   |   |  |     |
| pincf Kernel Service                       |  |  |  |  |  | <br>٠ |   | ٠ | ٠ | ٠ |   |   | ٠ |  |     |
| nincode Kernel Service                     |  |  |  |  |  |       |   |   |   |   |   |   |   |  | 313 |

| pinu Kernel Service                                                         | 314 |
|-----------------------------------------------------------------------------|-----|
| pio_assist Kernel Service                                                   | 315 |
| Process State-Change Notification Routine                                   | 318 |
| proch_reg Kernel Service                                                    | 319 |
| proch_unreg Kernel Service                                                  | 320 |
| prochadd Kernel Service                                                     | 321 |
| prochdel Kernel Service                                                     | 322 |
| probe or kprobe Kernel Service                                              | 323 |
| purblk Kernel Service                                                       | 325 |
| putc Kernel Service                                                         | 326 |
| putcb Kernel Service                                                        | 327 |
| putcbp Kernel Service                                                       | 327 |
| putcf Kernel Service                                                        | 328 |
| putcfl Kernel Service                                                       | 329 |
| putcx Kernel Service                                                        | 330 |
| raw_input Kernel Service                                                    | 330 |
| raw usrreg Kernel Service                                                   | 331 |
| reconfig_register, reconfig_unregister, or reconfig_complete Kernel Service | 333 |
| register_HA_handler Kernel Service                                          | 335 |
| rmalloc Kernel Service                                                      | 337 |
| rmfree Kernel Service                                                       | 338 |
| rmmap_create Kernel Service                                                 | 338 |
| rmmap_create64 Kernel Service                                               | 341 |
| rmmap_getwimg Kernel Service                                                | 343 |
| rmmap_remove Kernel Service                                                 | 344 |
| rmmap_remove64 Kernel Service                                               | 345 |
| rtalloc Kernel Service                                                      | 346 |
| rtalloc_gr Kernel Service                                                   | 347 |
| rtfree Kernel Service                                                       | 348 |
| rtinit Kernel Service                                                       | 348 |
| rtredirect Kernel Service                                                   | 349 |
| rtrequest Kernel Service                                                    | 350 |
| Anna and an Kanada On a lan                                                 | 352 |
| rtrequest_gr Kernel Service                                                 | 352 |
| saveretval64 Kernel Service                                                 | 354 |
| saverervalo4 Kernel Service                                                 | 354 |
| schedielist Kemel Service                                                   | 356 |
| selreg Kernel Service                                                       |     |
|                                                                             |     |
| setjmpx Kernel Service                                                      | ააა |
| setpinit Kernel Service                                                     | 300 |
| setuerror Kernel Service                                                    |     |
| sig_chk Kernel Service                                                      |     |
| simple_lock or simple_lock_try Kernel Service                               |     |
| simple_lock_init Kernel Service                                             |     |
| simple_unlock Kernel Service                                                |     |
| sleep Kernel Service                                                        |     |
| subyte Kernel Service                                                       |     |
| subyte64 Kernel Service                                                     |     |
| suser Kernel Service                                                        |     |
| suword Kernel Service                                                       |     |
| suword64 Kernel Service                                                     |     |
| talloc Kernel Service                                                       |     |
| tfree Kernel Service                                                        |     |
| thread_create Kernel Service                                                |     |
| thread_self Kernel Service                                                  |     |
| thread setsched Kernel Service                                              | 374 |

| thread_terminate Kernel Service                                                                   | 375 |
|---------------------------------------------------------------------------------------------------|-----|
| timeout Kernel Service                                                                            |     |
| timeoutcf Subroutine for Kernel Services                                                          |     |
| trcgenk Kernel Service                                                                            |     |
| trcgenkt Kernel Service                                                                           | 379 |
| trcgenkt Kernel Service for Data Link Control (DLC) Devices                                       |     |
| tstart Kernel Service                                                                             |     |
| tstop Kernel Service                                                                              |     |
| tuning_register_handler, tuning_register_bint32, tuning_register_bint64, tuning_register_buint32, |     |
| tuning_register_buint64, tuning_get_context, or tuning_deregister System Call                     | 386 |
| ue_proc_check Kernel Service                                                                      |     |
| ue_proc_register Subroutine                                                                       |     |
| ue_proc_unregister Subroutine                                                                     |     |
| uexadd Kernel Service                                                                             | 301 |
| User-Mode Exception Handler for the uexadd Kernel Service                                         |     |
| uexblock Kernel Service                                                                           |     |
| uexclear Kernel Service                                                                           |     |
| uexdel Kernel Service                                                                             |     |
| ufdcreate Kernel Service                                                                          |     |
|                                                                                                   |     |
| ufdgetf Kernel Service                                                                            |     |
| ufdhold and ufdrele Kernel Service                                                                |     |
| uiomove Kernel Service                                                                            |     |
| unlock_enable Kernel Service                                                                      |     |
| unlockl Kernel Service                                                                            |     |
| unpin Kernel Service                                                                              |     |
| unpincode Kernel Service                                                                          |     |
| unpinu Kernel Service                                                                             |     |
| unregister_HA_handler Kernel Service                                                              |     |
| untimeout Kernel Service                                                                          |     |
| uphysio Kernel Service                                                                            | 409 |
| uphysio Kernel Service mincnt Routine                                                             | 413 |
| uprintf Kernel Service                                                                            | 413 |
| ureadc Kernel Service                                                                             | 415 |
| uwritec Kernel Service                                                                            | 416 |
| vec_clear Kernel Service                                                                          | 417 |
| vec_init Kernel Service                                                                           | 418 |
| vfsrele Kernel Service                                                                            | 419 |
| vm_att Kernel Service                                                                             |     |
| vm cflush Kernel Service                                                                          |     |
| vm det Kernel Service                                                                             |     |
| vm galloc Kernel Service                                                                          |     |
| vm_gfree Kernel Service                                                                           | 423 |
| vm handle Kernel Service                                                                          | 424 |
| vm_makep Kernel Service                                                                           | 425 |
| vm mount Kernel Service                                                                           | 426 |
| vm move Kernel Service                                                                            | 426 |
| vm_protectp Kernel Service                                                                        | 428 |
| vm gmodify Kernel Service                                                                         | 420 |
| <u>-</u> , ,                                                                                      | _   |
| vm_release Kernel Service                                                                         | 430 |
| vm_releasep Kernel Service                                                                        | _   |
| vms_create Kernel Service                                                                         |     |
| vms_delete Kernel Service                                                                         |     |
| vms_iowait Kernel Service                                                                         |     |
| vm_uiomove Kernel Service                                                                         |     |
| vm_umount Kernel Service                                                                          |     |
| vm_write Kernel Service                                                                           | 437 |

| vm_writep Kernel Service                                                                                                    |   | <br>438  |
|----------------------------------------------------------------------------------------------------|---|----------|
| vn free Kernel Service                                                                                                    |   | <br>439  |
| vn_get Kernel Service                                                                                                    |   | <br>439  |
| waitcfree Kernel Service                                                                                                    |   | <br>440  |
| waitq Kernel Service                                                                                                    |   |          |
| w_clear Kernel Service                                                                                                    |   | <br>442  |
| w_init Kernel Service                                                                                                    |   | <br>443  |
| w_start Kernel Service                                                                                                    |   |          |
| w_stop Kernel Service                                                                                                    |   | <br>445  |
| xlate_create Kernel Service                                                                                                    |   |          |
| xlate_pin Kernel Service                                                                                                    |   |          |
| xlate_remove Kernel Service                                                                                                    |   | <br>448  |
| xlate_unpin Kernel Service                                                                                                    |   | <br>449  |
| xm_det Kernel Service                                                                                                    |   | <br>449  |
| xm_mapin Kernel Service                                                                                                    |   |          |
| xmalloc Kernel Service                                                                                                    |   | <br>451  |
| xmattach Kernel Service                                                                                                    |   |          |
| xmattach64 Kernel Service                                                                                                    |   |          |
| xmdetach Kernel Service                                                                                                    |   |          |
| xmemdma Kernel Service                                                                                                    |   |          |
| xmemdma64 Kernel Service                                                                                                    |   |          |
| xmempin Kernel Service                                                                                                    |   |          |
| xmemunpin Kernel Service                                                                                                    |   |          |
| xmemin Kernel Service                                                                                                    |   |          |
| xmemout Kernel Service                                                                                                    |   |          |
| xmfree Kernel Service                                                                                                    |   |          |
|                                                                                                    |   |          |
| Chapter 2. Device Driver Operations                                                                                                    |   | <br>465  |
| Standard Parameters to Device Driver Entry Points                                                                                                    |   |          |
| buf Structure                                                                                                    |   |          |
| Character Lists Structure                                                                                                    |   |          |
| uio Structure                                                                                                    |   |          |
| ddclose Device Driver Entry Point                                                                                                    |   |          |
| ddconfig Device Driver Entry Point                                                                                                    |   |          |
| dddump Device Driver Entry Point                                                                                                    |   |          |
| ddioctl Device Driver Entry Point                                                                                                    |   |          |
| ddmpx Device Driver Entry Point                                                                                                    |   |          |
| ddopen Device Driver Entry Point                                                                                                    |   |          |
| ddread Device Driver Entry Point                                                                                                    |   |          |
| ddrevoke Device Driver Entry Point                                                                                                    |   |          |
| ddselect Device Driver Entry Point.                                                                                                    |   |          |
| ddstrategy Device Driver Entry Point                                                                                                    |   |          |
| ddwrite Device Driver Entry Point                                                                                                    |   |          |
| Select/Poll Logic for ddwrite and ddread Routines                                                                                                    |   |          |
| object on Logic for damned and daroad floatings in the first in the first in the fi | · | <br>     |
| Chapter 3. File System Operations                                                                                                    |   | 493      |
| List of Virtual File System Operations                                                                                                    |   |          |
| vfs_cntl Entry Point                                                                                                    |   |          |
| vis_hold or vis_unhold Kernel Service                                                                                                    |   |          |
| vis_init Entry Point                                                                                                    |   |          |
| vis_mit_thaty Foint                                                                                                    |   |          |
| vis_mount Entry Point                                                                                                    |   |          |
| vis_root Entry Form                                                                                                    |   |          |
| vis_search remer service                                                                                                    |   |          |
| vis_statis Entry Point                                                                                                    |   |          |
| vis_sync Entry Point                                                                                                    |   |          |
| VIO GINGGIA LIMIVI VIII                                                                                                    |   | <br>JULI |

| vfs_vget Entry Point        |  |  |  |  |  |  |  |  |  |  |  |  |  |  | 502 |
|-----------------------------|--|--|--|--|--|--|--|--|--|--|--|--|--|--|-----|
| vn_access Entry Point       |  |  |  |  |  |  |  |  |  |  |  |  |  |  | 503 |
|                             |  |  |  |  |  |  |  |  |  |  |  |  |  |  | 504 |
| vn_create Entry Point       |  |  |  |  |  |  |  |  |  |  |  |  |  |  | 505 |
| vn_create_attr Entry Point. |  |  |  |  |  |  |  |  |  |  |  |  |  |  | 506 |
| vn_fclear Entry Point       |  |  |  |  |  |  |  |  |  |  |  |  |  |  | 507 |
| vn_fid Entry Point          |  |  |  |  |  |  |  |  |  |  |  |  |  |  | 508 |
| vn_finfo Entry Point        |  |  |  |  |  |  |  |  |  |  |  |  |  |  | 509 |
| vn_fsync Entry Point        |  |  |  |  |  |  |  |  |  |  |  |  |  |  | 510 |
| vn_fsync_range Entry Point  |  |  |  |  |  |  |  |  |  |  |  |  |  |  | 511 |
| vn_ftrunc Entry Point       |  |  |  |  |  |  |  |  |  |  |  |  |  |  | 512 |
| vn_getacl Entry Point       |  |  |  |  |  |  |  |  |  |  |  |  |  |  | 513 |
| vn_getattr Entry Point      |  |  |  |  |  |  |  |  |  |  |  |  |  |  | 514 |
|                             |  |  |  |  |  |  |  |  |  |  |  |  |  |  | 515 |
| vn_ioctl Entry Point        |  |  |  |  |  |  |  |  |  |  |  |  |  |  | 515 |
| vn_link Entry Point         |  |  |  |  |  |  |  |  |  |  |  |  |  |  | 516 |
| vn_lockctl Entry Point      |  |  |  |  |  |  |  |  |  |  |  |  |  |  | 517 |
| vn_lookup Entry Point       |  |  |  |  |  |  |  |  |  |  |  |  |  |  | 519 |
| vn_map Entry Point          |  |  |  |  |  |  |  |  |  |  |  |  |  |  | 520 |
| vn_map_lloff Entry Point .  |  |  |  |  |  |  |  |  |  |  |  |  |  |  | 521 |
| vn_mkdir Entry Point        |  |  |  |  |  |  |  |  |  |  |  |  |  |  | 522 |
| vn_mknod Entry Point        |  |  |  |  |  |  |  |  |  |  |  |  |  |  | 523 |
| vn_open Entry Point         |  |  |  |  |  |  |  |  |  |  |  |  |  |  | 524 |
| vn_rdwr Entry Point         |  |  |  |  |  |  |  |  |  |  |  |  |  |  | 525 |
| vn_rdwr_attr Entry Point .  |  |  |  |  |  |  |  |  |  |  |  |  |  |  | 526 |
| vn_readdir Entry Point      |  |  |  |  |  |  |  |  |  |  |  |  |  |  | 527 |
| vn_readdir_eofp Entry Point |  |  |  |  |  |  |  |  |  |  |  |  |  |  | 528 |
| vn_readlink Entry Point     |  |  |  |  |  |  |  |  |  |  |  |  |  |  | 529 |
| vn_rele Entry Point         |  |  |  |  |  |  |  |  |  |  |  |  |  |  | 530 |
| vn_remove Entry Point       |  |  |  |  |  |  |  |  |  |  |  |  |  |  | 531 |
| vn_rename Entry Point       |  |  |  |  |  |  |  |  |  |  |  |  |  |  | 532 |
| vn_revoke Entry Point       |  |  |  |  |  |  |  |  |  |  |  |  |  |  | 533 |
| vn_rmdir Entry Point        |  |  |  |  |  |  |  |  |  |  |  |  |  |  | 534 |
| vn_seek Entry Point         |  |  |  |  |  |  |  |  |  |  |  |  |  |  | 535 |
| vn_select Entry Point       |  |  |  |  |  |  |  |  |  |  |  |  |  |  | 535 |
| vn_setacl Entry Point       |  |  |  |  |  |  |  |  |  |  |  |  |  |  | 536 |
| vn_setattr Entry Point      |  |  |  |  |  |  |  |  |  |  |  |  |  |  | 537 |
| vn_strategy Entry Point     |  |  |  |  |  |  |  |  |  |  |  |  |  |  | 539 |
| vn_symlink Entry Point      |  |  |  |  |  |  |  |  |  |  |  |  |  |  |     |
| vn_unmap Entry Point        |  |  |  |  |  |  |  |  |  |  |  |  |  |  |     |
|                             |  |  |  |  |  |  |  |  |  |  |  |  |  |  |     |
| Appendix. Notices           |  |  |  |  |  |  |  |  |  |  |  |  |  |  | 543 |
| Trademarks                  |  |  |  |  |  |  |  |  |  |  |  |  |  |  |     |
|                             |  |  |  |  |  |  |  |  |  |  |  |  |  |  |     |

. . . . . . . . . . . . . 545

# **About This Book**

This book provides information about kernel services, device driver operations, file system operations, subroutines, the configuration subsystem, the communications subsystem, the low function terminal (LFT) subsystem, the logical volume subsystem, the M-audio capture and playback adapter subsystem, the printer subsystem, and the serial DASD subsystem.

This book is part of the six-volume technical reference set, *AIX 5L Version 5.2 Technical Reference*, that provides information on system calls, kernel extension calls, and subroutines in the following volumes:

- AIX 5L Version 5.2 Technical Reference: Base Operating System and Extensions Volume 1 and AIX 5L Version 5.2 Technical Reference: Base Operating System and Extensions Volume 2 provide information on system calls, subroutines, functions, macros, and statements associated with base operating system runtime services.
- AIX 5L Version 5.2 Technical Reference: Communications Volume 1 and AIX 5L Version 5.2 Technical Reference: Communications Volume 2 provide information on entry points, functions, system calls, subroutines, and operations related to communications services.
- AIX 5L Version 5.2 Technical Reference: Kernel and Subsystems Volume 1 and AIX 5L Version 5.2
  Technical Reference: Kernel and Subsystems Volume 2 provide information about kernel services,
  device driver operations, file system operations, subroutines, the configuration subsystem, the
  communications subsystem, the low function terminal (LFT) subsystem, the logical volume subsystem,
  the M-audio capture and playback adapter subsystem, the printer subsystem, the SCSI subsystem, and
  the serial DASD subsystem.

This edition supports the release of AIX 5L Version 5.2 with the 5200-03 Recommended Maintenance package. Any specific references to this maintenance package are indicated as AIX 5.2 with 5200-03.

## Who Should Use This Book

This book is intended for system programmers wishing to extend the kernel. To use the book effectively, you should be familiar with operating system concepts and kernel programming.

# Highlighting

The following highlighting conventions are used in this book:

Bold

Italics

Monospace

Identifies commands, subroutines, keywords, files, structures, directories, and other items whose names are predefined by the system. Also identifies graphical objects such as buttons, labels, and icons that the user selects. Identifies parameters whose actual names or values are to be supplied by the user.

Identifies examples of specific data values, examples of text similar to what you might see displayed, examples of portions of program code similar to what you might write as a programmer, messages from the system, or information you should actually type.

# **Case-Sensitivity in AIX**

Everything in the AIX operating system is case-sensitive, which means that it distinguishes between uppercase and lowercase letters. For example, you can use the **Is** command to list files. If you type LS, the system responds that the command is "not found." Likewise, **FILEA**, **FILEA**, and **filea** are three distinct file names, even if they reside in the same directory. To avoid causing undesirable actions to be performed, always ensure that you use the correct case.

#### **ISO 9000**

ISO 9000 registered quality systems were used in the development and manufacturing of this product.

# 32-Bit and 64-Bit Support for the UNIX98 Specification

Beginning with Version 4.3, the operating system is designed to support The Open Group's UNIX98 Specification for portability of UNIX-based operating systems. Many new interfaces, and some current ones, have been added or enhanced to meet this specification, making Version 4.3 even more open and portable for applications.

At the same time, compatibility with previous releases of the operating system is preserved. This is accomplished by the creation of a new environment variable, which can be used to set the system environment on a per-system, per-user, or per-process basis.

To determine the proper way to develop a UNIX98-portable application, you may need to refer to The Open Group's UNIX98 Specification, which can be obtained on a CD-ROM by ordering *Go Solo 2: The Authorized Guide to Version 2 of the Single UNIX Specification*, a book which includes The Open Group's UNIX98 Specification on a CD-ROM.

## **Related Publications**

The following books contain information about or related to application programming interfaces:

- AIX 5L Version 5.2 General Programming Concepts: Writing and Debugging Programs
- AIX 5L Version 5.2 Communications Programming Concepts
- AIX 5L Version 5.2 Kernel Extensions and Device Support Programming Concepts

# **Chapter 1. Kernel Services**

# \_pag\_getid System Call

# **Purpose**

Invokes the kcred getpagid kernel service and returns the PAG identifier for that PAG name.

# **Syntax**

```
int __pag_getid (name)
char *name;
```

# **Description**

Given a PAG type name, the **\_\_pag\_getid** invokes the **kcred\_getpagid** kernel service and returns the PAG identifier for that PAG name.

#### **Parameters**

name

A **char** \* value which references a NULL-terminated string of not more than PAG NAME LENGTH MAX characters.

## **Return Values**

If successful, a value greater than or equal to 0 is returned and represents the PAG type. This value may be used in subsequent calls to other PAG system calls that require a *type* parameter on input. If unsuccessful, -1 is returned and the **errno** global variable is set to a value reflecting the cause of the error.

#### **Error Codes**

**ENOENT** The *name* parameter doesn't refer to an existing PAG type.

**ENAMETOOLONG** The *name* parameter refers to a string that is longer than PAG\_NAME\_LENGTH\_MAX.

## **Related Information**

```
"__pag_getname System Call," "__pag_getvalue System Call" on page 2, "__pag_setname System Call" on page 3, "__pag_setvalue System Call" on page 3, "kcred_getpagid Kernel Service" on page 212, "kcred_getpagname Kernel Service" on page 212, and "kcred_setpagname Kernel Service" on page 216.
```

# \_\_pag\_getname System Call

# **Purpose**

Retrieves the name of a PAG type.

# **Syntax**

```
int __pag_getname (type, buf, size)
int type;
char *buf;
int size;
```

# **Description**

The <u>pag\_getname</u> system call retrieves the name of a PAG type given its integer value by invoking the **kcred\_getpagname** kernel service with the given parameters.

## **Parameters**

type A numerical PAG identifier.

buf A char \* value that points to an array at least PAG\_NAME\_LENGTH\_MAX+1 bytes in length.

size An **int** value that gives the size of *buf* in bytes.

#### **Return Values**

If successful, 0 is returned and the *buf* parameter contains the PAG name associated with the *type* parameter. If unsuccessful, -1 is returned and the **errno** global variable is set to a value reflecting the cause of the error.

### **Error Codes**

**EINVAL** The value of the *type* parameter is less than 0 or greater than the maximum PAG identifier.

**ENOENT** There is no PAG associated with the *type* parameter.

**ENOSPC** The value of the *size* parameter is insufficient to hold the PAG name and its terminating NULL

character.

## **Related Information**

"\_\_pag\_getid System Call" on page 1, "\_\_pag\_getvalue System Call," "\_\_pag\_setname System Call" on page 3, "\_\_pag\_setvalue System Call" on page 3, "kcred\_getpagid Kernel Service" on page 212, "kcred\_getpagname Kernel Service" on page 212, and "kcred\_setpagname Kernel Service" on page 216.

# \_\_pag\_getvalue System Call

# **Purpose**

Invokes the kcred\_getpag kernel service and returns the PAG value.

# **Syntax**

int \_\_pag\_getvalue (type)
int type;

# **Description**

Given a PAG type, the \_\_pag\_getvalue system call invokes the kcred\_getpag kernel service and returns the PAG value for the value of the *type* parameter.

#### **Parameters**

type An **int** value indicating the desired PAG.

#### **Return Values**

If successful, the value of the PAG (or 0 when there is no value for that PAG type) is returned. If unsuccessful, -1 is returned and the **errno** global variable is set to a value reflecting the cause of the error.

#### **Error Codes**

**EINVAL** The *type* parameter is less than 0 or greater than the maximum PAG type value.

**ENOENT** The *type* parameter doesn't reference and existing PAG type.

Note: It is not an error for a defined PAG to not have a value in the current process' credentials.

## **Related Information**

"\_\_pag\_getid System Call" on page 1, "\_\_pag\_getname System Call" on page 1, "\_\_pag\_setname System Call," "\_\_pag\_setvalue System Call," "kcred\_getpagid Kernel Service" on page 212, "kcred\_getpagname Kernel Service" on page 212, and "kcred\_setpagname Kernel Service" on page 216.

# \_\_pag\_setname System Call

# **Purpose**

Invokes the kcred\_setpagname kernel service and returns the PAG type identifier.

# **Syntax**

```
int __pag_setname (name, flags)
char *name;
int flags;
```

# Description

The \_\_pag\_setname system call invokes the kcred\_setpagname kernel service to register the name of a PAG and returns the PAG type identifier. The value of the *func* parameter to kcred\_setpagname will be NULL. The other parameters to this system call are the same as with the underlying kernel service. This system call requires the SYS\_CONFIG privilege.

## **Parameters**

name A **char** \* value giving the symbolic name of the requested PAG. flags Either PAG UNIQUEVALUE or PAG MULTIVALUED 1.

## **Return Values**

A return value greater than or equal to 0 is the PAG type associated with the *name* parameter. This value may be used with other PAG-related system calls which require a numerical PAG identifier. If unsuccessful, -1 is returned and the **errno** global variable is set to indicate the cause of the error.

## **Error Codes**

**ENOSPC** The PAG name table is full.

EINVAL The named PAG type already exists in the table, and the *flags* and *func* parameters do not match

their earlier values.

**EPERM** The calling process does not have the SYS\_CONFIG privilege.

#### **Related Information**

"\_\_pag\_getid System Call" on page 1, "\_\_pag\_getname System Call" on page 1, "\_\_pag\_getvalue System Call" on page 2, "\_\_pag\_setvalue System Call," "kcred\_getpagid Kernel Service" on page 212, "kcred\_getpagname Kernel Service" on page 212, and "kcred\_setpagname Kernel Service" on page 216.

# \_pag\_setvalue System Call

# **Purpose**

Invokes the kcred setpag kernel service and sets the value of PAG type to pag.

# **Syntax**

```
int __pag_setvalue (type, pag)
int type;
int pag;
```

# **Description**

Given a PAG type and value, the **\_\_pag\_setvalue** system call invokes the **kcred\_setpag** kernel service and sets the value of PAG type to *pag*. This system call requires the SET\_PROC\_DAC privilege.

#### **Parameters**

type An **int** value indicating the desired PAG. pag An **int** value containing the new PAG value.

#### **Return Values**

If successful, 0 is returned. If unsuccessful, -1 is returned and the **errno** global variable is set to a value reflecting the cause of the error.

## **Error Codes**

**ENOENT** The *type* parameter doesn't reference an existing PAG type.

**EINVAL** The value of *pag* is -1.

**EPERM** The calling process lacks the appropriate privilege.

## **Related Information**

"\_\_pag\_getid System Call" on page 1, "\_\_pag\_getname System Call" on page 1, "\_\_pag\_getvalue System Call" on page 2, "\_\_pag\_setname System Call" on page 3, "kcred\_getpagid Kernel Service" on page 212, "kcred\_getpagname Kernel Service" on page 212, and "kcred\_setpagname Kernel Service" on page 216.

# add\_domain\_af Kernel Service

# **Purpose**

Adds an address family to the Address Family domain switch table.

# **Syntax**

#include <sys/types.h>
#include <sys/errno.h>
#include <sys/domain.h>
int add\_domain\_af ( domain)
struct domain \*domain;

#### **Parameter**

domain Specifies the domain of the address family.

# **Description**

The **add\_domain\_af** kernel service adds an address family domain to the Address Family domain switch table.

## **Execution Environment**

The add\_domain\_af kernel service can be called from either the process or interrupt environment.

#### **Return Values**

Indicates that the address family was successfully added.
 Indicates that the address family was already added.

**EINVAL** Indicates that the address family number to be added is out of range.

# **Example**

To add an address family to the Address Family domain switch table, invoke the **add\_domain\_af** kernel service as follows:

add domain af(&inetdomain);

In this example, the family to be added is inetdomain.

#### **Related Information**

The del domain af kernel service.

Network Kernel Services in AIX 5L Version 5.2 Kernel Extensions and Device Support Programming Concepts.

# add\_input\_type Kernel Service

# **Purpose**

Adds a new input type to the Network Input table.

# **Syntax**

#include <sys/types.h>
#include <sys/errno.h>
#include <net/if.h>
#include <net/netisr.h>
int add\_input\_type (type, service\_level, isr, ifq, af)
u\_short type;
u\_short service\_level;
int (\* isr) ();
struct ifqueue \* ifq;
u short af;

#### **Parameters**

type Specifies which type of protocol a packet contains. A value of x'FFFF' indicates that this

input type is a wildcard type and matches all input packets.

service\_level Determines the processing level at which the protocol input handler is called. If the

service\_level parameter is set to **NET\_OFF\_LEVEL**, the input handler specified by the *isr* parameter is called directly. Setting the *service\_level* parameter to **NET\_KPROC** schedules a network dispatcher. This dispatcher calls the subroutine identified by the *isr* parameter.

isr Identifies the routine that serves as the input handler for an input packet type.

ifq Specifies an input queue for holding input buffers. If this parameter has a non-null value, an

input buffer (**mbuf**) is enqueued. The *ifq* parameter must be specified if the processing level specified by the *service\_level* parameter is **NET\_KPROC**. Specifying null for this parameter generates a call to the input handler specified by the *isr* parameter, as in the following:

af

Specifies the address family of the calling protocol. The *af* parameter must be specified if the *ifq* parameter is not a null character.

(\*isr) (CommonPortion, Buffer);

In this example, CommonPortion points to the network common portion (the **arpcom** structure) of a network interface and Buffer is a pointer to a buffer (**mbuf**) containing an input packet.

# **Description**

To enable the reception of packets, an address family calls the **add\_input\_type** kernel service to register a packet type in the Network Input table. Multiple packet types require multiple calls to AIX 5L Version 5.2 Kernel Extensions and Device Support Programming Concepts the **add\_input\_type** kernel service.

## **Execution Environment**

The add\_input\_type kernel service can be called from either the process or interrupt environment.

## **Return Values**

Indicates that the type was successfully added.

**EEXIST** Indicates that the type was previously added to the Network Input table.

**ENOSPC** Indicates that no free slots are left in the table.

**EINVAL** Indicates that an error occurred in the input parameters.

# **Examples**

1. To register an Internet packet type (**TYPE\_IP**), invoke the **add\_input\_type** service as follows: add input type(TYPE IP, NET KPROC, ipintr, &ipintrq, AF INET);

This packet is processed through the network kproc. The input handler is ipintr. The input queue is ipintrq.

2. To specify the input handler for ARP packets, invoke the **add\_input\_type** service as follows: add input type(TYPE ARP, NET OFF LEVEL, arpinput, NULL, NULL);

Packets are not queued and the arpinput subroutine is called directly.

## **Related Information**

The **del\_input\_type** kernel service, **find\_input\_type** kernel service.

Network Kernel Services in AIX 5L Version 5.2 Kernel Extensions and Device Support Programming Concepts.

# add\_netisr Kernel Service

# **Purpose**

Adds a network software interrupt service to the Network Interrupt table.

# **Syntax**

```
#include <sys/types.h>
#include <sys/errno.h>
#include <net/netisr.h>
int add_netisr ( soft_intr_level, service_level, isr)
```

u short soft intr level; u short service level; int (\*isr) ();

#### **Parameters**

soft\_intr\_level Specifies the software interrupt level to add. This parameter must be greater than or

equal to 0 and less than NETISR\_MAX.

service\_level Specifies the processing level of the network software interrupt.

Specifies the interrupt service routine to add.

# **Description**

The add\_netisr kernel service adds the software-interrupt level specified by the soft\_intr\_level parameter to the Network Software Interrupt table.

The processing level of a network software interrupt is specified by the service\_level parameter. If the interrupt level specified by the service level parameter equals NET KPROC, a network interrupt scheduler calls the function specified by the isr parameter. If you set the service\_level parameter to **NET OFF\_LEVEL**, the **schednetisr** service calls the interrupt service routine directly.

### **Execution Environment**

The add netisr kernel service can be called from either the process or interrupt environment.

## **Return Values**

Indicates that the interrupt service routine was successfully added.

**EEXIST** Indicates that the interrupt service routine was previously added to the table.

**EINVAL** Indicates that the value specified for the soft\_intr\_level parameter is out of range or at a service level that

is not valid.

#### **Related Information**

The del netisr kernel service.

Network Kernel Services in AIX 5L Version 5.2 Kernel Extensions and Device Support Programming Concepts.

# add\_netopt Macro

# **Purpose**

Adds a network option structure to the list of network options.

# **Syntax**

#include <sys/types.h> #include <sys/errno.h> #include <net/netopt.h> add\_netopt ( option\_name\_symbol, print\_format) option name symbol; char \*print\_format;

## **Parameters**

option\_name\_symbol Specifies the symbol name used to construct the **netopt** structure and default

names.

print\_format Specifies the string representing the print format for the network option.

# **Description**

The **add\_netopt** macro adds a network option to the linked list of network options. The **no** command can then be used to show or alter the variable's value.

The add netopt macro has no return values.

## **Execution Environment**

The add\_netopt macro can be called from either the process or interrupt environment.

### **Related Information**

The **no** command.

The **del\_netopt** macro.

Network Kernel Services in AIX 5L Version 5.2 Kernel Extensions and Device Support Programming Concepts.

## as\_att Kernel Service

# **Purpose**

Selects, allocates, and maps a region in the specified address space for the specified virtual memory object.

# **Syntax**

#include <sys/types.h>
#include <sys/errno.h>
#include <sys/vmuser.h>
#include <sys/adspace.h>
caddr\_t as\_att (adspacep, vmhandle, offset)
adspace\_t \* adspacep;
vmhandle\_t vmhandle;
caddr\_t offset;

#### **Parameters**

adspacep Points to the address space structure that defines the address space where the region for the virtual

memory object is to be allocated. The **getadsp** kernel service can obtain this pointer.

vmhandle Describes the virtual memory object being made addressable within a region of the specified address

nace

offset Specifies the offset in the virtual memory object and the region being mapped. On this system, the

upper 4 bits of this offset are ignored.

# **Description**

The as att kernel service:

- Selects an unallocated region within the address space specified by the adspacep parameter.
- · Allocates the region.
- Maps the virtual memory object selected by the vmhandle parameter with the access permission specified in the handle.
- Constructs the address of the offset specified by the offset parameter in the specified address space.

If the specified address space is the current address space, the region becomes immediately addressable. Otherwise, it becomes addressable when the specified address space next becomes the active address space.

Kernel extensions use the as\_att kernel service to manage virtual memory object addressability within a region of a particular address space. They are also used by base operating system subroutines such as the **shmat** and **shmdt** subroutines.

Subroutines executed by a kernel extension may be executing under a process, with a process address space, or executing under a kernel process, entirely in the current address space. (The as att service never switches to a user-mode address space.) The getadsp kernel service should be used to get the correct address-space structure pointer in either case.

The as att kernel service assumes an address space model of fixed-size virtual memory objects and address space regions.

**Note:** the **as att** kernel service is not supported on the 64-bit kernel.

## **Execution Environment**

The as\_att kernel service can be called from the process environment only.

## **Return Values**

If successful, the as att service returns the address of the offset (specified by the offset parameter) within the region in the specified address space where the virtual memory object was made addressable.

If there are no more free regions within the specified address space, the as\_att service will not allocate a region and returns a null address.

#### Related Information

The as\_det kernel service, as\_geth kernel service, as\_getsrval kernel service, as\_puth kernel service, getadsp kernel service.

Memory Kernel Services and Understanding Virtual Memory Manager Interfaces in AIX 5L Version 5.2 Kernel Extensions and Device Support Programming Concepts.

# as att64 Kernel Service

# **Purpose**

Allocates and maps a specified region in the current user address space.

# **Syntax**

#include <sys/types.h> #include <sys/errno.h>

#include <sys/vmuser.h> #include <sys/adspace.h> unsigned long long as\_att64 (vmhandle, offset) vmhandle\_t vmhandle; int offset;

#### **Parameters**

vmhandle Describes the virtual memory object being made addressable in the address space.

Specifies the offset in the virtual memory object. The upper 4-bits of this offset are ignored. offset

# **Description**

The as\_att64 kernel service: Selects an unallocated region within the current user address space.

Allocates the region.

Maps the virtual memory object selected by the vmhandle parameter

with the access permission specified in the handle.

Constructs the address of the offset specified by the offset parameter

within the user-address space.

The as\_att64 kernel service assumes an address space model of fixed-size virtual memory objects.

This service will operate correctly for both 32-bit and 64-bit user address spaces. It will also work for kernel processes (kprocs).

Note: This service only operates on the current process's address space. It is not allowed to operate on another address space.

#### **Execution Environment**

The as\_att64 kernel service can be called from the process environment only.

#### **Return Values**

On successful completion, this service returns the base address plus the input offset (offset) into the allocated region.

NULL An error occurred and ernno indicates the cause:

EINVAL Address specified is out of range, or

ENOMEM Could not allocate due to insufficient resources.

## **Related Information**

The as\_seth64 kernel service, as\_det64 kernel service, as\_geth64 kernel service, as\_getsrval64 kernel service, as\_puth64 kernel service.

## as det Kernel Service

## **Purpose**

Unmaps and deallocates a region in the specified address space that was mapped with the as\_att kernel service.

# **Syntax**

#include <sys/errno.h>
#include <sys/vmuser.h>
#include <sys/adspace.h>
int as\_det ( adspacep, eaddr)
adspace\_t \*adspacep;
caddr\_t eaddr;

### **Parameters**

adspacep Points to the address space structure that defines the address space where the region for the virtual

memory object is defined. For the current process, the **getadsp** kernel service can obtain this pointer.

eaddr Specifies the effective address within the region to be deallocated in the specified address space.

# **Description**

The **as\_det** kernel service unmaps the virtual memory object from the region containing the specified effective address (specified by the *eaddr* parameter) and deallocates the region from the address space specified by the *adspacep* parameter. This region is added to the free list for the specified address space.

The **as\_det** kernel service assumes an address space model of fixed-size virtual memory objects and address space regions.

**Note:** This service should not be used to deallocate a base kernel region, process text, process private or unallocated region: an **EINVAL** return code will result. For this system, the upper 4 bits of the *eaddr* effective address parameter must never be 0, 1, 2, 0xE, or specify an unallocated region.

**Note:** The **as det** kernel service is not supported on the 64-bit kernel.

#### **Execution Environment**

The as\_det kernel service can be called from the process environment only.

## **Return Values**

**0** The region was successfully unmapped and deallocated.

**EINVAL** An attempt was made to deallocate a region that should not have been deallocated (that is, a base

kernel region, process text region, process private region, or unallocated region).

#### **Related Information**

The as\_att kernel service, getadsp kernel service.

Memory Kernel Services and Understanding Virtual Memory Manager Interfaces in AIX 5L Version 5.2 Kernel Extensions and Device Support Programming Concepts.

# as\_det64 Kernel Service

# **Purpose**

Unmaps and deallocates a region in the current user address space that was mapped with the **as\_att64** kernel service.

# **Syntax**

#include <sys/errno.h> #include <sys/adspace.h> int as\_det64 (addr64) unsigned long long addr64;

### **Parameters**

addr64 Specifies an effective address within the region to be deallocated.

# **Description**

The as det64 kernel service unmaps the virtual memory object from the region containing the specified effective address (specified by the addr64 parameter).

The as det64 kernel service assumes an address space model of fixed-size virtual memory objects.

This service should not be used to deallocate a base kernel region, process text, process private or an unallocated region. An EINVAL return code will result.

This service will operate correctly for both 32-bit and 64-bit user address spaces. It will also work for kernel processes (kprocs).

Note: This service only operates on the current process's address space. It is not allowed to operate on another address space.

### **Execution Environment**

The as det64 kernel service can be called from the process environment only.

## **Return Values**

The region was successfully unmapped and deallocated.

**EINVAL** An attempt was made to deallocate a region that should not have been deallocated (that is, a base

kernel region, process text region, process private region, or unallocated region).

**EINVAL** Input address out of range.

#### **Related Information**

The as\_att64 kernel service, as\_seth64 kernel service, as\_geth64 kernel service, as\_getsrval64 kernel service, as puth64 kernel service.

# as\_geth Kernel Service

# **Purpose**

Obtains a handle to the virtual memory object for the specified address given in the specified address space.

# **Syntax**

#include <sys/types.h> #include <sys/errno.h> #include <sys/vmuser.h> #include <sys/adspace.h> vmhandle\_t as\_geth (Adspacep, Addr)
adspace\_t \*Adspacep;
caddr\_t Addr;

## **Parameters**

Adspacep Points to the address space structure to obtain the virtual memory object handle from. The **getadsp** 

kernel service can obtain this pointer.

Addr Specifies the virtual memory address that should be used to determine the virtual memory object

handle for the specified address space.

# **Description**

The **as\_geth** kernel service is used to obtain a handle to the virtual memory object corresponding to a virtual memory address in a particular address space. This handle can then be used with the **as\_att** or **vm\_att** kernel services to make the object addressable in another address space.

After the last use of the handle and after it is detached from all address spaces, the **as\_puth** kernel service must be used to indicate this fact. Failure to call the **as\_puth** kernel service may result in resources being permanently unavailable for reuse.

If the handle obtained refers to a virtual memory segment, then that segment is protected from deletion until the **as\_puth** kernel service is called.

If for some reason it is known that the virtual memory object cannot be deleted, the **as\_getsrval** kernel service may be used. This kernel service does not require that the **as\_puth** kernel service be used. This service can also be called from the interrupt environment.

## **Execution Environment**

The as\_geth kernel service can be called from the process environment only.

## **Return Values**

The as\_geth kernel service always succeeds and returns the appropriate handle.

#### **Related Information**

The **getadsp** kernel service, **as\_att** kernel service, **vm\_att** kernel service, **as\_puth** kernel service, and **as\_getsrval** kernel service.

# as\_geth64 Kernel Service

# **Purpose**

Obtains a handle to the virtual memory object for the specified address.

# **Syntax**

```
#include <sys/types.h>
#include <sys/errno.h>
#include <sys/vmuser.h>
#include <sys/adspace.h>

wmhandle_t as_geth64 (addr64)
unsigned long long addr64;
```

### **Parameter**

addr64 Specifies the virtual memory address for which the corresponding handle should be returned.

# **Description**

The **as\_geth64** kernel service is used to obtain a handle to the virtual memory object corresponding to the input address (addr64). This handle can then be used with the **as\_att64** or **vm\_att** kernel service to make the object addressable at a different location.

After the last use of the handle and after it is detached accordingly, the **as\_puth64** kernel service must be used to indicate this fact. Failure to call the **as\_puth64** service may result in resources being permanently unavailable for re-use.

If the handle returned refers to a virtual memory segment, then that segment is protected from deletion until the **as puth64** kernel service is called.

If, for some reason, it is known that the virtual memory object cannot be deleted, then the **as\_getsrval64** kernel service may be used instead of the **as\_geth64** service.

The as\_geth64 kernel service assumes an address space model of fixed-size virtual memory objects.

This service will operate correctly for both 32-bit and 64-bit user address spaces. It will also work for kernel processes (*kprocs*).

**Note:** This service only operates on the current process's address space. It is not allowed to operate on another address space.

## **Execution Environment**

The as\_geth64 kernel service can be called from the process environment only.

#### **Return Values**

On successful completion, this routine returns the appropriate handle.

On error, this routine returns the value INVLSID defined in **sys/seg.h**. This is caused by an address out of range.

Errors include: Input address out of range.

#### **Related Information**

The as\_att64 kernel service, as\_seth64 kernel service, as\_det64 kernel service, as\_getsrval64 kernel service, and as\_puth64 kernel service.

# as\_getsrval Kernel Service

# **Purpose**

Obtains a handle to the virtual memory object for the specified address given in the specified address space.

# **Syntax**

#include <sys/types.h>
#include <sys/errno.h>
#include <sys/vmuser.h>

```
#include <sys/adspace.h>
vmhandle_t as_getsrval (Adspacep, Addr)
adspace_t *Adspacep;
caddr t Addr;
```

#### **Parameters**

Adspacep Points to the address space structure to obtain the virtual memory object handle from. The getadsp

kernel service can obtain this pointer.

Addr Specifies the virtual memory address that should be used to determine the virtual memory object

handle for the specified address space.

# **Description**

The **as\_getsrval** kernel service is used to obtain a handle to the virtual memory object corresponding to a virtual memory address in a particular address space. This handle can then be used with the **as\_att** or **vm\_att** kernel services to make the object addressable in another address space.

This should only be used when it is known that the virtual memory object cannot be deleted, otherwise the **as\_geth** kernel service must be used.

The as\_puth kernel service must not be called for handles returned by the as\_getsrval kernel service.

## **Execution Environment**

The as\_getsrval kernel service can be called from both the interrupt and the process environments.

## **Return Values**

The **as\_getsrval** kernel service always succeeds and returns the appropriate handle.

## **Related Information**

The **getadsp** kernel service, **as\_att** kernel service, **vm\_att** kernel service, **as\_geth** kernel service, and **as puth** kernel service.

# as\_getsrval64 Kernel Service

# **Purpose**

Obtains a handle to the virtual memory object for the specified address.

# **Syntax**

#include <sys/types.h>
#include <sys/errno.h>
#include <sys/vmuser.h>
#include <sys/adspace.h>
vmhandle\_t as\_getsrval64 (addr64)
unsigned long long addr64;

#### **Parameters**

addr64 Specifies the virtual memory address for which the corresponding handle should be returned.

# **Description**

The as getsrval64 kernel service is used to obtain a handle to the virtual memory object corresponding to the input address(addr64). This handle can then be used with the as\_att64 or vm\_att kernel services to make the object addressable at a different location.

This service should only be used when it is known that the virtual memory object cannot be deleted, otherwise the as\_geth64 kernel service must be used.

The as\_puth64 kernel service must not be called for handles returned by the as\_getsrval64 kernel service.

The as\_getsrval64 kernel service assumes an address space model of fixed-size virtual memory objects.

This service will operate correctly for both 32-bit and 64-bit user address spaces. It will also work for kernel processes (kprocs).

Note: This service only operates on the current process's address space. It is not allowed to operate on another address space.

### **Execution Environment**

The as getsrval64 kernel service can be called from the process environment only when the current user address space is 64-bits. If the current user address space is 32-bits, or is a kproc, then as getsrval64 may be called from an interrupt environment.

### **Return Values**

On successful completion this routine returns the appropriate handle.

On error, this routine returns the value INVLSID defined in sys/seg.h. This is caused by an address out of range.

Errors include: Input address out of range.

#### **Related Information**

The as att64 kernel service, as\_det64 kernel service, as\_geth64 kernel service, and as\_puth64 kernel service, as\_seth64 kernel service.

# as puth Kernel Service

# **Purpose**

Indicates that no more references will be made to a virtual memory object obtained using the as geth kernel service.

# **Syntax**

#include <sys/types.h> #include <sys/errno.h> #include <sys/vmuser.h> #include <sys/adspace.h> void as\_puth (Adspacep, Vmhandle) adspace\_t \*Adspacep; vmhandle t Vmhandle;

### **Parameters**

Adspacep Points to the address space structure that the virtual memory object handle was obtained from. This

must be the same address space pointer that is given to the as\_geth kernel service.

Vmhandle Describes the virtual memory object that will no longer be referenced. This handle must have been

returned by the as geth kernel service.

# **Description**

The as\_puth kernel service is used to indicate that no more references will be made to the virtual memory object returned by a call to the as\_geth kernel service. The virtual memory object must be detached from all address spaces it may have been attached to using the as\_att or vm\_att kernel services.

Failure to call the as\_puth kernel service may result in resources being permanently unavailable for re-use.

If for some reason it is known that the virtual memory object cannot be deleted, the as getsrval kernel service may be used instead of the as\_geth kernel service. This kernel service does not require that the as puth kernel service be used. This service can also be called from the interrupt environment.

## **Execution Environment**

The as puth kernel service can be called from the process environment only.

### Return Values

The as puth kernel service always succeeds and returns nothing.

## **Related Information**

The getadsp kernel service, as att kernel service, vm att kernel service, as geth kernel service, and as getsrval kernel service.

# as\_puth64 Kernel Service

# Purpose

Indicates that no more references will be made to a virtual memory object obtained using the as geth64 kernel service.

# **Syntax**

#include <sys/types.h> #include <sys/errno.h> #include <sys/vmuser.h> #include <sys/adspace.h> int as puth64 ( addr64, vmhandle ) unsigned long long addr64; vmhandle t vmhandle;

#### **Parameters**

addr64 Specifies the virtual memory address that the virtual memory object handle was obtained from. This

must be the same address that was given to the as\_geth64 kernel service previously.

Describes the virtual memory object that will no longer be referenced. This handle must have been vmhandle

returned by the as geth64 kernel service.

# **Description**

The **as\_puth64** kernel service is used to indicate that no more references will be made to the virtual memory object returned by a call to the **as\_geth64** kernel service. The virtual memory object must be detached from the address space already, using either **as\_det64** or **vm\_det** service.

Failure to call the **as\_puth64** kernel service may result in resources being permanently unavailable for re-use.

If, for some reason, it is known that the virtual memory object cannot be deleted, the **as\_getsrval64** kernel service may be used instead of the **as\_geth64** kernel service. This kernel service does not require that the **as\_puth64** kernel service be used.

The as\_puth64 kernel service assumes an address space model of fixed-size virtual memory objects.

This service will operate correctly for both 32-bit and 64-bit user address spaces. It will also work for kernel processes (*kprocs*).

**Note:** This service only operates on the current process's address space. It is not allowed to operate on another address space.

## **Execution Environment**

The as\_puth64 kernel service can be called from the process environment only.

## **Return Values**

Successful completion.EINVAL Input address out of range.

## **Related Information**

The as\_att64 kernel service, as\_det64 kernel service, as\_getsrval64 kernel service, as\_geth64 kernel service, and as\_seth64 kernel service.

# as\_remap64 Kernel Service

# **Purpose**

Maps a 64-bit address to a 32-bit address that can be used by the 32-bit PowerPC kernel.

# **Syntax**

#include <sys/types.h>
#include <sys/errno.h>
#include <sys/remap.h>
int as\_remap64 (addr64, len, addr32)
unsigned long long addr64;
unsigned int len;
unsigned int\*addr32;

## **Parameters**

addr64 Specifies the 64-bit, effective address of start of range to be mapped.

len Specifies the number of bytes in the range to be mapped.

addr32 Specifies the location where the mapped, 32-bit address will be saved by as\_remap64.

# **Description**

The **as\_remap64** service maps a 64-bit address into a 32-bit address. This service allows other kernel services to continue using 32-bit addresses, even for 64-bit processes. If the 32-bit address is passed to a user-memory-access kernel service, the original 64-bit address is obtained and used. The original 64-bit address can also be obtained by calling the **as\_unremap64** kernel service.

The **as\_remap64** kernel service may be called for either a 32-bit or 64-bit process. If called for a 32-bit process and **addr64** is a valid 32-bit address, then this address is simply returned in the **addr32** parameter.

**Note:** The **as\_remap64** kernel service is not supported on the 64-bit kernel.

## **Execution Environment**

The as\_remap64 kernel service can be called from the process environment only.

### **Return Values**

Successful completion.

**EINVAL** The process is 32-bit, and **addr64** is not a valid 32-bit address

or

Too many address ranges have already been mapped.

## **Related Information**

The as\_unremap64 kernel service.

Memory Kernel Services and Understanding Virtual Memory Manager Interfaces in AIX 5L Version 5.2 Kernel Extensions and Device Support Programming Concepts.

# as\_seth Kernel Service

# **Purpose**

Maps a specified region in the specified address space for the specified virtual memory object.

# **Syntax**

#include <sys/types.h>
#include <sys/errno.h>
#include <sys/vmuser.h>
#include <sys/adspace.h>
void as\_seth (adspacep, vmhandle, addr)
adspace\_t \*adspacep;
vmhandle\_t vmhandle;
caddr t addr;

#### **Parameters**

adspacep Points to the address space structure that defines the address space where the region for the virtual

memory object is to be allocated. The getadsp kernel service can obtain this pointer.

vmhandle Describes the virtual memory object being made addressable within a region of the specified address

space.

addr

Specifies the virtual memory address which identifies the region of the specified address space to allocate. On this system, the upper 4 bits of this address are used to determine which region to allocate.

# **Description**

The as seth kernel service:

- Allocates the region within the address space specified by the adspacep parameter and the addr parameter. Any virtual memory object previously mapped in this region of the address space is
- Maps the virtual memory object selected by the vmhandle parameter with the access permission specified in the handle.

The as\_seth kernel service should only be used when it is necessary to map a virtual memory object at a fixed address within an address space. The as att kernel service should be used when it is not absolutely necessary to map the virtual memory object at a fixed address.

**Note:** The **as\_seth** kernel service is not supported on the 64-bit kernel.

## **Execution Environment**

The as seth kernel service can be called from the process environment only.

## Return Values

The as\_seth kernel service always succeeds and returns nothing.

## **Related Information**

The getadsp kernel service, as\_att kernel service, vm\_att kernel service, as\_geth kernel service, and as\_getsrval kernel service.

# as seth64 Kernel Service

# **Purpose**

Maps a specified region for the specified virtual memory object.

# **Syntax**

```
#include <sys/types.h>
#include <sys/errno.h>
#include <sys/vmuser.h>
#include <sys/adspace.h>
int as seth64 (addr64, vmhandle)
unsigned long long addr64;
vmhandle_t vmhandle;
```

#### **Parameters**

addr64 The region covering this input virtual memory address will be mapped.

vmhandle Describes the virtual memory object being made addressable within a region of the address space.

# **Description**

The as\_seth64 kernel service maps the region covering the input addr64 parameter. Any virtual memory object previously mapped within this region is unmapped.

The virtual memory object specified with the **vmhandle** parameter is then mapped with the access permission specified in the handle.

The **as\_seth64** kernel service should only be used when it is necessary to map a virtual memory object at a fixed address. The **as\_att64** kernel service should be used when it is not absolutely necessary to map the virtual memory object at a fixed address.

The as\_seth64 kernel service assumes an address space model of fixed-size virtual memory objects.

This service will operate correctly for both 32-bit and 64-bit user address spaces. It will also work for kernel processes (*kprocs*).

**Note:** This service only operates on the current process's address space. It is not allowed to operate on another address space.

### **Execution Environment**

The as\_seth64 kernel service can be called from the process environment only.

### **Return Values**

Successful completion.EINVAL Input address out of range.

### **Related Information**

The as\_att64 kernel service, as\_det64 kernel service, as\_getsrval64 kernel service, as\_geth64 kernel service, and as\_puth64 kernel service.

## as\_unremap64 Kernel Service

## **Purpose**

Returns the original 64-bit address associated with a 32-bit mapped address.

# **Syntax**

```
#include <sys/types.h>
#include <sys/errno.h>
#include <sys/remap.h>
unsigned long long as_unremap (addr32)
caddr t addr32;
```

#### **Parameter**

addr32 Specifies the 32-bit mapped address to be converted to its corresponding 64-bit address.

## **Description**

The **as\_unremap64** service returns the original 64-bit address associated with a given 32-bit mapped address.

**Note:** For a 64-bit process, the *addr32* parameter must specify an address in a range mapped by the **as\_remap64** service. Otherwise, the returned value is unpredictable.

For a 32-bit process, as\_unremap64 casts the 32-bit address to 64 bits.

Note: The as unremap64 kernel service is not supported on the 64-bit kernel.

### **Execution Environment**

The as unremap64 kernel service can be called from the process environment only.

### **Return Values**

The 64-bit address corresponding to the 32-bit mapped address, addr32.

### **Related Information**

The as remap64 kernel service.

Memory Kernel Services and Understanding Virtual Memory Manager Interfaces in AIX 5L Version 5.2 Kernel Extensions and Device Support Programming Concepts.

## attach Device Queue Management Routine

## **Purpose**

Provides a means for performing device-specific processing when the attchq kernel service is called.

### **Syntax**

#include <sys/types.h> #include <sys/errno.h> #include <sys/deviceq.h> int attach ( dev\_parms, path\_id) caddr\_t dev\_parms; cba\_id path\_id;

#### **Parameters**

Passed to the creatd kernel service when the attach routine is defined. dev\_parms

Specifies the path identifier for the queue being attached to. path\_id

# **Description**

The attach routine is part of the Device Queue Management kernel extension. Each device queue can have an attach routine. This routine is optional and must be specified when the creatd kernel service defines the device queue. The attchq service calls the attach routine each time a new path is created to the owning device queue. The processing performed by this routine is dependent on the server function.

The attach routine executes under the process under which the attach kernel service is called. The kernel does not serialize the execution of this service with the execution of any other server routines.

### **Execution Environment**

The attach-device routine can be called from the process environment only.

#### **Return Values**

RC GOOD Indicates a successful completion.

**RC\_NONE** Indicates that resources such as pinned memory are unavailable.

RC\_MAX Indicates that the server already has the maximum number of users that it

supports.

Greater than or equal to RC\_DEVICE Indicates device-specific errors.

## audit\_svcbcopy Kernel Service

### **Purpose**

Appends event information to the current audit event buffer.

## **Syntax**

#include <sys/types.h>
#include <sys/errno.h>
int audit\_svcbcopy ( buf, len)
char \*buf;
int len;

#### **Parameters**

buf Specifies the information to append to the current audit event record buffer.

len Specifies the number of bytes in the buffer.

### **Description**

The **audit\_svcbcopy** kernel service appends the specified buffer to the event-specific information for the current switched virtual circuit (SVC). System calls should initialize auditing with the **audit\_svcstart** kernel service, which creates a record buffer for the named event.

The **audit\_svcbcopy** kernel service can then be used to add additional information to that buffer. This information usually consists of system call parameters passed by reference.

If auditing is enabled, the information is written by the **audit\_svcfinis** kernel service after the record buffer is complete.

#### **Execution Environment**

The audit\_svcbcopy kernel service can be called from the process environment only.

#### **Return Values**

Indicates a successful operation.

**ENOMEM** Indicates that the kernel service is unable to allocate space for the new buffer.

### **Related Information**

The audit svcfinis kernel service, audit svcstart kernel service.

Security Kernel Services in AIX 5L Version 5.2 Kernel Extensions and Device Support Programming Concepts.

## audit\_svcfinis Kernel Service

## **Purpose**

Writes an audit record for a kernel service.

### **Syntax**

```
#include <sys/types.h>
#include <sys/errno.h>
#include <sys/audit.h>
int audit_svcfinis ( )
```

### **Description**

The **audit\_svcfinis** kernel service completes an audit record begun earlier by the **audit\_svcstart** kernel service and writes it to the kernel audit logger. Any space allocated for the record and associated buffers is freed.

If the system call terminates without calling the **audit\_svcfinis** service, the switched virtual circuit (SVC) handler exit routine writes the records. This exit routine calls the **audit\_svcfinis** kernel service to complete the records.

### **Execution Environment**

The audit\_svcfinis kernel service can be called from the process environment only.

### **Return Values**

The audit\_svcfinis kernel service always returns a value of 0.

### **Related Information**

The audit\_svcbcopy kernel service, audit\_svcstart kernel service.

Security Kernel Services in AIX 5L Version 5.2 Kernel Extensions and Device Support Programming Concepts.

## audit\_svcstart Kernel Service

## **Purpose**

Initiates an audit record for a system call.

## **Syntax**

```
#include <sys/types.h>
#include <sys/errno.h>
#include <sys/audit.h>
int audit_svcstart (eventnam, eventnum, numargs, arg1, arg2, ...)
char * eventnam;
int * eventnum;
int numargs;
int arg1;
int arg2;
...
```

#### **Parameters**

eventnam

Specifies the name of the event. In the current implementation, event names must be less than 17 characters, including the trailing null character. Longer names are truncated.

eventnum Specifies the number of the event. This is an internal table index meaningful only to the

kernel audit logger. The system call should initialize this parameter to 0. The first time the **audit\_svcstart** kernel service is called, this parameter is set to the actual table index. The system call should not reset the parameter. The parameter should be

declared a static.

numargs Specifies the number of parameters to be included in the buffer for this record. These

parameters are normally zero or more of the system call parameters, although this is

not a requirement.

arg1, arg2, ... Specifies the parameters to be included in the buffer.

### **Description**

The **audit\_svcstart** kernel service initiates auditing for a system call event. It dynamically allocates a buffer to contain event information. The arguments to the system call (which should be specified as parameters to this kernel service) are automatically added to the buffer, as is the internal number of the event. You can use the **audit\_svcbcopy** service to add additional information that cannot be passed by value.

The system call commits this record with the **audit\_svcfinis** kernel service. The system call should call the **audit\_svcfinis** kernel service before calling another system call.

### **Execution Environment**

The audit\_svcstart kernel service can be called from the process environment only.

### **Return Values**

Nonzero Indicates that auditing is on for this routine.

Indicates that auditing is off for this routine.

# **Example**

The preceding example allocates an audit event record buffer for the crashed event and copies the first and second arguments into it. The third argument is unnecessary and not copied.

### **Related Information**

The audit\_svcbcopy kernel service, audit\_svcfinis kernel service.

Security Kernel Services in AIX 5L Version 5.2 Kernel Extensions and Device Support Programming Concepts.

### bawrite Kernel Service

## **Purpose**

Writes the specified buffer data without waiting for I/O to complete.

### **Syntax**

#include <sys/types.h> #include <sys/errno.h> #include <sys/buf.h> int bawrite ( bp) struct buf \*bp;

### **Parameter**

Specifies the address of the buffer structure.

## **Description**

The bawrite kernel service sets the asynchronous flag in the specified buffer and calls the bwrite kernel service to write the buffer.

For a description of how the three buffer-cache write subroutines work, see "Block I/O Buffer Cache Services: Overview" in AIX 5L Version 5.2 Kernel Extensions and Device Support Programming Concepts.

### **Execution Environment**

The **bawrite** kernel service can be called from the process environment only.

### **Return Values**

Indicates successful completion.

**ERRNO** Returns an error number from the /usr/include/sys/errno.h file on error.

### **Related Information**

The **bwrite** kernel service.

Block I/O Buffer Cache Kernel Services: Overview and I/O Kernel Services in AIX 5L Version 5.2 Kernel Extensions and Device Support Programming Concepts.

### **bdwrite Kernel Service**

## **Purpose**

Releases the specified buffer after marking it for delayed write.

# **Syntax**

```
#include <sys/types.h>
#include <sys/errno.h>
#include <sys/buf.h>
void bdwrite ( bp)
struct buf *bp;
```

#### **Parameter**

Specifies the address of the buffer structure for the buffer to be written.

## **Description**

The bdwrite kernel service marks the specified buffer so that the block is written to the device when the buffer is stolen. The bdwrite service marks the specified buffer as delayed write and then releases it (that is, puts the buffer on the free list). When this buffer is reassigned or reclaimed, it is written to the device.

The **bdwrite** service has no return values.

For a description of how the three buffer-cache write subroutines work, see "Block I/O Buffer Cache Kernel Services: Overview" in AIX 5L Version 5.2 Kernel Extensions and Device Support Programming Concepts.

### **Execution Environment**

The **bdwrite** kernel service can be called from the process environment only.

#### **Related Information**

The **brelse** kernel service.

Block I/O Buffer Cache Kernel Services: Overview and I/O Kernel Services in AIX 5L Version 5.2 Kernel Extensions and Device Support Programming Concepts.

### bflush Kernel Service

### Purpose

Flushes all write-behind blocks on the specified device from the buffer cache.

## **Syntax**

```
#include <sys/types.h>
#include <sys/errno.h>
#include <sys/buf.h>
void bflush ( dev)
dev_t dev;
```

#### **Parameter**

Specifies which device to flush. A value of NODEVICE flushes all devices.

# **Description**

The bflush kernel service runs the free list of buffers. It notes as busy or writing any dirty buffer whose block is on the specified device. When a value of **NODEVICE** is specified, the **bflush** service flushes all write-behind blocks for all devices. The **bflush** service has no return values.

### **Execution Environment**

The **bflush** kernel service can be called from the process environment only.

#### **Related Information**

The **bwrite** kernel service.

Block I/O Buffer Cache Kernel Services: Overview and I/O Kernel Services in AIX 5L Version 5.2 Kernel Extensions and Device Support Programming Concepts.

## bindprocessor Kernel Service

### **Purpose**

Binds or unbinds kernel threads to a processor.

### **Syntax**

```
#include <sys/processor.h>
int bindprocessor ( What, Who, Where)
int What;
int Who;
cpu t Where;
```

### **Parameters**

What

Specifies whether a process or a kernel thread is being bound to a processor. The *What* parameter can take one of the following values:

#### **BINDPROCESS**

A process is being bound to a processor.

#### **BINDTHREAD**

A kernel thread is being bound to a processor.

Who

Indicates a process or kernel thread identifier, as appropriate for the *What* parameter, specifying the process or kernel thread which is to be bound to a processor.

Where

If the *Where* parameter is in the range 0-n (where n is the number of online processors in the system), it represents a bind CPU identifier to which the process or kernel thread is to be bound. Otherwise, it represents a processor class, from which a processor will be selected. A value of

PROCESSOR\_CLASS\_ANY unbinds the specified process or kernel thread, which will then be able to run on any processor.

## **Description**

The **bindprocessor** kernel service binds a single kernel thread, or all kernel threads in a process, to a processor, forcing the bound threads to be scheduled to run on that processor only. It is important to understand that a process itself is not bound, but rather its kernel threads are bound. Once kernel threads are bound, they are always scheduled to run on the chosen processor, unless they are later unbound. When a new thread is created using the **thread\_create** kernel service, it has the same bind properties as its creator.

Programs that use processor bindings should become Dynamic Logical Partitioning (DLPAR) aware. Refer to Dynamic Logical Partitioning in *AIX 5L Version 5.2 General Programming Concepts: Writing and Debugging Programs* for more information.

#### **Return Values**

On successful completion, the **bindprocessor** kernel service returns 0. Otherwise, a value of -1 is returned and the error code can be checked by calling the **getuerror** kernel service.

#### **Error Codes**

The bindprocessor kernel service is unsuccessful if one of the following is true:

**EINVAL** The *What* parameter is invalid, or the *Where* parameter indicates an invalid processor number or a

processor class which is not currently available.

**ESRCH** The specified process or thread does not exist.

**EPERM** 

The caller does not have root user authority, and the *Who* parameter specifies either a process, or a thread belonging to a process, having a real or effective user ID different from that of the calling process.

### **Execution Environment**

The **bindprocessor** kernel service can be called from the process environment only.

### **Related Information**

The bindprocessor command.

The **exec** subroutine, **fork** subroutine, **sysconf** subroutine.

The Dynamic Logical Partitioning article in AIX 5L Version 5.2 General Programming Concepts: Writing and Debugging Programs.

### binval Kernel Service

### **Purpose**

Makes nonreclaimable all blocks in the buffer cache of a specified device.

### **Syntax**

```
#include <sys/types.h>
#include <sys/errno.h>
#include <sys/buf.h>

void binval ( dev)
dev t dev;
```

#### **Parameter**

dev Specifies the device to be purged.

# **Description**

The **binval** kernel service makes nonreclaimable all blocks in the buffer cache of a specified device. Before removing the device from the system, use the **binval** service to remove the blocks.

All of blocks of the device to be removed need to be flushed before you call the **binval** service. Typically, these blocks are flushed after the last close of the device.

### **Execution Environment**

The binval kernel service can be called from the process environment only.

### **Return Values**

The binval service has no return values.

#### **Related Information**

The bflush kernel service, blkflush kernel service.

Block I/O Buffer Cache Kernel Services: Overview and I/O Kernel Services in AIX 5L Version 5.2 Kernel Extensions and Device Support Programming Concepts.

### blkflush Kernel Service

### **Purpose**

Flushes the specified block if it is in the buffer cache.

### **Syntax**

```
#include <sys/types.h>
#include <sys/errno.h>
#include <sys/buf.h>
int blkflush ( dev, blkno)
dev t dev;
daddr t blkno;
```

### **Parameters**

dev Specifies the device containing the block to be flushed.

blkno Specifies the block to be flushed.

### **Description**

The blkflush kernel service checks to see if the specified buffer is in the buffer cache. If the buffer is not in the cache, then the **blkflush** service returns a value of 0. If the buffer is in the cache, but is busy, the blkflush service calls the e sleep service to wait until the buffer is no longer in use. Upon waking, the **blkflush** service tries again to access the buffer.

If the buffer is in the cache and is not busy, but is dirty, then it is removed from the free list. The buffer is then marked as busy and synchronously written to the device. If the buffer is in the cache and is neither busy nor dirty (that is, the buffer is already clean and therefore does not need to be flushed), the blkflush service returns a value of 0.

#### **Execution Environment**

The **blkflush** kernel service can be called from the process environment only.

#### **Return Values**

- Indicates that the block was successfully flushed.
- 0 Indicates that the block was not flushed. The specified buffer is either not in the buffer cache or is in the buffer cache but neither busy nor dirty.

#### **Related Information**

The **bwrite** kernel service.

Block I/O Buffer Cache Kernel Services: Overview I/O Kernel Services in AIX 5L Version 5.2 Kernel Extensions and Device Support Programming Concepts.

### bread Kernel Service

## **Purpose**

Reads the specified block data into a buffer.

### **Syntax**

```
#include <sys/types.h>
#include <sys/errno.h>
#include <sys/buf.h>

struct buf *bread ( dev, blkno)
dev_t dev;
daddr t blkno;
```

### **Parameters**

dev Specifies the device containing the block to be read.

blkno Specifies the block to be read.

# **Description**

The **bread** kernel service assigns a buffer to the given block. If the specified block is already in the buffer cache, then the block buffer header is returned. Otherwise, a free buffer is assigned to the specified block and the data is read into the buffer. The **bread** service waits for I/O to complete to return the buffer header.

The buffer is allocated to the caller and marked as busy.

### **Execution Environment**

The **bread** kernel service can be called from the process environment only.

### **Return Values**

The **bread** service returns the address of the selected buffer's header. A nonzero value for **B\_ERROR** in the b\_flags field of the buffer's header (**buf** structure) indicates an error. If this occurs, the caller should release the buffer associated with the block using the **brelse** kernel service.

### **Related Information**

The getblk kernel service, iowait kernel service.

Block I/O Buffer Cache Kernel Services: Overview in AIX 5L Version 5.2 Kernel Extensions and Device Support Programming Concepts describes how the buffer cache services manage the block I/O buffer cache mechanism.

I/O Kernel Services in AIX 5L Version 5.2 Kernel Extensions and Device Support Programming Concepts.

### breada Kernel Service

## **Purpose**

Reads in the specified block and then starts I/O on the read-ahead block.

## **Syntax**

```
#include <sys/types.h>
#include <sys/errno.h>
#include <sys/buf.h>
```

```
struct buf *breada ( dev, blkno, rablkno)
dev_t dev;
daddr t blkno;
daddr t rablkno;
```

### **Parameters**

dev Specifies the device containing the block to be read.

blkno Specifies the block to be read.

rablkno Specifies the read-ahead block to be read.

### Description

The **breada** kernel service assigns a buffer to the given block. If the specified block is already in the buffer cache, then the bread service is called to:

- Obtain the block.
- Return the buffer header.

Otherwise, the getblk service is called to assign a free buffer to the specified block and to read the data into the buffer. The breada service waits for I/O to complete and then returns the buffer header.

I/O is also started on the specified read-ahead block if the free list is not empty and the block is not already in the cache. However, the **breada** service does not wait for I/O to complete on this read-ahead block.

"Block I/O Buffer Cache Kernel Services: Overview" in AIX 5L Version 5.2 Kernel Extensions and Device Support Programming Concepts summarizes how the getblk, bread, breada, and brelse services uniquely manage the block I/O buffer cache.

### **Execution Environment**

The breada kernel service can be called from the process environment only.

#### **Return Values**

The breada service returns the address of the selected buffer's header. A nonzero value for B ERROR in the b flags field of the buffer header (buf structure) indicates an error. If this occurs, the caller should release the buffer associated with the block using the brelse kernel service.

#### **Related Information**

The **bread** kernel service, **iowait** kernel service.

The **ddstrategy** device driver entry point.

Block I/O Buffer Cache Kernel Services: Overview and I/O Kernel Services in AIX 5L Version 5.2 Kernel Extensions and Device Support Programming Concepts.

### brelse Kernel Service

### **Purpose**

Frees the specified buffer.

### **Syntax**

```
#include <sys/types.h>
#include <sys/errno.h>
#include <sys/buf.h>

void brelse ( bp)
struct buf *bp;
```

#### **Parameter**

bp Specifies the address of the **buf** structure to be freed.

## **Description**

The **brelse** kernel service frees the buffer to which the *bp* parameter points.

The **brelse** kernel service awakens any processes waiting for this buffer or for another free buffer. The buffer is then put on the list of available buffers. The buffer is also marked as not busy so that it can either be reclaimed or reallocated.

The brelse service has no return values.

### **Execution Environment**

The brelse kernel service can be called from either the process or interrupt environment.

### **Related Information**

The geteblk kernel service.

The **buf** structure.

Block I/O Buffer Cache Kernel Services: Overview and I/O Kernel Services in *AIX 5L Version 5.2 Kernel Extensions and Device Support Programming Concepts*.

### **bwrite Kernel Service**

## **Purpose**

Writes the specified buffer data.

# **Syntax**

```
#include <sys/types.h>
#include <sys/errno.h>
#include <sys/buf.h>

int bwrite ( bp)
struct buf *bp;
```

#### **Parameter**

bp Specifies the address of the buffer structure for the buffer to be written.

## **Description**

The bwrite kernel service writes the specified buffer data. If this is a synchronous request, the bwrite service waits for the I/O to complete.

"Block I/O Buffer Cache Kernel Services: Overview" in AIX 5L Version 5.2 Kernel Extensions and Device Support Programming Concepts describes how the three buffer-cache write routines work.

### **Execution Environment**

The **bwrite** kernel service can be called from the process environment only.

### **Return Values**

Indicates a successful operation.

**ERRNO** Returns an error number from the /usr/include/sys/errno.h file on error.

### **Related Information**

The brelse kernel service, iowait kernel service.

I/O Kernel Services in AIX 5L Version 5.2 Kernel Extensions and Device Support Programming Concepts.

## cancel Device Queue Management Routine

### **Purpose**

Provides a means for cleaning up queue element-related resources when a pending queue element is eliminated from the queue.

## **Syntax**

```
#include <sys/types.h>
#include <sys/errno.h>
#include <sys/deviceq.h>
void cancel (ptr)
struct req qe *ptr;
```

### **Parameter**

Specifies the address of the queue element.

## **Description**

The kernel calls the cancel routine to clean up resources associated with a queue element. Each device queue can have a cancel routine. This routine is optional and must be specified when the device queue is created with the creatq service.

The cancel routine is called when a pending queue element is eliminated from the queue. This occurs when the path is destroyed or when the cancle service is called. The device manager should unpin any data and detach any cross-memory descriptor.

Any operations started as a result of examining the queue with the **peekq** service must be stopped.

The **cancel** routine is also called when a queue is destroyed to get rid of any pending or active queue elements.

### **Execution Environment**

The cancel-queue-element routine can be called from the process environment only.

## cfgnadd Kernel Service

### **Purpose**

Registers a notification routine to be called when system-configurable variables are changed.

### **Syntax**

```
#include <sys/types.h>
#include <sys/errno.h>
#include <sys/sysconfig.h>

void cfgnadd
( cbp)
struct cfgncb *cbp;
```

### **Parameter**

cbp Points to a **cfgncb** configuration notification control block.

## **Description**

The **cfgnadd** kernel service adds a **cfgncb** control block to the list of **cfgncb** structures that the kernel maintains. A **cfgncb** control block contains the address of a notification routine (in its cfgncb func field) to be called when a configurable variable is being changed.

The SYS\_SETPARMS sysconfig operation allows a user with sufficient authority to change the values of configurable system parameters. The **cfgnadd** service allows kernel routines and extensions to register the notification routine that is called whenever these configurable system variables have been changed.

This notification routine is called in a two-pass process. The first pass performs validity checks on the proposed changes to the system parameters. During the second pass invocation, the notification routine performs whatever processing is needed to make these changes to the parameters. This two-pass procedure ensures that variables used by more than one kernel extension are correctly handled.

To use the **cfgnadd** service, the caller must define a **cfgncb** control block using the structure found in the **/usr/include/sys/sysconfig.h** file.

#### **Execution Environment**

The **cfgnadd** kernel service can be called from the process environment only.

The cfgncb.func notification routine is called in a process environment only.

#### **Related Information**

The **sysconfig** subroutine.

The **cfgncb** configuration notification control block.

The **cfgndel** kernel service.

Kernel Extension and Device Driver Management Kernel Services in *AIX 5L Version 5.2 Kernel Extensions* and Device Support Programming Concepts.

# cfgncb Configuration Notification Control Block

### **Purpose**

Contains the address of a notification routine that is invoked each time the **sysconfig** subroutine is called with the **SYS\_SETPARMS** command.

## **Syntax**

```
int func (cmd, cur, new)
int cmd;
struct var *cur;
struct var *new;
```

#### **Parameters**

Indicates the current operation type. Possible values are CFGV\_PREPARE and CFGV\_COMMIT, as defined in the /usr/include/sys/sysconfig.h file.

cur Points to a var structure representing the current values of system-configurable variables.

new Points to a var structure representing the new or proposed values of system-configurable variables.

The *cur* and *new* **var** structures are both in the system address space.

### **Description**

The configuration notification control block contains the address of a notification routine. This structure is intended to be used as a list element in a list of similar control blocks maintained by the kernel.

Each control block has the following definition:

The **cfgndel** or **cfgnadd** kernel service can be used to add or delete a **cfgncb** control block from the **cfgncb** list. To use either of these kernel services, the calling routine must define the **cfgncb** control block. This definition can be done using the **/usr/include/sys/sysconfig.h** file.

Every time a SYS\_SETPARMS sysconfig command is issued, the sysconfig subroutine iterates through the kernel list of cfgncb blocks, invoking each notification routine with a CFGV\_PREPARE command. This call represents the first pass of what is for the notification routine a two-pass process.

On a **CFGV\_PREPARE** command, the **cfgncb.func** notification routine should determine if any values of interest have changed. All changed values should be checked for validity. If the values are valid, a return code of 0 should be returned. Otherwise, a return value indicating the byte offset of the first field in error in the *new var* structure should be returned.

If all registered notification routines create a return code of 0, then no value errors have been detected during validity checking. In this case, the **sysconfig** subroutine issues its second pass call to the **cfgncb.func** routine and sends the same parameters, although the *cmd* parameter contains a value of **CFGV\_COMMIT**. This indicates that the new values go into effect at the earliest opportunity.

An example of notification routine processing might be the following. Suppose the user wishes to increase the size of the block I/O buffer cache. On a **CFGV PREPARE** command, the block I/O notification routine

would verify that the proposed new size for the cache is legal. On a **CFGV\_COMMIT** command, the notification routine would then make the additional buffers available to the user by chaining more buffers onto the existing list of buffers.

### **Related Information**

The **cfgnadd** kernel service, **cfgndel** kernel service.

The SYS\_SETPARMS sysconfig operation.

Kernel Extension and Device Driver Management Kernel Services in AIX 5L Version 5.2 Kernel Extensions and Device Support Programming Concepts.

### cfgndel Kernel Service

### **Purpose**

Removes a notification routine for receiving broadcasts of changes to configurable system variables.

## **Syntax**

#include <sys/types.h> #include <sys/errno.h> #include <sys/sysconfig.h> void cfgndel ( cbp) struct cfgncb \*cbp;

### **Parameter**

cbp Points to a **cfgncb** configuration notification control block.

## **Description**

The **cfgndel** kernel service removes a previously registered **cfgncb** configuration notification control block from the list of **cfgncb** structures maintained by the kernel. This service thus allows kernel routines and extensions to remove their notification routines from the list of those called when a configurable system variable has been changed.

The address of the **cfgncb** structure passed to the **cfgndel** kernel service must be the same address used to call the **cfgnadd** service when the structure was originally added to the list. The **/usr/include/sys/sysconfig.h** file contains a definition of the **cfgncb** structure.

### **Execution Environment**

The **cfgndel** kernel service can be called from the process environment only.

#### **Return Values**

The **cfgndel** service has no return values.

### **Related Information**

The sysconfig subroutine.

The **cfgncb** configuration notification control block.

The cfgnadd kernel service.

Kernel Extension and Device Driver Management Kernel Services in AIX 5L Version 5.2 Kernel Extensions and Device Support Programming Concepts.

# check Device Queue Management Routine

### **Purpose**

Provides a means for performing device-specific validity checking for parameters included in request queue elements.

### **Syntax**

```
#include <sys/types.h>
#include <sys/errno.h>
#include <sys/deviceq.h>

int check ( type, ptr, length)
int type;
struct req_qe *ptr;
int length;
```

### **Parameters**

type Specifies the type of call. The following values are used when the kernel calls the **check** routine:

CHECK\_PARMS + SEND\_CMD

Send command queue element.

CHECK\_PARMS + START\_IO

Start I/O CCB queue element.

CHECK\_PARMS + GEN\_PURPOSE

General purpose queue element. Specifies the address of the queue element.

ptr Specifies the address of the queue elementlength Specifies the length of the queue element.

# **Description**

The **check** routine is part of the Device Queue Management Kernel extension. Each device queue can have a **check** routine. This routine is optional and must be specified when the device queue is created with the **creatq** service. The **enque** service calls the **check** routine before a request queue element is put on the device queue. The kernel uses the routine's return value to determine whether to put the queue element on the device queue or to stop the request.

The kernel does not call the **check** routine when an acknowledgment or control queue element is sent. Therefore, the **check** routine is only called while executing within a process.

The address of the actual queue element is passed to this routine. In the **check** routine, take care to alter only the fields that were meant to be altered. This routine does not need to be serialized with the rest of the server's routines, because it is only checking the parameters in the queue element.

The **check** routine can check the request before the request queue element is placed on the device queue. The advantage of using this routine is that you can filter out unacceptable commands before they are put on the device queue.

The routine looks at the queue element and returns **RC\_GOOD** if the request is acceptable. If the return code is not **RC GOOD**, the kernel does not place the queue element in a device queue.

### **Execution Environment**

The **check** routine executes under the process environment of the requester. Therefore, access to data areas must be handled as if the routine were in an interrupt handler environment. There is, however, no requirement to pin the code and data as in a normal interrupt handler environment.

### **Return Values**

RC\_GOOD Indicates successful completion.

All other return values are device-specific.

### **Related Information**

The enque kernel service.

### clrbuf Kernel Service

### **Purpose**

Sets the memory for the specified buffer structure's buffer to all zeros.

### **Syntax**

```
#include <sys/types.h>
#include <sys/errno.h>

void clrbuf ( bp)
struct buf *bp;
```

#### **Parameter**

bp Specifies the address of the buffer structure for the buffer to be cleared.

# **Description**

The **clrbuf** kernel service clears the buffer associated with the specified buffer structure. The **clrbuf** service does this by setting to 0 the memory for the buffer that contains the specified buffer structure.

### **Execution Environment**

The **cirbuf** kernel service can be called from either the process or interrupt environment.

### **Return Values**

The cirbuf service has no return values.

#### **Related Information**

Block I/O Buffer Cache Kernel Services: Overview and I/O Kernel Services in AIX 5L Version 5.2 Kernel Extensions and Device Support Programming Concepts.

# clrjmpx Kernel Service

## **Purpose**

Removes a saved context by popping the last saved jump buffer from the list of saved contexts.

### **Syntax**

```
#include <sys/types.h>
#include <sys/errno.h>

void clrjmpx ( jump_buffer)
label_t *jump buffer;
```

### **Parameter**

jump\_buffer

Specifies the address of the caller-supplied jump buffer that was specified on the call to the **setimpx** service.

### **Description**

The **clrjmpx** kernel service pops the most recent context saved by a call to the **setjmpx** kernel service. Since each **longjmpx** call automatically pops the jump buffer for the context to resume, the **clrjmpx** kernel service should be called only following:

- · A normal return from the setjmpx service when the saved context is no longer needed
- · Any code to be run that requires the saved context to be correct

The **clrjmpx** service takes the address of the jump buffer passed in the corresponding **setjmpx** service.

### **Execution Environment**

The **clrjmpx** kernel service can be called from either the process or interrupt environment.

### **Return Values**

The **clrimpx** service has no return values.

#### **Related Information**

The longjmpx kernel service, setjmpx kernel service.

Process and Exception Management Kernel Services and Understanding Exception Handling in AIX 5L Version 5.2 Kernel Extensions and Device Support Programming Concepts.

## common\_reclock Kernel Service

## **Purpose**

Implements a generic interface to the record locking functions.

## **Syntax**

```
#include <sys/types.h>
#include <sys/flock.h>
common_reclock( gp, size, offset,
    lckdat, cmd, retray_fcn, retry_id, lock_fcn,
    rele_fcn)
struct gnode *gp;
offset_t size;
offset_t offset;
struct eflock *lckdat;
int cmd;
```

```
int (*retry_fcn)();
ulong *retry_id;
int (*lock_fcn)();
int (*rele_fcn)();
```

### **Parameters**

gp Points to the gnode that represents the file to lock.

size Identifies the current size of the file in bytes.

offset Specifies the current file offset. The system uses the offset parameter to establish where the lock

region is to begin.

lckdat Points to an **eflock** structure that describes the lock operation to perform.

cmd Defines the type of operation the kernel service performs. This parameter is a bit mask consisting

of the following bits:

**SETFLCK** 

If set, the system sets or clears a lock. If not set, the lock information is returned.

**SLPFLCK** 

If the lock cannot be granted immediately, wait for it. This is only valid when **SETFLCK** flag is set.

INOFLCK

The caller is holding a lock on the object referred to by the gnode. The **common\_reclock** kernel service calls the release function before sleeping, and the lock function on return from sleep.

When the *cmd* parameter is set to **SLPFLCK**, it indicates that if the lock cannot be granted immediately, the service should wait for it. If the *retry\_fcn* parameter contains a valid pointer, the **common\_reclock** kernel service does not sleep, regardless of the **SLPFLCK** flag.

retry\_fcn Points to a retry function. This function is called when the lock is retried. The retry function is not used if the lock is granted immediately. When the requested lock is blocked by an existing lock, a

sleeping lock is established with the retry function address stored in it. The **common\_reclock** kernel service then returns a correlating ID (see the *retry\_id* parameter) to the calling routine, along with an exit value of **EAGAIN**. When the sleeping lock is awakened, the retry function is called with

the correlating ID as its ID argument.

If this argument is not NULL, then the common\_reclock kernel service does not sleep, regardless

of the SLPFLCK command flag.

retry\_id Points to location to store the correlating ID. This ID is used to correlate a retry operation with a specific lock or set of locks. This parameter is used only in conjunction with retry function. The

value stored in this location is an opaque value. The caller should not use this value for any

purpose other than lock correlation.

lock\_fcn Points to a lock function. This function is invoked by the common\_ reclock kernel service to lock a

data structure used by the caller. Typically this is the data structure containing the gnode to lock. This function is necessary to serialize access to the object to lock. When the **common\_reclock** kernel service invokes the lock function, it is passed the private data pointer from the gnode as its

only argument.

rele\_fcn Points to a release function. This function releases the lock acquired with the lock function. When

the release function is invoked, it is passed the private data pointer from the gnode as its only

argument.

## **Description**

The **common\_reclock** routine implements a generic interface to the record-locking functions. This service allows distributed file systems to use byte-range locking. The kernel service does the following when a requested lock is blocked by an existing lock:

• Establishes a sleeping lock with the retry function in the **lock** structure. The address of the retry function is specified by the *retry\_fcn* parameter.

- · Returns a correlating ID value to the caller along with an exit value of EAGAIN. The ID is stored in the retry id parameter.
- · Calls the retry function when the sleeping lock is later awakened, the retry function is called with the retry id parameter as its argument.

Note: Before a call to the common\_ reclock subroutine, the eflock structure must be completely filled in. The *lckdat* parameter points to the **eflock** structure.

The caller can hold a serialization lock on the data object pointed to by the gnode. However, if the caller expects to sleep for a blocking-file lock and is holding the object lock, the caller must specify a lock function with the lock\_fcn parameter and a release function with the rele\_fcn parameter.

The lock is described by a **eflock** structure. This structure is identified by the *lckdat* parameter. If a read lock (F\_RDLCK) or write lock (F\_WRLCK) is set with a length of 0, the entire file is locked. Similarly, if unlock (F UNLCK) is set starting at 0 for 0 length, all locks on this file are unlocked. This method is how locks are removed when a file is closed.

To allow the common\_reclock kernel service to update the per-gnode lock list, the service takes a GN RECLK LOCK lock during processing.

### **Execution Environment**

The **common reclock** kernel service can be called from the process environment only.

### **Return Values**

Indicates successful completion.

EAGAIN Indicates a lock cannot be granted because of a blocking lock and the caller did not request that the

operation sleep.

ERRNO Indicates an error. Refer to the fcntl system call for the list of possible values.

### **Related Information**

The **fcntl** subroutine.

The flock.h file.

## compare and swap Kernel Service

## **Purpose**

Conditionally updates or returns a single word variable atomically.

## **Syntax**

```
#include <sys/atomic_op.h>
boolean_t compare_and_swap ( word addr, old val addr, new val)
atomic p word addr;
int *old val addr;
int new val;
```

#### **Parameters**

word\_addr Specifies the address of the single word variable. old\_val\_addr Specifies the address of the old value to be checked against (and conditionally updated with)

the value of the single word variable.

new\_val Specifies the new value to be conditionally assigned to the single word variable.

### Description

The **compare\_and\_swap** kernel service performs an atomic (uninterruptible) operation which compares the contents of a single word variable with a stored old value; if equal, a new value is stored in the single word variable, and **TRUE** is returned, otherwise the old value is set to the current value of the single word variable, and **FALSE** is returned.

The **compare\_and\_swap** kernel service is particularly useful in operations on singly linked lists, where a list pointer must not be updated if it has been changed by another thread since it was read.

Note: The word variable must be aligned on a full word boundary.

### **Execution Environment**

The compare\_and\_swap kernel service can be called from either the process or interrupt environment.

### **Return Values**

**TRUE** Indicates that the single word variable was equal to the old value, and has been set to the new value.

FALSE Indicates that the single word variable was not equal to the old value, and that its current value has been

returned in the location where the old value was stored.

### **Related Information**

The fetch\_and\_add kernel service, fetch\_and\_and kernel service, fetch\_and\_or kernel service.

Locking Kernel Services in AIX 5L Version 5.2 Kernel Extensions and Device Support Programming Concepts

# copyin Kernel Service

## **Purpose**

Copies data between user and kernel memory.

# **Syntax**

```
#include <sys/types.h>
#include <sys/errno.h>

int copyin ( uaddr, kaddr, count)
char *uaddr;
char *kaddr;
int count;
```

### **Parameters**

uaddrSpecifies the address of user data.Specifies the address of kernel data.Specifies the number of bytes to copy.

## **Description**

The **copyin** kernel service copies the specified number of bytes from user memory to kernel memory. This service is provided so that system calls and device driver top half routines can safely access user data. The **copyin** service ensures that the user has the appropriate authority to access the data. It also provides recovery from paging I/O errors that would otherwise cause the system to crash.

The **copyin** service should be called only while executing in kernel mode in the user process.

### **Execution Environment**

The copyin kernel service can be called from the process environment only.

### **Return Values**

Indicates a successful operation.

**EFAULT** Indicates that the user has insufficient authority to access the data, or the address

specified in the *uaddr* parameter is not valid.

**ENOMEM** Indicates that a permanent I/O error occurred while referencing data.

Indicates insufficient memory for the required paging operation.

**ENOSPC** Indicates insufficient file system or paging space.

### **Related Information**

Accessing User-Mode Data While in Kernel Mode and Memory Kernel Services in AIX 5L Version 5.2 Kernel Extensions and Device Support Programming Concepts.

The copyinstr kernel service, copyout kernel service.

# copyin64 Kernel Service

### **Purpose**

Copies data between user and kernel memory.

## **Syntax**

#include <sys/types.h>
#include <sys/ernno.h>
#include <sys/uio.h>
int copyin64 (uaddr64, kaddr, count);
unsigned long long uaddr64;
char \* kaddr;
int count;

#### **Parameters**

uaddr64 Specifies the address of user data.kaddr Specifies the address of kernel data.count Specifies the number of bytes to copy.

## **Description**

The **copyin64** kernel service copies the specified number of bytes from user memory to kernel memory. This service is provided so that system calls and device driver top half routines can safely access user data. The **copyin64** service ensures that the user has the appropriate authority to access the data. It also provides recovery from paging I/O errors that would otherwise cause the system to crash.

This service will operate correctly for both 32-bit and 64-bit user address spaces. The *uaddr64* parameter is interpreted as being a non-remapped 32-bit address for the case where the current user address space is 32- bits. If the current user address space is 64-bits, then **uaddr64** is treated as a 64-bit address.

The **copyin64** service should be called only while executing in kernel mode in the user process.

### **Execution Environment**

The copyin64 kernel service can be called from the process environment only.

### **Return Values**

Indicates a successful operation.

**EFAULT** Indicates that the user has insufficient authority to access the data, or the address

specified in the uaddr64 parameter is not valid.

**ENOMEM** Indicates that a permanent I/O error occurred while referencing data.

Indicates insufficient memory for the required paging operation.

**ENOSPC** Indicates insufficient file system or paging space.

### **Related Information**

The copyinstr64 kernel service and copyout64 kernel service.

Accessing User-Mode Data While in Kernel Mode and Memory Kernel Services in AIX 5L Version 5.2 Kernel Extensions and Device Support Programming Concepts.

### copyinstr Kernel Service

## **Purpose**

Copies a character string (including the terminating null character) from user to kernel space.

# **Syntax**

```
#include <sys/types.h>
#include <sys/errno.h>
#include <sys/uio.h>
```

On the 32-bit kernel, the syntax for the **copyinstr** Kernel Service is:

```
int copyinstr (from, to, max, actual)
caddr_t from;
caddr_t to;
uint max;
uint *actual;
```

On the 64-bit kernel, the syntax for the **copyinstr** subroutine is:

```
int copyinstr (from, to, max, actual)
void *from;
void *to;
size_t max;
size_t *actual;
```

#### **Parameters**

from Specifies the address of the character string to copy.

to Specifies the address to which the character string is to be copied.

max Specifies the number of characters to be copied.

actual

Specifies a parameter, passed by reference, that is updated by the **copyinstr** service with the actual number of characters copied.

### **Description**

The **copyinstr** kernel service permits a user to copy character data from one location to another. The source location must be in user space or can be in kernel space if the caller is a kernel process. The destination is in kernel space.

### **Execution Environment**

The **copyinstr** kernel service can be called from the process environment only.

### **Return Values**

0 Indicates a successful operation.

**E2BIG** Indicates insufficient space to complete the copy.

**EIO** Indicates that a permanent I/O error occurred while referencing data.

**ENOSPC** Indicates insufficient file system or paging space.

**EFAULT** Indicates that the user has insufficient authority to access the data or the address specified in the *uaddr* 

parameter is not valid.

### **Related Information**

Accessing User-Mode Data While in Kernel Mode and Memory Kernel Services in AIX 5L Version 5.2 Kernel Extensions and Device Support Programming Concepts.

## copyinstr64 Kernel Service

## **Purpose**

Copies data between user and kernel memory.

# **Syntax**

```
#include <sys/types.h>
#include <sys/errno.h>
#include <sys/uio.h>

On the 32-bit kernel, the syntax for the copyinstr64 subroutine is:
int copyinstr64 (from64, to, max, actual)
unsigned long long from64;
caddr_t to;
uint max;
uint *actual;

On the 64-bit kernel, the syntax for the copyinstr64 subroutine is:
int copyinstr64 (from64, to, max, actual)
void *from64;
```

### **Parameters**

void \*to;
size\_t max;
size t \*actual;

from64 Specifies the address of character string to copy.

to Specifies the address to which the character string is to be copied.

max Specifies the number of characters to be copied.

actual Specifies a parameter, passed by reference, that is updated by the copyinstr64 service with the actual

number of characters copied.

## **Description**

The **copyinstr64** service permits a user to copy character data from one location to another. The source location must be in user space or can be in kernel space if the caller is a kernel process. The destination is in kernel space.

This service will operate correctly for both 32-bit and 64-bit user address spaces. The *from64* parameter is interpreted as being a non-remapped 32-bit address for the case where the current user address space is 32- bits. If the current user address space is 64-bits, then **from64** is treated as a 64-bit address.

### **Execution Environment**

The copyinstr64 kernel service can be called from the process environment only.

### **Return Values**

0 Indicates a successful operation.

**E2BIG** Indicates insufficient space to complete the copy.

**EIO** Indicates that a permanent I/O error occurred while referencing data.

**ENOSPC** Indicates insufficient file system or paging space.

**EFAULT** Indicates that the user has insufficient authority to access the data, or the address specified in the

from64 parameter is not valid.

#### **Related Information**

The copyinstr64 kernel service and copyout64 kernel service.

Accessing User-Mode Data While in Kernel Mode and Memory Kernel Services in AIX 5L Version 5.2 Kernel Extensions and Device Support Programming Concepts.

# copyout Kernel Service

## **Purpose**

Copies data between user and kernel memory.

# **Syntax**

```
#include <sys/types.h>
#include <sys/errno.h>

int copyout ( kaddr, uaddr, count)
char *kaddr;
char *uaddr;
int count;
```

### **Parameters**

kaddrspecifies the address of kernel data.Specifies the address of user data.specifies the number of bytes to copy.

### **Description**

The **copyout** service copies the specified number of bytes from kernel memory to user memory. It is provided so that system calls and device driver top half routines can safely access user data. The **copyout** service ensures that the user has the appropriate authority to access the data. This service also provides recovery from paging I/O errors that would otherwise cause the system to crash.

The copyout service should be called only while executing in kernel mode in the user process.

### **Execution Environment**

The copyout kernel service can be called from the process environment only.

### **Return Values**

Indicates a successful operation.

**EFAULT** Indicates that the user has insufficient authority to access the data or the address

specified in the *uaddr* parameter is not valid.

**ENOMEM** Indicates that a permanent I/O error occurred while referencing data.

Indicates insufficient memory for the required paging operation.

**ENOSPC** Indicates insufficient file system or paging space.

#### **Related Information**

The **copyin** kernel service, **copyinstr** kernel service.

Accessing User-Mode Data While in Kernel Mode and Memory Kernel Services in AIX 5L Version 5.2 Kernel Extensions and Device Support Programming Concepts.

## copyout64 Kernel Service

### **Purpose**

Copies data between user and kernel memory.

## **Syntax**

#include <sys/types.h>
#include <sys/ernno.h>
#include <sys/uio.h>
int copyout64 (kaddr, uaddr64, count);
char \* kaddr;
unsigned long long uaddr64;
int count;

### **Parameters**

kaddrSpecifies the address of kernel data.uaddr64Specifies the address of user data.countSpecifies the number of bytes to copy.

## **Description**

The **copyout64** service copies the specified number of bytes from kernel memory to user memory. It is provided so that system calls and device driver top half routines can safely access user data. The **copyout64** service ensures that the user has the appropriate authority to access the data. This service also provides recovery from paging I/O errors that would otherwise cause the system to crash.

This service will operate correctly for both 32-bit and 64-bit user address spaces. The *uaddr64* parameter is interpreted as being a non-remapped 32-bit address for the case where the current user address space is 32- bits. If the current user address space is 64-bits, then **uaddr64** is treated as a 64-bit address.

The copyout64 service should be called only while executing in kernel mode in the user process.

### **Execution Environment**

The **copyout64** kernel service can be called from the process environment only.

### **Return Values**

**0** Indicates a successful operation.

**EFAULT** Indicates that the user has insufficient authority to access the data, or the address

specified in the uaddr64 parameter is not valid.

**ENOMEM** Indicates that a permanent I/O error occurred while referencing data. Indicates insufficient memory for the required paging operation.

**ENOSPC** Indicates insufficient file system or paging space.

### **Related Information**

The **copyinstr64** kernel service and **copyin64** kernel service.

Accessing User-Mode Data While in Kernel Mode and Memory Kernel Services in AIX 5L Version 5.2 Kernel Extensions and Device Support Programming Concepts.

### crcopy Kernel Service

## **Purpose**

Copies a credentials structure to a new one and frees the old one.

# **Syntax**

```
#include <sys/cred.h>
struct ucred * crcopy ( cr)
struct ucred * cr;
```

#### **Parameter**

*cr* Pointer to the credentials structure that is to be copied and then freed.

## **Description**

The **crcopy** kernel service allocates a new credentials structure that is initialized from the contents of the *cr* parameter. The reference to *cr* is then freed and a pointer to the new structure returned to the caller.

**Note:** The *cr* parameter must have been obtained by an earlier call to the **crcopy** kernel service, **crdup** kernel service, **crget** kernel service, or the **crref** kernel service.

### **Execution Environment**

The **crcopy** kernel service can be called from the process environment only.

### **Return Values**

Nonzero value

A pointer to a newly allocated and initialized credentials structure.

### **Related Information**

Security Kernel Services in AIX 5L Version 5.2 Kernel Extensions and Device Support Programming Concepts.

# crdup Kernel Service

### **Purpose**

Copies a credentials structure to a new one.

## **Syntax**

```
struct ucred * crdup ( cr)
struct ucred * cr;
```

#include <sys/cred.h>

#### **Parameter**

Pointer to the credentials structure that is to be copied.

# **Description**

The **crdup** kernel service allocates a new credentials structure that is initialized from the contents of the *cr* parameter.

### **Execution Environment**

The **crdup** kernel service can be called from the process environment only.

#### **Return Values**

Nonzero value

A pointer to a newly allocated and initialized credentials structure.

### **Related Information**

Security Kernel Services in AIX 5L Version 5.2 Kernel Extensions and Device Support Programming Concepts.

# creatp Kernel Service

# **Purpose**

Creates a new kernel process.

### **Syntax**

```
#include <sys/types.h>
#include <sys/errno.h>
pid_t creatp()
```

### **Description**

The **creatp** kernel service creates a kernel process. It also allocates and initializes a process block for the new process. Initialization involves these three tasks:

- · Assigning an identifier to the kernel process.
- Setting the process state to idle.
- · Initializing its parent, child, and sibling relationships.

"Using Kernel Processes" in AIX 5L Version 5.2 Kernel Extensions and Device Support Programming Concepts has a more detailed discussion of how the **creatp** kernel service creates and initializes kernel processes.

The process calling the **creatp** service must subsequently call the **initp** kernel service to complete the process initialization. The **initp** service also makes the newly created process runnable.

### **Execution Environment**

The **creatp** kernel service can be called from the process environment only.

### **Return Values**

-1 Indicates an error.

Upon successful completion, the **creatp** kernel service returns the process identifier for the new kernel process.

#### **Related Information**

The initp kernel service.

CRED\_GETEUID, CRED\_GETRUID, CRED\_GETSUID, CRED\_GETLUID, CRED\_GETEGID, CRED\_GETSGID and CRED\_GETNGRPS Macros

### **Purpose**

Credentials structure field accessing macros.

# **Syntax**

```
#include <sys/cred.h>
uid_t CRED_GETEUID ( crp )
uid_t CRED_GETRUID ( crp )
uid_t CRED_GETSUID ( crp )
uid_t CRED_GETLUID ( crp )
gid_t CRED_GETLUID ( crp )
gid_t CRED_GETEGID ( crp )
gid_t CRED_GETRGID ( crp )
gid_t CRED_GETSGID ( crp )
int CRED_GETNGRPS ( crp )
```

### **Parameter**

crp

Pointer to a credentials structure

### **Description**

These macros provide a means for accessing the user and group identifier fields within a credentials structure. The fields within a ucred structure should not be accessed directly as the field names and their locations are subject to change.

The CRED GETEUID macro returns the effective user ID field from the credentials structure referenced by crp.

The CRED GETRUID macro returns the real user ID field from the credentials structure referenced by crp.

The CRED GETSUID macro returns the saved user ID field from the credentials structure referenced by

The CRED GETLUID macro returns the login user ID field from the credentials structure referenced by crp.

The CRED\_GETEUID macro returns the effective group ID field from the credentials structure referenced by crp.

The CRED\_GETRUID macro returns the real group ID field from the credentials structure referenced by crp.

The CRED\_GETSUID macro returns the saved group ID field from the credentials structure referenced by

The CRED\_GETNGRPS macro returns the number of concurrent group ID values stored within the credentials structure referenced by crp.

These macros are defined in the system header file <sys/cred.h>.

### **Execution Environment**

The credentials macros called with any valid credentials pointer.

#### **Related Information**

Security Kernel Services in AIX 5L Version 5.2 Kernel Extensions and Device Support Programming Concepts.

# crexport Kernel Service

## **Purpose**

Copies an internal format credentials structure to an external format credentials structure.

## **Syntax**

```
#include <sys/cred.h>
void crexport (src, dst)
struct ucred * src;
struct ucred_ext * dst;
```

### **Parameter**

srcPointer to the internal credentials structure.dstPointer to the external credentials structure.

## **Description**

The **crexport** kernel service copies from the internal credentials structure referenced by *src* into the external credentials structure referenced by *dst*. The external credentials structure is guaranteed to be compatible between releases. Fields within a **ucred** structure must not be referenced directly as the field names and locations within that structure are subject to change.

### **Execution Environment**

The **crexport** kernel service can be called from the process environment only.

### **Return Values**

This kernel service does not have a return value.

### **Related Information**

Security Kernel Services in AIX 5L Version 5.2 Kernel Extensions and Device Support Programming Concepts.

## crfree Kernel Service

## **Purpose**

Releases a reference count on a credentials structure.

## **Syntax**

```
#include <sys/cred.h>
void crfree ( cr)
struct ucred * cr:
```

### **Parameter**

cr Pointer to the credentials structure that is to have a reference freed.

## **Description**

The **crfree** kernel service deallocates a reference to a credentials structure. The credentials structure is deallocated when no references remain.

**Note:** The *cr* parameter must have been obtained by an earlier call to the **crcopy** kernel service, **crdup** kernel service, **crget** kernel service, or the **crref** kernel service.

#### **Execution Environment**

The **crfree** kernel service can be called from the process environment only.

#### **Return Values**

No value is returned by this kernel service.

### **Related Information**

Security Kernel Services in AIX 5L Version 5.2 Kernel Extensions and Device Support Programming Concepts.

# crget Kernel Service

### **Purpose**

Allocates a new, uninitialized credentials structure to a new one and frees the old one.

### **Syntax**

```
#include <sys/cred.h>
struct ucred * crget ( void )
```

### **Parameter**

This kernel service does not require any parameters.

## Description

The crget kernel service allocates a new credentials structure. The structure is initialized to all zero values, and the reference count is set to 1.

### **Execution Environment**

The **crget** kernel service can be called from the process environment only.

### **Return Values**

Nonzero value

A pointer to a newly allocated and initialized credentials structure.

#### **Related Information**

Security Kernel Services in AIX 5L Version 5.2 Kernel Extensions and Device Support Programming Concepts.

### crhold Kernel Service

## **Purpose**

Increments the reference count for a credentials structure.

# **Syntax**

```
#include <sys/cred.h>
void crhold ( cr)
struct ucred * cr;
```

### **Parameter**

cr

Pointer to the credentials structure that will have its reference count incremented.

## **Description**

The **crhold** kernel service increments the reference count of a credentials structure.

**Note:** Reference counts that are incremented with the **crhold** kernel service must be decremented with the **crfree** kernel service.

### **Execution Environment**

The **crhold** kernel service can be called from the process environment only.

### **Return Values**

No value is returned by this kernel service.

### **Related Information**

Security Kernel Services in AIX 5L Version 5.2 Kernel Extensions and Device Support Programming Concepts.

### crref Kernel Service

## **Purpose**

Increments the reference count for the current credentials structure.

# Syntax

```
#include <sys/cred.h>
struct ucred * crref ( void )
```

#### **Parameter**

This kernel service does not require any parameters.

# **Description**

The **crref** kernel service increments the reference count of the current credentials structure and returns a pointer to the current credentials structure to the invoker.

**Note:** References that are allocated with the **crref** kernel service must be released with the **crfree** kernel service.

### **Execution Environment**

The **crref** kernel service can be called from the process environment only.

### **Return Values**

Nonzero value

A pointer to the current credentials structure.

### **Related Information**

Security Kernel Services in AIX 5L Version 5.2 Kernel Extensions and Device Support Programming Concepts.

### crset Kernel Service

## **Purpose**

Sets the current security credentials.

### **Syntax**

```
#include <sys/cred.h>
void crset ( cr)
struct ucred * cr;
```

### **Parameter**

cr

Pointer to the credentials structure that will become the new, current security credentials.

## **Description**

The **crset** kernel service replaces the current security credentials with the supplied value. The existing structure will be deallocated.

**Note:** The *cr* parameter must have been obtained by an earlier call to the **crcopy** kernel service, **crdup** kernel service, **crget** kernel service, or the **crref** kernel service.

### **Execution Environment**

The crset kernel service can be called from the process environment only.

### **Return Values**

No value is returned by this kernel service.

### **Related Information**

Security Kernel Services in AIX 5L Version 5.2 Kernel Extensions and Device Support Programming Concepts.

### curtime Kernel Service

# **Purpose**

Reads the current time into a time structure.

# **Syntax**

```
#include <sys/types.h>
#include <sys/errno.h>
#include <sys/time.h>

void curtime ( timestruct)
struct timestruc_t *timestruct;
```

#### **Parameter**

timestruct

Points to a timestruc\_t time structure defined in the /usr/include/sys/time.h file. The curtime kernel service updates the fields in this structure with the current time.

## **Description**

The curtime kernel service reads the current time into a time structure defined in the /usr/include/sys/time.h file. This service updates the tv sec and tv nsec fields in the time structure, pointed to by the timestruct parameter, from the hardware real-time clock. The kernel also maintains and updates a memory-mapped time tod structure. This structure is updated with each clock tick.

The kernel also maintains two other in-memory time values: the **lbolt** and **time** values. The three in-memory time values that the kernel maintains (the tod, lbolt, and time values) are available to kernel extensions. The **Ibolt** in-memory time value is the number of timer ticks that have occurred since the system was booted. This value is updated once per timer tick. The time in-memory time value is the number of seconds since Epoch. The kernel updates the value once per second.

Note: POSIX 1003.1 defines "seconds since Epoch" as a "value interpreted as the number of seconds between a specified time and the Epoch". It further specifies that a "Coordinated Universal Time name specified in terms of seconds (tm\_sec), minutes (tm\_min), hours (tm\_hour), and days since January 1 of the year (tm\_yday), and calendar year minus 1900 (tm\_year) is related to a time represented as seconds since the Epoch, according to the following expression: tm sec + tm min \* 60 tm\_hour\*3600 + tm\_yday \* 86400 + (tm\_year - 70) \* 31536000 ((tm\_year - 69) / 4) \* 86400 if the year is greater than or equal to 1970, otherwise it is undefined."

The curtime kernel service does not page-fault if a pinned stack and input time structure are used. Also, accessing the **lbolt**, time, and tod in-memory time values does not cause a page fault since they are in pinned memory.

#### **Execution Environment**

The curtime kernel service can be called from either the process or interrupt environment.

The tod, time, and lbolt memory-mapped time values can also be read from the process or interrupt handler environment. The timestruct parameter and stack must be pinned when the curtime service is called in an interrupt handler environment.

#### **Return Values**

The **curtime** kernel service has no return values.

### **Related Information**

Timer and Time-of-Day Kernel Services in AIX 5L Version 5.2 Kernel Extensions and Device Support Programming Concepts.

# d align Kernel Service

## Purpose

Provides needed information to align a buffer with a processor cache line.

# Library

Kernel Extension Runtime Routines Library (libsys.a)

## **Syntax**

int d\_align()

## **Description**

To maintain cache consistency with system memory, buffers must be aligned. The **d\_align** kernel service helps provide that function by returning the maximum processor cache-line size. The cache-line size is returned in log2 form.

### **Execution Environment**

The **d\_align** service can be called from either the process or interrupt environment.

### **Related Information**

The **d\_cflush** kernel service, **d\_roundup** kernel service.

Understanding Direct Memory Access (DMA) Transfer in AIX 5L Version 5.2 Kernel Extensions and Device Support Programming Concepts.

## d\_alloc\_dmamem Kernel Service

## **Purpose**

Allocates an area of "dma-able" memory.

# **Syntax**

```
void *
  d_alloc_dmamem(d_handle_t device_handle, size_t size,int align)
```

# **Description**

Exported, documented kernel service supported on PCI-based systems only. The **d\_alloc\_dmamem** kernel service allocates an area of "dma-able" memory which satisfies the constraints associated with a DMA handle, specified via the *device\_handle* parameter. The constraints (such as need for contiguous physical pages or need for 32-bit physical address) are intended to guarantee that a given adapter will be able to access the physical pages associated with the allocated memory. A driver associates such constraints with a dma handle via the *flags* parameter on its **d\_map\_init** call.

The area to be allocated is the number of bytes in length specified by the *size* parameter, and is aligned on the byte boundary specified by the *align* parameter. The *align* parameter is actually the log base 2 of the desired address boundary. For example, an *align* value of 12 requests that the allocated area be aligned on a 4096 byte boundary.

**d\_alloc\_dmamem** is appropriate to be used for long-term mappings. Depending on the system configuration and the constraints encoded in the *device\_handle*, the underlying storage will come from either the real\_heap (**rmalloc** service) or pinned\_heap (**xmalloc** service).

#### Notes:

- 1. The **d\_free\_dmamem** service should be called to free allocation from a previous **d\_alloc\_dmamem** call.
- 2. The **d\_alloc\_dmamem** kernel service can be called from the process environment only.

### **Parameters**

device\_handle Indicates the dma handle.

align Specifies alignment characteristics.

size\_t size Specifies number of bytes to allocate.

### **Return Values**

area

**NULL** Requested memory could not be allocated.

#### **Related Information**

The **d\_free\_dmamem** kernel service, **d\_map\_init** kernel service, **rmalloc** kernel service, **xmalloc** kernel service.

### d\_cflush Kernel Service

## **Purpose**

Flushes the processor and I/O channel controller (IOCC) data caches when mapping bus device DMA with the long-term **DMA\_WRITE\_ONLY** option.

## **Syntax**

```
int d_cflush (channel_id, baddr, count, daddr)
int channel_id;
caddr_t baddr;
size_t count;
caddr t daddr;
```

#### **Parameters**

channel\_id Specifies the DMA channel ID returned by the d\_init kernel service.

baddr Designates the address of the memory buffer.

count Specifies the length of the memory buffer transfer in bytes.

daddr Designates the address of the device corresponding to the transfer.

# **Description**

The **d\_cflush** kernel service should be called after data has been modified in a buffer that will undergo direct memory access (DMA) processing. Through DMA processing, this data is sent to a device where the **d\_master** kernel service with the **DMA\_WRITE\_ONLY** option has already mapped the buffer for device DMA. The **d\_cflush** kernel service is not required if the **DMA\_WRITE\_ONLY** option is not used or if the buffer is mapped before each DMA operation by calling the **d\_master** kernel service.

The **d\_cflush** kernel service flushes the processor cache for the involved cache lines and invalidates any previously retrieved data that may be in the IOCC buffers for the designated channel. This most frequently occurs when using long-term buffer mapping for DMA support to or from a device.

### **Long-Term DMA Buffer Mapping**

The long-term DMA buffer mapping approach is frequently used when a pool of buffers is defined for sending commands and obtaining responses from an adapter using bus master DMA. This approach is also used frequently in the communications field where buffers can come from a common pool such as the **mbuf** pool or a pool used for protocol headers.

When using a fixed pool of buffers, the **d\_master** kernel service is used only once to map the pool's address and range. The device driver then modifies the data in the buffers. It must also flush the data from

the processor and invalidate the IOCC data cache involved in transfers with the device. The IOCC cache must be invalidated because the data in the IOCC data cache may be stale due to the last DMA operation to or from the buffer area that has just been modified for the next operation.

The **d\_cflush** kernel service permits the flushing of the processor cache and making the required IOCC cache not valid. The device driver should use this service after modifying the data in the buffer and before sending the command to the device to start the DMA operation.

Once DMA processing has been completed, the device driver should call the **d\_complete** service to check for errors and ensure that any data read from the device has been flushed to memory.

**Note:** The **d\_cflush** kernel service is not supported on the 64-bit kernel.

### **Execution Environment**

The **d\_cflush** kernel service can be called from either the process or interrupt environment.

#### **Return Values**

Indicates that the transfer was successfully completed.

**EINVAL** Indicates the presence of an invalid parameter.

### **Related Information**

I/O Kernel Services and Understanding Direct Memory Access (DMA) Transfer in AIX 5L Version 5.2 Kernel Extensions and Device Support Programming Concepts.

## delay Kernel Service

# **Purpose**

Suspends the calling process for the specified number of timer ticks.

# **Syntax**

#include <sys/types.h>
#include <sys/errno.h>

void delay
( ticks)
int ticks;

#### **Parameter**

ticks

Specifies the number of timer ticks that must occur before the process is reactivated. Many timer ticks can occur per second.

# **Description**

The **delay** kernel service suspends the calling process for the number of timer ticks specified by the *ticks* parameter.

The HZ value in the /usr/include/sys/m\_param.h file can be used to determine the number of ticks per second.

### **Execution Environment**

The **delay** kernel service can be called from the process environment only.

#### **Return Values**

The delay service has no return values.

### **Related Information**

Timer and Time-of-Day Kernel Services in AIX 5L Version 5.2 Kernel Extensions and Device Support Programming Concepts.

### del domain af Kernel Service

## **Purpose**

Deletes an address family from the Address Family domain switch table.

## **Syntax**

```
#include <sys/types.h>
#include <sys/errno.h>
#include <sys/domain.h>

int
del_domain_af ( domain)
struct domain *domain;
```

### **Parameter**

domain Specifies the address family.

# **Description**

The **del\_domain\_af** kernel service deletes the address family specified by the *domain* parameter from the Address Family domain switch table.

#### **Execution Environment**

The del\_domain\_af kernel service can be called from either the process or interrupt environment.

#### **Return Value**

**EINVAL** Indicates that the specified address is not found in the Address Family domain switch table.

# **Example**

To delete an address family from the Address Family domain switch table, invoke the **del\_domain\_af** kernel service as follows:

```
del_domain_af(&inetdomain);
```

In this example, the family to be deleted is inetdomain.

#### **Related Information**

The add\_domain\_af kernel service.

Network Kernel Services in AIX 5L Version 5.2 Kernel Extensions and Device Support Programming Concepts.

## del\_input\_type Kernel Service

## **Purpose**

Deletes an input type from the Network Input table.

## **Syntax**

```
#include <sys/types.h>
#include <sys/errno.h>
#include <net/if.h>
int del_input_type
(type)
u short type;
```

#### **Parameter**

type Specifies which type of protocol the packet contains. This parameter is a field in a packet.

# **Description**

The **del input type** kernel service deletes an input type from the Network Input table to disable the reception of the specified packet type.

#### **Execution Environment**

The **del input type** kernel service can be called from either the process or interrupt environment.

### **Return Values**

Indicates that the type was successfully deleted.

**ENOENT** Indicates that the **del input type** service could not find the type in the Network Input table.

# **Examples**

1. To delete an input type from the Network Input table, invoke the del\_input\_type kernel service as follows:

```
del_input_type(ETHERTYPE_IP);
```

In this example, ETHERTYPE IP specifies that Ethernet IP packets should no longer be processed.

To delete an input type from the Network Input table, invoke the del\_input\_type kernel service as follows:

```
del input type(ETHERTYPE ARP);
```

In this example, ETHERTYPE\_ARP specifies that Ethernet ARP packets should no longer be processed.

#### Related Information

The add\_input\_type kernel service, find\_input\_type kernel service.

Network Kernel Services in AIX 5L Version 5.2 Kernel Extensions and Device Support Programming Concepts.

## del\_netisr Kernel Service

### **Purpose**

Deletes a network software interrupt service routine from the Network Interrupt table.

## **Syntax**

```
#include <sys/types.h>
#include <sys/errno.h>
#include <net/netisr.h>

int del_netisr ( soft_intr_level)
u short soft intr level;
```

#### **Parameter**

soft\_intr\_level

Specifies the software interrupt service to delete. The value of *soft\_intr\_level* should be greater than or equal to 0 and less than a value of **NETISR\_MAX3**.

## **Description**

The **del\_netisr** kernel service deletes the network software interrupt service routine specified by the *soft\_intr\_level* parameter from the Network Software Interrupt table.

### **Execution Environment**

The del\_netisr kernel service can be called from either the process or interrupt environment.

### **Return Values**

Indicates that the software interrupt service was successfully deleted.

**ENOENT** Indicates that the software interrupt service was not found in the Network Software Interrupt table.

# **Example**

To delete a software interrupt service from the Network Software Interrupt table, invoke the kernel service as follows:

```
del netisr(NETISR IP);
```

In this example, the software interrupt routine to be deleted is NETISR\_IP.

### **Related Information**

The add netisr kernel service.

Network Kernel Services in AIX 5L Version 5.2 Kernel Extensions and Device Support Programming Concepts.

# del\_netopt Macro

# **Purpose**

Deletes a network option structure from the list of network options.

## **Syntax**

```
#include <sys/types.h>
#include <sys/errno.h>
#include <net/netopt.h>

del_netopt ( option_name_symbol)
option name symbol;
```

### **Parameter**

option\_name\_symbol

Specifies the symbol name used to construct the **netopt** structure and default names.

## **Description**

The **del\_netopt** macro deletes a network option from the linked list of network options. After the **del netopt** service is called, the option is no longer available to the **no** command.

### **Execution Environment**

The del\_netopt macro can be called from either the process or interrupt environment.

### **Return Values**

The **del netopt** macro has no return values.

### **Related Information**

The **no** command.

The add netopt macro.

Network Kernel Services in AIX 5L Version 5.2 Kernel Extensions and Device Support Programming Concepts.

# detach Device Queue Management Routine

# **Purpose**

Provides a means for performing device-specific processing when the detchq kernel service is called.

# **Syntax**

```
#include <sys/types.h>
#include <sys/errno.h>
#include <sys/deviceq.h>

int detach( dev_parms, path_id)
caddr_t dev_parms;
cba id path id;
```

### **Parameters**

dev\_parms Passed to **creatd** service when the **detach** routine is defined.

path\_id Specifies the path identifier for the queue that is being detached from.

## **Description**

The **detach** routine is part of the Device Queue Management kernel extension. Each device queue can have a **detach** routine. This routine is optional and must be specified when the device queue is defined with the **creatd** service. The **detchq** service calls the **detach** routine each time a path to the device queue is removed.

To ensure that the **detach** routine is not called while a queue element from this client is still in the device queue, the kernel puts a detach control queue element at the end of the device queue. The server knows by convention that a detach control queue element signifies completion of all pending queue elements for that path. The kernel calls the **detach** routine after the detach control queue element is processed.

The **detach** routine executes under the process under which the **detchq** service is called. The kernel does not serialize the execution of this service with the execution of any of the other server routines.

#### **Execution Environment**

The **detach** routine can be called from the process environment only.

### **Return Values**

RC\_GOOD Indicates successful completion.

A return value other than RC\_GOOD indicates an irrecoverable condition causing system failure.

## devdump Kernel Service

## **Purpose**

Calls a device driver dump-to-device routine.

# **Syntax**

```
#include <sys/types.h>
#include <sys/errno.h>

int devdump
(devno, uiop, cmd, arg, chan, ext)
dev_t devno;
struct uio * uiop;
int cmd, arg, ext;
```

#### **Parameters**

devnoSpecifies the major and minor device numbers.uiopPoints to the uio structure containing write parameters.cmdSpecifies which dump command to perform.argSpecifies a parameter or address to a parameter block for the specified command.chanSpecifies the channel ID.extSpecifies the extended system call parameter.

# **Description**

The kernel or kernel extension calls the **devdump** kernel service to initiate a memory dump to a device when writing dump data and then to terminate the dump to the target device.

The **devdump** service calls the device driver's **dddump** routine, which is found in the device switch table for the device driver associated with the specified device number. If the device number (specified by the *devno* parameter) is not valid or if the associated device driver does not have a **dddump** routine, an **ENODEV** return value is returned.

If the device number is valid and the specified device driver has a **dddump** routine, the routine is called.

If the device driver's **dddump** routine is successfully called, the return value for the **devdump** service is set to the return value provided by the device's **dddump** routine.

#### **Execution Environment**

The **devdump** kernel service can be called in either the process or interrupt environment, as described under the conditions described in the **dddump** routine.

#### **Return Values**

0 Indicates a successful operation.

**ENODEV** Indicates that the device number is not valid or that no **dddump** routine is registered for this device.

The **dddump** device driver routine provides other return values.

### **Related Information**

The **dddump** device driver entry point.

The dmp\_prinit kernel service.

Kernel Extension and Device Driver Management Kernel Services and How Device Drivers are Accessed in AIX 5L Version 5.2 Kernel Extensions and Device Support Programming Concepts.

#### devstrat Kernel Service

# **Purpose**

Calls a block device driver's strategy routine.

# **Syntax**

```
#include <sys/types.h>
#include <sys/errno.h>
int devstrat ( bp)
struct buf *bp;
```

#### **Parameter**

bp Points to the **buf** structure specifying the block transfer parameters.

# **Description**

The kernel or kernel extension calls the **devstrat** kernel service to request a block data transfer to or from the device with the specified device number. This device number is found in the **buf** structure. The **devstrat** service can only be used for the block class of device drivers.

The devstrat service calls the device driver's ddstrategy routine. This routine is found in the device switch table for the device driver associated with the specified device number found in the b dev field. The b\_dev field is found in the **buf** structure pointed to by the *bp* parameter. The caller of the **devstrat** service must have an iodone routine specified in the b iodone field of the buf structure. Following the return from the device driver's **ddstrategy** routine, the **devstrat** service returns without waiting for the I/O to be performed.

On multiprocessor systems, all iodone routines run by default on the first processor started when the system was booted. This ensures compatibility with uniprocessor device drivers. If the iodone routine has been designed to be multiprocessor-safe, set the B\_MPSAFE flag in the b flags field of the buf structure passed to the devstrat kernel service. The iodone routine will then run on any available processor.

If the device major number is not valid or the specified device is not a block device driver, the devstrat service returns the ENODEV return code. If the device number is valid, the device driver's ddstrategy routine is called with the pointer to the **buf** structure (specified by the *bp* parameter).

### **Execution Environment**

The **devstrat** kernel service can be called from either the process or interrupt environment.

Note: The devstrat kernel service can be called in the interrupt environment only if its priority level is **INTIODONE** or lower.

#### **Return Values**

Indicates a successful operation.

ENODEV

Indicates that the device number is not valid or that no **ddstrategy** routine registered. This value is also returned when the specified device is not a block device driver. If this error occurs, the devstrat service can cause a page fault.

### **Related Information**

The **iodone** kernel service.

The **ddstategy** routine.

The **buf** structure.

Kernel Extension and Device Driver Management Kernel Services and How Device Drivers are Accessed in AIX 5L Version 5.2 Kernel Extensions and Device Support Programming Concepts.

### devswadd Kernel Service

## **Purpose**

Adds a device entry to the device switch table.

# **Syntax**

```
#include <sys/types.h>
#include <sys/errno.h>
#include <sys/device.h>
int devswadd ( devno, dswptr)
dev t devno;
struct devsw *dswptr;
```

### **Parameters**

devno Specifies the major and minor device numbers to be associated with the specified entry in the device

switch table.

Points to the device switch structure to be added to the device switch table. dswptr

## **Description**

The **devswadd** kernel service is typically called by a device driver's **ddconfig** routine to add or replace the device driver's entry points in the device switch table. The device switch table is a table of device switch (devsw) structures indexed by the device driver's major device number. This table of structures is used by the device driver interface services in the kernel to facilitate calling device driver routines.

The major device number portion of the devno parameter is used to specify the index in the device switch table where the devswadd service must place the specified device switch entry. Before this service copies the device switch structure into the device switch table, it checks the existing entry to determine if any opened device is using it. If an opened device is currently occupying the entry to be replaced, the devswadd service does not perform the update. Instead, it returns an EEXIST error value. If the update is successful, it returns a value of 0.

Entry points in the device switch structure that are not supported by the device driver must be handled in one of two ways. If a call to an unsupported entry point should result in the return of an error code, then the entry point must be set to the **nodey** routine in the structure. As a result, any call to this entry point automatically invokes the **nodev** routine, which returns an **ENODEV** error code. The kernel provides the nodev routine.

Otherwise, a call to an unsupported entry point should be treated as a no-operation function. Then the corresponding entry point should be set to the nulldev routine. The nulldev routine, which is also provided by the kernel, performs no operation if called and returns a 0 return code.

On multiprocessor systems, all device driver routines run by default on the first processor started when the system was booted. This ensures compatibility with uniprocessor device drivers. If the device driver being added has been designed to be multiprocessor-safe, set the DEV MPSAFE flag in the d opts field of the devsw structure passed to the devswadd kernel service. The device driver routines will then run on any available processor.

All other fields within the structure that are not used should be set to 0. Some fields in the structure are for kernel use; the devswadd service does not copy these fields into the device switch table. These fields are documented in the /usr/include/device.h file.

#### **Execution Environment**

The **devswadd** kernel service can be called from the process environment only.

#### **Return Values**

0 Indicates a successful operation.

**EEXIST** Indicates that the specified device switch entry is in use and cannot be replaced.

ENOMEM Indicates that the entry cannot be pinned due to insufficient real memory.

Indicates that the major device number portion of the devno parameter exceeds the maximum permitted EINVAL

number of device switch entries.

### **Related Information**

The devswchg kernel service, devswdel kernel service, devswqry kernel service.

The **ddconfig** device driver entry point.

Kernel Extension and Device Driver Management Kernel Services in AIX 5L Version 5.2 Kernel Extensions and Device Support Programming Concepts.

## devswchg Kernel Service

## **Purpose**

Alters a device switch entry point in the device switch table.

## **Syntax**

```
#include <sys/types.h>
#include <sys/errno.h>
#include <sys/device.h>

int devswchg ( devno, type, newfunc, oldfunc);
dev_t devno;
int type;
int (*newfunc) ();
int (**oldfunc)();
```

### **Parameters**

devno

Specifies the major and minor device numbers of the device to be changed.

type

Specifies the device switch entry point to alter. The type parameter can have one of the following

values:

DSW\_BLOCK

Alters the **ddstrategy** entry point.

DSW\_CONFIG

Alters the **ddconfig** entry point.

DSW\_CREAD

Alters the **ddread** entry point.

**DSW\_CWRITE** 

Alters the **ddwrite** entry point.

DSW DUMP

Alters the **dddump** entry point.

DSW\_MPX

Alters the ddmpx entry point.

DSW\_SELECT

Alters the **ddselect** entry point.

DSW\_TCPATH

Alters the ddrevoke entry point.

newfunc Specifies the new value for the device switch entry point.

oldfunc Specifies that the old value of the device switch entry point be returned here.

## **Description**

The **devswchg** kernel service alters the value of a device switch entry point (function pointer) after a device switch table entry has been added by the devswadd kernel service. The device switch entry point specified by the type parameter is set to the value of the newfunc parameter. Its previous value is returned in the memory addressed by the *oldfunc* parameter. Only one device switch entry can be altered per call.

If the devswchg kernel service is unsuccessful, the value referenced by the oldfunc parameter is not defined.

#### **Execution Environment**

The **devswchg** kernel service can be called from the process environment only.

### **Return Values**

0 Indicates a successful operation.

**EINVAL** Indicates the *Type* command was not valid.

**ENODEV** Indicates the device switch entry specified by the devno parameter is not defined.

### **Related Information**

The devswadd kernel service.

List of Kernel Extension and Device Driver Management Kernel Services and How Device Drivers are Accessed in AIX 5L Version 5.2 Kernel Extensions and Device Support Programming Concepts.

#### devswdel Kernel Service

## **Purpose**

Deletes a device driver entry from the device switch table.

# **Syntax**

#include <sys/types.h> #include <sys/errno.h> #include <sys/device.h> int devswdel ( devno) dev t devno;

#### **Parameter**

devno Specifies the major and minor device numbers of the device to be deleted.

# **Description**

The **devswdel** kernel service is typically called by a device driver's **ddconfig** routine on termination to remove the device driver's entry points from the device switch table. The device switch table is a table of device switch (devsw) structures indexed by the device driver's major device number. The device driver interface services use this table of structures in the kernel to facilitate calling device driver routines.

The major device number portion of the devno parameter is used to specify the index into the device switch table for the entry to be removed. Before the device switch structure is removed, the existing entry is checked to determine if any opened device is using it.

If an opened device is currently occupying the entry to be removed, the **devswdel** service does not perform the update. Instead, it returns an EEXIST return code. If the removal is successful, a return code of 0 is set.

The **devswdel** service removes a device switch structure entry from the table by marking the entry as undefined and setting all of the entry point fields within the structure to a **nodev** value. As a result, any callers of the removed device driver return an ENODEV error code. If the specified entry is already marked undefined, the **devswdel** service returns an **ENODEV** error code.

#### **Execution Environment**

The **devswdel** kernel service can be called from the process environment only.

### **Return Values**

Indicates a successful operation.

**EEXIST** Indicates that the specified device switch entry is in use and cannot be removed.

Indicates that the specified device switch entry is not defined. ENODEV

**EINVAL** Indicates that the major device number portion of the devno parameter exceeds the maximum permitted

number of device switch entries.

#### **Related Information**

The **devswadd** kernel service, **devswchq** kernel service, **devswqry** kernel service.

Kernel Extension and Device Driver Management Kernel Services in AIX 5L Version 5.2 Kernel Extensions and Device Support Programming Concepts.

# devswgry Kernel Service

# Purpose

Checks the status of a device switch entry in the device switch table.

# **Syntax**

```
#include <sys/types.h>
#include <sys/errno.h>
#include <sys/device.h>int devswqry ( devno, status, dsdptr)
dev t devno;
uint *status;
caddr_t *dsdptr;
```

#### **Parameters**

devno Specifies the major and minor device numbers of the device to be queried.

status Points to the status of the specified device entry in the device switch table. This parameter is passed by

dsdptr Points to device-dependent information for the specified device entry in the device switch table. This

parameter is passed by reference.

# **Description**

The **devswqry** kernel service returns the status of a specified device entry in the device switch table. The entry in the table to query is determined by the major portion of the device number specified in the devno parameter. The status of the entry is returned in the status parameter that is passed by reference on the call. If this pointer is null on entry to the **devswqry** service, then the status is not returned to the caller.

The devswqry service also returns the address of device-dependent information for the specified device entry in the device switch table. This address is taken from the d dsdptr field for the entry and returned in the dsdptr parameter, which is passed by reference. If this pointer is null on entry to the devswary service, then the service does not return the address from the d dsdptr field to the caller.

### **Status Parameter Flags**

The status parameter comprises a set of flags that can indicate the following conditions:

DSW\_BLOCK Device switch entry is defined by a block device driver. This flag is set when the device

driver has a ddstrategy entry point.

**DSW CONFIG** Device driver in this device switch entry provides an entry point for configuration.

DSW\_CREAD Device driver in this device switch entry is providing a routine for character reads or raw

input. This flag is set when the device driver has a ddread entry point.

DSW\_CWRITE Device driver in this device switch entry is providing a routine for character writes or raw

output. This flag is set when the device driver has a ddwrite entry point.

**DSW DEFINED** Device switch entry is defined.

Device driver defined by this device switch entry provides the capability to support one or DSW\_DUMP

more of its devices as targets for a kernel dump. This flag is set when the device driver has

provided a **dddump** entry point.

DSW\_MPX Device switch entry is defined by a multiplexed device driver. This flag is set when the

device driver has a ddmpx entry point.

**DSW OPENED** Device switch entry is in use and the device has outstanding opens. This flag is set when

the device driver has at least one outstanding open.

DSW\_SELECT Device driver in this device switch entry provides a routine for handling the select or poll

subroutines. This flag is set when the device driver has provided a ddselect entry point.

DSW\_TCPATH Device driver in this device switch entry supports devices that are considered to be in the

trusted computing path and provide support for the revoke function. This flag is set when

the device driver has provided a **ddrevoke** entry point.

DSW\_TTY Device switch entry is in use by a tty device driver. This flag is set when the pointer to the

d\_ttys structure is not a null character.

**DSW UNDEFINED** Device switch entry is not defined.

The status parameter is set to the **DSW UNDEFINED** flag when a device switch entry is not in use. This is the case if either of the following are true:

- The entry has never been used. (No previous call to the devswadd service was made.)
- · The entry has been used but was later deleted. (A call to the devswadd service was issued, followed by a call to the **devswdel** service.)

No other flags are set when the **DSW\_UNDEFINED** flag is set.

Note: The status parameter must be a null character if called from the interrupt environment.

#### **Execution Environment**

The **devswqry** kernel service can be called from either the process or interrupt environment.

#### Return Values

Indicates a successful operation.

**EINVAL** Indicates that the major device number portion of the devno parameter exceeds the maximum permitted

number of device switch entries.

### **Related Information**

The devswadd kernel service, devswchg kernel service, devswdel kernel service.

Kernel Extension and Device Driver Management Kernel Services.

### d free dmamem Kernel Service

## **Purpose**

Frees an area of memory.

## **Syntax**

int d free dmamem(d handle t device handle, void \* addr, size t size)

## **Description**

Exported, documented kernel service supported on PCI-based systems only. The d\_free\_dmamem kernel service frees the area of memory pointed to by the addr parameter. This area of memory must be allocated with the d alloc dmamem kernel service using the same device handle, and the addr must be the address returned from the corresponding d alloc dmamem call. Also, the size must be the same size that was used on the corresponding d\_alloc\_dmamem call.

#### Notes:

- 1. Any memory allocated in a prior d\_alloc\_dmamem call must be explicitly freed with a d free dmamem call.
- 2. This service can be called from the process environment only.

### **Parameters**

device\_handle Indicates the dma handle. size t size Specifies size of area to free. void \* addr Specifies address of area to free.

### **Return Values**

- Indicates successful completion.
- Indicates underlying free service (xmfree or rmalloc) failed. -1

### **Related Information**

The d\_alloc\_dmamem kernel service.

## disable lock Kernel Service

# Purpose

Raises the interrupt priority, and locks a simple lock if necessary.

# **Syntax**

#include <sys/lock def.h>

```
int disable_lock ( int pri, lock addr)
int int pri;
simple_lock_t lock_addr;
```

#### **Parameters**

int pri Specifies the interrupt priority to set.

lock\_addr Specifies the address of the lock word to lock.

## **Description**

The disable lock kernel service raises the interrupt priority, and locks a simple lock if necessary, in order to provide optimized thread-interrupt critical section protection for the system on which it is executing. On a multiprocessor system, calling the disable lock kernel service is equivalent to calling the i disable and simple\_lock kernel services. On a uniprocessor system, the call to the simple\_lock service is not necessary, and is omitted. However, you should still pass a valid lock address to the disable lock kernel service. Never pass a **NULL** lock address.

### **Execution Environment**

The disable\_lock kernel service can be called from either the process or interrupt environment.

#### Return Values

The **disable\_lock** kernel service returns the previous interrupt priority.

#### Related Information

The i\_disable kernel service, simple\_lock\_init kernel service, simple\_lock kernel service, unlock enable kernel service.

Understanding Locking, Locking Kernel Services, Understanding Interrupts, I/O Kernel Services, and Interrupt Environment. in AIX 5L Version 5.2 Kernel Extensions and Device Support Programming Concepts.

# d map clear Kernel Service

# **Purpose**

Deallocates resources previously allocated on a d map init call.

# **Syntax**

```
#include <sys/dma.h>
void d_map_clear (*handle)
struct d_handle *handle
```

#### **Parameters**

handle Indicates the unique handle returned by the d\_map\_init kernel service.

# **Description**

The d\_map\_clear kernel service is a bus-specific utility routine determined by the d\_map\_init service that deallocates resources previously allocated on a d\_map\_init call. This includes freeing the d\_handle structure that was allocated by d map init.

Note: You can use the D\_MAP\_CLEAR macro provided in the /usr/include/sys/dma.h file to code calls to the d map clear kernel service.

### **Related Information**

The **d\_map\_init** kernel service.

## d\_map\_disable Kernel Service

## **Purpose**

Disables DMA for the specified handle.

## **Syntax**

#include <sys/dma.h> int d map disable(\*handle) struct d\_handle \*handle;

#### **Parameters**

handle Indicates the unique handle returned by **d\_map\_init**.

# **Description**

The d\_map\_disable kernel service is a bus-specific utility routine determined by the d\_map\_init kernel service that disables DMA for the specified handle with respect to the platform.

Note: You can use the D\_MAP\_DISABLE macro provided in the /usr/include/sys/dma.h file to code calls to the d map disable kernel service.

#### **Return Values**

**DMA SUCC** Indicates the DMA is successfully disabled.

DMA\_FAIL Indicates the DMA could not be explicitly disabled for this device or bus.

#### **Related Information**

The **d\_map\_init** kernel service.

# d\_map\_enable Kernel Service

# **Purpose**

Enables DMA for the specified handle.

# **Syntax**

#include <sys/dma.h> int d map enable(\*handle) struct d\_handle \*handle;

### **Parameters**

handle Indicates the unique handle returned by **d\_map\_init**.

## **Description**

The **d\_map\_enable** kernel service is a bus-specific utility routine determined by the **d\_map\_init** kernel service that enables DMA for the specified *handle* with respect to the platform.

Note: You can use the **D\_MAP\_ENABLE** macro provided in the /usr/include/sys/dma.h file to code calls to the **d map enable** kernel service.

### **Return Values**

**DMA\_SUCC** Indicates the DMA is successfully enabled.

**DMA\_FAIL** Indicates the DMA could not be explicitly enabled for this device or bus.

### **Related Information**

The d\_map\_init kernel service.

## d\_map\_init Kernel Service

## **Purpose**

Allocates and initializes resources for performing DMA with PCI and ISA devices.

# **Syntax**

```
#include <sys/dma.h>
struct d_handle* d_map_init (bid, flags, bus_flags, channel)
int bid;
int flags;
int bus_flags;
uint channel;
```

### **Parameters**

bid Specifies the bus identifier.flags Describes the mapping.bus\_flags Specifies the target bus flags.

channel Indicates the channel assignment specific to the bus.

# **Description**

The **d\_map\_init** kernel service allocates and initializes resources needed for managing DMA operations and returns a unique *handle* to be used on subsequent DMA service calls. The *handle* is a pointer to a **d\_handle** structure allocated by **d\_map\_init** from the pinned heap for the device. The device driver uses the function addresses provided in the *handle* for accessing the DMA services specific to its host bus. The **d\_map\_init** service returns a **DMA\_FAIL** error when resources are unavailable or cannot be allocated.

The *channel* parameter is the assigned channel number for the device, if any. Some devices and or buses might not have the concept of *channels*. For example, an ISA device driver would pass in its assigned DMA channel in the *channel* parameter.

**Note:** The possible flag values for the *flags* parameter can be found in */usr/include/sys/dma.h*. These flags can be logically ORed together to reflect the desired characteristics.

### **Execution Environment**

The d\_map\_init kernel service should only be called from the process environment.

#### **Return Values**

DMA\_FAIL Indicates that the resources are unavailable. No registration was completed.

struct d\_handle \* Indicates successful completion.

#### **Related Information**

The d map clear kernel service, d map page kernel service, d unmap page kernel service, d map list kernel service, d unmap list kernel service, d map slave kernel service, d unmap slave kernel service, d map disable kernel service, d map enable kernel service.

## d\_map\_list Kernel Service

## **Purpose**

Performs platform-specific DMA mapping for a list of virtual addresses.

## **Syntax**

```
#include <sys/dma.h>
int d_map_list (*handle, flags, minxfer, *virt_list, *bus_list)
struct d handle *handle;
int flags;
int minxfer;
struct dio *virt_list;
struct dio *bus \overline{l} ist;
```

Note: The following is the interface definition for d\_map\_list when the DMA\_ADDRESS\_64 and DMA\_ENABLE\_64 flags are set on the d\_map\_init call.

```
int d map list (*handle, flags, minxfer, *virt list, *bus list)
struct d handle *handle;
int flags;
int minxfer;
struct dio 64 *virt list;
struct dio_64 *bus list;
```

### **Parameters**

handle Indicates the unique handle returned by the d map init kernel service.

flags Specifies one of the following flags:

**DMA READ** 

Transfers from a device to memory.

**BUS DMA** 

Transfers from one device to another device.

**DMA BYPASS** 

Do not check page access.

minxfer Specifies the minimum transfer size for the device. virt\_list Specifies a list of virtual buffer addresses and lengths.

bus list Specifies a list of bus addresses and lengths.

## **Description**

The d map list kernel service is a bus-specific utility routine determined by the d map init kernel service that accepts a list of virtual addresses and sizes and provides the resulting list of bus addresses. This service fills out the corresponding bus address list for use by the device in performing the DMA transfer. This service allows for scatter/gather capability of a device and also allows the device to combine multiple requests that are contiguous with respect to the device. The lists are passed via the dio structure. If the d\_map\_list service is unable to complete the mapping due to exhausting the capacity of the provided dio structure, the DMA\_DIOFULL error is returned. If the d\_map\_list service is unable to complete the mapping due to exhausting resources required for the mapping, the DMA\_NORES error is returned. In both of these cases, the bytes done field of the dio virtual list is set to the number of bytes successfully mapped. This byte count is a multiple of the minxfer size for the device as provided on the call to **d\_map\_list**. The *resid\_iov* field is set to the index of the remaining *d\_iovec* fields in the list. Unless the **DMA BYPASS** flag is set, this service verifies access permissions to each page. If an access violation is encountered on a page with the list, the DMA\_NOACC error is returned, and the bytes\_done field is set to the number of bytes preceding the faulting *iovec*.

#### Note:

- 1. When the **DMA NOACC** return value is received, no mapping is done, and the bus list is undefined. In this case, the resid iov field is set to the index of the d iovec that encountered the access violation.
- 2. You can use the D MAP LIST macro provided in the /usr/include/sys/dma.h file to code calls to the d map list kernel service.

### **Return Values**

DMA\_NORES Indicates that resources were exhausted during mapping.

Note: d\_map\_list possible partial transfer was mapped. Device driver may continue with partial transfer and submit the remainer on a subsequent d map list call, or call d unmap list to undo the partial mapping. If a partial transfer is issued, then the driver must call dunmap\_list when the I/O is complete.

DMA DIOFULL Indicates that the target bus list is full.

Note: d\_map\_list possible partial transfer was mapped. Device driver may continue with partial transfer and submit the remainder on a subsequent d map list call, or call d unmap list to undo the partial mapping. If a partial transfer is issued, then the driver must call **d unmap list** when the I/O is complete.

DMA NOACC Indicates no access permission to a page in the list.

Note: d\_map\_list no mapping was performed. No need for the device driver to call d\_unmap\_list, but the driver must fail the faulting I/O request, and resubmit any remainder in a subsequent d map list call.

**DMA SUCC** Indicates that the entire transfer successfully mapped.

Note: d map list successful mapping was performed. Device driver must call d unmap list when the I/O is complete. In the case of a long-term mapping, the driver must call **d\_unmap\_list** when the long-term mapping is no longer needed.

### **Related Information**

The d\_map\_init kernel service.

## d\_map\_page Kernel Service

## **Purpose**

Performs platform-specific DMA mapping for a single page.

## **Syntax**

```
#include <sys/dma.h>
#include <sys/xmem.h>

int d_map_page(*handle, flags, baddr, *busaddr, *xmp)
struct d_handle *handle;
int flags;
caddr_t baddr;
uint *busaddr;
struct xmem *xmp;
```

Note: The following is the interface definition for d\_map\_page when the DMA\_ADDRESS\_64 and DMA\_ENABLE\_64 flags are set on the d\_map\_init call.

```
int d_map_page(*handle, flags, baddr, *busaddr, *xmp)
struct d_handle *handle;
int flags;
unsigned long long baddr;
unsigned long long *busaddr;
struct xmem *xmp;
```

### **Parameters**

handle Indicates the unique handle returned by the **d\_map\_init** kernel service.

flags Specifies one of the following flags:

DMA\_READ

Transfers from a device to memory.

BUS\_DMA

Transfers from one device to another device.

DMA\_BYPASS

Do not check page access.

baddr Specifies the buffer address. busaddr Points to the busaddr field.

*xmp* Cross-memory descriptor for the buffer.

# **Description**

The **d\_map\_page** kernel service is a bus-specific utility routine determined by the **d\_map\_init** kernel service that performs platform specific mapping of a single 4KB or less transfer for DMA master devices. The **d\_map\_page** kernel service is a fast-path version of the **d\_map\_list** service. The entire transfer amount must fit within a single page in order to use this service. This service accepts a virtual address and completes the appropriate bus address for the device to use in the DMA transfer. Unless the **DMA\_BYPASS** flag is set, this service also verifies access permissions to the page.

If the buffer is a global kernel space buffer, the cross-memory descriptor can be set to point to the exported **GLOBAL** cross-memory descriptor, *xmem\_global*.

If the transfer is unable to be mapped due to resource restrictions, the **d\_map\_page** service returns **DMA NORES**. If the transfer is unable to be mapped due to page access violations, this service returns DMA\_NOACC.

Note: You can use the D\_MAP\_PAGE macro provided in the /usr/include/sys/dma.h file to code calls to the **d** map page kernel service.

#### **Return Values**

DMA\_NORES Indicates that resources are unavailable.

Note: d\_map\_page no mapping is done, device driver must wait until resources are freed and attempt the d map page call again.

DMA\_NOACC Indicates no access permission to the page.

Note: d\_map\_page no mapping is done, device driver must fail the corresponding I/O request.

Indicates that the *busaddr* parameter contains the bus address to use for the device transfer. DMA\_SUCC

Note: d\_map\_page successful mapping was done, device driver must call d\_unmap\_page when I/O is complete, or when device driver is finished with the mapped area in the case of a long-term mapping.

#### **Related Information**

The d\_alloc\_dmamem kernel service,d\_map\_init kernel service, d\_map\_list kernel service.

## d\_map\_slave Kernel Service

# **Purpose**

Accepts a list of virtual addresses and sizes and sets up the slave DMA controller.

# **Syntax**

```
#include <sys/dma.h>
int d map slave (*handle, flags, minxfer, *vlist, chan flag)
struct d_handle *handle;
int flags;
int minxfer;
struct dio *vlist;
uint chan flag;
```

#### **Parameters**

handle Indicates the unique handle returned by the **d\_map\_init** kernel service.

flags Specifies one of the following flags:

**DMA READ** 

Transfers from a device to memory.

**BUS DMA** 

Transfers from one device to another device.

**DMA BYPASS** 

Do not check page access.

minxfer Specifies the minimum transfer size for the device.

vlist Specifies a list of buffer addresses and lengths.

chan\_flag Specifies the device and bus specific flags for the transfer.

## **Description**

The **d\_map\_slave** kernel service accepts a list of virtual buffer addresses and sizes and sets up the slave DMA controller for the requested DMA transfer. This includes setting up the system address generation hardware for a specific slave channel to indicate the specified data buffers, and enabling the specific hardware channel. The **d\_map\_slave** kernel service is not an exported kernel service, but a bus-specific utility routine determined by the **d\_map\_init** kernel service and provided to the caller through the **d\_handle** structure.

This service allows for scatter/gather capability of the slave DMA controller and also allows the device driver to coalesce multiple requests that are contiguous with respect to the device. The list is passed with the dio structure. If the d\_map\_slave kernel service is unable to complete the mapping due to resource, an error, DMA\_NORES is returned, and the bytes\_done field of the dio list is set to the number of bytes that were successfully mapped. This byte count is guaranteed to be a multiple of the minxfer parameter size of the device as provided to d\_map\_slave. Also, the resid\_iov field is set to the index of the remaining d\_iovec that could not be mapped. Unless the DMA\_BYPASS flag is set, this service will verify access permissions to each page. If an access violation is encountered on a page within the list, an error, DMA\_NOACC is returned and no mapping is done. The bytes\_done field of the virtual list is set to the number of bytes preceding the faulting iovec. Also in this case, the resid\_iov field is set to the index of the d\_iovec entry that encountered the access violation.

The virtual addresses provided in the *vlist* parameter can be within multiple address spaces, distinguished by the cross-memory structure pointed to for each element of the **dio** list. Each cross-memory pointer can point to the same cross-memory descriptor for multiple buffers in the same address space, and for global space buffers, the pointers can be set to the address of the exported GLOBAL cross-memory descriptor, *xmem\_global*.

The *minxfer* parameter specifies the absolute minimum data transfer supported by the device (the device blocking factor). If the device supports a minimum transfer of 512 bytes (floppy and disks, for example), the *minxfer* parameter would be set to 512. This allows the underlying services to map partial transfers to a correct multiple of the device block size.

#### Note:

- 1. The **d\_map\_slave** kernel service does not support more than one outstanding DMA transfer per channel. Attempts to do multiple slave mappings on a single channel will corrupt the previous mappings.
- 2. You can use the **D\_MAP\_SLAVE** macro provided in the /usr/include/sys/dma.h file to code calls to the **d\_map\_clear** kernel service.
- 3. The possible flag values for the *chan\_flag* parameter can be found in /usr/include/sys/dma.h. These flags can be logically ORed together to reflect the desired characteristics of the device and channel.
- 4. If the **CH\_AUTOINIT** flag is used then the transfer described by the **vlist** pointer is limited to a single buffer address with a length no greater than 4K bytes.

### **Return Values**

**DMA\_NORES** Indicates that resources were exhausted during the mapping.

**DMA\_NOACC** Indicates no access permission to a page in the list.

**DMA\_BAD\_MODE** Indicates that the mode specified by the *chan\_flag* parameter is not supported.

### **Related Information**

The **d\_map\_init** kernel service.

## dmp add Kernel Service

## **Purpose**

Specifies data to be included in a system dump by adding an entry to the master dump table. Callers should use the "dmp ctl Kernel Service" on page 83. This service is provided for compatibility purposes.

## **Syntax**

```
#include <sys/types.h>
#include <sys/errno.h>
#include <sys/dump.h>
int dmp add
( cdt func)
struct cdt * ( (*cdt func) ( ));
```

## **Description**

Kernel extensions use the dmp\_add service to register data areas to be included in a system dump. The dmp add service adds an entry to the master dump table. A master dump table entry is a pointer to a function provided by the kernel extension that will be called by the kernel dump routine when a system dump occurs. The function must return a pointer to a component dump table structure.

When a dump occurs, the kernel dump routine calls the function specified by the cdt func parameter twice. On the first call, an argument of 1 indicates that the kernel dump routine is starting to dump the data specified by the component dump table. On the second call, an argument of 2 indicates that the kernel dump routine has finished dumping the data specified by the component dump table. Kernel extensions should allocate and pin their component dump tables and call the dmp add service during initialization. The entries in the component dump table can be filled in later. The cdt func routine must not attempt to allocate memory when it is called.

### The Component Dump Table

The component dump table structure specifies memory areas to be included in the system dump. The structure type (struct cdt) is defined in the /usr/include/sys/dump.h file. A cdt structure consists of a fixed-length header (cdt\_head structure) and an array of one or more cdt\_entry structures. The cdt\_head structure contains a component name field, which should be filled in with the name of the kernel extension, and the length of the component dump table. Each **cdt entry** structure describes a contiguous data area, giving a pointer to the data area, its length, a segment register, and a name for the data area.

### **Use of the Formatting Routine**

Each kernel extension that includes data in the system dump can install a unique formatting routine in the /var/adm/ras/dmprtns directory. The name of the formatting routine must match the component name field of the corresponding component dump table.

The dump image file includes a copy of each component dump table used to dump memory. A sample dump formatter is shipped with bos.sysmgt.serv\_aid in the /usr/samples/dumpfmt directory.

### Organization of the Dump Image File

Memory dumped for each kernel extension is laid out as follows in the dump image file. The component dump table is followed by a bit map for the first data area, then the first data area itself, then a bit map for the next data area, the next data area itself, and so on.

The bit map for a given data area indicates which pages of the data area are actually present in the dump image and which are not. Pages that were not in memory when the dump occurred were not dumped. The least significant bit of the first byte of the bit map is set to 1 (one) if the first page is present. The next least significant bit indicates the presence or absence of the second page and so on.

A macro for determining the size of a bit map is provided in the /usr/include/sys/dump.h file.

#### **Parameters**

cdt\_func

Specifies a function that returns a pointer to a component dump table entry. The function and the component dump table entry both must reside in pinned global memory.

### **Execution Environment**

The dmp\_add kernel service can be called from the process environment only.

#### **Return Values**

Indicates a successful operation.

-1 Indicates that the function pointer to be added is already present in the master dump table.

#### **Related Information**

"dmp del Kernel Service" on page 88, and "dmp ctl Kernel Service."

The exec: execl, execle, execlp, execv, execve, execvp, or exect Subroutine in AIX 5L Version 5.2 Technical Reference: Base Operating System and Extensions Volume 1.

RAS Kernel Services in AIX 5L Version 5.2 Kernel Extensions and Device Support Programming Concepts.

# dmp\_ctl Kernel Service

# **Purpose**

Adds and removes entries to the master dump table.

# **Syntax**

```
#include <sys/types.h>
    #include <errno.h>
    #include <sys/dump.h>

int dmp_ctl(op, parmp)
int op;
struct dmpctl data *parmp;
```

# Description

The **dmp\_ctl** kernel service is used to manage dump routines. It replaces the **dmp\_add** and **dmp\_del** kernel services which are still supported for compatibility reasons. The major differences between routines added with the **dmp\_add()** command and those added with the **dmp\_ctl()** command are:

The routines are invoked differently from routines added with the dmp\_add kernel service. Routines
added using the dmp\_ctl kernel service return a void pointer, to a dump table or to a dump size
estimate.

 Routines added with the dmp ctl kernel service are expected to ignore functions they don't support. For example, they should not trap if they receive an unrecognized request. This allows future functionality to be added without all users needing to change.

The dmp\_ctl kernel service is used to request that an amount of memory be set aside in a global buffer. This will then be used by the routine to store data not resident in memory. An example of such data is dump data provided by an adapter. Without a global buffer, the data would need to be placed into a pinned buffer allocated at configuration time. Each component would need to allocate its own pinned buffer.

The system dump facility maintains a global buffer for such data. This buffer is allocated when it is first requested, with the requested size. Another dump routine requesting more data causes the buffer to be reallocated with the larger size. Since this buffer must be maintained in pinned storage for the life of the system, only ask for as much memory as is required. Asking for an excessive amount of storage will compromise system performance by reserving too much pinned storage.

Any dump routine using the global buffer is called whenever dump data is required. Routines are only called once to provide such data. Their dump table addresses are saved and used if the dump is restarted.

Note: The dmp\_ctl kernel service can also be used by a dump routine to report a routine failure. This may be necessary if the routine detects that it can't dump what needs to be dumped for some reason such as corruption of a data structure.

### **Dump Tables**

A dump routine returns a component dump table that begins with DMP\_MAGIC, which is the magic number for the 32- or 64-bit dump table. If the unlimited sized dump table is used, the magic number is DMP\_MAGIC\_U and the cdt\_u structure is used. If this is the case, the dump routine is called repeatedly until it returns a null cdt\_u pointer. The purpose of the unlimited size dump table is to provide a way to dump an unknown number of data areas without having to preallocate the largest possible array of cdt\_entry elements as is required for the classic dump table. The definitions for dump tables are in the sys/dump.h include file.

#### **Parameters**

dmp ctl operations and the dmpctl data structure are defined in the dump.h text file.

| _ |    |                                     |  |
|---|----|-------------------------------------|--|
|   | ор | Specifies the operation to perform. |  |

```
parmp
           Points to a dmpctl_data structure containing values for the specified operation. The dmpctl_data
           structure is defined in the /usr/include/sys/dump.h file as follows:
           /* Dump Routine failures data. */
           struct rtnf {
                  int rv;
                                             /* error code. */
                  ulong vaddr;
                                             /* address. */
                                             /* handle */
                  vmhandle t handle;
           };
                         void *((*__CDTFUNCENH)(int op, void *buf));
           typedef
           struct dmpctl data {
                  int dmpc_magic;
                                             /* magic number
                                            /* dump routine
                  int dmpc_flags;
                                                                        flags. */
                  __CDTFUNCENH dmpc_func;
                  union {
                         u longlong t bsize; /* Global buffer size requested. */
                         struct rtnf rtnf;
                  } dmpc_u;
           };
           #define
                         DMPC MAGIC1 0xdcdcdc01
           #define
                         DMPC MAGIC DMPC MAGIC1
           #define
                         dmpc bsize dmpc u.bsize
           #define dmpcf_rv dmpc_u.rtnf.rv
           #define dmpcf_vaddr dmpc_u.rtnf.vaddr
           #define dmpcf_handle dmpc_u.rtnf.handle
```

The supported operations and their associated data are:

| DMPCTL_ADD        | Adds the specified dump routine to the master dump table. This requires a pointer to the function and function type flags. Supported type flags are:  DMPFUNC_CALL_ON_RESTART  Call this function again if the dump is restarted. A dump function is only called once to provide dump data. If the function must be called and the dump is restarted on the secondary dump device, then this flag must be set. The DMPFUNC_CALL_ON_RESTART flag must be set if this function uses the global dump buffer. It also must be set if the function uses an unlimited size dump table, a table with DMP_MAGIC_U as the magic number. |
|-------------------|----------------------------------------------------------------------------------------------------|
|                   | DMPFUNC_GLOBAL_BUFFER this function uses the global dump buffer. The size is specified using the dmpc_bsize field.                                                                                                    |
| DMPCTL_DEL        | Deletes the specified dump function from the master dump table.                                                                                                    |
| DMPCTL_RTNFAILURE | Reports an inability to dump required data. The routine must set the dmpc_func, dmpcf_rV, dmpcf_vaddr, and dmpcf_handle fields.                                                                                                    |

Dump function invocation parameters:

| operation code | Specifies the operation the routine is to perform. Operation codes are:                                                                                                    |
|----------------|----------------------------------------------------------------------------------------------------|
|                | DMPRTN_START The dump is starting for this dump table. Provide data.                                                                                                    |
|                | DMPRTN_DONE  The dump is finished. This call is provided so that a dump routine can do any cleanup required after a dump. This is specific to a device for which information was gathered. It does not free memory, since such memory must be allocated before the dump is taken. |
|                | DMPRTN_AGAIN  Provide more data for this unlimited dump table. The routine must have first passed back a dump table beginning with DMP_MAGIC_U. When finished, the function must return a NULL.                                                                                   |
|                | DMPRTN_SIZE  Provide a size estimate. The function must return a pointer to an item of type dmp_sizeest_t. See the examples later in this article.                                                                                                    |
| buffer pointer | This is a pointer to the global buffer, or NULL if no global buffer space was requested.                                                                                                    |

## **Return Values**

| 0      | Returned if successful.                                   |
|--------|-----------------------------------------------------------|
| EINVAL | Returned if one or more parameter values are invalid.     |
| ENOMEM | Returned if the global buffer request can't be satisfied. |
| EEXIST | Returned if the dump function has already been added.     |

# **Examples**

1. To add a dump routine (dmprtn) that can be called once to provide data, type:

```
void *dmprtn(int op, void *buf);
          struct cdt cdt;
          dmp_sizeest_t estimate;
          config()
                  struct dmpctl_data parm;
                  parm.dmpc_magic = DMPC_MAGIC1;
                  parm.dmpc_func = dmprtn;
                  parm.dmpc flags = 0;
                  ret = dmp ctl(DMPCTL ADD, &parm);
          * Dump routine.
           * input:
             op - dump routine operation.
           * buf - NULL since no global buffer is used.
           * returns:
              A pointer to the component dump table.
           */
          void *
          dmprtn(int op, void *buf)
```

```
void *ret;
                       switch(op) {
                       case DMPOP_DATA: /* Provide dump data. */
                               ret = (void *)&cdt;
                               break;
                       case DMPOP ESTIMATE:
                               ret = (void *) \& estimate;
                               break;
                       default:
                                        break;
                       return(ret);
2. To add a dump routine (dmprtn) that requests 16 kb of global buffer space, type:
              #define BSIZ 16*1024
              dmp_sizeest_t estimate;
              config()
                       parm.dmpc_magic = DMPC_MAGIC1;
                       parm.dmpc_func = dmprtn;
parm.dmpc_flags = DMPFUNC_CALL_ON_RESTART|DMPC_GLOBAL_BUFFER;
                       parm.dmpc bsize = BSIZ;
                       ret = dmp_ctl(DMPCTL_ADD, &parm);
              }
              /*
               * Dump routine.
               * input:
                   op - dump routine operation.
                  buf - points to the global buffer.
                   Return a pointer to the dump table or to the estimate.
               */
              void *
              dmprtn(int op, void *buf)
                       void *ret;
                       switch(op) {
                       case DMPOP_DATA: /* Provide dump data. */
                                (Put data in buffer at buf.)
                               ret = (void *)&cdt;
                               break;
                       case DMPOP ESTIMATE:
                               re\overline{t} = (void *) \& estimate;
                               break;
                       default:
                                        break;
                       return(ret);
```

### **Related Information**

The "dmp\_add Kernel Service" on page 82 and "dmp\_del Kernel Service" kernel services.

The Dump Special File in AIX 5L Version 5.2 Files Reference.

RAS Kernel Services and System Dump Facility in AIX 5L Version 5.2 Kernel Extensions and Device Support Programming Concepts.

## dmp\_del Kernel Service

## **Purpose**

Deletes an entry from the master dump table. Callers should use the "dmp ctl Kernel Service" on page 83. This service is provided for compatibility purposes.

## **Syntax**

```
#include <sys/types.h>
#include <sys/errno.h>
#include <sys/dump.h>
dmp del ( cdt func ptr)
struct cdt * ( (*cdt func ptr) ( ));
```

## **Description**

Kernel extensions use the **dmp del** kernel service to unregister data areas previously registered for inclusion in a system dump. A kernel extension that uses the "dmp\_add Kernel Service" on page 82 to register such a data area can use the dmp del service to remove this entry from the master dump table.

#### **Parameters**

cdt\_func\_ptr

Specifies a function that returns a pointer to a component dump table. The function and the component dump table must both reside in pinned global memory.

#### **Execution Environment**

The **dmp del** kernel service can be called from the process environment only.

#### **Return Values**

- Indicates a successful operation.
- Indicates that the function pointer to be deleted is not in the master dump table. -1

#### **Related Information**

"dmp\_add Kernel Service" on page 82, and "dmp\_ctl Kernel Service" on page 83.

RAS Kernel Services in AIX 5L Version 5.2 Kernel Extensions and Device Support Programming Concepts.

## dmp\_prinit Kernel Service

## **Purpose**

Initializes the remote dump protocol.

## **Syntax**

```
#include <sys/types.h>
#include <sys/errno.h>
#include <sys/dump.h>

void dmp_prinit
( dmp_proto, proto_info)
int dmp_proto;
void *proto_info;
```

#### **Parameters**

dmp\_proto Identifies the protocol. The values for the dmp\_proto parameter are defined in the

/usr/include/sys/dump.h file.

proto\_info Points to a protocol-specific structure containing information required by the system dump

services. For the TCP/IP protocol, the *proto\_info* parameter contains a pointer to the ARP table.

## **Description**

When a communications subsystem is configured, it makes itself known to the system dump services by calling the **dmp\_prinit** kernel service. The **dmp\_prinit** kernel service identifies the protocol and passes protocol-specific information, which is required for a remote dump.

#### **Execution Environment**

The **dmp\_prinit** kernel service can be called from the process environment only.

#### **Related Information**

The devdump kernel service.

The **dddump** device driver entry point.

RAS Kernel Services in AIX 5L Version 5.2 Kernel Extensions and Device Support Programming Concepts.

# d\_roundup Kernel Service

# **Purpose**

Rounds the value length up to a given number of cache lines.

# **Syntax**

```
int d_roundup(length)
int length;
```

### **Parameter**

length Specifies the size in bytes to be rounded.

## **Description**

To maintain cache consistency, buffers must occupy entire cache lines. The **d\_roundup** service helps provide that function by rounding the value length up to a given number in integer form.

#### **Execution Environment**

The **d\_roundup** service can be called from either the process or interrupt environment.

#### Related Information

The d align kernel service, d cflush kernel service.

Understanding Direct Memory Access (DMA) Transfers in AIX 5L Version 5.2 Kernel Extensions and Device Support Programming Concepts.

## d sync mem Kernel Service

### **Purpose**

Allows a device driver to indicate that previously mapped buffers may need to be refreshed.

## **Syntax**

int d\_sync\_mem(d handle\_t handle, dio\_t blist)

## **Description**

The d\_sync\_mem service allows a device driver to indicate that previously mapped buffers may need to be refreshed, either because a new DMA is about to start or a previous DMA has now completed. d\_sync\_mem is not an exported kernel service, but a bus-specific utility determined by d\_map\_init based on platform characteristics and provided to the caller through the d\_handle structure. d\_sync\_mem allows the driver to identify additional coherency points beyond those of the initial mapping (d\_map\_list) and termination of the mapping (d\_unmap\_list). Thus d\_sync\_mem provides a way to long-term map buffers and still handle potential data consistency problems.

The blist parameter is a pointer to the **dio** structure that describes the initial mapping, as returned by d\_map\_list. Note that for bounce buffering, the data direction is also implicitly defined by this initial mapping.

- If the map\_list call describes a transfer from system memory to a device, subsequent d\_sync\_mem calls using the corresponding blist will synchronize the memory view. This assumes that the original system memory pages contain the correct data.
- · If the map\_list call describes a transfer from a device to system memory, then subsequent d sync mem calls will synchronize the memory view. This assumes that the bounce pages the device directly accessed contained the correct data.

Note: You can use the D SYNC MEM macro provided in the /usr/include/sys/dma.h file to code calls to the d\_sync\_mem kernel service.

#### **Parameters**

d\_handle\_t Indicates the unique dma handle returned by d\_map\_init.

dio\_t blist List of vectors returned by original d\_map\_list.

### **Return Values**

**DMA\_SUCC** Buffers described by the *blist* have been synchronized.

**DMA\_FAIL** Buffers could not be synchronized.

### **Related Information**

The **d\_alloc\_dmamem** kernel service, **d\_map\_init** kernel service, **d\_map\_list** kernel service, **d\_unmap\_list** kernel service.

### **DTOM Macro for mbuf Kernel Services**

## **Purpose**

Converts an address anywhere within an mbuf structure to the head of that mbuf structure.

## **Syntax**

```
#include <sys/mbuf.h>
DTOM ( bp);
```

#### **Parameter**

bp Points to an address within an **mbuf** structure.

## **Description**

The **DTOM** macro converts an address anywhere within an **mbuf** structure to the head of that **mbuf** structure. This macro is valid only for **mbuf** structures without an external buffer (that is, with the **M\_EXT** flag not set).

This macro can be viewed as the opposite of the **MTOD** macro, which converts the address of an **mbuf** structure into the address of the actual data contained in the buffer. However, the **DTOM** macro is more general than this view implies. That is, the input parameter can point to any address within the **mbuf** structure, not merely the address of the actual data.

# **Example**

The **DTOM** macro can be used as follows:

#### **Related Information**

The MTOD macro for mbuf Kernel Services.

I/O Kernel Services in AIX 5L Version 5.2 Kernel Extensions and Device Support Programming Concepts.

# d\_unmap\_list Kernel Service

# **Purpose**

Deallocates resources previously allocated on a d\_map\_list call.

## **Syntax**

```
#include <sys/dma.h>
void d_unmap_list (*handle, *bus_list)
struct d_handle *handle
struct dio *bus list
```

Note: The following is the interface definition for **d\_unmap\_list** when the **DMA\_ADDRESS\_64** and **DMA\_ENABLE\_64** flags are set on the **d\_map\_init** call.

```
void d_unmap_list (*handle,
*bus_list)
struct d_handle *handle;
struct dio_64 *bus_list;
```

### **Parameters**

handle Indicates the unique handle returned by the **d\_map\_init** kernel service.

bus\_list Specifies a list of bus addresses and lengths.

## **Description**

The **d\_unmap\_list** kernel service is a bus-specific utility routine determined by the **d\_map\_init** kernel service that deallocates resources previously allocated on a **d\_map\_list** call.

The **d\_unmap\_list** kernel service must be called after I/O completion involving the area mapped by the prior **d\_map\_list** call. Some device drivers might choose to leave pages mapped for a long-term mapping of certain memory buffers. In this case, the driver must call **d\_unmap\_list** when it no longer needs the long-term mapping.

Note: You can use the **D\_UNMAP\_LIST** macro provided in the /usr/include/sys/dma.h file to code calls to the **d\_unmap\_list** kernel service. If not, you must ensure that the **d\_unmap\_list** function pointer is non-NULL before attempting the call. Not all platforms require the unmapping service.

#### Related Information

The d\_map\_init kernel service, d\_map\_list kernel service.

# d\_unmap\_slave Kernel Service

# **Purpose**

Deallocates resources previously allocated on a d\_map\_slave call.

# **Syntax**

```
#include <sys/dma.h>
int d_unmap_slave (*handle)
struct d_handle *handle;
```

#### **Parameters**

handle Indicates the unique handle returned by the **d\_map\_init** kernel service.

## **Description**

The **d\_unmap\_slave** kernel service deallocates resources previously allocated on a **d\_map\_slave** call, disables the physical DMA channel, and returns error and status information following the DMA transfer. The **d\_unmap\_slave** kernel service is not an exported kernel service, but a bus-specific utility routine that is determined by the **d\_map\_init** kernel service and provided to the caller through the **d\_handle** structure.

Note: You can use the **D\_UNMAP\_SLAVE** macro provided in the /usr/include/sys/dma.h file to code calls to the **d\_unmap\_slave** kernel service. If not, you must ensure that the **d\_unmap\_slave** function pointer is non-NULL before attempting to call. No all platforms require the unmapping service.

The device driver must call **d\_unmap\_slave** when the I/O is complete involving a prior mapping by the **d\_map\_slave** kernel service.

**Note:** The **d\_unmap\_slave** kernel should be paired with a previous **d\_map\_slave** call. Multiple outstanding slave DMA transfers are not supported. This kernel service assumes that there is no DMA in progress on the affected channel and deallocates the current channel mapping.

## **Return Values**

DMA\_SUCC Indicates successful transfer. The DMA controller did not report any errors and that

the Terminal Count was reached.

**DMA\_TC\_NOTREACHED** Indicates a successful partial transfer. The DMA controller reported the Terminal

Count reached for the intended transfer as set up by the **d\_map\_slave** call. Block devices consider this an erro; however, for variable length devices this may not be

an error

DMA FAIL Indicates that the transfer failed. The DMA controller reported an error. The device

driver assumes the transfer was unsuccessful.

### **Related Information**

The d\_map\_init kernel service.

# d\_unmap\_page Kernel Service

# **Purpose**

Deallocates resources previously allocated on a **d unmap page** call.

# **Syntax**

```
#include <sys/dma.h>
void d_unmap_page (*handle, *busaddr)
struct d_handle *handle
uint *busaddr
```

Note: The following is the interface definition for **d\_unmap\_page** when the **DMA\_ADDRESS\_64** and **DMA\_ENABLE\_64** flags are set on the **d\_map\_init** call.

```
int d_unmap_page(*handle,
*busaddr)
struct d_handle *handle;
unsigned long long *busaddr;
```

#### **Parameters**

handle Indicates the unique handle returned by the **d\_map\_init** kernel service.

busaddr Points to the busaddr field.

## **Description**

The **d unmap page** kernel service is a bus-specific utility routine determined by the **d map init** kernel service that deallocates resources previously allocated on a d\_map\_page call for a DMA master device.

The d unmap page service must be called after I/O completion involving the area mapped by the prior d map page call. Some device drivers might choose to leave pages mapped for a long-term mapping of certain memory buffers. In this case, the driver must call d unmap page when it no longer needs the long-term mapping.

Note: You can use the D UNMAP PAGE macro provided in the /usr/include/sys/dma.h file to code calls to the d unmap page kernel service. If not, you must ensure that the d unmap page function pointer is non-NULL before attempting the call. Not all platforms require the unmapping service.

### **Related Information**

The d\_map\_init kernel service.

# dr\_reconfig System Call

## **Purpose**

Determines the nature of the DLPAR request.

# **Syntax**

```
#include <sys/dr.h>
int dr_reconfig (flags, dr info)
int flags;
dr_info_t *dr_info;
```

# **Description**

The dr\_reconfig system call is used by DLPAR-aware applications to adjust their use of resources in relation to a DLPAR request. Applications are notified through the use of the SIGRECONFIG signal, which is generated three times for each DLPAR event.

The first time to check with the application as to whether the DLPAR event should be continued. An application may indicate that the operation should be aborted, if it is not DLPAR-safe and its operation is considered vital to the system. The DR\_EVENT\_FAIL flag is provided for this purpose.

The application is notified the second time before the resource is added or removed, and the third time afterwards. Application should attempt to control their scheduling priority and policy in order to guarantee timely delivery of signals. The system does not guarantee every signal that is sent is delivered before advancing to the next step in the algorithm.

The **dr reconfig** interface is signal handler safe and may be used by multi-threaded programs.

The **dr** info structure is declared within the address space of the application. The kernel fills out data in this structure relative to the current DLPAR request. The user passes this structure identifying the current DLPAR request, as a parameter to the kernel when the DR\_RECONFIG\_DONE flag is used. The DR\_RECONFIG\_DONE flag is used when the application wants to notify the kernel that necessary action to adjust their use of resources has been taken in response to the **SIGRECONFIG** signal sent to them. It is expected that the signal handler associated with the **SIGRECONFIG** signal calls the interface with the **DR\_QUERY** flag to identify the phase of the DLPAR event, takes the appropriate action, and calls the interface with the **DR\_RECONFIG\_DONE** flag to indicate to the kernel that the signal has been handled. This type of acknowledgement to the kernel in each of the DLPAR phases enables a DLPAR event to perform efficiently.

The *bindproc*, *softpset*, and *hardpset* bits are only set, if the request is to remove a cpu. If the *bindproc* is set, the process or one of its threads has a **bindprocessor** attachment, which must be resolved. If the *softpset* bit is set, the process has a Workload Manager (WLM) attachment, which may be changed by calling the appropriate WLM interface or by invoking the appropriate WLM command. If the *hardpset* bit is set, the appropriate **pset** API should be used.

Note that the *bcpu* and *lcpu* fields identify the cpu being removed and do not necessarily indicate that the process has a dependency that must be resolved. The *bindproc*, *softpset*, and *hardpset* bits are provided for that purpose.

The *plock* and *pshm* bits are only set, if the request is to remove memory and the process has **plock** memory or is attached to a pinned shared memory segment. If the *plock* bit is set, the process should call **plock** to unpin itself. If the *pshm* bit is set, the application has pinned shared memory segments, which may need to be detached. The memory remove request may succeed in any case, if there is enough pinnable memory in the system, so an action in this case is not necessarily required. The field *sys\_pinnable\_frames* provides this information, however, this value and other statistical values are just approximations. They reflect the state of the system at the time of the request. They are not updated during the request. The current size of physical memory can be determined by referencing the *\_system\_configuration.physmem* field.

### dr info Structure

```
typedef struct dr info {
    unsigned int add : 1, // add request
                rem : 1, // remove request
                cpu : 1, // target resource is a cpu
                mem : 1, // target resource is memory
                {\sf check} : 1, // {\sf check} phase in effect
                pre : 1, // pre phase in effect
               post : 1, // post phase in effect
            posterror : 1, // post error phase in effect
              force : 1, // force option is in effect
           bindproc : 1, // process has bindprocessor dependency
           softpset : 1, // process has WLM software partition dependency
           hardpset : 1, // process has processor set API dependency
              plock : 1, // process has plock'd memory
               pshm : 1; // process has pinned shared memory
    // The following fields are filled out for cpu based requests
    int lcpu; // logical cpu ID being added or removed
    int bcpu; // bind cpu ID being added or removed
    // The following fields are filled out for memory based requests
    size64_t req_memsz_change; // User request size in bytes
                                      // System Memory size at time of request
    size64_t sys_memsz; // System Memory size at time of requestryn64_t sys_free_frames; // Number of free frames in the system rpn64_t sys_pinnable_frames; // Number of pinnable frames in system
    size64_t sys_memsz;
    rpn64_t sys_total_frames; // Total number of frames in system
    int reserved[12]:
} dr info t;
```

### **Parameters**

flags

The following values are supported:

#### **DR\_QUERY**

Identifies the current DLPAR request as well as the actions if any that the application should take to comply with with the current DLPAR request. This information is returned to the caller in the structure identified by the *dr\_info* parameter.

#### DR\_EVENT\_FAIL

Fail the current DLPAR event. Root authority is required.

#### DR RECONFIG DONE

This flag is used in conjunction with the DR\_QUERY flag. The application notifies the kernel that the actions it took to comply with the current DLPAR request are now complete. The dr\_info structure identifying the DLPAR request that was returned earlier is passed as an input parameter.

Contains the address of a **dr\_info** structure, which is declared with the address space of the application.

dr\_info

### **Return Values**

Upon success, the **dr\_reconfig** system call returns a zero. If unsuccessful, it returns negative one and sets the **errno** variable to the appropriate error value.

### **Error Codes**

**EINVAL** Invalid flags.

ENXIO No DLPAR event in progress.

**EPERM** Root authority required for DR\_EVENT\_FAIL.

EINPROGRESS Cancellation of DLPAR event may only occur in the check

phase.

### **Related Information**

Making Programs DLPAR-Aware Using DLPAR APIs in AIX 5L Version 5.2 General Programming Concepts: Writing and Debugging Programs.

## e assert wait Kernel Service

# **Purpose**

Asserts that the calling kernel thread is going to sleep.

# **Syntax**

```
#include <sys/sleep.h>
```

```
void e_assert_wait ( event_word,  interruptible)
tid_t *event_word;
boolean_t interruptible;
```

### **Parameters**

event\_word Specifies the shared event word. The kernel uses the event\_word parameter as the anchor

to the list of threads waiting on this shared event.

Specifies if the sleep is interruptible. interruptible

## **Description**

The e assert wait kernel service asserts that the calling kernel thread is about to be placed on the event list anchored by the event word parameter. The interruptible parameter indicates wether the sleep can be interrupted.

This kernel service gives the caller the opportunity to release multiple locks and sleep atomically without losing the event should it occur. This call is typically followed by a call to either the e\_clear\_wait or e\_block\_thread kernel service. If only a single lock needs to be released, then the e\_sleep\_thread kernel service should be used instead.

The e assert wait kernel service has no return values.

### **Execution Environment**

The e\_assert\_wait kernel service can be called from the process environment only.

### **Related Information**

The e\_clear\_wait kernel service, e\_block\_thread kernel service, e\_sleep\_thread kernel service

Process and Exception Management Kernel Services in AIX 5L Version 5.2 Kernel Extensions and Device Support Programming Concepts.

# e block thread Kernel Service

# Purpose

Blocks the calling kernel thread.

# **Syntax**

#include <sys/sleep.h> int e block thread ()

# **Description**

The e block thread kernel service blocks the calling kernel thread. The thread must have issued a request to sleep (by calling the e assert wait kernel service). If it has been removed from its event list, it remains runnable.

### **Execution Environment**

The e block thread kernel service can be called from the process environment only.

#### **Return Values**

The e\_block\_thread kernel service return a value that indicate how the thread was awakened. The following values are defined:

THREAD AWAKENED Denotes a normal wakeup; the event occurred.

THREAD\_INTERRUPTED Denotes an interruption by a signal. THREAD\_TIMED\_OUT THREAD\_OTHER

Denotes a timeout expiration.

Delineates the predefined system codes from those that need to be defined at the subsystem level. Subsystem should define their own values greater than or equal to this value.

### **Related Information**

The e assert wait kernel service.

Process and Exception Management Kernel Services in AIX 5L Version 5.2 Kernel Extensions and Device Support Programming Concepts.

## e\_clear\_wait Kernel Service

## **Purpose**

Clears the wait condition for a kernel thread.

## **Syntax**

```
#include <sys/sleep.h>
void e_clear_wait ( tid, result)
tid t tid;
```

## **Parameters**

int result;

tid Specifies the kernel thread to be awakened.

result Specifies the value returned to the awakened kernel thread. The following values can be used:

#### THREAD\_AWAKENED

Usually generated by the **e\_wakeup** or **e\_wakeup\_one** kernel service to indicate a normal wakeup.

#### THREAD\_INTERRUPTED

Indicates an interrupted sleep. This value is usually generated by a signal delivery when the **INTERRUPTIBLE** flag is set.

#### THREAD\_TIMED\_OUT

Indicates a timeout expiration.

#### THREAD\_OTHER

Delineates the predefined system codes from those that need to be defined at the subsystem level. Subsystem should define their own values greater than or equal to this value.

# **Description**

The **e\_clear\_wait** kernel service clears the wait condition for the kernel thread specified by the *tid* parameter, and the thread is made runnable.

This kernel service differs from the **e\_wakeup**, **e\_wakeup\_one**, and **e\_wakeup\_w\_result** kernel services in the fact that it assumes the identity of the thread to be awakened. This kernel service should be used to handle exceptional cases, where a special action needs to be taken. The *result* parameter is used to specify the value returned to the awakened thread by the **e\_block\_thread** or **e\_sleep\_thread** kernel service.

The **e\_clear\_wait** kernel service has no return values.

### **Execution Environment**

The **e\_clear\_wait** kernel service can be called from either the process environment or the interrupt environment.

#### **Related Information**

The **e\_wakeup**, **e\_wakeup\_one**, or **e\_wakeup\_w\_result** kernel services, **e\_block\_thread** kernel servic, **e\_sleep\_thread** kernel service.

Process and Exception Management Kernel Services in AIX 5L Version 5.2 Kernel Extensions and Device Support Programming Concepts.

# e\_sleep Kernel Service

## **Purpose**

Forces the calling kernel thread to wait for the occurrence of a shared event.

## **Syntax**

#include <sys/types.h>
#include <sys/errno.h>
#include <sys/sleep.h>
int e\_sleep ( event\_word, flags)
tid\_t \*event\_word;
int flags;

#### **Parameters**

event\_word

Specifies the shared event word. The kernel uses the *event\_word* parameter to anchor the list of processes sleeping on this event. The *event\_word* parameter must be initialized to **EVENT\_NULL** before its first use.

flags

Specifies the flags that control action on occurrence of signals. These flags can be found in the /usr/include/sys/sleep.h file. The flags parameter is used to control how signals affect waiting for an event. The following flags are available to the **e\_sleep** service:

#### **EVENT\_SIGRET**

Indicates the termination of the wait for the event by an unmasked signal. The return value is set to **EVENT SIG**.

#### **EVENT SIGWAKE**

Indicates the termination of the event by an unmasked signal. This flag results in the transfer of control to the return from the last **setjmpx** service with the return value set to **EINTR**.

#### **EVENT\_SHORT**

Prohibits the wait from being terminated by a signal. This flag should only be used for short, guaranteed-to-wakeup sleeps.

# **Description**

The **e\_sleep** kernel service is used to wait for the specified shared event to occur. The kernel places the current kernel thread on the list anchored by the *event\_word* parameter. This list is used by the **e\_wakeup** service to wake up all threads waiting for the event to occur.

The anchor for the event list, the *event\_word* parameter, must be initialized to **EVENT\_NULL** before its first use. Kernel extensions must not alter this anchor while it is in use.

The **e wakeup** service does not wake up a thread that is not currently sleeping in the **e sleep** function. That is, if an e wakeup operation for an event is issued before the process calls the e sleep service for the event, the thread still sleeps, waiting on the next e\_wakeup service for the event. This implies that routines using this capability must ensure that no timing window exists in which events could be missed due to the **e wakeup** service being called before the **e sleep** operation for the event has been called.

Note: The e\_sleep service can be called with interrupts disabled only if the event or lock word is pinned.

### **Execution Environment**

The **e** sleep kernel service can be called from the process environment only.

### Return Values

**EVENT\_SUCC** Indicates a successful operation.

EVENT\_SIG Indicates that the EVENT\_SIGRET flag is set and the wait is terminated by a signal.

## **Related Information**

The e sleepl kernel service, e wakeup kernel service.

Process and Exception Management Kernel Services and Understanding Execution Environments in AIX 5L Version 5.2 Kernel Extensions and Device Support Programming Concepts.

## e\_sleepl Kernel Service

# **Purpose**

Forces the calling kernel thread to wait for the occurrence of a shared event.

# **Syntax**

#include <sys/types.h> #include <sys/errno.h> #include <sys/sleep.h> int e\_sleepl ( lock\_word, event\_word, flags) int \*lock word; tid t \*event word; int flags;

#### **Parameters**

lock\_word Specifies the lock word for a conventional process lock.

event\_word Specifies the shared event word. The kernel uses this word to anchor the list of kernel threads

sleeping on this event. This event word must be initialized to EVENT\_NULL before its first use. Specifies the flags that control action on occurrence of a signal. These flags are found in the

/usr/include/sys/sleep.h file.

# **Description**

Note: The e sleepl kernel service is provided for porting old applications written for previous versions of the operating system. Use the **e\_sleep\_thread** kernel service when writing new applications.

flags

The e sleepl kernel service waits for the specified shared event to occur. The kernel places the current kernel thread on the list anchored by the event word parameter. The e wakeup service wakes up all threads on the list.

The e\_wakeup service does not wake up a thread that is not currently sleeping in the e\_sleepI function. That is, if an e wakeup operation for an event is issued before the thread calls the e sleep! service for the event, the thread still sleeps, waiting on the next e\_wakeup operation for the event. This implies that routines using this capability must ensure that no timing window exists in which events could be missed due to the e\_wakeup service being called before the e\_sleepl service for the event has been called.

The e\_sleepI service also unlocks the conventional lock specified by the lock\_word parameter before putting the thread to sleep. It also reacquires the lock when the thread wakes up.

The anchor for the event list, specified by the event\_word parameter, must be initialized to EVENT\_NULL before its first use. Kernel extensions must not alter this anchor while it is in use.

Note: The e sleepl service can be called with interrupts disabled, only if the event or lock word is pinned.

## Values for the flags Parameter

The flags parameter controls how signals affect waiting for an event. There are three flags available to the **e\_sleepl** service:

**EVENT\_SIGRET** Indicates the termination of the wait for the event by an unmasked signal. The return value

is set to EVENT\_SIG.

**EVENT SIGWAKE** Indicates the termination of the event by an unmasked signal. This flag also indicates the

transfer of control to the return from the last setimpx service with the return value set to

EINTR.

Indicates that signals cannot terminate the wait. Use the EVENT\_SHORT flag for only **EVENT\_SHORT** 

short, guaranteed-to-wakeup sleeps.

Note: The EVENT SIGRET flag overrides the EVENT SIGWAKE flag.

#### **Execution Environment**

The **e** sleepl kernel service can be called from the process environment only.

### **Return Values**

EVENT\_SUCC Indicates successful completion.

EVENT\_SIG Indicates that the EVENT\_SIGRET flag is set and the wait is terminated by a signal.

### **Related Information**

The **e\_sleep** kernel service, **e\_wakeup** kernel service.

Process and Exception Management Kernel Services in AIX 5L Version 5.2 Kernel Extensions and Device Support Programming Concepts.

Interrupt Environment in AIX 5L Version 5.2 Kernel Extensions and Device Support Programming Concepts.

# e\_sleep\_thread Kernel Service

# **Purpose**

Forces the calling kernel thread to wait for the occurrence of a shared event.

## **Syntax**

```
#include <sys/sleep.h>
int e sleep thread (event word, lock word, flags)
tid t *event word;
void *lock_word;
int flags;
```

#### **Parameters**

event word Specifies the shared event word. The kernel uses the event word parameter as the anchor to the

list of threads waiting on this shared event.

lock\_word Specifies simple or complex lock to unlock. Specifies lock and signal handling options. flags

## **Description**

The e sleep thread kernel service forces the calling thread to wait until a shared event occurs. The kernel places the calling thread on the event list anchored by the event\_word parameter. This list is used by the e\_wakeup, e\_wakeup\_one, and e\_wakeup\_w\_result kernel services to wakeup some or all threads waiting for the event to occur.

A lock can be specified; it will be unlocked when the kernel service is entered, just before the thread blocks. This lock can be a simple or a complex lock, as specified by the flags parameter. When the kernel service exits, the lock is re-acquired.

## Flags

The flags parameter specifies options for the kernel service. Several flags can be combined with the bitwise OR operator. They are described below.

The four following flags specify the lock type. If the lock\_word parameter is not NULL, exactly one of these flags must be used.

Description Flag

LOCK\_HANDLER lock\_word specifies a simple lock protecting a thread-interrupt or interrupt-interrupt critical

section.

LOCK\_SIMPLE lock\_word specifies a simple lock protecting a thread-thread critical section.

LOCK\_READ lock\_word specifies a complex lock in shared-read mode. LOCK WRITE lock word specifies a complex lock in exclusive write mode.

The following flag specify the signal handling. By default, while the thread sleeps, signals are held pending until it wakes up.

**INTERRUPTIBLE** The signals must be checked while the kernel thread is sleeping. If a signal needs to be

delivered, the thread is awakened.

### **Return Values**

The e\_sleep\_thread kernel service return a value that indicate how the kernel thread was awakened. The following values are defined:

THREAD\_AWAKENED Denotes a normal wakeup; the event occurred. THREAD\_INTERRUPTED Denotes an interruption by a signal. This value can be returned even if the

INTERRUPTIBLE flag is not set since it may be also generated by the

e\_clear\_wait or e\_wakeup\_w\_result kernel services.

THREAD TIMED OUT Denotes a timeout expiration. The e\_sleep\_thread has no timeout. However, the

e\_clear\_wait or e\_wakeup\_w\_result kernel services may generate this return

THREAD\_OTHER Delineates the predefined system codes from those that need to be defined at the

subsystem level. Subsystem should define their own values greater than or equal

to this value.

### **Execution Environment**

The e\_sleep\_thread kernel service can be called from the process environment only.

### **Related Information**

The e wakeup, e wakeup one, or e wakeup w result kernel services, e block thread kernel service, e\_clear\_wait kernel service.

Process and Exception Management Kernel Services in AIX 5L Version 5.2 Kernel Extensions and Device Support Programming Concepts.

Understanding Locking in AIX 5L Version 5.2 Kernel Extensions and Device Support Programming Concepts

Locking Kernel Services in AIX 5L Version 5.2 Kernel Extensions and Device Support Programming Concepts

# et\_post Kernel Service

## **Purpose**

Notifies a kernel thread of the occurrence of one or more events.

# **Syntax**

#include <sys/types.h> #include <sys/errno.h> #include <sys/sleep.h> void et\_post ( events, tid) unsigned long events; tid t tid;

#### **Parameters**

events Identifies the masks of events to be posted.

Specifies the thread identifier of the kernel thread to be notified. tid

# Description

The et\_post kernel service is used to notify a kernel thread that one or more events occurred.

The et\_post service provides the fastest method of interprocess communication, although only the event numbers are passed.

The event numbers must be known by the cooperating components, either through programming convention or the passing of initialization parameters.

The et\_post service is performed automatically when sending a request to a device queue serviced by a kernel thread or when sending an acknowledgment.

The EVENT\_KERNEL mask defines the event bits reserved for use by the kernel. For example, a bit with a value of 1 indicates an event bit reserved for the kernel. Kernel extensions should assign their events starting with the most significant bits and working down. If threads using the et\_post service are also using the device gueue management kernel extensions, care must be taken not to use the event bits registered for device queue management.

The et\_wait service does not sleep but returns immediately if a specified event has already been posted by the **et\_post** service.

#### **Execution Environment**

The et post kernel service can be called from either the process or interrupt environment.

## **Return Values**

The et post service has no return values.

### **Related Information**

The et wait kernel service.

Process and Exception Management Kernel Services in AIX 5L Version 5.2 Kernel Extensions and Device Support Programming Concepts.

## et\_wait Kernel Service

# **Purpose**

Forces the calling kernel thread to wait for the occurrence of an event.

# **Syntax**

#include <sys/types.h> #include <sys/errno.h> #include <sys/sleep.h> unsigned long et\_wait ( wait\_mask, clear\_mask, flags) unsigned long wait mask; unsigned long clear mask; int flags;

#### **Parameters**

wait mask Specifies the mask of events to await. Specifies the mask of events to clear. clear\_mask

flags

Specifies the flags controling actions on occurrence of a signal.

The flags parameter is used to control how signals affect waiting for an event. There are two flag values:

#### **EVENT SIGRET**

Causes the wait for the event to be ended by an unmasked signal and the return value set to EVENT\_SIG.

#### **EVENT SIGWAKE**

Causes the event to be ended by an unmasked signal and control transferred to the return from the last setjmpx call, with the return value set to EXSIG.

### **EVENT\_SHORT**

Prohibits the wait from being terminated by a signal. This flag should only be used for short, guaranteed-to-wakeup sleeps.

Note: The EVENT\_SIGRET flag overrides the EVENT\_SIGWAKE flag.

## **Description**

The et\_wait kernel service forces the calling kernel thread to wait for specified events to occur.

The wait\_mask parameter indicates a mask, where each bit set equal to 1 represents an event for which the thread must wait. The clear\_mask parameter indicates a mask of events that must clear when the wait is complete. Subsequent calls to the et wait service return immediately unless you clear the bits, which ends the wait

Note: The et\_wait service can be called with interrupts disabled only if the event or lock word is pinned.

## Strategies for Using et wait

Calling the et wait kernel service with the EVENT SIGRET flag clears the the pending events field when the signal is received. If et wait is called again by the same kernel thread, the thread waits indefinitely for an event that has already occurred. When this happens, the thread does not run to completion. This problem occurs only if the event and signal are posted at the same time.

To avoid this problem, use one of the following programming methods:

- Use the EVENT\_SHORT flag to prevent signals from waking the thread up.
- Mask signals prior to the call of et\_wait by using the limit\_sigs kernel service. Then call et\_wait. Invoke the sigprocmask call to restore the signal mask by using the mask returned previously by limit\_sigs.

The et\_wait service is also used to clear events without waiting for them to occur. This is accomplished by doing one of the following:

- Set the wait\_mask parameter to EVENT\_NDELAY.
- Set the bits in the clear\_mask parameter that correspond with the events to be cleared to 1.

Because the et\_wait service returns an event mask indicating those events that were actually cleared, these methods can be used to poll the events.

#### **Execution Environment**

The et\_wait kernel service can be called from the process environment only.

### **Return Values**

Upon successful completion, the et\_wait service returns an event mask indicating the events that terminated the wait. If an EVENT NDELAY value is specified, the returned event mask indicates the pending events that were cleared by this call. Otherwise, it returns the following error code:

### **Related Information**

The et\_post kernel service, setjmpx kernel service.

## e\_wakeup, e\_wakeup\_one, or e\_wakeup\_w\_result Kernel Service

## **Purpose**

Notifies kernel threads waiting on a shared event of the event's occurrence.

# **Syntax**

```
#include <sys/types.h>
#include <sys/errno.h>
#include <sys/sleep.h>

void e_wakeup ( event_word)
tid_t *event_word;

void e_wakeup_one ( event_word)
tid_t *event_word;

void e_wakeup_w_result ( event_word,  result)
tid_t *event_word;
int result;
```

### **Parameters**

event\_word

Specifies the shared event designator. The kernel uses the *event\_word* parameter as the anchor to the list of threads waiting on this shared event.

result

Specifies the value returned to the awakened kernel thread. The following values can be used:

#### THREAD\_AWAKENED

Indicates a normal wakeup. This is the value automatically generated by the **e\_wakeup** or **e\_wakeup\_one** kernel services.

#### THREAD\_INTERRUPTED

Indicates an interrupted sleep. This value is usually generated by a signal delivery when the **INTERRUPTIBLE** flag is set.

### THREAD\_TIMED\_OUT

Indicates a timeout expiration.

#### THREAD OTHER

Delineates the predefined system codes from those that need to be defined at the subsystem level. Subsystem should define their own values greater than or equal to this value.

# **Description**

The **e\_wakeup** and **e\_wakeup\_w\_result** kernel services wake up all kernel threads sleeping on the event list anchored by the *event\_word* parameter. The **e\_wakeup\_one** kernel service wakes up only the most favored thread sleeping on the event list anchored by the *event\_word* parameter.

When threads are awakened, they return from a call to either the e block thread or e sleep thread kernel service. The return value depends on the kernel service called to wake up the threads (the wake-up kernel service):

- THREAD AWAKENED is returned if the e wakeup or e wakeup one kernel service is called
- The value of the result parameter is returned if the e wakeup w result kernel service is called.

If a signal is delivered to a thread being awakened by one of the wake-up kernel services, and if the thread specified the INTERRUPTIBLE flag, the signal delivery takes precedence. The thread is awakened with a return value of THREAD\_INTERRUPTED, regardless of the called wake-up kernel service.

The e wakeup and e wakeup w result kernel services set the event word parameter to EVENT NULL.

The e\_wakeup, e\_wakeup\_one, and e\_wakeup\_w\_result kernel services have no return values.

### **Execution Environment**

The e wakeup, e wakeup one, and e wakeup w result kernel services can be called from either the process environment or the interrupt environment.

When called by an interrupt handler, the event\_word parameter must be located in pinned memory.

### **Related Information**

The e block thread kernel service, e clear wait kernel service, e sleep thread kernel service.

Process and Exception Management Kernel Services in AIX 5L Version 5.2 Kernel Extensions and Device Support Programming Concepts.

# e wakeup w sig Kernel Service

# **Purpose**

Posts a signal to sleeping kernel threads.

# **Syntax**

```
#include <sys/sleep.h>
void e wakeup w sig (event word, sig)
tid_t *event word;
int sig;
```

#### **Parameters**

event word Specifies the shared event word. The kernel uses the event word parameter as the anchor to the

list of threads waiting on this shared event.

Specifies the signal number to post. sig

# **Description**

The **e wakeup w sig** kernel service posts the signal *sig* to each kernel thread sleeping interruptible on the event list anchored by the event word parameter.

The **e\_wakeup\_w\_sig** kernel service has no return values.

### **Execution Environment**

The e\_wakeup\_w\_sig kernel service can be called from either the process environment or the interrupt environment.

#### **Related Information**

The e\_block\_thread kernel service, e\_clear\_wait kernel service.

Process and Exception Management Kernel Services in AIX 5L Version 5.2 Kernel Extensions and Device Support Programming Concepts.

## eeh broadcast Kernel Service

## **Purpose**

This service is provided for device drivers to coordinate activities during an EEH event.

# **Syntax**

void eeh broadcast(handle, message) eeh handle t handle; unsigned long long message;

## **Parameters**

EEH handle obtained from eeh\_init or eeh\_init\_multifunc handle

User- or kernel-defined message message

# **Description**

Because single-function drivers do not have a need for coordination, this service is intended for multifunction drivers only. If a single-function driver calls it, it is a NOP. There are two kinds of messages that can be sent among the drivers: kernel-defined messages (such as EEH DD SUSPEND and EEH DD DEAD) and the user-defined messages. See sys/eeh.h for help on how to define user messages. Kernel messages have a higher priority than user messages. Therefore, if user messages and kernel messages are both pending, the kernel messages are sent out before the user messages.

Note: Device drivers should only broadcast their own messages (that is, the user-defined message) and not the kernel messages.

Within the kernel messages, EEH\_DD\_DEAD has the highest priority. Multiple messages of the same kind may or may not be coalesced depending upon the relative timing. Messages are sent by invoking the callback routines. The callback routines are invoked sequentially but not in any specific order except that the last driver to receive a message will have the EEH MASTER flag set to indicate that all other drivers have finished processing the message. Only one message is broadcast at a time—that is, all registered callback routines are called sequentially with the same message before moving on to the next message. Finally, they are invoked asynchronously at INTIODONE priority. Because they are broadcast asynchronously, a device driver must not assume on a specific timeout within which the message would arrive.

The macro **EEH BROADCAST**(handle, message) is provided for device drivers to call this service.

## **Execution Environment**

This kernel service can be called from the process or interrupt environment.

### **Return Values**

This service has no return value.

### **Related Information**

"eeh clear Kernel Service," "eeh\_disable\_slot Kernel Service" on page 110, "eeh\_enable\_dma Kernel Service" on page 111, "eeh\_enable\_pio Kernel Service" on page 112, "eeh\_enable\_slot Kernel Service" on page 113, "eeh\_init Kernel Service" on page 114, "eeh\_init\_multifunc Kernel Service" on page 115, "eeh\_read\_slot\_state Kernel Service" on page 117, "eeh\_reset\_slot Kernel Service" on page 119, "eeh\_slot\_error Kernel Service" on page 120

## eeh clear Kernel Service

## **Purpose**

This service unregisters a slot for an EEH function and removes resources allocated by the eeh init or eeh init multifunc kernel service.

# **Syntax**

#include <sys/eeh.h> void eeh clear(handle) eeh handle t handle;

### **Parameters**

handle

EEH handle obtained from theeeh\_init or eeh\_init\_multifunc kernel services

# **Description**

Single-function Drivers: This service disables EEH function on the slot and frees its eeh\_handle.

Multifunction Drivers: For a multifunction adapter driver, this service removes the driver from a list of registered drivers under the same parent bus. This service also disables EEH function on the slot if this is the last driver to unregister and the state of the slot is NORMAL.

All device drivers are required to call eeh\_clear before being removed from the system, so that there are no hot plug conflicts. A subsequent adapter might fail in eeh init multifunc() on the slot if the eeh clear kernel service has not cleared the prior device drivers on that slot. A driver can unregister at unconfigure/unload time. The kernel checks the state of the slot when this service is called. If the slot state is neither NORMAL nor DEAD, eeh\_clear sleeps until the state returns to one of them.

The macro EEH\_CLEAR(handle) is provided for device drivers to call this service. This service is called by a function pointer in the EEH handle.

#### **Execution Environment**

This kernel service can only be called from the process environment.

#### **Return Values**

This service has no return values.

### **Related Information**

"eeh broadcast Kernel Service" on page 108, "eeh\_disable\_slot Kernel Service," "eeh\_enable\_dma Kernel Service" on page 111, "eeh\_enable\_pio Kernel Service" on page 112, "eeh\_enable\_slot Kernel Service" on page 113, "eeh\_init Kernel Service" on page 114, "eeh\_init\_multifunc Kernel Service" on page 115, "eeh\_read\_slot\_state Kernel Service" on page 117, "eeh\_reset\_slot Kernel Service" on page 119, "eeh slot error Kernel Service" on page 120

# eeh disable slot Kernel Service

## **Purpose**

This service disables a slot for the EEH operations.

## **Syntax**

#include <sys/eeh.h> long eeh disable slot(handle) eeh handle t handle;

### **Parameters**

handle EEH handle obtained from theeeh\_init kernel service

# **Description**

This service disables EEH operation on a slot.

#### **CAUTION:**

CAUTION: Disabling EEH operation on a slot is highly discouraged, because it can cause system crash or worse, data corruption.

This service can only be called by the single-function adapter drivers. If the service fails for a hardware or firmware reason, an error is logged.

Multifunction drivers call this service indirectly via eeh clear(). It fails with EEH FAIL if called directly by a multifunction driver.

The macro **EEH\_DISABLE\_SLOT**(handle) is provided for device drivers to call this service.

### **Execution Environment**

This kernel service can be called from the process or interrupt environment.

#### **Return Values**

EEH\_SUCC Slot successfully disabled EEH\_FAIL Unable to disable the slot

### **Related Information**

"eeh broadcast Kernel Service" on page 108, "eeh\_clear Kernel Service" on page 109, "eeh\_enable\_dma Kernel Service" on page 111, "eeh enable pio Kernel Service" on page 112, "eeh enable slot Kernel

Service" on page 113, "eeh\_init Kernel Service" on page 114, "eeh\_init\_multifunc Kernel Service" on page 115, "eeh read slot state Kernel Service" on page 117, "eeh reset slot Kernel Service" on page 119, "eeh\_slot\_error Kernel Service" on page 120

## eeh enable dma Kernel Service

## **Purpose**

This service enables DMA operations to an adapter after an EEH event.

## **Syntax**

#include <sys/eeh.h> long eeh enable dma(handle) eeh handle t handle;

### **Parameters**

handle

EEH handle obtained from theeeh\_init or eeh\_init\_multifunc kernel services

# **Description**

When an EEH event occurs on a slot, all Direct Memory Access (DMA) operations on the slot are inhibited. This service should be called to re-enable DMA after an EEH event. This service can only be called from the dump context (that is, when the dump is in progress).

Single-function Drivers: This service enables the DMA operations on a slot. If this call fails with EEH FAIL, an error is logged by the kernel.

Multifunction Drivers: On the multifunction adapters, the slot state must be either SUSPEND or DEBUG, and the caller must be an EEH\_MASTER. This service is called only from a dump context. While a system dump is in progress, all callbacks and broadcasts are suspended, and a multifunction adapter is treated like a single-function adapter, because the system can no longer support the EEH multifunction kernel services. If the service fails, EEH FAIL is returned. If the failure is due to hardware or firmware, an error is logged.

There are cases when this kernel service cannot succeed because of the platform state restrictions. In such a case, if a driver calls it, the service would return EEH FAIL. This causes the slot to be marked permanently unavailable, which is not correct because the slot can be recovered. To avoid receiving EEH FAIL from this service, the driver should supply the EEH ENABLE NO SUPPORT RC flag at eeh\_init\_multifunc() time. If the EEH\_ENABLE\_NO\_SUPPORT\_RC flag is supplied, eeh\_enable\_dma() returns EEH\_NO\_SUPPORT, indicating to the drivers that they cannot collect debug data but must continue with the next step in recovery.

The macro **EEH ENABLE DMA**(handle) is provided for device drivers to call this service.

#### **Execution Environment**

This kernel service can only be called from a process or interrupt environment.

#### Return Values

This kernel service has no return values.

## **Related Information**

"eeh broadcast Kernel Service" on page 108, "eeh\_clear Kernel Service" on page 109, "eeh\_disable\_slot Kernel Service" on page 110, "eeh\_enable\_pio Kernel Service," "eeh\_enable\_slot Kernel Service" on page 113, "eeh\_init Kernel Service" on page 114, "eeh\_init\_multifunc Kernel Service" on page 115, "eeh\_read\_slot\_state Kernel Service" on page 117, "eeh\_reset\_slot Kernel Service" on page 119, "eeh slot error Kernel Service" on page 120

# eeh\_enable\_pio Kernel Service

## **Purpose**

This kernel service enables programmed I/O (PIO or MMIO) to an adapter after an EEH event.

# **Syntax**

#include <sys/eeh.h> long eeh enable pio(handle) eeh handle t handle;

### **Parameters**

handle EEH handle obtained from the eeh\_init or eeh\_init\_multifunc kernel services

# **Description**

When an EEH event occurs on a slot, all load and store operations (such as PIO) are inhibited. This kernel service should be called to re-enable PIO after an EEH event.

Single-function Drivers: This kernel service enables the load and store operations on a slot. If this call fails with EEH FAIL, an error is logged by the kernel.

Multifunction Drivers: On the multifunction adapters, the state of the slot is checked for either SUSPEND or DEBUG. The caller must be an EEH MASTER. If the state is SUSPEND, a series of device driver callback routines is executed with a command option of EEH DD DEBUG and flag set to EEH DD PIO ENABLED. The callbacks inform device drivers that PIO has been enabled and that further debug procedures can be executed (such as reading command and status register). This service can be called as a result of the EEH DD SUSPEND or EEH DD DEBUG callback message as many times as needed by the EEH\_MASTER. Additional calls to this service trigger a new set of callbacks. If this service fails, EEH FAIL is returned. If the failure is due to hardware or firmware, an error is logged.

There are cases when this kernel service cannot succeed due to the platform state restrictions. In such a case, if a driver calls it, the kernel service would return EEH\_FAIL followed by a EEH\_DD\_DEAD message. This causes the slot to be marked permanently unavailable, which is not correct because the slot can be recovered. To avoid receiving EEH\_FAIL from this service, the driver should supply the EEH ENABLE NO SUPPORT RC flag at eeh init multifunc() time. If the EEH\_ENABLE\_NO\_SUPPORT\_RC flag is supplied, eeh\_enable\_pio() returns EEH\_NO\_SUPPORT, indicating to the drivers that they cannot collect debug data but must continue with the next step in recovery.

The macro **EEH CLEAR**(handle) is provided for device drivers to call this service. This service is called via a function pointer in the EEH handle.

Note: Enabling PIO is not the same as recovering the slot. In fact, this is an optional step in the recovery procedure.

## **Execution Environment**

This kernel service can be called from the process or interrupt environment.

### **Return Values**

EEH\_SUCC PIO successfully enabled.

EEH\_FAIL Invalid call or could not enable PIO.

EEH\_NO\_SUPPORT Call is valid according to AIX EEH state, but current platform state precludes

normal completion.

### **Related Information**

"eeh\_broadcast Kernel Service" on page 108, "eeh\_clear Kernel Service" on page 109, "eeh\_disable\_slot Kernel Service" on page 110, "eeh\_enable\_dma Kernel Service" on page 111, "eeh\_enable\_slot Kernel Service," "eeh\_init Kernel Service" on page 114, "eeh\_init\_multifunc Kernel Service" on page 115, "eeh\_read\_slot\_state Kernel Service" on page 117, "eeh\_reset\_slot Kernel Service" on page 119, "eeh slot error Kernel Service" on page 120

## eeh enable slot Kernel Service

## **Purpose**

This service enables a slot for the EEH operations.

# **Syntax**

#include <sys/eeh.h>

long eeh enable slot(handle) eeh handle t handle;

#### **Parameters**

handle EEH handle obtained from theeeh\_init kernel service

# **Description**

This service enables EEH operation on a slot so that when certain errors occur on a PCI bus, the slot will freeze (that is, PIO and DMA are disabled, which prevents potential system crash, data corruption, and so on). This service can only be called by the single-function adapter drivers. If the service fails for hardware or firmware reasons, an error is logged.

Multifunction drivers call this service indirectly via eeh init multifunc(). It fails with EEH FAIL if called directly by a multifunction driver.

The macro **EEH\_ENABLE\_SLOT**(handle) is provided for device drivers to call this service.

#### **Execution Environment**

This kernel service can be called from the process or interrupt environment.

### Return Values

EEH\_SUCC Slot successfully enabled EEH\_FAIL Unable to enable the slot

## **Related Information**

"eeh broadcast Kernel Service" on page 108, "eeh\_clear Kernel Service" on page 109, "eeh\_disable\_slot Kernel Service" on page 110, "eeh\_enable\_dma Kernel Service" on page 111, "eeh\_enable\_pio Kernel Service" on page 112, "eeh init Kernel Service," "eeh init multifunc Kernel Service" on page 115, "eeh\_read\_slot\_state Kernel Service" on page 117, "eeh\_reset\_slot Kernel Service" on page 119, "eeh slot error Kernel Service" on page 120

## eeh init Kernel Service

## **Purpose**

This service registers a single-function adapter slot on a PCI bus for EEH function.

# **Syntax**

```
#include <sys/eeh.h>
eeh handle t eeh init(bid, slot, flag)
        bid:
long
long
         slot;
long
         flag;
```

### **Parameters**

bid AIX bus identifier

slot device slot (device\*8+function). This is same as "connwhere" property in CuDv.

flag flag that enables eeh

# **Description**

The bid argument identifies a bus type and number. The bus type is IO\_PCI in the case of PCI and PCI-X bus. The bus number is a unique identifier determined during bus configuration. The BID VAL macro defined in ioacc.h is used to generate the bid. The slot argument is the device/function combination ((device\*8) + function) as in the PCI addressing scheme. The flag argument of EEH ENABLE enables the slot. The flag argument of EEH\_DISABLE does not enable the slot but still allocates an EEH handle. This service should be called only by the single-function adapter drivers.

The macro **EEH INIT**(bid, slot, flag) is provided for the device drivers to call this service. The **eeh handle** is defined as follows in <sys/eeh.h>:

```
typedef struct eeh handle *
                                  eeh handle t;
struct eeh handle {
        struct eeh handle *next;
        long
                bid;
                                         /* bus id passed to eeh init
                                                                          */
        1ong
                slot:
                                        /* slot passed to eeh init
                                                                          */
                                        /* flag passed to eeh_init
        long
                flag;
        int
                config addr;
                                        /* Configuration Space Address
                                        /* Indicates safe mode
        int
                eeh mode;
      uint
              retry_delay;
                                       /* re-read the slot state after *
                                         * these many seconds.
        int
                reserved1;
        int
                reserved2;
        int
                reserved3;
        long long
                        PHB Unit ID;
                                        /* /pci@<Unit ID>
                                                                          */
        void
                (*eeh_clear)(eeh_handle_t);
                (*eeh enable pio) (eeh handle t);
        long
        long
                (*eeh enable dma)(eeh handle t);
```

```
long
                (*eeh reset slot)(eeh handle t, int);
        long
                (*eeh enable slot)(eeh handle t);
        long
                (*eeh disable slot)(eeh handle t);
                (*eeh_read_slot_state)(eeh_handle_t, long *, long *);
        long
        long
                (*eeh_slot_error)(eeh_handle_t, int, char *, long);
        struct eeh eads *parent eads; /* point back to the parent eads if
                                       * multifunc, NULL if single func.
        void
                (*eeh_configure_bridge)(eeh_handle_t);
        void
                (*eeh_broadcast)(eeh_handle_t, unsigned long long);
};
```

This is an exported kernel service.

## **Execution Environment**

This service can only be called from the process environment.

### **Return Values**

EEH\_FAIL Unable to allocate EEH handle. EEH\_NO\_SUPPORT EEH not supported on this system, no handle allocated. If successful. struct eeh handle \*

#### Related Information

"eeh\_broadcast Kernel Service" on page 108, "eeh\_clear Kernel Service" on page 109, "eeh\_disable\_slot Kernel Service" on page 110, "eeh\_enable\_dma Kernel Service" on page 111, "eeh\_enable\_pio Kernel Service" on page 112, "eeh\_enable\_slot Kernel Service" on page 113, "eeh\_init\_multifunc Kernel Service," "eeh\_read\_slot\_state Kernel Service" on page 117, "eeh\_reset\_slot Kernel Service" on page 119, "eeh\_slot\_error Kernel Service" on page 120

# eeh\_init\_multifunc Kernel Service

# **Purpose**

This kernel service registers a multifunction adapter slot on a PCI bus for EEH function.

# **Syntax**

```
#include <sys/eeh.h>
eeh handle t eeh init multifunc(pbid, gpbid, slot, flag, delay seconds,
                                callback ptr, dds ptr)
long pbid;
long gpbid;
long slot;
long flag;
long delay seconds;
long (*callback ptr)();
void *dds_ptr;
```

#### **Parameters**

pbid Bus identifier of parent bus gpbid Bus identifier of grandparent bus

slot Slot of the grandparent bus (device\*8+function). This is same as "connwhere"

property in CuDv.

flag Flag that enables eeh, checks if the slot is already taken, etc. delay\_seconds callback\_ptr dds ptr

Time delay after a reset (in seconds) Device driver callback routine Device driver adapter structure

## **Description**

This kernel service is provided for systems that support multifunction adapters. It is also recommended that single function adapters use the multifunction model. The multifunction adapters can reside in one physical slot but have multiple independent instances of device drivers running for each function. Therefore, when recovering a slot from an EEH event, there is a need to coordinate the recovery procedure among them. So this service should only be called by drivers that use the multifunction model. As with eeh\_init(), this service also returns an eeh\_handle to the calling device driver.

There are two kinds of multifunction adapters: bridged and non-bridged. A bridged adapter has a bridge on the card such as PCI-to-PCI or PCIX-to-PCIX. For bridged-adapters, pbid is the bus ID of the parent bus, and *apbid* is the bus ID of the grandparent bus. The parent bus for a bridged adapter is the bus generated by the bridge on the adapter. A bid identifies a bus number and type. The bus type is IO\_PCI in the case of PCI and PCI-X bus. The bus number is a unique identifier determined during bus configuration. The BID\_VAL macro defined in ioacc.h is used to generate the bid. For non-bridged adapters, pbid and gpbid are the same and are the bus IDs of the parent bus. Thus, when pbid and applid have different values, the kernel knows that this is a bridged adapter and has a dependency on the platform firmware with respect to EEH.

The slot argument is the device/function combination ((device\* 8) + function) as in the PCI addressing scheme. This is the same as the connwhere ODM value.

The slot is always enabled for EEH when this service is called by the first driver on that slot. All subsequent requests to enable the slot via the EEH ENABLE flag are ignored. Therefore, the flag argument of EEH ENABLE is optional, and a flag of EEH DISABLE is ignored. The flag argument of EEH\_CHECK\_SLOT verifies whether a given slot is already registered. A value of either EEH SLOT ACTIVE or EEH SLOT FREE is returned. No registration will occur with the EEH CHECK SLOT flag, and it supersedes all other flags. This flag just checks the slot and returns without any other action. If the flag is set to EEH\_ENABLE\_NO\_SUPPORT\_RC, eeh\_enable\_pio() and eeh enable dma() returns EEH NO SUPPORT under certain conditions. See eeh enable pio() and eeh enable dma() for more information. It is allowed to logically OR multiple flags together.

The delay seconds argument allows the device driver to set a time delay between completion of PCI reset and configuration of the bridge on the adapter. The delay is enforced even if the adapter is non-bridged. If a value of 0 is specified for delay seconds, a default delay time of 1 second is set. When several drivers register on the same pbid, the highest delay time among all registered drivers is used.

The callback\_ptr argument is a function pointer to an EEH callback routine. The handler is defined by the device driver and is called by the kernel in order to coordinate recovery among different drivers on the same slot. The driver handles a variety of messages from the kernel in its callback routine. These messages trigger the next step in recovery. The callback routines are called sequentially at INTIODONE interrupt level.

The dds\_ptr argument is a cookie that is passed to the driver when the callback routine is invoked. Drivers normally specify a pointer to the device driver's adapter structure.

EEH\_SAFE mode: A bridged adapter needs to have its bridge reconfigured at the end of PCI reset. However, if the platform firmware does not support reconfiguration of the bridge, the adapter is marked as EEH\_SAFE by the kernel. An EEH\_SAFE adapter cannot finish error recovery after an EEH event because of the unsatisfied firmware dependency. See eeh reset slot for information on how the error recovery is handled in EEH SAFE mode.

The macro **EEH INIT MULTIFUNC**(bid, bid2, slot, flag, delay seconds, callback ptr, dds ptr) is provided for the device drivers in order to call this service. This is an exported kernel service.

### **Execution Environment**

This kernel service can only be called from the process environment.

## **Return Values**

EEH\_FAIL Unable to allocate EEH handle.

EEH\_NO\_SUPPORT EEH is not supported on this system, no handle allocated.

EEH\_SLOT\_ACTIVE Given slot is already registered.

EEH\_SLOT\_FREE Given slot free.

EEH BUSY Unable to continue, because the slot is in the middle of error recovery.

struct eeh\_handle \* Upon Success.

### **Related Information**

"eeh broadcast Kernel Service" on page 108, "eeh clear Kernel Service" on page 109, "eeh disable slot Kernel Service" on page 110, "eeh enable dma Kernel Service" on page 111, "eeh enable pio Kernel Service" on page 112, "eeh\_enable\_slot Kernel Service" on page 113, "eeh\_init Kernel Service" on page 114, "eeh\_read\_slot\_state Kernel Service," "eeh\_reset\_slot Kernel Service" on page 119, "eeh\_slot\_error Kernel Service" on page 120

## eeh\_read\_slot\_state Kernel Service

## **Purpose**

This service returns state and capabilities of a slot with respect to EEH operation.

# **Syntax**

long eeh read slot state(handle, state, support) eeh hand $\overline{le}$  t  $\overline{handle}$ ; long \*state; long \*support;

### **Parameters**

EEH handle obtained from eeh\_init or eeh\_init\_multifunc handle

state State of a slot with respect to EEH Indicates if EEH is supported by this slot support

# **Description**

This service is used to query the hardware state of a slot and to determine whether a given slot supports EEH. It should be called to confirm an EEH event if the driver suspects that the PIO data is invalid (for example, getting all Fs from reading a register). This service returns the hardware state in state and indicates whether the slot supports EEH in support. The state and support parameters are integer values as shown below:

Valid state values are as follows:

EEH\_NSTOPPED\_RST\_DEA Reset deactivated and adapter is not in stopped state. EEH\_NSTOPPED\_RST\_ACT Reset activated and adapter is not in stopped state.

EEH\_STOPPED\_LS\_DIS

EEH\_STOPPED\_LS\_ENA

EEH\_UNAVAILABLE

Adapter in stopped state with reset signal deactivated and Load/Store disabled.

Adapter in stopped state with reset signal deactivated and Load/Store enabled.

Adapter is either permanently or temporarily unavailable.

Valid *support* values are as follows:

0 EEH not supported. 1 EEH supported.

The driver should call this service and check for EEH STOPPED LS DIS and EEH STOPPED LS ENA as the state values if it suspects an EEH event on the adapter. If the state is either of those values, the slot is said to be frozen.

**Single-function Driver:** A single-function adapter driver calls this service to guery the state of the slot. If the service fails due to hardware or firmware reasons, an error is logged. If the service fails, state and support values are undefined, and EEH FAIL is returned.

Multifunction Driver: For a multifunction adapter driver, this service analyzes the state to determine if:

- · The state is frozen, or
- it is permanently unavailable (that is, the slot is unusable from hereon), or
- it is temporarily unavailable.

If the slot is in either a frozen or temporarily unavailable state, the EEH\_DD\_SUSPEND message is broadcast to all registered drivers on this slot. If the slot is permanently unavailable (that is, dead), the EEH\_DD\_DEAD message is broadcast. Upon receiving this message, the drivers are expected to suspend all further DMA, PIO, interrupt, configuration cycles, and so on until the slot is recovered. If the service fails due to hardware or firmware reasons, an error is logged, EEH\_DD\_DEAD is broadcast, and EEH FAIL is returned.

#### Temporarily versus permanently unavailable state

In addition to state and support, this service also returns a valid retry delay value in the eeh handle structure if the state is EEH\_UNAVAILABLE. If retry\_delay is 0, it is permanently unavailable. If retry\_delay is non-zero, it is temporarily unavailable. A permanently unavailable state means that the slot is unusable until a hot-plug operation or partition reboot is performed. Therefore, the drivers mark their adapters as unusable when they receive an EEH\_UNAVAILABLE message (single-function) or when they receive an EEH DD DEAD message (multifunction). A temporarily unavailable state means that the current state of a slot is transient and might take a few minutes to settle down. Until that time, the device driver cannot begin recovery because it does not know what the final state will be. The temporarily unavailable state is handled differently by the single-function and multifunction drivers as follows:

Single-function Driver: Because a single-function driver drives its own recovery, it needs to check for retry delay if the state is set to EEH UNAVAILABLE. If retry delay is non-zero, it represents the number of seconds that the driver should wait before calling this kernel service again. It continues to call this service repeatedly as long as the state is EEH UNAVAILABLE and retry delay is non-zero. Eventually, the state will end up in one of the following:

- EEH NSTOPPED RST ACT
- · EEH STOPPED LS DIS
- EEH\_UNAVAILABLE w/ "retry\_delay" set to 0 (i.e. permanently unavailable)

At that point, the driver can continue with its normal course of action for a given state.

Multifunction Driver: A multifunction driver does not need to check for the retry delay field when the state is EEH UNAVAILABLE, because EEH UNAVAILABLE would only mean permanently unavailable. In the case of temporarily unavailable, a multifunction driver would receive the EEH\_DD\_SUSPEND or EEH\_DD\_DEAD message after some time, depending upon the final state of the slot. If the final state was EEH NSTOPPED RST ACT or EEH STOPPED LS DIS, then EEH DD SUSPEND is broadcast; if it was EEH UNAVAILABLE, then EEH DD DEAD is broadcast. Thus, from the point-of-view of a multifunction driver, there is no difference between frozen and temporarily unavailable.

The macro EEH\_READ\_SLOT\_STATE(handle, state, support) is provided for device drivers to call this service.

### **Execution Environment**

This kernel service can be called from the process or interrupt environment.

### **Return Values**

EEH SUCC Successfully read the slot state and capabilities EEH\_FAIL Unable to read the slot state and capabilities

#### **Related Information**

"eeh\_broadcast Kernel Service" on page 108, "eeh\_clear Kernel Service" on page 109, "eeh\_disable\_slot Kernel Service" on page 110, "eeh\_enable\_dma Kernel Service" on page 111, "eeh\_enable\_pio Kernel Service" on page 112, "eeh\_enable\_slot Kernel Service" on page 113, "eeh\_init Kernel Service" on page 114, "eeh\_init\_multifunc Kernel Service" on page 115, "eeh\_reset\_slot Kernel Service," "eeh\_slot\_error Kernel Service" on page 120

## eeh reset slot Kernel Service

# Purpose

This service activates, deactivates, or toggles the reset line of a PCI slot.

# **Syntax**

#include <sys/eeh.h>

long eeh\_reset\_slot(handle, flag) eeh handle t handle; long flag;

#### **Parameters**

handle EEH handle obtained from theeeh\_init or eeh\_init\_multifunc kernel services

flag Flag can be either EEH\_ACTIVE or EEH\_DEACTIVE.

# **Description**

Single-function Drivers: This service activates and deactivates the reset line between the Terminal Bridge and the adapter. The flag argument specifies whether to activate (EEH\_ACTIVE) or deactivate (EEH\_DEACTIVE) depending upon the required action. To do the reset of a slot, the reset line should be toggled by calling this service twice: once with EEH\_ACTIVE followed by a second call with EEH DEACTIVE. There should be a minimum of 100 milliseconds delay between the activation and deactivation of the signal. The minimum delay is specified by the PCI System Architecture and should be enforced by the single-function driver.

Multifunction Drivers: On a multifunction adapter, the EEH MASTER for the slot drives error recovery. Therefore, only the EEH MASTER can call this service. Unlike the single-function driver, the master calls this service only once with the EEH\_ACTIVE flag.

For the multi-function drivers, the service first activates and then deactivates the reset signal on the slot. It enforces a 100-millisecond delay between the activation and deactivation as mandated by the PCI System Architecture. After the reset signal is deactivated, the service attempts to reconfigure the bridge on the adpater, if there is one (only applies to the bridged-adapters), after dd trb timer seconds specified in eeh\_init\_multifunc(). At the end of a successful reset and optional bridge recovery, an EEH\_DD\_RESUME message is broadcast to the slot's multifunction drivers notifying them to resume normal operation. If this service fails, the EEH DD DEAD message is broadcast. If failure is due to hardware or firmware, an error is logged.

EEH\_SAFE mode: If an EEH\_SAFE adapter calls this service, the reset signal is activated but is never deactivated, thereby leaving the adapter in a "permanently unavailable" state. Such an adapter becomes available again if either the PCI hot-plug operation is performed on it or if the partition is rebooted. This service returns EEH FAIL for an EEH SAFE driver.

The macro **EEH RESET SLOT**(*handle*, *flaq*) is provided for device drivers to call this service.

## **Execution Environment**

This kernel service can be called from the process or interrupt environment.

### **Return Values**

EEH\_SUCC Slot reset activate/deactivate succeeded

EEH\_FAIL Failed to activate/deactivate the reset line, nonmaster called the service, or

EEH\_SAFE mode is active

EEH BUSY Recovery is already in progress

### **Related Information**

"eeh\_broadcast Kernel Service" on page 108, "eeh\_clear Kernel Service" on page 109, "eeh\_disable\_slot Kernel Service" on page 110, "eeh enable dma Kernel Service" on page 111, "eeh enable pio Kernel Service" on page 112, "eeh\_enable\_slot Kernel Service" on page 113, "eeh\_init Kernel Service" on page 114, "eeh init multifunc Kernel Service" on page 115, "eeh read slot state Kernel Service" on page 117, "eeh slot error Kernel Service"

## eeh\_slot\_error Kernel Service

# **Purpose**

This service logs a temporary or permanent error and optionally marks the slot permanently unavailable.

# **Syntax**

```
#include <sys/eeh.h>
long eeh slot error(handle, flag, dd buf, dd buf length)
eeh handle t handle;
int
               flag;
char
              *dd_buf;
              dd_buf_length;
long
```

### **Parameters**

handle EEH handle obtained from eeh\_init or eeh\_init\_multifunc

EEH\_RESET\_TEMP or EEH\_RESET\_PERM flag Address of the device driver's error log buffer dd buf dd\_buf\_length Length of device driver's error log buffer in bytes

## **Description**

This service performs a number of tasks:

- · It collects hardware data to help in understanding the nature and source of an EEH event
- It combines the device-driver-supplied debug data log with the hardware data log and creates an entry in the error log
- It optionally marks the slot permanently unavailable so that subsequent eeh read slot state() calls return EEH UNAVAILABLE with a retry delay value of 0

The behavior of this kernel service is controlled by two flag values:

EEH\_RESET\_TEMP This flag performs only the first two of the preceding tasks..

EEH\_RESET\_PERM This flag performs all three tasks.

Depending on the hardware state of the slot, this service might not be able to collect the hardware data. Thus, the service succeeds but logs no data. If EEH RESET PERM was supplied, it still marks the slot permanently unavailable.

The dd\_buf and dd\_buf\_length parameters are used to combine the device driver error log with the hardware log. The dd buf argument is the address of an error log buffer containing the device driver's data. The dd buf length argument is the length of this buffer. If the length exceeds 1024 bytes in AIX 5.1/5.2 and MAX\_DD\_LOG\_SIZE bytes in AIX 5.3 and above, the driver's log data will be truncated. If dd\_buf is NULL, the error log will only contain hardware data, if any.

Single-function Driver: The kernel service works as in the preceding description. If it fails because of hardware or firmware reasons, EEH\_FAIL is returned and an error is logged.

Multifunction Driver: For the multifunction drivers, this service works as in the preceding description, except that if EEH\_RESET\_PERM was supplied, the EEH\_DD\_DEAD message is broadcast.

The macro **EEH\_SLOT\_ERROR**(handle, flag, dd\_buf, dd\_buf\_length) is provided for device drivers to call this service.

#### **Execution Environment**

This kernel service can be called from the process or interrupt environment.

### **Return Values**

EEH SUCC Successfully logged error

EEH FAIL Failed to log the error and optionally mark the slot permanently unavailable

### **Related Information**

"eeh broadcast Kernel Service" on page 108, "eeh clear Kernel Service" on page 109, "eeh disable slot Kernel Service" on page 110, "eeh\_enable\_dma Kernel Service" on page 111, "eeh\_enable\_pio Kernel

Service" on page 112, "eeh\_enable\_slot Kernel Service" on page 113, "eeh\_init Kernel Service" on page 114, "eeh init multifunc Kernel Service" on page 115, "eeh read slot state Kernel Service" on page 117, "eeh\_reset\_slot Kernel Service" on page 119

## enque Kernel Service

## **Purpose**

Sends a request queue element to a device queue.

## **Syntax**

#include <sys/types.h> #include <sys/errno.h> #include <sys/deviceq.h> int enque ( ge) struct req\_qe \*qe;

### **Parameter**

Specifies the address of the request queue element.

## **Description**

The **enque** kernel service is not part of the base kernel, but is provided by the device queue management kernel extension. This queue management kernel extension must be loaded into the kernel before loading any kernel extensions referencing these services.

The **enque** service places the queue element into a specified device queue. It is used for simple process-to-process communication within the kernel. The requester builds a copy of the queue element, indicated by the qe parameter, and passes this copy to the enque service. The kernel copies this queue element into a queue element in pinned global memory and then enqueues it on the target device queue.

The path identifier in the request gueue element indicates the device gueue into which the element is placed.

The **enque** service supports the sending of the following types of queue elements:

**Queue Element** Description SEND CMD Send command. START\_IO Start I/O.

GEN PURPOSE General purpose.

For simple interprocess communication, general purpose queue elements are used.

The queue element priority value can range from QE\_BEST\_PRTY to QE\_WORST\_PRTY. This value is limited to the value specified when the queue was created.

The operation options in the gueue element control how the gueue element is processed. There are five standard operation options:

**Operation Option** Description

ACK\_COMPLETE Acknowledge completion in all cases.

**ACK ERRORS** Acknowledge completion if the operation results in an error.

SYNC\_REQUEST Synchronous request. **Operation Option** Description

CHAINED Chained control blocks. CONTROL OPT Kernel control operation.

Note: Only one of ACK\_COMPLETE, ACK\_ERRORS, or SYNC\_REQUEST can be specified. Also, all of these options are ignored if the path specifies that no acknowledgment (NO ACK) should be sent.

With the SYNC REQUEST synchronous request option, control does not return from the enque service until the request queue element is acknowledged. This performs in one step what can also be achieved by sending a queue element with the ACK COMPLETE flag on, and then calling either the et wait or waitg kernel services.

The kernel calls the server's **check** routine, if one is defined, before a queue element is placed on the device queue. This routine can stop the operation if it detects an error.

The kernel notifies the device queue's server, if necessary, after a queue element is placed on the device queue. This is done by posting the server process (using the et\_post kernel service) with an event control

### **Execution Environment**

The **enque** kernel service can be called from the process environment only.

### **Return Values**

RC GOOD Indicates a successful operation.

RC ID Indicates a path identifier that is not valid.

All other error values represent errors returned by the server.

### **Related Information**

The et post kernel service, et wait kernel service, waitg kernel service.

The **check** device queue management routine.

## errresume Kernel Service

# **Purpose**

Resumes error logging after an errlast command was issued.

# **Syntax**

void errresume()

# Description

When an error is logged with the errlast command, no more error logging will happen on the system until an errresume call is issued.

## **Execution Environment**

This can be called from either the process or an interrupt level.

## **Related Information**

The "errsave or errlast Kernel Service."

Error-Logging Facility in AIX 5L Version 5.2 General Programming Concepts: Writing and Debugging **Programs** 

### errsave or errlast Kernel Service

## **Purpose**

Allows the kernel and kernel extensions to write to the error log.

## **Syntax**

#include <sys/types.h> #include <svs/errno.h> #include <sys/errids.h> void errsave ( buf, cnt) char \*buf; unsigned int cnt; void errlast (buf, cnt) char \*buf unsigned int cnt;

## **Parameters**

cnt

buf Points to a buffer that contains an error record as described in the /usr/include/sys/err\_rec.h file.

Specifies the number of bytes in the error record contained in the buffer pointed to by the buf parameter.

# **Description**

The errsave kernel service allows the kernel and kernel extensions to write error log entries to the error device driver. The error record pointed to by the buf parameter includes the error ID resource name and detailed data.

In addition, the errlast kernel service disables any future error logging, thus any error logged with errlast will stay on NVRAM. This service is only for use prior to a pending system crash or stop. The errlast service should only be used in extreme circumstances where the system can not continue, such as the occurance of a machine check.

### **Execution Environment**

The errsave kernel service can be called from either the process or interrupt environment.

#### Return Values

The errsave service has no return values.

#### **Related Information**

The **errlog** subroutine.

For more information on error device drivers, see Error Logging Special Files in AIX 5L Version 5.2 Files Reference.

RAS Kernel Services in AIX 5L Version 5.2 Kernel Extensions and Device Support Programming Concepts.

# fetch and add Kernel Service

## **Purpose**

Increments a single word variable atomically.

## **Syntax**

#include <sys/atomic op.h> int fetch and add ( word addr, value) atomic p word addr; int value;

### **Parameters**

word addr Specifies the address of the word variable to be incremented.

value Specifies the value to be added to the word variable.

# **Description**

The fetch\_and\_add kernel service atomically increments a single word. This operation is useful when a counter variable is shared between several kernel threads, since it ensures that the fetch, update, and store operations used to increment the counter occur atomically (are not interruptible).

Note: The word variable must be aligned on a full word boundary.

### **Execution Environment**

The **fetch and add** kernel service can be called from either the process or interrupt environment.

#### **Return Values**

The fetch\_and\_add kernel service returns the original value of the word.

### **Related Information**

The fetch\_and\_and kernel service, fetch\_and\_or kernel service, compare\_and\_swap kernel service.

Locking Kernel Services in AIX 5L Version 5.2 Kernel Extensions and Device Support Programming Concepts

# fetch and and or fetch and or Kernel Service

# **Purpose**

Clears and sets bits in a single word variable atomically.

# **Syntax**

#include <sys/atomic op.h> uint fetch and and ( word addr, mask) atomic\_p word\_addr; int mask: uint fetch and or ( word addr, mask) atomic p word addr; int mask:

### **Parameters**

word\_addr Specifies the address of the single word variable whose bits are to be cleared or set.

mask Specifies the bit mask which is to be applied to the single word variable.

## **Description**

The **fetch and and** and **fetch and or** kernel services respectively clear and set bits in one word, according to a bit mask, as a single atomic operation. The fetch\_and\_and service clears bits in the word which correspond to clear bits in the bit mask, and the fetch and or service sets bits in the word which correspond to set bits in the bit mask.

These operations are useful when a variable containing bit flags is shared between several kernel threads, since they ensure that the fetch, update, and store operations used to clear or set a bit in the variable occur atomically (are not interruptible).

**Note:** The word containing the bit flags must be aligned on a full word boundary.

## **Execution Environment**

The fetch\_and\_and and fetch\_and\_or kernel services can be called from either the process or interrupt environment.

## **Return Values**

The fetch\_and\_and and fetch\_and\_or kernel services return the original value of the word.

### **Related Information**

The fetch and add kernel service, compare and swap kernel service.

Locking Kernel Services in AIX 5L Version 5.2 Kernel Extensions and Device Support Programming Concepts

# fidtovp Kernel Service

# **Purpose**

Maps a file system structure to a file ID.

Maps a file identifier to a mode.

# **Syntax**

#include <sys/types.h> #include <sys/vnode.h> int fidtovp(fsid, fid, vpp) fsid t \*fsid; struct fileid \*fid; struct vnode \*\*vpp;

### **Parameters**

fsid Points to a file system ID structure. The system uses this structure to determine which virtual file system (VFS) contains the requested file.

fid Points to a file ID structure. The system uses this pointer to locate the specific file within the VFS.

Points to a location to store the file's vnode pointer upon successful return of the **fidtovp** kernel service. vpp

## **Description**

The fidtovp kernel service returns a pointer to a vnode for the file identified by fsid and fid, and increments the count on the vnode so the file is not removed. Subroutines that call the fidtovp kernel service must call VNOP\_RELE to release the vnode pointer.

This kernel service is designed for use by the server side of distributed file systems.

## **Execution Environment**

The **fidtovp** kernel service can be called from the process environment only.

### **Return Values**

Indicates successful completion.

**ESTALE** Indicates the requested file or file system was removed or recreated since last access with the given file

system ID or file ID.

## find input type Kernel Service

## **Purpose**

Finds the given packet type in the Network Input Interface switch table and distributes the input packet according to the table entry for that type.

# **Syntax**

#include <sys/types.h> #include <svs/errno.h> #include <net/if.h> int find\_input\_type (type, m, ac, header\_pointer) ushort type; struct mbuf \* m; struct arpcom \* ac; caddr\_t header\_pointer;

### **Parameters**

Specifies the protocol type. type

Points to the **mbuf** buffer containing the packet to distribute. m

ac Points to the network common portion (arpcom) of the network interface on which the

packet was received. This common portion is defined as follows:

in net/if arp.h

header\_pointer Points to the buffer containing the input packet header.

# **Description**

The find\_input\_type kernel service finds the given packet type in the Network Input table and distributes the input packet contained in the **mbuf** buffer pointed to by the m value. The ac parameter is passed to services that do not have a queued interface.

#### **Execution Environment**

The find\_input\_type kernel service can be called from either the process or interrupt environment.

## **Return Values**

0 Indicates that the protocol type was successfully found.

**ENOENT** Indicates that the service could not find the type in the Network Input table.

## **Related Information**

The add input type kernel service, del input type kernel service.

Network Kernel Services in AIX 5L Version 5.2 Kernel Extensions and Device Support Programming Concepts.

# fp\_access Kernel Service

## **Purpose**

Checks for access permission to an open file.

## **Syntax**

#include <sys/types.h> #include <sys/errno.h> int fp\_access (fp, perm) struct file \*fp; int perm;

## **Parameters**

Points to a file structure returned by the fp\_open or fp\_opendev kernel service.

Indicates which read, write, and execute permissions are to be checked. The /usr/include/sys/mode.h file perm contains pertinent values (IREAD, IWRITE, IEXEC).

# **Description**

The fp\_access kernel service is used to see if either the read, write, or exec bit is set anywhere in a file's permissions mode. Set *perm* to one of the following constants from **mode.h**:

**IREAD IWRITE IEXEC** 

### **Execution Environment**

The **fp\_access** kernel service can be called from the process environment only.

## **Return Values**

Indicates that the calling process has the requested permission.

**EACCES** Indicates all other conditions.

#### **Related Information**

The access subroutine.

Logical File System Kernel Services in AIX 5L Version 5.2 Kernel Extensions and Device Support Programming Concepts.

# fp\_close Kernel Service

# **Purpose**

Closes a file.

## **Syntax**

#include <sys/types.h> #include <sys/errno.h> int fp\_close ( fp) struct file \*fp;

### **Parameter**

Points to a file structure returned by the **fp\_open**, **fp\_getf**, or **fp\_opendev** kernel service.

# **Description**

The fp\_close kernel service is a common service for closing files used by both the file system and routines outside the file system.

## **Execution Environment**

The **fp\_close** kernel service can be called from the process environment only.

## **Return Values**

Indicates a successful operation.

If an error occurs, one of the values from the /usr/include/sys/error.h file is returned.

### **Related Information**

The **close** subroutine.

Logical File System Kernel Services in AIX 5L Version 5.2 Kernel Extensions and Device Support Programming Concepts.

# fp\_close Kernel Service for Data Link Control (DLC) Devices

# **Purpose**

Allows kernel to close the generic data link control (GDLC) device manager using a file pointer.

# **Syntax**

int fp\_close( fp)

### **Parameters**

fp

Specifies the file pointer of the GDLC being closed.

## **Description**

The **fp\_close** kernel service disables a GDLC channel. If this is the last channel to close on a port, the GDLC device manager resets to an idle state on that port and the communications device handler is closed. The **fp\_close** kernel service may be called from the process environment only.

## **Return Values**

Indicates a successful completion.

ENXIO Indicates an invalid file pointer. This value is defined in the

/usr/include/sys/errno.h file.

## **Related Information**

The fp\_close kernel service.

The **fp\_open** kernel service for data link control (DLC) devices.

Generic Data Link Control (GDLC) Environment Overview in AIX 5L Version 5.2 Kernel Extensions and Device Support Programming Concepts.

# fp\_fstat Kernel Service

## **Purpose**

Gets the attributes of an open file.

# **Syntax**

#include <sys/types.h>
#include <sys/errno.h>
int fp\_fstat (fp, statbuf, statsz, segflag)
struct file \* fp;
caddr\_t statbuf;
unsigned int statsz;
unsigned int segflag;

### **Parameters**

fp Points to a file structure returned by the **fp\_open** kernel service.

statbuf Points to a buffer defined to be of stat or fullstat type structure. The statsz parameter indicates the

buffer type.

statsz Indicates the size of the stat or fullstat structure to be returned. The /usr/include/sys/stat.h file

contains information about the stat structure.

segflag Specifies the flag indicating where the information represented by the statbuf parameter is located:

SYS\_ADSPACE

Buffer is in kernel memory.

USER\_ADSPACE

Buffer is in user memory.

# **Description**

The fp\_fstat kernel service is an internal interface to the function provided by the fstatx subroutine.

## **Execution Environment**

The **fp\_fstat** kernel service can be called from the process environment only.

## **Return Values**

0 Indicates a successful operation.

If an error occurs, one of the values from the /usr/include/sys/errno.h file is returned.

#### **Related Information**

The **fstatx** subroutine.

Logical File System Kernel Services in AIX 5L Version 5.2 Kernel Extensions and Device Support Programming Concepts.

# fp\_fsync Kernel Service

## **Purpose**

Writes changes for a specified range of a file to permanent storage.

# **Syntax**

```
#include <sys/fp io.h>
int fp_fsync (fp, how, off, len)
struct file *fp;
int how;
offset t off;
offset_t len;
```

# **Description**

The fp\_fsync kernel service is an internal interface to the function provided by the fsync\_range subroutine.

### **Parameters**

Points to a file structure returned by the fp\_open kernel service.

how How to flush, FDATASYNC, or FFILESYNC:

**FDATASYNC** 

Write file data and enough of the meta-data to retrieve the data for the specified range.

**FFILESYNC** 

All modified file data and meta-data for the specified range.

off Starting file offset.

Length, or zero for everything

### **Execution Environment**

The **fp\_fsync** kernel service can be called from the process environment only.

## **Return Values**

0

Indicates a successful operation.

## **Related Information**

The fsync or fsync\_range Subroutine in AIX 5L Version 5.2 Technical Reference: Base Operating System and Extensions Volume 1.

Logical File System Kernel Services in AIX 5L Version 5.2 Kernel Extensions and Device Support Programming Concepts.

# fp\_getdevno Kernel Service

## **Purpose**

Gets the device number or channel number for a device.

## **Syntax**

#include <sys/types.h> #include <sys/errno.h> #include <sys/file.h> int fp\_getdevno ( fp, devp, chanp) struct file \*fp; dev\_t \*devp; chan t \*chanp;

## **Parameters**

fp Points to a file structure returned by the **fp\_open** or **fp\_opendev** service.

devp Points to a location where the device number is to be returned. Points to a location where the channel number is to be returned. chanp

# **Description**

The fp\_getdevno service finds the device number and channel number for an open device that is associated with the file pointer specified by the fp parameter. If the value of either devp or chanp parameter is null, this service does not attempt to return any value for the argument.

### **Execution Environment**

The **fp\_getdevno** kernel service can be called from the process environment only.

## **Return Values**

0 Indicates a successful operation.

**EINVAL** Indicates that the pointer specified by the fp parameter does not point to a file structure for an open

device.

### **Related Information**

# fp\_getf Kernel Service

## **Purpose**

Retrieves a pointer to a file structure.

## **Syntax**

#include <sys/types.h> #include <sys/errno.h> int fp\_getf ( fd, fpp) int fd; struct file \*\*fpp;

### **Parameters**

fd Specifies a file descriptor.

Points to the location where the file pointer is to be returned.

# **Description**

A process calls the fp\_getf kernel service when it has a file descriptor for an open file, but needs a file pointer to use other Logical File System services.

The fp\_getf kernel service uses the file descriptor as an index into the process's open file table. From this table it extracts a pointer to the associated file structure.

As a side effect of the call to the fp\_getf kernel service, the reference count on the file descriptor is incremented. This count must be decremented when the caller has completed its use of the returned file pointer. The file descriptor reference count is decremented by a call to the ufdrele kernel service.

### **Execution Environment**

The **fp getf** kernel service can be called from the process environment only.

### **Return Values**

Indicates a successful operation.

**EBADF** Indicates that either the file descriptor is invalid or not currently used in the process.

## **Related Information**

The ufdrele kernel service.

Logical File System Kernel Services in AIX 5L Version 5.2 Kernel Extensions and Device Support Programming Concepts.

# fp\_hold Kernel Service

# **Purpose**

Increments the open count for a specified file pointer.

## **Syntax**

```
#include <sys/types.h>
#include <sys/errno.h>
void fp_hold (fp)
struct file *fp;
```

## **Parameter**

Points to a file structure previously obtained by calling the fp\_open, fp\_getf, or fp\_opendev kernel service.

# **Description**

The **fp\_hold** kernel service increments the use count in the file structure specified by the *fp* parameter. This results in the associated file remaining opened even when the original open is closed.

If this function is used, and access to the file associated with the pointer specified by the fp parameter is no longer required, the fp close kernel service should be called to decrement the use count and close the file as required.

### **Execution Environment**

The **fp hold** kernel service can be called from the process environment only.

## Related Information

Logical File System Kernel Services in AIX 5L Version 5.2 Kernel Extensions and Device Support Programming Concepts.

# fp\_ioctl Kernel Service

# **Purpose**

Issues a control command to an open device or file.

# **Syntax**

```
#include <sys/types.h>
#include <sys/errno.h>
int fp_ioctl (fp, cmd, arg, ext)
struct file * fp;
unsigned int cmd;
caddr_t arg;
int ext;
```

### **Parameters**

Points to a file structure returned by the fp\_open or fp\_opendev kernel service.

cmd Specifies the specific control command requested.

Indicates the data required for the command. arg

Specifies an extension argument required by some device drivers. Its content, form, and use are determined by the individual driver.

## **Description**

The **fp\_ioctl** kernel service is an internal interface to the function provided by the **ioctl** subroutine.

## **Execution Environment**

The fp ioctl kernel service can be called from the process environment only.

## **Return Values**

Indicates a successful operation.

If an error occurs, one of the values from the /usr/include/sys/errno.h file is returned. The ioctl subroutine contains valid errno values.

## **Related Information**

The **ioctl** subroutine.

Logical File System Kernel Services in AIX 5L Version 5.2 Kernel Extensions and Device Support Programming Concepts.

# fp\_ioctl Kernel Service for Data Link Control (DLC) Devices

## Purpose

Transfers special commands from the kernel to generic data link control (GDLC) using a file pointer.

## **Syntax**

#include <sys/gdlextcb.h> #include <fcntl.h> int fp ioctl (fp, cmd, arg, ext)

## **Parameters**

| fp  | Specifies the file pointer of the target GDLC.                |
|-----|---------------------------------------------------------------|
| cmd | Specifies the operation to be performed by GDLC. For a        |
|     | listing of all possible operators, see "ioctl Operations (op) |
|     | for DLC" AIX 5L Version 5.2 Technical Reference:              |
|     | Communications Volume 1.                                      |
| arg | Specifies the address of the parameter block. The             |
|     | argument for this parameter must be in the kernel space.      |
|     | For a listing of possible values, see "Parameter Blocks by    |
|     | ioctl Operation for DLC" AIX 5L Version 5.2 Technical         |
|     | Reference: Communications Volume 1.                           |
| ext | Specifies the extension parameter. This parameter is          |
|     | ignored by GDLC.                                              |
|     |                                                               |

# **Description**

Various GDLC functions can be initiated using the fp\_ioctl kernel service, such as changing configuration parameters, contacting the remote, and testing a link. Most of these operations can be completed before returning to the user synchronously. Some operations take longer, so asynchronous results are returned much later using the exception function handler. GDLC calls the kernel user's exception handler to complete these results. Each GDLC supports the fp\_ioctl kernel service by way of its dlcioctl entry point. The **fp ioctl** kernel service may be called from the process environment only.

Note: The DLC\_GET\_EXCEP ioctl operation is not used since all exception conditions are passed to the kernel user through the exception handler.

## **Return Values**

Indicates a successful completion. **ENXIO** Indicates an invalid file pointer. **EINVAL** Indicates an invalid value.

**ENOMEM** Indicates insufficient resources to satisfy the ioctl

subroutine.

These return values are defined in the /usr/include/sys/errno.h file.

### **Related Information**

The fp\_ioctl kernel service.

The **ioctl** subroutine.

The **ioctl** subroutine interface for DLC devices.

Generic Data Link Control (GDLC) Environment Overview in AIX 5L Version 5.2 Kernel Extensions and Device Support Programming Concepts.

# fp\_ioctlx Kernel Service

## **Purpose**

Issues a control command to an open device.

# **Syntax**

```
#include <sys/types.h>
#include <sys/errno.h>
#include <fcntl.h>
int fp_ioctlx (fp, cmd, arg, ext, flags, retval)
struct file *fp;
unsigned long cmd;
caddr_t arg;
ext t ext;
unsigned long flags;
long *retval;
```

# **Description**

The fp\_ioctlx kernel service is an internal interface to the function provided by the ioctl subroutine.

The fp ioctlx kernel service issues a control command to an open device. Some drivers need the return value that is returned by the kernel service if there is no error. This value is not available through the **fp ioctl** kernel service. The **fp ioctlx** kernel service allows this data to be passed.

### **Parameters**

fp Points to a file structure returned by the **fp\_open** or **fp\_opendev** kernel service.

Specifies the specific control command requested. cmd Indicates the data required for the command. arg

ext Specifies an extension argument required by some device drivers. Its content, form, and use

are determined by the individual driver.

flags Indicates the address space of arg parameter. If the arg value is in kernel address space,

flags should be specified as FKERNEL. Otherwise, it should be zero (drivers pass data that

is in user space).

retval Points to the location where the return value will be stored on successful return from the call.

## **Execution Environment**

The **fp\_ioctlx** kernel service can be called only from the process environment.

### **Return Values**

Upon successful completion, the **fp\_ioctlx** kernel service returns 0. If unsuccessful, one of the values from the **/usr/include/sys/errno.h** file is returned. The **ioctl** subroutine contains valid **errno** values. This value will be stored in the *retval* parameter.

### **Related Information**

The "fp\_ioctl Kernel Service" on page 134.

The ioctl, ioctlx, ioctl32, or ioctl32x Subroutine in AIX 5L Version 5.2 Technical Reference: Base Operating System and Extensions Volume 1.

## fp\_Iseek, fp\_IIseek Kernel Service

## **Purpose**

Changes the current offset in an open file.

# **Syntax**

```
#include <sys/types.h>
#include <sys/errno.h>

int fp_lseek ( fp, offset, whence)
struct file *fp;
off_t offset;
int whence;

int fp_llseek
( fp, offset, whence)
struct file *fp
offset_t offset;
int whence;
```

### **Parameters**

fp Points to a file structure returned by the fp\_open kernel service.offset Specifies the number of bytes (positive or negative) to move the file pointer.

whence

Indicates how to use the offset value:

SEEK\_SET

Sets file pointer equal to the number of bytes specified by the *offset* parameter.

SEEK\_CUR

Adds the number of bytes specified by the offset parameter to current file pointer.

SEEK\_END

Adds the number of bytes specified by the offset parameter to current end of file.

## **Description**

The **fp\_lseek** and **fp\_llseek** kernel services are internal interfaces to the function provided by the **lseek** and **llseek** subroutines.

### **Execution Environment**

The **fp\_lseek** and **fp\_llseek** kernel services can be called from the process environment only.

## **Return Values**

0 Indicates a successful operation.

**ERRNO** Returns an error number from the /usr/include/sys/errno.h file on failure.

## **Related Information**

The Iseek, Ilseek subroutine.

Logical File System Kernel Services in AIX 5L Version 5.2 Kernel Extensions and Device Support Programming Concepts.

# fp\_open Kernel Service

# **Purpose**

Opens special and regular files or directories.

# **Syntax**

```
#include <sys/types.h>
#include <sys/errno.h>

int fp_open (path, oflags, cmode, ext, segflag, fpp)
char * path;
unsigned oflags;
unsigned cmode;
int ext;
unsigned segflag;
struct file ** fpp;
```

### **Parameters**

path Points to the file name of the file to be opened.

oflags Specifies open mode flags as described in the **open** subroutine.

cmode Specifies the mode (permissions) value to be given to the file if the file is to be created.

Specifies an extension argument required by some device drivers. Individual drivers determine its ext

content, form, and use.

Specifies the flag indicating where the pointer specified by the path parameter is located: segflag

SYS ADSPACE

The pointer specified by the *path* parameter is stored in kernel memory.

**USER ADSPACE** 

The pointer specified by the *path* parameter is stored in application memory.

fpp Points to the location where the file structure pointer is to be returned by the fp\_open service.

## **Description**

The **fp open** kernel service provides a common service used by:

- · The file system for the implementation of the open subroutine
- · Kernel routines outside the file system that must open files

## **Execution Environment**

The **fp open** kernel service can be called from the process environment only.

### **Return Values**

Indicates a successful operation.

Also, the fpp parameter points to an open file structure that is valid for use with the other Logical File System services. If an error occurs, one of the values from the /usr/include/sys/errno.h file is returned. The discussion of the open subroutine contains possible errno values.

### **Related Information**

The **open** subroutine.

Logical File System Kernel Services in AIX 5L Version 5.2 Kernel Extensions and Device Support Programming Concepts.

# fp\_open Kernel Service for Data Link Control (DLC) Devices

# **Purpose**

Allows kernel to open the generic data link control (GDLC) device manager by its device name.

# **Syntax**

#include <sys/gdlextcb.h> #include <fcntl.h> fp\_open (path, oflags, cmode, ext, segflag, fpp)

### **Parameters**

path

Consists of a character string containing the /dev special file name of the GDLC device manager, with the name of the communications device handler appended. The format is shown in the following example:

/dev/dlcether/ent0

oflags

cmode

segflag

fpp

ext

Specifies a value to set the file status flag. The GDLC device manager ignores all but the following values:

#### O RDWR

Open for reading and writing. This must be set for GDLC or the open will not be successful.

#### O\_NDELAY, O\_NONBLOCK

Subsequent writes return immediately if no resources are available. The calling process is not put to sleep.

Specifies the O\_CREAT mode parameter. This is ignored by GDLC.

Specifies the extended kernel service parameter. This is a pointer to the dlc\_open\_ext extended I/O structure for open subroutines. The argument for this parameter must be in the kernel space. "open Subroutine Extended Parameters for DLC" AIX 5L Version 5.2 Technical Reference: Communications Volume 1 provides more information on the extension parameter.

Specifies the segment flag indicating where the path parameter is located:

#### FP SYS

The path parameter is stored in kernel memory.

#### FP USR

The path parameter is stored in application memory.

Specifies the returned file pointer. This parameter is passed by reference and updated by the file I/O subsystem to be the file pointer for this open subroutine.

# **Description**

The **fp open** kernel service allows the kernel user to open a GDLC device manager by specifying the special file names of both the DLC and the communications device handler. Since the GDLC device manager is multiplexed, more than one process can open it (or the same process multiple times) and still have unique channel identifications.

Each open carries the communications device handler's special file name so that the DLC knows which port to transfer data on.

The kernel user must also provide functional entry addresses in order to obtain receive data and exception conditions. Each GDLC supports the fp\_open kernel service via its dlcopen entry point. The fp\_open kernel service may be called from the process environment only. "Using GDLC Special Kernel Services" in AIX 5L Version 5.2 Communications Programming Concepts provides additional information.

## **Return Values**

Upon successful completion, this service returns a value of 0 and a valid file pointer in the fpp parameter.

**ECHILD EINVAL ENODEV ENOMEM EFAULT** 

Indicates that the service cannot create a kernel process.

Indicates an invalid value.

Indicates that no such device handler is present. Indicates insufficient resources to satisfy the open. Indicates that the kernel service, such as the copyin or initp service, has failed.

These return values are defined in the /usr/include/sys/errno.h file.

## **Related Information**

The copyin kernel service, fp\_open kernel service, initp kernel service.

The **fp\_close** kernel service for data link control (DLC) devices.

open Subroutine Extended Parameters for DLC in AIX 5L Version 5.2 Technical Reference: Communications Volume 1.

Generic Data Link Control (GDLC) Environment Overview and Using GDLC Special Kernel Services in AIX 5L Version 5.2 Communications Programming Concepts.

## fp\_opendev Kernel Service

## **Purpose**

Opens a device special file.

# **Syntax**

```
#include <sys/types.h>
#include <sys/errno.h>
int fp_opendev (devno, devflag, channame, ext, fpp)
dev_t devno;
int devflag;
char * channame;
int ext:
struct file** fpp;
```

### **Parameters**

devno Specifies the major and minor device number of device driver to open.

devflag Specifies one of the following values:

**DREAD** 

The device is being opened for reading only.

**DWRITE** 

The device is being opened for writing.

**DNDELAY** 

The device is being opened in nonblocking mode.

channame Points to a channel specifying a character string or a null value.

Specifies an extension argument required by some device drivers. Its content, form, and use are

determined by the individual driver.

Specifies the returned file pointer. This parameter is passed by reference and is updated by the fpp

fp\_opendev service to be the file pointer for this open instance. This file pointer is used as input to

other Logical File System services to specify the open instance.

# **Description**

ext

The kernel or kernel extension calls the **fp\_opendev** kernel service to open a device by specifying its device major and minor number. The fp\_opendev kernel service provides the correct semantics for opening the character or multiplexed class of device drivers.

If the specified device driver is nonmultiplexed:

- An in-core i-node is found or created for this device.
- · The i-node reference count is incremented.
- The device driver's **ddopen** entry point is called with the *devno*, *devflag*, and *ext* parameters. The unused *chan* parameter on the call to the **ddopen** routine is set to 0.

If the device driver is a multiplexed character device driver (that is, its ddmpx entry point is defined), an in-core i-node is created for this channel. The device driver's ddmpx routine is also called with the channame pointer to the channel identification string if non-null. If the channame pointer is null, the ddmpx device driver routine is called with the pointer to a null character string.

If the device driver can allocate the channel, the ddmpx routine returns a channel ID, represented by the chan parameter. If the device driver cannot allocate a channel, the fp\_opendev kernel service returns an ENXIO error code. If successful, the i-node reference count is incremented. The device driver's ddopen routine is also called with the devno, devflag, chan (provided by ddmpx routine), and ext parameters.

If the return value from the specified device driver's **ddopen** routine is nonzero, it is returned as the return code for the fp opendev kernel service. If the return code from the device driver's ddopen routine is 0, the fp\_opendev service returns the file pointer corresponding to this open of the device.

The fp\_opendev kernel service can only be called in the process environment or device driver top half. Interrupt handlers cannot call it. It is assumed that all arguments to the fp opendev kernel service are in kernel space.

The file pointer (fpp) returned by the **fp opendev** kernel service is only valid for use with a subset of the Logical File System services. These nine services can be called:

- fp close
- · fp ioctl
- fp\_poll
- fp\_select
- fp\_read
- fp\_readv
- fp\_rwuio
- fp\_write
- fp\_writev

Other services return an **EINVAL** return value if called.

### **Execution Environment**

The **fp\_opendev** kernel service can be called from the process environment only.

## Return Values

0 Indicates a successful operation.

The \*fpp field also points to an open file structure that is valid for use with the other Logical File System services. If an error occurs, one of the following values from the /usr/include/sys/errno.h file is returned:

**EINVAL** Indicates that the major portion of the devno parameter exceeds the maximum number allowed, or the

devflags parameter is not valid.

Indicates that the device does not exist. **ENODEV** 

**EINTR** Indicates that the signal was caught while processing the fp\_opendev request.

**ENFILE** Indicates that the system file table is full. The **fp\_opendev** service also returns any nonzero return code returned from a device driver **ddopen** routine.

## **Related Information**

The ddopen Device Driver Entry Point.

The fp\_close kernel service, fp\_ioctl kernel service, fp\_poll kernel service, fp\_read kernel service, fp\_read kernel service, fp\_readv kernel service, fp\_select kernel service, fp\_write kernel service, fp\_writev kernel service.

Logical File System Kernel Services in AIX 5L Version 5.2 Kernel Extensions and Device Support Programming Concepts.

## fp\_poll Kernel Service

## **Purpose**

Checks the I/O status of multiple file pointers, file descriptors, and message queues.

# **Syntax**

```
#include <sys/types.h>
#include <sys/errno.h>
#include <sys/poll.h>

int fp_poll (listptr, nfdsmsgs, timeout, flags)
void * listptr;
unsigned long nfdsmsgs;
long timeout;
uint flags;
```

#### **Parameters**

listptr Points to an array of pollfd or pollmsg structures, or to a single pollist structure. Each structure

specifies a file pointer, file descriptor, or message queue ID. The events of interest for this file or

message queue are also specified.

nfdsmsgs Specifies the number of files and message queues to check. The low-order 16 bits give the number

of elements present in the array of **pollfd** structures. The high-order 16 bits give the number of elements present in the array of **pollmsg** structures. If either half of the *nfdsmsgs* parameter is equal

to 0, then the corresponding array is presumed abse1e.

timeout Specifies how long the service waits for a specified event to occur. If the value of this parameter is

-1, the **fp\_poll** kernel service does not return until at least one of the specified events has occurred. If the time-out value is 0, the **fp\_poll** kernel service does not wait for an event to occur. Instead, the service returns immediately even if none of the specified events have occurred. For any other value of the *timeout* parameter, the **fp\_poll** kernel service specifies the maximum length of time (in

milliseconds) to wait for at least one of the specified events to occur.

flags Specifies the type of data in the *listptr* parameter:

#### POLL\_FDMSG

Input is a file descriptor and/or message queue.

**0** Input is a file pointer.

# **Description**

**Note:** The **fp\_poll** service applies only to character devices, pipes, message queues, and sockets. Not all character device drivers support the **fp\_poll** service.

The **fp\_poll** kernel service checks the specified file pointers/descriptors and message queues to see if they are ready for reading or writing, or if they have an exceptional condition pending.

The **pollfd**, **pollmsg**, and **pollist** structures are defined in the **/usr/include/sys/poll.h** file. These are the same structures described for the **poll** subroutine. One difference is that the **fd** field in the **pollfd** structure contains a file pointer when the *flags* parameter on the **fp\_poll** kernel service equals 0 (zero). If the *flags* parameter is set to a **POLL\_FDMSG** value, the field is taken as a file descriptor in all processed **pollfd** structures. If either the **fd** or **msgid** fields in their respective structures has a negative value, the processing for that structure is skipped.

When performing a poll operation on both files and message queues, the *listptr* parameter points to a **pollist** structure, which can specify both files and message queues. To construct a **pollist** structure, use the **POLLIST** macro as described in the **poll** subroutine.

If the number of **pollfd** elements in the *nfdsmsgs* parameter is 0, then the *listptr* parameter must point to an array of **pollmsg** structures.

If the number of **pollmsg** elements in the *nfdsmsgs* parameter is 0, then the *listptr* parameter must point to an array of **pollfd** structures.

If the number of **pollmsg** and **pollfd** elements are both nonzero in the *nfdsmsgs* parameter, the *listptr* parameter must point to a **pollist** structure as previously defined.

### **Execution Environment**

The **fp\_poll** kernel service can be called from the process environment only.

## **Return Values**

Upon successful completion, the **fp\_poll** kernel service returns a value that indicates the total number of files and message queues that satisfy the selection criteria. The return value is similar to the *nfdsmsgs* parameter in the following ways:

- The low-order 16 bits give the number of files.
- The high-order 16 bits give the number of message queue identifiers that have nonzero revents values.

Use the **NFDS** and **NMSGS** macros to separate these two values from the return value. A return code of 0 (zero) indicates that:

- · The call has timed out.
- · None of the specified files or message queues indicates the presence of an event.

In other words, all revents fields are 0 (zero).

When the return code from the **fp\_poll** kernel service is negative, it is set to the following value:

**EINTR** Indicates that a signal was caught during the **fp\_poll** kernel service.

## **Related Information**

The poll subroutine.

The **selreg** kernel service.

Logical File System Kernel Services in AIX 5L Version 5.2 Kernel Extensions and Device Support Programming Concepts.

## fp\_read Kernel Service

## **Purpose**

Performs a read on an open file with arguments passed.

# **Syntax**

```
#include <sys/types.h>
#include <sys/errno.h>
int fp_read (fp, buf, nbytes, ext, segflag, countp)
struct file * fp;
char * buf;
int nbytes;
     ext;
int
int segflag;
int * countp;
```

### **Parameters**

fp Points to a file structure returned by the fp\_open or fp\_opendev kernel service.

buf Points to the buffer where data read from the file is to be stored. nbytes Specifies the number of bytes to be read from the file into the buffer.

ext Specifies an extension argument required by some device drivers. Its content, form, and use are

determined by the individual driver.

segflag Indicates in which part of memory the buffer specified by the buf parameter is located:

SYS ADSPACE

The buffer specified by the buf parameter is in kernel memory.

**USER ADSPACE** 

The buffer specified by the buf parameter is in application memory.

countp Points to the location where the count of bytes actually read from the file is to be returned.

# **Description**

The **fp\_read** kernel service is an internal interface to the function provided by the **read** subroutine.

## **Execution Environment**

The **fp\_read** kernel service can be called from the process environment only.

#### **Return Values**

Indicates successful completion.

If an error occurs, one of the values from the /usr/include/sys/errno.h file is returned.

### **Related Information**

The read subroutine.

Logical File System Kernel Services in AIX 5L Version 5.2 Kernel Extensions and Device Support Programming Concepts.

## fp\_readv Kernel Service

## **Purpose**

Performs a read operation on an open file with arguments passed in iovec elements.

## **Syntax**

```
#include <sys/types.h>
#include <sys/errno.h>

int fp_readv
(fp, iov, iovcnt, ext,
segflag, countp)
struct file * fp;
char * iov;
int iovcnt;
int ext;
int segflag;
int * countp;
```

## **Parameters**

fp Points to a file structure returned by the **fp\_open** kernel service.

iov Points to an array of iovec elements. Each iovec element describes a buffer where data to be read

from the file is to be stored.

iovent Specifies the number of iovec elements in the array pointed to by the iov parameter.

ext Specifies an extension argument required by some device drivers. Its content, form, and use are

determined by the individual driver.

segflag Indicates in which part of memory the array specified by the iov parameter is located:

SYS ADSPACE

The array specified by the *iov* parameter is in kernel memory.

**USER ADSPACE** 

The array specified by the *iov* parameter is in application memory.

countp Points to the location where the count of bytes actually read from the file is to be returned.

# **Description**

The fp\_readv kernel service is an internal interface to the function provided by the readv subroutine.

### **Execution Environment**

The fp readv kernel service can be called from the process environment only.

### **Return Values**

0 Indicates a successful operation.

If an error occurs, one of the values from the /usr/include/sys/errno.h file is returned.

## **Related Information**

The readv subroutine.

Logical File System Kernel Services in AIX 5L Version 5.2 Kernel Extensions and Device Support Programming Concepts.

## fp\_rwuio Kernel Service

## **Purpose**

Performs read and write on an open file with arguments passed in a uio structure.

# **Syntax**

```
#include <sys/types.h>
#include <sys/errno.h>
int fp_rwuio
( fp, rw, uiop, ext)
struct file *fp;
enum uio_rw rw;
struct uio *uiop;
int ext:
```

### **Parameters**

fp Points to a file structure returned by the fp open or fp opendev kernel service.

rw Indicates whether this is a read operation or a write operation. It has a value of UIO\_READ or UIO\_WRITE.

Points to a uio structure, which contains information such as where to move data and how much to move. uiop

Specifies an extension argument required by some device drivers. Its content, form, and use are determined by the individual driver.

ext

# **Description**

The fp rwuio kernel service is not the preferred interface for read and write operations. The fp\_rwuio kernel service should only be used if the calling routine has been passed a uio structure. If the calling routine has not been passed a uio structure, it should not attempt to construct one and call the fp rwuio kernel service with it. Rather, it should pass the requisite uio components to the fp\_read or fp\_write kernel services.

### **Execution Environment**

The **fp\_rwuio** kernel service can be called from the process environment only.

### **Return Values**

Indicates a successful operation.

If an error occurs, one of the values from the /usr/include/sys/errno.h file is returned.

### **Related Information**

The **uio** structure.

## fp\_select Kernel Service

# **Purpose**

Provides for cascaded, or redirected, support of the select or poll request.

## **Syntax**

#include <sys/types.h>
#include <sys/errno.h>
int fp\_select ( fp, events, rtneventp, notify)
struct file \*fp;
ushort events;
ushort \*rtneventp;
void (\*notify)();

### **Parameters**

fp

Points to the open instance of the device driver, socket, or pipe for which the low-level select operation is intended.

events

Identifies the events that are to be checked. There are three standard event flags defined for the **poll** and **select** functions and one informational flag. The **/usr/include/sys/poll.h** file details the event bit definition. The four basic indicators are:

#### **POLLIN**

Input is present for the specified object.

#### **POLLOUT**

The specified file object is capable of accepting output.

#### **POLLPRI**

An exception condition has occurred on the specified object.

#### **POLLSYNC**

This is a synchronous request only. If none of the requested events are true, the selected routine should not remember this request as pending. That is, the routine does not need to call the **selnotify** service because of this request.

rtneventp

Indicates the returned events pointer. This parameter, passed by reference, is used to indicate which selected events are true at the current time. The returned event bits include the requested events plus an additional error event indicator:

#### **POLLERR**

An error condition was indicated by the object's select routine. If this flag is set, the nonzero return code from the specified object's select routine is returned as the return code from the **fp\_select** kernel service.

notify

Points to a routine to be called when the specified object invokes the **selnotify** kernel service for an outstanding asynchronous select or poll event request. If no routine is to be called, this parameter must be NULL.

# Description

The **fp\_select** kernel service is a low-level service used by kernel extensions to perform a select operation for an open device, socket, or named pipe. The **fp\_select** kernel service can be used for both synchronous and asynchronous select requests. Synchronous requests report on the current state of a device, and asynchronous requests allow the caller to be notified of future events on a device.

#### Invocation from a Device Driver's ddselect Routine

A device driver's **ddselect** routine can call the **fp\_select** kernel service to pass select/poll requests to other device drivers. The **ddselect** routine for one device invokes the **fp\_select** kernel service, which calls

the **ddselect** routine for a second device, and so on. This is required when event information for the original device depends upon events occurring on other devices. A cascaded chain of select requests can be initiated that involves more than two devices, or a single device can issue fp\_select calls to several other devices.

Each **ddselect** routine should preserve, in its call to the **fp select** kernel service, the same **POLLSYNC** indicator that it received when previously called by the fp\_select kernel service.

### Invocation from Outside a Device Driver's ddselect Routine

If the fp\_select kernel service is invoked outside of the device driver's ddselect routine, the fp\_select kernel service sets the POLLSYNC flag, always making the request synchronous. In this case, no notification of future events for the specified device occurs, nor is a notify routine called, if specified. The fp select kernel service can be used in this manner (unrelated to a poll or select request in progress) to check an object's current status.

## Asynchronous Processing and the Use of the notify Routine

For asynchronous requests, the **fp select** kernel service allows its callers to register a **notify** routine to be called by the kernel when specified events become true. When the relevant device driver detects that one or more pending events have become true, it invokes the selnotify kernel service. The selnotify kernel service then calls the notify routine, if one has been registered. Thus, the notify routine is called at interrupt time and must be programmed to run in an interrupt environment.

Use of a **notify** routine affects both the calling sequence at interrupt time and how the requested information is actually reported. Generalized asynchronous processing entails the following sequence of events:

- 1. A select request is initiated on a device and passed on (by multiple fp\_select kernel service invocations) to further devices. Eventually, a device driver's ddselect routine that is not dependent on other devices for information is reached. This **ddselect** routine finds that none of the requested events are true, but remembers the asynchronous request, and returns to the caller. In this way, the entire chain of calls is backed out, until the origin of the select request is reached. The kernel then puts the originating process to sleep.
- 2. Later, one or more events become true for the device remembering the asynchronous request. The device driver routine (possibly an interrupt handler) calls the selnotify kernel service.
- 3. If the events are still being waited on, the selnotify kernel service responds in one of two ways. If no notify routine was registered when the select request was made for the device, then all processes waiting for events on this device are awakened. If a notify routine exists for the device, then this routine is called. The notify routine determines whether the original requested event should be reported as true, and if so, calls the selnotify kernel service on its own.

The following example details a cascaded scenario involving several devices. Suppose that a request has been made for Device A, and Device A depends on Device B, which depends on Device C. When specified events become true at Device C, the selnotify kernel service called from Device C's device driver performs differently depending on whether a **notify** routine was registered at the time of the request.

## Cascaded Processing without the Use of notify Routines

If no notify routine was registered from Device B, then the selnotify kernel service determines that the specified events are to be considered true for the device driver at the head of the cascading chain. (The head of the chain, in this case Device A, is the first device driver to issue the fp select kernel service from its select routine.) The selnotify kernel service awakens all processes waiting for events that have occurred on Device A.

It is important to note that when no **notify** routine is used, any device driver in the calling chain that reports an event with the **selnotify** kernel service causes that event to appear true for the first device in the chain. As a result, any processes waiting for events that have occurred on that first device are awakened.

## **Cascaded Processing with notify Routines**

If, on the other hand, **notify** routines have been registered throughout the chain, then each interrupting device (by calling the selnotify kernel service) invokes the notify routine for the device above it in the calling chain. Thus in the preceding example, the selnotify kernel service for Device C calls the notify routine registered when Device B's ddselect routine invoked the fp\_select kernel service. Device B's notify routine must then decide whether to again call the selnotify kernel service to alert Device A's notify routine. If so, then Device A's notify routine is called, and makes its own determination whether to call another selnotify routine. If it does, the selnotify kernel service wakes up all the processes waiting on occurred events for Device A.

A variation on this scenario involves a cascaded chain in which only some device drivers have registered notify routines. In this case, the selnotify kernel service at each level calls the notify routine for the level above, until a level is encountered for which no **notify** routine was registered. At this point, all events of interest are determined to be true for the device driver at the head of the cascading chain. If any notify routines were registered in levels above the current level, they are never called.

## Returning from the fp\_select Kernel Service

The fp select kernel service does not wait for any selected events to become true, but returns immediately after the call to the object's **ddselect** routine has completed.

If the object's select routine is successfully called, the return code for the fp\_select kernel service is set to the return code provided by the object's **ddselect** routine.

### **Execution Environment**

The **fp** select kernel service can be called from the process environment only.

#### Return Values

Indicates successful completion.

**EAGAIN** Indicates that the allocation of internal data structures failed. The *rtneventp* parameter is not updated. **EINVAL** Indicates that the fp parameter is not a valid file pointer. The rtneventp parameter has the POLLNVAL

flag set.

The **fp\_select** kernel service can also be set to the nonzero return code from the specified object's ddselect routine. The rtneventp parameter has the POLLERR flag set.

#### Related Information

The fp poll kernel service, selnotify kernel service, selreg kernel service.

The fp select kernel service notify routine.

The **poll** subroutine, **select** subroutine.

# fp\_select Kernel Service notify Routine

## **Purpose**

Registers the **notify** routine.

## **Syntax**

#include <sys/types.h> #include <sys/errno.h> void notify (id, sub id, rtnevents, pid) int id: int sub\_id; ushort rtnevents; pid t pid;

#### **Parameters**

id Indicates the selected function ID specified by the routine that made the call to the selnotify kernel

service to indicate the occurrence of an outstanding event. For device drivers, this parameter is

equivalent to the *devno* (device major and minor number) parameter.

Indicates the unique ID specified by the routine that made the call to the selnotify kernel service to sub id

indicate the occurrence of an outstanding event. For device drivers, this parameter is equivalent to

the chan parameter: channel for multiplexed drivers; 0 for nonmultiplexed drivers.

Specifies the rtnevents parameter supplied by the routine that made the call to the selnotify rtnevents

service indicating which events are designated as true.

Specifies the process ID of a process waiting for the event corresponding to this call of the notify pid

routine.

When a **notify** routine is provided for a cascaded function, the **selnotify** kernel service calls the specified notify routine instead of posting the process that was waiting on the event. It is up to this notify routine to determine if another selnotify call should be made to notify the waiting process of an event.

The notify routine is not called if the request is synchronous (that is, if the POLLSYNC flag is set in the events parameter) or if the original poll or select request is no longer outstanding.

Note: When more than one process has requested notification of an event and the fp select kernel service is used with a notify routine specified, the notification of the event causes the notify routine to be called once for each process that is currently waiting on one or more of the occurring events.

# **Description**

The fp\_select kernel service notify routine is registered by the caller of the fp\_select kernel service to be called by the kernel when specified events become true. The option to register this **notify** routine is available in a cascaded environment. The **notify** routine can be called at interrupt time.

### **Execution Environment**

The fp\_select kernel service notify routine can be called from either the process or interrupt environment.

### Related Information

The **fp\_select** kernel service, **selnotify** kernel service.

# fp\_write Kernel Service

# **Purpose**

Performs a write operation on an open file with arguments passed.

## **Syntax**

#include <sys/types.h> #include <sys/errno.h> int fp\_write (fp, buf, nbytes, ext, segflag, countp) struct file \* fp; char \* buf; int nbytes, int ext: int segflag; int \* countp;

## **Parameters**

fp Points to a file structure returned by the fp\_open or fp\_opendev kernel service.

buf Points to the buffer where data to be written to a file is located.

nbytes Indicates the number of bytes to be written to the file.

Specifies an extension argument required by some device drivers. Its content, form, and use are ext

determined by the individual driver.

segflag Indicates in which part of memory the buffer specified by the buf parameter is located:

SYS ADSPACE

The buffer specified by the buf parameter is in kernel memory.

USER\_ADSPACE

The buffer specified by the buf parameter is in application memory.

countp Points to the location where count of bytes actually written to the file is to be returned.

# **Description**

The fp\_write kernel service is an internal interface to the function provided by the write subroutine.

## **Execution Environment**

The fp write kernel service can be called from the process environment only.

## **Return Values**

Indicates a successful operation.

Returns an error number from the /usr/include/sys/errno.h file on failure.

### **Related Information**

The write subroutine.

# fp\_write Kernel Service for Data Link Control (DLC) Devices

## **Purpose**

Allows kernel data to be sent using a file pointer.

## **Syntax**

#include <sys/gdlextcb.h> #include <sys/fp io.h> int fp\_write (fp, buf, nbytes, ext, segflag, countp)

### **Parameters**

fp

buf nbytes

ext

segflag

countp

Specifies file pointer returned from the **fp\_open** kernel service.

Points to a kernel **mbuf** structure.

Contains the byte length of the write data. It is not necessary to set this field to the actual length of write data, however, since the **mbuf** contains a length field. Instead, this field can be set to any non-negative value (generally set to 0).

Specifies the extended kernel service parameter. This is a pointer to the dlc\_io\_ext extended I/O structure for writes. The argument for this parameter must be in the kernel space. For more information on this parameter, see "write Subroutine Extended Parameters for DLC" AIX 5L Version 5.2 Technical Reference: Communications Volume 1. Specifies the segment flag indicating where the path parameter is located. The only valid value is:

## FP\_SYS

The path parameter is stored in kernel memory. Points to the location where a count of bytes actually written is to be returned (must be in kernel space). GDLC does not provide this information for a kernel user since mbufs are used, but the file system requires a valid address and writes a copy of the *nbytes* parameter to that location.

# **Description**

Four types of data can be sent to generic data link control (GDLC). Network data can be sent to a service access point (SAP), and normal, exchange identification (XID) or datagram data can be sent to a link station (LS).

Kernel users pass a communications memory buffer (mbuf) directly to GDLC on the fp write kernel service. In this case, a uiomove kernel service is not required, and maximum performance can be achieved by merely passing the buffer pointer to GDLC. Each write buffer is required to have the proper buffer header information and enough space for the data link headers to be inserted. A write data offset is passed back to the kernel user at start LS completion for this purpose.

All data must fit into a single packet for each write call. That is, GDLC does not separate the user's write data area into multiple transmit packets. A maximum write data size is passed back to the user at DLC\_ENABLE\_SAP completion and at DLC\_START\_LS completion for this purpose.

Normally, a write subroutine can be satisfied immediately by GDLC by completing the data link headers and sending the transmit packet down to the device handler. In some cases, however, transmit packets can be blocked by the particular protocol's flow control or a resource outage. GDLC reacts to this differently, based on the system blocked/nonblocked file status flags (set by the file system and based on the O\_NDELAY and O\_NONBLOCKED values passed on the fp\_open kernel service). Nonblocked write subroutines that cannot get enough resources to gueue the communications memory buffer (mbuf) return an error indication. Blocked write subroutines put the calling process to sleep until the resources free up or an error occurs. Each GDLC supports the fp write kernel service via its dlcwrite entry point. The fp\_write kernel service may be called from the process environment only.

### **Return Values**

Indicates a successful operation.

**EAGAIN** Indicates that transmit is temporarily blocked, and the

calling process cannot be put to sleep.

**EINTR** Indicates that a signal interrupted the kernel service

before it could complete successfully.

**EINVAL** Indicates an invalid argument, such as too much data for

a single packet.

**ENXIO** Indicates an invalid file pointer.

These return values are defined in the /usr/include/sys/errno.h file.

## Related Information

The fp\_open kernel service, fp\_write kernel service.

The **uiomove** subroutine.

Generic Data Link Control (GDLC) Environment Overview in AIX 5L Version 5.2 Kernel Extensions and Device Support Programming Concepts.

Parameter Blocks by ioctl Operation for DLC.

read Subroutine Extended Parameters for DLC.

# fp\_writev Kernel Service

# **Purpose**

Performs a write operation on an open file with arguments passed in iovec elements.

# **Syntax**

#include <sys/types.h> #include <sys/errno.h> int fp\_writev (fp, iov, iovcnt, ext, segflag, countp) struct file \* fp; struct iovec \* iov; int iovcnt; int ext: int segflag; int \* countp;

## **Parameters**

fp Points to a file structure returned by the **fp\_open** kernel service.

iov Points to an array of iovec elements. Each iovec element describes a buffer containing data to be

written to the file.

*iovcnt* Specifies the number of **iovec** elements in an array pointed to by the *iov* parameter.

ext Specifies an extension argument required by some device drivers. Its content, form, and use are

determined by the individual driver.

segflag Indicates which part of memory the information designated by the *iov* parameter is located in:

SYS\_ADSPACE

The information designated by the *iov* parameter is in kernel memory.

USER\_ADSPACE

The information designated by the *iov* parameter is in application memory.

countp Points to the location where the count of bytes actually written to the file is to be returned.

## **Description**

The **fp\_writev** kernel service is an internal interface to the function provided by the **writev** subroutine.

## **Execution Environment**

The **fp\_writev** kernel service can be called from the process environment only.

## **Return Values**

Indicates a successful operation.

If an error occurs, one of the values from the /usr/include/sys/errno.h file is returned.

### **Related Information**

The writev subroutine.

Logical File System Kernel Services in AIX 5L Version 5.2 Kernel Extensions and Device Support Programming Concepts.

# fubyte Kernel Service

# **Purpose**

Retrieves a byte of data from user memory.

# Syntax

#include <sys/types.h> #include <sys/errno.h> int fubyte ( uaddr) uchar \*uaddr;

#### **Parameter**

uaddr Specifies the address of the user data.

# **Description**

The fubyte kernel service fetches, or retrieves, a byte of data from the specified address in user memory. It is provided so that system calls and device heads can safely access user data. The fubyte service ensures that the user has the appropriate authority to:

- · Access the data.
- Protect the operating system from paging I/O errors on user data.

The fubyte service should be called only while executing in kernel mode in the user process.

### **Execution Environment**

The **fubyte** kernel service can be called from the process environment only.

## **Return Values**

When successful, the fubyte service returns the specified byte.

Indicates a *uaddr* parameter that is not valid.

The access is not valid under the following circumstances:

- · The user does not have sufficient authority to access the data.
- · The address is not valid.
- An I/O error occurs while referencing the user data.

## **Related Information**

The fuword kernel service, subyte kernel service, suword kernel service.

Accessing User-Mode Data while in Kernel Mode and Memory Kernel Services in AIX 5L Version 5.2 Kernel Extensions and Device Support Programming Concepts.

# fubyte64 Kernel Service

## **Purpose**

Retrieves a byte of data from user memory.

# **Syntax**

#include <sys/types.h> #include <sys/errno.h> #include <sys/uio.h> int fubyte64 (uaddr64) unsigned long long uaddr64;

## **Parameter**

uaddr64 Specifies the address of user data.

# **Description**

The fubyte64 kernel service fetches, or retrieves, a byte of data from the specified address in user memory. It is provided so that system calls and device heads can safely access user data. The fubyte64 service ensures that the user has the appropriate authority to:

· Access the data.

Protect the operating system from paging I/O errors on user data.

This service will operate correctly for both 32-bit and 64-bit user address spaces. The uaddr64 parameter is interpreted as being a non-remapped 32-bit address for the case where the current user address space is 32- bits. If the current user address space is 64-bits, then uaddr64 is treated as a 64-bit address.

The **fubyte64** service should be called only while executing in kernel mode in the user process.

### **Execution Environment**

The fubyte64 kernel service can be called from the process environment only.

## **Return Values**

When successful, the fubyte64 service returns the specified byte.

-1 Indicates a *uaddr64* parameter that is not valid.

The access is not valid under the following circumstances:

- · The user does not have sufficient authority to access the data.
- The address is not valid.
- · An I/O error occurs while referencing the user data.

### **Related Information**

The fuword64 kernel service, subyte64 kernel service, and suword64 kernel service.

Accessing User-Mode Data While in Kernel Mode and Memory Kernel Services in AIX 5L Version 5.2 Kernel Extensions and Device Support Programming Concepts.

### **fuword Kernel Service**

# **Purpose**

Retrieves a word of data from user memory.

# **Syntax**

```
#include <sys/types.h>
#include <sys/errno.h>
int fuword ( uaddr)
int *uaddr;
```

### **Parameter**

uaddr Specifies the address of user data.

# **Description**

The **fuword** kernel service retrieves a word of data from the specified address in user memory. It is provided so that system calls and device heads can safely access user data. The fuword service ensures that the user had the appropriate authority to:

- · Access the data.
- Protect the operating system from paging I/O errors on user data.

The **fuword** service should be called only while executing in kernel mode in the user process.

## **Execution Environment**

The fuword kernel service can be called from the process environment only.

## **Return Values**

When successful, the **fuword** service returns the specified word of data.

-1 Indicates a *uaddr* parameter that is not valid.

The access is not valid under the following circumstances:

- · The user does not have sufficient authority to access the data.
- · The address is not valid.
- · An I/O error occurred while referencing the user data.

For the **fuword** service, a retrieved value of -1 and a return code of -1 are indistinguishable.

## **Related Information**

The fubyte kernel service, subyte kernel service, suword kernel service.

Accessing User-Mode Data while in Kernel Mode and Memory Kernel Services in AIX 5L Version 5.2 Kernel Extensions and Device Support Programming Concepts.

## fuword64 Kernel Service

## **Purpose**

Retrieves a word of data from user memory.

# **Syntax**

#include <sys/types.h>
#include <sys/errno.h>
#include <sys/uio.h>
int fuword64 (uaddr64)
unsigned long long uaddr64;

### **Parameter**

uaddr64 Specifies the address of user data.

# **Description**

The **fuword64** kernel service retrieves a word of data from the specified address in user memory. It is provided so that system calls and device heads can safely access user data. The **fuword64** service ensures that the user has the appropriate authority to:

- · Access the data.
- Protect the operating system from paging I/O errors on user data.

This service will operate correctly for both 32-bit and 64-bit user address spaces. The *uaddr64* parameter is interpreted as being a non-remapped 32-bit address for the case where the current user address space is 32- bits. If the current user address space is 64-bits, then **uaddr64** is treated as a 64-bit address.

The **fuword64** service should be called only while executing in kernel mode in the user process.

## **Execution Environment**

The **fuword64** kernel service can be called from the process environment only.

## **Return Values**

When successful, the **fuword64** service returns the word of data.

Indicates a *uaddr64* parameter that is not valid.

The access is not valid under the following circumstances:

- The user does not have sufficient authority to access the data.
- · The address is not valid.
- · An I/O error occurs while referencing the user data.

#### Related Information

The fubyte64 kernel service, subyte64 kernel service, and suword64 kernel service.

Accessing User-Mode Data While in Kernel Mode and Memory Kernel Services in AIX 5L Version 5.2 Kernel Extensions and Device Support Programming Concepts.

## getadsp Kernel Service

## **Purpose**

Obtains a pointer to the current process's address space structure for use with the as att and as det kernel services.

# **Syntax**

#include <sys/types.h> #include <sys/errno.h> #include <svs/vmuser.h> #include <sys/adspace.h> adspace t \*getadsp ()

# **Description**

The **getadsp** kernel service returns a pointer to the current process's address space structure for use with the as\_att and as\_det kernel services. This routine distinguishes between kernel processes (kprocs) and ordinary processes. It returns the correct address space pointer for the current process.

**Note:** The **getadsp** kernel service is not supported on the 64-bit kernel.

### **Execution Environment**

The **getadsp** kernel service can be called from the process environment only.

### **Return Values**

The **getadsp** service returns a pointer to the current process's address space structure.

### **Related Information**

The as\_att kernel service, as\_det kernel service, as\_geth kernel service, as\_getsrval kernel service, as\_puth kernel service.

Memory Kernel Services and Understanding Virtual Memory Manager Interfaces in AIX 5L Version 5.2 Kernel Extensions and Device Support Programming Concepts.

# getblk Kernel Service

## **Purpose**

Assigns a buffer to the specified block.

## **Syntax**

```
#include <sys/types.h>
#include <sys/errno.h>
#include <sys/buf.h>
struct buf *getblk
( dev, blkno)
dev t dev;
daddr t blkno;
```

## **Parameters**

dev Specifies the device containing the block to be allocated.

blkno Specifies the block to be allocated.

# **Description**

The getblk kernel service first checks whether the specified buffer is in the buffer cache. If the buffer resides there, but is in use, the e sleep service is called to wait until the buffer is no longer in use. Upon waking, the **getblk** service tries again to access the buffer. If the buffer is in the cache and not in use, it is removed from the free list and marked as busy. Its buffer header is then returned. If the buffer is not in the buffer cache, another buffer is taken from the free list and returned.

### **Execution Environment**

The **getblk** kernel service can be called from the process environment only.

### **Return Values**

The getblk service returns a pointer to the buffer header. A nonzero value for B\_ERROR in the b flags field of the buffer header (buf structure) indicates an error. If this occurs, the caller should release the block's buffer using the brelse kernel service.

#### Related Information

Block I/O Buffer Cache Kernel Services: Overview in AIX 5L Version 5.2 Kernel Extensions and Device Support Programming Concepts summarizes how the bread, brelse, and getblk services uniquely manage the block I/O buffer cache.

I/O Kernel Services in AIX 5L Version 5.2 Kernel Extensions and Device Support Programming Concepts.

# getc Kernel Service

# **Purpose**

Retrieves a character from a character list.

## **Syntax**

```
#include <sys/types.h>
#include <sys/errno.h>
#include <cblock.h>
int getc ( header)
struct clist *header;
```

### **Parameter**

header

Specifies the address of the clist structure that describes the character list.

# **Description**

Attention: The caller of the getc service must ensure that the character list is pinned. This includes the clist header and all the cblock character buffers. Otherwise, the system may crash.

The getc kernel service returns the character at the front of the character list. After returning the last character in the buffer, the getc service frees that buffer.

## **Execution Environment**

The **getc** kernel service can be called from either the process or interrupt environment.

## **Return Values**

Indicates that the character list is empty.

### **Related Information**

I/O Kernel Services in AIX 5L Version 5.2 Kernel Extensions and Device Support Programming Concepts.

# getcb Kernel Service

# **Purpose**

Removes the first buffer from a character list and returns the address of the removed buffer.

# **Syntax**

```
#include <sys/types.h>
#include <sys/errno.h>
#include <cblock.h>
struct cblock *getcb
( header)
struct clist *header;
```

## **Parameter**

header Specifies the address of the clist structure that describes the character list.

## Description

Attention: The caller of the getcb service must ensure that the character list is pinned. This includes the clist header and all the cblock character buffers. Character buffers acquired from the getcf service are pinned. Otherwise, the system may crash.

The **getcb** kernel service returns the address of the character buffer at the start of the character list and removes that buffer from the character list. The user must free the buffer with the putcf service when finished with it.

### **Execution Environment**

The **getcb** kernel service can be called from either the process or interrupt environment.

## **Return Values**

A null address indicates the character list is empty.

The **getcb** service returns the address of the character buffer at the start of the character list when the character list is not empty.

### **Related Information**

The getcf kernel service.

I/O Kernel Services in AIX 5L Version 5.2 Kernel Extensions and Device Support Programming Concepts.

## getcbp Kernel Service

## **Purpose**

Retrieves multiple characters from a character buffer and places them at a designated address.

# **Syntax**

```
#include <cblock.h>
int getcbp ( header, dest, n)
struct clist *header;
char *dest;
int n:
```

### **Parameters**

header Specifies the address of the **clist** structure that describes the character list.

Specifies the address where the characters obtained from the character list are to be placed. dest

Specifies the number of characters to be read from the character list.

# **Description**

Attention: The caller of the getcbp services must ensure that the character list is pinned. This includes the clist header and all the cblock character buffers. Character buffers acquired from the getcf service are pinned. Otherwise, the system may crash.

The **getcbp** kernel service retrieves as many as possible of the *n* characters requested from the character buffer at the start of the character list. The **getcbp** service then places them at the address pointed to by the dest parameter.

## **Execution Environment**

The **getcbp** kernel service can be called from either the process or interrupt environment.

### **Return Values**

The **getcbp** service returns the number of characters retrieved from the character buffer.

## **Related Information**

The getcf kernel service.

I/O Kernel Services in AIX 5L Version 5.2 Kernel Extensions and Device Support Programming Concepts.

## getcf Kernel Service

## **Purpose**

Retrieves a free character buffer.

# **Syntax**

```
#include <sys/types.h>
#include <sys/errno.h>
#include <cblock.h</pre>
struct cblock *getcf ( )
```

# **Description**

The getcf kernel service retrieves a character buffer from the list of available ones and returns that buffer's address. The returned character buffer is pinned. If you use the getcf service to get a character buffer, be sure to free the space when you have finished using it. The buffers received from the getcf service should be freed by using the putcf kernel service.

Before starting the getcf service, the caller should request enough clist resources by using the pincf kernel service. The proper use of the qetcf service ensures that there are sufficient pinned buffers available to the caller.

If the getcf service indicates that there is no available character buffer, the waitcfree service can be called to wait until a character buffer becomes available.

The **getcf** service has no parameters.

### **Execution Environment**

The getcf kernel service can be called from either the process or interrupt environment.

### **Return Values**

Upon successful completion, the **getcf** service returns the address of the allocated character buffer.

A null pointer indicates no buffers are available.

### **Related Information**

The pincf kernel service, putcf kernel service, waitcfree kernel service.

I/O Kernel Services in AIX 5L Version 5.2 Kernel Extensions and Device Support Programming Concepts.

# getcx Kernel Service

## **Purpose**

Returns the character at the end of a designated list.

## **Syntax**

```
#include <sys/types.h>
#include <sys/errno.h>
#include <cblock.h>
int getcx ( header)
struct clist *header;
```

## **Parameter**

header

Specifies the address of the clist structure that describes the character list.

# **Description**

Attention: The caller of the getcx service must ensure that the character list is pinned. This includes the clist header and all the cblock character buffers. Character buffers acquired from the getcf service are pinned.

The **getcx** kernel service is identical to the **getc** service, except that the **getcx** service returns the character at the end of the list instead of the character at the front of the list. The character at the end of the list is the last character in the first buffer, not in the last buffer.

### **Execution Environment**

The getcx kernel service can be called from either the process or interrupt environment.

## **Return Values**

The getcx service returns the character at the end of the list instead of the character at the front of the list.

### Related Information

The getcf kernel service.

I/O Kernel Services in AIX 5L Version 5.2 Kernel Extensions and Device Support Programming Concepts.

# geteblk Kernel Service

# **Purpose**

Allocates a free buffer.

# **Syntax**

```
#include <sys/types.h>
#include <sys/errno.h>
#include <sys/buf.h>
struct buf *geteblk ( )
```

## **Description**

Attention: The use of the geteblk service by character device drivers is strongly discouraged. As an alternative, character device drivers can use the xmalloc service to allocate the memory space directly, or the character I/O kernel services such as the getcb or getcf services.

The geteblk kernel service allocates a buffer and buffer header and returns the address of the buffer header. If no free buffers are available, then the geteblk service waits for one to become available. Block device drivers can retrieve buffers using the **geteblk** service.

In the header, the b forw, b back, b flags, b bcount, b dev, and b un fields are used by the system and cannot be modified by the driver. The av forw and av back fields are available to the user of the geteblk service for keeping a chain of buffers by the user of the geteblk service. (This user could be the kernel file system or a device driver.) The b blkno and b resid fields can be used for any purpose.

The **brelse** service is used to free this type of buffer.

The **geteblk** service has no parameters.

### **Execution Environment**

The **geteblk** kernel service can be called from the process environment only.

#### Return Values

The **geteblk** service returns a pointer to the buffer header. There are no error codes because the **geteblk** service waits until a buffer header becomes available.

#### **Related Information**

The **brelse** kernel service, **xmalloc** kernel service.

Block I/O Buffer Cache Kernel Services: Overview, I/O Kernel Services, buf Structure, Device Driver Concepts Overview in AIX 5L Version 5.2 Kernel Extensions and Device Support Programming Concepts.

# geterror Kernel Service

# Purpose

Determines the completion status of the buffer.

# **Syntax**

```
#include <sys/types.h>
#include <sys/errno.h>
#include <sys/buf.h>
int geterror ( bp)
struct buf *bp;
```

#### **Parameter**

Specifies the address of the buffer structure whose status is to be checked. bp

## **Description**

The **geterror** kernel service checks the specified buffer to see if the **b** error flag is set. If that flag is not set, the geterror service returns 0. Otherwise, it returns the nonzero B\_ERROR value or the EIO value (if **b\_error** is 0).

#### **Execution Environment**

The geterror kernel service can be called from either the process or interrupt environment.

#### **Return Values**

Indicates that no I/O error occurred on the buffer. b error value Indicates that an I/O error occurred on the buffer.

**EIO** Indicates that an unknown I/O error occurred on the buffer.

#### **Related Information**

Block I/O Buffer Cache Kernel Services: Overview and I/O Kernel Services in AIX 5L Version 5.2 Kernel Extensions and Device Support Programming Concepts.

## getexcept Kernel Service

## **Purpose**

Allows kernel exception handlers to retrieve additional exception information.

# **Syntax**

```
#include <sys/types.h>
#include <sys/errno.h>
#include <sys/except.h>
void getexcept
( exceptp)
struct except *exceptp;
```

#### **Parameter**

exceptp

Specifies the address of an except structure, as defined in the /usr/include/sys/except.h file. The getexcept service copies detailed exception data from the current machine-state save area into this caller-supplied structure.

# **Description**

The **getexcept** kernel service provides exception handlers the capability to retrieve additional information concerning the exception from the machine-state save area.

The getexcept service should only be used by exception handlers when called to handle an exception. The contents of the structure pointed at by the except parameter is platform-specific, but is described in the /usr/include/sys/except.h file for each type of exception that provides additional data. This data is typically included in any error logging data for the exception. It can be also used to attempt to handle or recover from the exception.

### **Execution Environment**

The getexcept kernel service can be called from either the process or interrupt environment. It should be called only when handling an exception.

#### **Return Values**

The **getexcept** service has no return values.

#### **Related Information**

Kernel Extension and Device Driver Management Kernel Services and in AIX 5L Version 5.2 Kernel Extensions and Device Support Programming Concepts.

## getfslimit Kernel Service

## **Purpose**

Returns the maximum file size limit of the current process.

# **Syntax**

#include <sys/types.h> offset\_t getfslimit (void)

# **Description**

The **getfslimit** kernel service returns the file size limit of the current process as a 64 bit integer. This can be used by file systems to implement the checks needed to enforce limits. The getfslimit kernel service is called from the process environment.

#### **Return Values**

The getfslimit kernel service returns the the file size limit, there are no error values.

#### **Related Information**

The **ulimit** subroutine, **getrlimit** subroutine, **setrlimit** subroutine.

The ulimit command.

# getpid Kernel Service

# **Purpose**

Gets the process ID of the current process.

# **Syntax**

#include <svs/tvpes.h> #include <sys/errno.h> pid\_t getpid ()

# **Description**

The **getpid** kernel service returns the process ID of the calling process.

The **getpid** service can also be used to check the environment that the routine is being executed in. If the caller is executing in the interrupt environment, the getpid service returns a process ID of -1. If a routine is executing in a process environment, the getpid service obtains the current process ID.

### **Execution Environment**

The getpid kernel service can be called from either the process or interrupt environment.

#### **Return Values**

-1 Indicates that the **getpid** service was called from an interrupt environment.

The getpid service returns the process ID of the current process if called from a process environment.

#### **Related Information**

Process and Exception Management Kernel Services and Understanding Execution Environments in AIX 5L Version 5.2 Kernel Extensions and Device Support Programming Concepts.

## getppidx Kernel Service

## **Purpose**

Gets the parent process ID of the specified process.

# **Syntax**

```
#include <sys/types.h>
#include <sys/errno.h>
pid_t getppidx ( ProcessID)
pid t ProcessID;
```

### **Parameter**

ProcessID

Specifies the process ID. If this parameter is 0, then the parent process ID of the calling process will be returned.

# **Description**

The **getppidx** kernel service returns the parent process ID of the specified process.

### **Execution Environment**

The **getppidx** kernel service can be called from the process environment only.

#### **Return Values**

-1 Indicates that the ProcessID parameter is invalid.

The **getppidx** service returns the parent process ID of the calling process.

#### Related Information

The **getpid** kernel service.

Process and Exception Management Kernel Services and Understanding Execution Environments in AIX 5L Version 5.2 Kernel Extensions and Device Support Programming Concepts.

# getuerror Kernel Service

## **Purpose**

Allows kernel extensions to read the **ut\_error** field for the current thread.

## **Syntax**

#include <sys/types.h> #include <sys/errno.h> int getuerror ()

# **Description**

The getuerror kernel service allows a kernel extension in a process environment to retrieve the current value of the current thread's ut error field. Kernel extensions can use the getuerror service when using system calls or other kernel services that return error information in the ut error field.

For system calls, the system call handler copies the value of the ut\_error field in the per thread uthread structure to the errno global variable before returning to the caller. However, when kernel services use available system calls, the system call handler is bypassed. The **getuerror** service must then be used to obtain error information.

#### **Execution Environment**

The **getuerror** kernel service can be called from the process environment only.

### Return Values

Indicates a successful operation.

When an error occurs, the getuerror kernel service returns the current value of the ut error field in the per thread uthread structure. Possible return values for this field are defined in the /usr/include/sys/errno.h file.

### **Related Information**

The setuerror kernel service.

Kernel Extension and Device Driver Management Kernel Services and Understanding System Call Execution in AIX 5L Version 5.2 Kernel Extensions and Device Support Programming Concepts.

# getufdflags and setufdflags Kernel Services

# **Purpose**

Queries and sets file-descriptor flags.

# **Syntax**

#include <sys/user.h> int getufdflags(fd, flagsp) int fd: int \*flagsp; #include <sys/user.h>

int setufdflags(fd, flags)

int fd; int flags;

#### **Parameters**

Identifies the file descriptor.

flags Sets attribute flags for the specified file descriptor. Refer to the sys/user.h file for the list of valid flags. flagsp Points to an integer field where the flags associated with the file descriptor are stored on successful

## **Description**

The setufdflags and getufdflags kernel services set and query the file descriptor flags. The file descriptor flags are listed in fontl.h.

#### **Execution Environment**

These kernel services can be called from the process environment only.

### **Return Values**

Indicates successful completion.

**EBADF** Indicates that the fd parameter is not a file descriptor for an open file.

### **Related Information**

The ufdhold and ufdrele kernel services.

# get\_umask Kernel Service

# **Purpose**

Queries the file mode creation mask.

# **Syntax**

int get\_umask(void)

# **Description**

The get\_umask service gets the value of the file mode creation mask currently set for the process.

Note: There is no corresponding kernel service to set the umask because kernel routines that need to set the umask can call the umask subroutine.

#### **Execution Environment**

The **get\_umask** kernel service can be called from the process environment only.

#### **Return Values**

The **get umask** kernel service always completes successfully. Its return value is the current value of the umask.

### **Related Information**

The umask subroutine.

# get64bitparm Kernel Service

## **Purpose**

Obtains the value of a 64-bit parameter passed by a 64-bit process when it invokes a system call provided by a 32-bit kernel extension.

## **Syntax**

```
#include <sys/remap.h>
unsigned long long get64bitparm (parm, position)
unsigned long parm;
int position;
```

#### **Parameters**

|          | Specifies the system call parameter whose 64-bit value is desired. The value of <i>parm</i> must be the low-order 32 bits of the system call argument used by the 64-bit caller. |
|----------|----------------------------------------------------------------------------------------------------|
| position | Specifies the 0-based parameter number of the desired system call parameter.                                                                                                    |

# **Description**

In the 32-bit kernel, pointers and longs are 32-bit types. In 64-bit programs, pointers and longs are 64-bit types. When a 64-bit program invokes a system call and passes 64-bit values, there is no direct way for a kernel extension to obtain the full 64-bit value, because the kernel extension is running in 32-bit mode.

To allow 64-bit values to be passed to a system call, the system call handler saves the high-order word of the 8 parameter registers. Then parameters are truncated to 32-bit values before the system call function is invoked. The full 64-bit value can be retrieved by calling get64bitparm(), passing the original 32-bit parameter and the 0-based parameter number as arguments.

#### **Return Values**

The full 64-bit argument value is returned as a **long long**. If called from a 32-bit process, the returned value is unpredictable. If *position* is less than 0 or greater than 7, the **panic** kernel service is called.

# **Examples**

1. Suppose a subroutine takes 2 parameters, a number and a pointer. The subroutine could be written as follows:

```
#include <sys/remap.h>
my_syscall(int count, void *user_data)
{
    __ptr64 user_ptr;

if (IS64U)
    user_ptr = (__ptr64)get64bitparm((unsigned long)user_data, 1);
else
    user_ptr = (__ptr64)user_data;
...
}
```

When my\_syscall is called from a 64-bit process, user\_data will have been truncated to 32 bits, if the caller is a 64-bit process. The **get64bitparm** kernel service allows the full 64-bit value to be obtained. When **my\_syscall** is called from a 32-bit process, the **user\_data** pointer can be used directly. The *count* parameter can be used directly whether the current process is 32-bit or 64-bit, since the size of an **int** is the same in both 32-bit mode and 64-bit mode.

The get64bitparm kernel service is not needed when the 64-bit kernel is running, because a pointer parameter is already a 64-bit value. To allow for common code, the **get64bitparm** kernel service is defined as a macro that returns its first argument, when a kernel extension is compiled in 64-bit mode.

#### **Execution Environment**

This kernel service can only be called from the process environment when the current process is in 64-bit mode.

## Implementation Specifics

The get64bitparm kernel service is only available on the 32-bit PowerPC kernel.

### **Related Information**

The saveretval64 kernel service, as\_remap64 kernel service.

# gfsadd Kernel Service

## **Purpose**

Adds a file system type to the **gfs** table.

# **Syntax**

#include <sys/types.h> #include <sys/errno.h> int gfsadd ( gfsno, gfsp) int afsno; struct gfs \*gfsp;

#### **Parameters**

Specifies the file system number. This small integer value is either defined in the gfsno /usr/include/sys/vmount.h file or a user-defined number of the same order.

Points to the file system description structure. gfsp

# **Description**

The gfsadd kernel service is used during configuration of a file system. The configuration routine for a file system invokes the **qfsadd** kernel service with a **qfs** structure. This structure describes the file system type.

The gfs structure type is defined in the /usr/include/sys/gfs.h file. The gfs structure must have the following fields filled in:

| Field    | Description                                                                                           |
|----------|----------------------------------------------------------------------------------------------------|
| gfs_type | Specifies the integer type value. The predefined types are listed in the /usr/include/sys/vmount.h    |
|          | file.                                                                                                 |
| gfs_name | Specifies the character string name of the file system. The maximum length of this field is 16 bytes. |
|          | Shorter names must be null-padded.                                                                    |

Field Description

gfs flags Specifies the flags that define the capabilities of the file system. The following flag values are

defined:

GFS\_SYS5DIR

File system that uses the System V-type directory structure.

GFS\_REMOTE

File system is remote (ie. NFS).

**GFS FUMNT** 

File system supports forced unmount.

**GFS NOUMASK** 

File system applies umask when creating new objects.

GFS\_VERSION4

File system supports AIX Version 4 V-node interface.

GFS\_VERSION42

File system supports AIX 4.2 V-node interface. (new vnode op: vn\_seek)

**GFS VERSION421** 

File system supports AIX 4.2.1 V-node interface.(new vnode ops: vn\_sync\_range, vn\_create\_attr, vn\_finfo, vn\_map\_lloff, vn\_readdir\_eofp, vn\_rdwr\_attr))

**GFS\_VERSION43** 

File system supports AIX 4.3 V-node interface. (new file flag for vn\_sync\_range:FMSYNC)

gfs\_ops Specifies the array of pointers to **vfs** operation implementations.
gn\_ops Specifies the array of pointers to v-node operation implementations.

The file system description structure can also specify:

gfs init Points to an initialization routine to be called by the gfsadd kernel service. This field must be null if

no initialization routine is to be called.

gfs data Points to file system private data.

#### **Execution Environment**

The **gfsadd** kernel service can be called from the process environment only.

#### **Return Values**

0 Indicates successful completion.

**EBUSY** Indicates that the file system type has already been installed.

EINVAL Indicates that the gfsno value is larger than the system-defined maximum. The system-defined maximum

is indicated in the /usr/include/sys/vmount.h file.

### **Related Information**

The gfsdel kernel service.

# gfsdel Kernel Service

# **Purpose**

Removes a file system type from the **gfs** table.

# **Syntax**

```
#include <sys/types.h>
#include <sys/errno.h>
int gfsdel ( gfsno)
int gfsno;
```

### **Parameter**

gfsno Specifies the file system number. This value identifies the type of the file system to be deleted.

## **Description**

The gfsdel kernel service is called to delete a file system type. It is not valid to mount any file system of the given type after that type has been deleted.

### **Execution Environment**

The **gfsdel** kernel service can be called from the process environment only.

### **Return Values**

Indicates successful completion.

**ENOENT** Indicates that the indicated file system type was not installed.

**EINVAL** Indicates that the gfsno value is larger than the system-defined maximum. The system-defined maximum

is indicated in the /usr/include/sys/vmount.h file.

**EBUSY** Indicates that there are active vfs structures for the file system type being deleted.

### **Related Information**

Virtual File System Overview, Virtual File System Kernel Services in AIX 5L Version 5.2 Kernel Extensions and Device Support Programming Concepts.

The **gfsadd** kernel service.

## i\_clear Kernel Service

# **Purpose**

Removes an interrupt handler.

# **Syntax**

```
#include <sys/types.h>
#include <sys/errno.h>
#include <sys/intr.h>
void i_clear ( handler)
struct intr *handler;
```

#### **Parameter**

handler Specifies the address of the interrupt handler structure passed to the i\_init service.

## **Description**

The i\_clear service removes the interrupt handler specified by the handler parameter from the set of interrupt handlers that the kernel knows about. "Coding an Interrupt Handler" in AIX 5L Version 5.2 Kernel Extensions and Device Support Programming Concepts contains a brief description of interrupt handlers.

The i\_mask service is called by the i\_clear service to disable the interrupt handler's bus interrupt level when this is the last interrupt handler for the bus interrupt level. The i\_clear service removes the interrupt handler structure from the list of interrupt handlers. The kernel maintains this list for that bus interrupt level.

#### **Execution Environment**

The **i\_clear** kernel service can be called from the process environment only.

#### **Return Values**

The i clear service has no return values.

#### **Related Information**

The i init kernel service.

I/O Kernel Services, Understanding Interrupts in AIX 5L Version 5.2 Kernel Extensions and Device Support Programming Concepts.

### i disable Kernel Service

## **Purpose**

Disables interrupt priorities.

# **Syntax**

```
#include <sys/types.h>
#include <sys/errno.h>
#include <sys/intr.h>
int i_disable ( new)
int new;
```

#### **Parameter**

Specifies the new interrupt priority.

# **Description**

Attention: The i\_disable service has two side effects that result from the replaceable and pageable nature of the kernel. First, it prevents process dispatching. Second, it ensures, within limits, that the caller's stack is in memory. Page faults that occur while the interrupt priority is not equal to INTBASE crash the system.

**Note:** The **i disable** service is very similar to the standard UNIX **spl** service.

The i disable service sets the interrupt priority to a more favored interrupt priority. The interrupt priority is used to control which interrupts are allowed.

A value of INTMAX is the most favored priority and disables all interrupts. A value of INTBASE is the least favored and disables only interrupts not in use. The /usr/include/sys/intr.h file defines valid interrupt priorities.

The interrupt priority is changed only to serialize code executing in more than one environment (that is, process and interrupt environments).

For example, a device driver typically links requests in a list while executing under the calling process. The device driver's interrupt handler typically uses this list to initiate the next request. Therefore, the device driver must serialize updating this list with device interrupts. The i\_disable and i\_enable services provide this ability. The I\_init kernel service contains a brief description of interrupt handlers.

Note: When serializing such code in a multiprocessor-safe kernel extension, locking must be used as well as interrupt control. For this reason, new code should call the disable\_lock kernel service instead of i\_disable. The disable\_lock service performs locking only on multiprocessor systems, and helps ensure that code is portable between uniprocessor and multiprocessor systems.

The i disable service must always be used with the i enable service. A routine must always return with the interrupt priority restored to the value that it had upon entry.

The i mask service can be used when a routine must disable its device across a return.

Because of these side effects, the caller of the i disable service should ensure that:

- · The reference parameters are pinned.
- · The code executed during the disable operation is pinned.
- The amount of stack used during the disable operation is less than 1KB.
- The called programs use less than 1KB of stack.

In general, the caller of the i disable service should also call only services that can be called by interrupt handlers. However, processes that call the i\_disable service can call the e\_sleep, e\_wait, e\_sleepl, lockl, and unlockl services as long as the event word or lockword is pinned.

The kernel's first-level interrupt handler sets the interrupt priority for an interrupt handler before calling the interrupt handler. The interrupt priority for a process is set to INTBASE when the process is created and is part of each process's state. The dispatcher sets the interrupt priority to the value associated with the process to be executed.

#### **Execution Environment**

The i\_disable kernel service can be called from either the process or interrupt environment.

#### Return Value

The i\_disable service returns the current interrupt priority that is subsequently used with the i\_enable service.

#### **Related Information**

The disable\_lock kernel service, i\_enable kernel service, i\_mask kernel service.

I/O Kernel Services, Understanding Execution Environments, Understanding Interrupts in AIX 5L Version 5.2 Kernel Extensions and Device Support Programming Concepts.

### i enable Kernel Service

## **Purpose**

Enables interrupt priorities.

## **Syntax**

```
#include <sys/types.h>
#include <sys/errno.h>
#include <sys/intr.h>
void i enable ( old)
int old:
```

### **Parameter**

old Specifies the interrupt priority returned by the i\_disable service.

## **Description**

The i\_enable service restores the interrupt priority to a less-favored value. This value should be the value that was in effect before the corresponding call to the i disable service.

**Note:** When serializing a thread with an interrupt handler in a multiprocessor-safe kernel extension, locking must be used as well as interrupt control. For this reason, new code should call the unlock enable kernel service instead of i enable. The unlock enable service performs locking only on multiprocessor systems, and helps ensure that code is portable between uniprocessor and multiprocessor systems.

#### **Execution Environment**

The i enable kernel service can be called from either the process or interrupt environment.

#### **Return Values**

The i enable service has no return values.

### **Related Information**

The i\_disable kernel service, unlock\_enable kernel service.

Understanding Interrupts, I/O Kernel Services, Understanding Execution Environments in AIX 5L Version 5.2 Kernel Extensions and Device Support Programming Concepts.

# ifa ifwithaddr Kernel Service

# **Purpose**

Locates an interface based on a complete address.

# **Syntax**

```
#include <sys/types.h>
#include <sys/errno.h>
#include <sys/socket.h>
#include <net/if.h>
#include <net/af.h>
```

```
struct ifaddr * ifa_ifwithaddr ( addr)
struct sockaddr *addr;
```

#### **Parameter**

addr Specifies a complete address.

## **Description**

The ifa\_ifwithaddr kernel service is passed a complete address and locates the corresponding interface. If successful, the ifa ifwithaddr service returns the ifaddr structure associated with that address.

#### **Execution Environment**

The ifa\_ifwithaddr kernel service can be called from either the process or interrupt environment.

#### **Return Values**

If successful, the ifa\_ifwithaddr service returns the corresponding ifaddr structure associated with the address it is passed. If no interface is found, the ifa ifwithaddr service returns a null pointer.

# Example

To locate an interface based on a complete address, invoke the ifa\_ifwithaddr kernel service as follows: ifa ifwithaddr((struct sockaddr \*)&ipaddr);

#### **Related Information**

The ifa ifwithdstaddr kernel service, ifa ifwithnet kernel service.

Network Kernel Services in AIX 5L Version 5.2 Kernel Extensions and Device Support Programming Concepts.

# ifa ifwithdstaddr Kernel Service

# **Purpose**

Locates the point-to-point interface with a given destination address.

# **Syntax**

```
#include <sys/types.h>
#include <sys/errno.h>
#include <sys/socket.h>
#include <net/if.h>
struct ifaddr * ifa_ifwithdstaddr ( addr)
struct sockaddr *addr:
```

### **Parameter**

addr Specifies a destination address.

# Description

The ifa\_ifwithdstaddr kernel service searches the list of point-to-point addresses per interface and locates the connection with the destination address specified by the addr parameter.

### **Execution Environment**

The ifa\_withdstaddr kernel service can be called from either the process or interrupt environment.

#### **Return Values**

If successful, the ifa ifwithdstaddr service returns the corresponding ifaddr structure associated with the point-to-point interface. If no interface is found, the ifa\_ifwithdstaddr service returns a null pointer.

## Example

To locate the point-to-point interface with a given destination address, invoke the ifa\_ifwithdstaddr kernel service as follows:

ifa\_ifwithdstaddr((struct sockaddr \*)&ipaddr);

#### **Related Information**

The ifa ifwithaddr kernel service, ifa ifwithnet kernel service.

Network Kernel Services in AIX 5L Version 5.2 Kernel Extensions and Device Support Programming Concepts.

### ifa ifwithnet Kernel Service

## **Purpose**

Locates an interface on a specific network.

# **Syntax**

```
#include <sys/types.h>
#include <sys/errno.h>
#include <sys/socket.h>
#include <net/if.h>
struct ifaddr * ifa_ifwithnet ( addr)
register struct sockaddr *addr;
```

#### **Parameter**

addr Specifies the address.

# **Description**

The ifa\_ifwithnet kernel service locates an interface that matches the network specified by the address it is passed. If more than one interface matches, the ifa\_ifwithnet service returns the first interface found.

### **Execution Environment**

The **ifa ifwithnet** kernel service can be called from either the process or interrupt environment.

#### Return Values

If successful, the ifa ifwithnet service returns the ifaddr structure of the correct interface. If no interface is found, the ifa\_ifwithnet service returns a null pointer.

# Example

To locate an interface on a specific network, invoke the ifa\_ifwithnet kernel service as follows: ifa ifwithnet((struct sockaddr \*)&ipaddr);

### **Related Information**

The ifa\_ifwithaddr kernel service, ifa\_ifwithdstaddr kernel service.

Network Kernel Services in AIX 5L Version 5.2 Kernel Extensions and Device Support Programming Concepts.

## if attach Kernel Service

## **Purpose**

Adds a network interface to the network interface list.

## **Syntax**

```
#include <sys/types.h>
#include <sys/errno.h>
#include <net/if.h>
if_attach ( ifp)
struct ifnet *ifp;
```

#### **Parameter**

Points to the interface network (ifnet) structure that defines the network interface.

# **Description**

The if\_attach kernel service registers a Network Interface Driver (NID) in the network interface list.

### **Execution Environment**

The **if attach** kernel service can be called from either the process or interrupt environment.

### **Return Values**

The if attach kernel service has no return values.

### **Related Information**

The if detach kernel service.

Network Kernel Services in AIX 5L Version 5.2 Kernel Extensions and Device Support Programming Concepts.

# if detach Kernel Service

# **Purpose**

Deletes a network interface from the network interface list.

# **Syntax**

```
#include <sys/types.h>
#include <sys/errno.h>
#include <net/if.h>
```

```
if_detach ( ifp)
struct ifnet *ifp;
```

#### **Parameter**

Points to the interface network (ifnet) structure that describes the network interface to delete.

## **Description**

The if\_detach kernel service deletes a Network Interface Driver (NID) entry from the network interface list.

#### **Execution Environment**

The **if detach** kernel service can be called from either the process or interrupt environment.

### **Return Values**

Indicates that the network interface was successfully deleted.

**ENOENT** Indicates that the if\_detach kernel service could not find the NID in the network interface list.

#### **Related Information**

The if\_attach kernel service.

Network Kernel Services in AIX 5L Version 5.2 Kernel Extensions and Device Support Programming Concepts.

# if down Kernel Service

# **Purpose**

Marks an interface as down.

# **Syntax**

#include <sys/types.h> #include <sys/errno.h> #include <net/if.h> void if\_down ( ifp) register struct ifnet \*ifp;

### **Parameter**

ifp Specifies the ifnet structure associated with the interface array.

# **Description**

The if\_down kernel service:

- Marks an interface as down by setting the flags field of the ifnet structure appropriately.
- · Notifies the protocols of the transaction.
- · Flushes the output queue.

The ifp parameter specifies the ifnet structure associated with the interface as the structure to be marked as down.

### **Execution Environment**

The **if\_down** kernel service can be called from either the process or interrupt environment.

#### **Return Values**

The if down service has no return values.

## **Example**

To mark an interface as down, invoke the **if\_down** kernel service as follows: if down(ifp);

#### **Related Information**

Network Kernel Services in AIX 5L Version 5.2 Kernel Extensions and Device Support Programming Concepts.

### if nostat Kernel Service

## **Purpose**

Zeroes statistical elements of the interface array in preparation for an attach operation.

# **Syntax**

```
#include <sys/types.h>
#include <sys/errno.h>
#include <net/if.h>
void if_nostat ( ifp)
struct ifnet *ifp;
```

#### **Parameter**

Specifies the ifnet structure associated with the interface array.

# **Description**

The **if\_nostat** kernel service zeroes the statistic elements of the **ifnet** structure for the interface. The *ifp* parameter specifies the ifnet structure associated with the interface that is being attached. The if\_nostat service is called from the interface attach routine.

### **Execution Environment**

The if\_nostat kernel service can be called from either the process or interrupt environment.

#### **Return Values**

The if nostat service has no return values.

# Example

To zero statistical elements of the interface array in preparation for an attach operation, invoke the if nostat kernel service as follows:

```
if_nostat(ifp);
```

### **Related Information**

Network Kernel Services in AIX 5L Version 5.2 Kernel Extensions and Device Support Programming Concepts.

### ifunit Kernel Service

## **Purpose**

Returns a pointer to the **ifnet** structure of the requested interface.

# **Syntax**

```
#include <sys/types.h>
#include <sys/errno.h>
#include <net/if.h>
struct ifnet *
ifunit ( name)
char *name;
```

### **Parameter**

Specifies the name of an interface (for example, en0). name

# **Description**

The ifunit kernel service searches the list of configured interfaces for an interface specified by the name parameter. If a match is found, the ifunit service returns the address of the ifnet structure for that interface.

### **Execution Environment**

The ifunit kernel service can be called from either the process or interrupt environment.

#### **Return Values**

The ifunit kernel service returns the address of the ifnet structure associated with the named interface. If the interface is not found, the service returns a null value.

# Example

To return a pointer to the ifnet structure of the requested interface, invoke the ifunit kernel service as follows:

```
ifp = ifunit("en0");
```

### **Related Information**

Network Kernel Services in AIX 5L Version 5.2 Kernel Extensions and Device Support Programming Concepts.

## i init Kernel Service

# **Purpose**

Defines an interrupt handler.

## **Syntax**

```
#include <sys/types.h>
#include <sys/errno.h>
#include <sys/intr.h>
int i init
( handler)
struct intr *handler;
```

#### **Parameter**

handler

Designates the address of the pinned interrupt handler structure.

## **Description**

Attention: The interrupt handler structure must not be altered between the call to the i init service to define the interrupt handler and the call to the i\_clear service to remove the interrupt handler. The structure must also stay pinned. If this structure is altered at those times, a kernel panic may result.

The i init service allows device drivers to define an interrupt handler to the kernel. The interrupt handler intr structure pointed to by the handler parameter describes the interrupt handler. The caller of the i init service must initialize all the fields in the intr structure. The /usr/include/sys/intr.h file defines these fields and their valid values.

The i\_init service enables interrupts by linking the interrupt handler structure to the end of the list of interrupt handlers defined for that bus level. If this is the first interrupt handler for the specified bus interrupt level, the i init service enables the bus interrupt level by calling the i unmask service.

The interrupt handler can be called before the i init service returns if the following two conditions are met:

- The caller of the i init service is executing at a lower interrupt priority than the one defined for the interrupt.
- An interrupt for the device or another device on the same bus interrupt level is already pending.

On multiprocessor systems, all interrupt handlers defined with the i init kernel service run by default on the first processor started when the system was booted. This ensures compatibility with uniprocessor interrupt handlers. If the interrupt handler being defined has been designed to be multiprocessor-safe, or is an EPOW (Early Power-Off Warning) or off-level interrupt handler, set the INTR MPSAFE flag in the flags field of the intr structure passed to the i init kernel service. The interrupt handler will then run on any available processor.

### Coding an Interrupt Handler

The kernel calls the interrupt handler when an enabled interrupt occurs on that bus interrupt level. The interrupt handler is responsible for determining if the interrupt is from its own device and processing the interrupt. The interface to the interrupt handler is as follows:

```
int interrupt_handler (handler)
struct intr *handler;
```

The handler parameter points to the same interrupt handler structure specified in the call to the i\_init kernel service. The device driver can pass additional parameters to its interrupt handler by declaring the interrupt handler structure to be part of a larger structure that contains these parameters.

The interrupt handler can return one of two return values. A value of INTR SUCC indicates that the interrupt handler processed the interrupt and reset the interrupting device. A value of INTR FAIL indicates that the interrupt was not from this interrupt handler's device.

### Registering Early Power-Off Warning (EPOW) Routines

The i\_init kernel service can also be used to register an EPOW (Early Power-Off Warning) notification routine.

The return value from the EPOW interrupt handler should be INTR\_SUCC, which indicates that the interrupt was successfully handled. All registered EPOW interrupt handlers are called when an EPOW interrupt is indicated.

### **Execution Environment**

The i init kernel service can be called from the process environment only.

### **Return Values**

INTR SUCC Indicates a successful completion.

INTR FAIL Indicates an unsuccessful completion. The i\_init service did not define the interrupt handler.

> An unsuccessful completion occurs when there is a conflict between a shared and a nonshared bus interrupt level. An unsuccessful completion also occurs when more than one interrupt priority is assigned to a bus interrupt level.

### **Related Information**

Understanding Interrupts, I/O Kernel Services, in AIX 5L Version 5.2 Kernel Extensions and Device Support Programming Concepts.

# i mask Kernel Service

### **Purpose**

Disables a bus interrupt level.

# **Syntax**

```
#include <sys/types.h>
#include <sys/errno.h>
#include <sys/intr.h>
void i_mask ( handler)
struct intr *handler;
```

#### **Parameter**

handler Specifies the address of the interrupt handler structure that was passed to the i\_init service.

# **Description**

The i mask service disables the bus interrupt level specified by the handler parameter.

The i\_disable and i\_enable services are used to serialize the execution of various device driver routines with their device interrupts.

The **i\_init** and **i\_clear** services use the **i\_mask** and **i\_unmask** services internally to configure bus interrupt levels.

Device drivers can use the **i\_disable**, **i\_enable**, **i\_mask**, and **i\_unmask** services when they must perform off-level processing with their device interrupts disabled. Device drivers also use these services to allow process execution when their device interrupts are disabled.

### **Execution Environment**

The i\_mask kernel service can be called from either the process or interrupt environment.

#### **Return Values**

The i mask service has no return values.

### **Related Information**

The i unmask kernel service.

Understanding Interrupts, I/O Kernel Services, in AIX 5L Version 5.2 Kernel Extensions and Device Support Programming Concepts.

## init\_heap Kernel Service

### **Purpose**

Initializes a new heap to be used with kernel memory management services.

# **Syntax**

```
#include <sys/types.h>
#include <sys/errno.h>
#include <sys/xmalloc.h>
#include <sys/malloc.h>

heapaddr_t init_heap ( area, size, heapp)
caddr_t area;
int size;
heapaddr t *heapp;
```

#### **Parameters**

area Specifies the virtual memory address used to define the starting memory area for the heap. This address must be page-aligned.

size Specifies the size of the heap in bytes. This value must be an integral number of system pages.

heapp Points to the external heap descriptor. This must have a null value. The base kernel uses this field is used to specify special heap characteristics that are unavailable to kernel extensions.

# Description

The **init\_heap** kernel service is most commonly used by a kernel process to initialize and manage an area of virtual memory as a private heap. Once this service creates a private heap, the returned **heapaddr\_t** value can be used with the **xmalloc** or **xmfree** service to allocate or deallocate memory from the private heap. Heaps can be created within other heaps, a kernel process private region, or even on a stack.

Few kernel extensions ever require the **init\_heap** service because the exported global **kernel\_heap** and **pinned\_heap** are normally used for memory allocation within the kernel. However, kernel processes can

use the init heap service to create private nonglobal heaps within their process private region for controlling kernel access to the heap and possibly for performance considerations.

### **Execution Environment**

The init heap kernel service can be called from the process environment only.

#### Related Information

The xmalloc kernel service, xmfree kernel service.

Memory Kernel Services and Using Kernel Processes in AIX 5L Version 5.2 Kernel Extensions and Device Support Programming Concepts.

## initp Kernel Service

## **Purpose**

Changes the state of a kernel process from idle to ready.

# **Syntax**

```
#include <svs/tvpes.h>
#include <sys/errno.h>
int initp
(pid, func, init parms,
parms length, name)
pid_t pid;
void ( func) (int
flag, void* init parms, int parms length );
void * init_parms;
int parms_length;
char * name;
```

#### **Parameters**

pid Specifies the process identifier of the process to be initialized.

Specifies the process's initialization routine.

Specifies the pointer to the initialization parameters. init\_parm Specifies the length of the initialization parameters. parms\_length

name Specifies the process name.

# **Description**

The initp kernel service completes the transition of a kernel process from idle to ready. The idle state for a process is represented by p status == SIDL. Before calling the initp service, the creatp service is called to create the process. The creatp service allocates and initializes a process table entry.

The initp service creates and initializes the process-private segment. The process is marked as a kernel process by a bit set in the p\_flag field in the process table entry. This bit, the SKPROC bit, signifies that the process is a kernel process.

The process calling the **initp** service to initialize a newly created process must be the same process that called the **creatp** service to create the new process.

"Using Kernel Processes" in AIX 5L Version 5.2 Kernel Extensions and Device Support Programming Concepts further explains how the initp kernel service completes the initialization process begun by the creatp service.

The pid parameter identifies the process to be initialized. It must be valid and identify a process in the SIDL (idle) state.

The name parameter points to a character string that names the process. The leading characters of this string are copied to the user structure. The number of characters copied is implementation-dependent, but at least four are always copied.

The *func* parameter indicates the main entry point of the process. The new process is made ready to run this function. If the init\_parms parameter is not null, it points to data passed to this routine. The parameter structure must be agreed upon between the initializing and initialized process. The initp service copies the data specified by the init\_parm parameter (with the exact number of bytes specified by the parms\_length parameter) of data to the new process's stack.

### **Execution Environment**

The **initp** kernel service can be called from the process environment only.

# Example

```
To initialize the kernel process running the function main kproc, enter:
```

```
pid = creatp();
initp(pid, main kproc, &node num, sizeof(int), "tkproc");
void
main kproc(int flag, void* init parms, int parms length)
       int i;
        i = *( (int *)init parms );
}
```

### **Return Values**

Indicates a successful operation.

**ENODEV** The process could not be scheduled because it has a processor attachment that does not contain any

available processors. This can be caused by Dynamic Processor Deallocation.

ENOMEM Indicates that there was insufficient memory to initialize the process.

**EINVAL** Indicates an pid parameter that was not valid.

### **Related Information**

The creatp kernel service.

The **func** subroutine.

Introduction to Kernel Processes, Process and Exception Management Kernel Services, and Dynamic Logical Partitioning in AIX 5L Version 5.2 Kernel Extensions and Device Support Programming Concepts.

## initp Kernel Service func Subroutine

## **Purpose**

Directs the process initialization routine.

# **Syntax**

```
#include <sys/types.h>
#include <sys/errno.h>
void func (flag, init_parms, parms_length)
int flag;
void * init parms;
int parms_length;
```

### **Parameters**

Specifies the process's initialization routine. func

Has a 0 value if this subroutine is executed as a result of initializing a process with the initp flag

Specifies the pointer to the initialization parameters. init\_parms parms\_length Specifies the length of the initialization parameters.

### **Related Information**

The initp kernel service.

Process and Exception Management Kernel Services in AIX 5L Version 5.2 Kernel Extensions and Device Support Programming Concepts.

## io att Kernel Service

# **Purpose**

Selects, allocates, and maps a region in the current address space for I/O access.

# **Syntax**

```
#include <sys/types.h>
#include <sys/errno.h>
#include <sys/vmuser.h>
#include <sys/adspace.h>
caddr t io att (iohandle, offset)
vmhandle t iohandle;
caddr_t offset;
```

#### **Parameters**

iohandle Specifies a handle for the I/O object to be mapped in the current address space.

offset Specifies the address offset in both the I/O space and the virtual memory region to be mapped.

## **Description**

Attention: The io\_att service will crash the kernel if there are no more free regions.

The io\_att kernel service performs these four tasks:

- · Selects an unallocated virtual memory region.
- · Allocates it.
- Maps the I/O address space specified by the iohandle parameter with the access permission specified in the handle.
- Constructs the address specified by the offset parameter in the current address space.

The **io\_att** kernel service assumes an address space model of fixed-size I/O objects and virtual memory address space regions.

**Note:** The **io\_att** kernel service is not supported on the 64-bit kernel.

### **Execution Environment**

The io\_att kernel service can be called from either the process or interrupt environment.

### **Return Values**

The io\_att kernel service returns an address for the offset in the virtual memory address space.

#### **Related Information**

The io det kernel service.

Memory Kernel Services and Understanding Virtual Memory Manager Interfaces in AIX 5L Version 5.2 Kernel Extensions and Device Support Programming Concepts.

# io\_det Kernel Service

# **Purpose**

Unmaps and deallocates the region in the current address space at the given address.

# **Syntax**

```
#include <sys/types.h>
#include <sys/errno.h>
#include <sys/wmuser.h>
#include <sys/adspace.h>

void io_det ( eaddr)
caddr t eaddr;
```

### **Parameter**

eaddr

Specifies the effective address for the virtual memory region that is to be detached. This address should be the same address that was previously obtained by using the **io\_att** kernel service to attach the virtual memory region.

# **Description**

The **io\_det** kernel service unmaps the region containing the address specified by the *eaddr* parameter and deallocates the region. This service then adds the region to the free list for the current address space.

The **io det** service assumes an address space model of fixed-size I/O objects and address space regions.

Note: The io\_det kernel service is not supported on the 64-bit kernel.

### **Execution Environment**

The **io det** kernel service can be called from either the process or interrupt environment.

#### **Return Values**

The io det kernel service has no return values.

#### **Related Information**

The io att kernel service.

Memory Kernel Services and Understanding Virtual Memory Manager Interfaces in AIX 5L Version 5.2 Kernel Extensions and Device Support Programming Concepts.

# io map Kernel Service

## **Purpose**

Attach to an I/O mapping

# **Syntax**

#include <sys/adspace.h> void \* io map (io handle) io\_handle\_t io handle;

# **Description**

The io map kernel service sets up addressibility to the I/O address space defined by the io handle t structure. It returns an effective address representing the start of the mapped region.

This is a replacement call for iomem att, however, it might replace multiple iomem att calls depending on the device, the driver, and whether multiple regions were mapped into a single virtual segment. Like iomem att, this service does not return any kind of failure. If something goes wrong, the system crashes.

There is a major difference between io map and iomem att, iomem att takes an io map structure containing a bus address and returns a fully qualified effective address with any byte offset from the bus address preserved and computed into the returned effective address. The io\_map kernel service always returns a segment-aligned effective address representing the beginning of the I/O segment corresponding to io\_handle\_t. Manipulation of page and byte offsets within the segment are responsibilities of the device driver.

The io\_map kernel service is subject to nesting rules regarding the number of attaches allowed. A total system number of active temporary attaches is 4. However, it is recommended that no more than one active attach be owned by a driver calling the interrupt or DMA kernel services. It is also recommended that no active attaches be owned by a driver when calling other kernel services.

#### **Parameters**

io\_handle

Received on a prior successful call to io\_map\_init. Describes the I/O space to attach to.

### **Execution Environment**

The **io\_map** kernel service can be called from the process or interrupt environment.

#### **Return Values**

The io map kernel service returns a segment-aligned effective address to access the I/O address spaces.

### **Related Information**

"io\_map\_init Kernel Service," "io\_map\_clear Kernel Service," and "io\_unmap Kernel Service" on page 194.

Programmed I/O (PIO) Kernel Services in AIX 5L Version 5.2 Kernel Extensions and Device Support Programming Concepts.

## io\_map\_clear Kernel Service

## **Purpose**

Removes an I/O mapping segment.

# **Syntax**

#include <sys/adspace.h> void io map clear (io handle) io handle t io handle;

# Description

This service destroys all mappings defined by the *io handle t* parameter.

There should be no active mappings (outstanding io\_map calls) to this handle when io\_map\_clear is called. The segment previously created by an io\_map\_init call or multiple io\_map\_init calls, is deleted.

### **Parameters**

io\_handle

Received on a prior successful call to io\_map\_init. Describes the I/O space to be removed.

#### **Execution Environment**

The io map clear kernel service can be called from the process environment only.

#### **Related Information**

"io\_map\_init Kernel Service," "io\_map Kernel Service" on page 191, and "io\_unmap Kernel Service" on page 194.

Programmed I/O (PIO) Kernel Services in AIX 5L Version 5.2 Kernel Extensions and Device Support Programming Concepts.

# io map init Kernel Service

# **Purpose**

Creates and initializes an I/O mapping segment.

## **Syntax**

```
#include <sys/adspace.h>
#include <sys/vm types.h>
io handle_t io_map_init (io_map_ptr, page_offset, io_handle)
struct io map *io map ptr;
vpn_t page_offset;
io_handle_t io handle;
struct io map {
                                            /* structure version number */
/* flags for mapping */
/* size of address space needed */
         int key;
         int key;
int flags;
int32long64_t size;
                                            /* bus ID */
/* bus address */
         int bid;
         long long busaddr;
};
```

# **Description**

The io\_map\_init kernel service will create a segment to establish a cache-inhibited virtual-to-real translation for the bus address region defined by the contents of the io\_map struct. The flags parameter of the io\_map structure can be used to customize the mapping such as making the region read-only, using the IOM RDONLY flag.

The io\_map\_init kernel service returns a handle of an opaque type io\_handle\_t to be used on future io\_map or io\_unmap calls. All services that use the io\_handle returned by io\_map\_init must use the handle from the most recent call. Using an old handle is a programming error.

The vpn t type parameter represents the virtual page number offset to allow the caller to specify where, in the virtual segment, to map this region. The offset must not conflict with a previous mapping in the segment. The caller should map the most frequently accessed and performance critical I/O region at vpn t offset 0 into the segment. This is due to the fact that the subsequent io map calls using this io handle will return an effective address representing the start of the segment (that is, page offset 0). The device driver is responsible for managing various offsets into the segment. A single bus memory address page can be mapped multiple times at different *vpn t* offsets within the segment.

The io handle t parameter is useful when the caller wants to append a new mapping to an existing segment. For the initial creation of a new I/O segment, this parameter must be NULL. For appended mappings to the same segment, this parameter is the io\_handle\_t returned from the last successful io map init call. If the mapping fails for any reason (offset conflicts with prior mapping, or no more room in the segment), NULL is returned. In this case, the previous io handle t is still valid. If successful, the io handle t returned should be used on all future calls. In this way, a device driver can manage multiple I/O address spaces of a single adapter within a single virtual address segment, requiring the driver to do only a single attach, io\_map, to gain addressibility to all of the mappings.

#### **Parameters**

io map ptr page\_offset io\_handle

Pointer to io\_map structure describing the address region to map.

Page offset at which to map the specified region into the virtual address segment.

For the first call, this parameter should be NULL. When adding to an existing mapping, this parameter is the io\_handle received on a prior successful call to io\_map\_init.

### **Execution Environment**

The io\_map\_init kernel service can be called from the process environment only.

#### **Return Values**

io\_handle\_t An opaque handle to the mapped I/O segment in the virtual memory that must be used in

subsequent calls to this service.

NULL Failed to create or append mapping.

#### **Related Information**

"io map clear Kernel Service" on page 192, "io map Kernel Service" on page 191, and "io unmap Kernel Service."

Programmed I/O (PIO) Kernel Services in AIX 5L Version 5.2 Kernel Extensions and Device Support Programming Concepts.

# io unmap Kernel Service

## **Purpose**

Detach from an I/O mapping

# **Syntax**

#include <sys/adspace.h>

void io\_unmap (eaddr) void \*eaddr;

# **Description**

The io\_unmap kernel service removes addressibility to the I/O address space defined by the eaddr parameter. There must be a valid active mapping from a previous io\_map call for this effective address. The eaddr parameter can be any valid effective address within the segment, and it does not have to be exactly the same as the address returned by io map.

This is a replacement call for iomem\_det, however, it might replace multiple iomem\_det calls depending on the device and driver and whether multiple regions were mapped into this single virtual segment through io map init.

#### **Parameters**

eaddr Received on a prior successful call to io\_map. Effective address for the I/O space to detach from.

#### **Execution Environment**

The io\_unmap kernel service can be called from the process or interrupt environment.

#### **Related Information**

"io\_map\_init Kernel Service" on page 192, "io\_map\_clear Kernel Service" on page 192, and "io\_map Kernel Service" on page 191.

Programmed I/O (PIO) Kernel Services in AIX 5L Version 5.2 Kernel Extensions and Device Support Programming Concepts.

### iodone Kernel Service

## **Purpose**

Performs block I/O completion processing.

## **Syntax**

```
#include <sys/types.h>
#include <sys/errno.h>
#include <sys/buf.h>
void iodone ( bp)
struct buf *bp;
```

#### **Parameter**

bp Specifies the address of the buf structure for the buffer whose I/O has completed.

## **Description**

A device driver calls the iodone kernel service when a block I/O request is complete. The device driver must not reference or alter the buffer header or buffer after calling the **iodone** service.

The **iodone** service takes one of two actions, depending on the current interrupt level. Either it invokes the caller's individual iodone routine directly, or it schedules I/O completion processing for the buffer to be performed off-level, at the INTIODONE interrupt level. The interrupt handler for this level then calls the iodone routine for the individual device driver. In either case, the individual iodone routine is defined by the b iodone buffer header field in the buffer header. This iodone routine is set up by the caller of the device's strategy routine.

For example, the file I/O system calls set up a routine that performs buffered I/O completion processing. The **uphysio** service sets up a routine that performs raw I/O completion processing. Similarly, the pager sets up a routine that performs page-fault completion processing.

### Setting up an iodone Routine

Under certain circumstances, a device driver can set up an iodone routine. For example, the logical volume device driver can follow this procedure:

- 1. Take a request for a logical volume.
- 2. Allocate a buffer header.
- 3. Convert the logical volume request into a physical volume request.
- 4. Update the allocated buffer header with the information about the physical volume request. This includes setting the b iodone buffer header field to the address of the individual iodone routine.
- 5. Call the physical volume device driver strategy routine.
  - Here, the caller of the logical volume strategy routine has set up an iodone routine that is started when the logical volume request is complete. The logical volume strategy routine in turn sets up an iodone routine that is invoked when the physical volume request is complete.

The key point of this example is that only the caller of a strategy routine can set up an iodone routine and even then, this can only be done while setting up the request in the buffer header.

The interface for the **iodone** routine is identical to the interface to the **iodone** service.

### **Execution Environment**

The **iodone** kernel service can be called from either the process or interrupt environment.

#### **Return Values**

The iodone service has no return values.

### **Related Information**

The iowait kernel service.

The **buf** structure.

Understanding Interrupts and I/O Kernel Services in AIX 5L Version 5.2 Kernel Extensions and Device Support Programming Concepts.

## iomem att Kernel Service

# **Purpose**

Establishes access to memory-mapped I/O.

# **Syntax**

```
#include <sys/types.h>
#include <sys/adspace.h>
void *iomem_att (io_map_ptr)
struct io_map *io_map_ptr;
struct io_map {
    int key;
    int flags;
    int size:
    int BID;
    long long busaddress;
}
```

#### **Parameters**

The address of the **io map** structure passes the following parameters to the **iomem att** kernel service:

key Set to IO MEM MAP. Describes the mapping. flags

size Specifies the number of bytes to map.

Specifies the bus identifier. bid busaddress Specifies the address of the bus.

# **Description**

Note: The iomem\_att kernel service is only supported on PowerPC machines. All mappings are done with storage attributes: cache inhibited, guarded, and coherent. It is a violation of the PowerPC architecture to access memory with multiple storage modes. The caller of iomem\_att must ensure no mappings using other storage attributes exist in the system.

Calling this function on a POWER-based machine causes the system to crash.

The iomem att kernel service provides temporary addressability to memory-mapped I/O. The iomem att kernel service does the following:

- · Allocates one segment of kernel address space
- Establishes kernel addressability
- Maps a contiguous region of memory mapped I/O into that segment.

The addressability is valid only for the context that called **iomem att**. The memory is addressable until iomem\_det is called. I/O memory must be mapped each time a context is entered and freed before returning.

Note: Kernel address space is an exhaustible resource and when exhausted, the system crashes. A driver must never map more than 2 I/O regions at once. No drivers or kernel service other than DMA, interrupt, or PIO can be called with an **iomem att** outstanding. DMA, interrupt and PIO kernel services can be called with up to two I/O regions mapped.

The size parameter supports from 4096 bytes to 256 MB. The caller can specify a minimum of size bytes, but may choose to map up to 256 MB. The caller must not reference memory beyond size bytes. The size parameter should be set to the minimum value required to address the target device.

Specifying **IOM RDONLY** in the *flags* parameter results in a read-only mapping. A store to memory, mapped in this mode, results in a data storage interrupt. If the flag parameter is 0 (zero) the memory is mapped read-write. All mappings are read-write on 601-based machines.

**Note:** The **iomem** att kernel service is not supported on the 64-bit kernel.

### **Execution Environment**

The iomem att kernel service can be called from either the process or interrupt environment.

#### Return Values

The iomem\_att kernel service returns the effective address that can be used to address the I/O memory.

#### **Related Information**

The iomem\_det Kernel Service.

Kernel Extension and Device Driver Management Kernel Services in AIX 5L Version 5.2 Kernel Extensions and Device Support Programming Concepts.

# iomem\_det Kernel Service

# Purpose

Releases access to memory-mapped IO.

# **Syntax**

#include <sys/types.h> #include <sys/adspace.h> void iomem\_det (ioaddr) void \*ioaddr

### **Parameters**

inaddr Specifies the effective address returned by the iomem\_att kernel service.

## **Description**

The iomem det kernel service releases memory-mapped I/O addressability. A call to the iomem det kernel service must be made for every iomem\_att call, with the address that iomem\_att returned.

**Note:** The **iomem det** kernel service is not supported on the 64-bit kernel.

#### **Execution Evironment**

The iomem\_det kernel service can be called from either the process or interrupt environment.

#### Return Values

The **iomem** det kernel service returns no return values.

### Related Information

The iomem att kernel service.

Kernel Extension and Device Driver Management Kernel Services in AIX 5L Version 5.2 Kernel Extensions and Device Support Programming Concepts.

### iostadd Kernel Service

## **Purpose**

Registers an I/O statistics structure used for updating I/O statistics reported by the **iostat** subroutine.

# **Syntax**

```
#include <sys/types.h>
#include <sys/errno.h>
#include <sys/iostat.h>
#include <sys/devinfo.h>
int iostadd ( devtype, devstatp)
int devtype;
union {
       struct ttystat *ttystp;
       struct dkstat *dkstp;
       } devstatp;
```

# **Description**

The iostadd kernel service is used to register the I/O statistics structure required to maintain statistics on a device. The iostadd service is typically called by a tty, disk, or CD-ROM device driver to provide the statistical information used by the iostat subroutine. The iostat subroutine displays statistic information for tty and disk devices on the system. The **iostadd** service should be used once for each configured device.

In AIX 5.2, support for Multi-Path I/O (MPIO) was added to the iostadd kernel service and the dkstat structure. The dkstat structure was expanded to accomodate the MPIO data. The iostadd kernel service was modified to handle the new version of the dkstat structure as well as older, legacy versions. For an MPIO device, the anchor is the disk's **dkstat** structure. This must be the first **dkstat** structure registered using the iostadd kernel service. Any path dkstat structures that are registered subsequently must reference the address of the anchor dkstat (disk) structure in the dkstat.dk mpio anchor field.

For tty devices, the devtype parameter has a value of **DD tty**. In this case, the **iostadd** service uses the devstatp parameter to return a pointer to a ttystat structure.

For disk or CD-ROM devices with a devtype value of DD DISK or DD CD-ROM, the caller must provide a pinned and initialized **dkstat** structure as an input parameter. This structure is pointed to by the *devstatp* parameter on entry to the iostadd kernel service.

If the device driver support for a device is terminated, the dkstat or ttystat structure registered with the iostadd kernel service should be deregistered by calling the iostdel kernel service.

#### I/O Statistics Structures

The iostadd kernel service uses two structures that are found in the usr/include/sys/iostat.h file: the ttystat structure and the dkstat structure.

The **ttystat** structure contains the following tty-related fields:

| Field   | Description                                                       |
|---------|-------------------------------------------------------------------|
| rawinch | Count of raw characters received by the tty device                |
| caninch | Count of canonical characters generated from canonical processing |
| outch   | Count of the characters output to a tty device                    |
|         |                                                                   |

The second structure used by the iostadd kernel service is the dkstat structure, which contains information about disk devices. This structure contains the following fields:

| Field             | Description                                            |
|-------------------|--------------------------------------------------------|
| diskname          | 32-character string name for the disk's logical device |
| dknextp           | Pointer to the next dkstat structure in the chain      |
| dk_status         | Disk entry-status flags                                |
| dk_time           | Time the disk is active                                |
| dk_bsize          | Number of bytes in a block                             |
| dk_xfers          | Number of transfers to or from the disk                |
| dk_rblks          | Number of blocks read from the disk                    |
| dk_wblks          | Number of blocks written to the disk                   |
| dk_seeks          | Number of seek operations for disks                    |
| dk_version        | Version of the dkstat structure                        |
| dk_q_depth        | Que depth                                              |
| dk_mpio_anchor    | Pointer to the path data anchor (disk)                 |
| dk_mpio_next_path | Pointer to the next path dkstat structure in the chain |
| dk_mpio_path_id   | Path ID                                                |

### tty Device Driver Support

The rawinch field in the ttystat structure should be incremented by the number of characters received by the tty device. The caninch field in the ttystat structure should be incremented by the number of input characters generated from canonical processing. The outch field is increased by the number of characters output to tty devices. These fields should be incremented by the device driver, but never be cleared.

### **Disk Device Driver Support**

A disk device driver must perform these four tasks:

- Allocate and pin a dkstat structure during device initialization.
- Update the dkstat.diskname field with the device's logical name.
- Update the dkstat.dk\_bsize field with the number of bytes in a block on the device.
- Set all other fields in the structure to 0.

If a disk device driver supports MPIO, it must perform the following tasks:

- Allocate and pin a dkstat structure during device initialization.
- Update the dkstat.diskname field with the device's logical name.
- Update the dkstat.dk bsize field with the number of bytes in a block on the device.
- Set the value of dkstat.dk\_version to dk\_qd\_mpio\_magic.
- Set the value of dkstat.dk mpio anchor to 0 if the dkstat structure being added is the disk.
- Set the value of dkstat.dk\_mpio\_anchor to the address of the path's anchor (disk) **dkstat** structure, and set dkstat.dk\_mpio\_path\_id to the path's ID if the **dkstat** structure being added is a path.
- · Set all other fields to 0.

If the device supports discrete seek commands, the dkstat.dk\_xrate field in the structure should be set to the transfer rate capability of the device (KB/sec). The device's **dkstat** structure should then be registered using the **iostadd** kernel service.

During drive operation update, the dkstat.dk\_status field should show the busy/nonbusy state of the device. This can be done by setting and resetting the **IOST\_DK\_BUSY** flag. The dkstat.dk\_xfers field should be incremented for each transfer initiated to or from the device. The dkstat.dk\_rblks and dkstat.dk wblks fields should be incremented by the number of blocks read or written.

If the device supports discrete seek commands, the dkstat.dk\_seek field should be incremented by the number of seek commands sent to the device. If the device does not support discrete seek commands, both the dkstat.dk seek and dkstat.dk xrate fields should be left with a value of 0.

The base kernel updates the dkstat.dk\_nextp and dkstat.dk\_time fields. They should not be modified by the device driver after initialization. For MPIO devices, the base kernel also updates the dkstat.dk\_mpio\_next\_path field.

**Note:** The same **dkstat** structure must not be registered more than once.

#### **Parameters**

devtype

Specifies the type of device for which I/O statistics are kept. The various device types are defined in the /usr/include/sys/devinfo.h file. Currently, I/O statistics are only kept for disks, CD-ROMs, and tty devices. Possible values for this parameter are:

DD DISK

For disks

DD\_CD-ROM

For CD-ROMs

DD\_TTY

For tty devices

devstatp

Points to an I/O statistics structure for the device type specified by the *devtype* parameter. For a *devtype* parameter of **DD\_tty**, the address of a pinned **ttystat** structure is returned. For a *devtype* parameter of **DD\_DISK** or **DD\_CD-ROM**, the parameter is an input parameter pointing to a **dkstat** structure previously allocated by the caller.

#### **Execution Environment**

The **iostadd** kernel service can be called from the process environment only.

### **Return Values**

**0** Indicates that no error has been detected.

**EINVAL** Indicates that the *devtype* parameter specified a device type that is not valid. For MPIO devices, indicates that an anchor for a path **dkstat** structure was not found.

#### **Related Information**

The iostat command.

The iostdel kernel service.

Kernel Extension and Device Driver Management Kernel Services in AIX 5L Version 5.2 Kernel Extensions and Device Support Programming Concepts.

#### iostdel Kernel Service

### **Purpose**

Removes the registration of an I/O statistics structure used for maintaining I/O statistics on a particular device.

## **Syntax**

```
#include <sys/types.h>
#include <sys/errno.h>
#include <sys/iostat.h>
void iostdel ( devstatp)
union {
        struct ttystat *ttystp;
        struct dkstat *dkstp;
      } devstatp;
```

## **Description**

The **iostdel** kernel service removes the registration of an I/O statistics structure for a device being terminated. The device's ttystat or dkstat structure should have previously been registered using the iostadd kernel service. Following a return from the iostdel service, the iostat command will no longer display statistics for the device being terminated.

In AIX 5.2, support for Multi-Path I/O (MPIO) was added to the iostdel kernel service. For an MPIO device, the anchor is the disk's dkstat structure. An anchor (disk) may have several paths associated with it. Each of these paths can have a dkstat structure registered using the iostadd kernel service. The semantics for unregistering a dkstat structure for an MPIO device are more restrictive than for a non-MPIO device. All paths must unregister before the anchor (disk) is unregistered. If the anchor (disk) dkstat structure is unregistered before all of the paths associated with it are unregistered, the iostdel kernel service will remove the registration of the anchor (disk) dkstat structure and all remaining registered paths.

#### **Parameters**

devstatp Points to an I/O statistics structure previously registered using the iostadd kernel service.

#### **Execution Environment**

The **iostdel** kernel service can be called from the process environment only.

#### **Return Values**

The **iostdel** service has no return values.

#### **Related Information**

The iostat command.

The iostadd kernel service.

Kernel Extension and Device Driver Management Kernel Services in AIX 5L Version 5.2 Kernel Extensions and Device Support Programming Concepts.

### iowait Kernel Service

### **Purpose**

Waits for block I/O completion.

## **Syntax**

```
#include <sys/types.h>
#include <sys/errno.h>
#include <sys/buf.h>
int iowait (bp)
struct buf *bp;
```

#### **Parameter**

Specifies the address of the buf structure for the buffer with in-process I/O.

## **Description**

The iowait kernel service causes a process to wait until the I/O is complete for the buffer specified by the bp parameter. Only the caller of the strategy routine can call the iowait service. The B\_ASYNC bit in the buffer's b flags field should not be set.

The iodone kernel service must be called when the block I/O transfer is complete. The buf structure pointed to by the bp parameter must specify an iodone routine. This routine is called by the iodone interrupt handler in response to the call to the iodone kernel service. This iodone routine must call the e\_wakeup service with the bp->b events field as the event. This action awakens all processes waiting on I/O completion for the **buf** structure using the **iowait** service.

#### **Execution Environment**

The iowait kernel service can be called from the process environment only.

#### **Return Values**

The **iowait** service uses the **geterror** service to determine which of the following values to return:

0 Indicates that I/O was successful on this buffer. **EIO** Indicates that an I/O error has occurred.

Indicates that an I/O error has occurred on the buffer. b\_error value

#### **Related Information**

The **geterror** kernel service, **iodone** kernel service.

The **buf** structure.

# ip\_fltr\_in\_hook, ip\_fltr\_out\_hook, ipsec\_decap\_hook, inbound\_fw, outbound\_fw Kernel Service

### **Purpose**

Contains hooks for IP filtering.

## **Syntax**

```
#define FIREWALL OK
                            0 /* Accept IP packet
                                                                       */
#define FIREWALL NOTOK
                            1 /* Drop IP packet
                                                                        */
#define FIREWALL_OK_NOTSEC 2 /* Accept non-encapsulated IP packet
                                  (ipsec decap hook only)
#include <sys/mbuf.h>
#include <net/if.h>
int (*ip_fltr_in_hook)(struct mbuf **pkt, void **arg)
int (*ipsec_decap_hook)(struct mbuf **pkt, void **arg)
int (*ip fltr out hook)(struct ifnet *ifp, struct mbuf **pkt, int flags)
#include <sys/types.h>
#include <sys/mbuf.h>
#include <netinet/ip var.h>
void (*inbound_fw)(struct ifnet *ifp, struct mbuf *m, inbound_fw_args_t *args)
void ipintr noqueue post fw(struct ifnet *ifp, struct mbuf *m, inbound fw args t *args)
inbound_fw_args_t *inbound fw save args(inbound_fw_args_t *args)
int (*outbound fw)(struct ifnet *ifp, struct mbuf *mθ, outbound fw args t *args)
int ip output post fw( struct ifnet *ifp, struct mbuf *m\theta, outbound fw args t *args)
outbound_fw_args_t *outbound_fw_save_args(outbound fw args t *args)
```

#### **Parameters**

- Points to the mbuf chain containing the IP packet to be received (ip\_fltr\_in\_hook, ipsec\_decap\_hook) or transmitted (ip\_fltr\_out\_hook). The pkt parameter may be examined and/or changed in any of the three hook functions.
- arg Is the address of a pointer to *void* that is locally defined in the function where **ip\_fltr\_in\_hook** and **ipsec\_decap\_hook** are called. The *arg* parameter is initially set to NULL, but the address of this pointer is passed to the two hook functions, **ip\_fltr\_in\_hook** and **ipsec\_decap\_hook**. The *arg* parameter may be set by either of these functions, thereby allowing a void pointer to be shared between them.
- ifp Is the outgoing interface on which the IP packet will be transmitted for the ip fitr out hook function.
- flags Indicates the ip\_output flags passed by a transport layer protocol. Valid flags are currently defined in the /usr/include/netinet/ip\_var.h files. See the Flags section below.

## **Description**

These routines provide kernel-level hooks for IP packet filtering enabling IP packets to be selectively accepted, rejected, or modified during reception, transmission, and decapsulation. These hooks are initially NULL, but are exported by the netinet kernel extension and will be invoked if assigned non-NULL values.

The **ip\_fltr\_in\_hook** routine is used to filter incoming IP packets, the **ip\_fltr\_out\_hook** routine filters outgoing IP packets, and the **ipsec\_decap\_hook** routine filters incoming encapsulated IP packets.

The ip\_fltr\_in\_hook function is invoked for every IP packet received by the host, whether addressed directly to this host or not. It is called after verifying the integrity and consistency of the IP packet. The function is free to examine or change the IP packet (pkt) or the pointer shared with ipsec\_decap\_hook (arg). The return value of the ip\_fltr\_in\_hook indicates whether pkt should be accepted or dropped. The return values are described in Expected Return Values below. If pkt is accepted (a return value of FIREWALL OK) and it is addressed directly to the host, the ipsec decap hook function is invoked next. If pkt is accepted, but is not directly addressed to the host, it is forwarded if IP forwarding is enabled. If ip fltr in hook indicates pkt should be dropped (a return value of FIREWALL NOTOK), it is neither delivered nor forwarded.

The ipsec\_decap\_hook function is called after reassembly of any IP fragments (the ip\_fltr\_in\_hook function will have examined each of the IP fragments) and is invoked only for IP packets that are directly addressed to the host. The ipsec\_decap\_hook function is free to examine or change the IP packet (pkt) or the pointer shared with ipsec\_decap\_hook (arg). The hook function should perform decapsulation if necessary, back into pkt and return the proper status so that the IP packet can be processed appropriately. See the Expected Return Values section below. For acceptable encapsulated IP packets (a return value of FIREWALL OK), the decapsulated packet is processed again by jumping to the beginning of the IP input processing loop. Consequently, the decapsulated IP packet will be examined first by ip\_fltr\_in\_hook and, if addressed to the host, by ipsec decap hook. For acceptable non-encapsulated IP packets (a return value of FIREWALL\_OK\_NOTSEC), IP packet delivery simply continues and pkt is processed by the transport layer. A return value of **FIREWALL NOTOK** indicates that *pkt* should be dropped.

The ip fltr out hook function is called for every IP packet to be transmitted, provided the outgoing IP packet's destination IP address is NOT an IP multicast address. If it is, it is sent immediately, bypassing the ip fltr out hook function. This hook function is invoked after inserting the IP options from the upper protocol layers, constructing the complete IP header, and locating a route to the destination IP address. The ip\_fltr\_out\_hook function may modify the outgoing IP packet (pkt), but the interface and route have already been assigned and may not be changed. The return value from the ip fltr out hook function indicates whether pkt should be transmitted or dropped. See the Expected Return Values section below. If pkt is not dropped (FIREWALL OK), it's source address is verified to be local and, if pkt is to be broadcast, the ability to broadcast is confirmed. Thereafter, pkt is enqueued on the interfaces (ifp) output queue. If pkt is dropped (FIREWALL\_NOTOK), it is not transmitted and EACCES is returned to the process.

The inbound\_fw and outbound\_fw firewall hooks allow kernel extensions to get control of packets at the place where IP receives them. If inbound fw is set, ipintr noqueue, the IP input routine, calls inbound\_fw and then exits. If not, ipintr\_noqueue calls ipintr\_noqueue\_post\_fw and then exits. If the inbound\_fw hook routine wishes to pass the packet into IP, it can call ipintr\_noqueue\_post\_fw. inbound fw may copy its args parameter by calling inbound fw save args, and may free its copy of its args parameter by calling inbound fw free args.

Similarly, ip\_output calls outbound\_fw if it is set, and calls ip\_output\_post\_fw if not. The outbound\_fw hook can call ip\_output\_post\_fw if it wants to send a packet. outbound\_fw may copy its args parameter by calling outbound fw save args, and later free its copy of its args parameter by calling outbound fw free args.

## Flags

IP FORWARDING Indicates that most of the IP headers exist. IP RAWOUTPUT Indicates that the raw IP header exists. IP MULTICAST OPTS Indicates that multicast options are present.

**IP ROUTETOIF** Contains bypass routing tables.

IP ALLOWBROADCAST Provides capability to send broadcast packets.

IP\_BROADCASTOPTS Contains broadcast options inside. IP\_PMTUOPTS Provides PMTU discovery options. IP GROUP ROUTING Contains group routing gidlist.

### **Expected Return Values**

FIREWALL OK Indicates that pkt is acceptable for any of the filtering functions. It will be

delivered, forwarded, or transmitted as appropriate.

FIREWALL NOTOK Indicates that pkt should be dropped. It will not be received (ip\_fltr\_in\_hook,

ipsec\_decap\_hook) or transmitted (ip\_fltr\_out\_hook).

FIREWALL OK NOTSEC Indicates a return value only valid for the ipsec\_decap\_hook function. This

indicates that pkt is acceptable according to the filtering rules, but is not

encapsulated; pkt will be processed by the transport layer rather than processed

as a decapsulated IP packet.

#### **Related Information**

See Network Kernel Services AIX 5L Version 5.2 Kernel Extensions and Device Support Programming Concepts.

## i\_pollsched Kernel Service

### Purpose

Queue a pseudo interrupt to an interrupt handler list.

### **Syntax**

#include <sys/intr.h> int i pollsched (handler, pril) struct intr \*handler; int pril;

#### **Parameters**

handler Pointer to the **intr** structure for which the interrupt is to be gueued.

Processor level to queue logical interrupt for. pril

## **Description**

The i\_pollsched service allows device drivers to queue a pseudo interrupt to another interrupt handler. The calling arguements are mutually exclusive. If handler is not NULL then it is used to generate a pril value, via pal\_i\_genplvl subroutine. If the handler is NULL then the value in pril represents the processor level of the target interrupt handler.

This service will not queue an interrupt to a funneled, or nonMPSAFE interrupt handler, unless the service is executing on the MPMASTER processor. INTR FAIL will be returned if not executing on MPMASTER processor and the target interrupt handler is not MPSAFE.

This service should only be called on an RSPC based platform (running AIX 5.1 or earlier). Calling this service on a non-RSPC machine will always result in a failure return code.

#### **Execution Environment**

The i pollsched kernel service can be called from either the process of interrupt environments.

#### **Return Values**

INTR SUCC Interrupted was queued. Interrupt was not queued. This can be returned when the target list was NULL or the service was called on an invalid platform.

## i\_reset Kernel Service

### **Purpose**

Resets a bus interrupt level.

### **Syntax**

```
#include <sys/types.h>
#include <sys/errno.h>
#include <sys/intr.h>

void i_reset ( handler)
struct intr *handler;
```

#### **Parameter**

handler

Specifies the address of an interrupt handler structure passed to the i\_init service.

## **Description**

The **i\_reset** service resets the bus interrupt specified by the *handler* parameter. A device interrupt handler calls the **i\_reset** service after resetting the interrupt at the device on the bus. See **i\_init** kernel service for a brief description of interrupt handlers.

#### **Execution Environment**

The i\_reset kernel service can be called from either the process or interrupt environment.

#### **Return Values**

The i reset service has no return values.

#### **Related Information**

The i init kernel service.

Understanding Interrupts, I/O Kernel Services, Processing Interrupts in AIX 5L Version 5.2 Kernel Extensions and Device Support Programming Concepts.

## i\_sched Kernel Service

## **Purpose**

Schedules off-level processing.

## **Syntax**

```
#include <sys/types.h>
#include <sys/errno.h>
#include <sys/intr.h>

void i_sched ( handler)
struct intr *handler;
```

#### **Parameter**

handler

Specifies the address of the pinned interrupt handler structure.

### **Description**

The i sched service allows device drivers to schedule some of their work to be processed at a less-favored interrupt priority. This capability allows interrupt handlers to run as quickly as possible, avoiding interrupt-processing delays and overrun conditions. See the i\_init kernel service for a brief description of interrupt handlers.

Processing can be scheduled off-level in the following situations:

- The interrupt handler routine for a device driver must perform time-consuming processing.
- This work does not need to be performed immediately.

Attention: The caller cannot alter any fields in the intr structure from the time the i sched service is called until the kernel calls the off-level routine. The structure must also stay pinned. Otherwise, the system may crash.

The interrupt handler structure pointed to by the handler parameter describes an off-level interrupt handler. The caller of the i sched service must set up all fields in the intr structure. The INIT\_OFFLn macros in the /usr/include/sys/intr.h file can be used to initialize the handler parameter. The n value represents the priority class that the off-level handler should run at. Currently, classes from 0 to 3 are defined.

Use of the **i\_sched** service has two additional restrictions:

First, the i\_sched service will not re-register an intr structure that is already registered for off-level handling. Since i sched has no return value, the service will simply return normally without registering the specified structure if it was already registered but not yet executed. The kernel removes the intr structure from the registration list immediately prior to calling the off-level handler specified in the structure. It is therefore possible for the off-level handler to use the structure again to register another off-level request.

Care must be taken when scheduling off-level requests from a second-level interrupt handler (SLIH). If the off-level request is already registered but has not yet executed, a second registration will be ignored. If the off-level handler is currently executing, or has already run, a new request will be registered. Users of this service should be aware of these timing considerations and program accordingly.

Second, the kernel uses the flags field in the specified intr structure to determine if this structure is already registered. This field should be initialized once before the first call to the i sched service and should remain unmodified for future calls to the i sched service.

Note: Off-level interrupt handler path length should not exceed 5,000 instructions. If it does exceed this number, real-time support is adversely affected.

#### **Execution Environment**

The i sched kernel service can be called from either the process or interrupt environment.

#### Return Values

The i sched service has no return values.

#### **Related Information**

The i init kernel service.

Understanding Interrupts, I/O Kernel Services, Processing Interrupts in AIX 5L Version 5.2 Kernel Extensions and Device Support Programming Concepts.

### i unmask Kernel Service

### **Purpose**

Enables a bus interrupt level.

### **Syntax**

```
#include <sys/types.h>
#include <sys/errno.h>
#include <sys/intr.h>
void i_unmask ( handler)
struct intr *handler;
```

#### **Parameter**

handler

Specifies the address of the interrupt handler structure that was passed to the i init service.

## **Description**

The i unmask service enables the bus interrupt level specified by the handler parameter.

### **Execution Environment**

The i\_unmask kernel service can be called from either the process or interrupt environment.

#### Return Values

The i unmask service has no return values.

#### **Related Information**

The i\_init kernel service, i\_mask kernel service.

Understanding Interrupts, I/O Kernel Services, Processing Interrupts in AIX 5L Version 5.2 Kernel Extensions and Device Support Programming Concepts.

#### IS64U Kernel Service

## **Purpose**

Determines if the current user-address space is 64-bit or not.

## **Syntax**

#include <sys/types.h> #include <sys/user.h> int IS64U

## **Description**

The IS64U kernel service returns 1 if the current user-address space is 64-bit. It returns 0 otherwise.

#### **Execution Environment**

The IS64U kernel service can be called from a process or interrupt handler environment. In either case, it will operate only on the current user-address space.

#### **Return Values**

- The current user-address space is 32-bits.
- The current user-address space is 64-bits. 1

#### **Related Information**

The as\_att kernel service, as\_det kernel service, as\_geth kernel service, as\_getsrval kernel service, as puth kernel service, getadsp kernel service, and as att64 kernel service.

Memory Kernel Services and Understanding Virtual Memory Manager Interfaces in AIX 5L Version 5.2 Kernel Extensions and Device Support Programming Concepts.

## kcap is set and kcap is set cr Kernel Service

### Purpose

Determines if the given capability is present in an effective capability set.

### **Syntax**

```
kcap is set (capability)
cap_value_t capability;
kcap is set cr (capability, cred)
cap_value_t capability;
struct ucred *cred:
```

#### **Parameters**

Specifies the capability to be examined. Must be one of the capabilities named in the capability

sys/capabilities.h header file.

Pointer to the credentials to be examined. cred

## **Description**

The kcap\_is\_set subroutine determines if the given capability is present in the current process' effective capability set. The kcap\_is\_set\_cr subroutine determines if the given capability is present in the effective capability set of the credentials structure referenced by the cred parameter. The cred parameter must be a valid referenced credentials structure.

#### **Return Values**

The kcap\_is\_set and kcap\_is\_set\_cr subroutines return 1 if the capability is present. Otherwise, they return 0.

#### **Related Information**

Security Kernel Services in AIX 5L Version 5.2 Kernel Extensions and Device Support Programming Concepts.

## kcred\_getcap Kernel Service

### **Purpose**

Copies a capability vector from a credentials structure.

### **Syntax**

```
#include <sys/capabilities.h>
#include <sys/cred.h>
int kcred_getcap ( crp, cap )
struct ucred * cr;
struct __cap_t * cap;
```

#### **Parameters**

crp Pointer to a credentials structure

cap Capabilities set

## **Description**

The **kcred\_getcap** kernel service copies the capability set from the credentials structure referenced by *crp* into *cap. crp* must be a valid, referenced credentials structure.

#### **Execution Environment**

The kcred\_getcap kernel service can be called from the process environment only.

#### **Return Values**

O Success.

-1 An error has occurred.

#### **Related Information**

Security Kernel Services in AIX 5L Version 5.2 Kernel Extensions and Device Support Programming Concepts.

## kcred\_getgroups Kernel Service

## **Purpose**

Copies the concurrent group set from a credentials structure.

## **Syntax**

```
#include <sys/cred.h>
int kcred_getgroups ( crp, ngroups, groups )
struct ucred * cr;
int ngroups;
gid t * groups;
```

#### **Parameters**

*crp* Pointer to a credentials structure

Size of the array of group ID values ngroups

Array of group ID values groups

### **Description**

The kcred\_getgroups kernel service returns up to ngroups concurrent group set members from the credentials structure pointed to by crp. crp must be a valid referenced credentials structure.

#### **Execution Environment**

The kcred getgroups kernel service can be called from the process environment only.

#### **Return Values**

The number of concurrent groups copied to groups. >=0

-1 An error has occurred.

#### **Related Information**

Security Kernel Services in AIX 5L Version 5.2 Kernel Extensions and Device Support Programming Concepts.

## kcred\_getpag Kernel Service

### **Purpose**

Copies a process authentication group (PAG) ID from a credentials structure.

## **Syntax**

```
#include <sys/cred.h>
int kcred getpag ( crp, which, pag )
struct ucred * cr;
int which;
int * pag;
```

#### **Parameters**

crp Pointer to a credentials structure

which PAG ID to get

Process authentication group paq

## **Description**

The kcred\_getpag kernel service copies the requested PAG from the credentials structure referenced by crp into pag. The value of which must be a defined PAG ID. The PAG ID for the Distributed Computing Environment (DCE) is 0. crp must be a valid, referenced credentials structure.

#### **Execution Environment**

The kcred\_getpag kernel service can be called from the process environment only.

#### **Return Values**

Success.

### **Related Information**

Security Kernel Services in AIX 5L Version 5.2 Kernel Extensions and Device Support Programming Concepts.

## kcred\_getpagid Kernel Service

### **Purpose**

Returns the PAG identifier for a PAG name.

### **Syntax**

```
int kcred_getpagid (name)
char *name;
```

## **Description**

Given a PAG type name, the kcred\_getpagid subroutine returns the PAG identifier for that PAG name.

#### **Parameters**

name

A pointer to the name of the PAG type whose integer PAG identifer is to be returned.

#### **Return Values**

A return value greater than or equal to 0 is the PAG identifier. A value less than 0 indicates an error.

#### **Error Codes**

**ENOENT** 

The name parameter doesn't refer to an existing PAG entry.

#### Related Information

"\_\_pag\_getid System Call" on page 1, "\_\_pag\_getname System Call" on page 1, "\_\_pag\_getvalue System Call" on page 2, "\_\_pag\_setname System Call" on page 3, "\_\_pag\_setvalue System Call" on page 3, "kcred getpagname Kernel Service," and "kcred setpagname Kernel Service" on page 216.

## kcred\_getpagname Kernel Service

## **Purpose**

Retrieves the name of a PAG.

## **Syntax**

```
int kcred_getpagname (type, buf, size)
int type;
char *buf;
int size;
```

## **Description**

The **kcred getpagname** kernel service retrieves the name of a PAG type given its integer value.

#### **Parameters**

The integer valued identifier representing the PAG type. type

A char \* to where the PAG name is copied. buf

An int that specifies the size of buf in bytes. The size of the buffer must be size

PAG\_NAME\_LENGTH\_MAX+1.

#### **Return Values**

If successful, a 0 is returned. If unsuccessful, an error code value less than 0 is returned. The PAG name associated with type is copied into the caller-supplied buffer buf.

#### **Error Codes**

EINVAL The value of id is less than 0 or greater than the maximum PAG identifier.

**ENOENT** There is no PAG associated with id.

**ENOSPC** The size parameter is insufficient to hold the PAG name.

#### **Related Information**

\_pag\_getid System Call" on page 1, "\_\_pag\_getname System Call" on page 1, "\_\_pag\_getvalue System Call" on page 2, "\_\_pag\_setname System Call" on page 3, "\_\_pag\_setvalue System Call" on page 3, "kcred\_getpagid Kernel Service" on page 212, and "kcred\_setpagname Kernel Service" on page 216.

### kcred\_getpriv Kernel Service

### **Purpose**

Copies a privilege vector from a credentials structure.

## **Syntax**

```
#include <sys/priv.h>
#include <sys/cred.h>
int kcred_getpriv ( crp, which, priv )
struct ucred * cr;
int which;
priv_t * priv;
```

#### **Parameters**

Pointer to a credentials structure crp

which Privilege set to get priv Privilege set

## **Description**

The kcred\_getpriv kernel service returns a single privilege set from the credentials structure referenced by crp. The which parameter is one of PRIV\_BEQUEATH, PRIV\_EFFECTIVE, PRIV\_INHERITED, or PRIV\_MAXIMUM. The corresponding privilege set will be copied to priv. rp must be a valid, referenced credentials structure.

#### **Execution Environment**

The **kcred\_getpriv** kernel service can be called from the process environment only.

#### **Return Values**

0 Success. to priv. -1 An error has occurred.

#### **Related Information**

Security Kernel Services in AIX 5L Version 5.2 Kernel Extensions and Device Support Programming Concepts.

### kcred\_setcap Kernel Service

### **Purpose**

Copies a capabilities set into a credentials structure.

## **Syntax**

```
#include <sys/capabilities.h>
#include <sys/cred.h>
int kcred_setcap ( crp, cap )
struct ucred * cr;
struct __cap_t * cap;
```

#### **Parameters**

crp Pointer to a credentials structure

Capabilities set cap

## **Description**

The kcred\_setcap kernel service initializes the capability set in the credentials structure referenced by crp with cap. rp must be a valid, referenced credentials structure and must not be the current credentials of any process.

#### **Execution Environment**

The kcred\_setcap kernel service can be called from the process environment only.

#### **Return Values**

0 Success.

-1 An error has occurred.

#### **Related Information**

Security Kernel Services in AIX 5L Version 5.2 Kernel Extensions and Device Support Programming Concepts.

## kcred\_setgroups Kernel Service

## **Purpose**

Copies a concurrent group set into a credentials structure.

### **Syntax**

```
#include <sys/cred.h>
int kcred setgroups ( crp, ngroups, groups )
struct ucred * cr;
int ngroups;
gid_t * groups;
```

#### **Parameters**

Pointer to a credentials structure Size of the array of group ID values ngroups groups Array of group ID values

## **Description**

The **kcred setgroups** kernel service copies *ngroups* concurrent group set members into the credentials structure pointed to by crp. crp must be a valid, referenced credentials structure and must not be the current credentials of any process.

#### **Execution Environment**

The **kcred** setgroups kernel service can be called from the process environment only.

#### **Return Values**

The concurrent group set has been copied successfully.

-1 An error has occurred.

#### **Related Information**

Security Kernel Services in AIX 5L Version 5.2 Kernel Extensions and Device Support Programming Concepts.

## kcred\_setpag Kernel Service

## **Purpose**

Copies a process authentication group ID into a credentials structure.

## **Syntax**

```
#include <sys/cred.h>
int kcred_setpag ( crp, which, pag )
struct ucred * cr;
int which;
int pag;
```

#### **Parameters**

Pointer to a credentials structure

which PAG ID to set

Process authentication group pag

## **Description**

The **kcred\_setpag** kernel service initializes the specified PAG in the credentials structure referenced by *crp* with *pag*. The value of *which* must be a defined PAG ID. The PAG ID for the *Distributed Computing Environment* (DCE) is 0. *Crp* must be a valid, referenced credentials structure. *crp* may be a reference to the current credentials of a process.

#### **Execution Environment**

The kcred\_setpag kernel service can be called from the process environment only.

#### **Return Values**

0 Success.

-1 An error has occurred.

#### **Related Information**

Security Kernel Services in AIX 5L Version 5.2 Kernel Extensions and Device Support Programming Concepts.

## kcred\_setpagname Kernel Service

### **Purpose**

Copies a process authentication group ID into a credentials structure.

## **Syntax**

int kcred\_setpagname (name, flags, func)
char \*name;
int flags;

## **Description**

The **kcred\_setpagname** kernel service registers the name of a PAG and returns the PAG type identifier. If the PAG name has already been registered, the previously returned PAG type identifier is returned if the *flags* and *func* parameters match their earlier values.

#### **Parameters**

name The name parameter is a 1 to 4 character, NULL-terminated name for the PAG type. Typical values

might include "afs", "dfs", "pki" and "krb5."

flags The flags parameter indicates if each PAG value is unique (PAG\_UNIQUEVALUE) or multivalued

(PAG\_MULTIVALUED). A multivalued PAG type allows multiple calls to the kcred\_setpag kernel

service to be made to store multiple values for a single PAG type.

func The func parameter is a pointer to an allocating and deallocating function. The flag parameter to that

function is either PAGVALUE\_ALLOC or PAGVALUE\_FREE. The *value* parameter is the actual PAG

value. The *func* parameter will be invoked by the **crfree** kernel service with a flag value of PAGVALUE\_FREE on the last free value of a credential. Whenever a credentials structure is

initialized with new PAG values, func will be invoked by that function with a value of

PAGVALUE\_ALLOC. This parameter may be ignored and an error returned if the value of func is

non-NULL.

#### **Return Values**

A value of 0 or greater is returned upon successful completion. This value is the PAG type identifier which is used with other kernel services, such as the kcred\_getpag and kcred\_setpag subroutines . A negative value is returned if unsuccessful.

#### **Error Codes**

**ENOSPC** The PAG table is full.

**EEXISTS** The named PAG type already exists in the table and the flags and func parameters do not match

their earlier values.

EINVAL The *flags* parameter is an invalid value.

#### **Related Information**

"\_\_pag\_getid System Call" on page 1, "\_\_pag\_getname System Call" on page 1, "\_\_pag\_getvalue System Call" on page 2, "\_\_pag\_setname System Call" on page 3, "\_\_pag\_setvalue System Call" on page 3, "kcred\_getpagid Kernel Service" on page 212, and "kcred\_getpagname Kernel Service" on page 212.

## kcred setpriv Kernel Service

### Purpose

Copies a privilege vector into a credentials structure.

## **Syntax**

```
#include <sys/priv.h>
#include <sys/cred.h>
int kcred setpriv ( crp, which, priv )
struct ucred * cr;
int which;
priv_t * priv;
```

#### **Parameters**

Pointer to a credentials structure crn

which Privilege set to set Privilege set priv

## **Description**

The kcred\_setpriv kernel service sets one or more single privilege sets in the credentials structure referenced by crp. The which parameter is one or more bit-wise ored values of PRIV\_BEQUEATH, PRIV\_EFFECTIVE, PRIV\_INHERITED, and PRIV\_MAXIMUM. The corresponding privilege sets are initialized from priv. crp must be a valid, referenced credentials structure and must not be the current credentials of any process.

#### **Execution Environment**

The **kcred** setpriv kernel service can be called from the process environment only.

#### **Return Values**

n Success. to priv.

#### **Related Information**

Security Kernel Services in AIX 5L Version 5.2 Kernel Extensions and Device Support Programming Concepts.

## kgethostname Kernel Service

### **Purpose**

Retrieves the name of the current host.

### **Syntax**

```
#include <sys/types.h>
#include <sys/errno.h>

int
kgethostname ( name, namelen)
char *name;
int *namelen;
```

### **Parameters**

name Specifies the address of the buffer in which to place the host name.

namelen Specifies the address of a variable in which the length of the host name will be stored. This parameter

should be set to the size of the buffer before the kgethostname kernel service is called.

## **Description**

The **kgethostname** kernel service returns the standard name of the current host as set by the **sethostname** subroutine. The returned host name is null-terminated unless insufficient space is provided.

#### **Execution Environment**

The **kgethostname** kernel service can be called from either the process or interrupt environment.

#### **Return Value**

0 Indicates successful completion.

#### **Related Information**

The sethostname subroutine.

Network Kernel Services in AIX 5L Version 5.2 Kernel Extensions and Device Support Programming Concepts.

## kgettickd Kernel Service

## **Purpose**

Retrieves the current status of the systemwide time-of-day timer-adjustment values.

### **Syntax**

```
#include <sys/types.h>
int kgettickd (timed, tickd, time adjusted)
int *timed;
int *tickd;
int *time adjusted;
```

#### **Parameters**

timed Specifies the current amount of time adjustment in microseconds remaining to be applied to

the systemwide timer.

tickd Specifies the time-adjustment rate in microseconds.

time\_adjusted Indicates if the systemwide timer has been adjusted. A value of True indicates that the timer

has been adjusted by a call to the adjtime or settimer subroutine. A value of False

indicates that it has not. The use of the ksettimer kernel service has no effect on this flag.

This flag can be changed by the **ksettickd** kernel service.

### **Description**

The **kgettickd** kernel service provides kernel extensions with the capability to determine if the **adjtime** or **settimer** subroutine has adjusted or changed the systemwide timer.

The kgettickd kernel service is typically used only by kernel extensions providing time synchronization functions. This includes coordinated network time (which is the periodic synchronization of all system clocks to a common time by a time server or set of time servers on a network), where use of the adjtime subroutine is insufficient.

#### **Execution Environment**

The **kgettickd** kernel service can be called from either the process or interrupt environment.

#### Return Values

The **kgettickd** service always returns a value of 0.

#### Related Information

The ksettimer kernel service.

The adjtime subroutine, settimer subroutine.

Timer and Time-of-Day Kernel Services and Using Fine Granularity Timer Services and Structures in AIX 5L Version 5.2 Kernel Extensions and Device Support Programming Concepts.

## kmod\_entrypt Kernel Service

## **Purpose**

Returns a function pointer to a kernel module's entry point.

## **Syntax**

#include <svs/tvpes.h> #include <sys/errno.h> #include <sys/ldr.h>

```
void (*(kmod_entrypt ( kmid, flags)))( )
mid_t kmid;
uint flags;
```

### **Parameters**

kmid Specifies the kernel module ID of the object file for which the entry point is requested. This parameter is the kernel module ID returned by the kmod\_load kernel service.

flags Flag specifying entry point options. The following flag is defined:

Returns a function pointer to the specified module's entry point as specified in the module header.

### **Description**

The **kmod\_entrypt** kernel service obtains a function pointer to a specified module's entry point. This function pointer is typically used to invoke a routine in the module for initializing or terminating its functions. Initialization and termination occurs after loading and before unloading. The module for which the entry point is requested is specified by the kernel module ID represented by the *kmid* parameter.

#### **Execution Environment**

The **kmod** entrypt kernel service can be called from the process environment only.

#### **Return Values**

A nonnull function pointer indicates a successful completion. This function pointer contains the module's entry point. A null function pointer indicates an error.

#### **Related Information**

The kmod\_load kernel service.

Kernel Extension and Device Driver Management Kernel Services in *AIX 5L Version 5.2 Kernel Extensions* and Device Support Programming Concepts.

### kmod load Kernel Service

## **Purpose**

Loads an object file into the kernel or queries for an object file already loaded.

## **Syntax**

```
#include <sys/ldr.h>
#include <sys/types.h>
#include <sys/errno.h>

int kmod_load (pathp,
flags,libpathp, kmidp)
caddr_t pathp;
uint flags;
caddr_t
libpathp;
mid t * kmidp;
```

### **Parameters**

pathp Points to a character string containing the path-name of the object file to load or query.

flags

Specifies a set of loader flags describing which loader options to invoke. The following flags are defined:

#### LD\_USRPATH

The character strings pointed to by the pathp and libpathp parameters are in user address space. If the LD\_USRPATH flag is not set, the character strings are assumed to be in kernel, or system, space.

#### LD\_KERNELEX

Puts this object file's exported symbols into the /usr/lib/boot/unix name space. Additional object files loaded due to symbol resolution for the specified file do not have their exported symbols placed in kernel name space.

#### LD\_SINGLELOAD

When this flag is set, the object file specified by the pathp parameter is loaded into the kernel only if an object file with the same path-name has not already been loaded. If an object file with the same path-name has already been loaded, its module ID is returned (using the kmidp parameter) and its load count incremented. If the object file is not yet loaded, this service performs the load as if the flag were not set.

This option is useful in supporting global kernel routines where only one copy of the routine and its data can be present. Typically, routines that export symbols to be added to kernel name space are of this type.

Note: A path-name comparison is done to determine whether the same object file has already been loaded. This service will erroneously load a new copy of the object file into the kernel if the path-name to the object file is expressed differently than it was on a previous load request.

If neither this flag nor the LD QUERY flag is set, this service loads a new copy of the object file into the kernel. This occurs even if other copies of the object file have previously been loaded.

#### LD QUERY

This flag specifies that a guery operation will determine if the object file specified by the pathp parameter is loaded. If not loaded, a kernel module ID of 0 is returned using the kmidp parameter. Otherwise, the kernel module ID assigned to the object file is returned.

If multiple instances of this file have been loaded into the kernel, the kernel module ID of the most recently loaded object file is returned.

The *libpathp* parameter is not used for this option.

Note: A path-name comparison is done to determine whether the same object file has been loaded. This service will erroneously return a not loaded condition if the path-name to the object file is expressed differently than it was on a previous load request.

If this flag is set, no object file is loaded and the LD\_SINGLELOAD and LD\_KERNELEX flags are ignored, if set.

libpathp

Points to a character string containing the search path to use for finding object files required to complete symbol resolution for this load. If the parameter is null, the search path is set from the specification in the object file header for the object file specified by the pathp parameter.

kmidp

Points to an area where the kernel module ID associated with this load of the specified module is to be returned. The data in this area is not valid if the kmod\_load service returns a nonzero return code.

## **Description**

The **kmod load** kernel service loads into the kernel a kernel extension object file specified by the pathp parameter. This service returns a kernel module ID for that instance of the module.

You can specify flags to request a single load, which ensures that only one copy of the object file is loaded into the kernel. An additional option is simply to guery for a given object file (specified by path-name). This allows the user to determine if a module is already loaded and then access its assigned kernel module ID.

The kmod load service also provides load-time symbol resolution of the loaded module's imported symbols. The **kmod load** service loads additional kernel object modules if required for symbol resolution.

#### **Loader Symbol Binding Support**

Symbols imported from the kernel name space are resolved with symbols that exist in the kernel name space at the time of the load. (Symbols are imported from the kernel name space by specifying the #!/unix character string as the first field in an import list at link-edit time.)

Kernel modules can also import symbols from other kernel object modules. These other kernel object modules are loaded along with the specified object module if they are needed to resolve the imported symbols.

Any symbols exported by the specified kernel object module are added to the kernel name space if the flags parameter has the LD\_KERNELEX flag set. This makes the symbols available to other subsequently loaded kernel object modules. Kernel object modules loaded on behalf of the specified kernel object module (to resolve imported symbols) do not have their exported symbols added to the kernel name space.

Kernel export symbols specified (at link-edit time) with the SYSCALL keyword in the primary module's export list are added to the system call table. These kernel export symbols are available to application programs as system calls.

### Finding Shared Object Modules for Resolving Symbol References

The search path search string is taken from the module header of the object module specified by the pathp parameter if the libpathp parameter is null. The module header of the object module specified by the pathp parameter is used.

If the module header contains an unqualified base file name for the symbol (no / [slash] characters in the name), a search string is used to find the location of the shared object module required to resolve the import. This search string can be taken from one of two places. If the libpathp parameter on the call to the kmod\_load service is not null, then it points to a character string specifying the search path to be used. However, if the *libpathp* parameter is null, then the search path is to be taken from the module header for the object module specified by the pathp parameter.

The search path specification found in object modules loaded to resolve imported symbols is not used. The kernel loader service does not support deferred symbol resolution. The load of the kernel module is terminated with an error if any imported symbols cannot be resolved.

#### **Execution Environment**

The **kmod\_load** kernel service can be called from the process environment only.

#### Return Values

If the object file is loaded without error, the module ID is returned in the location pointed to by the kmidp parameter and the return code is set to 0.

#### **Error Codes**

If an error results, the module is not loaded, and no kernel module ID is returned. The return code is set to one of the following return values:

Return Value Description

Indicates that an object module to be loaded is not an ordinary file or that the mode of the **EACCES** 

object module file denies read-only access.

**EACCES** Search permission is denied on a component of the path prefix. Return Value Description

**EFAULT** Indicates that the calling process does not have sufficient authority to access the data area

described by the pathp or libpathp parameters when the LD USRPATH flag is set. This error

code is also returned if an I/O error occurs when accessing data in this area.

**ENOEXEC** Indicates that the program file has the appropriate access permission, but has an XCOFF

indicator that is not valid in its header. The **kmod\_load** kernel service supports loading of XCOFF (Extended Common Object File Format) object files only. This error code is also

returned if the loader is unable to resolve an imported symbol.

**EINVAL** Indicates that the program file has a valid XCOFF indicator in its header, but the header is

either damaged or incorrect for the machine on which the file is to be loaded.

**ENOMEM** Indicates that the load requires more kernel memory than allowed by the system-imposed

maximum.

**ETXTBSY** Indicates that the object file is currently open for writing by some process.

**ENOTDIR** Indicates that a component of the path prefix is not a directory. **ENOENT** Indicates that no such file or directory exists or the path-name is null.

**ESTALE** Indicates that the caller's root or current directory is located in a virtual file system that has

been unmounted.

**ELOOP** Indicates that too many symbolic links were encountered in translating the *path* or *libpathp* 

parameter.

**ENAMETOOLONG** Indicates that a component of a path-name exceeded 255 characters, or an entire path-name

exceeded 1023 characters.

**EIO** Indicates that an I/O error occurred during the operation.

#### **Related Information**

The kmod unload kernel service.

Kernel Extension and Device Driver Management Kernel Services in AIX 5L Version 5.2 Kernel Extensions and Device Support Programming Concepts.

## kmod\_unload Kernel Service

## **Purpose**

Unloads a kernel object file.

## **Syntax**

```
#include <sys/types.h>
#include <sys/errno.h>
#include <sys/ldr.h>

int kmod_unload ( kmid, flags)
mid_t kmid;
uint flags;
```

#### **Parameters**

kmid Specifies the kernel module ID of the object file to be unloaded. This kernel module ID is returned when using the **kmod\_load** kernel service.

flags Flags specifying unload options. The following flag is defined:

**0** Unloads the object module specified by its *kmid* parameter and any object modules that were loaded as a result of loading the specified object file if this file is not still in use.

### **Description**

The **kmod unload** kernel service unloads a previously loaded kernel extension object file. The object to be unloaded is specified by the kmid parameter. Upon successful completion, the following objects are unloaded or marked unload pending:

- · The specified object file
- · Any imported kernel object modules that were loaded as a result of the loading of the specified module

Users of these exports or system calls are modules bound to this module's exported symbols. If there are no users of any of the module's kernel exports or system calls, the module is immediately unloaded. If there are users of this module, the module is not unloaded but marked unload pending.

Marking a module *unload pending* removes the module's exported symbols from the kernel name space. Any system calls exported by this module are also removed. This prohibits new users of these symbols. The module is unloaded only when all current users have been unloaded.

If the unload is successfully completed or marked pending, a value of 0 is returned. When an error occurs, the specified module and any imported modules are not unloaded. A nonzero return value indicates the error.

#### **Execution Environment**

The **kmod** unload kernel service can be called from the process environment only.

#### **Return Values**

Indicates successful completion.

**EINVAL** Indicates that the kmid parameter, which specifies the kernel module, is not valid or does not correspond

to a currently loaded module.

#### **Related Information**

The kmod load kernel service.

Kernel Extension and Device Driver Management Kernel Services in AIX 5L Version 5.2 Kernel Extensions and Device Support Programming Concepts.

## kmsgctl Kernel Service

## **Purpose**

Provides message-queue control operations.

## **Syntax**

```
#include <sys/types.h>
#include <svs/errno.h>
#include <sys/ipc.h>
#include <sys/msg.h>
int kmsgctl ( msqid, cmd, buf)
int msaid. cmd:
struct msqid ds *buf;
```

#### **Parameters**

Specifies the message queue ID, which indicates the message queue for which the control operation is msqid

being requested for.

Specifies which control operation is being requested. There are three valid commands. cmd

Points to the msqid ds structure provided by the caller of the kmsqctl service. Data is obtained either buf

from this structure or from status returned in this structure, depending on the cmd parameter. The msaid ds structure is defined in the /usr/include/svs/msa.h file.

### **Description**

The kmsqctl kernel service provides a variety of message-queue control operations as specified by the cmd parameter. The kmsgctl kernel service provides the same functions for user-mode processes in kernel mode as the msqctl subroutine performs for kernel processes or user-mode processes in user mode. The kmsqctl service can be called by a user-mode process in kernel mode or by a kernel process. A kernel process can also call the **msqctl** subroutine to provide the same function.

The following three commands can be specified with the *cmd* parameter:

IPC\_STAT

Sets only documented fields. See the msgctl subroutine.

IPC\_SET

Sets the value of the following fields of the data structure associated with the msqid parameter to the corresponding values found in the structure pointed to by the buf parameter:

- msg perm.uid
- msg perm.gid
- msg perm.mode (only the low-order 9 bits)
- msg qbytes

To perform the IPC\_SET operation, the current process must have an effective user ID equal to the value of the msg perm.uid or msg perm.cuid field in the data structure associated with the msqid parameter. To raise the value of the msg qbytes field, the calling process must have the appropriate system privilege.

IPC\_RMID

Removes from the system the message-queue identifier specified by the msqid parameter. This operation also destroys both the message queue and the data structure associated with it. To perform this operation, the current process must have an effective user ID equal to the value of the msg perm.uid or msg perm.cuid field in the data structure associated with the msqid parameter.

#### **Execution Environment**

The **kmsgctl** kernel service can be called from the process environment only.

#### **Return Values**

Indicates successful completion.

**EINVAL** Indicates either

- · The identifier specified by the msqid parameter is not a valid message queue identifier.
- The command specified by the *cmd* parameter is not a valid command.

**EACCES** The command specified by the cmd parameter is equal to IPC STAT and read permission is denied to the calling process.

The command specified by the cmd parameter is equal to IPC\_RMID, IPC\_SET, and the effective user **EPERM** ID of the calling process is not equal to that of the value of the msg perm.uid field in the data structure associated with the *msqid* parameter.

**EPERM** Indicates the following conditions:

- The command specified by the cmd parameter is equal to IPC\_SET.
- · An attempt is being made to increase to the value of the msg qbytes field, but the calling process does not have the appropriate system privilege.

#### **Related Information**

The **msgctl** subroutine.

Message Queue Kernel Services and Understanding System Call Execution in AIX 5L Version 5.2 Kernel Extensions and Device Support Programming Concepts.

### kmsgget Kernel Service

### **Purpose**

Obtains a message queue identifier.

## **Syntax**

```
#include <sys/types.h>
#include <sys/errno.h>
#include <sys/stat.h>
#include <sys/ipc.h>
#include <sys/msg.h>

int kmsgget ( key, msgflg, msqid)
key_t key;
int msgflg;
int *msqid;
```

#### **Parameters**

key Specifies either a value of IPC\_PRIVATE or an IPC key constructed by the ftok subroutine (or a similar

algorithm).

msgflg Specifies that the msgflg parameter is constructed by logically ORing one or more of these values:

IPC\_CREAT

Creates the data structure if it does not already exist.

IPC\_EXCL

Causes the **kmsgget** kernel service to fail if **IPC\_CREAT** is also set and the data structure already exists.

**S IRUSR** 

Permits the process that owns the data structure to read it.

S\_IWUSR

Permits the process that owns the data structure to modify it.

S\_IRGRP

Permits the process group associated with the data structure to read it.

S\_IWGRP

Permits the process group associated with the data structure to modify it.

**S IROTH** 

Permits others to read the data structure.

S\_IWOTH

Permits others to modify the data structure.

The values that begin with **S\_I**... are defined in the **/usr/include/sys/stat.h** file. They are a subset of the access permissions that apply to files.

msqid A reference parameter where a valid message-queue ID is returned if the **kmsgget** kernel service is successful.

### **Description**

The **kmsgget** kernel service returns the message-queue identifier specified by the *msgid* parameter associated with the specified key parameter value. The kmsgget kernel service provides the same functions for user-mode processes in kernel mode as the msgget subroutine performs for kernel processes or user-mode processes in user mode. The kmsgget service can be called by a user-mode process in kernel mode or by a kernel process. A kernel process can also call the msgget subroutine to provide the same function.

#### **Execution Environment**

The **kmsgget** kernel service can be called from the process environment only.

#### **Return Values**

Indicates successful completion. The msqid parameter is set to a valid message-queue identifier.

If the **kmsqqet** kernel service fails, the *msqid* parameter is not valid and the return code is one of these four values:

**EACCES** Indicates that a message queue ID exists for the key parameter but operation permission as specified by the *msgflg* parameter cannot be granted.

**ENOENT** Indicates that a message queue ID does not exist for the key parameter and the IPC CREAT command

is not set.

**ENOSPC** Indicates that a message queue ID is to be created but the system-imposed limit on the maximum

number of allowed message queue IDs systemwide will be exceeded.

**EEXIST** Indicates that a message queue ID exists for the value specified by the key parameter, and both the

IPC\_CREAT and IPC\_EXCL commands are set.

#### **Related Information**

The **msgget** subroutine.

Message Queue Kernel Services and Understanding System Call Execution in AIX 5L Version 5.2 Kernel Extensions and Device Support Programming Concepts.

## kmsgrcv Kernel Service

## Purpose

Reads a message from a message queue.

## **Syntax**

```
#include <sys/types.h>
#include <sys/errno.h>
#include <sys/ipc.h>
#include <sys/msg.h>
int kmsgrcv
(msqid, msgp, msgsz,
msgtyp, msgflg, flags, bytes)
int msgid;
struct msgxbuf * msgp;
   or struct msgbuf *msqp;
int msgsz;
mtyp_t msgtyp;
```

```
int msgflg;
int flags;
ssize_t * bytes;
```

#### **Parameters**

msqid Specifies the message queue from which to read.

msgp Points to either an msgxbuf or an msgbuf structure where the message text is placed. The type of structure pointed to is determined by the values of the flags parameter. These structures are defined in

the /usr/include/sys/msg.h file.

Specifies the maximum number of bytes of text to be received from the message queue. The received msgsz message is truncated to the size specified by the *msgsz* parameter if the message is longer than this size and MSG\_NOERROR is set in the msgflg parameter. The truncated part of the message is lost and no indication of the truncation is given to the calling process.

Specifies the type of message requested as follows: msgtyp

- If the msgtyp parameter is equal to 0, the first message on the queue is received.
- If the msgtyp parameter is greater than 0, the first message of the type specified by the msgtyp parameter is received.
- If the msqtyp parameter is less than 0, the first message of the lowest type that is less than or equal to the absolute value of the *msgtyp* parameter is received.

Specifies a value of 0, or is constructed by logically ORing one of several values: msgflg

#### **MSG NOERROR**

Truncates the message if it is longer than the number of bytes specified by the msgsz parameter.

#### **IPC\_NOWAIT**

Specifies the action to take if a message of the desired type is not on the queue:

- If IPC\_NOWAIT is set, then the kmsgrcv service returns an ENOMSG value.
- If IPC\_NOWAIT is not set, then the calling process suspends execution until one of the following occurs:
  - A message of the desired type is placed on the queue.
  - The message queue ID specified by the msqid parameter is removed from the system. When this occurs, the **kmsgrcv** service returns an **EIDRM** value.
  - The calling process receives a signal that is to be caught. In this case, a message is not received and the kmsgrcv service returns an EINTR value.

flags Specifies a value of 0 if a normal message receive is to be performed. If an extended message receive is to be performed, this flag should be set to an XMSG value. With this flag set, the kmsgrcv service functions as the msgxrcv subroutine would. Otherwise, the kmsgrcv service functions as the msgrcv subroutine would.

> Specifies a reference parameter. This parameter contains the number of message-text bytes read from the message queue upon return from the kmsqrcv service.

> If the message is longer than the number of bytes specified by the msgsz parameter bytes but MSG\_NOERROR is not set, then the kmsgrcv kernel service fails and returns an E2BIG return value.

## **Description**

The **kmsgrcv** kernel service reads a message from the queue specified by the *msqid* parameter and stores the message into the structure pointed to by the *msgp* parameter. The **kmsgrcv** kernel service provides the same functions for user-mode processes in kernel mode as the msgrcv and msgxrcv subroutines perform for kernel processes or user-mode processes in user mode.

The kmsgrcv service can be called by a user-mode process in kernel mode or by a kernel process. A kernel process can also call the **msqrcv** and **msqxrcv** subroutines to provide the same functions.

**bytes** 

#### **Execution Environment**

The **kmsgrcv** kernel service can be called from the process environment only.

#### **Return Values**

0 Indicates a successful operation.

**EINVAL** Indicates that the ID specified by the *msqid* parameter is not a valid message queue ID.

**EACCES** Indicates that operation permission is denied to the calling process.

Indicates that the value of the *msgsz* parameter is less than 0.

**E2BIG** Indicates that the message text is greater than the maximum length specified by the *msgsz* parameter

and MSG\_NOERROR is not set.

**ENOMSG** Indicates that the queue does not contain a message of the desired type and **IPC\_NOWAIT** is set.

**EINTR** Indicates that the **kmsgrcv** service received a signal.

**EIDRM** Indicates that the message queue ID specified by the *msqid* parameter has been removed from the

system.

#### **Related Information**

The **msgrcv** subroutine, **msgxrcv** subroutine.

Message Queue Kernel Services in AIX 5L Version 5.2 Kernel Extensions and Device Support Programming Concepts.

Understanding System Call Execution in AIX 5L Version 5.2 Kernel Extensions and Device Support Programming Concepts.

## kmsgsnd Kernel Service

### **Purpose**

Sends a message using a previously defined message queue.

## **Syntax**

```
#include <sys/types.h>
#include <sys/errno.h>
#include <sys/ipc.h>
#include <sys/msg.h>

int kmsgsnd (msqid, msgp, msgsz, msgflg)
int msqid;
struct msgbuf * msgp;
int msgsz, msgflg;
```

### **Parameters**

msqid Specifies the message queue ID that indicates which message queue the message is to be sent on.

msgp Points to an msgbuf structure containing the message. The msgbuf structure is defined in the

/usr/include/sys/msg.h file.

msgsz Specifies the size of the message to be sent in bytes. The msgsz parameter can range from 0 to a

system-imposed maximum.

msgflg Specifies the action to be taken if the message cannot be sent for one of several reasons.

## **Description**

The **kmsgsnd** kernel service sends a message to the gueue specified by the *msgid* parameter. The kmsgsnd kernel service provides the same functions for user-mode processes in kernel mode as the msqsnd subroutine performs for kernel processes or user-mode processes in user mode. The kmsqsnd service can be called by a user-mode process in kernel mode or by a kernel process. A kernel process can also call the **msgsnd** subroutine to provide the same function.

There are two reasons why the **kmsgsnd** kernel service cannot send the message:

- The number of bytes already on the queue is equal to the msg\_qbytes member.
- The total number of messages on all queues systemwide is equal to a system-imposed limit.

There are several actions to take when the **kmsgsnd** kernel service cannot send the message:

- If the msgflg parameter is set to IPC\_NOWAIT, then the message is not sent, and the kmsgsnd service fails and returns an **EAGAIN** value.
- If the msqflq parameter is 0, then the calling process suspends execution until one of the following
  - The condition responsible for the suspension no longer exists, in which case the message is sent.
  - The message queue ID specified by the *msqid* parameter is removed from the system. When this occurs, the kmsgsnd service fails and an EIDRM value is returned.
  - The calling process receives a signal that is to be caught. In this case, the message is not sent and the calling process resumes execution as described in the sigaction kernel service.

#### **Execution Environment**

The **kmsqsnd** kernel service can be called from the process environment only.

The calling process must have write permission to perform the kmsgsnd operation.

#### **Return Values**

0 Indicates a successful operation.

EINVAL Indicates that the *msqid* parameter is not a valid message queue ID. **EACCES** Indicates that operation permission is denied to the calling process.

EAGAIN Indicates that the message cannot be sent for one of the reasons stated previously, and the msgflg

parameter is set to IPC\_NOWAIT.

**EINVAL** Indicates that the msgsz parameter is less than 0 or greater than the system-imposed limit.

EINTR Indicates that the **kmsgsnd** service received a signal.

Indicates that the message queue ID specified by the msqid parameter has been removed from the **EIDRM** 

ENOMEM Indicates that the system does not have enough memory to send the message.

#### **Related Information**

The **msgsnd** subroutine.

Message Queue Kernel Services and Understanding System Call Execution in AIX 5L Version 5.2 Kernel Extensions and Device Support Programming Concepts.

## kra\_attachrset Subroutine

## **Purpose**

Attaches a work component to a resource set.

### **Syntax**

```
#include <sys/rset.h>
int kra_attachrset (rstype, rsid, rset, flags)
rstype_t rstype;
rsid_t rsid;
rsethandle_t rset;
unsigned int flags;
```

### **Description**

The **kra\_attachrset** subroutine attaches a work component specified by the *rstype* and *rsid* parameters to a resource set specified by the *rset* parameter.

The work component is an existing process identified by the process ID. A process ID value of RS\_MYSELF indicates the attachment applies to the current process.

The following conditions must be met to successfully attach a process to a resource set:

- The resource set must contain processors that are available in the system.
- The calling process must either have root authority or have CAP\_NUMA\_ATTACH capability.
- · The calling process must either have root authority or the same effective userid as the target process.
- The target process must not contain any threads that have bindprocessor bindings to a processor.
- · The resource set must be contained in (be a subset of ) the target process' partition resource set.

If any of these conditions are not met, the attachment will fail.

Once a process is attached to a resource set, the threads in the process will only run on processors contained in the resource set.

#### **Parameters**

rstype Specifies the type of work component to be attached to the resource set specified by the *rset* parameter. The *rstype* parameter must be the following value, defined in **rset.h**:

R\_PROCESS: existing process

rsid Identifies the work component to be attached to the resource set specified by the *rset* parameter. The *rsid* parameter must be the following:

• Process ID (for *rstype* of R\_PROCESS): set the *rsid\_t* at\_pid field to the desired process' process ID. Specifies which work component (specified by the *rstype* and *rsid* parameters) to attach to the resource

se

rset

flags Reserved for future use. Specify as 0.

#### **Return Values**

Upon successful completion, the **kra\_attachrset** subroutine returns a 0. If unsuccessful, one or more of the following are true:

**EINVAL** One of the following is true:

The flags parameter contains an invalid value.

• The rstype parameter contains an invalid type qualifier.

**ENODEV** The resource set specified by the *rset* parameter does not contain any available processors. **ESRCH** The process identified by the *rstvpe* and *rsid* parameters does not exist.

The process identified by the *rstype* and *rsid* parameters does not exist.

#### **EPERM**

One of the following is true:

- · The resource set specified by the rset parameter is not included in the partition resource set of the process identified by the rstype and rsid parameters.
- The calling process has neither root authority nor CAP\_NUMA\_ATTACH attachment privilege.
- The calling process has neither root authority nor the same effective user ID as the process identified by the rstype and rsid parameters.
- · The process identified by the rstype and rsid parameters has one or more threads with a bindprocessor processor binding.

#### **Related Information**

"kra getrset Subroutine" on page 234, and "kra\_detachrset Subroutine" on page 233.

### kra\_creatp Subroutine

### **Purpose**

Creates a new kernel process and attaches it to a resource set.

## **Syntax**

```
#include <sys/rset.h>
int kra creatp (pid, rstype, rsid, flags)
pid t *pid;
rstype_t rstype;
rsid_t rsid;
unsigned int flags;
```

### **Description**

The **kra** creatp kernel service creates a new kernel process and attaches it to a resource set. The kra\_creatp kernel service attaches the new kernel process to the resource set specified by the rstype and rsid parameters.

The kra\_creatp kernel service is similar to the creatp kernel service. See the "creatp Kernel Service" on page 50 for details on creating a new kernel process.

The following conditions must be met to successfully attach a kernel process to a resource set:

- · The resource set must contain processors that are available in the system.
- The calling process must either have root authority or have CAP\_NUMA\_ATTACH capability.
- The calling thread must not have a bindprocessor binding to a processor.
- The resource set must be contained in the calling process' partition resource set.

Note: When the creatp kernel service is used, the new kernel process inherits its parent's resource set attachments.

#### **Parameters**

pid

Pointer to a **pid\_t** field to receive the process ID of the new kernel process.

rstype

Specifies the type of resource the new process will be attached to. This parameter must be the following value, defined in rset.h.

· R RSET: resource set.

rsid

Identifies the resource set the new process will be attached to.

 Process ID (for rstype of R\_PROCESS): set the rsid\_t at\_pid field to the desired process' process ID.

Reserved for future use. Specify as 0.

#### **Return Values**

flags

Upon successful completion, the kra\_creatp kernel service returns a 0. If unsuccessful, one or more of the following are true:

One of the following is true: EINVAL

• The rstype parameter contains an invalid type identifier.

The flags parameter contains an invalid flags value.

**ENODEV** The specified resource set does not contain any available processors. **EFAULT** Invalid address.

**EPERM** One of the following is true:

The calling process has neither root authority nor CAP\_NUMA\_ATTACH attachment privilege.

· The calling process contains one or more threads with a bindprocessor processor binding.

· The specified resource set is not included in the calling process' partition resource set.

**ENOMEM** Memory not available.

#### **Related Information**

The "creatp Kernel Service" on page 50, "initp Kernel Service" on page 187, and "kra attachrset Subroutine" on page 230.

### kra\_detachrset Subroutine

### **Purpose**

Detaches a work component from a resource set.

## **Syntax**

```
#include <sys/rset.h>
int kra_detachrset (rstype, rsid, flags)
rstype t rstype;
rsid t rsid;
unsigned int flags;
```

## Description

The kra\_detachrset subroutine detaches a work component specified by rstype and rsid from a resource set.

The work component is an existing process identified by the process ID. A process ID value of RS\_MYSELF indicates the detach command applies to the current process.

The following conditions must be met to detach a process from a resource set:

- The calling process must either have root authority or have CAP NUMA ATTACH capability.
- · The calling process must either have root authority or the same effective userid as the target process.

If these conditions are not met, the operation will fail.

Once a process is detached from a resource set, the threads in the process can run on all available processors contained in the process' partition resource set.

#### **Parameters**

rstype Specifies the type of work component to be detached from to the resource set specified by *rset*. This parameter must be the following value, defined in **rset.h**:

R\_PROCESS: existing process

rsid Identifies the work component to be attached to the resource set specified by rset. This parameter must be

the following:

• Process ID (for *rstype* of R PROCESS): set the *rsid t at pid* field to the desired process' process ID.

flags Reserved for future use. Specify as 0.

#### **Return Values**

Upon successful completion, the **kra\_detachrset** subroutine returns a 0. If unsuccessful, one or more of the following are true:

**EINVAL** 

One of the following is true:

- The flags parameter contains an invalid value.
- · The rstype contains an invalid type qualifier.

ESRCH EPERM The process identified by the *rstype* and *rsid* parameters does not exist.

One of the following is true:

- The calling process has neither root authority nor CAP\_NUMA\_ATTACH attachment privilege.
- The calling process has neither root authority nor the same effective user ID as the process identified by the *rstype* and *rsid* parameters.

#### **Related Information**

The "kra\_attachrset Subroutine" on page 230.

## kra\_getrset Subroutine

## **Purpose**

Gets the resource set to which a work component is attached.

## **Syntax**

```
#include <sys/rset.h>
int kra_getrset (rstype, rsid, flags, rset, rset_type)
rstype_t rstype;
rsid_t rsid;
unsigned int flags;
rsethandle_t rset;
unsigned int *rset_type;
```

## **Description**

The **kra getrset** subroutine returns the resource set to which a specified work component is attached.

The work component is an existing process identified by the process ID. A process ID value of RS\_MYSELF indicates the resource set attached to the current process is requested.

Upon successful completion, one of the following types of resource set is returned into the *rset\_type* parameter:

A value of RS\_EFFECTIVE\_RSET indicates the process was explicitly attached to the resource set.
 This may have been done with the kra\_attachrset subroutine.

- A value of RS\_PARTITION\_RSET indicates the process was not explicitly attached to a resource set.
   However, the process had an explicitly set partition resource set. This may be set with the
   krs\_setpartition subroutine or through the use of WLM work classes with resource sets.
- A value of RS\_DEFAULT\_RSET indicates the process was not explicitly attached to a resource set nor
  did it have an explicitly set partition resource set. The system default resource set is returned.

#### **Parameters**

rstype Specifies the type of the work component whose resource set attachment is requested. This parameter must be the following value, defined in **rset.h**:

R\_PROCESS: existing process

rsid Identifies the work component whose resource set attachment is requested. This parameter must be the following:

• Process ID (for rstype of R\_PROCESS): set the rsid\_t at\_pid field to the desired process' process ID.

flags Reserved for future use. Specify as 0.

rset Specifies the resource set to receive the work component's resource set.

rset\_type Points to an unsigned integer field to receive the resource set type.

#### **Return Values**

Upon successful completion, the **kra\_getrset** subroutine returns a 0. If unsuccessful, one or more of the following are true:

**EINVAL** One of the following is true:

· The flags parameter contains an invalid value.

· The rstype parameter contains an invalid type qualifier.

**EFAULT** Invalid address.

**ESRCH** The process identified by the *rstype* and *rsid* parameters does not exist.

#### **Related Information**

The "krs\_getpartition Subroutine" on page 239.

### krs alloc Subroutine

## **Purpose**

Allocates a resource set and returns its handle.

## **Syntax**

#include <sys/rset.h>
int krs\_alloc (rset, flags)
rsethandle\_t \*rset;
unsigned int flags;

## Description

The **krs\_alloc** subroutine allocates a resource set and initializes it according to the information specified by the *flags* parameter. The value of the *flags* parameter determines how the new resource set is initialized.

#### **Parameters**

rset Points to an rsethandle t where the resource set handle is stored on successful completion.

flags Specifies how the new resource set is initialized. It takes one of the following values, defined in rset.h:

- RS\_EMPTY (or 0 value): The resource set is initialized to contain no resources.
- RS\_SYSTEM: The resource set is initialized to contain available system resources.
- RS ALL: The resource set is initialized to contain all resources.
- RS\_PARTITION: The resource set is initialized to contain the resources in the caller's process partition resource set.

#### **Return Values**

Upon successful completion, the **krs\_alloc** subroutine returns a 0. If unsuccessful, one or more of the following is returned:

**EINVAL** The *flags* parameter contains an invalid value.

**ENOMEM** There is not enough space to create the data structures related to the resource set.

### **Related Information**

"krs\_free Subroutine," "krs\_getinfo Subroutine" on page 237, and "krs\_init Subroutine" on page 240.

### krs\_free Subroutine

### **Purpose**

Frees a resource set.

## **Syntax**

#include <sys/rset.h>
void krs\_free(rset)
rsethandle\_t rset;

## **Description**

The **krs\_free** subroutine frees a resource set identified by the *rset* parameter. The resource set must have been allocated by the **krs alloc** subroutine.

#### **Parameters**

rset Specifies the resource set whose memory will be freed.

### **Related Information**

The "krs\_alloc Subroutine" on page 235.

## krs\_getassociativity Subroutine

## **Purpose**

Gets the hardware associativity values for a resource.

```
#include <sys/rset.h>
int krs_getassociativity (type, id, assoc_array, array_size)
unsigned int type;
unsigned int id;
unsigned int *assoc array;
unsigned int array_size;
```

## **Description**

The krs getassociativity subroutine returns the array of hardware associativity values for a specified resource.

This is a special purpose subroutine intended for specialized root applications needing the hardware associativity value information. The krs\_getinfo, krs\_getrad, and krs\_numrads subroutines are provided for typical applications to discover system hardware topology.

The calling process must have root authority to get hardware associativity values.

#### **Parameters**

Specifies the resource type whose associativity values are requested. The only value supported to type

retrieve values for a processor is R\_PROCS.

id Specifies the logical resource id whose associativity values are requested.

Specifies the address of an array of unsigned integers to receive the associativity values. assoc\_array

Specifies the number of unsigned integers in assoc\_array. array\_size

### **Return Values**

Upon successful completion, the krs getassociativity subroutine returns a 0. The assoc array parameter array contains the resource's associativity values. The first entry in the array indicates the number of associativity values returned. If the hardware system does not provide system topology data, a value of 0 is returned in the first array entry. If unsuccessful, one or more of the following are returned:

**EINVAL** One of the following occurred:

• The array\_size parameter was specified as 0.

· An invalid type parameter was specified.

**ENODEV** The resource specified by the *id* parameter does not exist.

**EFAULT** Invalid address.

**EPERM** The calling process does not have root authority.

#### **Related Information**

"krs\_getinfo Subroutine," "krs\_getrad Subroutine" on page 240, and "krs\_numrads Subroutine" on page 241.

# krs\_getinfo Subroutine

# **Purpose**

Gets information about a resource set.

```
#include <sys/rset.h>
int krs_getinfo(rset, info_type, flags, result)
rsethandle_t rset;
rsinfo_t info_type;
unsigned int flags;
int *result;
```

## **Description**

The **krs\_getinfo** subroutine retrieves information about the resource set identified by the *rset* parameter. Depending on the value of the *info\_type* parameter, the **krs\_getinfo** subroutine returns information about the number of available processors, the number of available memory pools, or the amount of available memory contained in the resource *rset*.

The subroutine can also return global system information such as the maximum system detail level, the symmetric multiprocessor (SMP) and multiple chip module (MCM) system detail levels, and the maximum number of processor or memory pool resources in a resource set.

### **Parameters**

rset

Specifies a resource set handle of a resource set the information should be retrieved from. This parameter is not meaningful if the *info\_type* parameter is R\_MAXSDL, R\_MAXPROCS, R\_MAXMEMPS, R\_SMPSDL, or R\_MCMSDL.

info\_type

Specifies the type of information being requested. One of the following values (defined in **rset.h**) can be used:

- R NUMPROCS: The number of available processors in the resource set is returned.
- R\_NUMMEMPS: The number of available memory pools in the resource set is returned.
- · R\_MEMSIZE: The amount of available memory (in MB) contained in the resource set is returned.
- · R\_MAXSDL: The maximum system detail level of the system is returned.
- R\_MAXPROCS: The maximum number of processors that may be contained in a resource set is returned.
- R\_MAXMEMPS: The maximum number of memory pools that may be contained in a resource set is returned
- R\_SMPSDL: The system detail level that corresponds to the traditional notion of an SMP is returned. A system detail level of 0 is returned if the hardware system does not provide system topology data.
- R\_MCMSDL: The system detail level that corresponds to resources packaged in an MCM is
  returned. A system detail level of 0 is returned if the hardware system does not have MCMs or does
  not provide system topology data.

flags

Reserved for future use. Must be specified as 0.

result

Points to an integer where the result is stored on successful completion.

### **Return Values**

Upon successful completion, the **krs\_getinfo** subroutine returns a 0, and the *result* field contains the requested information. If unsuccessful, one or more of the following are returned:

**EINVAL** 

One of the following is true:

- The *info\_type* parameter specifies an invalid resource type value.
- The flags parameter was not specified as 0.

**EFAULT** 

Invalid address.

### **Related Information**

The "krs\_numrads Subroutine" on page 241.

## krs\_getpartition Subroutine

## **Purpose**

Gets the partition resource set to which a process is attached.

## **Syntax**

```
#include <sys/rset.h>
int krs getpartition (pid, flags, rset, rset type)
pid_t pid;
unsigned int flags;
rsethandle_t rset;
unsigned int *rset type;
```

## **Description**

The krs\_getpartition subroutine returns the partition resource set attached to the specified process. A process ID value of RS\_MYSELF indicates the partition resource set attached to the current process is requested.

Upon successful completion, the type of resource set is returned into the rset type parameter.

A value of RS PARTITION RSET indicates the process has a partition resource set that is set explicitly. This may be set with the krs setpartition subroutine or through the use of WLM work classes with resource sets.

A value of RS DEFAULT RSET indicates the process did not have an explicitly set partition resource set. The system default resource set is returned.

### **Parameters**

pid Specifies the process ID whose partition *rset* is requested.

flags Reserved for future use. Specify as 0.

Specifies the resource set to receive the process' partition resource set. Points to an unsigned integer field to receive the resource set type. rset\_type

#### **Return Values**

Upon successful completion, the krs\_getpartition subroutine returns a 0. If unsuccessful, one or more of the following are true:

**EFAULT** Invalid address.

**ESRCH** The process identified by the pid parameter does not exist.

### **Related Information**

The "kra\_getrset Subroutine" on page 234.

## krs\_getrad Subroutine

## **Purpose**

Returns a system resource allocation domain (RAD) contained in an input resource set.

## **Syntax**

```
#include <sys/rset.h>
int krs_getrad (rad, sdl, index, flags)
rsethandle_t rad;
unsigned int sdl;
unsigned int index;
unsigned int flags;
```

## **Description**

The krs\_getrad subroutine returns a system RAD at a specified system detail level and index.

The system RAD is specified by system detail level sdl and index number index.

The *rad* parameter must be allocated (using the **krs\_alloc** subroutine) prior to calling the **krs\_getrad** subroutine.

### **Parameters**

rad Specifies a resource set handle to receive the desired system RAD.

sdl Specifies the system detail level of the desired system RAD.

index Specifies the index of the system RAD that should be returned from among those at the specified sdl. This

parameter must belong to the [0, krs\_numrads(rset, sdl, flags)-1] interval.

flags Reserved for future use. Specify as 0.

#### **Return Values**

Upon successful completion, the **krs\_getrad** subroutine returns a 0. If unsuccessful, one or more of the following are true:

**EINVAL** One of the following is true:

- · The flags parameter contains an invalid value.
- The sdl parameter is greater than the maximum system detail level.
- The RAD specified by the *index* parameter does not exist at the system detail level specified by the *sdl* parameter.

**EFAULT** Invalid address.

### **Related Information**

"krs\_numrads Subroutine" on page 241, "krs\_getinfo Subroutine" on page 237, "krs\_alloc Subroutine" on page 235, and "krs\_op Subroutine" on page 242.

# krs\_init Subroutine

# **Purpose**

Initializes a previously allocated resource set.

```
#include <sys/rset.h>
int krs init (rset, flags)
rsethandle t rset;
unsigned int flags;
```

## **Description**

The krs\_init subroutine initializes a previously allocated resource set. The resource set is initialized according to information specified by the flags parameter.

#### **Parameters**

rset

Specifies the handle of the resource set to initialize.

flags

Specifies how the resource set is initialized. It takes one of the following values, defined in rset.h:

- RS EMPTY: The resource set is initialized to contain no resources.
- RS\_SYSTEM: The resource set is initialized to contain available system resources.
- RS\_ALL: The resource set is initialized to contain all resources.
- RS\_PARTITION: The resource set is initialized to contain the resources in the caller's process partition resource set.

### **Return Values**

Upon successful completion, the krs init subroutine returns a 0. If unsuccessful, the following is returned:

**EINVAL** 

The *flags* parameter contains an invalid value.

### **Related Information**

The "krs\_alloc Subroutine" on page 235.

## krs numrads Subroutine

# Purpose

Returns the number of system resource allocation domains (RADs) that have available resources.

# **Syntax**

```
#include <sys/rset.h>
int krs_numrads(rset, sdl, flags)
rsethandle t rset;
unsigned int sdl;
unsigned int flags;
```

# **Description**

The krs\_numrads subroutine returns the number of system RADs at system detail level sdl, that have available resources contained in the resource set identified by the rset parameter.

The number of atomic RADs contained in the *rset* parameter is returned if the *sdl* parameter is equal to the maximum system detail level.

#### **Parameters**

Specifies the resource set handle for the resource set being queried. rset

sdl Specifies the system detail level in which the caller is interested.

flags Reserved for future use. Specify as 0.

### **Return Values**

Upon successful completion, the number of RADs is returned. If unsuccessful, a -1 is returned and one or more of the following are true:

- The *flags* parameter contains an invalid value.
- The *sdl* parameter is greater than the maximum system detail level.

### **Related Information**

"krs\_getrad Subroutine" on page 240, and "krs\_getinfo Subroutine" on page 237.

## krs\_op Subroutine

## **Purpose**

Performs a set of operations on one or two resource sets.

## **Syntax**

```
#include <sys/rset.h>
int krs_op (command, rset1, rset2, flags, id)
unsigned int command;
rsethandle_t rset1, rset2;
unsigned int flags;
unsigned int id;
```

## **Description**

The **krs\_op** subroutine performs the operation specified by the *command* parameter on resource set *rset1*, or both resource sets *rset1* and *rset2*.

#### **Parameters**

command

Specifies the operation to apply to the resource sets identified by *rset1* and *rset2*. One of the following values, defined in **rset.h**, can be used:

- RS\_UNION: The resources contained in either rset1 or rset2 are stored in rset2.
- RS\_INTERSECTION: The resources that are contained in both rset1 and rset2 are stored in rset2.
- RS\_EXCLUSION: The resources in rset1 that are also in rset2 are removed from rset2. On
  completion, rset2 contains all the resources that were contained in rset2 but were not contained in
  rset1.
- RS\_COPY: All resources in rset1 whose type is flags are stored in rset2. If rset1 contains no
  resources of this type, rset2 will be empty. The previous content of rset2 is lost, while the content of
  rset1 is unchanged.
- RS\_ISEMPTY: Test if resource set rset1 is empty.
- RS\_ISEQUAL: Test if resource sets rset1 and rset2 are equal.
- RS\_ISCONTAINED: Test if all resources in resource set rset1 are also contained in resource set rset2.
- RS\_TESTRESOURCE: Test if the resource whose type is *flags* and index is *id* is contained in resource set *rset1*.
- RS\_ADDRESOURCE: Add the resource whose type is flags and index is id to resource set rset1.
- RS\_DELRESOURCE: Delete the resource whose type is flags and index is id from resource set rset1

rset1 Specifies the resource set handle for the first of the resource sets involved in the *command* operation.

rset2 Specifies the resource set handle for the second of the resource sets involved in the command operation. This resource set is also used, on return, to store the result of the operation, and its previous content is lost. The rset2 parameter is ignored on the RS\_ISEMPTY, RS\_TESTRESOURCE,

RS\_ADDRESOURCE, and RS\_DELRESOURCE commands.

When combined with the RS\_COPY command, the flags parameter specifies the type of the resources flags that will be copied from rset1 to rset2. This parameter is constructed by logically ORing one or more of the following values, defined in **rset.h**:

R\_PROCS: processors

· R\_MEMPS: memory pools

• R\_ALL\_RESOURCES: processors and memory pools

If none of the above are specified for flags, R ALL RESOURCES is assumed.

On the RS\_TESTRESOURCE, RS\_ADDRESOURCE, and RS\_DELRESOURCE commands, the id parameter specifies the index of the resource to be tested, added, or deleted. This parameter is ignored on the other commands.

### **Return Values**

id

- Successful completion. The tested condition is not met for the RS\_ISEMPTY, RS\_ISEQUAL, RS\_ISCONTAINED, and RS\_TESTRESOURCE commands.
- Successful completion. The tested condition is met for the RS\_ISEMPTY, RS\_ISEQUAL, RS\_ISCONTAINED, 1 and RS TESTRESOURCE commands.
- -1 Unsuccessful completion. One or more of the following are true:
  - rset1 identifies an invalid resource set.
  - · rset2 identifies an invalid resource set.
  - · command identifies an invalid operation.
  - · flags identifies an invalid resource type.
  - *id* specifies a resource index that is too large.
  - · Invalid address.

# krs\_setpartition Subroutine

# **Purpose**

Sets the partition resource set of a process.

# **Syntax**

#include <sys/rset.h> int krs setpartition(pid, rset, flags) pid t pid; rsethandle t rset; unsigned int flags;

# **Description**

The krs\_setpartition subroutine sets a process' partition resource set. The subroutine can also be used to remove a process' partition resource set.

The partition resource set limits the threads in a process to running only on the processors contained in the partition resource set.

The work component is an existing process identified by process ID. A process ID value of RS MYSELF indicates the attachment applies to the current process.

The following conditions must be met to set a process' partition resource set:

- The calling process must have root authority.
- The resource set must contain processors that are available in the system.
- The new partition resource set must be equal to, or a superset of the target process' effective resource
- The target process must not contain any threads that have bindprocessor bindings to a processor.

#### **Parameters**

Specifies the process ID of the process whose partition resource set is to be set. A value of RS\_MYSELF pid indicates the current process' partition resource set should be set.

rset Specifies the partition resource set to be set. A value of RS\_DEFAULT indicates the process' partition resource set should be removed.

flags Reserved for future use. Specify as 0.

### **Return Values**

Upon successful completion, the krs setpartition subroutine returns a 0. If unsuccessful, one or more of the following are true:

**EINVAL** The *flags* parameter contains an invalid value.

**ENODEV** The resource set specified by the *rset* parameter does not contain any available processors.

**ESRCH** The process identified by the pid parameter does not exist.

**EFAULT** Invalid address. ENOMEM Memory not available. **EPERM** 

One of the following is true:

- · The calling process does not have root authority.
- The process identified by the pid parameter has one or more threads with a bindprocessor processor binding.
- The process identified by the pid parameter has an effective resource set and the new partition resource set identified by the rset parameter does not contain all of the effective resource set's resources.

### **Related Information**

"krs getpartition Subroutine" on page 239 and "kra attachrset Subroutine" on page 230.

### ksettickd Kernel Service

## Purpose

Sets the current status of the systemwide timer-adjustment values.

# **Syntax**

```
#include <sys/types.h>
int ksettickd (timed, tickd, time adjusted)
int *timed;
int *tickd;
int *time adjusted;
```

### **Parameters**

timed Specifies the number of microseconds by which the systemwide timer is to be adjusted unless set to a null pointer.

tickd Specifies the adjustment rate of the systemwide timer unless set to a null pointer. This rate

> determines the number of microseconds that the systemwide timer is adjusted with each timer tick. Adjustment continues until the time has been corrected by the amount specified

by the *timed* parameter.

Sets the kernel-maintained time adjusted flag to True or False. If the time\_adjusted time\_adjusted

parameter is a null pointer, calling the ksettickd kernel service always sets the kernel's

time\_adjusted parameter to False.

## **Description**

The ksettickd kernel service provides kernel extensions with the capability to update the time\_adjusted parameter, and set or change the systemwide time-of-day timer adjustment amount and rate. The timer-adjustment values indicated by the timed and tickd parameters are the same values used by the aditime subroutine. A call to the settimer or aditime subroutine for the systemwide time-of-day timer sets the time adjusted parameter to True, as read by the **kgettickd** kernel service.

This kernel service is typically used only by kernel extensions providing time synchronization functions such as coordinated network time where the adjtime subroutine is insufficient.

Note: The ksettickd service provides no serialization with respect to the adjtime and settimer subroutines, the ksettimer kernel service, or the timer interrupt handler, all of which also use and update these values. The caller of this kernel service must provide the necessary serialization to ensure appropriate operation.

#### **Execution Environment**

The **ksettickd** kernel service can be called from either the process or interrupt environment.

### Return Value

The ksettickd kernel service always returns a value of 0.

#### Related Information

The **kgettickd** kernel service, **ksettimer** kernel service.

The adjtime subroutine, settimer subroutine.

Timer and Time-of-Day Kernel Services and Using Fine Granularity Timer Services and Structures in AIX 5L Version 5.2 Kernel Extensions and Device Support Programming Concepts.

#### ksettimer Kernel Service

## **Purpose**

Sets the systemwide time-of-day timer.

# **Syntax**

#include <sys/types.h> #include <sys/errno.h> #include <sys/time.h> int ksettimer (nct) struct timestruc t \*nct;

### **Parameter**

nct

Points to a timestruc\_t structure, which contains the new current time to be set. The nanoseconds member of this structure is valid only if greater than or equal to 0, and less than the number of nanoseconds in a second.

## **Description**

The **ksettimer** kernel service provides a kernel extension with the capability to set the systemwide time-of-day timer. Kernel extensions typically use this kernel service to support network coordinated time, which is the periodic synchronization of all system clocks to a common time by a time server or set of time servers on a network. The newly set "current" time must represent the amount of time since 00:00:00 GMT, January 1, 1970.

### **Execution Environment**

The **ksettimer** kernel service can be called from the process environment only.

### Return Values

Indicates success.

**EINVAL** Indicates that the new current time specified by the nct parameter is outside the range of the systemwide

timer.

**EIO** Indicates that an error occurred while this kernel service was accessing the timer device.

### **Related Information**

Using Fine Granularity Timer Services and Structures and Timer and Time-of-Day Kernel Services in AIX 5L Version 5.2 Kernel Extensions and Device Support Programming Concepts.

## kthread kill Kernel Service

# **Purpose**

Posts a signal to a specified kernel-only thread.

# **Syntax**

```
#include <sys/thread.h>
void kthread kill ( tid, sig)
tid t tid;
int sig;
```

#### **Parameters**

Specifies the target kernel-only thread. If its value is -1, the signal is posted to the calling thread.

Specifies the signal number to post. sia

# **Description**

The **kthread kill** kernel service posts the signal *sig* to the kernel thread specified by the *tid* parameter. When the service is called from the process environment, the target thread must be in the same process as the calling thread. When the service is called from the interrupt environment, the signal is posted to the target thread, without a permission check.

### **Execution Environment**

The kthread\_kill kernel service can be called from either the process environment or the interrupt environment.

### **Return Values**

The kthread kill kernel service has no return values.

### **Related Information**

The sig chk kernel service.

### kthread start Kernel Service

## **Purpose**

Starts a previously created kernel-only thread.

## **Syntax**

```
#include <sys/thread.h>
int kthread_start ( tid,  i_func,  i_data_addr,  i_data_len,  i_stackaddr,  i_sigmask)
tid t tid;
int (*i_func) (void *);
void *i data addr;
size t i data len;
void *i stackaddr;
sigset t *i sigmask;
```

#### **Parameters**

tid Specifies the kernel-only thread to start.

i func Points to the entry-point routine of the kernel-only thread. Points to data that will be passed to the entry-point routine. i\_data\_addr

Specifies the length of the data chunk. i\_data\_len

i\_stackaddr Specifies the stack's base address for the kernel-only thread.

Specifies the set of signal to block from delivery when the new kernel-only thread begins i\_sigmask

execution.

# **Description**

The kthread\_start kernel service starts the kernel-only thread specified by the tid parameter. The thread must have been previously created with the thread\_create kernel service, and its state must be TSIDL.

This kernel service initializes and schedules the thread for the processor. Its state is changed to **TSRUN**. The thread is initialized so that it begins executing at the entry point specified by the *i func* parameter, and that the signals specified by the *i sigmask* parameter are blocked from delivery.

The thread's entry point gets one parameter, a pointer to a chunk of data that is copied to the base of the thread's stack. The i data addr and i data len parameters specify the location and quantity of data to copy. The format of the data must be agreed upon by the initializing and initialized thread.

The thread's stack's base address is specified by the *i\_stackaddr* parameter. If a value of zero is specified, the kernel will allocate the memory for the stack (96K). This memory will be reclaimed by the system when the thread terminates. If a non-zero value is specified, then the caller should allocate the backing memory for the stack. Since stacks grow from high addresses to lower addresses, the i stackaddr parameter specifies the highest address for the thread's stack.

The thread will be automatically terminated when it returns from the entry point routine. If it is the last thread in the process, then the process will be exited.

### **Execution Environment**

The kthread\_start kernel service can be called from the process environment only.

### **Return Values**

The kthread\_start kernel service returns one of the following values:

Indicates a successful start.

**ESRCH** Indicates that the *tid* parameter is not valid.

### **Related Information**

The thread\_create kernel service.

Process and Exception Management Kernel Services in AIX 5L Version 5.2 Kernel Extensions and Device Support Programming Concepts.

## kvmgetinfo Kernel Service

## **Purpose**

Retrieves Virtual Memory Manager (VMM) information.

# **Syntax**

#include <sys/vminfo.h>

int kvmgetinfo ( void \*out, int command, int arg)

# **Description**

The **kvmgetinfo** kernel service returns the current value of certain VMM parameters.

### **Parameters**

out

Specifies the address where VMM information should be returned.

command

Specifies which information should be returned. The valid values for the command parameter are decribed below:

#### **VMINFO**

The content of vmminfo structure (described in sys/vminfo.h) will be returned. The *out* parameter should point to a **vminfo** structure and the *arg* parameter should be the size of this structure. The smaller of the arg or sizeof (vminfo structure) parameters will be copied.

#### VM\_PAGE\_INFO

The size, in bytes, of the page backing the address specified in the addr field of the vm\_page\_info structure (described in the sys/vminfo.h file) is returned. The out parameter should point to a vm\_page\_info structure with the addr field set to the desired address of which to query the page size. This address, addr, is interpreted as an address in the address space of the current running process. The *arg* parameter should be the size of the **vm\_page\_info** structure.

#### IPC LIMITS

The content of the ipc\_limits struct (described in the sys/vminfo.h file) is returned. The *out* parameter should point to an **ipc\_limits** structure and *arg* should be the size of this structure. The smaller of the arg or sizeof (struct ipc\_limits) parameters will be copied. The ipc\_limits struct contains the inter-process communication (IPC) limits for the system.

arg

An additional parameter which will depend upon the *command* parameter.

### **Execution Environment**

The kvmgetinfo kernel service can be called from the process environment only.

### **Return Values**

Indicates successful completion.

ENOSYS Indicates the command parameter is not valid (or not yet implemented).

EINVAL When VM\_PAGE\_INFO is the command, the adr field of the vm\_page\_info structure is an

invalid address.

#### **Related Information**

Memory Kernel Services and Understanding Virtual Memory Manager Interfaces in AIX 5L Version 5.2 Kernel Extensions and Device Support Programming Concepts.

# limit\_sigs or sigsetmask Kernel Service

## **Purpose**

Changes the signal mask for the calling kernel thread.

# **Syntax**

```
#include <sys/encap.h>
void limit sigs (
siglist,
old mask)
sigset t *siglist;
sigset_t *old mask;
```

```
void sigsetmask ( old mask)
sigset_t *old_mask;
```

### **Parameters**

Specifies the signal set to deliver. sialist old\_mask Points to the old signal set.

## **Description**

The limit sigs kernel service changes the signal mask for the calling kernel thread such that only the signals specified by the siglist parameter will be delivered, unless they are currently being blocked or ignored.

The old signal mask is returned via the old\_mask parameter. If the siglist parameter is NULL, the signal mask is not changed; it can be used for getting the current signal mask.

The sigsetmask kernel service should be used to restore the set of blocked signals for the calling thread. The typical usage of these services is the following:

```
sigset t allowed = limited set of signals
sigset t old;
/* limits the set of delivered signals */
limit sigs (&allowed, &old);
   /* do something with a limited set of delivered signals */
/* restore the original set */
sigsetmask (&old);
```

#### **Execution Environment**

The **limit sigs** and **sigsetmask** kernel services can be called from the process environment only.

### Return Values

The **limit sigs** and **sigsetmask** kernel services have no return values.

#### **Related Information**

The kthread kill kernel service.

### lock\_alloc Kernel Service

## **Purpose**

Allocates system memory for a simple or complex lock.

# **Syntax**

```
#include <sys/lock def.h>
#include <sys/lock_alloc.h>
void lock_alloc ( lock_addr, flags, class, occurrence)
void *lock_addr;
int flags;
short class;
short occurrence;
```

#### **Parameters**

lock\_addr Specifies a valid simple or complex lock address.

Specifies whether the memory allocated is to be pinned or pageable. Set this parameter as follows: flags

LOCK ALLOC PIN

Allocate pinned memory; use if it is not permissible to take a page fault while calling a locking kernel service for this lock.

LOCK\_ALLOC PAGED

Allocate pageable memory; use if it is permissible to take a page fault while calling a

locking kernel service for this lock.

class Specifies the family which the lock belongs to.

Identifies the instance of the lock within the family. If only one instance of the lock is defined, this occurrence

parameter should be set to -1.

## **Description**

The lock alloc kernel service allocates system memory for a simple or complex lock. The lock alloc kernel service must be called for each simple or complex before the lock is initialized and used. The memory allocated is for internal lock instrumentation use, and is not returned to the caller; no memory is allocated if instrumentation is not used.

### **Execution Environment**

The lock\_alloc kernel service can be called from the process environment only.

### **Return Values**

The **lock alloc** kernel service has no return values.

### **Related Information**

The lock\_free kernel service, lock\_init kernel service, simple\_lock\_init kernel service.

Understanding Locking and Locking Kernel Services in AIX 5L Version 5.2 Kernel Extensions and Device Support Programming Concepts

# lock\_clear\_recursive Kernel Service

# Purpose

Prevents a complex lock from being acquired recursively.

# **Syntax**

#include <sys/lock\_def.h>

void lock\_clear\_recursive ( lock\_addr) complex lock t lock addr;

#### **Parameter**

lock addr Specifies the address of the lock word which is no longer to be acquired recursively.

## **Description**

The lock clear recursive kernel service prevents the specified complex lock from being acquired recursively. The lock must have been made recursive with the lock\_set\_recursive kernel service. The calling thread must hold the specified complex lock in write-exclusive mode.

### **Execution Environment**

The lock\_clear\_recursive kernel service can be called from the process environment only.

### **Return Values**

The lock clear recursive kernel service has no return values.

### **Related Information**

The lock\_init kernel service, lock\_done kernel service, lock\_read kernel service, lock\_read\_to\_write kernel service, lock\_write kernel service, lock\_set\_recursive kernel service.

Understanding Locking and Locking Kernel Services in AIX 5L Version 5.2 Kernel Extensions and Device Support Programming Concepts

## lock\_done Kernel Service

## **Purpose**

Unlocks a complex lock.

# **Syntax**

```
#include <sys/lock def.h>
void lock done ( lock addr)
complex lock t lock addr;
```

#### **Parameter**

lock\_addr

Specifies the address of the lock word to unlock.

# Description

The lock\_done kernel services unlocks a complex lock. The calling kernel thread must hold the lock either in shared-read mode or exclusive-write mode. If one or more kernel threads are waiting to acquire the lock in exclusive-write mode, one of these kernel threads (the one with the highest priority) is made runnable and may compete for the lock. Otherwise, any kernel threads which are waiting to acquire the lock in shared-read mode are made runnable. If there was at least one kernel thread waiting for the lock, the priority of the calling kernel thread is recomputed.

If the lock is held recursively, it is not actually released until the lock\_done kernel service has been called once for each time that the lock was locked.

#### **Execution Environment**

The lock\_done kernel service can be called from the process environment only.

#### **Return Values**

The lock done kernel service has no return values.

### **Related Information**

The lock\_alloc kernel service, lock\_free kernel service, lock\_init kernel service.

Understanding Locking and Locking Kernel Services in AIX 5L Version 5.2 Kernel Extensions and Device Support Programming Concepts

### lock free Kernel Service

## **Purpose**

Frees the memory of a simple or complex lock.

## **Syntax**

```
#include <sys/lock def.h>
#include <sys/lock alloc.h>
void lock_free ( lock addr)
void *lock addr;
```

### **Parameter**

lock addr

Specifies the address of the lock word whose memory is to be freed.

# **Description**

The lock\_free kernel service frees the memory of a simple or complex lock. The memory freed is the internal operating system memory which was allocated with the lock\_alloc kernel service.

**Note:** It is only necessary to call the **lock\_free** kernel service when the memory that the corresponding lock was protecting is released. For example, if you allocate memory for an i-node which is to be protected by a lock, you must allocate and initialize the lock before using it. The memory may be used with several i-nodes, each taken from, and returned to, the free i-node pool; the lock\_init kernel service must be called each time this is done. The lock free kernel service must be called when the memory allocated for the inode is finally freed.

#### **Execution Environment**

The lock\_free kernel service can be called from the process environment only.

#### Return Values

The lock\_free kernel service has no return values.

### **Related Information**

The lock alloc kernel service.

Understanding Locking and Locking Kernel Services in AIX 5L Version 5.2 Kernel Extensions and Device Support Programming Concepts

## lock\_init Kernel Service

# **Purpose**

Initializes a complex lock.

```
#include <sys/lock_def.h>
void lock_init ( lock_addr, can_sleep)
complex_lock_t lock_addr;
boolean_t can_sleep;
```

### **Parameters**

lock\_addr Specifies the address of the lock word.

can\_sleep This parameter is ignored.

## **Description**

The **lock\_init** kernel service initializes the specified complex lock. This kernel service must be called for each complex lock before the lock is used. The complex lock must previously have been allocated with the **lock\_alloc** kernel service. The *can\_sleep* parameter is included for compatibility with OSF/1 1.1, but is ignored. Using a value of **TRUE** for this parameter will maintain OSF/1 1.1 semantics.

#### **Execution Environment**

The lock\_init kernel service can be called from the process environment only.

### **Return Values**

The lock init kernel service has no return values.

### **Related Information**

The lock alloc kernel service, lock free kernel service.

Understanding Locking and Locking Kernel Services in AIX 5L Version 5.2 Kernel Extensions and Device Support Programming Concepts

## lock\_islocked Kernel Service

# **Purpose**

Tests whether a complex lock is locked.

# **Syntax**

```
#include <sys/lock_def.h>
int lock_islocked ( lock_addr)
complex_lock_t lock_addr;
```

### **Parameter**

lock\_addr Specifies the address of the lock word to test.

# **Description**

The **lock\_islocked** kernel service determines whether the specified complex lock is free, or is locked in either shared-read or exclusive-write mode.

### **Execution Environment**

The lock\_islocked kernel service can be called from the process environment only.

### **Return Values**

TRUE Indicates that the lock was locked. FALSE Indicates that the lock was free.

### **Related Information**

The lock init kernel service.

Understanding Locking and Locking Kernel Services in AIX 5L Version 5.2 Kernel Extensions and Device Support Programming Concepts

### lockl Kernel Service

## **Purpose**

Locks a conventional process lock.

## **Syntax**

```
#include <sys/types.h>
#include <sys/errno.h>
#include <sys/lockl.h>
int lockl ( lock word, flags)
lock_t *lock word;
int flags;
```

### **Parameters**

lock \_word flags

Specifies the address of the lock word.

Specifies the flags that control waiting for a lock. The flags parameter is used to control how signals affect waiting for a lock. The four flags are:

### LOCK\_NDELAY

Controls whether the caller waits for the lock. Setting the flag causes the request to be terminated. The lock is assigned to the caller. Not setting the flag causes the caller to wait until the lock is not owned by another process before the lock is assigned to the caller.

#### **LOCK SHORT**

Prevents signals from terminating the wait for the lock. LOCK\_SHORT is the default flag for the lock! Kernel Service. This flag causes non-preemptive sleep.

#### LOCK SIGRET

Causes the wait for the lock to be terminated by an unmasked signal.

#### **LOCK SIGWAKE**

Causes the wait for the lock to be terminated by an unmasked signal and control transferred to the return from the last operation by the **setimpx** kernel service.

Note: The LOCK\_SIGRET flag overrides the LOCK\_SIGWAKE flag.

## **Description**

Note: The lockl kernel service is provided for compatibility only and should not be used in new code, which should instead use simple locks or complex locks.

The lockl kernel service locks a conventional lock

The lock word can be located in shared memory. It must be in the process's address space when the lockl or unlockl services are called. The kernel accesses the lock word only while executing under the caller's process.

The lock\_word parameter is typically part of the data structure that describes the resource managed by the lock. This parameter must be initialized to the LOCK\_AVAIL value before the first call to the lockl service. Only the lockl and unlockl services can alter this parameter while the lock is in use.

The lockl service is nestable. The caller should use the LOCK\_SUCC value for determining when to call the unlockl service to unlock the conventional lock.

The lockl service temporarily assigns the owner the process priority of the most favored waiter for the lock.

A process must release all locks before terminating or leaving kernel mode. Signals are not delivered to kernel processes while those processes own any lock. "Understanding System Call Execution" in AIX 5L Version 5.2 Kernel Extensions and Device Support Programming Concepts discusses how system calls can use the lockl service when accessing global data.

### **Execution Environment**

The **lock!** kernel service can be called from the process environment only.

#### **Return Values**

LOCK\_SUCC Indicates that the process does not already own the lock or the lock is not owned by another

process when the *flags* parameter is set to LOCK\_NDELAY.

LOCK\_NEST Indicates that the process already owns the lock or the lock is not owned by another process when

the *flags* parameter is set to **LOCK\_NDELAY**.

LOCK FAIL Indicates that the lock is owned by another process when the flags parameter is set to

LOCK\_NDELAY.

LOCK\_SIG Indicates that the wait is terminated by a signal when the flags parameter is set to LOCK SIGRET.

### **Related Information**

The unlockl kernel service.

Understanding Locking in AIX 5L Version 5.2 Kernel Extensions and Device Support Programming Concepts.

Locking Kernel Services in AIX 5L Version 5.2 Kernel Extensions and Device Support Programming Concepts

# lock\_mine Kernel Service

# **Purpose**

Checks whether a simple or complex lock is owned by the caller.

```
#include <sys/lock_def.h>
boolean t lock mine ( lock addr)
void *lock addr;
```

### **Parameter**

lock\_addr

Specifies the address of the lock word to check.

## **Description**

The **lock mine** kernel service checks whether the specified simple or complex lock is owned by the calling kernel thread. Because a complex lock held in shared-read mode has no owner, the service returns FALSE in this case. This kernel service is provided to assist with debugging.

### **Execution Environment**

The **lock mine** kernel service can be called from the process environment only.

### **Return Values**

TRUE Indicates that the calling kernel thread owns the lock.

FALSE

Indicates that the calling kernel thread does not own the lock, or that a complex lock is held in shared-read mode.

### **Related Information**

The lock init kernel service, lock islocked kernel service, lock read kernel service, lock write kernel service, simple\_lock kernel service.

Understanding Locking and Locking Kernel Services in AIX 5L Version 5.2 Kernel Extensions and Device Support Programming Concepts

# lock read or lock try read Kernel Service

# **Purpose**

Locks a complex lock in shared-read mode.

# **Syntax**

```
#include <sys/lock_def.h>
void lock read ( lock addr)
complex_lock_t lock addr;
boolean_t lock_try_read ( lock addr)
complex_lock_t lock_addr;
```

#### **Parameter**

lock\_addr

Specifies the address of the lock word to lock.

## **Description**

The **lock\_read** kernel service locks the specified complex lock in shared-read mode; it blocks if the lock is locked in exclusive-write mode. The lock must previously have been initialized with the **lock\_init** kernel service. The **lock\_read** kernel service has no return values.

The **lock\_try\_read** kernel service tries to lock the specified complex lock in shared-read mode; it returns immediately if the lock is locked in exclusive-write mode, otherwise it locks the lock in shared-read mode. The lock must previously have been initialized with the **lock\_init** kernel service.

### **Execution Environment**

The lock\_read and lock\_try\_read kernel services can be called from the process environment only.

### **Return Values**

The **lock\_try\_read** kernel service has the following return values:

**TRUE** Indicates that the lock was successfully acquired in shared-read mode.

**FALSE** Indicates that the lock was not acquired.

### **Related Information**

The lock init kernel service, lock islocked kernel service, lock done kernel service.

Understanding Locking and Locking Kernel Services in AIX 5L Version 5.2 Kernel Extensions and Device Support Programming Concepts

## lock\_read\_to\_write or lock\_try\_read\_to\_write Kernel Service

# **Purpose**

Upgrades a complex lock from shared-read mode to exclusive-write mode.

# **Syntax**

```
#include <sys/lock_def.h>
boolean_t lock_read_to_write ( lock_addr)
complex_lock_t lock_addr;
boolean_t lock_try_read_to_write ( lock_addr)
complex_lock_t lock_addr;
```

#### **Parameter**

lock\_addr Specifies the address of the lock word to be converted from read-shared to write-exclusive mode.

# **Description**

The <code>lock\_read\_to\_write</code> and <code>lock\_try\_read\_to\_write</code> kernel services try to upgrade the specified complex lock from shared-read mode to exclusive-write mode. The lock is successfully upgraded if no other thread has already requested write-exclusive access for this lock. If the lock cannot be upgraded, it is no longer held on return from the <code>lock\_read\_to\_write</code> kernel service; it is still held in shared-read mode on return from the <code>lock\_try\_read\_to\_write</code> kernel service.

The calling kernel thread must hold the lock in shared-read mode.

### **Execution Environment**

The lock\_read\_to\_write and lock\_try\_read\_to\_write kernel services can be called from the process environment only.

### **Return Values**

The following only apply to lock\_read\_to\_write:

Indicates that the lock was not upgraded and is no longer held. TRUE

Indicates that the lock was successfully upgraded to exclusive-write mode. **FALSE** 

The following only apply to **lock\_try\_read\_to\_write**:

TRUE Indicates that the lock was successfully upgraded to exclusive-write mode.

**FALSE** Indicates that the lock was not upgraded and is held in read mode.

### **Related Information**

The lock\_init kernel service, lock\_islocked kernel service, lock\_done kernel service.

Understanding Locking and Locking Kernel Services in AIX 5L Version 5.2 Kernel Extensions and Device Support Programming Concepts

### lock set recursive Kernel Service

## **Purpose**

Prepares a complex lock for recursive use.

# **Syntax**

```
#include <sys/lock def.h>
void lock_set_recursive ( lock addr)
complex_lock_t lock addr;
```

#### **Parameter**

lock\_addr Specifies the address of the lock word to be prepared for recursive use.

# **Description**

The lock\_set\_recursive kernel service prepares the specified complex lock for recursive use. A complex lock cannot be nested until the lock set recursive kernel service is called for it. The calling kernel thread must hold the specified complex lock in write-exclusive mode.

When a complex lock is used recursively, the lock\_done kernel service must be called once for each time that the thread is locked in order to unlock the lock.

Only the kernel thread which calls the lock set recursive kernel service for a lock may acquire that lock recursively.

### **Execution Environment**

The lock\_set\_recursive kernel service can be called from process environment only.

### **Return Values**

The lock set recursive kernel service has no return values.

### **Related Information**

The lock\_init kernel service, lock\_done kernel service, lock\_write kernel service, lock\_clear\_recursive kernel service.

Understanding Locking and Locking Kernel Services in AIX 5L Version 5.2 Kernel Extensions and Device Support Programming Concepts

## lock write or lock try write Kernel Service

## **Purpose**

Locks a complex lock in exclusive-write mode.

## **Syntax**

```
#include <sys/lock_def.h>
void lock write ( lock addr)
complex lock t lock addr;
boolean t lock try write ( lock addr)
complex_lock_t lock_addr;
```

#### **Parameter**

Specifies the address of the lock word to lock. lock addr

# **Description**

The lock write kernel service locks the specified complex lock in exclusive-write mode; it blocks if the lock is busy. The lock must have been previously initialized with the lock init kernel service. The lock write kernel service has no return values.

The lock\_try\_write kernel service tries to lock the specified complex lock in exclusive-write mode; it returns immediately without blocking if the lock is busy. The lock must have been previously initialized with the lock init kernel service.

#### **Execution Environment**

The lock\_write and lock\_try\_write kernel services can be called from the process environment only.

#### **Return Values**

The **lock\_try\_write** kernel service has the following parameters:

TRUE Indicates that the lock was successfully acquired.

FALSE Indicates that the lock was not acquired.

### **Related Information**

The lock\_init kernel service, lock\_islocked kernel service, lock\_done kernel service, lock\_read\_to\_write kernel service, lock\_try\_read\_to\_write kernel service, lock\_write\_to\_read kernel service.

Understanding Locking and Locking Kernel Services in AIX 5L Version 5.2 Kernel Extensions and Device Support Programming Concepts

## lock\_write\_to\_read Kernel Service

## **Purpose**

Downgrades a complex lock from exclusive-write mode to shared-read mode.

## **Syntax**

```
#include <sys/lock_def.h>
void lock write to read ( lock addr)
complex lock t lock addr;
```

### **Parameter**

lock\_addr

Specifies the address of the lock word to be downgraded from exclusive-write to shared-read mode.

## **Description**

The lock write to read kernel service downgrades the specified complex lock from exclusive-write mode to shared-read mode. The calling kernel thread must hold the lock in exclusive-write mode.

Once the lock has been downgraded to shared-read mode, other kernel threads will also be able to acquire it in shared-read mode.

#### **Execution Environment**

The lock\_write\_to\_read kernel service can be called from the process environment only.

#### Return Values

The lock\_write\_to\_read kernel service has no return values.

#### Related Information

The lock init kernel service, lock\_islocked kernel service, lock\_done kernel service, lock read to write kernel service, lock try read to write kernel service, lock try write kernel service, lock write kernel service.

Understanding Locking and Locking Kernel Services in AIX 5L Version 5.2 Kernel Extensions and Device Support Programming Concepts

# loifp Kernel Service

# **Purpose**

Returns the address of the software loopback interface structure.

```
#include <sys/types.h>
#include <sys/errno.h>
struct ifnet *loifp ()
```

## **Description**

The loifp kernel service returns the address of the ifnet structure associated with the software loopback interface. The interface address can be used to examine the interface flags. This address can also be used to determine whether the looutput kernel service can be called to send a packet through the loopback interface.

### **Execution Environment**

The loifp kernel service can be called from either the process or interrupt environment.

### Return Values

The **loifp** service returns the address of the **ifnet** structure describing the software loopback interface.

### **Related Information**

The looutput kernel service.

Network Kernel Services in AIX 5L Version 5.2 Kernel Extensions and Device Support Programming Concepts.

## longimpx Kernel Service

## **Purpose**

Allows exception handling by causing execution to resume at the most recently saved context.

# **Syntax**

```
#include <sys/types.h>
#include <sys/errno.h>
int longjmpx ( ret val)
int ret val;
```

### **Parameters**

ret\_val

Specifies the return value to be supplied on the return from the setimpx kernel service for the resumed context. This value normally indicates the type of exception that has occurred.

# **Description**

The longimpx kernel service causes the normal execution flow to be modified so that execution resumes at the most recently saved context. The kernel mode lock is reacquired if it is necessary. The interrupt priority level is reset to that of the saved context.

The longimpx service internally calls the clrimpx service to remove the jump buffer specified by the jump\_buffer parameter from the list of contexts to be resumed. The longimpx service always returns a nonzero value when returning to the restored context. Therefore, if the value of the ret\_val parameter is 0, the **longimpx** service returns an **EINTR** value to the restored context.

If there is no saved context to resume, the system crashes.

### **Execution Environment**

The longimpx kernel service can be called from either the process or interrupt environment.

#### **Return Values**

A successful call to the **longjmpx** service does not return to the caller. Instead, it causes execution to resume at the return from a previous **setjmpx** call with the return value of the *ret\_val* parameter.

### **Related Information**

The **clrjmpx** kernel service, **setjmpx** kernel service.

Understanding Exception Handling in AIX 5L Version 5.2 Kernel Extensions and Device Support Programming Concepts.

Process and Exception Management Kernel Services in AIX 5L Version 5.2 Kernel Extensions and Device Support Programming Concepts.

## lookupvp Kernel Service

## **Purpose**

Retrieves the v-node that corresponds to the named path.

# **Syntax**

```
#include <sys/types.h>
#include <sys/errno.h>

int lookupvp ( namep, flags, vpp, crp)
char *namep;
int flags;
struct vnode **vpp;
struct ucred *crp;
```

#### **Parameters**

crp Points to the **cred** structure. This structure contains data that the file system can use to validate access

permission.

namep Points to a character string path name.

flags Specifies lookup directives, including these six flags:

L\_LOC The path-name resolution must not cross a mount point into another file system implementation.

#### L NOFOLLOW

If the final component of the path name resolves to a symbolic link, the link is not to be traversed.

#### L\_NOXMOUNT

If the final component of the path name resolves to a mounted-over object, the mounted-over object, rather than the root of the next virtual file system, is to be returned.

**L\_CRT** The object is to be created.

**L\_DEL** The object is to be deleted.

#### L\_EROFS

An error is to be returned if the object resides in a read-only file system.

*vpp* Points to the location where the v-node pointer is to be returned to the calling routine.

## **Description**

The **lookupvp** kernel service provides translation of the path name provided by the *namep* parameter into a virtual file system node. The lookupvp service provides a flexible interface to path-name resolution by regarding the flags parameter values as directives to the lookup process. The lookup process is a cooperative effort between the logical file system and underlying virtual file systems (VFS). Several v-node and VFS operations are employed to:

- Look up individual name components
- · Read symbolic links
- · Cross mount points

The lookupvp kernel service determines the process's current and root directories by consulting the u cdir and u rdir fields in the u structure. Information about the virtual file system and file system installation for transient v-nodes is obtained from each name component's vfs or qfs structure.

### **Execution Environment**

The **lookupvp** kernel service can be called from the process environment only.

### **Return Values**

Indicates a successful operation.

Indicates an error. This number is defined in the /usr/include/sys/errno.h file. errno

### **Related Information**

Understanding Data Structures and Header Files for Virtual File Systems in AIX 5L Version 5.2 Kernel Extensions and Device Support Programming Concepts.

Virtual File System Overview in AIX 5L Version 5.2 Kernel Extensions and Device Support Programming Concepts.

Virtual File System (VFS) Kernel Services in AIX 5L Version 5.2 Kernel Extensions and Device Support Programming Concepts.

# **looutput Kernel Service**

# Purpose

Sends data through a software loopback interface.

# **Syntax**

```
#include <sys/types.h>
#include <sys/errno.h>
int looutput ( ifp, m0, dst)
struct ifnet *ifp;
struct mbuf *m0;
struct sockaddr *dst;
```

#### **Parameters**

- ifp Specifies the address of an ifnet structure describing the software loopback interface.
- Specifies an mbuf chain containing output data. m0
- dst Specifies the address of a sockaddr structure that specifies the destination for the data.

## **Description**

The **looutput** kernel service sends data through a software loopback interface. The data in the m0 parameter is passed to the input handler of the protocol specified by the dst parameter.

#### **Execution Environment**

The **looutput** kernel service can be called from either the process or interrupt environment.

### Return Values

Indicates that the data was successfully sent. **ENOBUFS** Indicates that resource allocation failed.

**EAFNOSUPPORT** Indicates that the address family specified by the dst parameter is not supported.

### **Related Information**

The loifp kernel service.

Network Kernel Services in AIX 5L Version 5.2 Kernel Extensions and Device Support Programming Concepts.

## **Itpin Kernel Service**

## Purpose

Pins the address range in the system (kernel) space and frees the page space for the associated pages.

# **Syntax**

```
#include <sys/types.h>
#include <sys/errno.h>
#include <sys/pin.h>
int ltpin (addr, length)
caddr t addr;
         length;
```

#### **Parameters**

addr Specifies the address of the first byte to pin. length Specifies the number of bytes to pin.

# **Description**

The Itpin (long term pin) kernel service pins the real memory pages touched by the address range specified by the addr and length parameters in the system (kernel) address space. It pins the real-memory pages to ensure that page faults do not occur for memory references in this address range. The Itpin kernel service increments the long-term pin count for each real-memory page. While either the long-term or short-term pin count is nonzero, the page cannot be paged out of real memory.

The **Itpin** kernel service pins either the entire address range or none of it. Only a limited number of pages are pinned in the system. If there are not enough unpinned pages in the system, the Itpin kernel service returns an error code. The **Itpin** kernel service is not a published interface.

Note: The operating system pins only whole pages at a time. Therfore, if the requested range is not aligned on a page boundary, then memory outside this range is also pinned.

The Itpin kernel service can only be called for addresses within the system (kernel) address space.

### **Return Values**

n Indicates successful completion.

**EINVAL** Indicates that the length parameter has a negative value. Otherwise, the area of memory beginning at

the address of the first byte to pin (the addr parameter) and extending for the number of bytes specified

by the *length* parameter is not defined.

EIO Indicates that a permanent I/O error occurred while referencing data.

ENOMEM Indicates that the pin kernel service was unable to pin due to insufficient real memory or exceeding the

system-wide pin count.

ENOSPC Indicates insufficient file system or paging space.

#### **Related Information**

The **Itunpin** kernel service.

## **Itunpin Kernel Service**

## **Purpose**

Unpins the address range in system (kernel) address space and reallocates paging space for the specified region.

# **Syntax**

```
#include <sys/types.h>
#include <sys/errno.h>
#include <sys/pin.h>
int Itunpin (addr, length)
caddr t addr;
int
        length;
```

#### **Parameters**

addr Specifies the address of the first byte to unpin. length Specifies the number of bytes to unpin.

# **Description**

The Itunpin kernel service decreases the long-term pin count of each page in the address range. When the long-term pin count becomes 0, the backing storage (paging space) for the memory region is allocated and assigned to the pages. When both the long-term and short-term pin counts are 0, the page is no longer pinned and the Itunpin kernel service will assert. If allocating backing pages would put the system below the low paging space threshold, the call waits until paging space becomes available.

The Itunpin kernel service can only be called with addresses in the system (kernel) address space from the process environment.

### **Return Values**

Indicates successful completion.

**EINVAL** Indicates that the *length* parameter is a negative value.

### **Related Information**

The Itpin kernel service.

# m\_adj Kernel Service

## **Purpose**

Adjusts the size of an mbuf chain.

# **Syntax**

```
#include <sys/types.h>
#include <sys/errno.h>
#include <sys/mbuf.h>
void m_adj ( m, diff)
struct mbuf *m;
int diff;
```

### **Parameters**

Specifies the **mbuf** chain to be adjusted. diff Specifies the number of bytes to be removed.

## **Description**

The m\_adj kernel service adjusts the size of an mbuf chain by the number of bytes specified by the diff parameter. If the number specified by the diff parameter is nonnegative, the bytes are removed from the front of the chain. If this number is negative, the alteration is done from back to front.

### **Execution Environment**

The **m\_adj** kernel service can be called from either the process or interrupt environment.

### **Return Values**

The m\_adj service has no return values.

#### **Related Information**

I/O Kernel Services in AIX 5L Version 5.2 Kernel Extensions and Device Support Programming Concepts.

# mbreq Structure for mbuf Kernel Services

# Purpose

Contains **mbuf** structure registration information for the **m\_reg** and **m\_dereg** kernel services.

# **Syntax**

#include <sys/mbuf.h>

#### **Parameters**

low\_mbuf Specifies the **mbuf** structure low-water mark.

low\_clust Specifies the page-sized **mbuf** structure low-water mark.

initial\_mbuf Specifies the initial allocation of **mbuf** structures.

initial\_clust Specifies the initial allocation of page-sized **mbuf** structures.

## **Description**

The mbreq structure specifies the mbuf structure usage expectations for a user of mbuf kernel services.

### **Related Information**

The m\_dereg kernel service, m\_reg kernel service.

I/O Kernel Services in AIX 5L Version 5.2 Kernel Extensions and Device Support Programming Concepts.

## mbstat Structure for mbuf Kernel Services

## **Purpose**

Contains mbuf usage statistics.

# **Syntax**

```
#include <sys/mbuf.h>
struct mbstat {
  ulong m_mbufs;
  ulong m_clusters;
  ulong m_spare;
  ulong m_clfree;
  ulong m_drops;
  ulong m_drain;
  short m_mtypes[256];
}
```

### **Parameters**

*m\_mbufs* Specifies the number of **mbuf** structures allocated.

*m\_clusters* Specifies the number of clusters allocated.

*m\_spare* Specifies the spare field.

 $m\_clfree$  Specifies the number of free clusters.  $m\_drops$  Specifies the times failed to find space.  $m\_wait$  Specifies the times waited for space.

 $m_d$ rain Specifies the times drained protocols for space.  $m_m$ types Specifies the type-specific **mbuf** structure allocations.

## **Description**

The **mbstat** structure provides usage information for the **mbuf** services. Statistics can be viewed through the netstat -m command.

### **Related Information**

The netstat command.

I/O Kernel Services in AIX 5L Version 5.2 Kernel Extensions and Device Support Programming Concepts.

## m cat Kernel Service

## **Purpose**

Appends one **mbuf** chain to the end of another.

# **Syntax**

```
#include <sys/types.h>
#include <sys/errno.h>
#include <sys/mbuf.h>
void m_{cat} ( m, n)
struct mbuf *m;
struct mbuf *n;
```

### **Parameters**

Specifies the **mbuf** chain to be appended to.

Specifies the **mbuf** chain to append.

# **Description**

The **m\_cat** kernel service appends an **mbuf** chain specified by the *n* parameter to the end of **mbuf** chain specified by the *m* parameter. Where possible, compaction is performed.

### **Execution Environment**

The **m\_cat** kernel service can be called from either the process or interrupt environment.

### **Return Values**

The m cat service has no return values.

#### **Related Information**

I/O Kernel Services in AIX 5L Version 5.2 Kernel Extensions and Device Support Programming Concepts.

## m\_clattach Kernel Service

# **Purpose**

Allocates an **mbuf** structure and attaches an external cluster.

```
#include <sys/types.h>
#include <sys/errno.h>
#include <sys/mbuf.h>
struct mbuf *
m_clattach( ext buf, ext free, ext size, ext arg, wait)
caddr t ext buf;
int (*ext free)();
int ext size;
int ext arg;
int wait;
```

### **Parameters**

ext buf Specifies the address of the external data area.

ext\_free Specifies the address of a function to be called when this mbuf structure is freed.

ext\_size Specifies the length of the external data area.

Specifies an argument to pass to the above function. ext\_arg wait Specifies either the M\_WAIT or M\_DONTWAIT value.

## **Description**

The m\_clattach kernel service allocates an mbuf structure and attaches the cluster specified by the ext\_buf parameter. This data is owned by the caller. The m data field of the returned mbuf structure points to the caller's data. Interrupt handlers can call this service only with the wait parameter set to M DONTWAIT.

Note: The m clattach kernel service replaces the m clgetx kernel service, which is no longer supported.

The calling function is required to fill out the mbuf structure sufficiently to support normal usage. This includes support for the DMA functions during network transmission. To support DMA functions, the ext hasxm flag field needs to be set to true and the ext xmemd structure needs to be filled out. For buffers allocated from the kernel pinned heap, the ext xmemd.aspace id field should be set to XMEM GLOBAL.

#### **Execution Environment**

The **m** clattach kernel service can be called from either the process or interrupt environment.

#### **Return Values**

The m\_clattach kernel service returns the address of an allocated mbuf structure. If the wait parameter is set to M DONTWAIT and there are no free mbuf structures, the m clattach service returns null.

#### Related Information

I/O Kernel Services in AIX 5L Version 5.2 Kernel Extensions and Device Support Programming Concepts.

# m clget Macro for mbuf Kernel Services

# **Purpose**

Allocates a page-sized **mbuf** structure cluster.

```
#include <sys/mbuf.h>
int m clget ( m)
struct mbuf *m;
```

### **Parameter**

Specifies the **mbuf** structure with which the cluster is to be associated.

## **Description**

The m\_clget macro allocates a page-sized mbuf cluster and attaches it to the given mbuf structure. If successful, the length of the mbuf structure is set to CLBYTES.

### **Execution Environment**

The **m\_clget** macro can be called from either the process or interrupt environment.

### **Return Values**

- Indicates successful completion.
- Indicates an error.

### **Related Information**

The m clgetm kernel service.

I/O Kernel Services in AIX 5L Version 5.2 Kernel Extensions and Device Support Programming Concepts.

# m\_clgetm Kernel Service

# **Purpose**

Allocates and attaches an external buffer.

# **Syntax**

```
#include <sys/types.h>
#include <sys/errno.h>
#include <sys/mbuf.h>
int
m_clgetm( m, how, size)
struct mbuf *m;
int how;
int size;
```

#### **Parameters**

Specifies the **mbuf** structure that the cluster will be associated with.

how Specifies either the M\_DONTWAIT or M\_WAIT value.

size Specifies the size of external cluster to attach. Valid sizes are listed in the /usr/include/sys/mbuf.h file

## **Description**

The m\_clgetm service allocates an mbuf cluster of the specified number of bytes and attaches it to the **mbuf** structure indicated by the *m* parameter. If successful, the **m\_clgetm** service sets the **M\_EXT** flag.

### **Execution Environment**

The m\_clgetm kernel service can be called from either the process or interrupt environment.

An interrupt handler can specify the *wait* parameter as **M\_DONTWAIT** only.

### **Return Values**

Indicates a successful operation.

If there are no free mbuf structures, the m\_clgetm kernel service returns a null value.

### **Related Information**

The **m** free kernel service, **m** freem kernel service, **m** get kernel service.

The **m\_clget** macro.

I/O Kernel Services in AIX 5L Version 5.2 Kernel Extensions and Device Support Programming Concepts.

# m\_collapse Kernel Service

## **Purpose**

Guarantees that an **mbuf** chain contains no more than a given number of **mbuf** structures.

# **Syntax**

```
#include <sys/types.h>
#include <sys/errno.h>
#include <sys/mbuf.h>
struct mbuf *m_collapse ( m, size)
struct mbuf *m;
int size;
```

### **Parameters**

Specifies the **mbuf** chain to be collapsed.

size Denotes the maximum number of **mbuf** structures allowed in the chain.

# **Description**

The m collapse kernel service reduces the number of mbuf structures in an mbuf chain to the number of **mbuf** structures specified by the *size* parameter. The **m** collapse service accomplishes this by copying data into page-sized **mbuf** structures until the chain is of the desired length. (If required, more than one page-sized **mbuf** structure is used.)

### **Execution Environment**

The **m** collapse kernel service can be called from either the process or interrupt environment.

### **Return Values**

If the chain cannot be collapsed into the number of **mbuf** structures specified by the size parameter, a value of null is returned and the original chain is deallocated. Upon successful completion, the head of the altered mbuf chain is returned.

#### **Related Information**

I/O Kernel Services in AIX 5L Version 5.2 Kernel Extensions and Device Support Programming Concepts.

## m copy Macro for mbuf Kernel Services

## Purpose

Creates a copy of all or part of a list of **mbuf** structures.

## **Syntax**

```
#include <sys/mbuf.h>
struct mbuf *m_copy ( m, off, len)
struct mbuf *m;
int off;
int len;
```

### **Parameters**

m Specifies the **mbuf** structure, or the head of a list of **mbuf** structures, to be copied.

off Specifies an offset into data from which copying starts.

len Denotes the total number of bytes to copy.

# **Description**

The **m** copy macro makes a copy of the structure specified by the *m* parameter. The copy begins at the specified bytes (represented by the off parameter) and continues for the number of bytes specified by the len parameter. If the len parameter is set to M COPYALL, the entire mbuf chain is copied.

#### **Execution Environment**

The **m** copy macro can be called from either the process or interrupt environment.

#### **Return Values**

Upon successful completion, the address of the copied list (the mbuf structure that heads the list) is returned. If the copy fails, a value of null is returned.

### **Related Information**

The **m\_copydata** kernel service, **m\_copym** kernel service.

I/O Kernel Services in AIX 5L Version 5.2 Kernel Extensions and Device Support Programming Concepts.

# m\_copydata Kernel Service

# **Purpose**

Copies data from an **mbuf** chain to a specified buffer.

## **Syntax**

```
#include <sys/types.h>
#include <sys/errno.h>
#include <sys/mbuf.h>

void m_copydata (m, off, len, cp)
struct mbuf * m;
int off;
int len;
caddr t cp;
```

### **Parameters**

- m Indicates the **mbuf** structure, or the head of a list of **mbuf** structures, to be copied.
- off Specifies an offset into data from which copying starts.
- len Denotes the total number of bytes to copy.
- cp Points to a data buffer into which to copy the **mbuf** data.

## **Description**

The **m\_copydata** kernel service makes a copy of the structure specified by the *m* parameter. The copy begins at the specified bytes (represented by the *off* parameter) and continues for the number of bytes specified by the *len* parameter. The data is copied into the buffer specified by the *cp* parameter.

#### **Execution Environment**

The **m** copydata kernel service can be called from either the process or interrupt environment.

### **Return Values**

The mcopydata service has no return values.

#### **Related Information**

The **m\_copy** macro.

I/O Kernel Services in AIX 5L Version 5.2 Kernel Extensions and Device Support Programming Concepts.

# m\_copym Kernel Service

# **Purpose**

Creates a copy of all or part of a list of **mbuf** structures.

# **Syntax**

```
#include <sys/types.h>
#include <sys/errno.h>
#include <sys/mbuf.h>

struct mbuf *
m_copym( m, off, len, wait)
struct mbuf m;
int off;
int len;
int wait;
```

### **Parameters**

Specifies the **mbuf** structure to be copied. m

off Specifies an offset into data from which copying will start.

Specifies the total number of bytes to copy. len

Specifies either the M\_DONTWAIT or M\_WAIT value. wait

## **Description**

The **m** copym kernel service makes a copy of the **mbuf** structure specified by the *m* parameter starting at the specified offset from the beginning and continuing for the number of bytes specified by the len parameter. If the len parameter is set to M COPYALL, the entire mbuf chain is copied.

If the **mbuf** structure specified by the *m* parameter has an external buffer attached (that is, the **M\_EXT** flag is set), the copy is done by reference to the external cluster. In this case, the data must not be altered or both copies will be changed. Interrupt handlers can specify the wait parameter as M DONTWAIT only.

### **Execution Environment**

The **m\_copym** kernel service can be called from either the process or interrupt environment.

#### **Return Values**

The address of the copy is returned upon successful completion. If the copy fails, null is returned. If the wait parameter is set to M\_DONTWAIT and there are no free mbuf structures, the m\_copym kernel service returns a null value.

### **Related Information**

The m\_copydata kernel service.

The **m\_copy** macro.

I/O Kernel Services in AIX 5L Version 5.2 Kernel Extensions and Device Support Programming Concepts.

# m dereg Kernel Service

# Purpose

Deregisters expected **mbuf** structure usage.

# **Syntax**

```
#include <sys/types.h>
#include <sys/errno.h>
#include <sys/mbuf.h>
void m_dereg ( mbp)
struct mbreq mbp;
```

#### **Parameter**

mbp Defines the address of an mbreq structure that specifies expected mbuf usage.

## **Description**

The **m\_dereg** kernel service deregisters requirements previously registered with the **m\_reg** kernel service. The **m\_dereg** service is mandatory if the **m\_reg** service is called.

#### **Execution Environment**

The **m\_dereg** kernel service can be called from the process environment only.

### Return Values

The **m** dereg service has no return values.

#### Related Information

The mbreq Structure for mbuf Kernel Services.

The **m\_reg** kernel service.

I/O Kernel Services in AIX 5L Version 5.2 Kernel Extensions and Device Support Programming Concepts.

## m\_free Kernel Service

## **Purpose**

Frees an **mbuf** structure and any associated external storage area.

# **Syntax**

```
#include <sys/types.h>
#include <sys/errno.h>
#include <sys/mbuf.h>
struct mbuf *m free( m)
struct mbuf *m;
```

#### **Parameter**

m Specifies the **mbuf** structure to be freed.

# **Description**

The m\_free kernel service returns an mbuf structure to the buffer pool. If the mbuf structure specified by the m parameter has an attached cluster (that is, a paged-size mbuf structure), the m\_free kernel service also frees the associated external storage.

#### **Execution Environment**

The m\_free kernel service can be called from either the process or interrupt environment.

#### **Return Values**

If the **mbuf** structure specified by the *m* parameter is the head of an **mbuf** chain, the **m\_free** service returns the next **mbuf** structure in the chain. A null value is returned if the structure specified by the m parameter is not part of an mbuf chain.

### **Related Information**

The m\_get kernel service.

I/O Kernel Services in AIX 5L Version 5.2 Kernel Extensions and Device Support Programming Concepts.

### m freem Kernel Service

## **Purpose**

Frees an entire mbuf chain.

## **Syntax**

```
#include <sys/types.h>
#include <sys/errno.h>
#include <sys/mbuf.h>
void m freem ( m)
struct mbuf *m;
```

### **Parameter**

Indicates the head of the mbuf chain to be freed.

## **Description**

The m\_freem kernel service starts the m\_free kernel service for each mbuf structure in the chain headed by the head specified by the *m* parameter.

#### **Execution Environment**

The m\_freem kernel service can be called from either the process or interrupt environment.

#### **Return Values**

The m\_freem service has no return values.

#### **Related Information**

The **m\_free** kernel service, **m\_get** kernel service.

I/O Kernel Services in AIX 5L Version 5.2 Kernel Extensions and Device Support Programming Concepts.

# m\_get Kernel Service

# Purpose

Allocates a memory buffer (mbuf) from the mbuf pool.

# **Syntax**

```
#include <sys/types.h>
#include <sys/errno.h>
#include <sys/mbuf.h>
struct mbuf *m_get ( wait, type)
int wait;
int type;
```

#### **Parameters**

wait Indicates the action to be taken if there are no free mbuf structures. Possible values are:

**M DONTWAIT** 

Called from either an interrupt or process environment.

M WAIT

Called from a process environment.

Specifies a valid mbuf type, as listed in the /usr/include/sys/mbuf.h file. type

## **Description**

The m get kernel service allocates an mbuf structure of the specified type. If the buffer pool is empty and the wait parameter is set to M\_WAIT, the m\_get kernel service does not return until an mbuf structure is available.

#### **Execution Environment**

The **m\_get** kernel service can be called from either the process or interrupt environment.

An interrupt handler can specify the *wait* parameter as **M\_DONTWAIT** only.

#### **Return Values**

Upon successful completion, the m\_get service returns the address of an allocated mbuf structure. If the wait parameter is set to M\_DONTWAIT and there are no free mbuf structures, the m\_get kernel service returns a null value.

### **Related Information**

The m free kernel service, m freem kernel service.

I/O Kernel Services in AIX 5L Version 5.2 Kernel Extensions and Device Support Programming Concepts.

# m\_getclr Kernel Service

# **Purpose**

Allocates and zeroes a memory buffer from the **mbuf** pool.

# **Syntax**

```
#include <sys/types.h>
#include <sys/errno.h>
#include <sys/mbuf.h>
struct mbuf *m getclr ( wait, type)
int wait:
int type;
```

#### **Parameters**

This flag indicates the action to be taken if there are no free mbuf structures. Possible values are: wait

#### **M DONTWAIT**

Called from either an interrupt or process environment.

M WAIT

Called from a process environment only.

Specifies a valid mbuf type, as listed in the /usr/include/sys/mbuf.h file.

## **Description**

type

The **m getclr** kernel service allocates an **mbuf** structure of the specified type. If the buffer pool is empty and the wait parameter is set to M\_WAIT value, the m\_getclr service does not return until an mbuf structure is available.

The m getclr kernel service differs from the m get kernel service in that the m getclr service zeroes the data portion of the allocated mbuf structure.

#### **Execution Environment**

The m\_getclr kernel service can be called from either the process or interrupt environment. Interrupt handlers can call the **m** getcir service only with the wait parameter set to the **M** DONTWAIT value.

### **Return Values**

The m\_getclr kernel service returns the address of an allocated mbuf structure. If the wait parameter is set to the M\_DONTWAIT value and there are no free mbuf structures, the m\_getclr kernel service returns a null value.

### **Related Information**

The **m\_free** kernel service, **m\_freem** kernel service, **m\_get** kernel service.

I/O Kernel Services in AIX 5L Version 5.2 Kernel Extensions and Device Support Programming Concepts.

## m getclust Macro for mbuf Kernel Services

# **Purpose**

Allocates an **mbuf** structure from the **mbuf** buffer pool and attaches a page-sized cluster.

# **Syntax**

```
#include <sys/mbuf.h>
struct mbuf *m getclust ( wait, type)
int wait:
int type;
```

#### **Parameters**

wait Indicates the action to be taken if there are no available **mbuf** structures. Possible values are:

#### **M DONTWAIT**

Called from either an interrupt or process environment.

M WAIT

Called from a process environment only.

type Specifies a valid mbuf type from the /usr/include/sys/mbuf.h file.

# **Description**

The m\_getclust macro allocates an mbuf structure of the specified type. If the allocation succeeds, the m\_getclust macro then attempts to attach a page-sized cluster to the structure.

If the buffer pool is empty and the wait parameter is set to M\_WAIT, the m\_getclust macro does not return until an mbuf structure is available.

### **Execution Environment**

The m\_getclust macro can be called from either the process or interrupt environment.

### **Return Values**

The address of an allocated **mbuf** structure is returned on success. If the wait parameter is set to M\_DONTWAIT and there are no free mbuf structures, the m\_getclust macro returns a null value.

### **Related Information**

The m getclustm kernel service.

I/O Kernel Services in AIX 5L Version 5.2 Kernel Extensions and Device Support Programming Concepts.

## m getclustm Kernel Service

## **Purpose**

Allocates an **mbuf** structure from the **mbuf** buffer pool and attaches a cluster of the specified size.

## **Syntax**

```
#include <sys/mbuf.h>
struct mbuf *
m_getclustm( wait, type, size)
int wait;
int type;
int size;
```

#### **Parameters**

wait Specifies either the M\_DONTWAIT or M\_WAIT value.

Specifies a valid mbuf type from the /usr/include/sys/mbuf.h file. type

size Specifies the size of the external cluster to attach. Valid sizes are in the /usr/include/sys/mbuf.h file.

# **Description**

The **m getclustm** service allocates an **mbuf** structure of the specified type. If successful, the m\_getclustm service then attempts to attach a cluster of the indicated size (specified by the size parameter) to the **mbuf** structure. If the buffer pool is empty and the wait parameter is set to **M\_WAIT**, the m get service does not return until an mbuf structure is available. Interrupt handlers should call this service only with the wait parameter set to M DONTWAIT.

### **Execution Environment**

The **m\_getclustm** kernel service can be called from either the process or interrupt environment.

An interrupt handler can specify the *wait* parameter as **M\_DONTWAIT** only.

### **Return Values**

The m getclustm kernel service returns the address of an allocated mbuf structure on success. If the wait parameter is set to M\_DONTWAIT and there are no free mbuf structures, the m\_getclustm kernel service returns null.

#### **Related Information**

The m\_clget kernel service, m\_free kernel service, m\_freem kernel service, m\_get kernel service.

The **m\_getclust** macro.

I/O Kernel Services in AIX 5L Version 5.2 Kernel Extensions and Device Support Programming Concepts.

## m\_gethdr Kernel Service

## **Purpose**

Allocates a header memory buffer from the **mbuf** pool.

## **Syntax**

```
#include <sys/types.h>
#include <sys/errno.h>
#include <sys/mbuf.h>
struct mbuf *
m gethdr ( wait, type)
int wait;
int type;
```

### **Parameters**

```
Specifies either the M_DONTWAIT or M_WAIT value.
wait
        Specifies the valid mbuf type from the /usr/include/sys/mbuf.h file.
type
```

# **Description**

The **m** gethdr kernel service allocates an **mbuf** structure of the specified type. If the buffer pool is empty and the wait parameter is set to M WAIT, the m gether kernel service will not return until an mbuf structure is available. Interrupt handlers should call this kernel service only with the wait parameter set to M\_DONTWAIT. The M\_PKTHDR flag is set for the returned mbuf structure.

#### **Execution Environment**

The m\_gethdr kernel service can be called from either the process or interrupt environment.

An interrupt handler can specify the wait parameter as M\_DONTWAIT only.

#### **Return Values**

The address of an allocated **mbuf** structure is returned on success. If the wait parameter is set to M\_DONTWAIT and there are no free mbuf structure, the m\_gethdr kernel service returns null.

### **Related Information**

The **m\_free** kernel service, **m\_freem** kernel service.

I/O Kernel Services in AIX 5L Version 5.2 Kernel Extensions and Device Support Programming Concepts.

## M HASCL Macro for mbuf Kernel Services

## **Purpose**

Determines if an **mbuf** structure has an attached cluster.

## **Syntax**

```
#include <sys/types.h>
#include <sys/errno.h>
#include <sys/mbuf.h>
struct mbuf * m;
M HASCL (m);
```

### **Parameter**

Indicates the address of the **mbuf** structure in question.

## **Description**

The M HASCL macro determines if an mbuf structure has an attached cluster.

#### **Execution Environment**

The M HASCL macro can be called from either the process or interrupt environment.

# Example

The **M HASCL** macro can be used as in the following example:

```
struct mbuf *m:
if (M HASCL(m))
   printf("mbuf has attached cluster");
```

### **Related Information**

I/O Kernel Services in AIX 5L Version 5.2 Kernel Extensions and Device Support Programming Concepts.

# m\_pullup Kernel Service

# **Purpose**

Adjusts an mbuf chain so that a given number of bytes is in contiguous memory in the data area of the head mbuf structure.

# **Syntax**

```
#include <sys/types.h>
#include <sys/errno.h>
#include <sys/mbuf.h>
```

```
struct mbuf *m_pullup ( m, size)
struct mbuf *m;
int size;
```

#### **Parameters**

Specifies the mbuf chain to be adjusted.

size Specifies the number of bytes to be contiguous.

## **Description**

The **m** pullup kernel service guarantees that the **mbuf** structure at the head of a chain has in contiguous memory within its data area at least the number of data bytes specified by the size parameter.

### **Execution Environment**

The **m** pullup kernel service can be called from either the process or interrupt environment.

#### **Return Values**

Upon successful completion, the head structure in the altered mbuf chain is returned.

A value of null is returned and the original chain is deallocated under the following circumstances:

- The size of the chain is less than indicated by the *size* parameter.
- The number indicated by the size parameter is greater than the data portion of the head-size mbuf structure.

### **Related Information**

I/O Kernel Services in AIX 5L Version 5.2 Kernel Extensions and Device Support Programming Concepts.

# m\_reg Kernel Service

# **Purpose**

Registers expected mbuf usage.

# **Syntax**

```
#include <sys/types.h>
#include <sys/errno.h>
#include <sys/mbuf.h>
void m reg ( mbp)
struct mbreq mbp;
```

#### **Parameter**

mbp Defines the address of an **mbreq** structure that specifies expected **mbuf** usage.

# **Description**

The m\_reg kernel service lets users of mbuf services specify initial requirements. The m\_reg kernel service also allows the buffer pool low-water and deallocation marks to be adjusted based on expected usage. Its use is recommended for better control of the buffer pool.

When the number of free **mbuf** structures falls below the low-water mark, the total **mbuf** pool is expanded. When the number of free mbuf structures rises above the deallocation mark, the total mbuf pool is contracted and resources are returned to the system.

### **Execution Environment**

The **m\_reg** kernel service can be called from the process environment only.

### **Return Values**

The **m** req service has no return values.

#### **Related Information**

The **mbreq** structure for **mbuf** kernel services, the **m\_dereg** kernel service.

I/O Kernel Services in AIX 5L Version 5.2 Kernel Extensions and Device Support Programming Concepts.

## md restart block read Kernel Service

## **Purpose**

A copy of the RESTART\_BLOCK structure in the NVRAM header will be placed in the caller's buffer.

# **Syntax**

```
#include <svs/mdio.h>
int md restart block read (md)
                struct mdio *md;
```

### **Parameters**

md Specifies the address of the mdio structure. The mdio structure contains the following fields:

```
md data
```

Pointer to the data buffer.

md size

Number of bytes in the data buffer.

md addr

Contains the value PMMode on return in the least significant byte.

# **Description**

The RestartBlock which is in the NVRAM header will be copied to the user supplied buffer. This block is a communication vehicle for the software and the firmware.

#### **Return Values**

**ENOMEM** 

Returns 0 for successful completion.

Indicates that there was not enough room in the user supplied buffer to contain the RestartBlock.

EINVAL Indicates this is not a PowerPC reference platform.

# **Prerequisite Information**

Kernel Extensions and Device Driver Management Kernel Services in Kernel Extensions and Device Support Programming Concepts.

### **Related Information**

Machine Device Driver in AIX 5L Version 5.2 Technical Reference: Kernel and Subsystems Volume 2.

## md\_restart\_block\_upd Kernel Service

## **Purpose**

The caller supplied RestartBlock will be copied to the NVRAM header.

## **Syntax**

```
#include <sys/mdio.h>
int md_restart_block_upd (md, pmmode)
                struct mdio *md;
                unsigned char pmmode;
```

# **Description**

The 8-bit value in pmmode will be stored into the NVRAM header at the PMMode offset. The Restart Block which is in the caller's buffer will be copied to the NVRAM after the RestartBlock checksum is calculated and a new Crc1 value is computed.

#### **Parameters**

Specifies the address of the mdio structure. The mdio structure contains the following fields: md

md\_data

Pointer to the RestartBlock structure..

Value to be stored into PMMode in the NVRAM header. pmmode

### **Return Values**

Returns 0 for successful completion.

**EINVAL** Indicates this is not a PowerPC reference platform.

# **Prerequisite Information**

Kernel Extensions and Device Driver Management Kernel Services in Kernel Extensions and Device Support Programming Concepts.

### **Related Information**

Machine Device Driver in AIX 5L Version 5.2 Technical Reference: Kernel and Subsystems Volume 2.

### **MTOCL Macro for mbuf Kernel Services**

# **Purpose**

Converts a pointer to an **mbuf** structure to a pointer to the head of an attached cluster.

# **Syntax**

```
#include <sys/mbuf.h>
struct mbuf * m;
MTOCL (m);
```

### **Parameter**

m Indicates the address of the **mbuf** structure in question.

## **Description**

The MTOCL macro converts a pointer to an mbuf structure to a pointer to the head of an attached cluster.

The MTOCL macro can be used as in the following example:

```
caddr_t attcls;
struct mbuf *m;
attcls = (caddr t) MTOCL(m);
```

### **Execution Environment**

The MTOCL macro can be called from either the process or interrupt environment.

### **Related Information**

The M\_HASCL macro for mbuf kernel services.

I/O Kernel Services in AIX 5L Version 5.2 Kernel Extensions and Device Support Programming Concepts.

### **MTOD Macro for mbuf Kernel Services**

## **Purpose**

Converts a pointer to an mbuf structure to a pointer to the data stored in that mbuf structure.

# **Syntax**

```
#include <sys/mbuf.h>
MTOD ( m, type);
```

### **Parameters**

```
m Identifies the address of an mbuf structure.type Indicates the type to which the resulting pointer should be cast.
```

# **Description**

The **MTOD** macro converts a pointer to an **mbuf** structure into a pointer to the data stored in the **mbuf** structure. This macro can be used as in the following example:

```
char *bufp;
bufp = MTOD(m, char *);
```

#### **Execution Environment**

The MTOD macro can be called from either the process or interrupt environment.

### **Related Information**

The DTOM macro for mbuf Kernel Services.

I/O Kernel Services in AIX 5L Version 5.2 Kernel Extensions and Device Support Programming Concepts.

## M\_XMEMD Macro for mbuf Kernel Services

# **Purpose**

Returns the address of an **mbuf** cross-memory descriptor.

## **Syntax**

```
#include
         <sys/mbuf.h>
#include <sys/xmem.h>
struct mbuf * m;
M XMEMD (m);
```

### **Parameter**

Specifies the address of the mbuf structure in question.

## **Description**

The M\_XMEMD macro returns the address of an mbuf cross-memory descriptor.

### **Execution Environment**

The M XMEMD macro can be called from either the process or interrupt environment.

# **Example**

The **M\_XMEMD** macro can be used as in the following example:

```
struct mbuf
struct xmem *xmemd;
xmemd = M XMEMD(m);
```

#### **Related Information**

I/O Kernel Services in AIX 5L Version 5.2 Kernel Extensions and Device Support Programming Concepts.

## net\_attach Kernel Service

# **Purpose**

Opens a communications I/O device handler.

# **Syntax**

```
#include <sys/types.h>
#include <sys/errno.h>
#include <aixif/net_if.h>
#include <sys/comio.h>
int net_attach (kopen ext, device req, netid, netfpp)
struct kopen_ext * kopen_ext;
struct device_req * device req;
struct netid list * netid;
struct file ** netfpp;
```

#### **Parameters**

Specifies the device handler kernel open extension. kopen\_ext device\_req Indicates the address of the device description structure.

Indicates the address of the network ID list. netid

Specifies the address of the variable that will hold the returned file pointer. netfpp

## **Description**

The **net attach** kernel service opens the device handler specified by the device req parameter and then starts all the network IDs listed in the address specified by the netid parameter. The net attach service then sleeps and waits for the asynchronous start completion notifications from the net\_start\_done kernel service.

### **Execution Environment**

The **net attach** kernel service can be called from the process environment only.

### **Return Values**

Upon success, a value of 0 is returned and a file pointer is stored in the address specified by the netfpp parameter. Upon failure, the net\_attach service returns either the error codes received from the fp\_opendev or fp\_ioctl kernel service, or the value ETIMEDOUT. The latter value is returned when an open operation times out.

#### **Related Information**

The net\_detach kernel service, net\_start kernel service, net\_start\_done kernel service.

Network Kernel Services in AIX 5L Version 5.2 Kernel Extensions and Device Support Programming Concepts.

## net\_detach Kernel Service

# **Purpose**

Closes a communications I/O device handler.

# **Syntax**

```
#include <sys/types.h>
#include <sys/errno.h>
#include <aixif/net if.h>
int net detach ( netfp)
struct file *netfp;
```

#### **Parameter**

Points to an open file structure obtained from the net\_attach kernel service. netfp

# **Description**

The net\_detach kernel service closes the device handler associated with the file pointer specified by the *netfp* parameter.

### **Execution Environment**

The **net\_detach** kernel service can be called from the process environment only.

#### **Return Values**

The net\_detach service returns the value it obtains from the fp\_close service.

### **Related Information**

The **fp\_close** kernel service, **net\_attach** kernel service.

Network Kernel Services in AIX 5L Version 5.2 Kernel Extensions and Device Support Programming Concepts.

### net error Kernel Service

## **Purpose**

Handles errors for communication network interface drivers.

# **Syntax**

```
#include <sys/types.h>
#include <sys/errno.h>
#include <net/if.h>
#include <sys/comio.h>
net error ( ifp, error code, netfp)
struct ifnet *ifp;
int error code;
struct file *netfp;
```

#### **Parameters**

error\_code Specifies the error code listed in the /usr/include/sys/comio.h file. Specifies the address of the ifnet structure for the device with an error. ifp

Specifies the file pointer for the device with an error. netfp

# **Description**

The net\_error kernel service provides generic error handling for communications network interface (if) drivers. Network interface (if) kernel extensions call this service to trace errors and, in some instances, perform error recovery.

Errors traced include those:

- · Received from the communications adapter drivers.
- · Occurring during input and output packet processing.

#### **Execution Environment**

The net\_error kernel service can be called from either the process or interrupt environment.

### **Return Values**

The **net\_error** service has no return values.

### **Related Information**

The net\_attach kernel service, net\_detach kernel service.

Network Kernel Services in AIX 5L Version 5.2 Kernel Extensions and Device Support Programming Concepts.

# net\_sleep Kernel Service

## **Purpose**

Sleeps on the specified wait channel.

## **Syntax**

```
#include <sys/types.h>
#include <sys/errno.h>
#include <sys/pri.h>

net_sleep ( chan, flags)
int chan;
int flags;
```

#### **Parameters**

chan Specifies the wait channel to sleep upon.

flags Sleep flags described in the **sleep** kernel service.

## **Description**

The **net\_sleep** kernel service puts the caller to sleep waiting on the specified wait channel. If the caller holds the network lock, the **net\_sleep** kernel service releases the lock before sleeping and reacquires the lock when the caller is awakened.

### **Execution Environment**

The net\_sleep kernel service can be called from the process environment only.

#### **Return Values**

- **0** Indicates that the sleeping process was not awakened by a signal.
- 1 Indicates that the sleeper was awakened by a signal.

### **Related Information**

The **net\_wakeup** kernel service, **sleep** kernel service.

Network Kernel Services in AIX 5L Version 5.2 Kernel Extensions and Device Support Programming Concepts.

### net\_start Kernel Service

# **Purpose**

Starts network IDs on a communications I/O device handler.

## **Syntax**

```
#include <sys/types.h>
#include <sys/errno.h>
#include <aixif/net_if.h>
#include <sys/comio.h>
struct file *net_start ( netfp, netid)
struct file *netfp;
struct netid_list *netid;
```

#### **Parameters**

netfp Specifies the file pointer of the device handler. netid Specifies the address of the network ID list.

## **Description**

The net\_start kernel service starts all the network IDs listed in the list specified by the netid parameter. This service then waits for the asynchronous notification of completion of starts.

### **Execution Environment**

The net\_start kernel service can be called from the process environment only.

### **Return Values**

The net\_start service uses the return value returned from a call to the fp\_ioctl service requesting the **CIO\_START** operation.

**ETIMEDOUT** 

Indicates that the start for at least one network ID timed out waiting for start-done notifications from the device handler.

#### **Related Information**

The fp ioctl kernel service, net attach kernel service, net start done kernel service..

Network Kernel Services in AIX 5L Version 5.2 Kernel Extensions and Device Support Programming Concepts.

## net\_start\_done Kernel Service

# **Purpose**

Starts the done notification handler for communications I/O device handlers.

# **Syntax**

```
#include <sys/types.h>
#include <sys/errno.h>
#include <aixif/net_if.h>
#include <sys/comio.h>
void net start done ( netid, sbp)
struct netid_list *netid;
struct status_block *sbp;
```

### **Parameters**

netid Specifies the address of the network ID list for the device being started. sbp Specifies the status block pointer returned from the device handler.

## **Description**

The **net start done** kernel service is used to mark the completion of a network ID start operation. When all the network IDs listed in the netid parameter have been started, the net\_attach kernel service returns to the caller. The net start done service should be called when a CIO START DONE status block is received from the device handler. If the status block indicates an error, the start process is immediately aborted.

### **Execution Environment**

The **net start done** kernel service can be called from either the process or interrupt environment.

#### Return Values

The **net start done** service has no return values.

#### **Related Information**

The **net attach** kernel service, **net start** kernel service.

The **CIO\_START\_DONE** status block.

Network Kernel Services in AIX 5L Version 5.2 Kernel Extensions and Device Support Programming Concepts.

# net\_wakeup Kernel Service

# **Purpose**

Wakes up all sleepers waiting on the specified wait channel.

# **Syntax**

```
#include <sys/types.h>
#include <sys/errno.h>
net wakeup ( chan)
int chan;
```

### **Parameter**

Specifies the wait channel. chan

# **Description**

The net\_wakeup service wakes up all network processes sleeping on the specified wait channel.

#### **Execution Environment**

The **net\_wakeup** kernel service can be called from either the process or interrupt environment.

### **Return Values**

The net\_wakeup service has no return values.

#### **Related Information**

The **net sleep** kernel service.

Network Kernel Services in AIX 5L Version 5.2 Kernel Extensions and Device Support Programming Concepts.

### net xmit Kernel Service

## **Purpose**

Transmits data using a communications device handler.

# **Syntax**

```
#include <sys/types.h>
#include <sys/errno.h>
#include <aixif/net if.h>
int net_xmit (ifp, m, netfp, lngth, m_ext)
struct ifnet * ifp;
struct mbuf * m;
struct file * netfp;
     lngth;
struct mbuf * m_ext;
```

#### **Parameters**

ifp Indicates an address of the ifnet structure for this interface.

Specifies the address of an **mbuf** structure containing the data to transmit. m netfp Indicates the open file pointer obtained from the **net\_attach** kernel service.

Indicates the total length of the buffer being transmitted. Ingth

Indicates the address of an **mbuf** structure containing a write extension. m\_ext

# **Description**

The net\_xmit kernel service builds a uio structure and then invokes the fp\_rwuio service to transmit a packet. The net\_xmit\_trace kernel service is an alternative for network interfaces that choose not to use the net\_xmit kernel service.

#### **Execution Environment**

The net\_xmit kernel service can be called from either the process or interrupt environment.

### **Return Values**

Indicates that the packet was transmitted successfully. **ENOBUFS** Indicates that buffer resources were not available.

The net\_xmit kernel service returns a value from the fp\_rwuio service when an error occurs during a call to that service.

### **Related Information**

The fp\_rwuio kernel service, net\_xmit\_trace kernel service.

Network Kernel Services in AIX 5L Version 5.2 Kernel Extensions and Device Support Programming Concepts.

### net xmit trace Kernel Service

## **Purpose**

Traces transmit packets.

# **Syntax**

```
#include <sys/types.h>
#include <sys/errno.h>
int net_xmit_trace ( ifp, mbuf )
struct ifnet *ifp;
struct mbuf *mbuf;
```

### **Parameters**

Designates the address of the ifnet structure for this interface. ifp mbuf Designates the address of the **mbuf** structure to be traced.

## **Description**

The net\_xmit\_trace kernel service traces the data pointed to by the mbuf parameter. This kernel service was added for those network interfaces that choose not to use the net\_xmit kernel service to transmit packets. An application program (the iptrace command) reads the trace data and writes it to a file for the ipreport command to interpret.

#### **Execution Environment**

The net\_xmit\_trace kernel service can be called from either the process or interrupt environment.

#### **Return Values**

The net xmit trace kernel service has no return values.

#### **Related Information**

The net xmit kernel service.

The ipreport command.

The iptrace daemon.

Network Kernel Services in AIX 5L Version 5.2 Kernel Extensions and Device Support Programming Concepts.

# **NLuprintf Kernel Service**

# **Purpose**

Submits a request to print an internationalized message to a process' controlling terminal.

## **Syntax**

#include <sys/uprintf.h> int NLuprintf (Uprintf) struct uprintf \*Uprintf;

#### **Parameters**

**Uprintf** 

Points to a **uprintf** request structure.

## **Description**

The NLuprintf kernel service submits a internationalized kernel message request with the uprintf request structure specified by the *Uprintf* parameter as input. Once the request has been successfully submitted, the uprintfd daemon retrieves, converts, formats, and writes the message described by the uprintf request structure to a process' controlling terminal.

The caller must initialize the uprintf request structure before calling the NLuprintf kernel service. Fields in the uprintf request structure use several constants. The following constants are defined in the /usr/include/sys/uprintf.h file:

- UP\_MAXSTR
- UP\_MAXARGS
- UP\_MAXCAT
- UP\_MAXMSG

The **uprintf** request structure consists of the following fields:

#### **Field**

Uprintf->upf\_defmsg

#### Description

Points to a default message format. The default message format is a character string that contains either or both of two types of objects:

- Plain characters, which are copied to the message output stream
- Conversion specifications, each of which causes zero or more items to be fetched from the *Uprintf->arg* value parameter array

Each conversion specification consists of a % (percent sign) followed by a character that indicates the type of conversion to be applied:

- % Performs no conversion. Prints a % character.
- d, i Accepts an integer value and converts it to signed decimal notation.
- Accepts an integer value and converts it to unsigned decimal notation.
- Accepts an integer value and converts it to unsigned octal notation.
- x Accepts an integer value and converts it to unsigned hexadecimal notation.
- **c** Accepts and prints a **char** value.
- S Accepts a value as a string (character pointer). Characters from the string are printed until a \0 (null character) is encountered.

Field-width or precision conversion specifications are not supported.

The maximum length of the default message-format string pointed to by the Uprintf->upf\_defmsg field is the number of characters specified by the **UP\_MAXSTR** constant. The Uprintf->upf\_defmsg field must be a nonnull character.

The default message format is used in constructing the kernel message if the message format described by the Uprintf->upf\_NLsetno and Uprint->upf\_NLmsgno fields cannot be retrieved from the message catalog specified by Uprintf->upf\_NLcatname. The conversion specifications contained within the default message format should match those contained in the message format specified by the upf\_NLsetno and upf\_NLmsgno fields.

Specifies from zero to the number of value parameters specified by the **UP\_MAXARGS** constant. A *Value* parameter may be a integer value, a character value, or a string value (character pointer). Strings are limited in length to the number of characters specified by the **UP\_MAXSTR** constant. String value parameters must be nonnull characters. The number, type, and order of items in the *Value* parameter array should match the conversion specifications within the message format string.

Uprintf->upf arg[UP MAXARGS]

Field Description

Uprintf->upf NLcatname Points to the message catalog file name. If the catalog file

> name referred to by the Uprintf->upf NLcatname field begins with a / (slash), it is assumed to be an absolute path name. If the catalog file name is not an absolute path name, the process environment determines the directory paths to search. The maximum length of the catalog file name is limited to the number of characters specified by the **UP\_MAXCAT** constant.

The value of the Uprintf->upf NLcatname field must be a nonnull character.

Specifies the set ID. Uprintf->upf NLsetno

Uprintf->upf NLmsqno Specifies the message ID. The Uprintf->upf NLsetno and Uprintf->upf NLmsqno fields specify a particular message format string to be retrieved from the message catalog

specified by the Uprintf->upf NLcatname field.

The maximum length of the constructed kernel message is limited to the number of characters specified by the UP\_MAXMSG constant. Messages larger then the number of characters specified by the UP\_MAXMSG constant are

discarded.

**Execution Environment** 

The NLuprintf kernel service can be called from the process environment only.

### **Return Values**

Indicates a successful operation.

ENOMEM Indicates that memory is not available to buffer the request.

**ENODEV** Indicates that a controlling terminal does not exist for the process.

**ESRCH** Indicates the uprintfd daemon is not active. No requests may be submitted.

EINVAL Indicates that the message catalog file-name pointer is null or the catalog file name is greater than the

number of characters specified by the UP\_MAXCAT constant.

**EINVAL** Indicates that a string-value parameter pointer is null or the string-value parameter is greater than the

number of characters specified by the UP\_MAXCAT constant.

EINVAL Indicates one of the following:

· Default message format pointer is null.

- Number of characters in the default message format is greater than the number specified by the **UP MAXSTR** constant.
- · Number of conversion specifications contained within the default message format is greater than the number specified by the UP\_MAXARGS constant.

#### **Related Information**

The uprintf kernel service.

The **uprintfd** daemon.

Process and Exception Management Kernel Services in AIX 5L Version 5.2 Kernel Extensions and Device Support Programming Concepts.

## ns\_add\_demux Network Kernel Service

## **Purpose**

Adds a demuxer for the specified type of network interface.

## **Syntax**

### **Parameters**

ndd\_type Specifies the interface type of the demuxer to be added.

demux Specifies the pointer to an **ns\_demux** structure that defines the demuxer.

## **Description**

The **ns\_add\_demux** network service adds the specified demuxer to the list of available network demuxers. Only one demuxer per network interface type can exist. An interface type describes a certain class of network devices that have the same characteristics (such as ethernet or token ring). The values of the *ndd\_type* parameter listed in the */usr/include/sys/ndd.h* file are the numbers defined by Simple Network Management Protocol (SNMP). If the desired type is not in the **ndd.h** file, the SNMP value should be used if it is defined. Otherwise, any undefined type above **NDD\_MAX\_TYPE** may be used.

Note: The ns\_demuxer structure must be allocated and pinned by the network demuxer.

# **Examples**

The following example illustrates the **ns\_add\_demux** network service:

```
struct ns_demuxer demuxer;
bzero (&demuxer, sizeof (demuxer));
demuxer.nd_add_filter = eth_add_filter;
demuxer.nd_del_filter = eth_del_filter;
demuxer.nd_add_status = eth_add_status;
demuxer.nd_del_status = eth_del_status;
demuxer.nd_receive = eth_receive;
demuxer.nd_status = eth_status;
demuxer.nd_response = eth_response;
demuxer.nd_use_nsdnx = 1;
ns_add_demux(NDD_IS088023, &demuxer);
```

### **Return Values**

Indicates the operation was successful.

**EEXIST** Indicates a demuxer already exists for the given type.

### **Related Information**

The ns del demux network service.

## ns\_add\_filter Network Service

## **Purpose**

Registers a receive filter to enable the reception of packets.

## **Syntax**

#### **Parameters**

nddp Specifies the **ndd** structure to which this add request applies.

filter Specifies the pointer to the receive filter.

len Specifies the length in bytes of the receive filter to which the filter parameter points.

ns\_user Specifies the pointer to a ns\_user structure that defines the user.

## **Description**

The ns\_add\_filter network service registers a receive filter for the reception of packets and enables a network demuxer to route packets to the appropriate users. The add request is passed on to the nd\_add\_filter function of the demuxer for the specified NDD. The caller of the ns\_add\_filter network service is responsible for relinquishing filters before calling the ns\_free network service.

# **Examples**

The following example illustrates the **ns\_add\_filter** network service:

```
struct ns_8022 dl;
struct ns_user ns_user;

dl.filtertype = NS_LLC_DSAP_SNAP;
dl.dsap = 0xaa;
dl.orgcode[0] = 0x0;
dl.orgcode[1] = 0x0;
dl.orgcode[2] = 0x0;
dl.ethertype = 0x0800;
ns_user.isr = ipintr;
ns_user.protoq = &ipintrq;
ns_user.netisr = NETISR_IP;
ns_user.ifp = ifp;
ns_user.pkt_format = NS_PROTO_SNAP;
ns_add_filter(nddp, &dl, sizeof(dl), &ns_user);
```

### **Return Values**

0 Indicates the operation was successful.

The network demuxer may supply other return values.

### **Related Information**

The ns del filter network service.

### ns\_add\_status Network Service

## **Purpose**

Adds a status filter for the routing of asynchronous status.

## **Syntax**

### **Parameters**

nddp Specifies a pointer to the **ndd** structure to which this add request applies.

statfilter Specifies a pointer to the status filter.

len Specifies the length, in bytes, of the value of the statfilter parameter.ns\_statuser Specifies a pointer to an ns\_statuser structure that defines this user.

## **Description**

The **ns\_add\_status** network service registers a status filter. The add request is passed on to the **nd\_add\_status** function of the demuxer for the specified network device driver (NDD). This network service enables the user to receive asynchronous status information from the specified device.

**Note:** The user's status processing function is specified by the isr field of the **ns\_statuser** structure. The network demuxer calls the user's status processing function directly when asynchronous status information becomes available. Consequently; the status processing function cannot be a scheduled routine. The caller of the **ns\_add\_status** network service is responsible for relinquishing status filters before calling the **ns\_free** network service.

# **Examples**

The following example illustrates the ns add status network service:

```
struct ns_statuser user;
struct ns_com_status filter;

filter.filtertype = NS_STATUS_MASK;
filter.mask = NDD_HARD_FAIL;
filter.sid = 0;
user.isr = status_fn;
user.isr_data = whatever_makes_sense;
error = ns_add_status(nddp, &filter, sizeof(filter), &user);
```

#### **Return Values**

0 Indicates the operation was successful.

The network demuxer may supply other return values.

### **Related Information**

The ns del\_status network service.

## ns alloc Network Service

## Purpose

Allocates use of a network device driver (NDD).

## **Syntax**

```
#include <sys/ndd.h>
int ns_alloc (nddname, nddpp)
       char * nddname;
       struct ndd ** nddpp;
```

### **Parameters**

nddname Specifies the device name to be allocated.

nddpp Indicates the address of the pointer to a **ndd** structure.

## **Description**

The **ns alloc** network service searches the Network Service (NS) device chain to find the device driver with the specified nddname parameter. If the service finds a match, it increments the reference count for the specified device driver. If the reference count is incremented to 1, the ndd open subroutine specified in the **ndd** structure is called to open the device driver.

# **Examples**

The following example illustrates the **ns\_alloc** network service:

```
struct ndd *nddp;
error = ns alloc("en0", &nddp);
```

#### **Return Values**

If a match is found and the **ndd\_open** subroutine to the device is successful, a pointer to the **ndd** structure for the specified device is stored in the nddpp parameter. If no match is found or the open of the device is unsuccessful, a non-zero value is returned.

Indicates the operation was successful. **ENODEV** Indicates an invalid network device.

**ENOENT** Indicates no network demuxer is available for this device.

The **ndd open** routine may specify other return values.

### **Related Information**

The ns free network service.

## ns\_attach Network Service

## **Purpose**

Attaches a network device to the network subsystem.

## **Syntax**

```
#include <sys/ndd.h>
int ns_attach (nddp)
       struct ndd * nddp;
```

#### **Parameters**

nddp Specifies a pointer to an **ndd** structure describing the device to be attached.

## **Description**

The ns\_attach network service places the device into the available network service (NS) device chain. The network device driver (NDD) should be prepared to be opened after the ns\_attach network service is called.

Note: The ndd structure is allocated and initialized by the device. It should be pinned.

## **Examples**

The following example illustrates the **ns attach** network service:

```
struct ndd ndd;
ndd.ndd_name = "en0";
ndd.ndd_addrlen = 6;
ndd.ndd hdrlen = 14;
ndd.ndd mtu = ETHERMTU;
ndd.ndd mintu = 60;
ndd.ndd type = NDD ETHER;
ndd.ndd flags =
   NDD_BROADCAST | NDD_SIMPLEX;
ndd.ndd open = entopen;
ndd.ndd_output = entwrite;
ndd.ndd ctl = entctl;
ndd.ndd close = entclose;
ns attach(&ndd);
```

### **Return Values**

Indicates the operation was successful.

**EEXIST** Indicates the device is already in the available NS device chain.

### **Related Information**

The ns\_detach network service.

## ns\_del\_demux Network Service

## **Purpose**

Deletes a demuxer for the specified type of network interface.

## **Syntax**

### **Parameters**

ndd\_type

Specifies the network interface type of the demuxer that is to be deleted.

# **Description**

If the demuxer is not currently in use, the **ns\_del\_demux** network service deletes the specified demuxer from the list of available network demuxers. A demuxer is in use if a network device driver (NDD) is open for the demuxer.

## **Examples**

The following example illustrates the ns\_del\_demux network service:

```
ns_del_demux(NDD_IS088023);
```

### **Return Values**

Indicates the operation was successful.

**ENOENT** Indicates the demuxer of the specified type does not exist.

### **Related Information**

The ns\_add\_demux network service.

## ns\_del\_filter Network Service

# **Purpose**

Deletes a receive filter.

# **Syntax**

#### **Parameters**

nddp Specifies the **ndd** structure that this delete request is for.

filter Specifies the pointer to the receive filter.

len Specifies the length in bytes of the receive filter.

### **Description**

The **ns\_del\_filter** network service deletes the receive filter from the corresponding network demuxer. This disables packet reception for packets that match the filter. The delete request is passed on to the **nd\_del\_filter** function of the demuxer for the specified network device driver (NDD).

## **Examples**

The following example illustrates the **ns\_del\_filter** network service:

```
struct ns_8022 dl;

dl.filtertype = NS_LLC_DSAP_SNAP;
dl.dsap = 0xaa;
dl.orgcode[0] = 0x0;
dl.orgcode[1] = 0x0;
dl.orgcode[2] = 0x0;
dl.ethertype = 0x0800;
ns_del_filter(nddp, &dl, sizeof(dl));
```

### **Return Values**

**0** Indicates the operation was successful.

The network demuxer may supply other return values.

#### **Related Information**

The ns\_add\_filter network service, ns\_alloc network service.

## ns\_del\_status Network Service

# **Purpose**

Deletes a previously added status filter.

# **Syntax**

#### **Parameters**

nddp Specifies the pointer to the **ndd** structure to which this delete request applies.

statfilter Specifies the pointer to the status filter.

len Specifies the length, in bytes, of the value of the statfilter parameter.

## **Description**

The **ns\_del\_status** network service deletes a previously added status filter from the corresponding network demuxer. The delete request is passed on to the **nd\_del\_status** function of the demuxer for the specified network device driver (NDD). This network service disables asynchronous status notification from the specified device.

## **Examples**

The following example illustrates the **ns\_del\_status** network service:

```
error = ns_add_status(nddp, &filter,
sizeof(filter));
```

#### **Return Values**

Indicates the operation was successful.

The network demuxer may supply other return values.

### **Related Information**

The ns\_add\_status network service.

### ns\_detach Network Service

## **Purpose**

Removes a network device from the network subsystem.

# **Syntax**

#### **Parameters**

nddp Specifies a pointer to an **ndd** structure describing the device to be detached.

# Description

The **ns\_detach** service removes the **ndd** structure from the chain of available NS devices.

# **Examples**

The following example illustrates the **ns\_detach** network service:

```
ns detach(nddp);
```

#### **Return Values**

Indicates the operation was successful.

**ENOENT** Indicates the specified *ndd* structure was not found.

**EBUSY** Indicates the network device driver (NDD) is currently in use.

### **Related Information**

The ns attach network service.

## ns\_free Network Service

## **Purpose**

Relinquishes access to a network device.

## **Syntax**

```
#include <sys/ndd.h>
void ns free (nddp)
       struct ndd * nddp;
```

### **Parameters**

nddp Specifies the **ndd** structure of the network device that is to be freed from use.

## **Description**

The ns\_free network service relinquishes access to a network device. The ns\_free network service also decrements the reference count for the specified **ndd** structure. If the reference count becomes 0, the ns\_free network service calls the ndd\_close subroutine specified in the ndd structure.

# **Examples**

The following example illustrates the **ns\_free** network service:

```
struct ndd *nddp
ns free(nddp);
```

#### **Files**

net/cdli.c

### **Related Information**

The ns alloc network service.

# panic Kernel Service

# **Purpose**

Crashes the system.

# **Syntax**

```
#include <sys/types.h>
#include <sys/errno.h>
panic ( s)
char *s;
```

### **Parameter**

Points to a character string to be written to the error log.

## **Description**

The panic kernel service is called when a catastrophic error occurs and the system can no longer continue to operate. The **panic** service performs these two actions:

- Writes the character string pointed to by the s parameter to the error log.
- · Performs a system dump.

The system halts after the dump. You should wait for the dump to complete, reboot the system, and then save and analyze the dump.

#### **Execution Environment**

The **panic** kernel service can be called from either the process or interrupt environment.

### **Return Values**

The panic kernel service has no return values.

#### **Related Information**

RAS Kernel Services in AIX 5L Version 5.2 Kernel Extensions and Device Support Programming Concepts.

## pci\_cfgrw Kernel Service

# Purpose

Reads and writes PCI bus slot configuration registers.

# **Syntax**

```
#include <sys/mdio.h>
int pci cfgrw(bid, md, write flag)
int bid;
struct mdio *md;
int write flag;
```

# **Description**

The pci\_cfgrw kernel service provides serialized access to the configuration registers for a PCI bus. To ensure data integrity in a multi-processor environment, a lock is required before accessing the configuration registers. Depending on the value of the write\_flag parameter, a read or write to the configuration register is performed at offset md\_addr for the device identified by md\_sla.

The pci cfgrw kernel service provides for kernel extensions the same services as the MIOPCFGET and MIOPCFPUT ioctls provides for applications. The pci cfgrw kernel service can be called from either the process or the interrupt environment.

#### **Parameters**

bid Specifies the bus identifier. md Specifies the address of the *mdio* structure. The *mdio* structure contains the following fields:

md\_addr

Starting offset of the configuration register to access (0 to 0xFF).

ms\_data

Pointer to the data buffer.

md size

Number of items of size specified by the *md\_incr* parameter. The maximum size is 256

bytes.

md\_incr

Access types, MV\_BYTE, MV\_WORD, or MV\_SHORT.

md\_sla Device Number and Function Number.

(Device Number \* 8) + Function.

write\_flag Set to 1 for write and 0 for read.

### **Return Values**

Returns 0 for successful completion.

**ENOMEM** Indicates no memory could be allocated.

**EINVAL** Indicated that the bus, device/function, or size is not valid.

**EPERM** Indicates that the platform does not allow the requested operation

### **Related Information**

Machine Device Driver in AIX 5L Version 5.2 Technical Reference: Kernel and Subsystems Volume 2

# pfctlinput Kernel Service

# **Purpose**

Invokes the **ctlinput** function for each configured protocol.

# **Syntax**

```
#include <sys/types.h>
#include <sys/errno.h>
#include <sys/domain.h>

void pfctlinput ( cmd, sa)
int cmd;
struct sockaddr *sa;
```

#### **Parameters**

cmd Specifies the command to pass on to protocols.

Indicates the address of a **sockaddr** structure that is passed to the protocols.

# **Description**

The **pfctlinput** kernel service searches through the protocol switch table of each configured domain and invokes the protocol **ctlinput** function if defined. Both the *cmd* and *sa* parameters are passed as parameters to the protocol function.

## **Execution Environment**

The pfctlinput kernel service can be called from either the process or interrupt environment.

### **Return Values**

The **pfctlinput** service has no return values.

### **Related Information**

Network Kernel Services in AIX 5L Version 5.2 Kernel Extensions and Device Support Programming Concepts.

# pffindproto Kernel Service

## **Purpose**

Returns the address of a protocol switch table entry.

# **Syntax**

```
#include <sys/types.h>
#include <sys/errno.h>
#include <sys/domain.h>
struct protosw *pffindproto (family, protocol, type)
int family;
int protocol;
int type;
```

#### **Parameters**

family Specifies the address family for which to search. Indicates the protocol within the address family. protocol

Specifies the type of socket (for example, **SOCK\_RAW**). type

# **Description**

The **pffindproto** kernel service first searches the domain switch table for the address family specified by the family parameter. If found, the pffindproto service then searches the protocol switch table for that domain and checks for matches with the type and protocol parameters.

If a match is found, the **pffindproto** service returns the address of the protocol switch table entry. If the type parameter is set to SOCK\_RAW, the pffindproto service returns the first entry it finds with protocol equal to 0 and type equal to SOCK RAW.

### **Execution Environment**

The **pffindproto** kernel service can be called from either the process or interrupt environment.

### **Return Values**

The pffindproto service returns a null value if a protocol switch table entry was not found for the given search criteria. Upon success, the pffindproto service returns the address of a protocol switch table entry.

### **Related Information**

Network Kernel Services in AIX 5L Version 5.2 Kernel Extensions and Device Support Programming Concepts.

Understanding Socket Header Files in AIX 5L Version 5.2 Communications Programming Concepts.

# pgsignal Kernel Service

## **Purpose**

Sends a signal to all of the processes in a process group.

# **Syntax**

```
#include <sys/types.h>
#include <sys/errno.h>
void pgsignal (pid, sig)
pid_t pid;
int sig;
```

### **Parameters**

Specifies the process ID of a process in the group of processes to receive the signal. pid

sig Specifies the signal to send.

# **Description**

The pgsignal kernel service sends a signal to each member in the process group to which the process identified by the pid parameter belongs. The pid parameter must be the process identifier of the member of the process group to be sent the signal. The sig parameter specifies which signal to send.

Device drivers can get the value for the pid parameter by using the **getpid** kernel service. This value is the process identifier for the currently executing process.

The **sigaction** subroutine contains a list of the valid signals.

#### **Execution Environment**

The **pgsignal** kernel service can be called from either the process or interrupt environment.

### **Return Values**

The pgsignal service has no return values.

### **Related Information**

The getpid kernel service, pidsig kernel service.

The **sigaction** subroutine.

Process and Exception Management Kernel Services in AIX 5L Version 5.2 Kernel Extensions and Device Support Programming Concepts.

# pidsig Kernel Service

# **Purpose**

Sends a signal to a process.

## **Syntax**

```
#include <sys/types.h>
#include <sys/errno.h>
void pidsig ( pid, sig)
pid_t pid;
int sig;
```

## **Parameters**

pid Specifies the process ID of the receiving process.

sig Specifies the signal to send.

## **Description**

The pidsig kernel service sends a signal to a process. The pid parameter must be the process identifier of the process to be sent the signal. The sig parameter specifies the signal to send. See the sigaction subroutine for a list of the valid signals.

Device drivers can get the value for the pid parameter by using the **getpid** kernel service. This value is the process identifier for the currently executing process.

The pidsig kernel service can be called from an interrupt handler execution environment if the process ID is known.

## **Execution Environment**

The **pidsig** kernel service can be called from either the process or interrupt environment.

#### Return Values

The pidsig service has no return values.

### **Related Information**

The getpid kernel service, pgsignal kernel service.

The **sigaction** subroutine.

Process and Exception Management Kernel Services in AIX 5L Version 5.2 Kernel Extensions and Device Support Programming Concepts.

# pin Kernel Service

# Purpose

Pins the address range in the system (kernel) space.

# **Syntax**

```
#include <sys/types.h>
#include <sys/errno.h>
#include <sys/pin.h>
int pin ( addr, length)
caddr t addr;
int length;
```

## **Parameters**

addr Specifies the address of the first byte to pin. length Specifies the number of bytes to pin.

## **Description**

The **pin** service pins the real memory pages touched by the address range specified by the addr and length parameters in the system (kernel) address space. It pins the real-memory pages to ensure that page faults do not occur for memory references in this address range. The pin service increments the pin count for each real-memory page. While the pin count is nonzero, the page cannot be paged out of real memory.

The pin routine pins either the entire address range or none of it. Only a limited number of pages can be pinned in the system. If there are not enough unpinned pages in the system, the pin service returns an error code.

Note: If the requested range is not aligned on a page boundary, then memory outside this range is also pinned. This is because the operating system pins only whole pages at a time.

The **pin** service can only be called for addresses within the system (kernel) address space. The **xmempin** service should be used for addresses within kernel or user space.

## **Execution Environment**

The **pin** kernel service can be called from the process environment only.

## **Return Values**

Indicates successful completion.

**EINVAL** Indicates that the value of the length parameter is negative or 0. Otherwise, the area of memory

beginning at the address of the first byte to pin (the addr parameter) and extending for the number of

bytes specified by the *length* parameter is not defined.

**EIO** Indicates that a permanent I/O error occurred while referencing data.

ENOMEM Indicates that the pin service was unable to pin due to insufficient real memory or exceeding the

systemwide pin count.

**ENOSPC** Indicates insufficient file system or paging space.

### **Related Information**

The **xmempin** and **xmemunpin** kernel services.

Understanding Execution Environments and Memory Kernel Services in AIX 5L Version 5.2 Kernel Extensions and Device Support Programming Concepts.

# pincf Kernel Service

# **Purpose**

Manages the list of free character buffers.

# **Syntax**

#include <sys/types.h> #include <sys/errno.h> #include <cblock.h>

```
int pincf ( delta)
int delta;
```

### **Parameter**

delta Specifies the amount by which to change the number of free-pinned character buffers.

## **Description**

The pincf service is used to control the size of the list of free-pinned character buffers. A positive value for the delta parameter increases the size of this list, while a negative value decreases the size.

All device drivers that use character blocks need to use the pincf service. These drivers must indicate with a positive delta value the maximum number of character blocks they expect to be using concurrently. Device drivers typically call this service with a positive value when the **ddopen** routine is called. They should call the pincf service with a negative value of the same amount when they no longer need the pinned character blocks. This occurs typically when the **ddclose** routine is called.

## **Execution Environment**

The **pincf** kernel service can be called in the process environment only.

#### Return Values

The pincf service returns a value representing the amount by which the service changed the number of free-pinned character buffers.

## **Related Information**

The waitcfree kernel service.

I/O Kernel Services in AIX 5L Version 5.2 Kernel Extensions and Device Support Programming Concepts.

# pincode Kernel Service

# **Purpose**

Pins the code and data associated with a loaded object module.

# **Syntax**

```
#include <sys/types.h>
#include <sys/errno.h>
#include <sys/pin.h>
int pincode ( func)
int (*func) ();
```

### **Parameter**

func

Specifies an address used to determine the object module to be pinned. The address is typically that of a function exported by this object module.

# **Description**

The pincode service uses the pin service to pin the specified object module. The loader entry for the object module is used to determine the size of both the code and data.

## **Execution Environment**

The **pincode** kernel service can be called from the process environment only.

#### **Return Values**

Indicates successful completion.

**EINVAL** Indicates that the *func* parameter is not a valid pointer to the function.

ENOMEM Indicates that the pincode service was unable to pin the module due to insufficient real memory.

When an error occurs, the **pincode** service returns without pinning any pages.

### **Related Information**

The pin kernel service.

Understanding Execution Environments and Memory Kernel Services in AIX 5L Version 5.2 Kernel Extensions and Device Support Programming Concepts.

## pinu Kernel Service

## **Purpose**

Pins the specified address range in user or system memory.

# **Syntax**

```
#include <sys/types.h>
#include <sys/errno.h>
#include <sys/uio.h>
int pinu (base, len, segflg)
caddr_t base;
int len;
short segflg;
```

### **Parameters**

segflg

base Specifies the address of the first byte to pin.

len Indicates the number of bytes to pin.

Specifies whether the data to pin is in user space or system space. The values for this flag are defined in

the /usr/include/sys/uio.h file. This value can be one of the following:

UIO\_SYSSPACE

Indicates the region is mapped into the kernel address space.

UIO\_USERSPACE

Indicates the region is mapped into the user address space.

# **Description**

The pinu kernel service is used to pin pages backing a specified memory region which is defined in either system or user address space. Pinning a memory region prohibits the pager from stealing pages from the pages backing the pinned memory region. Once a memory region is pinned, accessing that region does not result in a page fault until the region is subsequently unpinned.

The **pinu** kernel service will not work on a mapped file.

If the caller has a valid cross-memory descriptor for the address range, the **xmempin** and **xmemunpin** kernel services can be used instead of pinu and unpinu, and result in less pathlength.

**Note:** The **pinu** kernel service is not supported on the 64-bit kernel.

## **Execution Environment**

The **pinu** kernel service can be called from the process environment only.

### **Return Values**

Indicates successful completion.

**EFAULT** Indicates that the memory region as specified by the base and len parameters is not within the address

space specified by the segflg parameter.

**EINVAL** Indicates that the value of the length parameter is negative or 0. Otherwise, the area of memory

beginning at the byte specified by the base parameter and extending for the number of bytes specified

by the *len* parameter is not defined.

**ENOMEM** Indicates that the pinu service is unable to pin the region due to insufficient real memory or because it

has exceeded the systemwide pin count.

### **Related Information**

The pin kernel service, unpinu kernel service, xmempin kernel service, xmemunpin kernel service.

Understanding Execution Environments and Memory Kernel Services in AIX 5L Version 5.2 Kernel Extensions and Device Support Programming Concepts.

# pio\_assist Kernel Service

# **Purpose**

Provides a standardized programmed I/O exception handling mechanism for all routines performing programmed I/O.

# **Syntax**

```
#include <sys/types.h>
#include <sys/errno.h>
int pio_assist ( ioparms, iofunc, iorecov)
caddr_t ioparms;
int (*iofunc)();
int (*iorecov)();
```

### **Parameters**

ioparms Points to parameters for the I/O routine. iofunc Specifies the I/O routine function pointer.

iorecov Specifies the I/O recovery routine function pointer.

# **Description**

The pio assist kernel service assists in handling exceptions caused by programmed I/O. Use of the pio assist service standardizes the programmed I/O exception handling for all routines performing

programmed I/O. The pio assist service is built upon other kernel services that routines access to provide their own exception handling if the pio assist service should not be used.

## Using the pio\_assist Kernel Service

To use the pio\_assist service, the device handler writer must provide a callable routine that performs the I/O operation. The device handler writer can also optionally provide a routine that can recover and log I/O errors. The mainline device handler code would then call the pio assist service with the following parameters:

- A pointer to the parameters needed by the I/O routine
- The function pointer for the routine performing I/O
- A pointer for the I/O recovery routine (or a null pointer, if there is no I/O recovery routine)

If the pointer for the I/O recovery routine is a null character, the iofunc routine is recalled to recover from I/O exceptions. The I/O routine for error retry should only be re-used if the I/O routine can handle being recalled when an error occurs, and if the sequence of I/O instructions can be reissued to recover from typical bus errors.

The ioparms parameter points to the parameters needed by the I/O routine. It is passed to the I/O routine when the pio\_assist service calls the I/O routine. It is also passed to the I/O recovery routine when the I/O recovery routine is invoked by the **pio** assist service. If any of the parameters found in the structure pointed to by the ioparms parameter are modified by the iofunc routine and needed by the iorecov or recalled iofunc routine, they must be declared as volatile.

## Requirements for Coding the Caller-Provided I/O Routine

The iofunc parameter is a function pointer to the routine performing the actual I/O. It is called by the pio\_assist service with the following parameters:

```
int iofunc (ioparms)
caddr t ioparms;
                             /* pointer to parameters */
```

The ioparms parameter points to the parameters used by the I/O routine that was provided on the call to the pio\_assist kernel service.

If the **pio** assist kernel service is used with a null pointer to the *iorecov* I/O recovery routine, the *iofunc* I/O routine is called to retry all programmed I/O exceptions. This is useful for devices that have I/O operations that can be re-sent without concern for hardware state synchronization problems.

Upon return from the I/O, the return code should be 0 if no error was encountered by the I/O routine itself. If a nonzero return code is presented, it is used as the return code from the pio assist kernel service.

### Requirements for Coding the Caller-Provided I/O Recovery Routine

The *iorecov* parameter is a function pointer to the device handler's I/O recovery routine. This *iorecov* routine is responsible for logging error information, if required, and performing the necessary recovery operations to complete the I/O, if possible. This may in fact include calling the original I/O routine. The iorecov routine is called with the following parameters when an exception is detected during execution of the I/O routine:

```
int iorecov (parms, action, infop)
caddr_t parms;/* pointer to parameters passed to iofunc*/
                   /* action indicator */
struct pio except *infop;
                              /* pointer to exception info */
```

The parms parameter points to the parameters used by the I/O routine that were provided on the call to the pio assist service.

The action parameter is an operation code set by the **pio** assist kernel service to one of the following:

PIO RETRY Log error and retry I/O operations, if possible. PIO NO RETRY Log error but do not retry the I/O operation.

The **pio** except structure containing the exception information is platform-specific and defined in the /usr/include/sys/except.h file. The fields in this structure define the type of error that occurred, the bus address on which the error occurred, and additional platform-specific information to assist in the handling of the exception.

The iorecov routine should return with a return code of 0 if the exception is a type that the routine can handle. A EXCEPT\_NOT\_HANDLED return code signals that the exception is a type not handled by the iorecov routine. This return code causes the pio\_assist kernel service to invoke the next exception handler on the stack of exception handlers. Any other nonzero return code signals that the iorecov routine handled the exception but could not successfully recover the I/O. This error code is returned as the return code from the pio assist kernel service.

## Return Codes by the pio assist Kernel Service

The pio assist kernel service returns a return code of 0 if the iofunc I/O routine does not indicate any errors, or if programmed I/O exceptions did occur but were successfully handled by the iorecov I/O recovery routine. If an I/O exception occurs during execution of the iofunc or iorecov routines and the exception count has not exceeded the maximum value, the iorecov routine is called with an op value of PIO RETRY.

If the number of exceptions that occurred during this operation exceeds the maximum number of retries set by the platform-specific value of PIO\_RETRY\_COUNT, the pio\_assist kernel service calls the iorecov routine with an op value of PIO NO RETRY. This indicates that the I/O operation should not be retried. In this case, the **pio** assist service returns a return code value of **EIO** indicating failure of the I/O operation.

If the exception is not an I/O-related exception or if the iorecov routine returns with the return code of EXCEPT\_NOT\_HANDLED (indicating that it could not handle the exception), the pio\_assist kernel service does not return to the caller. Instead, it invokes the next exception handler on the stack of exception handlers for the current process or interrupt handler. If no other exception handlers are on the stack, the default exception handler is invoked. The normal action of the default exception handler is to cause a system crash.

#### **Execution Environment**

The pio\_assist kernel service can be called from either the process or interrupt environment.

### **Return Values**

Indicates that either no errors were encountered, or PIO errors were encountered and successfully handled. EIO Indicates that the I/O operation was unsuccessful because the maximum number of I/O retry operations was exceeded.

### **Related Information**

Kernel Extension and Device Driver Management Kernel Services, User-Mode Exception Handling, Kernel-Mode Exception Handling in AIX 5L Version 5.2 Kernel Extensions and Device Support Programming Concepts.

# **Process State-Change Notification Routine**

## **Purpose**

Allows kernel extensions to be notified of major process and thread state transitions.

## **Syntax**

```
void prochadd_handler ( term, type, id)
struct proch *term;
int type;
long id;

void proch_reg_handler ( term, type, id)
struct prochr *term;
int type;
long id;
```

## **Parameters**

Points to the **proch** structure used in the **prochadd** call or to the **prochr** structure used in the **proch\_reg** 

type

Defines the state change event being reported: process initialization, process termination, process exec, thread initialization, or thread termination. These values are defined in the /usr/include/sys/proc.h file. The values that may be passed as *type* also depend on how the callout is requested.

Possible prochadd\_handler type values:

#### PROCH\_INITIALIZE

Process is initializing.

#### **PROCH TERMINATE**

Process is terminating.

#### PROCH\_EXEC

Process is about to exec a new program.

#### THREAD INITIALIZE

A new thread is created.

#### THREAD TERMINATE

A thread is terminated.

Possible proch\_reg\_handler type values:

#### PROCHR INITIALIZE

Process is initializing.

#### PROCHR\_TERMINATE

Process is terminating.

#### PROCHR\_EXEC

Process is about to exec a new program.

#### PROCHR\_THREAD\_INIT

A new thread is created.

## PROCHR\_THREAD\_TERM

A thread is terminated.

id Defines either the process ID or the thread ID.

## **Description**

The notification callout is set up by using either the prochadd or the proch\_reg kernel service. If you request the notification using the prochadd kernel service, the callout follows the syntax shown first as prochadd handler. If you request the notification using the proch reg kernel service, the callout follows the syntax shown second as proch\_reg\_handler.

For process initialization, the process state-change notification routine is called in the execution environment of a parent process for the initialization of a newly created child process. For kernel processes, the notification routine is called when the initp kernel service is called to complete initialization.

For process termination, the notification routines are called before the kernel handles default termination procedures. The routines must be written so as not to allocate any resources under the terminating process. The notification routine is called under the process image of the terminating process.

### **Related Information**

The prochadd kernel service, prochdel kernel service, proch reg kernel service, proch unreg kernel service.

Kernel Extension and Device Driver Management Kernel Services in AIX 5L Version 5.2 Kernel Extensions and Device Support Programming Concepts.

# proch\_reg Kernel Service

## **Purpose**

Registers a callout handler.

# **Syntax**

```
#include <sys/proc.h>
int proch_reg(struct prochr *)
```

Note: The prochr structure contains the following elements that must be set prior to calling proch\_reg:

```
void (* proch handler)(struct prochr *, int, long)
unsigned int int prochr mask
```

### **Parameters**

int prochr\_mask

Specifies the set of kernel events for which a callout is requested. Unlike the old\_style interface, the callout is invoked only for the specified events. This mask is formed by ORing together any of these defined values:

#### PROCHR INITIALIZE

Process created.

#### PROCHR TERMINATE

Process terminated

#### PROCHR EXEC

Process has issued the exec system call

#### PROCHR THREADINIT

Thread created

#### PROCHR THREADTERM

Thread terminated

## **Description**

If the same struct prochr \* is registered more than once, only the most recently specified information is retained in the kernel.

The **struct prochr** \* is not copied to a new location in memory. As a result, if the structure is changed, results are unpredictable. This structure does not need to be pinned.

The primary consideration for the new-style interface is to improve scalability. A lock is only acquired when callouts are made. A summary mask of all currently registered callout event types is maintained. This summary mask is updated every time proch\_reg or proch\_unreg is called, even when registering an identical struct prochr \*. Further, the lock is a complex lock, so once callouts have been registered, there is no lock contention in invoking them because the lock is held read-only.

When a callout to a registered handler function is made, the parameters passed are:

- a pointer to the registered prochr structure
- a callout request value to indicate the reason for the callout
- · a thread or process ID

## **Return Values**

On successful completion, the proch reg kernel service returns a value of 0. The only error (non-zero) return is from trying to register with a NULL pointer.

### **Execution Environment**

The **proch** reg kernel service can be called from the process environment only.

### **Related Information**

The proch\_unreg kernel service.

The Process State-Change Notification Routine.

Kernel Extension and Driver Management Kernel Services in AIX 5L Version 5.2 Kernel Extensions and Device Support Programming Concepts.

# proch unreg Kernel Service

# **Purpose**

Unregisters a callout handler that was previously registered using the **proch reg** kernel service.

# **Syntax**

#include <sys/proc.h> int proch unreg(struct prochr \*old prochr);

### **Parameter**

old\_prochr Specifies the address of the **proch** structure to be unregistered.

## **Description**

Unregisters an existing callout handler that was previously registered using the **proch\_reg()** kernel service.

### **Return Values**

On successful completion, the **proch\_unreg** kernel service returns a value of 0. An error (non-zero) return occurs when trying to unregister a handler that is not presently registered.

### **Execution Environment**

The proch\_unreg kernel service can be called from the process environment only.

## **Related Information**

The proch\_reg kernel service.

Kernel Extension and Driver Management Kernel Services in *AIX 5L Version 5.2 Kernel Extensions and Device Support Programming Concepts*.

## prochadd Kernel Service

## **Purpose**

Adds a system-wide process state-change notification routine.

## **Syntax**

```
#include <sys/types.h>
#include <sys/errno.h>
#include <sys/proc.h>

void prochadd ( term)
struct proch *term;
```

### **Parameters**

term

Points to a **proch** structure containing a notification routine to be added from the chain of systemwide notification routines.

# **Description**

The **prochadd** kernel service allows kernel extensions to register for notification of major process state transitions. The **prochadd** service allows the caller to be notified when a process:

- · Has just been created.
- · Is about to be terminated.
- · Is executing a new program.

The complete list of callouts is:

Callout Description
PROCH\_INITIALIZE Process (pid) created (initp, kforkx)
PROCH\_TERMINATE Process (pid) terminated (kexitx)
PROCH\_EXEC Process (pid) executing (execvex)
THREAD\_INITIALIZE Thread (tid) created (kforkx, thread\_create)
THREAD\_TERMINATE Thread (tid) created (kexitx, thread\_terminate)

The **prochadd** service is typically used to allow recovery or reassignment of resources when processes undergo major state changes.

The caller should allocate a **proch** structure and update the proch.handler field with the entry point of a caller-supplied notification routine before calling the prochadd kernel service. This notification routine is called once for each process in the system undergoing a major state change.

The **proch** structure has the following form:

```
struct proch
        struct proch *next
                              *handler ();
```

## **Execution Environment**

The prochadd kernel service can be called from the process environment only.

## Related Information

The prochdel kernel service.

The Process State-Change Notification Routine.

Kernel Extension and Driver Management Kernel Services in AIX 5L Version 5.2 Kernel Extensions and Device Support Programming Concepts.

## prochdel Kernel Service

# **Purpose**

Deletes a process state change notification routine.

# **Syntax**

```
#include <sys/types.h>
#include <sys/errno.h>
#include <sys/proc.h>
void prochdel ( term)
struct proch *term;
```

### **Parameter**

Points to a proch structure containing a notification routine to be removed from the chain of system-wide notification routines. This structure was previously registered by using the prochadd kernel service.

# **Description**

The prochdel kernel service removes a process change notification routine from the chain of system-wide notification routines. The registered notification routine defined by the handler field in the proch structure is no longer to be called by the kernel when major process state changes occur.

If the **proch** structure pointed to by the *term* parameter is not found in the chain of structures, the prochdel service performs no operation.

## **Execution Environment**

The **prochdel** kernel service can be called from the process environment only.

### **Related Information**

The prochadd kernel service.

The Process State-Change Notification Routine.

Kernel Extension and Driver Management Kernel Services in AIX 5L Version 5.2 Kernel Extensions and Device Support Programming Concepts.

# probe or kprobe Kernel Service

## **Purpose**

Logs errors with symptom strings.

# Library (for probe)

Run-time Services Library.

## **Syntax**

```
#include <sys/probe.h>
#include <sys/sysprobe.h>
int probe ( probe p)
probe t *probe p
int kprobe (probe p)
probe t *probe p
```

# Description

The probe subroutine logs an entry to the error log. The entry consists of an error log entry as defined in the **errlog** subroutine and the **err\_rec.h** header file, and a symptom string.

The **probe** subroutine is called from an application, while **kprobe** is called from the Kernel and Kernel extensions. Both probe and kprobe have the same interfaces, except for return codes.

IBM software should use the sys/sysprobe.h header file while non-IBM programs should include the sys/probe.h file. This is because IBM symptom strings must conform to different rules than non-IBM strings. It also tells any electronic support application whether or not to route the symptom string to IBM's Retain database.

#### **Parameters**

probe\_p

is a pointer to the data structure which contains the pointer and length of the error record, and the data for the probe. The error record is described under the errlog subroutine and defined in err\_rec.h.

The first word of the structure is a magic number to identify this version of the structure. The magic number should be set to PROBE MAGIC.

Note: PROBE MAGIC is different between probe.h and sysprobe.h to distinguish an IBM symptom string from a non-IBM string.

The probe data consists of flags which control probe handling, the number of symptom string keywords, followed by an array consisting of one element for each keyword.

## **Flags**

#### **SSNOSEND**

indicates this symptom string shouldn't be forwarded to automatic problem opening facilities. An example where SSNOSEND should be used is in symptom data used for debugging purposes. This gives the number of keywords specified (i.e.), the number of elements in the sskwds array. This is an array of keyword/value pairs. The keywords and their values are in the following table. The I/S value indicates whether the keyword and value are informational or are part of the logged symptom string. The number in parenthesis indicates, where applicable, the maximum string length.

nsskwd sskwds

| keyword        | I/S | value  | type | Description                                                  |
|----------------|-----|--------|------|--------------------------------------------------------------|
| SSKWD LONGNAME | Ι   | char * | (30) | Product's long name                                          |
| SSKWD OWNER    | I   | char * | (16) | Product's owner                                              |
| SSKWD PIDS     | S   | char * | (11) | product id.(required for IBM symptom strings)                |
| SSKWD_LVLS     | S   | char * | (5)  | product level (required for IBM symptom strings)             |
| SSKWD APPLID   | I   | char * | (8)  | application id.                                              |
| SSKWD PCSS     | S   | char * | (8)  | probe id (required for all symptom strings)                  |
| SSKWD DESC     | I   | char * | (80) | problem description                                          |
| SSKWD SEV      | I   | int    | ` ,  | severity from 1 (highest) to 4 (lowest). 3 is the default.   |
| SSKWD AB       | S   | char * | (5)  | abend code                                                   |
| SSKWD ADRS     | S   | void * |      | address. If used at all, this should be a relative address.  |
| SSKWD DEVS     | S   | char * | (6)  | Device type                                                  |
| SSKWD_FLDS     | S   | char * | (9)  | arbitrary character string. This is usually a field name and |
|                |     |        |      | the SSKWD_VALUE keyword specifies the value.                 |
| SSKWD_MS       | S   | char * | (11) | Message number                                               |
| SSKWD_OPCS     | S   | char * | (8)  | OP code                                                      |
| SSKWD_OVS      | S   | char * | (9)  | overwritten storage                                          |
| SSKWD_PRCS     | S   |        |      | unsigned long return code                                    |
| SSKWD_REGS     | S   | char * | (4)  | Register name (e.g.) GR15 or LR unsigned long Value          |
| SSKWD_VALU     | S   |        |      |                                                              |
| SSKWD RIDS     | S   | char * | (8)  | resource or module id.                                       |
| SSKWD SIG      | S.  | int    |      | Signal number                                                |
| SSKWD SN       | S   | char * | (7)  | Serial Number                                                |
| SSKWD_SRN      | S   | char * | (9)  | Service Req. Number If specified, and no error is logged,    |
|                |     |        |      | a hardware error is assumed.                                 |
| SSKWD_WS       | S   | char * | (10) | Coded wait                                                   |

Note: The SSKWD\_PCCS value is always required. This is the probe id. Additionally, for IBM symptom strings, the SSKWD\_PIDS and SSKWD\_LVLS keywords are also required

If either the erecp or erecl fields in the probe\_rec structure is 0 then no error logging record is being passed, and one of the default templates for symptom strings is used. The default template indicating a software error is used unless the SSKWD\_SRN keyword is specified. If it is, the error is assumed to be a hardware error. If you don't wish to log your own error with a symptom string, and you wish to have a hardware error, and don't want to use the SSKWD SRN value, then you can supply an error log record using the error identifier of ERRID HARDWARE SYMPTOM, see the /usr/include/sys/errids.h file.

# **Return Values for probe Subroutine**

0 Successful

Error. The errno variable is set to -1 **EINVAL** Indicates an invalid parameter **EFAULT** Indicates an invalid address

# **Return Values for kprobe Kernal Service**

Successful

**EINVAL** Indicates an invalid parameter

## **Execution Environment**

**probe** is executed from the application environment.

kprobe is executed from the Kernel and Kernel extensions. Currently, kprobe must not be called with interrupts disabled.

## **Files**

/usr/include/sys/probe.h

Contains parameter definition.

## **Related Information**

Error Logging Overview.

The **errlog** subroutines.

The errsave or errlast subroutines.

# purblk Kernel Service

## **Purpose**

Purges the specified block from the buffer cache.

## **Syntax**

```
#include <sys/types.h>
#include <sys/errno.h>
#include <sys/buf.h>
void purblk ( dev, blkno)
dev t dev;
daddr_t blkno;
```

## **Parameters**

dev Specifies the device containing the block to be purged.

blkno Specifies the block to be purged.

# **Description**

The purblk kernel service purges (that is, makes unreclaimable by marking the block with a value of STALE) the specified block from the buffer cache.

#### **Execution Environment**

The purblk kernel service can be called from the process environment only.

### **Return Values**

The **purblk** service has no return values.

## **Related Information**

The breise kernel service, geteblk kernel service.

Block I/O Buffer Cache Kernel Services: Overview in AIX 5L Version 5.2 Kernel Extensions and Device Support Programming Concepts.

I/O Kernel Services in AIX 5L Version 5.2 Kernel Extensions and Device Support Programming Concepts.

# putc Kernel Service

## **Purpose**

Places a character at the end of a character list.

## **Syntax**

```
#include <sys/types.h>
#include <sys/errno.h>
#include <cblock.h>
int putc ( c, header)
char c;
struct clist *header;
```

### **Parameters**

Specifies the character to place on the character list.

Specifies the address of the clist structure that describes the character list. header

## **Description**

Attention: The caller of the putc service must ensure that the character list is pinned. This includes the clist header and all the cblock character buffers. Character blocks acquired from the getcf service are also pinned. Otherwise, the system may crash.

The **putc** kernel service puts the character specified by the c parameter at the end of the character list pointed to by the header parameter.

If the putc service indicates that there are no more buffers available, the waitcfree service can be used to wait until a character block is available.

### **Execution Environment**

The putc kernel service can be called from either the process or interrupt environment.

### **Return Values**

- 0 Indicates successful completion.
- -1 Indicates that the character list is full and no more buffers are available.

## **Related Information**

The **getcb** kernel service, **getcf** kernel service, **pincf** kernel service, **putcf** kernel service, **putcf** kernel service, waitcfree kernel service.

I/O Kernel Services in AIX 5L Version 5.2 Kernel Extensions and Device Support Programming Concepts.

## putcb Kernel Service

## **Purpose**

Places a character buffer at the end of a character list.

## **Syntax**

```
#include <sys/types.h>
#include <sys/errno.h>
#include <cblock.h>
void putcb ( p, header)
struct cblock *p;
struct clist *header;
```

### **Parameters**

Specifies the address of the character buffer to place on the character list. header Specifies the address of the **clist** structure that describes the character list.

## **Description**

Attention: The caller of the putch service must ensure that the character list is pinned. This includes the clist header and all the cblock character buffers. Character blocks acquired from the getcf service are pinned. Otherwise, the system may crash.

The **putcb** kernel service places the character buffer pointed to by the p parameter on the end of the character list specified by the header parameter. Before calling the putch service, you must load this new buffer with characters and set the c first and c last fields in the **cblock** structure. The p parameter is the address returned by either the **getcf** or the **getcb** service.

## **Execution Environment**

The putch kernel service can be called from either the process or interrupt environment.

### **Return Values**

- Indicates successful completion.
- Indicates that the character list is full and no more buffers are available.

### **Related Information**

The getcb kernel service, getcf kernel service, pincf kernel service, putcf kernel service, putcfl kernel service, waitcfree kernel service.

I/O Kernel Services in AIX 5L Version 5.2 Kernel Extensions and Device Support Programming Concepts.

# putcbp Kernel Service

# **Purpose**

Places several characters at the end of a character list.

## **Syntax**

```
#include <sys/types.h>
#include <sys/errno.h>
#include <cblock.h>
int putcbp ( header, source, n)
struct clist *header;
char *source;
int n:
```

### **Parameters**

header Specifies the address of the clist structure that describes the character list.

source Specifies the address from which characters are read to be placed on the character list.

Specifies the number of characters to be placed on the character list. n

## **Description**

Attention: The caller of the putcbp service must ensure that the character list is pinned. This includes the clist header and all of the cblock character buffers. Character blocks acquired from the **getcf** service are pinned. Otherwise, the system may crash.

The **putchp** kernel service operates on the characters specified by the *n* parameter starting at the address pointed to by the source parameter. This service places these characters at the end of the character list pointed to by the header parameter. The putchp service then returns the number of characters added to the character list. If the character list is full and no more buffers are available, the putcbp service returns a 0. Otherwise, it returns the number of characters written.

## **Execution Environment**

The putcbp kernel service can be called from either the process or interrupt environment.

### **Return Values**

The putcbp service returns the number of characters written or a value of 0 if the character list is full, and no more buffers are available.

### **Related Information**

The getcb kernel service, getcf kernel service, pincf kernel service, putcf kernel service, putcfl kernel service, waitcfree kernel service.

I/O Kernel Services in AIX 5L Version 5.2 Kernel Extensions and Device Support Programming Concepts.

# putcf Kernel Service

# **Purpose**

Frees a specified buffer.

# **Syntax**

```
#include <sys/types.h>
#include <sys/errno.h>
#include <cblock.h>
void putcf ( p)
struct cblock *p;
```

## **Parameter**

Identifies which character buffer to free.

# **Description**

The **putcf** kernel service unpins the indicated character buffer.

The **putcf** service returns the specified buffer to the list of free character buffers.

## **Execution Environment**

The **putcf** kernel service can be called from either the process or interrupt environment.

## **Return Values**

The putcf service has no return values.

## **Related Information**

I/O Kernel Services in AIX 5L Version 5.2 Kernel Extensions and Device Support Programming Concepts.

# putcfl Kernel Service

## **Purpose**

Frees the specified list of buffers.

# **Syntax**

```
#include <sys/types.h>
#include <sys/errno.h>
#include <cblock.h>
void putcfl ( header)
struct clist *header;
```

### **Parameter**

Identifies which list of character buffers to free. header

# **Description**

The putcfl kernel service returns the specified list of buffers to the list of free character buffers. The putcfl service unpins the indicated character buffer.

Note: The caller of the putcfl service must ensure that the header and clist structure are pinned.

### **Execution Environment**

The putcfl kernel service can be called from either the process or interrupt environment.

### **Return Values**

The putcfl service has no return values.

#### Related Information

I/O Kernel Services in AIX 5L Version 5.2 Kernel Extensions and Device Support Programming Concepts.

# putcx Kernel Service

## **Purpose**

Places a character on a character list.

## **Syntax**

```
#include <sys/types.h>
#include <sys/errno.h>
#include <sys/cblock.h>
int putcx ( c, header)
char c;
struct clist *header;
```

### **Parameters**

Specifies the character to place at the front of the character list.

header Specifies the address of the clist structure that describes the character list.

## **Description**

The **putcx** kernel service puts the character specified by the c parameter at the front of the character list pointed to by the header parameter. The putcx service is identical to the putc service, except that it puts the character at the front of the list instead of at the end.

If the putcx service indicates that there are no more buffers available, the waitcfree service can be used to wait until a character buffer is available.

Note: The caller of the putcx service must ensure that the character list is pinned. This includes the clist header and all the cblock character buffers. Character blocks acquired from the getcf service are pinned.

## **Execution Environment**

The **putcx** kernel service can be called from either the process or interrupt environment.

### **Return Values**

- Indicates successful completion.
- -1 Indicates that the character list is full and no more buffers are available.

## **Related Information**

The getcb kernel service, getcf kernel service, pincf kernel service, putcf kernel service, putcfl kernel service, waitcfree kernel service.

I/O Kernel Services in AIX 5L Version 5.2 Kernel Extensions and Device Support Programming Concepts.

# raw\_input Kernel Service

# **Purpose**

Builds a raw\_header structure for a packet and sends both to the raw protocol handler.

## **Syntax**

```
#include <sys/types.h>
#include <sys/errno.h>

void raw_input (m0, proto, src, dst)
struct mbuf * m0;
struct sockproto * proto;
struct sockaddr * src;
struct sockaddr * dst;
```

## **Parameters**

m0 Specifies the address of an mbuf structure containing input data.
 proto Specifies the protocol definition of data.
 src Identifies the sockaddr structure indicating where data is from.
 dst Identifies the sockaddr structure indicating the destination of the data.

## **Description**

The **raw\_input** kernel service accepts an input packet, builds a **raw\_header** structure (as defined in the **/usr/include/net/raw\_cb.h** file), and passes both on to the raw protocol input handler.

### **Execution Environment**

The raw\_input kernel service can be called from either the process or interrupt environment.

## **Return Values**

The raw\_input service has no return values.

### **Related Information**

Network Kernel Services in AIX 5L Version 5.2 Kernel Extensions and Device Support Programming Concepts.

# raw\_usrreq Kernel Service

# **Purpose**

Implements user requests for raw protocols.

# **Syntax**

```
#include <sys/types.h>
#include <sys/errno.h>

void raw_usrreq (so, req, m, nam, control)
struct socket * so;
int req;
struct mbuf * m;
struct mbuf * nam;
struct mbuf * control;
```

## **Parameters**

so Identifies the address of a raw socket.

Specifies the request command. req

Specifies the address of an **mbuf** structure containing data. m

Specifies the address of an **mbuf** structure containing the **sockaddr** structure. nam

control This parameter should be set to a null value.

## **Description**

The raw\_usrreq kernel service implements user requests for the raw protocol.

The **raw usrreq** service supports the following commands:

Command Description

PRU ABORT Aborts (fast DISCONNECT, DETACH).

PRU\_ACCEPT Accepts connection from peer.

PRU ATTACH Attaches protocol to up. PRU\_BIND Binds socket to address. PRU CONNECT Establishes connection to peer.

PRU\_CONNECT2 Connects two sockets.

PRU CONTROL Controls operations on protocol. PRU\_DETACH Detaches protocol from up. PRU\_DISCONNECT Disconnects from peer. PRU\_LISTEN Listens for connection. PRU\_PEERADDR Fetches peer's address.

PRU RCVD Have taken data; more room now.

PRU RCVOOB Retrieves out of band data.

PRU\_SEND Sends this data.

PRU\_SENDOOB Sends out of band data. PRU\_SENSE Returns status into m. PRU\_SOCKADDR Fetches socket's address. PRU\_SHUTDOWN Will not send any more data.

Any unrecognized command causes the panic kernel service to be called.

## **Execution Environment**

The **raw userreq** kernel service can be called from either the process or interrupt environment.

### **Return Values**

**EOPNOTSUPP** Indicates an unsupported command.

**EINVAL** Indicates a parameter error.

**EACCESS** Indicates insufficient authority to support the PRU\_ATTACH command.

ENOTCONN Indicates an attempt to detach when not attached.

EISCONN Indicates that the caller tried to connect while already connected.

### **Related Information**

The panic kernel service.

Network Kernel Services in AIX 5L Version 5.2 Kernel Extensions and Device Support Programming Concepts.

# reconfig\_register, reconfig\_unregister, or reconfig\_complete Kernel **Service**

## **Purpose**

Register and unregister reconfiguration handlers.

## **Syntax**

```
#include <sys/dr.h>
int reconfig_register (handler, actions, h_arg, h_token, name)
int (*handler)(void *event, void *h_arg, int req, void *resource_info);
int actions;
void *h arg;
ulong *h token;
char *name;
int reconfig_unregister (h token)
ulong h token;
void reconfig_complete (event, rc)
void *event;
int rc;
```

## **Description**

The reconfig\_register and reconfig\_unregister kernel services register and unregister reconfiguration handlers, which are invoked by the kernel both before and after DLPAR operations depending on the set of events specified by the kernel extension when registering.

The reconfig\_complete kernel service is used to indicate that the request has completed. If a kernel extension expects that the operation is likely to take a long time (several seconds), the handler should return **DR\_WAIT** to the caller, but proceed with the request asynchronously. In this case, the handler indicates that it has completed the request by invoking the reconfig\_complete kernel service.

#### **Parameters**

handler

Specifies the kernel extension function to be invoked.

actions

h\_arg

h\_token

name

event

req

Allows the kernel extension to specify which of the following events require notification:

- DR\_CPU\_ADD\_CHECK
- DR\_CPU\_ADD\_PRE
- DR\_CPU\_ADD\_POST
- DR CPU ADD POST ERROR
- DR\_CPU\_REMOVE\_CHECK
- DR\_CPU\_REMOVE\_PRE
- DR\_CPU\_REMOVE\_POST
- DR\_CPU\_REMOVE\_POST\_ERROR
- DR\_MEM\_ADD\_CHECK
- DR\_MEM\_ADD\_PRE
- DR\_MEM\_ADD\_POST
- DR MEM\_ADD\_POST\_ERROR
- DR\_MEM\_REMOVE\_CHECK
- DR\_MEM\_REMOVE\_PRE
- DR\_MEM\_REMOVE\_POST
- DR MEM REMOVE POST ERROR

Specified by the kernel extension, remembered by the kernel along with the function descriptor for the handler, and passed to the handler when it is invoked. It is not used directly by the kernel, but is intended to support kernel extensions that manage multiple adapter instances. This parameter points to an adapter control block.

An output parameter that is used when unregistering the handler.

Provided for information purposes and may be included within an error log entry, if the driver returns an error. It is provided by the kernel extension and should be limited to 15 ASCII characters.

Passed to the handler and intended to be used only when calling the **reconfig\_complete** kernel service.

Indicates the following DLPAR operation to be performed by the handler:

- DR\_CPU\_ADD\_CHECK
- · DR CPU ADD PRE
- DR\_CPU\_ADD\_POST
- DR\_CPU\_ADD\_POST\_EEROR
- DR\_CPU\_REMOVE\_CHECK
- DR\_CPU\_REMOVE\_PRE
- DR\_CPU\_REMOVE\_POST
- DR\_CPU\_REMOVE\_POST\_ERROR
- DR\_MEM\_ADD\_CHECK
- DR\_MEM\_ADD\_PRE
- DR\_MEM\_ADD\_POST
- DR\_MEM\_ADD\_POST\_ERROR
- DR\_MEM\_REMOVE\_CHECK
- DR\_MEM\_REMOVE\_PRE
- DR\_MEM\_REMOVE\_POST
- DR\_MEM\_REMOVE\_POST\_ERROR

| resource_info | Identifies the resource specific information for the current DLPAR request. If the request is cpu based, the <i>resource_info</i> data is provided through a <b>dri_cpu</b> structure. Otherwise a <b>dri_mem</b> structure is used. |
|---------------|----------------------------------------------------------------------------------------------------|
| rc            | Can be set to <b>DR_FAIL</b> or <b>DR_SUCCESS</b> .                                                                                                    |

### **Return Values**

Upon successful completion, the reconfig\_register and reconfig\_unregister kernel services return zero. If unsuccessful, the appropriate errno value is returned.

## **Execution Environment**

The reconfig\_register, reconfig\_unregister, and handler interfaces are invoked in the process environment only.

The **reconfig\_complete** kernel service may be invoked in the process or interrupt environment.

### **Related Information**

Making Kernel Extensions DLPAR-Aware in AIX 5L Version 5.2 General Programming Concepts: Writing and Debugging Programs.

# register\_HA\_handler Kernel Service

## **Purpose**

Registers a High Availability Event Handler with the Kernel.

# **Syntax**

#include <sys/high\_avail.h>

int register HA handler (ha handler) ha\_handler\_ext\_t \* ha\_handler;

### **Parameter**

ha\_handler

Specifies a pointer to a structure of the type ha\_handler\_ext\_t as defined in /usr/include/sys/high\_avail.h.

# **Description**

The register\_HA\_handler kernel registers the High Availability Event Handler (HAEH) function to those kernel extensions that need to be made aware of high availability events such as processor deallocation. This function is called by the kernel, at base level, when a high availability event is initiated, due to some hardware fault.

The **ha handler ext t** structure has 3 fields:

| Field | Description                                                                                                |
|-------|----------------------------------------------------------------------------------------------------|
| _fun  | Contains a pointer to the high availability event handler function.                                        |
| _data | Contains a user defined value which will be passed as an argument by the kernel when calling the function. |
| _name | Component name                                                                                             |

When a high availability event is initiated, the kernel calls \_fun() at base level (that is, process environment) with 2 parameters:

- The first is the data the user passed in the \_data field at registration time.
- The second is a pointer to a haeh event t structure defined in /usr/include/sys/high avail.h.

The fields of interest in this structure are:

Field Description

magic Identifies the event type. The only possible value is **HA\_CPU\_FAIL**.

dealloc\_cpu The logical number of the CPU being deallocated.

The high availability even handler, in addition to user specific functions, must unbind its threads bound to dealloc cpu and stop the timer request blocks (TRB) started by those bound threads when applicable.

The high availability event handler must return one of the following values:

Value Description

HA ACCEPTED The user processing of the event has succeeded. HA\_REFUSED The user processing of the event was not successful.

Any return value different from HA\_ACCEPTED causes the kernel to abort the processing of the event. In the case of a processor failure, the processor deallocation is aborted. In this case, a CPU DEALLOC ABORTED error log entry is created, and the value passed in the \_name field appears in the detailed data area of the error log entry.

An extension may register the same HAEH N times (N > 1). Although it is considered as an incorrect behaviour, no error is reported. The given HAEH is invoked N times for each HA event. This handler has to be unregistered as many times as it was registered.

Since the kernel calls the HAEH in turn, it is possible for a HAEH to be called multiple times for the same event. The kernel extensions should be ready to deal with this possibility. For example, two kernel extensions K1 and K2 have registered HA Handlers. A CPU deallocation is initiated. The HAEH for K1 gets invoked, does its job and returns HA ACCEPTED. K2 gets invoked next and for some reason returns HA REFUSED. The deallocation is aborted, and an error log entry reports K2 as the reason for failure. Later, the system administer unloads K2 and restarts the deallocation by manually running ha\_star. The result is that the HAEH for **K1** gets invoked again with the same parameters.

### **Execution Environment**

The **register HA** handler kernel service can be called from the process environment only.

#### **Return Values**

Indicates a successful operation.

A non zero value indicates an error.

## **Related Information**

The unregister\_HA\_handler kernel service.

The RAS Kernel Services in the AIX 5L Version 5.2 Kernel Extensions and Device Support Programming Concepts.

## rmalloc Kernel Service

## **Purpose**

Allocates an area of memory from the real\_heap heap.

## **Syntax**

#include <sys/types.h> caddr\_t rmalloc (size, align) int size int align

## **Parameters**

size Specifies the number of bytes to allocate. Specifies alignment characteristics. align

# **Description**

The **rmalloc** kernel service allocates an area of memory from the contiguous real memory heap. This area is the number of bytes in length specified by the size parameter and is aligned on the byte boundary specified by the align parameter. The align parameter is actually the log base 2 of the desired address boundary. For example, an align value of 4 requests that the allocated area be aligned on a 16-byte boundary.

The contiguous real memory heap, real\_heap, is a heap of contiguous real memory pages located in the low 16MB of real memory. This heap is virtually mapped into the kernel extension's address space. By nature, this heap is implicitly pinned, so no explicit pinning of allocated regions is necessary.

The **real heap** heap is useful for devices that require DMA transfers greater than 4K but do not provide a scatter/gather capability. Such a device must be given contiguous bus addresses by its device driver. The device driver should pass the DMA\_CONTIGUOUS flag on its d\_map\_init call in order to obtain contiguous mappings. On certain platforms it is possible that a d map init call using the **DMA CONTIGUOUS** flag could fail. In this case, the device driver can make use of the **real heap** heap (using rmalloc) to obtain contiguous bus addresses for its device driver. Because the real heap heap is a limited resource, device drivers should always attempt to use the DMA CONTIGUOUS flag first.

On unsupported platforms, the rmalloc service returns NULL if the requested memory cannot be allocated.

The **rmfree** kernel service should be called to free allocation from a previous **rmalloc** call. The **rmalloc** kernel service can be called from the process environment only.

## **Return Values**

Upon successful completion, the rmalloc kernel service returns the address of the allocated area. A NULL pointer is returned if the requested memory cannot be allocated.

#### **Related Information**

The rmfree kernel service.

## rmfree Kernel Service

## **Purpose**

Frees memory allocated by the **rmalloc** kernel service.

## **Syntax**

```
#include <sys/types.h>
int rmfree ( pointer,  size)
caddr_t pointer
int size
```

### **Parameters**

pointer Specifies the address of the area in memory to free. Specifies the size of the area in memory to free.

# **Description**

The **rmfree** kernel service frees the area of memory pointed to by the *pointer* parameter in the contiguous real memory heap. This area of memory must be allocated with the **rmalloc** kernel service, and the *pointer* must be the pointer returned from the corresponding **rmalloc** kernel service call. Also, the *size* must be the same size that was used on the corresponding **rmalloc** call.

Any memory allocated in a prior **rmalloc** call must be explicitly freed with an **rmfree** call. This service can be called from the process environment only.

## **Return Values**

- 0 Indicates successful completion.
- -1 Indicates one of the following:
  - The area was not allocated by the rmalloc kernel service.
  - · The heap was not initialized for memory allocation.

## **Related Information**

The rmalloc kernel service.

# rmmap\_create Kernel Service

# **Purpose**

Defines an Effective Address [EA] to Real Address [RA] translation region.

# **Syntax**

```
#include <sys/ioacc.h>
#include <sys/adspace.h>

int rmmap_create ( eaddrp, iomp, flags)
void **eaddrp;
struct io_map *iomp;
int flags;
```

## **Parameters**

eaddr Desired process effective address of the mapping region.

The bus memory to which the effective address described by the eaddr parameter should correspond. For iomp real memory, the bus id should be set to REALMEM\_BID and the bus address should be set to the real memory address. The size field must be at least PAGESIZE, no larger than SEGSIZE, and a multiple of

PAGESIZE. The key should be set to IO MEM MAP. The flags field is not used.

The flags select page and segment attributes of the translation. Not all page attribute flags are compatible. flaas See below for the valid combinations of page attribute flags.

#### RMMAP\_PAGE\_W

PowerPC "Write Through" page attribute. Write-through mode is not supported, and if this flag is set, EINVAL is reported.

#### RMMAP PAGE I

PowerPC "Cache Inhibited" page attribute. This flag is valid for I/O mappings, but is not allowed for real memory mappings.

#### RMMAP PAGE M

PowerPC "Memory Coherency Required" page attribute. This flag is optional for I/O mappings; however, it is required for memory mappings. The default operating mode for real memory pages has this bit set.

#### RMMAP PAGE G

PowerPC "Guarded" page attribute. This flag is optional for I/O mappings, and must be 0 for real memory mappings. Note that although optional for I/O, it is strongly recommended that this be set for I/O mappings. When set, the processor will not make unnecessary (speculative) references to the page. This includes out of order read/write operations and branch fetching. When clear, normal PowerPC speculative execution rules apply. This bit does not exist on the PowerPC 601 RISC Microprocessor (running AIX 5.1 or earlier) and is ignored.

#### RMMAP\_RDONLY

When set, the page protection bits used in the HTAB will not allow write operations regardless of the setting of the key bit in the associated segment register. Exactly one of RMMAP\_RDONLY and RMMAP\_RDWR must be specified.

#### RMMAP RDWR

When set, the page protection bits used in the HTAB will allow read and write operations regardless of the setting of the key bit in the associated segment register. Exactly one of: RMMAP\_RDONLY, and RMMAP\_RDWR must be specified.

#### RMMAP PRELOAD

When set, the protection attributes of this region will be entered immediately into the hardware page table. This is very slow initially, but prevents each referenced page in the region from faulting in separately. This is only advisory. The rmmap\_create64 reserves the right to preload regions which do not specify this flag and to ignore the flag on regions which do. This flag is not maintained as an attribute of the map region, it is used only during the current call.

#### RMMAP INHERIT

When set, this specifies that the translation region created by this rmmap\_create invocation should be inherited on a fork operation, to the child process. This inheritance is achieved with copy-semantics. That is to say that the child will have its own private mapping to the same I/O or real memory address range as the parent.

# **Description**

The translation regions created with **rmmap** create kernel service are maintained in I/O mapping segments. Any single such segment may translate up to 256 Megabytes of real memory or memory mapped I/O in a single region. The only granularity for which the rmmap\_remove service may be invoked is a single mapping created by a single call to the rmmap\_create.

There are constraints on the size of the mapping and the *flags* parameter, described later, which will cause the call to fail regardless of whether adequate effective address space exists.

If **rmmap** create kernel service is called with the effective address of zero (0), the function attempts to find free space in the process address space. If successful, an I/O mapping segment is created and the effective address (which is passed by reference) is changed to the effective address which is mapped to the first page of the *iomp* memory.

If rmmap create kernel service is called with a non-zero effective address, it is taken as the desired effective address which should translate to the passed iomp memory. This function verifies that the requested range is free. If not, it fails and returns EINVAL. If the mapping at the effective address is not contained in a single segment, the function fails and returns ENOSPC. Otherwise, the region is allocated and the effective address is not modified. The effective address is mapped to the first page of the iomp memory. References outside of the mapped regions but within the same segment are invalid.

The effective address (if provided) and the bus address must be a multiple of PAGESIZE or EINVAL is returned.

I/O mapping segments are not inherited by child processes after a **fork** subroutine.

I/O mapping segments are not inherited by child processes after a **fork** subroutine, except when RMMAP INHERIT is specified. These segments are deleted by exec, exit, or rmmap remove of the last range in a segment.

Only certain combinations of flags are permitted, depending on the type of memory being mapped. For real memory mappings, RMMAP PAGE M is required while RMMAP PAGE W, RMMAP PAGE I, and RMMAP PAGE G are not allowed. For I/O mappings, it is valid to specify only RMMAP PAGE M, with no other page attribute flags. It is also valid to specify RMMAP PAGE I and optionally, either or both of RMMAP\_PAGE\_M, and RMMAP\_PAGE\_G. RMMAP\_PAGE\_W is never allowed.

The real address range described by the *iomp* parameter must be unique within this I/O mapping segment.

### **Execution Environment**

The **rmmap\_create** kernel service can only be called from the process environment.

### Return Values

On successful completion, rmmap\_create kernel service returns zero and modifies the effective address to the value at which the newly created mapping region was attached to the process address space. Otherwise, it returns one of:

**EINVAL** Some type of parameter error occurred. These include, but are not limited to, size errors and mutually

exclusive flag selections.

ENOMEM The operating system could not allocate the necessary data structures to represent the mapping.

ENOSPC Effective address space exhausted in the region indicated by eaddr.

**EPERM** This hardware platform does not implement this service.

# Implementation Specifics

This service only functions on PowerPC microprocessors.

### **Related Information**

The **rmmap remove** kernel service.

Memory Kernel Services and Understanding Virtual Memory Manager Interfaces in AIX 5L Version 5.2 Kernel Extensions and Device Support Programming Concepts.

## rmmap\_create64 Kernel Service

## **Purpose**

Defines an Effective Address [EA] to Real Address [RA] translation region for either 64-bit or 32-bit Effective Addresses.

## **Syntax**

#include <sys/ioacc.h>
#include <sys/adspace.h>
int rmmap\_create64(eaddrp, iomp, flags)
unsigned long long \*eaddrp;
struct io\_map \*iomp;
int flags;

#### **Parameters**

eaddrp Desired process effective address of the mapping region. This address is interpreted as a 64-bit quantity if the current user address space is 64-bits, and is interpreted as a 32-bit (not remapped) quantity if the current user address space is 32-bits.

The bus memory to which the effective address described by the **eaddr** parameter should correspond. For real memory, the bus id should be set to **REALMEM\_BID** and the bus address should be set to the real memory address. The size field must be at least **PAGESIZE**, no larger than **SEGSIZE**, and a multiple of **PAGESIZE**. The key should be set to **IO\_MEM\_MAP**. The flags field is not used.

flags The flags select page and segment attributes of the translation. Not all page attribute flags are compatible. See below for the valid combination of page attribute flags.

#### RMMAP\_PAGE\_W

PowerPC "Write Through" page attribute. Valid with all other flags. If set, page operates write-through. If clear, operates write-back.

#### RMMAP PAGE W

PowerPC "Write Through" page attribute. Write-through mode is not supported, and if this flag is set, **EINVAL** will be reported.

#### RMMAP PAGE I

PowerPC "Cache Inhibited" page attribute. Valid with all other flags. If set, page operates cache inhibited. If clear, page is considered cacheable.

#### RMMAP\_PAGE\_I

PowerPC "Cache Inhibited" page attribute. This flag is valid for I/O mappings, but is not allowed for real memory mappings.

#### RMMAP\_PAGE\_M

PowerPC "Memory Coherency Required" page attribute. Valid with all other flags. If set, accesses to a location are serialized within the processor complex. Otherwise, there is no quaranteed ordering. The default operating mode for real memory pages has this bit set.

#### RMMAP\_PAGE\_M

PowerPC "Memory Coherency Required" page attribute. This flag is optional for I/O mappings, however, it is required for memory mappings. The default operating mode for real memory pages has this bit set.

#### RMMAP\_PAGE\_G

PowerPC "Guarded" page attribute. Valid with all other flags. When set, the processor will not make unnecessary (speculative) references to the page. This includes out of order read/write operations and branch fetching. When clear, normal PowerPC speculative execution rules apply. This bit does not exist on the PowerPC 601 RISC Microprocessor (running AIX 5.1 or earlier) and is ignored.

#### RMMAP\_PAGE\_G

PowerPC "Guarded" page attribute. This flag is optional for I/O mappings, and must be 0 for real memory mappings. Note that although optional for I/O, it is strongly recommended that this be set for I/O mappings. When set, the processor will not make unnecessary (speculative) references to the page. This includes out of order read/write operations and branch fetching. When clear, normal PowerPC speculative execution rules apply. This bit does not exist on the PowerPC 601 RISC Microprocessor (running AIX 5.1 or earlier) and is ignored.

#### RMMAP RDONLY

When set, the page protection bits used in the **HTAB** will not allow write operations regardless of the setting of the key bit in the associated segment register. Exactly one of: RMMAP\_RDONLY, and RMMAP\_RDWR must be specified.

#### RMMAP RDWR

When set, the page protection bits used in the HTAB will allow read and write operations regardless of the setting of the key bit in the associated segment register. Exactly one of: RMMAP RDONLY, and RMMAP RDWR must be specified.

#### RMMAP\_PRELOAD

When set, the protection attributes of this region will be entered immediately into the hardware page table. This is very slow initially, but prevents each referenced page in the region from faulting in separately. This is only advisory. The rmmap create64 reserves the right to preload regions which do not specify this flag and to ignore the flag on regions which do. This flag is not maintained as an attribute of the map region, it is used only during the current call.

#### RMMAP INHERIT

When set, this specifies that the translation region created by this rmmap\_create64 invocation should be inherited on a fork operation, to the child process. This inheritance is achieved with copy-semantics. That is to say that the child has its own private mapping to the same I/O or real memory address range as the parent.

# **Description**

The translation regions created with the **rmmap** create64 kernel service are maintained in I/O mapping segments. Any single such segment may translate up to 256 Megabytes of memory mapped I/O in a single region. The only granularity for which the rmmap remove64 service may be invoked is a single mapping created by a single call to rmmap create64.

There are constraints on the size of the mapping and the flags parameter, described later, which will cause the call to fail regardless of whether adequate effective address space exists.

If the rmmap create64 kernel service is called with the effective address of zero (0), the function will attempt to find free space in the process address space. If successful, an I/O mapping segment is created and the effective address (which is passed by reference) is changed to the effective address that is mapped to the first page of the iomp memory.

If rmmap\_create64 kernel service is called with a non-zero effective address, it is taken as the desired effective address that should translate to the passed iomp memory. This function verifies that the requested range is free. If not, it fails and returns EINVAL. If the mapping at the effective address is not contained in a single segment, the function fails and returns ENOSPC. Otherwise, the region is allocated and the effective address is not modified. The effective address is mapped to the first page of iomp memory. References outside of the mapped regions but within the same segment are invalid.

The effective address (if provided) and the bus address (or real address for real memory mappings) must be a multiple of **PAGESIZE** or **EINVAL** is returned.

The real address range described by the **iomp** parameter must be unique within this I/O mapping segment.

If the rmmap create64 kernel service is called with a length which is either not a multiple of PAGESIZE, is less than PAGESIZE, or is greater than SEGSIZE, EINVAL is returned. This return code takes precedence in cases where otherwise the segment would overflow and ENOSPC is returned.

I/O mapping segments are not inherited by child processes after a fork subroutine except when RMMAP INHERIT is specified. These segments are deleted by exec, exit, or rmmap remove64 of the last range in a segment.

Only certain combinations of page flags are permitted, depending on the type of memory being mapped. For real memory mappings, RMMAP\_PAGE\_M is required while RMMAP\_PAGE\_W, RMMAP\_PAGE\_I, and RMMAP\_PAGE\_G are not allowed. For I/O mappings, it is valid to specify only RMMAP\_PAGE\_M, with no other page attribute flags. It is also valid to specify RMMAP\_PAGE\_I and optionally, either or both of the RMMAP\_PAGE\_M, and RMMAP\_PAGE\_G. RMMAP\_PAGE\_W is never allowed.

### **Execution Environment**

The **rmmap** create64 kernel service can be called from the process environment only.

### **Return Values**

On successful completion, the rmmap\_create64 kernel service returns zero and modifies the effective address to the value at which the newly created mapping region was attached to the process address space. Otherwise, it returns one of:

Some type of parameter error occured. These include, but are not limited to, size errors and mutually **EINVAL** 

exclusive flag selections.

**ENOMEM** The operating system could not allocate the necessary data structures to represent the mapping.

**ENOSPC** Effective address space exhausted in the region indicated by eaddr.

**EPERM** This hardware platform does not implement this service.

# Implementation Specifics

This service only functions on PowerPC microprocessors.

### **Related Information**

The rmmap\_remove64 kernel service.

Memory Kernel Services and Understanding Virtual Memory Manager Interfaces in AIX 5L Version 5.2 Kernel Extensions and Device Support Programming Concepts.

# rmmap\_getwimg Kernel Service

# **Purpose**

Returns wimg information about a particular effective address range within an effective address to real address translation region.

# **Syntax**

#include <sys/adspace.h> int rmmap getwimg(eaddr, npages, results) unsigned  $\overline{long}$  long eaddr; unsigned int npages; char\* results;

### **Parameters**

eaddr The process effective address of the start of the desired mapping region. This address should point

somewhere inside the first page of the range. This address is interpreted as a 64-bit quantity if the current user address space is 64-bits, and is interpreted as a 32-bit (not remapped) quantity if the

current user address space is 32-bits.

The number of pages whose wimg information is returned, starting from the page indicated by eaddr. npages results

This is an array of bytes, where the wima information is returned. The address of this is passed in by the caller, and rmmap getwimg stores the wimg information for each page in the range in each successive byte in this array. The size of this array is indicated by *npages* as specified by the caller. The caller is responsible for ensuring that the storage allocated for this array is large enough to hold

npage bytes.

## **Description**

The wimg information corresponding to the input effective address range is returned.

This routine only works for regions previously mapped with an I/O mapping segment as created by rmmap create64 or rmmap create.

npages should not be such that the range crosses a segment boundary. If it does, EINVAL is returned.

The wimg information is returned in the **results** array. Each element of the **results** array is a character. Each character may be added with the following fields to examine wimg information: **RMMAP PAGE W**. RMMAP PAGE I, RMMAP PAGE M or RMMAP PAGE G. The array is valid if the return value is 0.

### **Execution Environment**

The **rmmap\_getwimg** kernel service is called from the process environment only.

#### **Return Values**

Successful completion. Indicates that the results array is valid and should be examined.

**EINVAL** An error occurred. Most likely the region was not mapped via rmmap\_create64 or rmmap\_create

previously.

**EINVAL** Input range crosses a certain boundary.

**EINVAL** The hardware platform does not implement this service.

# Implementation Specifics

This service only functions on PowerPC microprocessors.

#### **Related Information**

The rmmap\_create64 kernel service, the rmmap\_remove64 kernel service, the rmmap\_create kernel service, the **rmmap remove** kernel service.

Memory Kernel Services and Understanding Virtual Memory Manager Interfaces in AIX 5L Version 5.2 Kernel Extensions and Device Support Programming Concepts.

# rmmap\_remove Kernel Service

# **Purpose**

Destroys an effective address to real address translation region.

### **Syntax**

#include <sys/adspace.h> int rmmap remove (eaddrp); void \*\*eaddrp;

#### **Parameters**

eaddrp Pointer to the process effective address of the desired mapping region.

### Description

Destroys an effective address to real address translation region. If rmmap\_remove kernel service is called with the effective address within the region of a previously created I/O mapping segment, the region is destroyed. This service must be called from the process level.

#### **Execution Environment**

The **rmmap\_remove** kernel service can be called from the process environment only.

#### **Return Values**

Indicates a successful operation.

**EINVAL** The provided eaddr does not correspond to a valid I/O mapping segment.

**EINVAL** This hardware platform does not implement this service.

### Implementation Specifics

This service only functions on PowerPC microprocessors.

#### **Related Information**

The rmmap\_create Kernel Service.

Memory Kernel Services and Understanding Virtual Memory Manager Interfaces in AIX 5L Version 5.2 Kernel Extensions and Device Support Programming Concepts.

## rmmap\_remove64 Kernel Service

## **Purpose**

Destroys an effective address to real address translation region.

# **Syntax**

#include <sys/adspace.h> int rmmap remove64 (eaddr); unsigned long long eaddr;

#### **Parameter**

eaddr

The process effective address of the desired mapping region. This address is interpreted as a 64-bit quantity if the current user address space is 64-bits, and is interpreted as a 32-bit (not remapped) quantity if the current user address space is 32-bits.

## **Description**

If **rmmap\_remove64** is called with the effective address within the region of a previously created I/O mapping segment, the region is destroyed.

#### **Execution Environment**

The rmmap\_remove64 kernel service can be called from the process environment only.

#### **Return Values**

0 Indicates a successful operation.

**EINVAL** The provided *eaddr* does not correspond to a valid I/O mapping segment.

**EINVAL** This hardware platform does not implement this service.

### Implementation Specifics

This service only functions on PowerPC microprocessors.

#### **Related Information**

The rmmap\_create64 kernel service.

Memory Kernel Services and Understanding Virtual Memory Manager Interfaces in AIX 5L Version 5.2 Kernel Extensions and Device Support Programming Concepts.

#### rtalloc Kernel Service

### **Purpose**

Allocates a route.

# **Syntax**

```
#include <sys/types.h>
#include <sys/errno.h>
#include <net/route.h>

void rtalloc ( ro)
register struct route *ro;
```

#### **Parameter**

ro Specifies the route.

# **Description**

The **rtalloc** kernel service allocates a route, which consists of a destination address and a reference to a routing entry.

#### **Execution Environment**

The rtalloc kernel service can be called from either the process or interrupt environment.

#### **Return Values**

The rtalloc service has no return values.

### Example

To allocate a route, invoke the **rtalloc** kernel service as follows: rtalloc(ro);

#### **Related Information**

Network Kernel Services in AIX 5L Version 5.2 Kernel Extensions and Device Support Programming Concepts.

## rtalloc gr Kernel Service

### **Purpose**

Allocates a route.

## **Syntax**

```
#include <sys/types.h>
#include <sys/errno.h>
#include <net/route.h>
void rtalloc_gr ( ro, gidlist)
register struct route *ro;
struct gidstruct *gidlist;
```

#### **Parameter**

Specifies the route. ro gidlist Points to the group list.

## **Description**

The rtalloc\_gr kernel service allocates a route, which consists of a destination address and a reference to a routing entry.

A route can be allocated only if its group id restrictions specify that it can be used by a user with the gidlist that is passed in.

#### **Execution Environment**

The **rtalloc** gr kernel service can be called from either the process or interrupt environment.

#### **Return Values**

The rtalloc\_gr service has no return values.

## Example

To allocate a route, invoke the **rtalloc\_gr** kernel service as follows: rtalloc gr (ro, gidlist);

#### **Related Information**

Network Kernel Services in AIX 5L Version 5.2 Kernel Extensions and Device Support Programming Concepts.

The rtalloc kernel service.

#### rtfree Kernel Service

### **Purpose**

Frees the routing table entry.

### **Syntax**

```
#include <sys/types.h>
#include <sys/errno.h>
#include <net/route.h>

int rtfree ( rt)
register struct rtentry *rt;
```

#### **Parameter**

rt Specifies the routing table entry.

## **Description**

The **rtfree** kernel service frees the entry it is passed from the routing table. If the route does not exist, the **panic** service is called. Otherwise, the **rtfree** service frees the **mbuf** structure that contains the route and decrements the routing reference counters.

#### **Execution Environment**

The rtfree kernel service can be called from either the process or interrupt environment.

#### **Return Values**

The rtfree kernel service has no return values.

# **Example**

To free a routing table entry, invoke the **rtfree** kernel service as follows: rtfree(rt);

#### **Related Information**

The panic kernel service.

Network Kernel Services in AIX 5L Version 5.2 Kernel Extensions and Device Support Programming Concepts.

#### rtinit Kernel Service

## **Purpose**

Sets up a routing table entry typically for a network interface.

## **Syntax**

```
#include <sys/types.h>
#include <sys/errno.h>
#include <sys/socket.h>
#include <net/route.h>
```

```
int rtinit (ifa, cmd, flags)
struct ifaddr * ifa;
int cmd, flags;
```

#### **Parameters**

ifa Specifies the address of an ifaddr structure containing destination address, interface address, and

netmask.

cmd Specifies a request to add or delete route entry.

Identifies routing flags, as defined in the /usr/include/net/route.h file. flags

## **Description**

The **rtinit** kernel service creates a routing table entry for an interface. It builds an **rtentry** structure using the values in the ifa and flags parameters.

The **rtinit** service then calls the **rtrequest** kernel service and passes the *cmd* parameter and the **rtentry** structure to process the request. The cmd parameter contains either the value RTM ADD (a request to add the route entry) or the value RTM\_DELETE (delete the route entry). Valid routing flags to set are defined in the /usr/include/route.h file.

#### **Execution Environment**

The rtinit kernel service can be called from either the process or interrupt environment.

#### **Return Values**

The rtinit kernel service returns values from the rtrequest kernel service.

## **Example**

To set up a routing table entry, invoke the **rtinit** kernel service as follows:

```
rtinit(ifa, RMT ADD, flags ( RTF DYNAMIC);
```

#### **Related Information**

The **rtrequest** kernel service.

Network Kernel Services in AIX 5L Version 5.2 Kernel Extensions and Device Support Programming Concepts.

#### rtredirect Kernel Service

## Purpose

Forces a routing table entry with the specified destination to go through a given gateway.

# **Syntax**

```
#include <sys/types.h>
#include <sys/errno.h>
#include <sys/mbuf.h>
#include <net/route.h>
```

```
rtredirect ( dst, gateway, netmask, flags, src, rtp)
struct sockaddr *dst, *gateway, *netmask, *src;
int flags;
struct rtentry **rtp;
```

#### **Parameters**

dst Specifies the destination address. Specifies the gateway address. gateway

netmask Specifies the network mask for the route.

Indicates routing flags as defined in the /usr/include/net/route.h file. flags

src Identifies the source of the redirect request.

rtp Indicates the address of a pointer to a rtentry structure. Used to return a constructed route.

### **Description**

The **rtredirect** kernel service forces a routing table entry for a specified destination to go through the given gateway. Typically, the **rtredirect** service is called as a result of a routing redirect message from the network layer. The dst, gateway, and flags parameters are passed to the rtrequest kernel service to process the request.

#### **Execution Environment**

The **rtredirect** kernel service can be called from either the process or interrupt environment.

#### **Return Values**

Indicates a successful operation.

If a bad redirect request is received, the routing statistics counter for bad redirects is incremented.

## **Example**

To force a routing table entry with the specified destination to go through the given gateway, invoke the rtredirect kernel service:

```
rtredirect(dst, gateway, netmask, flags, src, rtp);
```

#### **Related Information**

The rtinit kernel service.

Network Kernel Services in AIX 5L Version 5.2 Kernel Extensions and Device Support Programming Concepts.

# rtrequest Kernel Service

## **Purpose**

Carries out a request to change the routing table.

### **Syntax**

```
#include <sys/types.h>
#include <sys/errno.h>
#include <sys/mbuf.h>
#include <net/if.h>
#include <net/af.h>
#include <net/route.h>
int rtrequest (req, dst, gateway, netmask, flags, ret nrt)
int req;
struct sockaddr *dst, *gateway, *netmask;
int flags;
struct rtentry **ret nrt;
```

#### **Parameters**

Specifies a request to add or delete a route. req dst Specifies the destination part of the route. Specifies the gateway part of the route. gateway

Specifies the network mask to apply to the route. netmask

Identifies routing flags, as defined in the /usr/include/net/route.h file. flags

Specifies to return the resultant route. ret\_nrt

### **Description**

The **rtrequest** kernel service carries out a request to change the routing table. Interfaces call the rtrequest service at boot time to make their local routes known for routing table local operations. Interfaces also call the **rtrequest** service as the result of routing redirects. The request is either to add (if the req parameter has a value of RMT\_ADD) or delete (the req parameter is a value of RMT\_DELETE) the route.

#### **Execution Environment**

The **rtrequest** kernel service can be called from either the process or interrupt environment.

#### **Return Values**

Indicates a successful operation.

**ESRCH** Indicates that the route was not there to delete.

**EEXIST** Indicates that the entry the **rtrequest** service tried to add already exists. ENETUNREACH Indicates that the **rtrequest** service cannot find the interface for the route.

**ENOBUFS** Indicates that the rtrequest service cannot get an mbuf structure to add an entry.

# **Example**

To carry out a request to change the routing table, invoke the **rtrequest** kernel service as follows: rtrequest(RTM ADD, dst, gateway, netmask, flags, &rtp);

#### **Related Information**

The rtinit kernel service.

Network Kernel Services in AIX 5L Version 5.2 Kernel Extensions and Device Support Programming Concepts.

### rtrequest\_gr Kernel Service

### **Purpose**

Carries out a request to change the routing table.

## **Syntax**

```
#include <sys/types.h>
#include <sys/errno.h>
#include <sys/mbuf.h>
#include <net/if.h>
#include <net/af.h>
#include <net/route.h>

int rtrequest_gr ( req, dst, gateway, gidlist, netmask, flags, ret_nrt)
int req;
struct sockaddr *dst, *gateway, *netmask;
int flags;
struct rtentry **ret_nrt;
struct gidstruct *gidlist;
```

#### **Parameters**

reqSpecifies a request to add or delete a route.dstSpecifies the destination part of the route.gatewaySpecifies the gateway part of the route.

gidlist Points to the group list.

netmask Specifies the network mask to apply to the route.

flags Identifies routing flags, as defined in the /usr/include/net/route.h file.

ret nrt Specifies to return the resultant route.

## **Description**

The **rtrequest\_gr** kernel service carries out a request to change the routing table. Interfaces call the **rtrequest\_gr** service at boot time to make their local routes known for routing table ioctl operations. Interfaces also call the **rtrequest\_gr** service as the result of routing redirects. The request is either to add (if the *req* parameter has a value of **RMT\_ADD**) or delete (the *req* parameter is a value of **RMT\_DELETE**) the route.

The *gidlist* parameter specifies a list of group id restrictions. A route can be allocated only if its group id restrictions specify that it can be used by the user on whose behalf the allocation is done. A route with a NULL *gidlist* can be used by any user.

#### **Execution Environment**

The rtrequest\_gr kernel service can be called from either the process or interrupt environment.

#### **Return Values**

Indicates a successful operation.

**ESRCH** Indicates that the route was not there to delete.

**EEXIST** Indicates that the entry the **rtrequest\_gr** service tried to add already exists. **ENETUNREACH** Indicates that the **rtrequest\_gr** service cannot find the interface for the route.

**ENOBUFS** Indicates that the **rtrequest\_gr** service cannot get an **mbuf** structure to add an entry.

### **Example**

To carry out a request to change the routing table, invoke the **rtrequest\_gr** kernel service as follows: rtrequest\_gr(RTM\_ADD, dst, gateway, netmask, flags, &rtp);

#### **Related Information**

The rtinit kernel service.

Network Kernel Services in AIX 5L Version 5.2 Kernel Extensions and Device Support Programming Concepts.

The **rtrequest** kernel service.

### rusage\_incr Kernel Service

### **Purpose**

Increments a field of the rusage structure.

### **Syntax**

```
#include <sys/encap.h>
void rusage_incr ( field, amount)
int field;
int amount;
```

#### **Parameters**

field

Specifies the field to increment. It must have one of the following values:

#### RUSAGE\_INBLOCK

Denotes the ru\_inblock field. This field specifies the number of times the file system performed input.

#### RUSAGE\_OUTBLOCK

Denotes the ru\_outblock field. This field specifies the number of times the file system performed output.

#### RUSAGE MSGRCV

Denotes the ru msgrcv field. This field specifies the number of IPC messages received.

#### RUSAGE\_MSGSENT

Denotes the ru msgsnd field. This field specifies the number of IPC messages sent.

amount Specifies the amount to increment to the field.

# **Description**

The **rusage\_incr** kernel service increments the field specified by the *field* parameter of the calling process' **rusage** structure by the amount *amount*.

#### **Execution Environment**

The rusage\_incr kernel service can be called from the process environment only.

#### **Return Values**

The rusage\_incr kernel service has no return values.

#### **Related Information**

The getrusage subroutine.

#### saveretval64 Kernel Service

### **Purpose**

The **saveretval64** kernel service allows a 64-bit value to be returned from a 32-bit kernel extension function to a 64-bit process.

### **Syntax**

```
#include <sys/remap.h>
unsigned long long saveretval64 (unsigned long long retval);
unsigned long long retval;
```

#### **Parameters**

retval

Specifies the 64-bit value to be returned as a pointer, long, unsigned long, long long, or unsigned long long to a 64-bit process.

## **Description**

In 64-bit programs, pointers and longs are 64-bit types, and a long long fits in a single general purpose register. In the 32-bit kernel, the only 64-bit type is a long long, which occupies two general purpose registers. In order to return a 64-bit value to a 64-bit process, the **saveretval64** kernel service is called, which saves the low-order word of the return value. The system call then returns the high-order word. The system call handler combines the two halves of the return value before returning control to the 64-bit application program.

#### **Return Values**

The *retval* parameter is returned. If the current process is a 32-bit process, the **panic** kernel service is called.

# **Examples**

1. Suppose a system call returns a 64-bit pointer. The system call could be written as follows:

2. If the system call returns a long long (signed or unsigned), the code can be simplified.

The **saveretval64()** kernel service is not needed when the 64-bit kernel is running, because 64-bit values fit in a single general purpose register. To allow for common code, the **saveretval64()** kernel service is defined as a macro that returns its argument, when a kernel extension is compiled in 64-bit mode.

#### **Execution Environment**

This kernel service can only be called from the process environment when the current process is in 64-bit mode.

### Implementation Specifics

The saveretval64 kernel service is only available on the 32-bit PowerPC kernel.

#### **Related Information**

The **get64bitparm** kernel service, **as\_remap64** kernel service.

#### schednetisr Kernel Service

# **Purpose**

Schedules or invokes a network software interrupt service routine.

# **Syntax**

```
#include <sys/types.h>
#include <sys/errno.h>
#include <net/netisr.h>

int schednetisr ( anisr)
int anisr;
```

#### **Parameter**

anisr Specifies the software interrupt number to issue.

## **Description**

The **schednetisr** kernel service schedules or calls a network interrupt service routine. The **add\_netisr** kernel service establishes interrupt service routines. If the service was added with a service level of **NET\_OFF\_LEVEL**, the **schednetisr** kernel service directly calls the interrupt service routine. If the service level was **NET\_KPROC**, a network kernel dispatcher is notified to call the interrupt service routine.

#### **Execution Environment**

The **schednetisr** kernel service can be called from either the process or interrupt environment.

#### **Return Values**

**EFAULT** Indicates that a network interrupt service routine does not exist for the specified interrupt number.

**EINVAL** Indicates that the anisr parameter is out of range.

#### **Related Information**

The **add netisr** kernel service. **del netisr** kernel service.

Network Kernel Services in AIX 5L Version 5.2 Kernel Extensions and Device Support Programming Concepts.

### selnotify Kernel Service

## **Purpose**

Wakes up processes waiting in a **poll** or **select** subroutine or in the **fp\_poll** kernel service.

## **Syntax**

```
#include <sys/types.h>
#include <sys/errno.h>
void selnotify ( id, subid, rtnevents)
int id;
int subid:
ushort rtnevents:
```

#### **Parameters**

id Indicates a primary resource identification value. This value along with the subidentifier (specified

> by the subid parameter) is used by the kernel to notify the appropriate processes of the occurrence of the indicated events. If the resource on which the event has occurred is a device driver, this parameter must be the device major/minor number (that is, a dev\_t structure that has been cast to an int). The kernel has reserved values for the id parameter that do not conflict with possible

device major or minor numbers for sockets, message queues, and named pipes.

subid Helps identify the resource on which the event has occurred for the kernel. For a multiplexed

device driver, this is the number of the channel on which the requested events occurred. If the

device driver is nonmultiplexed, the subid parameter must be set to 0.

Consists of a set of bits indicating the requested events that have occurred on the specified device rtnevents

or channel. These flags have the same definition as the event flags that were provided by the

events parameter on the unsatisfied call to the object's select routine.

# **Description**

The **selnotify** kernel service should be used by device drivers that support select or poll operations. It is also used by the kernel to support select or poll requests to sockets, named pipes, and message queues.

The **selnotify** kernel service wakes up processes waiting on a **select** or **poll** subroutine. The processes to be awakened are those specifying the given device and one or more of the events that have occurred on the specified device. The select and poll subroutines allow a process to request information about one or

more events on a particular device. If none of the requested events have yet happened, the process is put to sleep and re-awakened later when the events actually happen.

The **selnotify** service should be called whenever a previous call to the device driver's **ddselect** entry point returns and both of the following conditions apply:

- · The status of all requested events is false.
- · Asynchronous notification of the events is requested.

The **selnotify** service can be called for other than these conditions but performs no operation.

#### **Sequence of Events for Asynchronous Notification**

The device driver must store information about the events requested while in the driver's **ddselect** routine under the following conditions:

- · None of the requested events are true (at the time of the call).
- The POLLSYNC flag is not set in the events parameter.

The **POLLSYNC** flag, when not set, indicates that asynchronous notification is desired. In this case, the selnotify service should be called when one or more of the requested events later becomes true for that device and channel.

When the device driver finds that it can satisfy a select request, (perhaps due to new input data) and an unsatisfied request for that event is still pending, the selnotify service is called with the following items:

- Device major and minor number specified by the id parameter
- Channel number specified by the subid parameter
- Occurred events specified by the rtnevents parameter

These parameters describe the device instance and requested events that have occurred on that device. The notifying device driver then resets its requested-events flags for the events that have occurred for that device and channel. The reset flags thus indicate that those events are no longer requested.

If the rtnevents parameter indicated by the call to the selnotify service is no longer being waited on, no processes are awakened.

#### **Execution Environment**

The **selnotify** kernel service can be called from either the process or interrupt environment.

#### **Return Values**

The **selnotify** service has no return values.

## Implementation Specifics

The **selnotify** kernel service is part of Base Operating System (BOS) Runtime.

#### **Related Information**

The **ddselect** device driver entry point.

The **fp\_poll** kernel service, **fp\_select** kernel service, **selreg** kernel service.

The **poll** subroutine, **select** subroutine.

Kernel Extension and Device Driver Management Kernel Services in AIX 5L Version 5.2 Kernel Extensions and Device Support Programming Concepts.

### selreg Kernel Service

## **Purpose**

Registers an asynchronous poll or select request with the kernel.

### **Syntax**

```
#include <sys/types.h>
#include <sys/errno.h>
#include <sys/poll.h>
int selreg ( corl, dev id, unique id, reqevents, notify)
int corl:
int dev id;
int unique id;
ushort reqevents;
void (*notify) ();
```

#### **Parameters**

corl

| 0011      | subroutines to correlate the returned events in a specific select control block with a process' file descriptor or message queue.                                                                                                    |
|-----------|----------------------------------------------------------------------------------------------------|
| dev_id    | Primary resource identification value. Along with the <i>unique_id</i> parameter, the <i>dev_id</i> parameter is used to record in the select control block the resource on which the requested poll or select events are expected to occur.                                                                                                    |
| unique_id | Unique resource identification value. Along with the <i>dev_id</i> parameter, the <i>unique_id</i> parameter denotes the resource on which the requested events are expected to occur. For a multiplexed device driver, this parameter specifies the number of the channel on which the requested events are expected to occur. For a nonmultiplexed device driver, this parameter must be set to 0.                                                      |
| reqevents | Requested events parameter. The <i>reqevents</i> parameter consists of a set of bit flags denoting the events for which notification is being requested. These flags have the same definitions as the event flags provided by the <i>events</i> parameter on the unsatisfied call to the object's <b>select</b> subroutine (see the <b>sys/poll.h</b> file for the definitions).  Note: The <b>POLLSYNC</b> bit flag should not be set in this parameter. |
|           | Note: The Pollotting should not be set in this parameter.                                                                                                    |

The correlator for the poll or select request. The corl parameter is used by the poll and select

Notification routine entry point. This parameter points to a notification routine used for nested poll

## **Description**

notify

The selreg kernel service is used by select file operations in the top half of the kernel to register an unsatisfied asynchronous poll or select event request with the kernel. This registration enables later calls to the selnotify kernel service from resources in the bottom half of the kernel to correctly identify processes awaiting events on those resources.

The event requests may originate from calls to the **poll** or **select** subroutine, from processes, or from calls to the fp\_poll or fp\_select kernel service. A select file operation calls the selreg kernel service under the following circumstances:

- The poll or select request is asynchronous (the POLLSYNC flag is not set for the requested event's bit
- The poll or select request determines (by calling the underlying resource's ddselect entry point) that the requested events have not yet occurred.

A registered event request takes the form of a select control block. The select control block is a structure containing the following:

and select calls.

- Requested event bit flags
- Returned event bit flags
- · Primary resource identifier
- Unique resource identifier
- Pointer to a proc table entry
- File descriptor correlator
- · Pointer to a notification routine that is non-null only for nested calls to the poll and select subroutines

The **selreg** kernel service allocates and initializes a select control block each time it is called.

When an event occurs on a resource that supports the select file operation, the resource calls the selnotify kernel service. The selnotify kernel service locates all select control blocks whose primary and unique identifiers match those of the resource, and whose requested event flags match the occurred events on the resource. Then, for each of the matching control blocks, the selnotify kernel service takes one of two courses of action, depending upon whether the control block's notification routine pointer is non-null (nested) or null (non-nested):

- In nested calls to the select or poll subroutines, the notification routine is called with the primary and unique resource identifiers, the returned event bit flags, and the process identifiers.
- In non-nested calls to the **select** or **poll** subroutine (the usual case), the SSEL bit of the process identified in the block is cleared, the returned event bit flags in the block are updated, and the process is awakened. A process awakened in this manner completes the poll or select call in which it was sleeping. The poll or select subroutine then collects the returned event bit flags in its processes' select control blocks for return to the user mode process, deallocates the control blocks, and returns tallys of the numbers of requested events that occurred to the user process.

#### **Execution Environment**

The **selreg** kernel service can be called from the process environment only.

#### **Returns Values**

Indicates successful completion.

EAGAIN Indicates the **selreg** kernel service was unable to allocate a select control block.

#### **Related Information**

The **ddselect** device driver entry point.

The fp poll kernel service, fp select kernel service, selnotify kernel service.

The poll subroutine, select subroutine.

Select and Poll Support and Kernel Extension and Device Driver Management Kernel Services in AIX 5L Version 5.2 Kernel Extensions and Device Support Programming Concepts.

# setimpx Kernel Service

### **Purpose**

Allows saving the current execution state or context.

### **Syntax**

```
#include <sys/types.h>
#include <sys/errno.h>

int setjmpx ( jump_buffer)
label t *jump buffer;
```

#### **Parameter**

jump\_buffer

Specifies the address of the caller-supplied jump buffer that was specified on the call to the **setimpx** service.

## **Description**

The **setjmpx** kernel service saves the current execution state, or context, so that a subsequent **longjmpx** call can cause an immediate return from the **setjmpx** service. The **setjmpx** service saves the context with the necessary state information including:

- The current interrupt priority.
- · Whether the process currently owns the kernel mode lock.

Other state variables include the nonvolatile general purpose registers, the current program's table of contents and stack pointers, and the return address.

Calls to the **setjmpx** service can be nested. Each call to the **setjmpx** service causes the context at this point to be pushed to the top of the stack of saved contexts.

#### **Execution Environment**

The **setimpx** kernel service can be called from either the process or interrupt environment.

#### **Return Values**

Nonzero value Indicates that a longimpx call caused the setimpx service to return.

Indicates any other circumstances.

#### **Related Information**

The clrjmpx kernel service, longjmpx kernel service.

Handling Signals While in a System Call, Exception Processing, Implementing Kernel Exception Handlers, Process and Exception Management Kernel Services in *AIX 5L Version 5.2 Kernel Extensions and Device Support Programming Concepts*.

## setpinit Kernel Service

# **Purpose**

Sets the parent of the current kernel process to the initialization process.

## **Syntax**

```
#include <sys/types.h>
#include <sys/errno.h>
#include <sys/device.h>
int setpinit()
```

### **Description**

The **setpinit** kernel service can be called by a kernel process to set its parent process to the **init** process. This is done to redirect the death of child signal for the termination of the kernel process. As a result, the init process is allowed to perform its default zombie process cleanup.

The setpinit service is used by a kernel process that can terminate, but does not want the user-mode process under which it was created to receive a death of child process notification.

#### **Execution Environment**

The **setpinit** kernel service can be called from the process environment only.

#### **Return Values**

Indicates a successful operation.

**EINVAL** Indicates that the current process is not a kernel process.

#### **Related Information**

Using Kernel Processes and Process and Exception Management Kernel Services in AIX 5L Version 5.2 Kernel Extensions and Device Support Programming Concepts.

#### setuerror Kernel Service

### Purpose

Allows kernel extensions to set the **ut error** field for the current thread.

## **Syntax**

```
#include <sys/types.h>
#include <sys/errno.h>
int setuerror ( errno)
int errno:
```

#### **Parameter**

errno

Contains a value found in the /usr/include/sys/errno.h file that is to be copied to the current thread ut\_error field.

# **Description**

The setuerror kernel service allows a kernel extension in a process environment to set the ut\_error field in current thread's uthread structure. Kernel extensions providing system calls available to user-mode applications typically use this service. For system calls, the value of the ut\_error field in the per thread uthread structure is copied to the errno global variable by the system call handler before returning to the caller.

#### **Execution Environment**

The **setuerror** kernel service can be called from the process environment only.

#### **Return Codes**

The **setuerror** kernel service returns the *errno* parameter.

#### **Related Information**

The getuerror kernel service.

Kernel Extension and Device Driver Management Kernel Services and Understanding System Call Execution in AIX 5L Version 5.2 Kernel Extensions and Device Support Programming Concepts.

### sig\_chk Kernel Service

### **Purpose**

Provides a kernel process the ability to poll for receipt of signals.

## **Syntax**

#include <sys/types.h> #include <sys/errno.h> #include <sys/signal.h> int sig chk ()

### **Description**

Attention: A system crash will occur if the sig chk service is not called by a kernel process.

The **sig chk** kernel service can be called by a kernel thread in kernel mode to determine if any unmasked signals have been received. Signals do not preempt threads because serialization of critical data areas would be lost. Instead, threads must poll for signals, either periodically or after a long sleep has been interrupted by a signal.

The **sig chk** service checks for any pending signal that has a specified signal catch or default action. If one is found, the service returns the signal number as its return value. It also removes the signal from the pending signal mask. If no signal is found, this service returns a value of 0. The sig\_chk service does not return signals that are blocked or ignored. It is the responsibility of the kernel process to handle the signal appropriately.

For kernel-only threads, the sig\_chk kernel service clears the returned signal from the list of pending signals. For other kernel threads, the signal is not cleared, but left pending. It will be delivered to the kernel thread as soon as it returns to the user mode.

Understanding Kernel Threads in AIX 5L Version 5.2 Kernel Extensions and Device Support Programming Concepts provides more information about kernel-only thread signal handling.

#### **Execution Environment**

The **sig chk** kernel service can be called from the process environment only.

#### **Return Values**

Upon completion, the **sig chk** service returns a value of 0 if no pending unmasked signal is found. Otherwise, it returns a nonzero signal value indicating the number of the highest priority signal that is pending. Signal values are defined in the /usr/include/sys/signal.h file.

#### **Related Information**

Introduction to Kernel Processes, Process and Exception Management Kernel Services, and Kernel Process Signal and Exception Handling in AIX 5L Version 5.2 Kernel Extensions and Device Support Programming Concepts.

# simple\_lock or simple\_lock\_try Kernel Service

### **Purpose**

Locks a simple lock.

### **Syntax**

```
#include <sys/lock_def.h>
void simple_lock ( lock_addr)
simple_lock_t lock_addr;

boolean_t simple_lock_try ( lock_addr)
simple lock t lock addr;
```

#### **Parameter**

lock\_addr

Specifies the address of the lock word to lock.

## **Description**

The **simple\_lock** kernel service locks the specified lock; it blocks if the lock is busy. The lock must have been previously initialized with the **simple\_lock\_init** kernel service. The **simple\_lock** kernel service has no return values.

The **simple\_lock\_try** kernel service tries to lock the specified lock; it returns immediately without blocking if the lock is busy. If the lock is free, the **simple\_lock\_try** kernel service locks it. The lock must have been previously initialized with the **simple\_lock\_init** kernel service.

**Note:** When using simple locks to protect thread-interrupt critical sections, it is recommended that you use the **disable\_lock** kernel service instead of calling the **simple\_lock** kernel service directly.

#### **Execution Environment**

The simple\_lock and simple\_lock\_try kernel services can be called from the process environment only.

#### **Return Values**

The **simple\_lock\_try** kernel service has the following return values:

**TRUE** Indicates that the simple lock has been successfully acquired. **FALSE** Indicates that the simple lock is busy, and has not been acquired.

#### **Related Information**

The disable\_lock kernel service, lock\_mine kernel service, simple\_lock\_init kernel service, simple\_unlock kernel service.

Understanding Locking and Locking Kernel Services in AIX 5L Version 5.2 Kernel Extensions and Device Support Programming Concepts

# simple\_lock\_init Kernel Service

# **Purpose**

Initializes a simple lock.

### **Syntax**

```
#include <sys/lock_def.h>
void simple_lock_init ( lock_addr)
simple lock t lock addr;
```

#### **Parameter**

lock\_addr

Specifies the address of the lock word.

## **Description**

The **simple\_lock\_init** kernel service initializes a simple lock. This kernel service must be called before the simple lock is used. The simple lock must previously have been allocated with the **lock\_alloc** kernel service.

#### **Execution Environment**

The **simple\_lock\_init** kernel service can be called from the process environment only.

The **simple\_lock\_init** kernel service may be called either the process or interrupt environments.

#### **Return Values**

The **simple\_lock\_init** kernel service has no return values.

#### **Related Information**

The lock\_alloc kernel service, lock\_free kernel service, simple\_lock kernel service, simple\_lock\_try kernel service, simple unlock kernel service.

Understanding Locking and Locking Kernel Services in AIX 5L Version 5.2 Kernel Extensions and Device Support Programming Concepts

# simple\_unlock Kernel Service

## **Purpose**

Unlocks a simple lock.

## **Syntax**

```
#include <sys/lock_def.h>
void simple_unlock ( lock_addr)
simple_lock_t lock_addr;
```

#### **Parameter**

lock\_addr

Specifies the address of the lock word to unlock.

## **Description**

The **simple\_unlock** kernel service unlocks the specified simple lock. The lock must be held by the thread which calls the **simple\_unlock** kernel service. Once the simple lock is unlocked, the highest priority thread

(if any) which is waiting for it is made runnable, and may compete for the lock again. If at least one kernel thread was waiting for the lock, the priority of the calling kernel thread is recomputed.

Note: When using simple locks to protect thread-interrupt critical sections, it is recommended that you use the unlock enable kernel service instead of calling the simple unlock kernel service directly.

#### **Execution Environment**

The simple\_unlock kernel service can be called from the process environment only.

#### **Return Values**

The **simple unlock** kernel service has no return values.

#### **Related Information**

The lock\_mine kernel service, simple\_lock\_init kernel service, simple\_lock kernel service, simple lock try kernel service, unlock enable kernel service.

Understanding Locking and Locking Kernel Services in AIX 5L Version 5.2 Kernel Extensions and Device Support Programming Concepts

### sleep Kernel Service

### Purpose

Forces the calling kernel thread to wait on a specified channel.

## **Syntax**

```
#include <sys/types.h>
#include <sys/errno.h>
#include <sys/pri.h>
#include <sys/proc.h>
int sleep ( chan, priflags)
void *chan;
int priflags;
```

#### **Parameters**

chan Specifies the channel number. For the sleep service, this parameter identifies the channel to wait for

(sleep on).

priflags Specifies two conditions:

- The priority at which the kernel thread is to run when it is reactivated.
- Flags indicating how a signal is to be handled by the sleep kernel service.

The valid flags and priority values are defined in the /usr/include/sys/pri.h file.

## **Description**

The **sleep** kernel service is provided for compatibility only and should not be invoked by new code. The e\_sleep\_thread or et\_wait kernel service should be used when writing new code.

The **sleep** service puts the calling kernel thread to sleep, causing it to wait for a wakeup to be issued for the channel specified by the *chan* parameter. When the process is woken up again, it runs with the priority specified in the *priflags* parameter. The new priority is effective until the process returns to user mode.

All processes that are waiting on the channel are restarted at once, causing a race condition to occur between the activated threads. Thus, after returning from the sleep service, each thread should check whether it needs to sleep again.

The channel specified by the *chan* parameter is simply an address that by convention identifies some event to wait for. When the kernel or kernel extension detects such an event, the wakeup service is called with the corresponding value in the chan parameter to start up all the threads waiting on that channel. The channel identifier must be unique systemwide. The address of an external kernel variable (which can be defined in a device driver) is generally used for this value.

If the SWAKEONSIG flag is not set in the priflags parameter, signals do not terminate the sleep. If the **SWAKEONSIG** flag is set and the **PCATCH** flag is not set, the kernel calls the **longimpx** kernel service to resume the context saved by the last setimpx call if a signal interrupts the sleep. Therefore, any system call (such as those calling device driver ddopen, ddread, and ddwrite routines) or kernel process that does an interruptible sleep without the PCATCH flag set must have set up a context using the setimpx kernel service. This allows the sleep to resume in case a signal is sent to the sleeping process.

Attention: The caller of the sleep service must own the kernel-mode lock specified by the kernel lock parameter. The sleep service does not provide a compatible level of serialization if the kernel lock is not owned by the caller of the sleep service.

#### **Execution Environment**

The **sleep** kernel service can be called from the process environment only.

#### **Return Values**

- 0 Indicates successful completion.
- 1 Indicates that a signal has interrupted a sleep with both the PCATCH and SWAKEONSIG flags set in the priflags parameter.

#### **Related Information**

Locking Strategy in Kernel Mode in AIX 5L Version 5.2 Kernel Extensions and Device Support Programming Concepts.

Process and Exception Management Kernel Services in AIX 5L Version 5.2 Kernel Extensions and Device Support Programming Concepts.

# subyte Kernel Service

## **Purpose**

Stores a byte of data in user memory.

# **Syntax**

```
#include <sys/types.h>
#include <sys/errno.h>
int subyte ( uaddr, c)
uchar *uaddr;
uchar c:
```

#### **Parameters**

uaddr Specifies the address of user data. Specifies the character to store.

### **Description**

The **subyte** kernel service stores a byte of data at the specified address in user memory. It is provided so that system calls and device heads can safely access user data. The subyte service ensures that the user has the appropriate authority to:

- · Access the data.
- Protect the operating system from paging I/O errors on user data.

The subyte service should only be called while executing in kernel mode in the user process.

#### **Execution Environment**

The **subyte** kernel service can be called from the process environment only.

#### **Return Values**

- Indicates successful completion.
- Indicates a *uaddr* parameter that is not valid for one of the following reasons:
  - · The user does not have sufficient authority to access the data.
  - · The address is not valid.
  - · An I/O error occurs when the user data is referenced.

#### **Related Information**

The **fubyte** kernel service, **fuword** kernel service, **suword** kernel service.

Accessing User-Mode Data While in Kernel Mode and Memory Kernel Services in AIX 5L Version 5.2 Kernel Extensions and Device Support Programming Concepts.

# subyte64 Kernel Service

## **Purpose**

Stores a byte of data in user memory.

## **Syntax**

#include <sys/types.h> #include <sys/errno.h> #include <sys/uio.h> int subyte64 ( uaddr64, c ) unsigned long long uaddr64; char c;

#### **Parameter**

uaddr64 Specifies the address of user data. Specifies the character to store.

### **Description**

The **subyte64** kernel service stores a byte of data at the specified address in user memory. It is provided so that system calls and device heads can safely access user data. The **subyte64** service ensures that the user has the appropriate authority to:

- · Access the data.
- Protect the operating system from paging I/O errors on user data.

This service will operate correctly for both 32-bit and 64-bit user address spaces. The *uaddr64* parameter is interpreted as being a non-remapped 32-bit address for the case where the current user address space is 32- bits. If the current user address space is 64-bits, then **uaddr64** is treated as a 64-bit address.

The **subyte64** service should be called only while executing in kernel mode in the user process.

#### **Execution Environment**

The subyte64 kernel service can be called from the process environment only.

#### **Return Values**

- 0 Indicates successful completion.
- -1 Indicates a uaddr64 parameter that is not valid because:

The user does not have sufficient authority to access the data, or

The address is not valid, or

An I/O error occurs while referencing the user data.

#### **Related Information**

The fubyte64 kernel service, fuword64 kernel service, and suword64 kernel service.

Accessing User-Mode Data While in Kernel Mode and Memory Kernel Services in AIX 5L Version 5.2 Kernel Extensions and Device Support Programming Concepts.

#### suser Kernel Service

## **Purpose**

Determines the privilege state of a process.

## **Syntax**

```
#include <sys/types.h>
#include <sys/errno.h>
int suser ( ep)
char *ep;
```

#### **Parameter**

*ep* Points to a character variable where the **EPERM** value is stored on failure.

# **Description**

The **suser** kernel service checks whether a process has any effective privilege (that is, whether the process's uid field equals 0).

#### **Execution Environment**

The suser kernel service can be called from the process environment only.

#### **Return Values**

Indicates failure. The character pointed to by the ep parameter is set to the value of

EPERM. This indicates that the calling process does not have any effective privilege.

Nonzero value Indicates success (the process has the specified privilege).

#### **Related Information**

Security Kernel Services in AIX 5L Version 5.2 Kernel Extensions and Device Support Programming Concepts.

#### suword Kernel Service

## **Purpose**

Stores a word of data in user memory.

## **Syntax**

```
#include <sys/types.h>
#include <sys/errno.h>

int suword ( uaddr, w)
int *uaddr;
int w;
```

#### **Parameters**

uaddrSpecifies the address of user data.wSpecifies the word to store.

# **Description**

The **suword** kernel service stores a word of data at the specified address in user memory. It is provided so that system calls and device heads can safely access user data. The **suword** service ensures that the user had the appropriate authority to:

- · Access the data.
- Protect the operating system from paging I/O errors on user data.

The suword service should only be called while executing in kernel mode in the user process.

#### **Execution Environment**

The **suword** kernel service can be called from the process environment only.

#### **Return Values**

0 Indicates successful completion.

- -1 Indicates a *uaddr* parameter that is not valid for one of these reasons:
  - · The user does not have sufficient authority to access the data.
  - · The address is not valid.
  - An I/O error occurs when the user data is referenced.

#### **Related Information**

The **fubyte** kernel service, **fuword** kernel service, **subyte** kernel service.

Memory Kernel Services and Accessing User-Mode Data While in Kernel Mode in AIX 5L Version 5.2 Kernel Extensions and Device Support Programming Concepts.

#### suword64 Kernel Service

## **Purpose**

Stores a word of data in user memory.

### **Syntax**

#include <sys/types.h> #include <sys/errno.h> #include <sys/uio.h> int suword64 (uaddr64, w) unsigned long long uaddr64; int w:

#### **Parameter**

uaddr64 Specifies the address of user data. Specifies the word to store.

# **Description**

The suword64 kernel service stores a word of data at the specified address in user memory. It is provided so that system calls and device heads can safely access user data. The suword64 service ensures that the user has the appropriate authority to:

- · Access the data.
- Protect the operating system from paging I/O errors on user data.

This service will operate correctly for both 32-bit and 64-bit user address spaces. The uaddr64 parameter is interpreted as being a non-remapped 32-bit address for the case where the current user address space is 32-bits. If the current user address space is 64-bits, then uaddr64 is treated as a 64-bit address.

The **suword64** service should be called only while executing in kernel mode in the user process.

#### **Execution Environment**

The **suword64** kernel service can be called from the process environment only.

#### **Return Values**

- 0 Indicates successful completion.
- -1 Indicates a *uaddr64* parameter that is not valid because:

The user does not have sufficient authority to access the data, or The address is not valid, or An I/O error occurs while referencing the user data.

#### **Related Information**

The fubyte64 kernel service, fuword64 kernel service, and subyte64 kernel service.

Accessing User-Mode Data While in Kernel Mode and Memory Kernel Services in AIX 5L Version 5.2 Kernel Extensions and Device Support Programming Concepts.

#### talloc Kernel Service

### **Purpose**

Allocates a timer request block before starting a timer request.

## **Syntax**

```
#include <sys/types.h>
#include <sys/errno.h>
#include <sys/timer.h>
struct trb *talloc()
```

## **Description**

The talloc kernel service allocates a timer request block. The user must call it before starting a timer request with the tstart kernel service. If successful, the talloc service returns a pointer to a pinned timer request block.

#### **Execution Environment**

The talloc kernel service can be called from the process environment only.

#### Return Values

The talloc service returns a pointer to a timer request block upon successful allocation of a trb structure. Upon failure, a null value is returned.

#### **Related Information**

The **tfree** kernel service, **tstart** kernel service, **tstop** kernel service.

Timer and Time-of-Day Kernel Services and Using Fine Granularity Timer Services and Structures in AIX 5L Version 5.2 Kernel Extensions and Device Support Programming Concepts.

#### tfree Kernel Service

## **Purpose**

Deallocates a timer request block.

# **Syntax**

```
#include <sys/types.h>
#include <sys/errno.h>
#include <sys/timer.h>
```

```
void tfree (t)
struct trb *t;
```

#### **Parameter**

Points to the timer request structure to be freed.

### **Description**

The tfree kernel service deallocates a timer request block that was previously allocated with a call to the talloc kernel service. The caller of the tfree service must first cancel any pending timer request associated with the timer request block being freed before attempting to free the request block. Canceling the timer request block can be done using the **tstop** kernel service.

#### **Execution Environment**

The **tfree** kernel service can be called from either the process or interrupt environment.

#### **Return Values**

The **tfree** service has no return values.

#### **Related Information**

The **talloc** kernel service, **tstart** kernel service, **tstop** kernel service.

Timer and Time-of-Day Kernel Services and Using Fine Granularity Timer Services and Structures in AIX 5L Version 5.2 Kernel Extensions and Device Support Programming Concepts.

## thread create Kernel Service

## **Purpose**

Creates a new kernel thread in the calling process.

## **Syntax**

#include <sys/thread.h> tid\_t thread\_create ()

# **Description**

The thread create kernel service creates a new kernel-only thread in the calling process. The thread's ID is returned; it is unique system wide.

The new thread does not begin running immediately; its state is set to TSIDL. The execution will start after a call to the kthread start kernel service. If the process is exited prior to the thread being made runnable, the thread's resources are released immediately. The thread's signal mask is inherited from the calling thread; the set of pending signals is cleared. Signals sent to the thread are marked pending while the thread is in the TSIDL state.

If the calling thread is bound to a specific processor, the new thread will also be bound to the processor.

#### **Execution Environment**

The **thread** create kernel service can be called from the process environment only.

#### **Return Values**

Upon successful completion, the new thread's ID is returned. Otherwise, -1 is returned, and the error code can be checked by calling the getuerror kernel service.

#### **Error Codes**

**EAGAIN** The total number of kernel threads executing system wide or the maximum number of kernel threads per

process would be exceeded.

**ENOMEM** There is not sufficient memory to create the kernel thread.

#### **Related Information**

The kthread start kernel service.

Process and Exception Management Kernel Services in AIX 5L Version 5.2 Kernel Extensions and Device Support Programming Concepts.

## thread self Kernel Service

### **Purpose**

Returns the caller's kernel thread ID.

### **Syntax**

#include <sys/thread.h> tid\_t thread\_self ()

## **Description**

The **thread self** kernel service returns the thread process ID of the calling process.

The thread\_self service can also be used to check the environment that the routine is being executed in. If the caller is executing in the interrupt environment, the thread\_self service returns a process ID of -1. If a routine is executing in a process environment, the thread self service obtains the thread process ID.

#### **Execution Environment**

The thread self kernel service can be called from either the process or interrupt environment.

#### **Return Values**

Indicates that the thread\_self service was called from an interrupt environment.

The thread\_self service returns the thread process ID of the current process if called from a process environment.

#### **Related Information**

Process and Exception Management Kernel Services and Understanding Execution Environments in AIX 5L Version 5.2 Kernel Extensions and Device Support Programming Concepts.

## thread\_setsched Kernel Service

## **Purpose**

Sets kernel thread scheduling parameters.

### **Syntax**

```
#include <sys/thread.h>
#include <sys/sched.h>
int thread setsched ( tid, priority, policy)
tid t tid;
int priority;
int policy;
```

#### **Parameters**

tid Specifies the kernel thread.

Specifies the priority. It must be in the range from 0 to PRI\_LOW; 0 is the most favored priority. priority

policy Specifies the scheduling policy. It must have one of the following values:

SCHED\_FIFO

Denotes fixed priority first-in first-out scheduling.

SCHED FIFO2

Allows a thread that sleeps for a relatively short amount of time to be requeued to the head, rather than the tail, of its priority run queue.

SCHED FIFO3

Causes threads to be enqueued to the head of their run queues.

SCHED RR

Denotes fixed priority round-robin scheduling.

SCHED OTHER

Denotes the default scheduling policy.

## **Description**

The thread\_setsched subroutine sets the scheduling parameters for a kernel thread. This includes both the priority and the scheduling policy, which are specified in the priority and policy parameters. The calling and the target thread must be in the same process.

When setting the scheduling policy to SCHED\_OTHER, the system chooses the priority; the priority parameter is ignored. The only way to influence the priority of a thread using the default scheduling policy is to change the process nice value.

The calling thread must belong to a process with root authority to change the scheduling policy of a thread to either SCHED FIFO, SCHED FIFO2, SCHED FIFO3, or SCHED RR.

#### **Execution Environment**

The thread setsched kernel service can be called from the process environment only.

#### **Return Values**

Upon successful completion, 0 is returned. Otherwise, -1 is returned, and the error code can be checked by calling the **getuerror** kernel service.

#### **Error Codes**

EINVAL The priority or policy parameters are not valid.

**EPERM** The calling kernel thread does not have sufficient privilege to perform the operation.

**ESRCH** The kernel thread tid does not exist.

#### **Related Information**

The thread create kernel service.

Process and Exception Management Kernel Services in AIX 5L Version 5.2 Kernel Extensions and Device Support Programming Concepts.

### thread terminate Kernel Service

### **Purpose**

Terminates the calling kernel thread.

## **Syntax**

#include <sys/thread.h> void thread terminate ()

## **Description**

The thread terminate kernel service terminates the calling kernel thread and cleans up its structure and its kernel stack. If it is the last thread in the process, the process will exit.

The thread terminate kernel service is automatically called when a thread returns from its entry point routine (defined in the call to the kthread start kernel service).

#### **Execution Environment**

The thread\_terminate kernel service can be called from the process environment only.

#### **Return Values**

The thread terminate kernel service never returns.

#### **Related Information**

The kthread start kernel service.

Process and Exception Management Kernel Services in AIX 5L Version 5.2 Kernel Extensions and Device Support Programming Concepts.

#### timeout Kernel Service

Attention: This service should not be used in AIX Version 4, because it is not multi-processor safe. The base kernel timer and watchdog services should be used instead. See talloc and w\_init for more information.

### **Purpose**

Schedules a function to be called after a specified interval.

### **Syntax**

```
#include <sys/types.h>
#include <sys/errno.h>
void timeout ( func, arg, ticks)
void (*func)();
caddr t *arg;
int ticks;
```

#### **Parameters**

func Indicates the function to be called.

Indicates the parameter to supply to the function specified by the *func* parameter. arg

ticks Specifies the number of timer ticks that must occur before the function specified by the func parameter is

called. Many timer ticks can occur per second. The HZ label found in the /usr/include/sys/m\_param.h file

can be used to determine the number of ticks per second.

### **Description**

The timeout service is not part of the kernel. However, it is a compatibility service provided in the libsys.a library. To use the timeout service, a kernel extension must have been bound with the libsys.a library. The timeout service, like the associated kernel services untimeout and timeoutcf, can be bound and used only in the pinned part of a kernel extension or the bottom half of a device driver because these services use interrupt disable for serialization.

The **timeout** service schedules the function pointed to by the *func* parameter to be called with the *arg* parameter after the number of timer ticks specified by the ticks parameter. Use the timeoutcf routine to allocate enough callout elements for the maximum number of simultaneous active time outs that you expect.

**Note:** The **timeoutcf** routine must be called before calling the **timeout** service.

Calling the timeout service without allocating a sufficient number of callout table entries can result in a kernel panic because of a lack of pinned callout table elements. The value of a timer tick depends on the hardware's capability. You can use the **restimer** subroutine to determine the minimum granularity.

Multiple pending timeout requests with the same func and arg parameters are not allowed.

#### The func Parameter

The function specified by the *func* parameter should be declared as follows:

```
void func (arg)
void *arg;
```

#### **Execution Environment**

The **timeout** routine can be called from either the process or interrupt environment.

The function specified by the func parameter is called in the interrupt environment. Therefore, it must follow the conventions for interrupt handlers.

#### **Return Values**

The timeout service has no return values.

#### **Related Information**

The untimeout kernel service.

The timeoutcf kernel subroutine.

The **restimer** subroutine.

Timer and Time-of-Day Kernel Services in AIX 5L Version 5.2 Kernel Extensions and Device Support Programming Concepts.

#### timeoutcf Subroutine for Kernel Services

Attention: This service should not be used in AIX Version 4, because it is not multi-processor safe. The base kernel timer and watchdog services should be used instead. See talloc and w init for more information.

### **Purpose**

Allocates or deallocates callout table entries for use with the timeout kernel service.

### Library

libsys.a (Kernel extension runtime routines)

### **Syntax**

```
#include <sys/types.h>
#include <sys/errno.h>
int timeoutcf ( cocnt)
int cocnt;
```

#### **Parameter**

coent

Specifies the callout count. This value indicates the number of callout elements by which to increase or decrease the current allocation. If this number is positive, the number of callout entries for use with the timeout service is increased. If this number is negative, the number of elements is decreased by the amount specified.

# **Description**

The timeoutcf subroutine is not part of the kernel. It is a compatibility service provided in the libsys.a library. To use the timeoutcf subroutine, a kernel extension must have been bound with the libsys.a library. The timeoutcf subroutine, like the associated kernel libsys services untimeout and timeout, can be bound and used only in the pinned part of a kernel extension or the bottom half of a device driver because these services use interrupt disable for serialization.

The timeoutcf subroutine registers an increase or decrease in the number of callout table entries available for the timeout subroutine to use. Before a subroutine can use the timeout kernel service, the timeoutcf subroutine must increase the number of callout table entries available to the timeout kernel service. It increases this number by the maximum number of outstanding time outs that the routine can have pending at one time.

The timeoutcf subroutine should be used to decrease the amount of callout table entries by the amount it was increased under the following conditions:

The routine using the timeout subroutine has finished using it.

· The calling routine has no more outstanding time-out requests pending.

Typically the **timeoutcf** subroutine is called in a device driver's **open** and **close** routine. It is called to allocate and deallocate sufficient elements for the maximum expected use of the **timeout** kernel service for that instance of the open device.

Attention: A kernel panic results under either of these two circumstances:

- A request to decrease the callout table allocation is made that is greater than the number of unused callout table entries.
- The timeoutcf subroutine is called in an interrupt environment.

#### **Execution Environment**

The **timeoutcf** subroutine can be called from the process environment only.

#### **Return Values**

- Indicates a successful allocation or deallocation of the requested callout table entries.
- -1 Indicates an unsuccessful operation.

#### **Related Information**

The timeout kernel service.

Timer and Time-of-Day Kernel Services in AIX 5L Version 5.2 Kernel Extensions and Device Support Programming Concepts.

### trcgenk Kernel Service

### **Purpose**

Records a trace event for a generic trace channel.

# **Syntax**

```
#include <sys/types.h>
#include <sys/errno.h>
#include <sys/trchkid.h>

void trcgenk (chan, hk_word, data_word, len, buf)
unsigned int chan, hk_word, data_word, len;
char * buf;
```

#### **Parameters**

chan Specifies the channel number for the trace session. This number is obtained from the trcstart

subroutine.

hk\_word An integer containing a hook ID and a hook type:

 ${f hk\_id}$  A hook identifier is a 12-bit value. For user programs, the hook ID can be a value from

0x010 to 0x0FF.

hk\_type

A 4-bit hook type. The **trcgenk** kernel service automatically records this information.

data\_word Specifies a word of user-defined data.

len Specifies the length in bytes of the buffer specified by the buf parameter.

buf Points to a buffer of trace data. The maximum amount of trace data is 4096 bytes.

### **Description**

The trcgenk kernel service records a trace event if a trace session is active for the specified trace channel. If a trace session is not active, the trcgenk kernel service simply returns. The trcgenk kernel service is located in pinned kernel memory.

The **trcgenk** kernel service is used to record a trace entry consisting of an hk\_word entry, a data\_word entry, and a variable number of bytes of trace data.

#### **Execution Environment**

The trcgenk kernel service can be called from either the process or interrupt environment.

#### **Return Values**

The trcgenk kernel service has no return values.

#### **Related Information**

The **trace** daemon.

The trcgenkt kernel service.

The trcgen subroutine, trcgent subroutine, trchook subroutine, trcoff subroutine, trcon subroutine, trcstart subroutine, trcstop subroutine.

RAS Kernel Services in AIX 5L Version 5.2 Kernel Extensions and Device Support Programming Concepts.

### trcgenkt Kernel Service

## **Purpose**

Records a trace event, including a time stamp, for a generic trace channel.

## **Syntax**

```
#include <sys/types.h>
#include <sys/errno.h>
#include <sys/trchkid.h>
void trcgenkt (chan, hk word, data word, len, buf)
unsigned int chan, hk word, data word, len;
char * buf;
```

#### **Parameters**

chan Specifies the channel number for the trace session. This number is obtained from the trcstart

subroutine.

hk word An integer containing a hook ID and a hook type:

A hook identifier is a 12-bit value. For user programs, the hook ID can be a value from

0x010 to 0x0FF.

hk\_type

A 4-bit hook type. The **trcgenkt** service automatically records this information.

data\_word Specifies a word of user-defined data.

Specifies the length, in bytes, of the buffer identified by the buf parameter. len

buf Points to a buffer of trace data. The maximum amount of trace data is 4096 bytes.

## **Description**

The trcgenkt kernel service records a trace event if a trace session is active for the specified trace channel. If a trace session is not active, the trcgenkt service simply returns. The trcgenkt kernel service is located in pinned kernel memory.

The **trcgenkt** service records a trace entry consisting of an *hk\_word* entry, a *data\_word* entry, a variable number of bytes of trace data, and a time stamp.

#### **Execution Environment**

The trcgenkt kernel service can be called from either the process or interrupt environment.

#### **Return Values**

The trcgenkt service has no return values.

#### **Related Information**

The trace daemon.

The **trcgenk** kernel service.

The trcgen subroutine, trcgent subroutine, trchook subroutine, trcoff subroutine, trcon subroutine, trcstart subroutine, trcstop subroutine.

RAS Kernel Services in AIX 5L Version 5.2 Kernel Extensions and Device Support Programming Concepts.

## trcgenkt Kernel Service for Data Link Control (DLC) Devices

## **Purpose**

Records a trace event, including a time stamp, for a DLC trace channel.

# **Syntax**

```
#include <sys/trchkid.h>
void trcgenkt (chan, hk word, data word, len, buf)
unsigned int chan, hk word, data word, len;
char * buf;
```

#### **Parameters**

chan

Specifies the channel number for the trace session. This number is obtained from the trestart subroutine.

#### hk\_word

Contains the trace hook identifier defined in the /usr/include/sys/trchkid.h file. The types of link trace entries registered using the hook ID include:

#### HKWD\_SYSX\_DLC\_START

Start link station completions

#### HKWD\_SYSX\_DLC\_TIMER

Time-out completions

#### HKWD SYSX DLC XMIT

Transmit completions

#### HKWD\_SYSX\_DLC\_RECV

Receive completions

#### HKWD\_SYSX\_DLC\_HALT

Halt link station completions

#### data\_word

Specifies trace data format field. This field varies depending on the hook ID. Each of these definitions are in the /usr/include/sys/gdlextcb.h file:

• The first half-word always contains the data link protocol field including one of these definitions:

 $\mathsf{DLC}_\mathsf{DL}_\mathsf{SDLC}$ 

**SDLC** 

DLC DL HDLC

**HDLC** 

DLC\_DL\_BSC

**BISYNC** 

DLC\_DL\_ASC

**ASYNC** 

DLC\_DL\_PCNET

PC Network

DLC\_DL\_ETHER

Standard Ethernet

DLC\_DL\_802\_3

IEEE 802.3

DLC\_DL\_TOKEN

Token-Ring

· On start or halt link station completion, the second half-word contains the physical link protocol in use:

#### DLC\_PL\_EIA232

**EIA-232D Telecommunications** 

#### DLC\_PL\_EIA366

EIA-366 Auto Dial

#### DLC PL X21

CCITT X.21 Data Network

#### DLC\_PL\_PCNET

PC Network Broadband

#### DLC\_PL\_ETHER

Standard Baseband Ethernet

#### DLC\_PL\_SMART

Smart Modem Auto Dial

#### DLC\_PL\_802\_3

IEEE 802.3 Baseband Ethernet

#### DLC\_PL\_TBUS

IEEE 802.4 Token Bus

#### DLC\_PL\_TRING

IEEE 802.5 Token-Ring

#### DLC PL EIA422

**EIA-422 Telecommunications** 

#### DLC PL V35

CCITT V.35 Telecommunications

### DLC\_PL\_V25BIS

CCITT V.25 bis Autodial for Telecommunications

· On timeout completion, the second half-word contains the type of timeout occurrence:

### DLC\_TO\_SLOW\_POLL

Slow station poll

#### DLC\_TO\_IDLE\_POLL

Idle station poll

## DLC\_TO\_ABORT

Link station aborted

## DLC\_TO\_INACT

Link station receive inactivity

### DLC\_TO\_FAILSAFE

Command failsafe

#### DLC\_TO\_REPOLL\_T1

Command repoll

#### DLC\_TO\_ACK\_T2

I-frame acknowledgment

- On transmit completion, the second half-word is set to the data link control bytes being sent.
   Some transmit packets only have a single control byte; in that case, the second control byte is not displayed.
- On receive completion, the second half-word is set to the data link control bytes that were
  received. Some receive packets only have a single control byte; in that case, the second control
  byte is not displayed.

len buf Specifies the length in bytes of the entry specific data specified by the *buf* parameter. Specifies the pointer to the entry specific data that consists of:

#### **Start Link Station Completions**

Link station diagnostic tag and the remote station's name and address.

#### **Time-out Completions**

No specific data is recorded.

#### **Transmit Completions**

Either the first 80 bytes or all the transmitted data, depending on the short/long trace option.

#### **Receive Completions**

Either the first 80 bytes or all the received data, depending on the short/long trace option.

#### **Halt Link Station Completions**

Link station diagnostic tag, the remote station's name and address, and the result code.

# **Description**

The **trcgenkt** kernel service records a trace event if a trace session is active for the specified trace channel. If a trace session is not active, the **trcgenkt** kernel service simply returns. The **trcgenkt** kernel service is located in pinned kernel memory.

The **trcgenkt** kernel service is used to record a trace entry consisting of an *hk\_word* entry, a *data\_word* entry, a variable number of bytes of trace data, and a time stamp.

## **Execution Environment**

The trcgenkt kernel service can be called from either the process or interrupt environment.

#### **Return Values**

The **trcgenkt** kernel service has no return values.

### **Related Information**

The trcgenk kernel service, trcgenkt kernel service.

The trace daemon.

Generic Data Link Control (GDLC) Environment Overview and RAS Kernel Services in AIX 5L Version 5.2 Kernel Extensions and Device Support Programming Concepts.

## tstart Kernel Service

## **Purpose**

Submits a timer request.

# **Syntax**

```
#include <sys/types.h>
#include <sys/errno.h>
#include <sys/timer.h>
void tstart ( t)
struct trb *t;
```

#### **Parameter**

Points to a timer request structure.

# **Description**

The **tstart** kernel service submits a timer request with the timer request block specified by the *t* parameter as input. The caller of the tstart kernel service must first call the talloc kernel service to allocate the timer request structure. The caller must then initialize the structure's fields before calling the tstart kernel service.

Once the request has been submitted, the kernel calls the t->func timer function when the amount of time specified by the t->timeout.it value has elapsed. The t->func timer function is called on an interrupt level. Therefore, code for this routine must follow conventions for interrupt handlers.

The tstart kernel service examines the t->flags field to determine if the timer request being submitted represents an absolute request or an incremental one. An absolute request is a request for a time out at the time represented in the it value structure. An incremental request is a request for a time out at the time represented by now, plus the time in the it value structure.

The caller should place time information for both absolute and incremental timers in the itimerstruc t t.it value substructure. The T\_ABSOLUTE absolute request flag is defined in the /usr/include/sys/timer.h file and should be ORed into the t->flag field if an absolute timer request is desired.

Modifications to the system time are added to incremental timer requests, but not to absolute ones. Consider the user who has submitted an absolute timer request for noon on 12/25/88. If a privileged user then modifies the system time by adding four hours to it, then the timer request submitted by the user still occurs at noon on 12/25/88.

By contrast, suppose it is presently 12 noon and a user submits an incremental timer request for 6 hours from now (to occur at 6 p.m.). If, before the timer expires, the privileged user modifies the system time by adding four hours to it, the user's timer request will then expire at 2200 (10 p.m.).

### **Execution Environment**

The **tstart** kernel service can be called from either the process or interrupt environment.

#### Return Values

The tstart service has no return values.

#### **Related Information**

The **talloc** kernel service, **tfree** kernel service, **tstop** kernel service.

Timer and Time-of-Day Kernel Services and Using Fine Granularity Timer Services and Structures in AIX 5L Version 5.2 Kernel Extensions and Device Support Programming Concepts.

# tstop Kernel Service

# **Purpose**

Cancels a pending timer request.

# **Syntax**

```
#include <sys/types.h>
#include <sys/errno.h>
#include <sys/timer.h>

int tstop ( t)
struct trb *t;
```

### **Parameter**

t Specifies the pending timer request to cancel.

# **Description**

The **tstop** kernel service cancels a pending timer request. The **tstop** kernel service must be called before a timer request block can be freed with the **tfree** kernel service.

In a multiprocessor environment, the timer function associated with a timer request block may be active on another processor when the **tstop** kernel service is called. In this case, the timer request cannot be canceled. A multiprocessor-safe driver must therefore check the return code and take appropriate action if the cancel request failed.

In a uniprocessor environment, the call always succeeds. This is untrue in a multiprocessor environment, where the call will fail if the timer is being handled by another processor. Therefore, the function now has a return value, which is set to 0 if successful, or -1 otherwise. Funnelled device drivers do not need to check the return value since they run in a logical uniprocessor environment. Multiprocessor-safe and multiprocessor-efficient device drivers need to check the return value in a loop. In addition, if a driver uses locking, it must release and reacquire its lock within this loop. A delay should be used between the release and reacquiring the lock as shown below:

```
while (tstop(&trp)) {
    release_any_lock;
    delay_some_time;
    reacquire_the_lock;
} /* null while loop if locks not used */
```

#### **Execution Environment**

The **tstop** kernel service can be called from either the process or interrupt environment.

### **Return Values**

- **0** Indicates that the request was successfully canceled.
- -1 Indicates that the request could not be canceled.

#### **Related Information**

The talloc kernel service, tfree kernel service, tstart kernel service.

Timer and Time-of-Day Kernel Services, Using Fine Granularity Timer Services and Structures, Using Multiprocessor-Safe Timer Services in AIX 5L Version 5.2 Kernel Extensions and Device Support Programming Concepts.

tuning\_register\_handler, tuning\_register\_bint32, tuning\_register\_bint64, tuning\_register\_buint32, tuning\_register\_buint64, tuning\_get\_context, or tuning\_deregister System Call

# **Purpose**

Adds, removes, or gets the context of a file.

# **Syntax**

```
typedef enum {
    TH MORE,
    TH EOF
} tmode_t;
#define TH ABORT TH EOF
typedef int (*tuning_read_t)(tmode_t mode, long *size, char **buf, void *context);
typedef int (*tuning_write_t)(tmode_t mode, long *size, char *buf, void *context);
tinode_t *tuning_register_handler (path, mode, readfunc, writefunc, context)
const char *path;
mode_t mode;
tuning_read_t readfunc;
tuning_write_t writefunc;
void * context;
tinode *tuning_register_bint32 (path, mode, variable, low, high)
const char *path;
mode t mode;
int32 *variable;
int32 low;
int32 high;
tinode *tuning_register_buint32 (path, mode, variable, low, high)
const char *path;
mode t mode;
uint32 *variable;
uint32 low;
uint32 high;
tinode *tuning register bint64 (path, mode, variable, low, high)
const char *path;
mode t mode;
int64 *variable;
int64 low;
int64 high;
tinode *tuning_register_buint64 (path, mode, variable, low, high)
const char *path;
mode t mode;
uint64 *variable;
uint64 low;
uint64 high;
void tuning_deregister (t)
tinode t * t;
```

# **Description**

The tuning register handler system call is used to add a file at the location specified by the path parameter. When this file is read from or written to, one of the two callbacks passed as parameters to the function is invoked.

Accesses to the file are viewed in terms of streams. A single stream is created by a sequence of one open, one or more reads, and one close on the file. While the file is open by one process, attempts to open the same file by other processes will be blocked unless O\_NONBLOCK is passed in the flags to the **open** subroutine.

The *readfunc* callback behaves like a producer function. The function is called when the user attempts to read from the file. The *mode* parameter is equal to **TH\_MORE** unless the user closes the file prematurely. On entry, the size parameter is an integer containing the size of the buffer. The context parameter is the context pointer passed to the registration function. Upon return, size should contain either the actual amount of data returned, or a zero if an end-of-file condition should be returned to the user. The return value of the function can also be used to signal end-of-file, as described below.

Note: It is expected that the *readfunc* callback has already done any necessary end-of-file cleanup when it returns the end-of-file signal.

If the amount of data returned is nonzero, the buf parameter may be modified to point to a new buffer. If this is done, the callback is responsible for freeing the new buffer.

If the buffer provided by the caller is too small, the caller may instead set buf to NULL. In this case, the size parameter should be modified to indicate the size of the buffer needed. The caller will then re-invoke the callback with a buffer of at least the requested size.

If the user closes the file before the callback indicates end-of-file, the callback will be invoked one last time with mode equal to TH ABORT. In this case, the size parameter is equal to 0 on entry, and any data returned is discarded. The callback must reset its state because no further callbacks will be made for this stream.

The writefunc callback behaves as a consumer function and is used when the user attempts to write to the file. The mode parameter is set to **TH\_EOF** if no further data can be expected on this stream (for example, the user called the **close** subroutine on the file). Otherwise, *mode* is set to **TH\_MORE**. The *size* parameter contains the size of the data passed in the buffer. The buf parameter is the pointer to the buffer.

Note: There will be zero or more calls with the *mode* parameter set to **TH MORE** and one call with the mode parameter set to **TH EOF** for every stream.

The buf parameter may change between invocations. Upon return from the callback, the size parameter must be modified to reflect the amount of data consumed from the buffer, and the buffer must not be freed even if all data is consumed. The function is expected to consume data in a linear (first in, first out) fashion. Unconsumed data is present at the beginning of the buffer at the next invocation of the callback. The size parameter will include the size of the unconsumed data.

Both callbacks' return values are expected to be zero. If unsuccessful, a positive value will be placed into the **errno** global variable (with the accompanying indication of an error return from the system call). If the return value of a callback is less than 0, end-of-file will be signaled to the user, and the return value will be treated as its unary negation (For example, -1 will be treated like 0). In this case, no further callbacks will be made for this stream.

The tuning register bint32, and tuning register bint64 system calls are used to add a file at the location specified by the path parameter that, when read from, will return the ASCII value of the integer variable pointed to by the variable parameter. When written to, this file will set the integer variable to the value whose ASCII value was written, unless that value does not satisfy the relation low <= value < high. In this case, the integer variable is not modified, and an error is returned to the user through an error return of the system call during which the invalid attempt is detected (probably either write or close).

The tuning get context system call returns the context of the registration function used to create the **tinode** t structure referred to by the *argument* parameter.

The tuning\_register system call is the basic interface by which a file can be added to the /proc/sys directory hierarchy. This function is not exported to kernel extensions, and its direct use in the kernel is strongly discouraged. The path parameter contains the path relative to the /proc/sys root at which the file should appear. Intermediate path components are automatically created. The mode parameter contains the UNIX permissions and the type of the file to be created (as per the st mode field of the stat struct). If the file type is not specified, it is assumed to be **S\_IFREG**. In most cases this parameter will be 0644 or 0600. The *vnops* parameter is used to dispatch all operations on the file.

The tuning\_deregister system call is used to remove a file from the /proc/sys directory hierarchy. It is exported to kernel extensions. It should only be used when a specific file's implementation is no longer available. The t parameter is a **tinode t** structure as returned by **tuning register**. If the file is currently open, any further access to it after this call returns **ESTALE**.

#### **Parameters**

mode Is set to either TH\_EOF if no further data is expected from the user for this change, or TH\_MORE if

further data is expected.

Contains the size of the data passed in the buffer. size

buf Points to the buffer.

context Points to the context passed to the registration function.

Specifies the location of the file to be added. path

Behaves as a producer function. readfunc writefunc Behaves as a consumer function.

variable Specifies the variable.

high Specifies the maximum value that the *variable* parameter can contain. low Specifies the minimum value that the *variable* parameter can contain.

A **tinode\_t** structure as returned by **tuning\_register**.

### **Return Values**

Upon successful completion, the tuning register system call returns the newly created tinode t structure. If unsuccessful, a NULL value is returned.

# **Examples**

A user of this interface might include the following line in their initialization routine:

```
tuning var = tuning register buint64 ("fs/jfs2/max readahead", 0644 &j2 max read ahead, 0, 1024);
```

In this example tuning var is a global variable of type tinode t \*. This causes the fs and fs/jfs2 directories to be created, and a file (pipe) to be created as fs/ifs2/max readahead. The file returns the value of **j2** max readahead in ASCII when read. The variable is read at the time of the first read. A write would set the value of the variable, but only at the time of either the first newline being written or a close function being performed. In order to write the variable after reading it, one must close the file and reopen it for write. This file is not seekable.

# ue\_proc\_check Kernel Service

# **Purpose**

Determines if a process is critical to the system.

# **Syntax**

int ue\_proc\_check (pid) pid\_t pid;

# Description

The ue\_proc\_check kernel service determines if a particular process is critical to the system. A critical process is either a kernel process or a process registered as critical by the **ue proc register** system call. A process that is critical will cause the system to terminate if that process has an unrecoverable hardware error associated with the process. Unrecoverable hardware errors associated with a process are determined by the kernel machine check handler on systems that support UE-Gard error processing.

The ue\_proc\_check kernel service should be called only while executing in kernel mode in the user process.

#### **Parameters**

Specifies the process' ID to be checked as critical. pid

### **Execution Environment**

The **ue\_proc\_check** kernel service can be called from the interrupt environment only.

### **Return Values**

Indicates that the pid is not critical. EINVAL Indicates that the pid is critical.

Indicates that the *pid* parameter is not valid or the process no longer exists. -1

### **Related Information**

The "ue proc register Subroutine."

# ue\_proc\_register Subroutine

# Purpose

Registers a process as critical to the system.

# **Syntax**

int ue proc register (pid, argument) pid t  $\overline{p}id$ ; int argument;

# **Description**

The **ue proc register** system call registers a particular process as critical to the system. A process that is critical will cause the system to terminate if that process has an unrecoverable hardware error associated with the process. Unrecoverable hardware errors associated with a process are determined by the kernel machine check handler on systems that support UE-Gard error processing.

An execed process from a critical process must register itself to be critical. A fork from a process inherits the critical registration unless the argument is set to **NONCRITFORK**.

If the value of the pid parameter is equal to (pid\_t) 0, the subroutine is registering the calling process.

The **ue\_proc\_register** system call should be called only while executing with root authority in the user process.

#### **Parameters**

pid Specifies the process' ID to be registered critical.

argument Defined in the **sys/proc.h** header file. Can be the following value:

**NONCRITFORK** 

The pid forks are not critical.

## **Execution Environment**

The **ue proc** register system call can be called from the process environment only.

## **Return Values**

0 Indicates successful completion.

**EINVAL** Indicates that the *pid* parameter is not valid or the process no longer exists.

**EACCES** Indicates that the caller does not have sufficient authority to alter the *pid* registration.

### **Related Information**

The "ue\_proc\_unregister Subroutine."

# ue\_proc\_unregister Subroutine

# **Purpose**

Unregisters a process from being critical to the system.

# **Syntax**

int ue\_proc\_register (pid)
pid\_t pid;

# **Description**

The **ue\_proc\_unregister** system call unregisters a particular process as being no longer critical to the system. A process that has been previously registered critical will cause the system to terminate if that process has an unrecoverable hardware error associated with the process. Unrecoverable hardware errors associated with a process are determined by the kernel machine check handler on systems that support UE-Gard error processing.

If the value of the pid parameter is equal to (pid\_t) 0, the subroutine is unregistering the calling process.

The **ue\_proc\_unregister** service should be called only while executing with root authority in the user process.

## **Parameters**

pid Specifies the process' ID to be unregistered.

## **Execution Environment**

The **ue proc unregister** system call can be called from the process environment only.

### **Return Values**

0 Indicates successful completion.

EINVAL Indicates that the *pid* parameter is not valid or the process no longer exists.

**EACCES** Indicates that the caller does not have sufficient authority to alter the *pid* registration.

#### **Related Information**

The "ue\_proc\_register Subroutine" on page 389.

### uexadd Kernel Service

# Purpose

Adds a systemwide exception handler for catching user-mode process exceptions.

# **Syntax**

```
#include <sys/types.h>
#include <sys/errno.h>
#include <sys/except.h>
void uexadd ( exp)
struct uexcepth *exp;
```

#### **Parameter**

Points to an exception handler structure. This structure must be pinned and is used for registering user-mode process exception handlers. The uexcepth structure is defined in the /usr/include/sys/except.h file.

# **Description**

The **uexadd** kernel service is typically used to install a systemwide exception handler to catch exceptions occurring during execution of a process in user mode. The uexadd kernel service adds the exception handler structure specified by the exp parameter, to the chain of exception handlers to be called if an exception occurs while a process is executing in user mode. The last exception handler registered is the first exception handler called for a user-mode exception.

The **uexcepth** structure has:

- A chain element used by the kernel to chain the registered user exception handlers.
- · A function pointer defining the entry point of the exception handler being added.

Additional exception handler-dependent information can be added to the end of the structure, but must be pinned.

Attention: The uexcepth structure must be pinned when the uexadd kernel service is called. It must remain pinned and unmodified until after the call to the uexdel kernel service to delete the specified exception handler. Otherwise, the system may crash.

### **Execution Environment**

The **uexadd** kernel service can be called from the process environment only.

#### **Return Values**

The **uexadd** kernel service has no return values.

## **Related Information**

The uexdel kernel service and User-Mode Exception Handler for the uexadd Kernel Service.

User-Mode Exception Handling and Kernel Extension and Device Driver Management Services in AIX 5L Version 5.2 Kernel Extensions and Device Support Programming Concepts.

# User-Mode Exception Handler for the uexadd Kernel Service

# **Purpose**

Handles exceptions that occur while a kernel thread is executing in user mode.

# **Syntax**

```
#include <sys/types.h>
#include <sys/errno.h>
#include <sys/except.h>
int func (exp, type, tid, mst)
struct excepth * exp;
int type;
tid t tid;
struct mstsave * mst;
```

### **Parameters**

Points to the **excepth** structure used to register this exception handler. exp

Points to the current mstsave area for the process. This pointer can be used to access the mstsave area to mst obtain additional information about the exception.

Specifies the thread ID of the kernel thread that was executing at the time of the exception. tid

Denotes the type of exception that has occurred. This type value is platform-specific. Specific values are type defined in the /usr/include/sys/except.h file.

# **Description**

The user-mode exception handler (exp->func) is called for synchronous exceptions that are detected while a kernel thread is executing in user mode. The kernel exception handler saves exception information in the mstsave area of the structure. For user-mode exceptions, it calls the first exception handler found on the user exception handler list. The exception handler executes in an interrupt environment at the priority level of either INTPAGER or INTIODONE.

If the registered exception handler returns a return code indicating that the exception was handled, the kernel exits from the exception handler without calling additional exception handlers from the list. If the exception handler returns a return code indicating that the exception was not handled, the kernel invokes the next exception handler on the list. The last exception handler in the list is the default handler. This is typically signalling the thread.

The kernel exception handler must not page fault. It should also register an exception handler using the setimpx kernel service if any exception-handling activity can result in an exception. This is important particularly if the exception handler is handling the I/O. If the exception handler did not handle the exception, the return code should be set to the EXCEPT\_NOT\_HANDLED value for user-mode exception handling.

### **Execution Environment**

The user-mode exception handler for the uexadd kernel service is called in the interrupt environment at the INTPAGER or INTIODONE priority level.

## **Return Values**

**EXCEPT\_HANDLED** Indicates that the exception was successfully handled.

EXCEPT\_NOT\_HANDLED Indicates that the exception was not handled.

### **Related Information**

The **uexadd** kernel service.

User-Mode Exception Handling and Kernel Extension and Device Driver Management Kernel Services in AIX 5L Version 5.2 Kernel Extensions and Device Support Programming Concepts.

### uexblock Kernel Service

# **Purpose**

Makes the currently active kernel thread nonrunnable when called from a user-mode exception handler.

# **Syntax**

```
#include <sys/types.h>
#include <sys/errno.h>
#include <sys/except.h>
void uexblock ( tid)
tid t *tid;
```

### **Parameter**

tid Specifies the thread ID of the currently active kernel thread to be put into a wait state.

# **Description**

The **uexblock** kernel service puts the currently active kernel thread specified by the *tid* parameter into a wait state until the **uexclear** kernel service is used to make the thread runnable again. If the **uexblock** kernel service is called from the process environment, the tid parameter must specify the current active thread; otherwise the system will crash with a kernel panic.

The **uexblock** kernel service can be used to lazily control user-mode threads access to a shared serially usable resource. Multiple threads can use a serially used resource, but only one process at a time. When a thread attempts to but cannot access the resource, a user-mode exception can be set up to occur. This gives control to an exception handler registered by the uexadd kernel service. This exception handler can then block the thread using the **uexblock** kernel service until the resource is made available. At this time, the **uexclear** kernel service can be used to make the blocked thread runnable.

## **Execution Environment**

The **uexblock** kernel service can be called from either the process or interrupt environment.

#### **Return Values**

The **uexblock** service has no return values.

## **Related Information**

The uexclear kernel service.

User-Mode Exception Handling and Kernel Extension and Device Driver Management Services in AIX 5L Version 5.2 Kernel Extensions and Device Support Programming Concepts.

## uexclear Kernel Service

# **Purpose**

Makes a kernel thread blocked by the **uexblock** service runnable again.

# **Syntax**

```
#include <sys/types.h>
#include <sys/errno.h>
#include <sys/except.h>
void uexclear ( tid)
tid t *tid;
```

### **Parameter**

Specifies the thread ID of the previously blocked kernel thread to be put into a run state.

# **Description**

The **uexclear** kernel service puts a kernel thread specified by the *tid* parameter back into a runnable state after it was made nonrunnable by the uexblock kernel service. A thread that has been sent a SIGSTOP stop signal is made runnable again when it receives the SIGCONT continuation signal.

The **uexclear** kernel service can be used to lazily control user-mode thread access to a shared serially usable resource. A serially used resource is usable by more than one thread, but only by one at a time. When a thread attempts to access the resource but does not have access, a user-mode exception can be setup to occur.

This setup gives control to an exception handler registered by the uexadd kernel service. Using the **uexblock** kernel service, this exception handler can then block the thread until the resource is later made available. At that time, the uexclear service can be used to make the blocked thread runnable.

### **Execution Environment**

The **uexclear** kernel service can be called from either the process or interrupt environment.

#### Return Values

The **uexclear** service has no return values.

### **Related Information**

The **uexblock** kernel service.

User-Mode Exception Handling and Kernel Extension and Device Driver Management Services in AIX 5L Version 5.2 Kernel Extensions and Device Support Programming Concepts.

### uexdel Kernel Service

# **Purpose**

Deletes a previously added systemwide user-mode exception handler.

# **Syntax**

```
#include <sys/types.h>
#include <sys/errno.h>
#include <sys/except.h>
void uexdel ( exp)
struct uexcepth *exp;
```

### **Parameter**

Points to the exception handler structure used to add the exception handler with the uexadd kernel service.

# **Description**

The **uexdel** kernel service removes a user-mode exception handler from the systemwide list of exception handlers maintained by the kernel's exception handler.

The **uexdel** kernel service removes the exception handler structure specified by the *exp* parameter from the chain of exception handlers to be called if an exception occurs while a process is executing in user mode. Once the **uexdel** kernel service has completed, the specified exception handler is no longer called. In addition, the **uexcepth** structure can be modified, freed, or unpinned.

#### **Execution Environment**

The uexdel kernel service can be called from the process environment only.

## **Return Values**

The **uexdel** kernel service has no return values.

#### **Related Information**

The **uexadd** kernel service.

User-Mode Exception Handling and Kernel Extension and Device Driver Management Services in AIX 5L Version 5.2 Kernel Extensions and Device Support Programming Concepts.

### ufdcreate Kernel Service

# Purpose

Allocates and initializes a file descriptor.

# **Syntax**

```
#include <fcntl.h>
#include <sys/types.h>
#include <sys/file.h>
int ufdcreate (flags, ops, datap, type, fdp, cnp)
```

```
int flags;
struct fileops * ops;
void * datap;
short type;
int * fdp;
struct ucred *crp;
```

### **Parameters**

| tlag | Specifies the flags to save in a <b>file</b> structure. The <b>file</b> structure is defined in the <b>sys/file.h</b> file. If a <b>real write</b> subroutine is called with the file descriptor returened by this routine, the <b>FREAD</b> and <b>FWRITE</b> f must be set appropriately. Valid flags are defined in the <b>fcntl.h</b> file. |        |
|------|----------------------------------------------------------------------------------------------------|--------|
| ops  | Points to the list of subsystem-supplied routines to call for the file system operations: read/write, ioctl, select, fstat, and close. The <b>fileops</b> structure is defined in the <b>sys/file.h</b> file. See "File Operations" for more information.                                                                                       |        |
| dai  | Points to type-dependent structures. The system saves this pointer in the <b>file</b> structure. As a result, the pointer is available to the file operations when they are called.                                                                                                    | те     |
| typ  | Specifies the unique type value for the file structure. Valid types are listed in the sys/file.h file.                                                                                                    |        |
| fdp  | Points to an integer field where the file descriptor is stored on successful return.                                                                                                    |        |
| crp  | Points to a credentials structure. This pointer is saved in the file struct for use in subsequent operation must be a valid ucred struct. The crref() kernel service can be used to obtain a ucred struct.                                                                                                    | ns. It |

# **Description**

The ufdcreate kernel service provides a file interface to kernel extensions. Kernel extensions use this service to create a file descriptor and file structure pair. Also, this service allows kernel extensions to provide their own file descriptor-based system calls, enabling read/write, ioctl, select, fstat, and close operations on objects outside the file system. The ufdcreate kernel services does not require the extension to understand or conform to the synchronization requirements of the logical file system (LFS).

The **ufdcreate** kernel service provides a file descriptor to the caller and creates the underlying file structure. The caller must include pointers to subsystem-supplied routines for the read/write, ioctl, select, fstat, and close operations. If any of the operations are not needed by the calling subsystem, then the caller must provide a pointer to an appropriate errno value. Typically, the EOPNOTSUPP value is used for this purpose. See "File Operations" for information about the requirements for the subsystem-supplied routines.

# Removing a File Descriptor

There is no corresponding operation to remove a file descriptor (and the attendant structures) created by the **ufdcreate** kernel service. To remove a file descriptor, use a call to the **close** subroutine. The **close** subroutine can be called from a routine or from within the kernel or kernel extension. If the close is not called, the file is closed when the process exits.

Once a call is made to the ufdcreate kernel service, the file descriptor is considered open before the call to the service returns. When a close or exit subroutine is called, the close file operation specified on the call to the ufdcreate interface is called.

# File Operations

The ufdcreate kernel service allows kernel extensions to provide their own file descriptor-based system calls, enabling read/write, ioctl, select, fstat, and close operations on objects outside the file system. The **fileops** structure defined in the **sys/file.h** file provides interfaces for these routines.

## read/write Requirements

The read/write operation manages input and output to the object specified by the fp parameter. The actions taken by this operation are dependent on the object type. The syntax for the operation is as follows:

```
#include <sys/types.h>
#include <sys/uio.h>
int (*fo_rw) (fp, rw, uiop, ext)
struct file *fp;
enum uio rw rw;
struct uio *uiop;
int ext;
```

The parameters have the following values:

| Value | Description                                                                                                    |
|-------|----------------------------------------------------------------------------------------------------|
| fp    | Points to the <b>file</b> structure. This structure corresponds to the file descriptor used on the <b>read</b> or <b>write</b> subroutine.                                                             |
| rw    | Contains a UIO_READ value for a read operation or UIO_WRITE value for a write operation.                                                                                                    |
| uiop  | Points to a <b>uio</b> structure. This structure describes the location and size information for the input and output requested. The <b>uio</b> structure is defined in the <b>uio.h</b> file.         |
| ext   | Specifies subsystem-dependent information. If the <b>readx</b> or <b>writex</b> subroutine is used, the value passed by the operation is passed through to this subroutine. Otherwise, the value is 0. |

If successful, the fo\_rw operation returns a value of 0. A nonzero return value should be programmed to indicate an error. See the sys/errno.h file for a list of possible values.

Note: On successful return, the uiop->uio resid field must be updated to include the number of bytes of data actually transferred.

#### ioctl Requirements

The ioctl operation provides object-dependent special command processing. The ioctl subroutine performs a variety of control operations on the object associated with the specified open file structure. This subroutine is typically used with character or block special files and returns an error for ordinary files.

The control operation provided by the ioctl operation is specific to the object being addressed, as are the data type and contents of the arg parameter.

The syntax for the ioctl operation is as follows:

```
#include <sys/types.h>
#include <sys/ioctl.h>
int (*fo ioctl) (fp, cmd, arg, ext, kflag)
struct file *fp;
int cmd, ext, kflag;
caddr_t arg;
```

The parameters have the following values:

| Value | Description                                                                                                    |
|-------|----------------------------------------------------------------------------------------------------|
| fp    | Points to the file structure. This structure corresponds to the file descriptor used by the ioctl subroutine.                                                                                                    |
| cmd   | Defines the specific request to be acted upon by this routine.                                                                                                    |
| arg   | Contains data that is dependent on the <i>cmd</i> parameter.                                                                                                    |
| ext   | Specifies subsystem-specific information. If the <b>ioctlx</b> subroutine is used, the value passed by the application is passed through to this subroutine. Otherwise, the value is 0.                                    |
| kflag | Determines where the call is made from. The <i>kflag</i> parameter has the value <b>FKERNEL</b> (from the <b>fcntl.h</b> file) if this routine is called through the <b>fp_ioctl</b> interface. Otherwise, its value is 0. |

If successful, the fo ioctl operation returns a value of 0. For errors, the fo ioctl operation should return a nonzero return value to indicate an error. Refer to the sys/errno.h file for the list of possible values.

### select Requirements

The select operation performs a select operation on the object specified by the fp parameter. The syntax for this operation is as follows:

```
#include <sys/types.h>
int (*fo_select) (fp, corl, reqevents, rtneventsp, notify)
struct file *fp;
int corl;
ushort reqevents, *rtneventsp;
void (notify) ();
```

The parameters have the following values:

| Value      | Description                                                                                                    |
|------------|----------------------------------------------------------------------------------------------------|
| fp         | Points to the <b>file</b> structure. This structure corresponds to the file descriptor used by the <b>select</b> subroutine.                                                                                                    |
| corl       | Specifies the ID used for correlation in the <b>selnotify</b> kernel service.                                                                                                    |
| reqevents  | Identifies the events to check. The poll and select functions define three standard event flags and one informational flag. The <b>sys/poll.h</b> file details the event bit definition. See the <b>fp_select</b> kernel service for information about the possible flags. |
| rtneventsp | Indicates the returned events pointer. This parameter, passed by reference, indicates the events that are true at the current time. The returned event bits include the request events and an error event indicator.                                                       |
| notify     | Points to a routine to call when the specified object invokes the <b>selnotify</b> kernel service for an outstanding asynchronous select or poll event request. If no routine is to be called, this parameter must be null.                                                |

If successful, the fo\_select operation returns a value of 0. This operation should return a nonzero return value to indicate an error. Refer to the sys/errno.h file for the list of possible values.

### fstat Requirements

The fstat operation fills in an attribute structure. Depending on the object type specified by the fp parameter, many fields in the structure may not be applicable. The value passed back from this operation is dependent upon both the object type and what any routine that understands the type is expecting. The syntax for this operation is as follows:

```
#include <sys/types.h>
int (*fo_fstat) (fp, sbp)
struct file *fp;
struct stat *sbp;
```

The parameters have the following values:

#### Value Description

fp Points to the file structure. This structure corresponds to the file descriptor used by the stat subroutine. Points to the stat structure to be filled in by this operation. The address supplied is in kernel space.

If successful, the fo\_fstat operation returns a value of 0. A nonzero return value should be programmed to indicate an error. Refer to the sys/errno.h file for the list of possible values.

#### close Requirements

The close operation invalidates routine access to objects specified by the fp parameter and releases any data associated with that access. This operation is called from the close subroutine code when the file structure use count is decremented to 0. For example, if there are multiple accesses to an object (created by the dup, fork, or other subsystem-specific operation), the close subroutine calls the close operation when it determines that there is no remaining access through the file structure being closed.

A file descriptor is considered open once a file descriptor and file structure have been set up by the LFS. The close file operation is called whenever a close or exit is specified. As a result, the close operation must be able to close an object that is not fully open, depending on what the caller did before the file structure was initialized.

The syntax for the close operation is as follows:

```
#include <sys/file.h>
int (*fo close) (fp)
struct file *fp;
```

The parameter is:

Points to the file structure. This structure corresponds to the file descriptor used by the close subroutine.

If successful, the fo close operation returns a value of 0. This operation should return a nonzero return value to indicate an error. Refer to the sys/errno.h file for the list of possible values.

### **Execution Environment**

The ufdcreate kernel service can be called from the process environment only.

#### **Return Values**

If the ufdcreate kernel service succeeds, it returns a value of 0. If the kernel service fails, it returns a nonzero value and sets the errno global variable.

#### Error Codes

The ufdcreate kernel service fails if one or more of the following errors occur:

Description Error

**EINVAL** The *ops* parameter is null, or the **fileops** structure does not have entries for for every operation.

All file descriptors for the process have already been allocated. **EMFILE** 

**ENFILE** The system file table is full.

#### **Related Information**

The selnotify kernel service.

The close subroutine, exit, atexit, or \_exit subroutine, ioctl subroutine, open subroutine, read subroutine, **select** subroutine, **write** subroutine, **fp\_select** subroutine.

Logical File System Kernel Services in AIX 5L Version 5.2 Kernel Extensions and Device Support Programming Concepts.

# ufdgetf Kernel Service

# Purpose

Returns a pointer to a file structure associated with a file descriptor.

# **Syntax**

#include <sys/file.h>

```
int ufdgetf( fd, fpp)
int fd;
struct file **fpp;
```

## **Parameters**

Identifies the file descriptor. The descriptor must be for an open file.

fpp Points to a location to store the file pointer.

# **Description**

The **ufdgetf** kernel service returns a pointer to a file structure associated with a file descriptor. The calling routine must have a use count on the file descriptor. To obtain a use count on the file descriptor, the caller must first call the ufdhold kernel service.

### **Execution Environment**

The **ufdget** kernel service can be called from the process environment only.

## **Return Values**

Indicates successful completion.

**EBADF** Indicates that the fd parameter is not a file descriptor for an open file.

### **Related Information**

The ufdhold kernel service.

## ufdhold and ufdrele Kernel Service

# **Purpose**

Increment or decrement a file descriptor reference count.

# **Syntax**

int ufdhold( fd) int fd; int ufdrele(fd) int fd;

### **Parameter**

Identifies the file descriptor.

# **Description**

Attention: It is extremely important that the calls to ufdhold and ufdrele kernel service are balanced. If a file descriptor is held more times than it is released, the close subroutine on the descriptor never completes. The process hangs and cannot be killed. If the descriptor is released more times than it is held, the system panics.

The ufdhold and ufdrele kernel services increment and decrement a file-descriptor reference count. Together, these kernel services maintain the file descriptor reference count. The ufdhold kernel service increments the count. The ufdrele kernel service decrements the count.

These subroutines are supported for kernel extensions that provide their own file-descriptor-based system calls. This support is required for synchronization with the **close** subroutine.

When a thread is executing a file-descriptor-based system call, it is necessary that the logical file system (LFS) be aware of it. The LFS uses the count in the file descriptor to monitor the number of system calls currently using any particular file descriptor. To keep the count accurately, any thread using the file descriptor must increment the count before performing any operation and decrement the count when all activity using the file descriptor is completed for that system call.

### **Execution Environment**

These kernel services can be called from the process environment only.

### **Return Values**

Indicates successful completion.

**EBADF** Indicates that the fd parameter is not a file descriptor for an open file.

### **Related Information**

The ufdgetf kernel service.

The **close** subroutine.

# uiomove Kernel Service

# **Purpose**

Moves a block of data between kernel space and a space defined by a uio structure.

# **Syntax**

```
#include <sys/types.h>
#include <sys/errno.h>
#include <sys/uio.h>
int uiomove ( cp, n, rw, uiop)
caddr t cp;
int n;
uio rw rw;
struct uio *uiop;
```

#### **Parameters**

Specifies the address in kernel memory to or from which data is moved. ср

n Specifies the number of bytes to move.

Indicates the direction of the move: rw

#### UIO\_READ

Copies data from kernel space to space described by the **uio** structure.

#### **UIO WRITE**

Copies data from space described by the **uio** structure to kernel space.

Points to a **uio** structure describing the buffer used in the data transfer. uiop

# **Description**

The **uiomove** kernel service moves the specified number of bytes of data between kernel space and a space described by a uio structure. Device driver top halves, especially character device drivers, frequently use the uiomove service to transfer data into or out of a user area. The uio resid and uio iovent fields in the uio structure describing the data area must be greater than 0 or an error is returned.

The **uiomove** service moves the number of bytes of data specified by either the *n* or *uio\_resid* parameter, whichever is less. If either the n or uio\_resid parameter is 0, no data is moved. The uio segflg field in the uio structure is used to indicate if the move is accessing a user- or kernel-data area, or if the caller requires cross-memory operations and has provided the required cross-memory descriptors. If a cross-memory operation is indicated, there must be a cross-memory descriptor in the uio\_xmem array for each iovec element.

If the move is successful, the following fields in the **uio** structure are updated:

| Field       | Description                                                                                                |
|-------------|----------------------------------------------------------------------------------------------------|
| uio_iov     | Specifies the address of current iovec element to use.                                                     |
| uio_xmem    | Specifies the address of the current xmem element to use.                                                  |
| uio_iovcnt  | Specifies the number of remaining lovec elements.                                                          |
| uio_iovdcnt | Specifies the number of already processed iovec elements.                                                  |
| uio_offset  | Specifies the character offset on the device performing the I/O.                                           |
| uio_resid   | Specifies the total number of characters remaining in the data area described by the <b>uio</b> structure. |
| iov_base    | Specifies the address of the data area described by the current iovec element.                             |
| iov_len     | Specifies the length of remaining data area in the buffer described by the current iovec element.          |

### **Execution Environment**

The **uiomove** kernel service can be called from the process environment only.

#### **Return Values**

- 0 Indicates successful completion.
- -1 Indicates that an error occurred for one of the following conditions:

#### **ENOMEM**

Indicates there was no room in the buffer.

EIO Indicates a permanent I/O error file space.

#### **ENOSPC**

Out of file-space blocks.

#### **EFAULT**

Indicates a user location that is not valid.

### **Related Information**

The **uphysio** kernel service, **ureadc** kernel service, **uwritec** kernel service.

# unlock\_enable Kernel Service

# **Purpose**

Unlocks a simple lock if necessary, and restores the interrupt priority.

## **Syntax**

```
#include <sys/lock_def.h>
void unlock_enable ( int_pri, lock_addr)
int int_pri;
simple_lock_t lock_addr;
```

## **Parameters**

int pri Specifies the interrupt priority to restore. This must be set to the value returned by the

corresponding call to the disable\_lock kernel service.

lock addr Specifies the address of the lock word to unlock.

# **Description**

The **unlock\_enable** kernel service unlocks a simple lock if necessary, and restores the interrupt priority, in order to provide optimized thread-interrupt critical section protection for the system on which it is executing. On a multiprocessor system, calling the **unlock\_enable** kernel service is equivalent to calling the **simple\_unlock** and **i\_enable** kernel services. On a uniprocessor system, the call to the **simple\_unlock** service is not necessary, and is omitted. However, you should still pass the valid lock address which was used with the corresponding call to the **disable\_lock** kernel service. Never pass a **NULL** lock address.

### **Execution Environment**

The unlock\_enable kernel service can be called from either the process or interrupt environment.

## **Return Values**

The unlock enable kernel service has no return values.

#### **Related Information**

The disable\_lock kernel service, i\_enable kernel service, simple\_unlock kernel service.

Understanding Locking, Locking Kernel Services, Understanding Interrupts, I/O Kernel Services, Interrupt Environment in AIX 5L Version 5.2 Kernel Extensions and Device Support Programming Concepts.

### unlockl Kernel Service

# **Purpose**

Unlocks a conventional process lock.

# **Syntax**

```
#include <sys/types.h>
#include <sys/errno.h>

void unlockl ( lock_word)
lock t *lock word;
```

#### **Parameter**

lock\_word Specifies the address of the lock word.

# **Description**

Note: The unlockl kernel service is provided for compatibility only and should not be used in new code, which should instead use simple locks or complex locks.

The unlock kernel service unlocks a conventional lock. Only the owner of a lock can unlock it. Once a lock is unlocked, the highest priority thread (if any) which is waiting for the lock is made runnable and may compete again for the lock. If there was at least one process waiting for the lock, the priority of the caller is recomputed. Preempting a System Call discusses how system calls can use locking kernel services when accessing global data.

The lockl and unlockl services do not maintain a nesting level count. A single call to the unlockl service unlocks the lock for the caller. The return code from the **lock!** service should be used to determine when to unlock the lock.

Note: The unlockl kernel service can be called with interrupts disabled, only if the event or lock word is pinned.

#### **Execution Environment**

The unlockl kernel service can be called from the process environment only.

### **Return Values**

The unlockl service has no return values.

# **Example**

A call to the unlockl service can be coded as follows:

```
int lock ret;
                       /* return code from lockl() */
extern int lock word; /* lock word that is external
                          and was initialized to
                          LOCK AVAIL */
/* get lock prior to using resource */
lock ret = lockl(lock word, LOCK SHORT)
/* use resource for which lock was obtained */
/* release lock if this was not a nested use */
if ( lock ret != LOCK NEST )
  unlockl(lock word);
```

#### **Related Information**

The lockl kernel service.

Understanding Locking in AIX 5L Version 5.2 Kernel Extensions and Device Support Programming Concepts.

Locking Kernel Services in AIX 5L Version 5.2 Kernel Extensions and Device Support Programming Concepts

Preempting a System Call in AIX 5L Version 5.2 Kernel Extensions and Device Support Programming

Interrupt Environment in AIX 5L Version 5.2 Kernel Extensions and Device Support Programming Concepts.

# unpin Kernel Service

# **Purpose**

Unpins the address range in system (kernel) address space.

## **Syntax**

```
#include <sys/types.h>
#include <sys/errno.h>
#include <sys/pin.h>

int unpin ( addr, length)
caddr addr;
int length;
```

## **Parameters**

addr Specifies the address of the first byte to unpin in the system (kernel) address space.

length Specifies the number of bytes to unpin.

# **Description**

The **unpin** kernel service decreases the pin count of each page in the address range. When the pin count is 0, the page is not pinned and can be paged out of real memory. Upon finding an unpinned page, the **unpin** service returns the **EINVAL** error code and leaves any remaining pinned pages still pinned.

The **unpin** service can only be called with addresses in the system (kernel) address space. The **xmemunpin** service should be used where the address space might be in either user or kernel space.

## **Execution Environment**

The **unpin** kernel service can be called from either the process or interrupt environment.

#### **Return Values**

0 Indicates successful completion.

**EINVAL** Indicates that the value of the h

Indicates that the value of the *length* parameter is negative or 0. Otherwise, the area of memory beginning at the byte specified by the *base* parameter and extending for the number of bytes specified by the *len* parameter is not defined. If neither cause is responsible, an unpinned page was specified.

### **Related Information**

The pin, xmempin, and xmemunpin kernel services.

Understanding Execution Environments and Memory Kernel Services in *AIX 5L Version 5.2 Kernel Extensions and Device Support Programming Concepts.* 

# unpincode Kernel Service

# **Purpose**

Unpins the code and data associated with a loaded object module.

# **Syntax**

```
#include <sys/types.h>
#include <sys/errno.h>
#include <sys/pin.h>

int unpincode ( func)
int (*func) ( );
```

#### **Parameter**

func

Specifies an address used to determine the object module to be unpinned. The address is typically that of a function that is exported by this object module.

# **Description**

The **unpincode** kernel service uses the **Itunpin** kernel service to decrement the pin count for the pages associated with the following items:

- · Code associated with the object module
- Data area of the object module that contains the function specified by the func parameter

The loader entry for the module is used to determine the size of both the code and the data area.

## **Execution Environment**

The unpincode kernel service can be called from the process environment only.

### **Return Values**

0 Indicates successful completion.

**EINVAL** Indicates that the *func* parameter is not a valid pointer to the function.

EFAULT Indicates that the calling process does not have access to the area of memory that is associated with the

module.

#### **Related Information**

The unpin kernel service.

Understanding Execution Environments and Memory Kernel Services in AIX 5L Version 5.2 Kernel Extensions and Device Support Programming Concepts.

# unpinu Kernel Service

# **Purpose**

Unpins the specified address range in user or system memory.

# **Syntax**

```
#include <sys/types.h>
#include <sys/errno.h>
#include <sys/uio.h>

int unpinu ( base, len, segflg)
caddr_t base;
int len;
short segflg;
```

406 Technical Reference: Kernel and Subsystems, Volume 1

### **Parameters**

base Specifies the address of the first byte to unpin.

Indicates the number of bytes to unpin. len

Specifies whether the data to unpin is in user space or system space. The values for this flag are defined segflg

in the /usr/include/sys/uio.h file. This value can be one of the following:

The region is mapped into the kernel address space.

**UIO USERSPACE** 

The region is mapped into the user address space.

# **Description**

The unpinu service unpins a region of memory previously pinned by the pinu kernel service. When the pin count is 0, the page is not pinned and can be paged out of real memory. Upon finding an unpinned page, the unpinu service returns the EINVAL error code and leaves any remaining pinned pages still pinned.

The unpinu service should be used where the address space might be in either user or kernel space.

If the caller has a valid cross-memory descriptor for the address range, the **xmempin** and **xmemunpin** kernel services can be used instead of pinu and unpinu, and result in less pathlength.

Note: The unpinu kernel service is not currently supported on the 64-bit kernel.

### **Execution Environment**

The unpinu service can be called in the process environment when unpinning data that is in either user space or system space. It can be called in the interrupt environment only when unpinning data that is in system space.

#### **Return Values**

Indicates successful completion.

**EFAULT** Indicates that the memory region as specified by the base and len parameters is not within the address

specified by the segflg parameter.

**EINVAL** Indicates that the value of the *length* parameter is negative or 0. Otherwise, the area of memory

> beginning at the byte specified by the base parameter and extending for the number of bytes specified by the len parameter is not defined. If neither cause is responsible, an unpinned page was specified.

#### **Related Information**

The **pin** kernel service, **unpin** kernel service, **xmempin** kernel service, **xmemunpin** kernel service.

Understanding Execution Environments and Memory Kernel Services in AIX 5L Version 5.2 Kernel Extensions and Device Support Programming Concepts.

# unregister\_HA\_handler Kernel Service

# **Purpose**

Removes from the kernel the registration of a High Availability Event Handler.

# **Syntax**

#include <sys/high\_avail.h>

int register HA handler (ha handler) ha handler ext t \* ha handler;

#### **Parameter**

ha\_handler

Specifies a pointer to a structure of the type ha\_handler\_ext\_t defined in /usr/include/sys/high\_avail.h. This structure must be identical to the one passed to register\_HA\_handler at the time of registration.

# **Description**

The unregister\_HA\_handler kernel service cancels an unconfigured kernel extensions that have registered a high availability event handler, done by the register\_HA\_handler kernel service, so that the kernel extension can be unloaded.

Failure to do so may cause a system crash when a high availability event such as a processor deallocation is initiated due to some hardware fault.

### **Execution Environment**

The unregister\_HA\_handler kernel service can be called from the process environment only.

An extension may register the same HAEH N times (N > 1). Although this is considered an incorrect behaviour, no error is reported. The given HAEH will be invoked N times for each HA event. This handler has to be unregistered as many times as it was registered.

#### **Return Values**

0 Indicates a successful operation.

A non-zero value indicates an error.

### **Related Information**

The register HA handler kernel service.

The RAS Kernel Services in the AIX 5L Version 5.2 Kernel Extensions and Device Support Programming Concepts.

### untimeout Kernel Service

Attention: This service should not be used in AIX Version 4, because it is not multi-processor safe. The base kernel timer and watchdog services should be used instead. See talloc and w\_init for more information.

# **Purpose**

Cancels a pending timer request.

# **Syntax**

```
#include <sys/types.h>
#include <sys/errno.h>
void untimeout ( func, arg)
void (*func)();
caddr t *arg;
```

### **Parameters**

func Specifies the function associated with the timer to be canceled.

arg Specifies the function argument associated with the timer to be canceled.

# **Description**

The untimeout kernel service is not part of the kernel. However, it is a compatibility service provided in the libsys.a library. To use the untimeout service, a kernel extension must have been bound with the libsys.a library. The untimeout service, like the associated kernel libsys services timeoutcf and timeout, can be bound and used only in the pinned part of a kernel extension or the bottom half of a device driver because these services use interrupt disable for serialization.

The untimeout kernel service cancels a specific request made with the timeout service. The func and arg parameters must match those used in the timeout kernel service request that is to be canceled.

Upon return, the specified timer request is canceled, if found. If no timer request matching func and arg is found, no operation is performed.

#### **Execution Environment**

The untimeout kernel service can be called from either the process or interrupt environment.

### **Return Values**

The untimeout kernel service has no return values.

#### Related Information

The timeout kernel service.

Timer and Time-of-Day Kernel Services in AIX 5L Version 5.2 Kernel Extensions and Device Support Programming Concepts.

# uphysio Kernel Service

# Purpose

Performs character I/O for a block device using a **uio** structure.

# **Syntax**

```
#include <sys/types.h>
#include <sys/errno.h>
#include <sys/buf.h>
#include <sys/uio.h>
int uphysio (uiop, rw, buf_cnt, devno, strat, mincnt, minparms)
struct uio * uiop;
int rw;
```

```
uint buf cnt;
dev_t devno;
int (* strat)();
int (* mincnt)();
void * minparms;
```

### **Parameters**

Points to the uio structure describing the buffer of data to transfer uiop using character-to-block I/O.

Indicates either a read or write operation. A value of **B\_READ** for rw

this flag indicates a read operation. A value of **B\_WRITE** for this

flag indicates a write operation.

buf cnt Specifies the maximum number of **buf** structures to use when calling the strategy routine specified by the strat parameter. This parameter is used to indicate the maximum amount of concurrency the device can support and minimize the I/O redrive time. The value

of the buf\_cnt parameter can range from 1 to 64.

Specifies the major and minor device numbers. With the uphysio devno

service, this parameter specifies the device number to be placed in the **buf** structure before calling the strategy routine specified by the

strat parameter.

strat Represents the function pointer to the ddstrategy routine for the

device.

Represents the function pointer to a routine used to reduce the data transfer size specified in the buf structure, as required by the device before the strategy routine is started. The routine can also be used to update extended parameter information in the buf structure before the information is passed to the strategy routine.

Points to parameters to be used by the *mincnt* parameter.

minparms

mincnt

# **Description**

The **uphysio** kernel service performs character I/O for a block device. The **uphysio** service attempts to send to the specified strategy routine the number of **buf** headers specified by the *buf* cnt parameter. These **buf** structures are constructed with data from the **uio** structure specified by the *uiop* parameter.

The **uphysio** service initially transfers data area descriptions from each iovec element found in the **uio** structure into individual **buf** headers. These headers are later sent to the strategy routine. The **uphysio** kernel service tries to process as many data areas as the number of buf headers permits. It then invokes the strategy routine with the list of buf headers.

## **Preparing Individual buf Headers**

The routine specified by the *mincnt* parameter is called before the **buf** header, built from an iovec element, is added to the list of **buf** headers to be sent to the strategy routine. The *mincnt* parameter is passed a pointer to the **buf** header along with the *minparms* pointer. This arrangement allows the *mincnt* parameter to tailor the length of the data transfer described by the **buf** header as required by the device performing the I/O. The mincnt parameter can also optionally modify certain device-dependent fields in the **buf** header.

When the *mincnt* parameter returns with no error, an attempt is made to pin the data buffer described by the buf header. If the pin operation fails due to insufficient memory, the data area described by the buf header is reduced by half. The **buf** header is again passed to the *mincnt* parameter for modification before trying to pin the reduced data area.

This process of downsizing the transfer specified by the **buf** header is repeated until one of the three following conditions occurs:

- · The pin operation succeeds.
- The *mincnt* parameter indicates an error.
- · The data area size is reduced to 0.

When insufficient memory indicates a failed pin operation, the number of **buf** headers used for the remainder of the operation is reduced to 1. This is because trying to pin multiple data areas simultaneously under these conditions is not desirable.

If the user has not already obtained cross-memory descriptors, further processing is required. (The uio segflg field in the uio structure indicates whether the user has already initialized the cross-memory descriptors. The usr/include/sys/uio.h file contains information on possible values for this flag.)

When the data area described by the buf header has been successfully pinned, the uphysio service verifies user access authority for the data area. It also obtains a cross-memory descriptor to allow the device driver interrupt handler limited access to the data area.

## **Calling the Strategy Routine**

After the **uphysio** kernel service obtains a cross-memory descriptor to allow the device driver interrupt handler limited access to the data area, the buf header is then put on a list of buf headers to be sent to the strategy routine specified by the strat parameter.

The strategy routine specified by the *strat* parameter is called with the list of **buf** headers when:

- The list reaches the number of buf structures specified by the buf cnt parameter.
- The data area described by the uio structure has been completely described by buf headers.

The buf headers in the list are chained together using the av back and av forw fields before they are sent to the strategy routine.

## Waiting for buf Header Completion

When all available buf headers have been sent to the strategy routine, the uphysio service waits for one or more of the **buf** headers to be marked complete. The **IODONE** handler is used to wake up the **uphysio** service when it is waiting for completed **buf** headers from the strategy routine.

When the uphysio service is notified of a completed buf header, the associated data buffer is unpinned and the cross-memory descriptor is freed. (However, the cross-memory descriptor is freed only if the user had not already obtained it.) An error is detected on the data transfer under the following conditions:

- The completed buf header has a nonzero b\_resid field.
- The b flags field has the B\_ERROR flag set.

When an error is detected by the **uphysio** service, no new **buf** headers are sent to the strategy routine.

The **uphysio** service waits for any **buf** headers already sent to the strategy routine to be completed and then returns an error code to the caller. If no errors are detected, the buf header and any other completed buf headers are again used to send more data transfer requests to the strategy routine as they become available. This process continues until all data described in the uio structure has been transferred or until an error has been detected.

The **uphysio** service returns to the caller when:

- · All **buf** headers have been marked complete by the strategy routine.
- · All data specified by the uio structure has been transferred.

The **uphysio** service also returns an error code to the caller if an error is detected.

## Error Detection by the uphysio Kernel Service

When it detects an error, the uphysio kernel service reports the error that was detected closest to the start of the data area described by the uio structure. No additional buf headers are sent to the strategy routine. The uphysio kernel service waits for all buf headers sent to the strategy routine to be marked complete.

However, additional **buf** headers may have been sent to the strategy routine between these two events:

- After the strategy routine detects the error.
- · Before the uphysio service is notified of the error condition in the completed buf header.

When errors occur, various fields in the returned uio structure may or may not reflect the error. The uio iov and uio iovcnt fields are not updated and contain their original values.

The uio resid and uio offset fields in the returned uio structure indicate the number of bytes transferred by the strategy routine according to the sum of all (the b bcount field minus the b resid fields) fields in the buf headers processed by the strategy routine. These headers include the buf header indicating the error nearest the start of the data area described by the original uio structure. Any data counts in buf headers completed after the detection of the error are not reflected in the returned uio structure.

## **Execution Environment**

The **uphysio** kernel service can be called from the process environment only.

## **Return Values**

**ENOMEM EAGAIN EFAULT** EIO or the b\_error field in a buf header

Indicates successful completion. Indicates that no memory is available for the required **buf** headers. Indicates that the operation fails due to a temporary insufficient resource condition. Indicates that the uio segflg field indicated user space and that the user does not have authority to access the buffer.

Indicates an I/O error in a **buf** header processed by the strategy routine. Indicates that the return code from the mincnt parameter if the routine returned with a nonzero return code.

## **Related Information**

The **ddstrategy** device driver entry point.

Return code from the mincnt parameter

The **geterror** kernel service, **iodone** kernel service.

The **mincnt** routine.

The **buf** structure, **uio** structure.

# uphysio Kernel Service mincnt Routine

# **Purpose**

Tailors a **buf** data transfer request to device-dependent requirements.

# **Syntax**

```
#include <sys/types.h>
#include <sys/errno.h>
#include <sys/buf.h>
int mincnt ( bp, minparms)
struct buf *bp;
void *minparms;
```

#### **Parameters**

Points to the **buf** structure to be tailored. bp

minparms Points to parameters.

# **Description**

Only the following fields in the **buf** header sent to the routine specified by the **uphysio** kernel service mincnt parameter can be modified by that routine:

- b bcount
- b work
- b options

The *mincnt* parameter cannot modify any other fields without the risk of error. If the *mincnt* parameter determines that the buf header cannot be supported by the target device, the routine should return a nonzero return code. This stops the buf header and any additional buf headers from being sent to the ddstrategy routine.

The uphysio kernel service waits for all buf headers already sent to the strategy routine to complete and then returns with the return code from the *mincnt* parameter.

#### **Related Information**

The uphysio kernel service.

# uprintf Kernel Service

# **Purpose**

Submits a request to print a message to the controlling terminal of a process.

# **Syntax**

```
#include <sys/uprintf.h>
int uprintf ( Format [, Value, ...])
char *Format;
```

## **Parameters**

Format

Specifies a character string containing either or both of two types of objects:

- · Plain characters, which are copied to the message output stream.
- · Conversion specifications, each of which causes 0 or more items to be retrieved from the Value parameter list. Each conversion specification consists of a % (percent sign) followed by a character that indicates the type of conversion to be applied:
  - % Performs no conversion. Prints %.
  - d. i Accepts an integer Value and converts it to signed decimal notation.
  - Accepts an integer Value and converts it to unsigned decimal notation. u
  - Accepts an integer Value and converts it to unsigned octal notation. O
  - Accepts an integer Value and converts it to unsigned hexadecimal notation. X
  - s Accepts a Value as a string (character pointer), and characters from the string are printed until a \ 0 (null character) is encountered. Value must be non-null and the maximum length of the string is limited to **UP\_MAXSTR** characters.

Field width or precision conversion specifications are not supported.

The following constants are defined in the /usr/include/sys/uprintf.h file:

- UP\_MAXSTR
- UP MAXARGS
- UP MAXCAT
- UP\_MAXMSG

The Format string may contain from 0 to the number of conversion specifications specified by the **UP\_MAXARGS** constant. The maximum length of the *Format* string is the number of characters specified by the UP\_MAXSTR constant. Format must be non-null.

The maximum length of the constructed kernel message is limited to the number of characters specified by the UP\_MAXMSG constant. Messages larger then the number of characters specified by the **UP\_MAXMSG** constant are discarded.

Value

Specifies, as an array, the value to be converted. The number, type, and order of items in the Value parameter list should match the conversion specifications within the Format string.

# **Description**

The uprintf kernel service submits a kernel message request. Once the request has been successfully submitted, the uprintfd daemon constructs the message based on the Format and Value parameters of the request. The **uprintfd** daemon then writes the message to the process' controlling terminal.

## **Execution Environment**

The **uprintf** kernel service can be called from the process environment only.

#### **Return Values**

Indicates a successful operation.

ENOMEM Indicates that memory is not available to buffer the request. **ENODEV** Indicates that a controlling terminal does not exist for the process.

**ESRCH** Indicates that the uprintfd daemon is not active. No requests may be submitted.

**EINVAL** Indicates that a string Value string pointer is null or the string Value parameter is greater than the number

of characters specified by the UP\_MAXSTR constant.

#### EINVAL

Indicates one of the following:

- · Format string pointer is null.
- · Number of characters in the Format string is greater than the number specified by the UP\_MAXSTR constant.
- Number of conversion specifications contained within the Format string is greater than the number specified by the **UP\_MAXARGS** constant.

#### **Related Information**

The **NLuprintf** kernel service.

The **uprintfd** daemon.

Process and Exception Management Kernel Services in AIX 5L Version 5.2 Kernel Extensions and Device Support Programming Concepts.

# ureadc Kernel Service

# **Purpose**

Writes a character to a buffer described by a uio structure.

# **Syntax**

```
#include <sys/types.h>
#include <sys/errno.h>
#include <sys/uio.h>
int ureadc ( c, uiop)
int c:
struct uio *uiop;
```

#### **Parameters**

Specifies a character to be written to the buffer.

Points to a **uio** structure describing the buffer in which to place a character. aoiu

# **Description**

The **ureadc** kernel service writes a character to a buffer described by a **uio** structure. Device driver top half routines, especially character device drivers, frequently use the ureadc kernel service to transfer data into a user area.

The uio resid and uio iovent fields in the **uio** structure describing the data area must be greater than 0. If these fields are not greater than 0, an error is returned. The uio segflg field in the uio structure is used to indicate whether the data is being written to a user- or kernel-data area. It is also used to indicate if the caller requires cross-memory operations and has provided the required cross-memory descriptors. The values for the flag are defined in the /usr/include/sys/uio.h file.

If the data is successfully written, the following fields in the uio structure are updated:

| Field      | Description                                                                        |
|------------|------------------------------------------------------------------------------------|
| uio_iov    | Specifies the address of current iovec element to use.                             |
| uio_xmem   | Specifies the address of current xmem element to use (used for cross-memory copy). |
| uio_iovcnt | Specifies the number of remaining iovec elements.                                  |

Field Description

uio iovdcnt Specifies the number of iovec elements already processed. uio offset Specifies the character offset on the device from which data is read.

uio resid Specifies the total number of characters remaining in the data area described by the uio

iov base Specifies the address of the next available character in the data area described by the current

iovec element.

iov len Specifies the length of remaining data area in the buffer described by the current iovec

element.

## **Execution Environment**

The **ureadc** kernel service can be called from the process environment only.

### **Return Values**

Indicates successful completion.

ENOMEM **EFAULT** 

Indicates that there is no room in the buffer.

Indicates that the user location is not valid for one of these reasons:

- The uio segflg field indicates user space and the base address (iov base field) points to a location outside of the user address space.
- · The user does not have sufficient authority to access the location.
- · An I/O error occurs while accessing the location.

### **Related Information**

The **uiomove** kernel service, **uphysio** kernel service, **uwritec** kernel service.

The **uio** structure.

Memory Kernel Services in AIX 5L Version 5.2 Kernel Extensions and Device Support Programming Concepts.

## uwritec Kernel Service

# **Purpose**

Retrieves a character from a buffer described by a **uio** structure.

# **Syntax**

#include <sys/types.h> #include <sys/errno.h> #include <sys/uio.h>

int uwritec ( uiop) struct uio \*uiop;

#### **Parameter**

uiop Points to a **uio** structure describing the buffer from which to read a character.

## **Description**

The uwritec kernel service reads a character from a buffer described by a uio structure. Device driver top half routines, especially character device drivers, frequently use the uwritec kernel service to transfer data out of a user area. The uio resid and uio iovent fields in the uio structure must be greater than 0 or an error is returned.

The uio segflg field in the uio structure indicates whether the data is being read out of a user- or kernel-data area. This field also indicates whether the caller requires cross-memory operations and has provided the required cross-memory descriptors. The values for this flag are defined in the /usr/include/sys/uio.h file.

If the data is successfully read, the following fields in the uio structure are updated:

| Field       | Description                                                                                                    |
|-------------|----------------------------------------------------------------------------------------------------|
| uio_iov     | Specifies the address of the current iovec element to use.                                                     |
| uio_xmem    | Specifies the address of the current xmem element to use (used for cross-memory copy).                         |
| uio_iovcnt  | Specifies the number of remaining lovec elements.                                                              |
| uio_iovdcnt | Specifies the number of iovec elements already processed.                                                      |
| uio_offset  | Specifies the character offset on the device to which data is written.                                         |
| uio_resid   | Specifies the total number of characters remaining in the data area described by the <b>uio</b> structure.     |
| iov_base    | Specifies the address of the next available character in the data area described by the current iovec element. |
| iov_len     | Specifies the length of the remaining data in the buffer described by the current iovec element.               |

### **Execution Environment**

The uwritec kernel service can be called from the process environment only.

#### **Return Values**

Upon successful completion, the uwritec service returns the character it was sent to retrieve.

- Indicates that the buffer is empty or the user location is not valid for one of these three reasons:
  - The uio segflg field indicates user space and the base address (iov base field) points to a location outside of the user address space.
  - · The user does not have sufficient authority to access the location.
  - · An I/O error occurred while the location was being accessed.

#### **Related Information**

The **uiomove** kernel service, **uphysio** kernel service, **ureadc** kernel service.

# vec\_clear Kernel Service

# **Purpose**

Removes a virtual interrupt handler.

# **Syntax**

```
#include <sys/types.h>
#include <sys/errno.h>
void vec_clear ( levsublev)
int levsublev;
```

### **Parameter**

levsublev

Represents the value returned by vec\_init kernel service when the virtual interrupt handler was defined

## **Description**

The **vec clear** kernel service is not part of the base kernel but is provided by the device queue management kernel extension. This queue management kernel extension must be loaded into the kernel before loading any kernel extensions referencing these services.

The vec clear kernel service removes the association between a virtual interrupt handler and the virtual interrupt level and sublevel that was assigned by the vec init kernel service. The virtual interrupt handler at the sublevel specified by the levsublev parameter no longer registers upon return from this routine.

### **Execution Environment**

The vec\_clear kernel service can be called from the process environment only.

### **Return Values**

The vec\_clear kernel service has no return values. If no virtual interrupt handler is registered at the specified sublevel, no operation is performed.

### **Related Information**

The vec init kernel service.

## vec init Kernel Service

# **Purpose**

Defines a virtual interrupt handler.

# **Syntax**

```
#include <sys/types.h>
#include <sys/errno.h>
int vec_init ( level, routine, arg)
int level:
void (*routine) ();
int arg;
```

### **Parameters**

level Specifies the virtual interrupt level. This level value is not used by the vec init kernel service and

implies no relative priority. However, it is returned with the sublevel assigned for the registered virtual

interrupt handler.

routine Identifies the routine to call when a virtual interrupt occurs on a given interrupt sublevel.

Specifies a value that is passed to the virtual interrupt handler. arg

# **Description**

The vec\_init kernel service is not part of the base kernel but provided by the device queue management kernel extension. This queue management kernel extension must be loaded into the kernel before loading any kernel extensions referencing these services.

The vec init kernel service associates a virtual interrupt handler with a level and sublevel. This service searches the available sublevels to find the first unused one. The routine and arg parameters are used to initialize the open sublevel. The vec\_init kernel service then returns the level and assigned sublevel.

There is a maximum number of available sublevels. If this number is exceeded, the vec\_init service halts the system. This service should be called to initialize a virtual interrupt before any device gueues using the virtual interrupt are created.

The *level* parameter is not used by the **vec\_init** service. It is provided for compatibility reasons only. However, its value is passed back intact with the sublevel.

### **Execution Environment**

The **vec\_init** kernel service can be called from the process environment only.

#### **Return Values**

The **vec** init kernel service returns a value that identifies the virtual interrupt level and assigned sublevel. The low-order 8 bits of this value specify the sublevel, and the high-order 8 bits specify the level. The attchg kernel service uses the same format. This level value is the same value as that supplied by the level parameter.

### vfsrele Kernel Service

## Purpose

Releases all resources associated with a virtual file system.

## **Syntax**

```
#include <sys/types.h>
#include <sys/errno.h>
int vfsrele ( vfsp)
struct vfs *vfsp;
```

#### **Parameter**

Points to a virtual file system structure.

# **Description**

The **vfsrele** kernel service releases all resources associated with a virtual file system.

When a file system is unmounted, the VFS UNMOUNTED flag is set in the vfs structure, indicating that it is no longer valid to do path name-related operations within the file system. When this flag is set and a VN RELE v-node operation releases the last active v-node within the file system, the VN RELE v-node implementation must call the **vfsrele** kernel service to complete the deallocation of the **vfs** structure.

#### **Execution Environment**

The vfsrele kernel service can be called from the process environment only.

### **Return Values**

The **vfsrele** kernel service always returns a value of 0.

Virtual File System Overview, Virtual File System (VFS) Kernel Services, Understanding Virtual Nodes (V-nodes) in AIX 5L Version 5.2 Kernel Extensions and Device Support Programming Concepts.

### vm att Kernel Service

## **Purpose**

Maps a specified virtual memory object to a region in the current address space.

## **Syntax**

```
#include <sys/types.h>
#include <sys/errno.h>
#include <sys/vmuser.h>

caddr_t vm_att ( vmhandle, offset)
vmhandle_t vmhandle;
caddr_t offset;
```

### **Parameters**

vmhandle Specifies the handle for the virtual memory object to be mapped.offset Specifies the offset in the virtual memory object and region.

## **Description**

The vm\_att kernel service performs the following tasks:

- Selects an unallocated region in the current address space and allocates it.
- Maps the virtual memory object specified by the vmhandle parameter with the access permission specified in the handle.
- Constructs the address in the current address space corresponding to the offset in the virtual memory object and region.

The **vm\_att** kernel service assumes an address space model of fixed-size virtual memory objects and address space regions.

**Attention:** If there are no more free regions, this call cannot complete and calls the **panic** kernel service.

### **Execution Environment**

The vm\_att kernel service can be called from either the process or interrupt environment.

#### **Return Values**

The **vm\_att** kernel service returns the address that corresponds to the *offset* parameter in the address space.

#### **Related Information**

The as\_geth kernel service, as\_getsrval kernel service, as\_puth kernel service, vm\_det kernel service.

Memory Kernel Services and Understanding Virtual Memory Manager Interfaces in AIX 5L Version 5.2 Kernel Extensions and Device Support Programming Concepts.

## vm\_cflush Kernel Service

## **Purpose**

Flushes the processor's cache for a specified address range.

## **Syntax**

```
#include <sys/types.h>
#include <sys/errno.h>
#include <sys/vmuser.h>
void vm cflush ( eaddr, nbytes)
caddr_t eaddr;
int nbytes;
```

### **Parameters**

eaddr Specifies the starting address of the specified range.

Specifies the number of bytes in the address range. If this parameter is negative or 0, no lines are nbytes

invalidated.

## **Description**

The vm\_cflush kernel service writes to memory all modified cache lines that intersect the address range (eaddr, eaddr + nbytes -1). The eaddr parameter can have any alignment in a page.

The vm\_cflush kernel service can only be called with addresses in the system (kernel) address space.

#### **Execution Environment**

The vm cflush kernel service can be called from both the interrupt and the process environment.

#### **Return Values**

The vm cflush kernel service has no return values.

### **Related Information**

Memory Kernel Services and Understanding Virtual Memory Manager Interfaces in AIX 5L Version 5.2 Kernel Extensions and Device Support Programming Concepts.

# vm\_det Kernel Service

# Purpose

Unmaps and deallocates the region in the current address space that contains a given address.

# **Syntax**

```
#include <sys/types.h>
#include <sys/errno.h>
#include <sys/vmuser.h>
void vm_det ( eaddr)
caddr_t eaddr;
```

### **Parameter**

eaddr

Specifies the effective address in the current address space. The region containing this address is to be unmapped and deallocated.

## **Description**

The **vm** det kernel service unmaps the region containing the eaddr parameter and deallocates the region, adding it to the free list for the current address space.

The vm\_det kernel service assumes an address space model of fixed-size virtual memory objects and address space regions.

Attention: If the region is not mapped, or a system region is referenced, the system will halt.

### **Execution Environment**

The vm\_det kernel service can be called from either the process or interrupt environment.

### Related Information

The vm\_att kernel service.

Memory Kernel Services and Understanding Virtual Memory Manager Interfaces in AIX 5L Version 5.2 Kernel Extensions and Device Support Programming Concepts.

## vm\_galloc Kernel Service

## **Purpose**

Allocates a region of global memory in the 64-bit kernel.

# **Syntax**

```
#include <sys/types.h>
#include <sys/errno.h>
#include <sys/vmuser.h>
int vm galloc (int type, vmsize t size, ulong * eaddr)
```

# **Description**

The vm\_galloc kernel service allocates memory from the kernel global memory pool on the 64-bit kernel. The allocation size is rounded up to the nearest 4K boundary. The default page protection key for global memory segments is 00 unless overridden with the V\_UREAD flag.

The type field may have the following values, which may be combined:

**V\_WORKING** Required. Creates a working storage segment. **V SYSTEM** The new allocation is a global system area that does not belong to any application. Storage reference errors to this area will result in system crashes. **V UREAD** Overrides the default page protection of 00 and creates

the new region with a default page protection of 01.

The vm galloc kernel service is intended for subsystems that have large data structures for which xmalloc is not the best choice for management. The kernel xmalloc heap itself does reside in global memory.

#### **Parameters**

type Flags that may be specified to control the allocation. size Specifies the size, in bytes, of the desired allocation. eaddr Pointer to where vm\_galloc will return the start address of the allocated storage.

#### **Execution Environment**

The vm\_galloc kernel service can be called from the process environment only.

### Return Values

Successful completion, A new region was allocated, and

its start address is returned at the address specified by

the eaddr parameter.

**EINVAL** Invalid size or type specified.

**ENOSPC** Not enough space in the galloc heap to perform the

allocation.

**ENOMEM** Insufficient resources available to satisfy the request.

#### **Related Information**

The vm gfree kernel service.

Memory Kernel Services and Understanding Virtual Memory Manager Interfaces in AIX 5L Version 5.2 Kernel Extensions and Device Support Programming Concepts.

# vm\_gfree Kernel Service

# **Purpose**

Frees a region of global memory in the kernel previously allocated with the **vm** galloc kernel service.

# **Syntax**

```
#include <sys/types.h>
#include <sys/errno.h>
#include <sys/vmuser.h>
int vm_gfree (ulong eaddr, vmsize t size)
```

# **Description**

The vm\_gfree kernel service frees up a global memory region previously allocated with the vm\_galloc kernel service. The start address and size must exactly match what was previously allocated by the vm\_galloc kernel service. It is not valid to free part of a previously allocated region in the vm\_galloc area.

Any I/O to or from the region being freed up must be guiesced before calling the vm gfree kernel service.

#### **Parameters**

eaddrsizeStart address of the region to free.Size in bytes of the region to free.

### **Execution Environment**

The vm\_gfree kernel service can be called from the process environment only.

### **Return Values**

EINVAL

Successful completion. The region was freed. Invalid size or start address specified. This could mean that the region is out of range of the **vm\_galloc** heap, was not previously allocated with **vm\_galloc**, or does not exactly match a previous allocation from **vm\_galloc**.

### **Related Information**

The vm galloc kernel service.

Memory Kernel Services and Understanding Virtual Memory Manager Interfaces in AIX 5L Version 5.2 Kernel Extensions and Device Support Programming Concepts.

### vm\_handle Kernel Service

# **Purpose**

Constructs a virtual memory handle for mapping a virtual memory object with a specified access level.

# **Syntax**

```
#include <sys/types.h>
#include <sys/errno.h>
#include <sys/vmuser.h>

vmhandle_t vm_handle ( vmid, key)
vmid_t vmid;
int key;
```

#### **Parameters**

vmid Specifies a virtual r

Specifies a virtual memory object identifier, as returned by the vms\_create kernel service.

Specifies an access key. This parameter has a 1 value for limited access and a 0 value for unlimited access, respectively.

# **Description**

The **vm\_handle** kernel service constructs a virtual memory handle for use by the **vm\_att** kernel service. The handle identifies the virtual memory object specified by the *vmid* parameter and contains the access key specified by the *key* parameter.

A virtual memory handle is used with the **vm\_att** kernel service to map a virtual memory object into the current address space.

key

The vm handle kernel service assumes an address space model of fixed-size virtual memory objects and address space regions.

### **Execution Environment**

The vm\_handle kernel service can be called from the process environment only.

### **Return Values**

The **vm\_handle** kernel service returns a virtual memory handle type.

#### Related Information

The vm\_att kernel service, vms\_create kernel service.

Memory Kernel Services and Understanding Virtual Memory Manager Interfaces in AIX 5L Version 5.2 Kernel Extensions and Device Support Programming Concepts.

# vm makep Kernel Service

## **Purpose**

Makes a page in client storage.

## **Syntax**

```
#include <sys/types.h>
#include <sys/errno.h>
#include <sys/vmuser.h>
int vm_makep ( vmid, pno)
vmid t vmid;
int pno;
```

### **Parameters**

vmid Specifies the ID of the virtual memory object.

pno Specifies the page number in the virtual memory object.

# **Description**

The vm\_makep kernel service makes the page specified by the pno parameter addressable in the virtual memory object without requiring a page-in operation. The vm makep kernel service is restricted to client storage.

The page is not initialized to any particular value. It is assumed that the page is completely overwritten. If the page is already in memory, a value of 0, indicating a successful operation, is returned.

### **Execution Environment**

The **vm** makep kernel service can be called from the process environment only.

#### **Return Values**

Indicates a successful operation.

**EINVAL** Indicates a virtual memory object type or page number that is not valid.

**EFBIG** Indicates that the page number exceeds the file-size limit.

Memory Kernel Services and Understanding Virtual Memory Manager Interfaces in AIX 5L Version 5.2 Kernel Extensions and Device Support Programming Concepts.

### vm\_mount Kernel Service

## **Purpose**

Adds a file system to the paging device table.

## **Syntax**

```
#include <sys/types.h>
#include <sys/errno.h>
#include <sys/vmuser.h>

int vm_mount ( type, ptr, nbufstr)
int type;
int (*ptr)();
int nbufstr;
```

#### **Parameters**

type Specifies the type of device. The type parameter must have a value of **D\_REMOTE**.

ptr Points to the file system's strategy routine.nbufstr Specifies the number of buf structures to use.

## **Description**

The **vm\_mount** kernel service allocates an entry in the paging device table for the file system. This service also allocates the number of **buf** structures specified by the *nbufstr* parameter for the calls to the strategy routine.

#### **Execution Environment**

The vm\_mount kernel service can be called from the process environment only.

#### **Return Values**

Indicates a successful operation.

**ENOMEM** Indicates that there is no memory for the **buf** structures.

**EINVAL** Indicates that the file system strategy pointer is already in the paging device table.

#### **Related Information**

The vm\_umount kernel service.

Memory Kernel Services and Understanding Virtual Memory Manager Interfaces in AIX 5L Version 5.2 Kernel Extensions and Device Support Programming Concepts.

# vm\_move Kernel Service

# **Purpose**

Moves data between a virtual memory object and a buffer specified in the uio structure.

## **Syntax**

```
#include <sys/types.h>
#include <sys/errno.h>
#include <sys/vmuser.h>
#include <sys/uio.h>
int vm move (vmid, offset, limit, rw, uio)
vmid t vmid;
caddr_t offset;
int limit;
enum uio rw rw;
struct uio * uio;
```

### **Parameters**

vmid Specifies the virtual memory object ID.

offset Specifies the offset in the virtual memory object.

limit Indicates the limit on the transfer length. If this parameter is negative or 0, no bytes are transferred. Specifies a read/write flag that gives the direction of the move. The possible values for this parameter rw

(UIO\_READ, UIO\_WRITE) are defined in the /usr/include/sys/uio.h file.

Points to the **uio** structure. uio

## **Description**

The vm\_move kernel service moves data between a virtual memory object and the buffer specified in a uio structure.

This service determines the virtual addressing required for the data movement according to the offset in the object.

The vm move kernel service is similar to the uiomove kernel service, but the address for the trusted buffer is specified by the vmid and offset parameters instead of as a caddr\_t address. The offset size is also limited to the size of a caddr t address since virtual memory objects must be smaller than this size.

**Note:** The **vm move** kernel service does not support use of cross-memory descriptors.

I/O errors for paging space and a lack of paging space are reported as signals.

#### **Execution Environment**

The **vm** move kernel service can be called from the process environment only.

### **Return Values**

0 Indicates a successful operation.

**EFAULT** Indicates a bad address. **ENOMEM** Indicates insufficient memory. **ENOSPC** Indicates insufficient disk space.

EIO Indicates an I/O error.

Other file system-specific errno global variables are returned by the virtual file system involved in the move function.

### **Related Information**

The **uiomove** kernel service.

Memory Kernel Services and Understanding Virtual Memory Manager Interfaces in AIX 5L Version 5.2 Kernel Extensions and Device Support Programming Concepts.

## vm\_protectp Kernel Service

## **Purpose**

Sets the page protection key for a page range.

## **Syntax**

```
#include <sys/types.h>
#include <sys/errno.h>
#include <sys/vmuser.h>
int vm_protectp ( vmid, pfirst, npages, key)
vmid t vmid;
int pfirst;
int npages;
int key;
```

## **Description**

The vm\_protectp kernel service is called to set the storage protect key for a given page range. The key parameter specifies the value to which the page protection key is set. The protection key is set for all pages touched by the specified page range that are resident in memory. The vm\_protectp kernel service applies only to client storage.

If a page is not in memory, no state information is saved from a particular call to the **vm protectp** service. If the page is later paged-in, it receives the default page protection key.

**Note:** The **vm protectp** subroutine is not supported for use on large pages.

### **Parameters**

| vmid   | Specifies the identifier for the virtual memory object for which the page protection key is to be set. |
|--------|----------------------------------------------------------------------------------------------------|
| pfirst | Specifies the first page number in the designated page range.                                          |
| npages | Specifies the number of pages in the designated page range.                                            |
| kev    | Specifies the value to be used in setting the page protection key for the designated page range.       |

#### **Execution Environment**

The vm\_protectp kernel service can be called from the process environment only.

#### **Return Values**

Indicates a successful operation. **EINVAL** Indicates one of the following errors:

· Invalid virtual memory object ID.

- The starting page in the designated page range is negative.
- · The number of pages in the page range is negative.
- · The designated page range exceeds the size of virtual memory object.
- · The target page range does not exist.
- One or more large pages lie in the target page range.

Memory Kernel Services and Understanding Virtual Memory Manager Interfaces in AIX 5L Version 5.2 Kernel Extensions and Device Support Programming Concepts.

## vm\_qmodify Kernel Service

## **Purpose**

Determines whether a mapped file has been changed.

## **Syntax**

```
#include <sys/types.h>
#include <sys/errno.h>
#include <sys/vmuser.h>
int vm qmodify ( vmid)
vmid t vmid;
```

### **Parameter**

vmid Specifies the ID of the virtual memory object to check.

## **Description**

The vm qmodify kernel service performs two tests to determine if a mapped file has been changed:

- The vm qmodify kernel service first checks the virtual memory object modified bit, which is set whenever a page is written out.
- If the modified bit is 0, the list of page frames holding pages for this virtual memory object are examined to see if any page frame has been modified.

If both tests are false, the vm\_qmodify kernel service returns a value of False. Otherwise, this service returns a value of True.

If the virtual memory object modified bit was set, it is reset to 0. The page frame modified bits are not changed.

### **Execution Environment**

The vm\_qmodify kernel service can be called from the process environment only.

#### **Return Values**

**FALSE** Indicates that the virtual memory object has not been modified. TRUE Indicates that the virtual memory object has been modified.

#### **Related Information**

Memory Kernel Services and Understanding Virtual Memory Manager Interfaces in AIX 5L Version 5.2 Kernel Extensions and Device Support Programming Concepts.

### vm\_release Kernel Service

## **Purpose**

Releases virtual memory resources for the specified address range.

## **Syntax**

```
#include <sys/types.h>
#include <sys/errno.h>
#include <sys/vmuser.h>

int vm_release ( vaddr, nbytes)
caddr_t vaddr;
int nbytes;
```

# **Description**

The **vm\_release** kernel service releases pages that intersect the specified address range from the *vaddr* parameter to the *vaddr* parameter plus the number of bytes specified by the *nbytes* parameter. The value in the *nbytes* parameter must be nonnegative and the caller must have write access to the pages specified by the address range.

Each page that intersects the byte range is logically reset to 0, and any page frame is discarded. A page frame in I/O state is marked for discard at I/O completion. That is, the page frame is placed on the free list when the I/O operation completes.

Note: All of the pages to be released must be in the same virtual memory object.

**Note:** The **vm release** subroutine is not supported for use on large pages.

### **Parameters**

vaddr Specifies the address of the first byte in the address range to be released.

nbytes Specifies the number of bytes to be released.

#### **Execution Environment**

The vm\_release kernel service can be called from the process environment only.

### **Return Values**

EACCES EINVAL Indicates successful completion.

Indicates that the caller does not have write access to the specified pages. Indicates one of the following errors:

- · The specified region is not mapped.
- · The specified region is an I/O region.
- The length specified in the *nbytes* parameter is negative.
- · The specified address range crosses a virtual memory object boundary.
- One or more large pages lie in the target page range.

### **Related Information**

The vm releasep kernel service.

Memory Kernel Services and Understanding Virtual Memory Manager Interfaces in AIX 5L Version 5.2 Kernel Extensions and Device Support Programming Concepts.

# vm\_releasep Kernel Service

## **Purpose**

Releases virtual memory resources for the specified page range.

## **Syntax**

```
#include <sys/types.h>
#include <sys/errno.h>
#include <sys/vmuser.h>
int vm_releasep ( vmid, pfirst, npages)
vmid_t vmid;
int pfirst;
int npages;
```

## **Description**

The vm\_releasep kernel service releases pages for the specified page range in the virtual memory object. The values in the *pfirst* and *npages* parameters must be nonnegative.

Each page of the virtual memory object that intersects the page range (pfirst, pfirst + npages -1) is logically reset to 0, and any page frame is discarded. A page frame in the I/O state is marked for discard at I/O completion.

For working storage, paging-space disk blocks are freed and the storage-protect key is reset to the default value.

Note: All of the pages to be released must be in the same virtual memory object.

**Note:** The **vm\_releasep** subroutine is not supported for use on large pages.

#### **Parameters**

vmid Specifies the virtual memory object identifier.

pfirst Specifies the first page number in the specified page range. Specifies the number of pages in the specified page range. npages

### **Execution Environment**

The vm\_releasep kernel service can be called from the process environment only.

### **Return Values**

**EINVAL** 

Indicates a successful operation.

Indicates one of the following errors:

- · An invalid virtual memory object ID.
- The starting page is negative.
- · Number of pages is negative.
- · Page range crosses a virtual memory object boundary.
- · One or more large pages lie in the target page range.

The vm\_release kernel service.

Memory Kernel Services and Understanding Virtual Memory Manager Interfaces in AIX 5L Version 5.2 Kernel Extensions and Device Support Programming Concepts.

### vms create Kernel Service

## **Purpose**

Creates a virtual memory object of the specified type, size, and limits.

## **Syntax**

```
#include <sys/types.h>
#include <svs/errno.h>
#include <sys/vmuser.h>
int vms_create (vmid, type, gn, size, uplim, downlim)
vmid_t * vmid;
int
     type;
struct gnode * gn;
int
    size:
int
     uplim;
int
      downlim;
```

#### **Parameters**

vmid Points to the variable in which the virtual memory object identifier is to be stored.

type Specifies the virtual memory object type and options as an OR of bits. The type parameter must have

the value of V\_CLIENT. The V\_INTRSEG flag specifies if the process can be interrupted from a page

wait on this object.

gn Specifies the address of the g-node for client storage.

size Specifies the current size of the file (in bytes). This can be any valid file size. If the V\_LARGE is

specified, it is interpreted as number of pages.

uplim Ignored. The enforcement of file size limits is done by comparing with the u\_limit value in the u block.

downlim lanored.

# Description

The vms\_create kernel service creates a virtual memory object. The resulting virtual memory object identifier is passed back by reference in the *vmid* parameter.

The size parameter is used to determine the size in units of bytes of the virtual memory object to be created. This parameter sets an internal variable that determines the virtual memory range to be processed when the virtual memory object is deleted.

An entry for the file system is required in the paging device table when the vms\_create kernel service is called.

### **Execution Environment**

The vms\_create kernel service can be called from the process environment only.

#### **Return Values**

Indicates a successful operation.

**ENOMEM** Indicates that no space is available for the virtual memory object. **ENODEV** Indicates no entry for the file system in the paging device table.

**EINVAL** Indicates incompatible or bad parameters.

### **Related Information**

The vms\_delete kernel service.

Memory Kernel Services and Understanding Virtual Memory Manager Interfaces in AIX 5L Version 5.2 Kernel Extensions and Device Support Programming Concepts.

### vms\_delete Kernel Service

# **Purpose**

Deletes a virtual memory object.

## **Syntax**

```
#include <sys/types.h>
#include <sys/errno.h>
#include <sys/vmuser.h>

int vms_delete ( vmid)
vmid t vmid;
```

#### **Parameter**

vmid Specifies the ID of the virtual memory object to be deleted.

# **Description**

The **vms\_delete** kernel service deallocates the temporary resources held by the virtual memory object specified by the *vmid* parameter and then frees the control block. This delete operation can complete asynchronously, but the caller receives a synchronous return code indicating success or failure.

### **Releasing Resources**

The completion of the delete operation can be delayed if paging I/O is still occurring for pages attached to the object. All page frames not in the I/O state are released.

If there are page frames in the I/O state, they are marked for discard at I/O completion and the virtual memory object is placed in the iodelete state. When an I/O completion occurs for the last page attached to a virtual memory object in the iodelete state, the virtual memory object is placed on the free list.

#### **Execution Environment**

The vms\_delete kernel service can be called from the process environment only.

#### **Return Values**

Indicates a successful operation.

**EINVAL** Indicates that the *vmid* parameter is not valid.

The vms create kernel service.

Memory Kernel Services and Understanding Virtual Memory Manager Interfaces in AIX 5L Version 5.2 Kernel Extensions and Device Support Programming Concepts.

## vms iowait Kernel Service

## **Purpose**

Waits for the completion of all page-out operations for pages in the virtual memory object.

## **Syntax**

```
#include <sys/types.h>
#include <sys/errno.h>
#include <sys/vmuser.h>
int vms iowait ( vmid)
vmid t vmid;
```

#### **Parameter**

Identifies the virtual memory object for which to wait. vmid

# **Description**

The vms\_iowait kernel service performs two tasks. First, it determines the I/O level at which all currently scheduled page-outs are complete for the virtual memory object specified by the *vmid* parameter. Then, the vms\_iowait service places the current process in a wait state until this I/O level has been reached.

The I/O level value is a count of page-out operations kept for each virtual memory object.

The I/O level accounts for out-of-order processing by not incrementing the I/O level for new page-out requests until all previous requests are complete. Because of this, processes waiting on different I/O levels can be awakened after a single page-out operation completes.

If the caller holds the kernel lock, the vms iowait service releases the kernel lock before waiting and reacquires it afterwards.

#### **Execution Environment**

The vms iowait kernel service can be called from the process environment only.

#### **Return Values**

Indicates that the page-out operations completed.

**EIO** Indicates that an error occurred while performing I/O.

#### **Related Information**

Memory Kernel Services and Understanding Virtual Memory Manager Interfaces in AIX 5L Version 5.2 Kernel Extensions and Device Support Programming Concepts.

## vm\_uiomove Kernel Service

## **Purpose**

Moves data between a virtual memory object and a buffer specified in the uio structure.

## **Syntax**

```
#include <sys/types.h>
#include <sys/errno.h>
#include <sys/vmuser.h>
#include <sys/uio.h>

int vm_uiomove (vmid, limit, rw, uio)
vmid_t vmid;
int limit;
enum uio_rw rw;
struct uio *uio;
```

### **Parameters**

vmid Specifies the virtual memory object ID.

*limit* Indicates the limit on the transfer length. If this parameter is negative or 0, no bytes are transferred.

rw Specifies a read/write flag that gives the direction of the move. The possible values for this parameter

(UIO\_READ, UIO\_WRITE) are defined in the /usr/include/sys/uio.h file.

*uio* Points to the **uio** structure.

## **Description**

The **vm\_uiomove** kernel service moves data between a virtual memory object and the buffer specified in a uio structure.

This service determines the virtual addressing required for the data movement according to the offset in the object.

The **vm\_uiomove** kernel service is similar to the **uiomove** kernel service, but the address for the trusted buffer is specified by the *vmid* parameter and the uio\_offset field of *offset* parameters instead of as a **caddr\_t** address. The offset size is a 64 bit offset\_t, which allows file offsets in client segments which are greater than 2 gigabytes. **vm\_uiomove** must be used instead of **vm\_move** if the client filesystem supports files which are greater than 2 gigabytes.

Note: The vm\_uiomove kernel service does not support use of cross-memory descriptors.

I/O errors for paging space and a lack of paging space are reported as signals.

#### **Execution Environment**

The vm\_uiomove kernel service can be called from the process environment only.

### **Return Values**

**0** Indicates a successful operation.

ENOMEM Indicates a bad address.

ENOSPC Indicates insufficient memory.

Indicates insufficient disk space.

**EIO** Indicates an I/O error.

Other file system-specific **errno** global variables are returned by the virtual file system involved in the move function.

### **Related Information**

The uiomove kernel service.

Memory Kernel Services and Understanding Virtual Memory Manager Interfaces in AIX 5L Version 5.2 Kernel Extensions and Device Support Programming Concepts.

### vm\_umount Kernel Service

## **Purpose**

Removes a file system from the paging device table.

# **Syntax**

```
#include <sys/types.h>
#include <sys/errno.h>
#include <sys/vmuser.h>

int vm_umount ( type, ptr)
int type;
int (*ptr)();
```

### **Parameters**

type Specifies the type of device. The type parameter must have a value of **D\_REMOTE**.

ptr Points to the strategy routine.

# **Description**

The **vm\_umount** kernel service waits for all I/O for the device scheduled by the pager to finish. This service then frees the entry in the paging device table. The associated **buf** structures are also freed.

### **Execution Environment**

The vm\_umount kernel service can be called from the process environment only.

### **Return Values**

Indicates successful completion.

EINVAL Indicates that a file system with the strategy routine designated by the ptr parameter is not in the paging

device table.

### **Related Information**

The vm\_mount kernel service.

Memory Kernel Services and Understanding Virtual Memory Manager Interfaces in AIX 5L Version 5.2 Kernel Extensions and Device Support Programming Concepts.

# vm\_write Kernel Service

## **Purpose**

Initiates page-out for a page range in the address space.

## **Syntax**

```
#include <sys/types.h>
#include <sys/errno.h>
#include <sys/vmuser.h>
int vm write (vaddr, nbytes, force)
int vaddr;
int nbytes;
int force;
```

## **Description**

The vm\_write kernel service initiates page-out for pages that intersect the address range (vaddr, vaddr + nbytes).

If the force parameter is nonzero, modified pages are written to disk regardless of how recently they have been written.

Page-out is initiated for each modified page. An unchanged page is left in memory with its reference bit set to 0. This makes the unchanged page a candidate for the page replacement algorithm.

The caller must have write access to the specified pages.

The initiated I/O is asynchronous. The vms iowait kernel service can be called to wait for I/O completion.

**Note:** The **vm\_write** subroutine is not supported for use on large pages.

#### **Parameters**

| vaddr  | Specifies the address of the first byte of the page range for which a page-out is desired.                      |
|--------|----------------------------------------------------------------------------------------------------|
| nbytes | Specifies the number of bytes starting at the byte specified by the <i>vaddr</i> parameter. This parameter must |
|        | be nonnegative. All of the bytes must be in the same virtual memory object.                                     |
| force  | Specifies a flag indicating that a modified page is to be written regardless of when it was last written.       |

### **Execution Environment**

The **vm** write kernel service can be called from the process environment only.

### **Return Values**

**EINVAL** Indicates one of these four errors: · A region is not defined. A region is an I/O region. • The length specified by the *nbytes* parameter is negative. The address range crosses a virtual memory object boundary. · One or more large pages lie in the target page range. **EACCES** Indicates that access does not permit writing.

EIO Indicates a permanent I/O error.

Indicates a successful completion.

The vm\_writep kernel service, vms\_iowait kernel service.

Memory Kernel Services and Understanding Virtual Memory Manager Interfaces in AIX 5L Version 5.2 Kernel Extensions and Device Support Programming Concepts.

## vm\_writep Kernel Service

## **Purpose**

Initiates page-out for a page range in a virtual memory object.

## **Syntax**

```
#include <sys/types.h>
#include <sys/errno.h>
#include <sys/vmuser.h>

int vm_writep ( vmid, pfirst, npages)
vmid_t vmid;
int pfirst;
int npages;
```

## **Description**

The **vm\_writep** kernel service initiates page-out for the specified page range in the virtual memory object. I/O is initiated for modified pages only. Unchanged pages are left in memory, but their reference bits are set to 0.

The caller can wait for the completion of I/O initiated by this and prior calls by calling the **vms\_iowait** kernel service.

**Note:** The **vm\_writep** subroutine is not supported for use on large pages.

#### **Parameters**

*vmid* Specifies the identifier for the virtual memory object.

pfirst Specifies the first page number at which page-out is to begin.

npages Specifies the number of pages for which the page-out operation is to be performed.

#### **Execution Environment**

The vm\_writep kernel service can be called from the process environment only.

#### **Return Values**

0 Indicates successful completion.

**EINVAL** 

Indicates any one of the following errors:

- · The virtual memory object ID is not valid.
- · The starting page is negative.
- The number of pages is negative.
- · The page range exceeds the size of virtual memory object.
- One or more large pages lie in the target page range.

The **vm\_write** kernel service, **vms\_iowait** kernel service.

Memory Kernel Services and Understanding Virtual Memory Manager Interfaces in AIX 5L Version 5.2 Kernel Extensions and Device Support Programming Concepts.

### vn free Kernel Service

## **Purpose**

Frees a v-node previously allocated by the vn\_get kernel service.

## **Syntax**

```
#include <sys/types.h>
#include <sys/errno.h>
int vn_free ( vp)
struct vnode *vp;
```

#### **Parameter**

Points to the v-node to be deallocated.

# **Description**

The vn\_free kernel service provides a mechanism for deallocating v-node objects used within the virtual file system. The v-node specified by the vp parameter is returned to the pool of available v-nodes to be used again.

### **Execution Environment**

The vn\_free kernel service can be called from the process environment only.

#### **Return Values**

The vn free service always returns 0.

### **Related Information**

The vn get kernel service.

Virtual File System Overview and Virtual File System (VFS) Kernel Services in AIX 5L Version 5.2 Kernel Extensions and Device Support Programming Concepts.

# vn\_get Kernel Service

# **Purpose**

Allocates a virtual node.

# **Syntax**

```
#include <sys/types.h>
#include <sys/errno.h>
```

```
int vn_get ( vfsp, gnp, vpp)
struct vfs *vfsp;
struct gnode *gnp;
struct vnode **vpp;
```

#### **Parameters**

vfsp Points to a vfs structure describing the virtual file system that is to contain the v-node. Any returned v-node belongs to this virtual file system.

Points to the g-node for the object. This pointer is stored in the returned v-node. The new v-node is added to gnp the list of v-nodes in the g-node.

Points to the place in which to return the v-node pointer. This is set by the vn\_get kernel service to point to vpp the newly allocated v-node.

# **Description**

The vn\_get kernel service provides a mechanism for allocating v-node objects for use within the virtual file system environment. A v-node is first allocated from an effectively infinite pool of available v-nodes.

Upon successful return from the vn get kernel service, the pointer to the v-node pointer provided (specified by the *vpp* parameter) has been set to the address of the newly allocated v-node.

The fields in this v-node have been initialized as follows:

| Field   | Initial Value                                       |
|---------|-----------------------------------------------------|
| v_count | Set to 1.                                           |
| v_vfsp  | Set to the value in the vfsp parameter.             |
| v_gnode | Set to the value in the gnp parameter.              |
| v next  | Set to list of others v-nodes with the same g-node. |

All other fields in the v-node are zeroed.

#### **Execution Environment**

The vn\_get kernel service can be called from the process environment only.

#### **Return Values**

Indicates successful completion.

ENOMEM Indicates that the vn\_get kernel service could not allocate memory for the v-node. (This is a highly

unlikely occurrence.)

#### **Related Information**

The vn free kernel service.

Virtual File System Overview and Virtual File System (VFS) Kernel Services in AIX 5L Version 5.2 Kernel Extensions and Device Support Programming Concepts.

### waitcfree Kernel Service

## **Purpose**

Checks the availability of a free character buffer.

## **Syntax**

```
#include <sys/types.h>
#include <sys/errno.h>
#include <sys/cblock.h>
#include <sys/sleep.h>
int waitcfree ()
```

## **Description**

The waitcfree kernel service is used to wait for a buffer which was allocated by a previous call to the pincf kernel service. If one is not available, the waitcfree kernel service waits until either a character buffer becomes available or a signal is received.

The waitcfree kernel service has no parameters.

### **Execution Environment**

The waitfree kernel service can be called from the process environment only.

#### **Return Values**

EVENT\_SUCC Indicates a successful operation.

EVENT\_SIG Indicates that the wait was terminated by a signal.

#### **Related Information**

The pincf kernel service, putc kernel service, putcb kernel service, putcb kernel service, putcf kernel service, putcfl kernel service, putcx kernel service.

I/O Kernel Services in AIX 5L Version 5.2 Kernel Extensions and Device Support Programming Concepts.

# waitq Kernel Service

# Purpose

Waits for a gueue element to be placed on a device gueue.

# **Syntax**

```
#include <sys/types.h>
#include <sys/errno.h>
#include <sys/deviceq.h>
struct req_qe *waitq ( queue_id)
cba_id queue id;
```

#### **Parameter**

queue\_id Specifies the device queue identifier.

# **Description**

The waitq kernel service is not part of the base kernel but is provided by the device queue management kernel extension. This queue management kernel extension must be loaded into the kernel before loading any kernel extensions referencing these services.

The waitq kernel service waits for a queue element to be placed on the device queue specified by the queue id parameter. This service performs these two actions:

- · Waits on the event mask associated with the device queue.
- Calls the readq kernel service to make the most favored queue element the active one.

Processes can only use the waitq kernel service to wait for a single device queue. Use the et\_wait service to wait on the occurrence of more than one event, such as multiple device queues.

The waitq kernel service uses the EVENT\_SHORT form of the et\_wait kernel service. Therefore, a signal does not terminate the wait. Use the et \_wait kernel service if you want a signal to terminate the wait.

The **readq** kernel service can be used to read the active queue element from a queue. It does not wait for a queue element if there are none in the queue.

Attention: The server must not alter any fields in the queue element or the system may halt.

### **Execution Environment**

The **waitq** kernel service can be called from the process environment only.

### **Return Values**

The waitq service returns the address of the active queue element in the device queue.

### **Related Information**

The et wait kernel service.

### w\_clear Kernel Service

# **Purpose**

Removes a watchdog timer from the list of watchdog timers known to the kernel.

# **Syntax**

```
#include <sys/types.h>
#include <sys/errno.h>
#include <sys/watchdog.h>
int w_clear ( w)
struct watchdog *w;
```

### **Parameter**

Specifies the watchdog timer structure.

# **Description**

The watchdog timer services, including the w clear kernel service, are typically used to verify that an I/O operation completes in a reasonable time.

When the w\_clear kernel service removes the watchdog timer, the w->count watchdog count is no longer decremented. In addition, the w->func watchdog timer function is no longer called.

In a uniprocessor environment, the call always succeeds. This is untrue in a multiprocessor environment, where the call will fail if the watchdog timer is being handled by another processor. Therefore, the function now has a return value, which is set to 0 if successful, or -1 otherwise. Funnelled device drivers do not need to check the return value since they run in a logical uniprocessor environment. Multiprocessor-safe and multiprocessor-efficient device drivers need to check the return value in a loop. In addition, if a driver uses locking, it must release and reacquire its lock within this loop, as shown below:

```
while (w clear(&watchdog))
  release_then_reacquire_dd_lock;
                    /* null statement if locks not used */
```

#### **Execution Environment**

The w\_clear kernel service can be called from the process environment only.

#### Return Values

- Indicates that the watchdog timer was successfully removed.
- -1 Indicates that the watchdog timer could not be removed.

### **Related Information**

The w init kernel service, w start kernel service, w stop kernel service.

Timer and Time-of-Day Kernel Services in AIX 5L Version 5.2 Kernel Extensions and Device Support Programming Concepts.

### w init Kernel Service

## **Purpose**

Registers a watchdog timer with the kernel.

# **Syntax**

```
#include <sys/types.h>
#include <sys/errno.h>
#include <sys/watchdog.h>
int w_init ( w)
struct watchdog *w;
```

#### **Parameter**

Specifies the watchdog timer structure.

# **Description**

**Attention:** The watchdog structure must be pinned when the w init service is called. It must remain pinned until after the call to the w clear service. During this time, the watchdog structure must not be altered except by the watchdog services.

The watchdog timer services, including the w init kernel service, are typically used to verify that an I/O operation completes in a reasonable time. The watchdog timer is initialized to the stopped state and must be started using the w start service.

In a uniprocessor environment, the call always succeeds. This is untrue in a multiprocessor environment, where the call will fail if the watchdog timer is being handled by another processor. Therefore, the function now has a return value, which is set to 0 if successful, or -1 otherwise. Funnelled device drivers do not

need to check the return value since they run in a logical uniprocessor environment. Multiprocessor-safe and multiprocessor-efficient device drivers need to check the return value in a loop. In addition, if a driver uses locking, it must release and reacquire its lock within this loop, as shown below:

```
while (w init(&watchdog))
  release_then_reacquire dd lock;
                  /* null statement if locks not used */
```

The calling parameters for the watchdog timer function are:

```
void func (w)
struct watchdog *w;
```

### **Execution Environment**

The **w\_init** kernel service can be called from the process environment only.

### **Return Values**

- Indictates that the watchdog structure was successfully initialized.
- -1 Indicates that the watchdog structure could not be initialized.

### **Related Information**

The w clear kernel service, w start kernel service, w stop kernel service.

Timer and Time-of-Day Kernel Services in AIX 5L Version 5.2 Kernel Extensions and Device Support Programming Concepts.

### w\_start Kernel Service

## **Purpose**

Starts a watchdog timer.

# **Syntax**

```
#include <sys/types.h>
#include <sys/errno.h>
#include <sys/watchdog.h>
void w_start ( w)
struct watchdog *w;
```

#### **Parameter**

Specifies the watchdog timer structure.

# **Description**

The watchdog timers, including the **w\_start** kernel service, are typically used to verify that an I/O operation completes in a reasonable time. The w start and w stop kernel services are designed to allow the timer to be started and stopped efficiently. The kernel decrements the w->count watchdog count every second. The kernel calls the w->func watchdog timer function when the w->count watchdog count reaches 0. A watchdog timer is ignored when the w->count watchdog count is less than or equal to 0.

The w\_start kernel service sets the w->count watchdog count to a value of w->restart.

Attention: The watchdog structure must be pinned when the w start kernel service is called. It must remain pinned until after the call to the w clear kernel service. During this time, the watchdog structure must not be altered except by the watchdog services.

### **Execution Environment**

The w start kernel service can be called from the process and interrupt environments.

#### **Return Values**

The w start kernel service has no return values.

#### **Related Information**

The w clear kernel service, w\_init kernel service, w\_stop kernel service.

Timer and Time-of-Day Kernel Services in AIX 5L Version 5.2 Kernel Extensions and Device Support Programming Concepts.

## w\_stop Kernel Service

## **Purpose**

Stops a watchdog timer.

## **Syntax**

```
#include <sys/types.h>
#include <sys/errno.h>
#include <sys/watchdog.h>
void w stop ( w)
struct watchdog *w;
```

#### **Parameter**

Specifies the watchdog timer structure.

# **Description**

The watchdog timer services, including the w\_stop kernel service, are typically used to verify that an I/O operation completes in a reasonable time. The w\_start and w\_stop kernel services are designed to allow the timer to be started and stopped efficiently. The kernel decrements the w->count watchdog count every second. The kernel calls the w->func watchdog timer function when the w->count watchdog count reaches 0. A watchdog timer is ignored when w->count is less than or equal to 0.

Attention: The watchdog structure must be pinned when the w stop kernel service is called. It must remain pinned until after the call to the w\_clear kernel service. During this time, the watchdog structure must not be altered except by the watchdog services.

#### **Execution Environment**

The w stop kernel service can be called from the process and interrupt environments.

### Return Values

The **w** stop kernel service has no return values.

The w\_clear kernel service, w\_init kernel service, w\_start kernel service.

Timer and Time-of-Day Kernel Services in AIX 5L Version 5.2 Kernel Extensions and Device Support Programming Concepts.

## xlate\_create Kernel Service

## **Purpose**

Creates pretranslation data structures.

## **Syntax**

int xlate\_create (dp, baddr, count, flags)
struct xmem\*dp;
caddr\_t baddr;
int count;
uint flags;

## **Description**

The **xlate\_create** kernel service creates pretranslation data structures capable of pretranslating all pages of the virtual buffer indicated by the *baddr* parameter for length of *count* into a list of physical page numbers, appended to the cross memory descriptor pointed to by *dp*.

If the **XLATE\_ALLOC** flag is set, only the data structures are created and no pretranslation is done. If the flag is not set, in addition to the data structures being created, each page of the buffer is translated and the access permissions verified, requiring read-write access to each page. The **XLATE\_ALLOC** flag is useful when the buffer will be pinned and utilized later, through the **xlate\_pin** and **xlate\_unpin** kernel services.

The **XLATE\_SPARSE** flag can be used to indicate that only selected portions of a pretranslated region may be valid (pinned and pretranslated) at any given time. The **XLATE\_SPARSE** flag can be used in conjunction with the **XLATE\_ALLOC** flag to preallocate the pretranslation data structures for an address region that will be dynamically managed.

The **xlate\_create** kernel service is primarily for use when memory buffers will be reused for I/O. The use of this service to create a pretranslation for the memory buffer avoids page translation and access checking overhead for all future DMAs involving the memory buffer until the **xlate\_remove** kernel service is called.

#### **Parameters**

dp Points to the cross memory descriptor.

baddr Points to the virtual buffer.

count Specifies the length of the virtual buffer.

flags Specifies the operation. Valid values are as follows:

#### **XLATE PERSISTENT**

Indicates that the pretranslation data structures should be persistent across calls to pretranslation services.

#### **XLATE ALLOC**

Indicates that the pretranslation data structures should be allocated only, and no translation should be performed.

#### XLATE\_SPARSE

Indicates that the pretranslation information will be sparse, allowing for the coexistence of valid (active) pretranslation regions and invalid (inactive) pretranslation regions.

### **Return Values**

**ENOMEM** Unable to allocate memory

XMEM\_FAIL No physical translation, or No Access to a Page

XMEM SUCC Successful pretranslation created

### **Execution Environment**

The xlate\_create kernel service can only be called from the process environment. The entire buffer must be pinned (unless the XLATE\_ALLOC flag is set), and the cross memory descriptor valid.

#### **Related Information**

"xlate remove Kernel Service" on page 448, "xm mapin Kernel Service" on page 450, "xm det Kernel Service" on page 449, "xlate\_pin Kernel Service," or "xlate\_unpin Kernel Service" on page 449.

# xlate\_pin Kernel Service

# **Purpose**

Pins all pages of a virtual buffer.

# **Syntax**

```
int xlate_pin (dp, baddr, count, rw)
struct xmem *dp;
caddr t baddr;
int count;
int rw;
```

# **Description**

The xlate\_pin kernel service pins all pages of the virtual buffer indicated by the baddr parameter for length of count and also appends pretranslation information to the cross memory descriptor pointed to by the *dp* parameter.

The xlate pin kernel service results in a short-term pin, which will support mmap and shmatt allocated memory buffers.

In addition to pinning and translating each page, the access permissions to the page are verified according to the desired access (as specified by the rw parameter). For a setting of B READ, write access to the page must be allowed. For a setting of **B WRITE**, only read access to the page must be allowed.

The caller can preallocate pretranslation data structures and append them to the cross memory descriptor prior to the call (through a call to the xlate create kernel service), or have this service allocate the

necessary data structures. If the cross memory descriptor is already of type XMEM\_XLATE, it is assumed that the data structures are already allocated. If callers wish to have the pretranslation data structures persist across the subsequent xlate\_unpin call, they should also set the XLATE\_PERSISTENT flag on the call to the xlate\_create kernel service.

#### **Parameters**

dp Points to the cross memory descriptor.

baddr Points to the virtual buffer.

count Specifies the length of the virtual buffer.

Specifies the access permissions for each page. rw

#### **Return Values**

If successful, the xlate\_pin kernel service returns 0. If unsuccessful, one of the following is returned:

**EINVAL** Invalid cross memory descriptor or parameters.

**ENOMEM** Unable to allocate memory. **ENOSPC** Out of Paging Resources. XMEM\_FAIL Page Access violation.

#### **Execution Environment**

The xlate pin kernel service is only callable from the process environment, and the cross memory descriptor must be valid.

#### **Related Information**

"xlate\_create Kernel Service" on page 446, "xlate\_remove Kernel Service," "xm\_det Kernel Service" on page 449, "xm mapin Kernel Service" on page 450, or "xlate unpin Kernel Service" on page 449.

### xlate\_remove Kernel Service

### **Purpose**

Removes physical translation information from an xmem descriptor from a prior xlate\_create call.

# **Syntax**

caddr t xlate remove (dp) struct xmem \*dp;

# Description

See the xlate create kernel service.

#### **Parameters**

dp Points to the cross memory descriptor.

### **Return Values**

XMEM\_FAIL No pretranslation information present in the xmem descriptor.

XMEM SUCC Pretranslation successfully removed.

### **Execution Environment**

The xlate\_remove kernel service can only be called from the process environment.

#### **Related Information**

"xlate create Kernel Service" on page 446, "xm mapin Kernel Service" on page 450, "xm det Kernel Service," "xlate\_pin Kernel Service" on page 447, or "xlate\_unpin Kernel Service."

## xlate\_unpin Kernel Service

## **Purpose**

Unpins all pages of a virtual buffer.

## **Syntax**

int xlate\_unpin (dp, baddr, count) struct xmem \*dp; caddr t baddr: int count;

## **Description**

The xlate\_unpin kernel service unpins pages from a prior call to the xlate\_pin kernel service based on the baddr and count parameters. It does this by utilizing the pretranslated real page numbers appended to the cross memory descriptor pointed to by dp.

If the XLATE\_PERSISTENT flag is not set in the prexflags flag word of the pretranslation data structure, the pretranslation data structures are also freed.

### **Parameters**

Points to the cross memory descriptor. dp

baddr Points to the virtual buffer.

count Specifies the length of the virtual buffer.

### **Return Values**

If successful, the xlate unpin kernel service returns 0. If unsuccessful, one of the following is returned:

**EINVAL** Invalid cross memory descriptor or parameters.

**ENOSPC** Unable to allocate paging space (case of **mmap** segment).

**ENOSPC** Out of Paging Resources. XMEM\_FAIL Page Access violation.

#### **Related Information**

"xlate\_create Kernel Service" on page 446, "xlate\_remove Kernel Service" on page 448, "xm\_det Kernel Service," "xm mapin Kernel Service" on page 450, or "xlate pin Kernel Service" on page 447.

## xm\_det Kernel Service

# Purpose

Releases the addressability to the address space described by an xmem descriptor.

## **Syntax**

```
void xm_det (baddr, dp)
caddr_t baddr;
struct xmem *dp;
```

## **Description**

See the **xm** mapin Kernel Service for more information.

#### **Parameters**

baddr Specifies the effective address previously returned from the **xm\_mapin** kernel service.

dp Cross memory descriptor that describes the above memory object.

#### **Related Information**

"xlate\_create Kernel Service" on page 446, "xlate\_remove Kernel Service" on page 448, "xm\_mapin Kernel Service," "xlate pin Kernel Service" on page 447, or "xlate unpin Kernel Service" on page 449.

## xm\_mapin Kernel Service

## **Purpose**

Sets up addressability in the current process context.

# **Syntax**

```
int xm_mapin (dp, baddr, count, eaddr)
struct xmem *dp;
caddr_t baddr;
size_t count;
caddr_t *eaddr;
```

# **Description**

The **xm\_mapin** kernel service sets up addressability in the current process context to the address space indicated by the cross memory descriptor pointed to by the *dp* parameter and the offset specified in the low 28 bits of the *baddr* parameter.

This service is created specifically for Client File Systems, or others who need to setup addressability to an address space defined by an xmem descriptor.

In the case of a segment crossing (XMEM\_PROC2), the **xm\_mapin** kernel service will setup addressability to what it can. If the requested mapping is fully contained in either the first or second segments, the entire request will be successfully mapped. If the requested mapping spans a segment boundary, no mapping will be performed, and a return code of **EAGAIN** is returned to indicate that individual calls to the **xm\_mapin** kernel service are necessary to map the portions of the buffer in each segment. The **xm\_mapin** kernel service must be called again with the original *baddr* and a *count* indicating the number of bytes to the next 256 MB boundary. This will provide an effective address to use for accessing this portion of the buffer. Then, **xm\_mapin** must be called with the segment boundary address (previous *baddr* + *count*), and a new *count* indicating the remainder of the buffer. This will provide another effective address to use for accessing the second portion of the buffer.

#### **Parameters**

dp Points to the cross memory descriptor.

baddr Points to the virtual buffer.

Specifies the length of the virtual buffer. count

Points to where the effective address to access the data buffer is returned. eaddr

#### **Return Values**

Successful. (Reference Parameter eaddr contains the

address to use)

XMEM\_FAIL Invalid cross memory descriptor.

**EAGAIN** Segment boundary crossing encountered. Caller should

make separate xmem\_att calls to map each segments

worth

#### **Execution Environment**

The **xm\_mapin** kernel service can be called from the process or interrupt environments.

#### Related Information

"xlate\_create Kernel Service" on page 446, "xlate\_remove Kernel Service" on page 448, "xm\_det Kernel Service" on page 449, "xlate pin Kernel Service" on page 447, and "xlate unpin Kernel Service" on page 449.

### xmalloc Kernel Service

## **Purpose**

Allocates memory.

# **Syntax**

```
#include <sys/types.h>
#include <sys/errno.h>
#include <sys/malloc.h>
caddr_t xmalloc ( size, align, heap)
int size;
int align;
caddr t heap;
```

#### **Parameters**

size Specifies the number of bytes to allocate.

Specifies the alignment characteristics for the allocated memory. align

Specifies the address of the heap from which the memory is to be allocated. heap

# **Description**

The **xmalloc** kernel service allocates an area of memory out of the heap specified by the *heap* parameter. This area is the number of bytes in length specified by the size parameter and is aligned on the byte boundary specified by the align parameter. The align parameter is actually the log base 2 of the desired address boundary. For example, an align value of 4 requests that the allocated area be aligned on a 2<sup>4</sup> (16) byte boundary.

Two heaps are provided in the kernel segment for use by kernel extensions. The kernel extensions should use the kernel heap value when allocating memory that is not pinned. They should also use the

pinned\_heap value when allocating memory that is pinned. In particular, the pinned\_heap value should be specified when allocating memory that is to be always pinned or pinned for long periods of time. The memory is pinned upon successful return from the xmalloc kernel service. When allocating memory that can be pageable (or only pinned for short periods of time), the kernel\_heap value should be specified. The pin and unpin kernel services should be used to pin and unpin memory from the heap when required.

Kernel extensions can use these services to allocate memory out of the kernel heaps. For example, the xmalloc (128,3,kernel\_heap) kernel service allocates a 128-byte double word aligned area out of the kernel heap.

A kernel extension must use the xmfree kernel service to free the allocated memory. If it does not, subsequent allocations eventually are unsuccessful.

The **xmalloc** kernel service has two compatibility interfaces: **malloc** and **palloc**.

The following additional interfaces to the **xmalloc** kernel service are provided:

- malloc (size) is equivalent to xmalloc (size, 0, kernel\_heap).
- palloc (size, align) is equivalent to xmalloc (size, align, kernel heap).

### **Execution Environment**

The **xmalloc** kernel service can be called from the process environment only.

### **Return Values**

Upon successful completion, the xmalloc kernel service returns the address of the allocated area. A null pointer is returned under the following circumstances:

- · The requested memory cannot be allocated.
- The heap has not been initialized for memory allocation.

#### **Related Information**

The xmfree kernel service.

Memory Kernel Services in AIX 5L Version 5.2 Kernel Extensions and Device Support Programming Concepts.

#### xmattach Kernel Service

## **Purpose**

Attaches to a user buffer for cross-memory operations.

# **Syntax**

```
#include <sys/types.h>
#include <sys/errno.h>
#include <sys/xmem.h>
int xmattach (addr, count, dp, segflag)
char * addr;
int count;
struct xmem * dp;
int segflag;
```

### **Parameters**

addr Specifies the address of the user buffer to be accessed in a cross-memory operation. Indicates the size of the user buffer to be accessed in a cross-memory operation. count

Specifies a cross-memory descriptor. The dp->aspace id variable must be set to a value of dр

XMEM INVAL.

Specifies a segment flag. This flag is used to determine the address space of the memory that the segflag

cross-memory descriptor applies to. The valid values for this flag can be found in the

/usr/include/xmem.h file.

# **Description**

The xmattach kernel service prepares the user buffer so that a device driver can access it without executing under the process that requested the I/O operation. A device top-half routine calls the xmattach kernel service. The xmattach kernel service allows a kernel process or device bottom-half routine to access the user buffer with the **xmemin** or **xmemout** kernel services. The device driver must use the xmdetach kernel service to inform the kernel when it has finished accessing the user buffer.

The kernel remembers which segments are attached for cross-memory operations. Resources associated with these segments cannot be freed until all cross-memory descriptors have been detached. "Cross Memory Kernel Services" in Memory Kernel Services in in AIX 5L Version 5.2 Kernel Extensions and Device Support Programming Concepts describes how the cross-memory kernel services use cross-memory descriptors.

Note: When the xmattach kernel service remaps user memory containing the cross-memory buffer, the effects are machine-dependent. Also, cross-memory descriptors are not inherited by a child process.

# **Execution Environment**

The **xmattach** kernel service can be called from the process environment only.

#### **Return Values**

XMEM SUCC XMEM\_FAIL

Indicates a successful operation.

Indicates one of the following errors:

- The buffer size indicated by the *count* parameter is less than or equal to 0.
- The cross-memory descriptor is in use (dp->aspace\_id != XMEM\_INVAL).
- The area of memory indicated by the addr and count parameters is not defined.

# **Related Information**

The uphysio kernel service, xmdetach kernel service, xmattach64 kernel service, xmemin kernel service, and **xmemout** kernel service.

Cross Memory Kernel Services, and Memory Kernel Services.

## xmattach64 Kernel Service

# **Purpose**

Attaches to a user buffer for cross-memory operations.

# **Syntax**

#include <sys/types.h> #include <sys/errno.h> #include <sys/xmem.h> int xmattach64 ( addr64, count, dp, segflag ) unsigned long long addr64; int count; struct xmem \*dp; int segflags;

### **Parameters**

addr64 Specifies the address of the user buffer to be accessed in a cross-memory operation. count Indicates the size of the user buffer to be accessed in a cross-memory operation.

dp Specifies a cross-memory descriptor. The dp->aspace id variable must be set to a value of

XMEM\_INVAL.

Specifies a segment flag. This flag is used to determine the address space of the memory that the segflag

cross-memory descriptor applies to. The valid values for this flag can be found in the

/usr/include/xmem.h file.

# **Description**

The xmattach64 kernel service prepares the user buffer so that a device driver can access it without executing under the process that requested the I/O operation. A device top-half routine calls the xmattach64 kernel service. The xmattach64 kernel service allows a kernel process or device bottom-half routine to access the user buffer with the **xmemin** or **xmemout** kernel services. The device driver must use the **xmdetach** kernel service to inform the kernel when it has finished accessing the user buffer. The kernel remembers which segments are attached for cross-memory operations. Resources associated with these segments cannot be freed until all cross-memory descriptors have been detached. See "Cross Memory Kernel Services" in Memory Kernel Services

The address of the buffer to attach to: addr64, is interpreted as being either a 64-bit unremapped address, or a 32-bit unremapped address, as a function of both whether the current user-address space is 64 or 32-bits, and the input segflag parameter.

The input addr64 is interpreted to be a 64-bit address (in user space), if and only if, all of the following conditions apply:

- Input segflag is USER\_ADSPACE or USERI\_ADSPACE (and)
- · Current user process address space is 64-bits.

In all other cases, the input address (addr64), is treated as a 32-bit unremapped address.

# **Execution Environment**

The **xmattach64** kernel service can be called from the process environment only.

### **Return Values**

XMEM\_SUCC Indicates a successful operation. XMEM\_FAIL Indicates one of the following errors:

- 1. The buffer size indicated by the *count* parameter is less than or equal to 0.
- 2. The cross-memory descriptor is in use (dp->aspace id != XMEM INVAL).
- 3. The area of memory indicated by the addr64 and count parameters is not defined.

4. The buffer crosses more than one segment boundary.

# **Related Information**

The **uphysio** kernel service, **xmdetach** kernel service, **xmattach** kernel service, **xmemin** kernel service, and xmemout kernel service. Cross Memory Kernel Services

and Memory Kernel Services in AIX 5L Version 5.2 Kernel Extensions and Device Support Programming Concepts.

### xmdetach Kernel Service

# **Purpose**

Detaches from a user buffer used for cross-memory operations.

# **Syntax**

```
#include <sys/types.h>
#include <sys/errno.h>
#include <sys/xmem.h>
int xmdetach ( dp)
struct xmem *dp;
```

## **Parameter**

Points to a cross-memory descriptor initialized by the **xmattach** kernel service.

# **Description**

The xmdetach kernel service informs the kernel that a user buffer can no longer be accessed. This means that some previous caller, typically a device driver bottom half or a kernel process, is no longer permitted to do cross-memory operations on this buffer. Subsequent calls to either the **xmemin** or xmemout kernel service using this cross-memory descriptor result in an error return. The cross-memory descriptor is set to dp->aspace\_id = XMEM\_INVAL so that the descriptor can be used again. "Cross Memory Kernel Services" in Memory Kernel Services in AIX 5L Version 5.2 Kernel Extensions and Device Support Programming Concepts describes how the cross-memory kernel services use cross-memory descriptors.

### **Execution Environment**

The **xmdetach** kernel service can be called from either the process or interrupt environment.

### **Return Values**

XMEM\_SUCC Indicates successful completion.

XMEM FAIL Indicates that the descriptor was not valid or the buffer was not defined.

### **Related Information**

The xmattach kernel service, xmemin kernel service, xmemout kernel service.

Cross Memory Kernel Services and Memory Kernel Services in AIX 5L Version 5.2 Kernel Extensions and Device Support Programming Concepts.

### xmemdma Kernel Service

# **Purpose**

Prepares a page for direct memory access (DMA) I/O or processes a page after DMA I/O is complete.

# **Syntax**

```
#include <sys/types.h>
#include <sys/errno.h>
#include <sys/xmem.h>

int xmemdma ( xp, xaddr, flag)
struct xmem *xp;
caddr_t xaddr;
int flag;
```

### **Parameters**

flag

xp Specifies a cross-memory descriptor.

xaddr Identifies the address specifying the page for transfer.

Specifies whether to prepare a page for DMA I/O or process it after DMA I/O is complete. Possible values are:

#### XMEM\_ACC\_CHK

Performs access checking on the page. When this flag is set, the page protection attributes are verified.

#### XMEM DR SAFE

Indicates that the use of the real memory address is DLPAR safe.

## XMEM\_HIDE

Prepares the page for DMA I/O. For cache-inconsistent platforms, this preparation includes hiding the page by making it inaccessible.

#### XMEM\_UNHIDE

Processes the page after DMA I/O. Also, this flag reveals the page and makes it accessible for cache-inconsistent platforms.

#### XMEM\_WRITE\_ONLY

Marks the intended transfer as outbound only. This flag is used with **XMEM\_ACC\_CHK** to indicate that read-only access to the page is sufficient.

# **Description**

The **xmemdma** kernel service operates on the page specified by the *xaddr* parameter in the region specified by the cross-memory descriptor. If the cross-memory descriptor is for the kernel, the *xaddr* parameter specifies a kernel address. Otherwise, the *xaddr* parameter specifies the offset in the region described in the cross-memory descriptor.

The **xmemdma** kernel service is provided for machines that have processor-memory caches, but that do not perform DMA I/O through the cache. Device handlers for Micro Channel DMA devices use the **d master** service and **d complete** kernel service instead of the **xmemdma** kernel service.

If the *flag* parameter indicates **XMEM\_HIDE** (that is, **XMEM\_UNHIDE** is not set) and this is the first hide for the page, the **xmemdma** kernel service prepares the page for DMA I/O by flushing the cache and making the page invalid. When the **XMEM\_UNHIDE** bit is set and this is the last unhide for the page, the following events take place:

1. The page is made valid.

If the page is not in pager I/O state:

- 2. Any processes waiting on the page are readied.
- 3. The modified bit for the page is set unless the page has a read-only storage key.

The page is made not valid during DMA operations so that it is not addressable with any virtual address. This prevents any process from reading or loading any part of the page into the cache during the DMA operation.

The page specified must be in memory and must be pinned.

If the XMEM ACC CHK bit is set, then the xmemdma kernel service also verifies access permissions to the page. If the page access is read-only, then the XMEM\_WRITE\_ONLY bit must be set in the flag parameter.

#### Note:

- 1. The xmemdma kernel service does not hide or reveal the page nor does it perform any cache flushing. The service's primary function is for real-address translation.
- 2. This service is not supported for large-memory systems with greater than 4GB of physical memory addresses. For such systems, xmemdma64 should be used.

### **Execution Environment**

The **xmemdma** kernel service can be called from either the process or interrupt environment.

# **Return Values**

On successful completion, the xmemdma service returns the real address corresponding to the xaddr and xp parameters.

### **Error Codes**

The **xmemdma** kernel service returns a value of **XMEM\_FAIL** if one of the following are true:

- · The descriptor was invalid.
- The page specified by the xaddr or xp parameter is invalid.
- · Access is not allowed to the page.

#### Related Information

Cross Memory Kernel Services and Memory Kernel Services in AIX 5L Version 5.2 Kernel Extensions and Device Support Programming Concepts.

Understanding Direct Memory Access (DMA) Transfer.

Dynamic Logical Partitioning in AIX 5L Version 5.2 General Programming Concepts: Writing and Debugging Programs.

## xmemdma64 Kernel Service

# **Purpose**

Prepares a page for direct memory access (DMA) I/O or processes a page after DMA I/O is complete.

# **Syntax**

#include <sys/types.h> #include <sys/errno.h> #include <sys/xmem.h>

```
unsigned long long xmemdma64 (
struct xmem *dp,
caddr t xaddr,>
int f\overline{l}ags)
```

# **Parameters**

dp Specifies a cross-memory

descriptor.

xaddr Identifies the address specifying the page for transfer.

Specifies whether to prepare a page for DMA I/O or process it after DMA I/O is flags

complete. Possible values are:

#### XMEM\_HIDE

Prepares the page for DMA I/O. If cache-inconsistent, then the data cache is flushed, the memory page is hidden, and the real page address is returned. If cache-consistent, then the modified bit is set and the real address of the page is returned.

#### **XMEM UNHIDE**

Processes the page after DMA I/O. Also, this flag reveals the page, readies any processes waiting on the page, and sets the modified bit accordingly.

#### XMEM ACC CHK

Performs access checking on the page. When this flag is set, the page protection attributes are verified.

### XMEM\_WRITE ONLY

Marks the intended transfer as outbound only. This flag is used with **XMEM ACC CHK** to indicate that read-only access to the page is sufficient.

# Description

The **xmemdma64** kernel service operates on the page specified by the *xaddr* parameter in the region specified by the cross-memory descriptor. If the cross-memory descriptor is for the kernel, the xaddr parameter specifies a kernel address. Otherwise, the xaddr parameter specifies the offset in the region described in the cross-memory descriptor.

The **xmemdma64** kernel service is provided for machines that have processor-memory caches, but that do not perform DMA I/O through the cache. Device handlers for Micro Channel DMA devices (running AIX 5.1 or earlier) use the d\_master service and d\_complete kernel service instead of the xmemdma64 kernel service.

If the flag parameter indicates XMEM\_HIDE (that is, XMEM\_UNHIDE is not set) and this is the first hide for the page, the xmemdma64 kernel service prepares the page for DMA I/O by flushing the cache and making the page invalid. When the XMEM\_UNHIDE bit is set and this is the last unhide for the page, the following events take place:

- 1. The page is made valid. If the page is not in pager I/O state:
- 2. Any processes waiting on the page are readied.
- 3. The modified bit for the page is set unless the page has a read-only storage key.

The page is made not valid during DMA operations so that it is not addressable with any virtual address. This prevents any process from reading or loading any part of the page into the cache during the DMA operation.

The page specified must be in memory and must be pinned.

If the XMEM ACC CHK bit is set, then the xmemdma64 kernel service also verifies access permissions to the page. If the page access is read-only, then the XMEM\_WRITE\_ONLY bit must be set in the flag parameter.

Note: The xmemdma64 kernel service does not hide or reveal the page, nor does it perform any cache flushing. The service's primary function is for real-address translation.

## **Execution Environment**

The xmemdma64 kernel service can be called from either the process or interrupt environment.

#### **Return Values**

On successful completion, the **xmemdma64** service returns the real address corresponding to the *xaddr* and xp parameters.

## **Error Codes**

The xmemdma64 kernel service returns a value of XMEM\_FAIL if one of the following are true:

- The descriptor was invalid.
- The page specified by the *xaddr* or *xp* parameter is invalid.
- Access is not allowed to the page.

# **Related Information**

Cross Memory Kernel Services and Memory Kernel Services in AIX 5L Version 5.2 Kernel Extensions and Device Support Programming Concepts.

Understanding Direct Memory Access (DMA) Transfer.

# xmempin Kernel Service

# Purpose

Pins the specified address range in user or system memory.

# **Syntax**

```
#include <sys/types.h>
#include <sys/errno.h>
#include <sys/uio.h>
int xmempin( base, len, xd)
caddr t base;
int len;
struct xmem *xd;
```

### **Parameters**

```
base
         Specifies the address of the first byte to pin.
         Indicates the number of bytes to pin.
len
         Specifies the cross-memory descriptor.
xd
```

# **Description**

The **xmempin** kernel service is used to pin pages backing a specified memory region which is defined in either system or user address space. Pinning a memory region prohibits the pager from stealing pages

from the pages backing the pinned memory region. Once a memory region is pinned, accessing that region does not result in a page fault until the region is subsequently unpinned.

The **pinu** kernel service will not work on a mapped file.

The cross-memory descriptor must have been filled in correctly prior to the **xmempin** call (for example, by calling the **xmattach** kernel service). If the caller does not have a valid cross-memory descriptor, the **pinu** and **unpinu** kernel services must be used. The **xmempin** and **xmemunpin** kernel services have shorter pathlength than the **pinu** and **unpinu** kernel services.

## **Execution Environment**

The **xmempin** kernel service can be called from the process environment only.

## **Return Values**

0 Indicates successful completion.

**EFAULT** Indicates that the memory region as specified by the *base* and *len* parameters is not within the address

space specified by the xd parameter.

**EINVAL** Indicates that the value of the length parameter is negative or 0. Otherwise, the area of memory

beginning at the byte specified by the base parameter and extending for the number of bytes specified

by the *len* parameter is not defined.

**ENOMEM** Indicates that the **xmempin** kernel service is unable to pin the region due to insufficient real memory or

because it has exceeded the systemwide pin count.

### **Related Information**

The pin kernel service, unpin kernel service, pinu kernel service, xmemunpin kernel service.

Understanding Execution Environments and Memory Kernel Services in AIX 5L Version 5.2 Kernel Extensions and Device Support Programming Concepts.

# xmemunpin Kernel Service

# **Purpose**

Unpins the specified address range in user or system memory.

# **Syntax**

```
#include <sys/types.h>
#include <sys/errno.h>
#include <sys/uio.h>

int xmemunpin ( base, len, xd)
caddr_t base;
int len;
struct xmem *xd;
```

### **Parameters**

base Specifies the address of the first byte to unpin.

len Indicates the number of bytes to unpin.xd Specifies the cross-memory descriptor.

# **Description**

The **xmemunpin** kernel service unpins a region of memory previously pinned by the **pinu** kernel service. When the pin count is 0, the page is not pinned and can be paged out of real memory. Upon finding an unpinned page, the xmemunpin kernel service returns the EINVAL error code and leaves any remaining pinned pages still pinned.

The **xmemunpin** service should be used where the address space might be in either user or kernel space.

The cross-memory descriptor must have been filled in correctly prior to the **xmempin** call (for example, by calling the **xmattach** kernel service). If the caller does not have a valid cross-memory descriptor, the **pinu** and unpinu kernel services must be used. The xmempin and xmemunpin kernel services have shorter pathlength than the pinu and unpinu kernel services.

### **Execution Environment**

The **xmemunpin** kernel service can be called in the process environment when unpinning data that is in either user space or system space. It can be called in the interrupt environment only when unpinning data that is in system space.

## **Return Values**

Indicates successful completion.

**EFAULT** Indicates that the memory region as specified by the base and len parameters is not within the address

specified by the xd parameter.

EINVAL Indicates that the value of the length parameter is negative or 0. Otherwise, the area of memory

> beginning at the byte specified by the base parameter and extending for the number of bytes specified by the len parameter is not defined. If neither cause is responsible, an unpinned page was specified.

#### Related Information

The pin kernel service, unpin kernel service, pinu kernel service, unpinu kernel service, xmempin kernel service.

Understanding Execution Environments and Memory Kernel Services in AIX 5L Version 5.2 Kernel Extensions and Device Support Programming Concepts.

### xmemin Kernel Service

# **Purpose**

Performs a cross-memory move by copying data from the specified address space to kernel global memory.

# **Syntax**

```
#include <sys/types.h>
#include <sys/errno.h>
#include <sys/xmem.h>
int xmemin (uaddr, kaddr, count, dp)
caddr_t * uaddr;
caddr_t * kaddr;
int count;
struct xmem * dp;
```

# **Parameters**

| uaddr | Specifies the | address in | memory | specified by | a cross-memor | v descriptor. |
|-------|---------------|------------|--------|--------------|---------------|---------------|
|       |               |            |        |              |               |               |

kaddr Specifies the address in kernel memory. count Specifies the number of bytes to copy. Specifies the cross-memory descriptor. dр

# **Description**

The **xmemin** kernel service performs a cross-memory move. A cross-memory move occurs when data is moved to or from an address space other than the address space that the program is executing in. The **xmemin** kernel service copies data from the specified address space to kernel global memory.

The **xmemin** kernel service is provided so that kernel processes and interrupt handlers can safely access a buffer within a user process. Calling the xmattach kernel service prepares the user buffer for the cross-memory move.

The **xmemin** kernel service differs from the **copyin** and **copyout** kernel services in that it is used to access a user buffer when not executing under the user process. In contrast, the copyin and copyout kernel services are used only to access a user buffer while executing under the user process.

# **Execution Environment**

The **xmemin** kernel service can be called from either the process or interrupt environment.

# **Return Values**

XMEM\_SUCC XMEM FAIL

Indicates successful completion.

Indicates one of the following errors:

- The user does not have the appropriate access authority for the user buffer.
- · The user buffer is located in an address range that is not valid.
- · The segment containing the user buffer has been deleted.
- · The cross-memory descriptor is not valid.
- A paging I/O error occurred while the user buffer was being accessed. If the user buffer is not in memory, the xmemin kernel service also returns an XMEM\_FAIL error when executing on an interrupt level.

### **Related Information**

The **xmattach** kernel service, **xmdetach** kernel service, **xmemout** kernel service.

Cross Memory Kernel Services and Memory Kernel Services in AIX 5L Version 5.2 Kernel Extensions and Device Support Programming Concepts.

## xmemout Kernel Service

# **Purpose**

Performs a cross-memory move by copying data from kernel global memory to a specified address space.

# **Syntax**

#include <sys/types.h> #include <sys/errno.h> #include <sys/xmem.h>

```
int xmemout (kaddr, uaddr, count, dp)
caddr t * kaddr;
caddr_t * uaddr;
int count;
struct xmem * dp;
```

#### **Parameters**

kaddr Specifies the address in kernel memory. uaddr Specifies the address in memory specified by a cross-memory descriptor. Specifies the number of bytes to copy. count dn Specifies the cross-memory descriptor.

# **Description**

The xmemout kernel service performs a cross-memory move. A cross-memory move occurs when data is moved to or from an address space other than the address space that the program is executing in. The xmemout kernel service copies data from kernel global memory to the specified address space.

The xmemout kernel service is provided so that kernel processes and interrupt handlers can safely access a buffer within a user process. Calling the xmattach kernel service prepares the user buffer for the cross-memory move.

The **xmemout** kernel service differs from the **copyin** and **copyout** kernel services in that it is used to access a user buffer when not executing under the user process. In contrast, the copyin and copyout kernel services are only used to access a user buffer while executing under the user process.

# **Execution Environment**

The **xmemout** kernel service can be called from either the process or interrupt environment.

#### **Return Values**

XMEM SUCC XMEM FAIL

Indicates successful completion.

Indicates one of the following errors:

- · The user does not have the appropriate access authority for the user buffer.
- The user buffer is located in an address range that is not valid.
- · The segment containing the user buffer has been deleted.
- · The cross-memory descriptor is not valid.
- A paging I/O error occurred while the user buffer was being accessed. If the user buffer is not in memory, the xmemout service also returns an XMEM\_FAIL error when executing on an interrupt level.

# **Related Information**

The **xmattach** kernel service, **xmdetach** kernel service, **xmemin** kernel service.

Cross Memory Kernel Services and Memory Kernel Services in AIX 5L Version 5.2 Kernel Extensions and Device Support Programming Concepts.

### xmfree Kernel Service

# **Purpose**

Frees allocated memory.

# **Syntax**

```
#include <sys/types.h>
#include <sys/errno.h>
#include <sys/malloc.h>
int xmfree ( ptr, heap)
caddr_t ptr;
caddr t heap;
```

## **Parameters**

Specifies the address of the area in memory to free. ptr

Specifies the address of the heap from which the memory was allocated. heap

# **Description**

The **xmfree** kernel service frees the area of memory pointed to by the *ptr* parameter in the heap specified by the heap parameter. This area of memory must be allocated with the xmalloc kernel service. In addition, the ptr pointer must be the pointer returned from the corresponding xmalloc call.

For example, the **xmfree** (ptr, **kernel\_heap**) kernel service frees the area in the kernel heap allocated by ptr=xmalloc (size, align, kernel\_heap).

A kernel extension must explicitly free any memory it allocates. If it does not, eventually subsequent allocations are unsuccessful. Pinned memory must also be unpinned before it is freed if allocated from the kernel heap. The kernel does not keep track of which kernel extension owns various allocated areas in the heap. Therefore, the kernel never automatically frees these allocated areas on process termination or device close.

An additional interface to the **xmfree** kernel service is provided. The **free** (ptr) is equivalent to **xmfree** (ptr, kernel heap).

# **Execution Environment**

The **xmfree** kernel service can be called from the process environment only.

### **Return Values**

- Indicates successful completion.
- -1 Indicates one of the following errors:
  - The area to be freed was not allocated with the xmalloc kernel service.
  - · The heap was not initialized for memory allocation.

# **Related Information**

The xmalloc kernel service.

Memory Kernel Services in AIX 5L Version 5.2 Kernel Extensions and Device Support Programming Concepts.

# **Chapter 2. Device Driver Operations**

# **Standard Parameters to Device Driver Entry Points**

# **Purpose**

Provides a description of standard device driver entry points parameters.

# **Description**

There are three parameters passed to device driver entry points that always have the same meanings: the *devno* parameter, the *chan* parameter, and the *ext* parameter.

## The devno Parameter

This value, defined to be of type **dev\_t**, specifies the device or subdevice to which the operation is directed. For convenience and portability, the **/usr/include/sys/sysmacros.h** file defines the following macros for manipulating device numbers:

Macro Descriptionf

major(devno)Returns the major device number.minor(devno)Returns the minor device number.

makedev(maj, min). Constructs a composite device number in the format of devno from the major and

minor device numbers given.

## The chan Parameter

This value, defined to be of type **chan\_t**, is the channel ID for a multiplexed device driver. If the device driver is not multiplexed, *chan* has the value of 0. If the driver is multiplexed, then the *chan* parameter is the **chan\_t** value returned from the device driver's **ddmpx** routine.

### The ext Parameter

The *ext* parameter, or extension parameter, is defined to be of type **int**. It is meaningful only with calls to such extended subroutines as the **openx**, **readx**, **writex**, and **ioctlx** subroutines. These subroutines allow applications to pass an extra, device-specific parameter to the device driver. This parameter is then passed to the **ddopen**, **ddread**, **ddwrite**, and **ddioctl** device driver entry points as the *ext* parameter. If the application uses one of the non-extended subroutines (for example, the **read** instead of the **readx** subroutine), then the *ext* parameter has a value of 0.

**Note:** Using the *ext* parameter is highly discouraged because doing so makes an application program less portable to other operating systems.

### **Related Information**

The **ddioctl** device driver entry point, **ddmpx** device driver entry point, **ddopen** device driver entry point, **ddwrite** device driver entry point.

The **close** subroutine, **ioctl** subroutine, **lseek** subroutine, **open** subroutine, **read** subroutine, **write** subroutine.

Device Driver Kernel Extension Overview in AIX 5L Version 5.2 Kernel Extensions and Device Support Programming Concepts.

Programming in the Kernel Environment Overview in AIX 5L Version 5.2 Kernel Extensions and Device Support Programming Concepts.

# **buf Structure**

# **Purpose**

Describes buffering data transfers between a program and the peripheral device

# Introduction to Kernel Buffers

For block devices, kernel buffers are used to buffer data transfers between a program and the peripheral device. These buffers are allocated in blocks of 4096 bytes. At any given time, each memory block is a member of one of two linked lists that the device driver and the kernel maintain:

| List                            | Description                                                                                                    |
|---------------------------------|----------------------------------------------------------------------------------------------------|
| Available buffer queue (avlist) | A list of all buffers available for use. These buffers do not contain data waiting to be transferred to or from a |
|                                 | device.                                                                                                    |
| Busy buffer queue (blist)       | A list of all buffers that contain data waiting to be transferred to or from a device.                            |

Each buffer has an associated buffer header called the buf structure pointing to it. Each buffer header has several parts:

- · Information about the block
- · Flags to show status information
- · Busy list forward and backward pointers
- · Available list forward and backward pointers

The device driver maintains the av\_forw and av\_back pointers (for the available blocks), while the kernel maintains the b\_forw and b\_back pointers (for the busy blocks).

# buf Structure Variables for Block I/O

The buf structure, which is defined in the /usr/include/sys/buf.h file, includes the following fields:

b flags

Flag bits. The value of this field is constructed by logically ORing 0 or more of the following values:

#### **B\_WRITE**

This operation is a write operation.

#### **B READ**

This operation is a read data operation, rather than write.

#### **B DONE**

 $\ensuremath{\mathsf{I/O}}$  on the buffer has been done, so the buffer information is more current than other versions.

#### **B ERROR**

A transfer error has occurred and the transaction has aborted.

#### **B BUSY**

The block is not on the free list.

## **B\_INFLIGHT**

This I/O request has been sent to the physical device driver for processing.

#### **B AGE**

The data is not likely to be reused soon, so prefer this buffer for reuse. This flag suggests that the buffer goes at the head of the free list rather than at the end.

#### **B\_ASYNC**

Asynchronous I/O is being performed on this block. When I/O is done, release the block.

#### **B\_DELWRI**

The contents of this buffer still need to be written out before the buffer can be reused, even though this block may be on the free list. This is used by the **write** subroutine when the system expects another write to the same block to occur soon.

#### **B\_NOHIDE**

Indicates that the data page should not be hidden during direct memory access (DMA) transfer.

#### **B STALE**

The data conflicts with the data on disk because of an I/O error.

#### **B MORE DONE**

When set, indicates to the receiver of this **buf** structure that more structures are queued in the **IODONE** level. This permits device drivers to handle all completed requests before processing any new requests.

## **B\_SPLIT**

When set, indicates that the transfer can begin anywhere within the data buffer.

b\_forw The forward busy block pointer.
b back The backward busy block pointer.

av\_forw The forward pointer for a driver request queue.
av\_back The backward pointer for a driver request queue.

Anyone calling the strategy routine must set this field to point to their I/O done routine. This

routine is called on the INTIODONE interrupt level when I/O is complete.

b\_dev The major and minor device number.
b\_bcount The byte count for the data transfer.
b\_un.b\_addr The memory address of the data buffer.
b\_blkno The block number on the device.
b resid Amount of data not transferred after error.

 $\begin{array}{ll} b\_{event} & \quad & Anchor \ for \ event \ list. \\ b\_{xmemd} & \quad & Cross-memory \ descriptor. \end{array}$ 

b iodone

## **Related Information**

The ddstrategy device driver entry point.

The write subroutine.

Device Driver Kernel Extension Overview in AIX 5L Version 5.2 Kernel Extensions and Device Support Programming Concepts.

Programming in the Kernel Environment Overview in AIX 5L Version 5.2 Kernel Extensions and Device Support Programming Concepts.

Cross Memory Kernel Services in AIX 5L Version 5.2 Kernel Extensions and Device Support Programming Concepts.

## **Character Lists Structure**

Character device drivers, and other character-oriented support that can perform character-at-a-time I/O, can be implemented by using a common set of services and data buffers to handle characters in the form of character lists. A character list is a list or queue of characters. Some routines put characters in a list, and others remove the characters from the list.

Character lists, known as clists, contain a clist header and a chain of one or more data buffers known as character blocks. Putting characters on a queue allocates space (character blocks) from the common pool and links the character block into the data structure defining the character gueue. Obtaining characters from a queue returns the corresponding space back to the pool.

A character list can be used to communicate between a character device driver top and bottom half. The clist header and the character blocks that are used by these routines must be pinned in memory, since they are accessed in the interrupt environment.

Users of the character list services must register (typically in the device driver **ddopen** routine) the number of character blocks to be used at any one time. This allows the kernel to manage the number of pinned character blocks in the character block pool. Similarly, when usage terminates (for example, when the device driver is closed), the using routine should remove its registration of character blocks. The pincf kernel service provides registration for character block usage.

The kernel provides four services for obtaining characters or character blocks from a character list: the getc, getcb, getcbp, and getcx kernel services. There are also four services that add characters or character blocks to character lists: the putc, putcb, putcbp, and putcx kernel services. The getcf kernel services allocates a free character block while the putcf kernel service returns a character block to the free list. Additionally, the putcfl kernel service returns a list of character buffers to the free list. The waitcfree kernel service determines if any character blocks are on the free list, and waits for one if none are available.

# **Using a Character List**

For each character list you use, you must allocate a clist header structure. This clist structure is defined in the /usr/include/sys/cblock.h file.

You do not need to be concerned with maintaining the fields in the **clist** header, as the character list services do this for you. However, you should initialize the c cc count field to 0, and both character block pointers (c cf and c cl) to null before using the clist header for the first time. The clist structure defines these fields.

Each buffer in the character list is a cblock structure, which is also defined in the /usr/include/sys/cblock.h file.

A character block data area does not need to be completely filled with characters. The c\_first and c\_last fields are zero-based offsets within the c data array, which actually contains the data.

Only a limited amount of memory is available for character buffers. All character drivers share this pool of buffers. Therefore, you must limit the number of characters in your character list to a few hundred. When the device is closed, the device driver should make certain all of its character lists are flushed so the buffers are returned to the list of free buffers.

# **Related Information**

The getc kernel service, getcb kernel service, getcbp kernel service, getcf kernel service, getcx kernel service, pincf kernel service, putc kernel service, putcb kernel service, putcb kernel service, putcf kernel service, putcfl kernel service, putcx kernel service, waitcfree kernel service.

Device Driver Kernel Extension Overview in AIX 5L Version 5.2 Kernel Extensions and Device Support Programming Concepts.

Programming in the Kernel Environment Overview in AIX 5L Version 5.2 Kernel Extensions and Device Support Programming Concepts.

## uio Structure

# **Purpose**

Describes a memory buffer to be used in a data transfer.

### Introduction

The user I/O or **uio** structure is a data structure describing a memory buffer to be used in a data transfer. The **uio** structure is most commonly used in the read and write interfaces to device drivers supporting character or raw I/O. It is also useful in other instances in which an input or output buffer can exist in different kinds of address spaces, and in which the buffer is not contiguous in virtual memory.

The uio structure is defined in the /usr/include/sys/uio.h file.

# **Description**

The **uio** structure describes a buffer that is not contiguous in virtual memory. It also indicates the address space in which the buffer is defined. When used in the character device read and write interface, it also contains the device open-mode flags, along with the device read/write offset.

The kernel provides services that access data using a uio structure. The ureadc, uwritec, uiomove, and **uphysio** kernel services all perform data transfers into or out of a data buffer described by a **uio** structure. The ureadc kernel service writes a character into the buffer described by the uio structure. The uwritec kernel service reads a character from the buffer. These two services have names opposite from what you would expect, since they are named for the user action initiating the operation. A read on the part of the user thus results in a device driver writing to the buffer, while a write results in a driver reading from the buffer.

The **uiomove** kernel service copies data to or from a buffer described by a **uio** structure from or to a buffer in the system address space. The **uphysio** kernel service is used primarily by block device drivers providing raw I/O support. The uphysio kernel service converts the character read or write request into a block read or write request and sends it to the **ddstrategy** routine.

The buffer described by the uio structure can consist of multiple noncontiguous areas of virtual memory of different lengths. This is achieved by describing the data buffer with an array of elements, each of which consists of a virtual memory address and a byte length. Each element is defined as an iovec element. The uio structure also contains a field specifying the total number of bytes in the data buffer described by the structure.

Another field in the uio structure describes the address space of the data buffer, which can either be system space, user space, or cross-memory space. If the address space is defined as cross memory, an additional array of cross-memory descriptors is specified in the uio structure to match the array of iovec elements.

The **uio** structure also contains a byte offset (uio offset). This field is a 64 bit integer (offset t); it allows the file system to send I/O requests to a device driver's read & write entry points which have logical offsets beyond 2 gigabytes. Device drivers must use care not to cause a loss of significance by assigning the offset to a 32 bit variable or using it in calculations that overflow a 32 bit variable.

The called routine (device driver) is permitted to modify fields in the uio and iovec structures as the data transfer progresses. The final uio resid count is in fact used to determine how much data was transferred. Therefore this count must be decremented, with each operation, by the number of bytes actually copied.

The **uio** structure contains the following fields:

| Field       | Description                                                                                                    |
|-------------|----------------------------------------------------------------------------------------------------|
| uio_iov     | A pointer to an array of <b>iovec</b> structures describing the user buffer for the data transfer.                                                                                                    |
| uio_xmem    | A pointer to an array of <b>xmem</b> structures containing the cross-memory descriptors for the <b>iovec</b> array.                                                                                                    |
| uio_iovcnt  | The number of yet-to-be-processed <b>iovec</b> structures in the array pointed to by the uio_iov pointer. The count must be at least 1. If the count is greater than 1, then a <i>scatter-gather</i> of the data is to be performed into or out of the areas described by the <b>iovec</b> structures.                 |
| uio_iovdcnt | The number of already processed <b>iovec</b> structures in the <b>iovec</b> array.                                                                                                    |
| uio_offset  | The file offset established by a previous <b>Iseek</b> , <b>Ilseek</b> subroutine call. Most character devices ignore this variable, but some, such as the <b>/dev/mem</b> pseudo-device, use and maintain it.                                                                                                    |
| uio_segflg  | A flag indicating the type of buffer being described by the <b>uio</b> structure. This flag typically describes whether the data area is in user or kernel space or is in cross-memory. Refer to the <b>/usr/include/sys/uio.h</b> file for a description of the possible values of this flag and their meanings.      |
| uio_fmode   | The value of the file mode that was specified on opening the file or modified by the <b>fcntl</b> subroutine. This flag describes the file control parameters. The <b>/usr/include/sys/fcntl.h</b> file contains specific values for this flag.                                                                        |
| uio_resid   | The byte count for the data transfer. It must not exceed the sum of all the <code>iov_len</code> values in the array of <code>iovec</code> structures. Initially, this field contains the total byte count, and when the operation completes, the value must be decremented by the actual number of bytes transferred. |

The iovec structure contains the starting address and length of a contiguous data area to be used in a data transfer. The iovec structure is the element type in an array pointed to by the uio iov field in the uio structure. This array can contain any number of iovec structures, each of which describes a single unit of contiguous storage. Taken together, these units represent the total area into which, or from which, data is to be transferred. The uio iovent field gives the number of iovec structures in the array.

The **iovec** structure contains the following fields:

| Field    | Description                                                                                                    |
|----------|----------------------------------------------------------------------------------------------------|
| iov_base | A variable in the <b>iovec</b> structure containing the base address of the contiguous data area in the address space specified by the uio_segflag field. The length of the contiguous data area is specified by the iov_len field. |
| iov_len  | A variable in the <b>iovec</b> structure containing the byte length of the data area starting at the address given in the <b>iov_base</b> variable.                                                                                 |

## **Related Information**

The **ddread** device driver entry point, **ddwrite** device driver entry point.

The **uiomove** kernel service, **uphysio** kernel service, **ureadc** kernel service, **uwritec** kernel service.

The fcntl subroutine, Iseek subroutine.

Device Driver Kernel Extension Overview in AIX 5L Version 5.2 Kernel Extensions and Device Support Programming Concepts.

Programming In the Kernel Environment Overview in AIX 5L Version 5.2 Kernel Extensions and Device Support Programming Concepts.

Cross Memory Kernel Services in AIX 5L Version 5.2 Kernel Extensions and Device Support Programming Concepts.

# ddclose Device Driver Entry Point

# **Purpose**

Closes a previously open device instance.

# **Syntax**

```
#include <sys/device.h>
#include <sys/types.h>
int ddclose ( devno, chan)
dev_t devno;
chan_t chan;
```

### **Parameters**

Specifies the major and minor device numbers of the device instance to close. devno chan Specifies the channel number.

# **Description**

The **ddclose** entry point is called when a previously opened device instance is closed by the **close** subroutine or fp\_close kernel service. The kernel calls the routine under different circumstances for non-multiplexed and multiplexed device drivers.

For non-multiplexed device drivers, the kernel calls the ddclose routine when the last process having the device instance open closes it. This causes the q-node reference count to be decremented to 0 and the g-node to be deallocated.

For multiplexed device drivers, the **ddclose** routine is called for each close associated with an explicit open. In other words, the device driver's ddclose routine is invoked once for each time its ddopen routine was invoked for the channel.

In some instances, data buffers should be written to the device before returning from the **ddclose** routine. These are buffers containing data to be written to the device that have been gueued by the device driver but not yet written.

Non-multiplexed device drivers should reset the associated device to an idle state and change the device driver device state to closed. This can involve calling the fp\_close kernel service to issue a close to an associated open device handler for the device. Returning the device to an idle state prevents the device from generating any more interrupt or direct memory access (DMA) requests. DMA channels and interrupt levels allocated for this device should be freed, until the device is re-opened, to release critical system resources that this device uses.

Multiplexed device drivers should provide the same device quiescing, but not in the **ddclose** routine. Returning the device to the idle state and freeing its resources should be delayed until the ddmpx routine is called to deallocate the last channel allocated on the device.

In all cases, the device instance is considered closed once the **ddclose** routine has returned to the caller, even if a nonzero return code is returned.

## **Execution Environment**

The **ddclose** routine is executed only in the process environment. It should provide the required serialization of its data structures by using the locking kernel services in conjunction with a private lock word defined in the driver.

### **Return Values**

The **ddclose** entry point can indicate an error condition to the user-mode application program by returning a nonzero return code. This causes the subroutine call to return a value of -1. It also makes the return code available to the user-mode application in the errno global variable. The return code used should be one of the values defined in the /usr/include/sys/errno.h file.

The device is always considered closed even if a nonzero return code is returned.

When applicable, the return values defined in the POSIX 1003.1 standard for the close subroutine should be used.

# **Related Information**

The **ddopen** device driver entry point.

The fp\_close kernel service, i\_clear kernel service, i\_disable kernel service.

The **close** subroutine. **open** subroutine.

Device Driver Kernel Extension Overview in AIX 5L Version 5.2 Kernel Extensions and Device Support Programming Concepts.

Programming in the Kernel Environment Overview in AIX 5L Version 5.2 Kernel Extensions and Device Support Programming Concepts.

# ddconfig Device Driver Entry Point

# **Purpose**

Performs configuration functions for a device driver.

# **Syntax**

```
#include <sys/device.h>
#include <sys/types.h>
int ddconfig ( devno, cmd, uiop)
dev t devno;
int cmd;
struct uio *uiop;
```

#### **Parameters**

devno Specifies the major and minor device numbers.

cmd Specifies the function to be performed by the **ddconfig** routine.

Points to a uio structure describing the relevant data area for configuration information. uiop

# **Description**

The **ddconfig** entry point is used to configure a device driver. It can be called to do the following tasks:

- · Initialize the device driver.
- · Terminate the device driver.
- · Request configuration data for the supported device.
- Perform other device-specific configuration functions.

The **ddconfig** routine is called by the device's Configure, Unconfigure, or Change method. Typically, it is called once for each device number (major and minor) to be supported. This is, however, device-dependent. The specific device method and ddconfig routine determines the number of times it is called.

The **ddconfig** routine can also provide additional device-specific functions relating to configuration, such as returning device vital product data (VPD). The ddconfig routine is usually invoked through the sysconfig subroutine by the device-specific Configure method.

Device drivers and their methods typically support these values for the *cmd* parameter:

#### Value **CFG INIT**

#### Description

Initializes the device driver and internal data areas. This typically involves the minor number specified by the devno parameter, for validity. The device driver's ddconfig routine also installs the device driver's entry points in the device switch table, if this was the first time called (for the specified major number). This can be accomplished by using the **devswadd** kernel service along with a **devsw** structure to add the device driver's entry points to the device switch table for the major device number supplied in the devno parameter.

The CFG\_INIT command parameter should also copy the device-dependent information (found in the device-dependent structure provided by the caller) into a static or dynamically allocated save area for the specified device. This information should be used when the ddopen routine is later called.

The device-dependent structure's address and length are described in the uio structure pointed to by the *uiop* parameter. The **uiomove** kernel service can be used to copy the device-dependent structure into the device driver's data area.

When the **ddopen** routine is called, the device driver passes device-dependent information to the routines or other device drivers providing the device handler role in order to initialize the device. The delay in initializing the device until the **ddopen** call is received is useful in order to delay the use of valuable system resources (such as DMA channels and interrupt levels) until the device is actually needed.

#### CFG\_TERM

Terminates the device driver associated with the specified device number, as represented by the devno parameter. The ddconfig routine determines if any opens are outstanding on the specified devno parameter. If none are, the CFG TERM command processing marks the device as terminated. disallowing any subsequent opens to the device. All dynamically allocated data areas associated with the specified device number should be freed.

If this termination removes the last minor number supported by the device driver from use, the devswdel kernel service should be called to remove the device driver's entry points from the device switch table for the specified devno parameter.

If opens are outstanding on the specified device, the terminate operation is rejected with an appropriate error code returned. The Unconfigure method can subsequently unload the device driver if all uses of it have been terminated.

To determine if all the uses of the device driver have been terminated, a device method can make a sysconfig subroutine call. By using the sysconfig SYS\_QDVSW operation, the device method can learn whether or not the device driver has removed itself from the device switch table. Queries device-specific vital product data (VPD).

#### CFG\_QVPD

For this function, the calling routine sets up a uio structure pointed at by the uiop parameter to the ddconfig routine. This uio structure defines an area in the caller's storage in which the ddconfig routine is to write the VPD. The uiomove kernel service can be used to provide the data copy operation.

The data area pointed at by the *uiop* parameter has two different purposes, depending on the *cmd* function. If the CFG INIT command has been requested, the uiop structure describes the location and length of the device-dependent data structure (DDS) from which to read the information. If the CFG\_QVPD command has been requested, the uiop structure describes the area in which to write vital product data information. The content and format of this information is established by the specific device methods in conjunction with the device driver.

The **uiomove** kernel service can be used to facilitate copying information into or out of this data area. The format of the uio structure is defined in the /usr/include/sys/uio.h file and described further in the uio structure.

# **Execution Environment**

The **ddconfig** routine and its operations are called in the process environment only.

### **Return Values**

The **ddconfig** routine sets the return code to 0 if no errors are detected for the operation specified. If an error is to be returned to the caller, a nonzero return code should be provided. The return code used should be one of the values defined in the /usr/include/sys/errno.h file.

If this routine was invoked by a sysconfig subroutine call, the return code is passed to its caller (typically a device method). It is passed by presenting the error code in the errno global variable and providing a -1 return code to the subroutine.

# **Related Information**

The sysconfig subroutine.

The **ddopen** device driver entry point.

The devswadd kernel service, devswdel kernel service, uiomove kernel service.

The **uio** structure.

Device Driver Kernel Extension Overview in AIX 5L Version 5.2 Kernel Extensions and Device Support Programming Concepts.

Programming in the Kernel Environment Overview in AIX 5L Version 5.2 Kernel Extensions and Device Support Programming Concepts.

# dddump Device Driver Entry Point

# **Purpose**

Writes system dump data to a device.

# **Syntax**

```
#include <sys/device.h>
int dddump (devno, uiop, cmd, arg, chan, ext)
dev t devno;
struct uio * uiop;
int cmd, arg;
chan t chan;
int ext;
```

### **Parameters**

| devno | Specifies the major and minor device numbers.                                                            |
|-------|----------------------------------------------------------------------------------------------------|
| uiop  | Points to the uio structure describing the data area or areas to be dumped.                              |
| cmd   | The parameter from the kernel dump function that specifies the operation to be performed.                |
| arg   | The parameter from the caller that specifies the address of a parameter block associated with the kernel |
|       | dump command.                                                                                            |
| chan  | Specifies the channel number.                                                                            |
| ext   | Specifies the extension parameter.                                                                       |

# **Description**

The kernel dump routine calls the **dddump** entry point to set up and send dump requests to the device. The **dddump** routine is optional for a device driver. It is required only when the device driver supports a device as a target for a possible kernel dump.

If this is the case, it is important that the system state change as little as possible when performing the dump. As a result, the **dddump** routine should use the minimal amount of services in writing the dump data to the device.

The *cmd* parameter can specify any of the following dump commands:

### **Dump Command DUMPINIT**

#### Description

Initialization a device in preparation for supporting a system dump. The specified device instance must have previously been opened. The arg parameter points to a dumpio\_stat structure, defined in /usr/include/sys/dump.h. This is used for returning device-specific status in case of

The **dddump** routine should pin all code and data that the device driver uses to support dump writing. This is required to prevent a page fault when actually performing a write of the dump data. (Pinned code should include the dddump routine.) The pin or pincode kernel service can be used for this purpose.

#### **DUMPQUERY**

Determines the maximum and minimum number of bytes that can be transferred to the device in one **DUMPWRITE** command. For network dumps, the address of the write routine used in transferring dump data to the network dump device is also sent. The uiop parameter is not used and is null for this command. The arg parameter is a pointer to a dmp\_query structure, as defined in the /usr/include/sys/dump.h file.

The **dmp\_query** structure contains the following fields:

min tsize

Minimum transfer size (in bytes).

max tsize

Maximum transfer size (in bytes).

dumpwrite

Address of the write routine.

Note: Communications device drivers providing remote dump support must supply the address of the write routine used in transferring dump data to the device. The kernel dump function uses logical link control (LLC) to transfer the dump data to the device using the dumpwrite field.

The **DUMPQUERY** command returns the data transfer size information in the **dmp query** structure pointed to by the arg parameter. The kernel dump function then uses a buffer between the minimum and maximum transfer sizes (inclusively) when writing dump data.

If the buffer is not the size found in the max tsize field, then its size must be a multiple of the value in the min tsize field. The min tsize field and the max tsize field can specify the same value.

#### **DUMPSTART**

Suspends current device activity and provide whatever setup of the device is needed before receiving a **DUMPWRITE** command. The *arg* parameter points to a **dumpio** stat structure. defined in /usr/include/sys/dump.h. This is used for returning device-specific status in case of an error.

**Dump Command DUMPWRITE** 

Description

Writes dump data to the target device. The **uio** structure pointed to by the *uiop* parameter specifies the data area or areas to be written to the device and the starting device offset. The arg parameter points to a dumpio\_stat structure, defined in /usr/include/sys/dump.h. This is used for returning device-specific status in case of an error. Code for the DUMPWRITE command should minimize its reliance on system services, process dispatching, and such interrupt services

as the INTIODONE interrupt priority or device hardware interrupts.

Note: The DUMPWRITE command must never cause a page fault. This is ensured on the part of the caller, since the data areas to be dumped have been determined to be in memory. The device driver must ensure that all of its code, data and stack accesses are to pinned memory

during its **DUMPINIT** command processing.

**DUMPEND** Indicates that the kernel dump has been completed. Any cleanup of the device state should be

done at this time.

DUMPTERM Indicates that the specified device is no longer a selected dump target device. If no other devices

> supported by this dddump routine have a DUMPINIT command outstanding, the DUMPTERM code should unpin any resources pinned when it received the **DUMPINIT** command. (The unpin kernel service is available for unpinning memory.) The **DUMPTERM** command is received before

the device is closed.

**DUMPREAD** Receives the acknowledgment packet for previous **DUMPWRITE** operations to a communications

> device driver. If the device driver receives the acknowledgment within the specified time, it returns a 0 and the response data is returned to the kernel dump function in the *uiop* parameter. If the device driver does not receive the acknowledgment within the specified time, it returns a

value of **ETIMEDOUT**.

The arg parameter contains a timeout value in milliseconds.

# **Execution Environment**

The **DUMPINIT dddump** operation is called in the process environment only. The **DUMPQUERY**, DUMPSTART, DUMPWRITE, DUMPEND, and DUMPTERM dddump operations can be called in both the process environment and interrupt environment.

# Return Values

The **dddump** entry point indicates an error condition to the caller by returning a nonzero return code.

#### Related Information

The devdump kernel service, dmp\_add kernel service, dmp\_del kernel service, dmp\_prinit kernel service, pin kernel service, pincode kernel service, unpin kernel service.

The **dump** special file.

The **uio** structure.

Device Driver Kernel Extension Overview in AIX 5L Version 5.2 Kernel Extensions and Device Support Programming Concepts.

Programming in the Kernel Environment Overview in AIX 5L Version 5.2 Kernel Extensions and Device Support Programming Concepts.

# ddioctl Device Driver Entry Point

# **Purpose**

Performs the special I/O operations requested in an ioctl or ioctlx subroutine call.

# **Syntax**

```
#include <sys/device.h>
int ddioctl (devno, cmd, arg, devflag, chan, ext)
dev_t devno;
int cmd;
void *arg;
ulong devflag;
chan t chan;
int ext;
```

# **Description**

When a program issues an ioctl or ioctlx subroutine call, the kernel calls the ddioctl routine of the specified device driver. The **ddioctl** routine is responsible for performing whatever functions are requested. In addition, it must return whatever control information has been specified by the original caller of the ioctl subroutine. The *cmd* parameter contains the name of the operation to be performed.

Most ioctl operations depend on the specific device involved. However, all ioctl routines must respond to the following command:

#### **IOCINFO**

Returns a devinfo structure (defined in the /usr/include/sys/devinfo.h file) that describes the device. (Refer to the description of the special file for a particular device in the Application Programming Interface.) Only the first two fields of the data structure need to be returned if the remaining fields of the structure do not apply to the device.

The devflag parameter indicates one of several types of information. It can give conditions in which the device was opened. (These conditions can subsequently be changed by the fcntl subroutine call.) Alternatively, it can tell which of two ways the entry point was invoked:

- · By the file system on behalf of a using application
- Directly by a kernel routine using the fp ioctl kernel service

Thus flags in the devflag parameter have the following definitions, as defined in the /usr/include/sys/device.h file:

DKERNEL Entry point called by kernel routine using the **fp\_ioctl** service.

DREAD Open for reading. DWRITE Open for writing. DAPPEND Open for appending.

DNDELAY Device open in nonblocking mode.

# **Parameters**

devno Specifies the major and minor device numbers.

cmd The parameter from the ioctl subroutine call that specifies the operation to be performed. arg The parameter from the ioctl subroutine call that specifies an additional argument for the cmd

operation.

devflag Specifies the device open or file control flags.

chan Specifies the channel number. Specifies the extension parameter. ext

# **Execution Environment**

The **ddioctl** routine is executed only in the process environment. It should provide the required serialization of its data structures by using the locking kernel services in conjunction with a private lock word defined in the driver.

## **Return Values**

The ddioctl entry point can indicate an error condition to the user-mode application program by returning a nonzero return code. This causes the ioctl subroutine to return a value of -1 and makes the return code available to the user-mode application in the errno global variable. The error code used should be one of the values defined in the /usr/include/sys/errno.h file.

When applicable, the return values defined in the POSIX 1003.1 standard for the ioctl subroutine should be used.

### **Related Information**

The fp\_ioctl kernel service.

The **fcntl** subroutine, **ioctl** or **ioctlx** subroutine, **open** subroutine.

Device Driver Kernel Extension Overview in AIX 5L Version 5.2 Kernel Extensions and Device Support Programming Concepts.

Virtual File System Kernel Extensions Overview in AIX 5L Version 5.2 Kernel Extensions and Device Support Programming Concepts.

Special Files Overview in AIX 5L Version 5.2 Files Reference.

Programming in the Kernel Environment Overview in AIX 5L Version 5.2 Kernel Extensions and Device Support Programming Concepts.

# ddmpx Device Driver Entry Point

# **Purpose**

Allocates or deallocates a channel for a multiplexed device driver.

# **Syntax**

```
#include <sys/device.h>
#include <sys/types.h>
int ddmpx ( devno, chanp, channame)
dev t devno;
chan t *chanp;
char *channame;
```

## **Parameters**

devno Specifies the major and minor device numbers. chanp Specifies the channel ID, passed by reference.

Points to the path name extension for the channel to be allocated. channame

# **Description**

Only multiplexed character class device drivers can provide the **ddmpx** routine, and every multiplexed driver must do so. The ddmpx routine cannot be provided by block device drivers even when providing raw read/write access.

A multiplexed device driver is a character class device driver that supports the assignment of channels to provide finer access control to a device or virtual subdevice. This type of device driver has the capability to decode special channel-related information appended to the end of the path name of the device's special file. This path name extension is used to identify a logical or virtual subdevice or channel.

When an open or creat subroutine call is issued to a device instance supported by a multiplexed device driver, the kernel calls the device driver's ddmpx routine to allocate a channel.

The kernel calls the ddmpx routine when a channel is to be allocated or deallocated. Upon allocation, the kernel dynamically creates g-nodes (in-core i-nodes) for channels on a multiplexed device to allow the protection attributes to differ for various channels.

To allocate a channel, the **ddmpx** routine is called with a *channame* pointer to the path name extension. The path name extension starts after the first I (slash) character that follows the special file name in the path name. The **ddmpx** routine should perform the following actions:

- Parse this path name extension.
- Allocate the corresponding channel.
- Return the channel ID through the *chanp* parameter.

If no path name extension exists, the *channame* pointer points to a null character string. In this case, an available channel should be allocated and its channel ID returned through the *chanp* parameter.

If no error is returned from the ddmpx routine, the returned channel ID is used to determine if the channel was already allocated. If already allocated, the g-node for the associated channel has its reference count incremented. If the channel was not already allocated, a new g-node is created for the channel. In either case, the device driver's **ddopen** routine is called with the channel number assigned by the **ddmpx** routine. If a nonzero return code is returned by the ddmpx routine, the channel is assumed not to have been allocated, and the device driver's ddopen routine is not called.

If a close of a channel is requested so that the channel is no longer used (as determined by the channel's g-node reference count going to 0), the kernel calls the ddmpx routine. The ddmpx routine deallocates the channel after the ddclose routine was called to close the last use of the channel. If a nonzero return code is returned by the ddclose routine, the ddmpx routine is still called to deallocate the channel. The ddclose routine's return code is saved, to be returned to the caller. If the ddclose routine returned no error, but a nonzero return code was returned by the ddmpx routine, the channel is assumed to be deallocated, although the return code is returned to the caller.

To deallocate a channel, the **ddmpx** routine is called with a null *channame* pointer and the channel ID passed by reference in the chanp parameter. If the channel g-node reference count has gone to 0, the kernel calls the ddmpx routine to deallocate the channel after invoking the ddclose routine to close it. The ddclose routine should not itself deallocate the channel.

## **Execution Environment**

The **ddmpx** routine is called in the process environment only.

#### **Return Values**

If the allocation or deallocation of a channel is successful, the ddmpx routine should return a return code of 0. If an error occurs on allocation or deallocation, this routine returns a nonzero value.

The return code should conform to the return codes described for the open and close subroutines in the POSIX 1003.1 standard, where applicable. Otherwise, the return code should be one defined in the /usr/include/sys/errno.h file.

## **Related Information**

The **ddclose** device driver entry point, **ddopen** device driver entry point.

The close subroutine, open or creat subroutine.

Device Driver Kernel Extension Overview in AIX 5L Version 5.2 Kernel Extensions and Device Support Programming Concepts.

Programming in the Kernel Environment Overview in AIX 5L Version 5.2 Kernel Extensions and Device Support Programming Concepts.

# ddopen Device Driver Entry Point

# **Purpose**

Prepares a device for reading, writing, or control functions.

# **Syntax**

```
#include <sys/device.h>
int ddopen (devno, devflag, chan, ext)
dev_t devno;
ulong devflag;
chan t chan;
int ext;
```

# **Parameters**

devno Indicates major and minor device numbers.

devflag Specifies open file control flags. Specifies the channel number. chan Specifies the extension parameter. ext

# **Description**

The kernel calls the **ddopen** routine of a device driver when a program issues an **open** or **creat** subroutine call. It can also be called when a system call, kernel process, or other device driver uses the **fp\_opendev** or **fp\_open** kernel service to use the device.

The ddopen routine must first ensure exclusive access to the device, if necessary. Many character devices, such as printers and plotters, should be opened by only one process at a time. The **ddopen** routine can enforce this by maintaining a static flag variable, which is set to 1 if the device is open and 0 if

Each time the ddopen routine is called, it checks the value of the flag. If the value is other than 0, the ddopen routine returns with a return code of EBUSY to indicate that the device is already open. Otherwise, the **ddopen** routine sets the flag and returns normally. The **ddclose** entry point later clears the flag when the device is closed.

Since most block devices can be used by several processes at once, a block driver should not try to enforce opening by a single user.

The **ddopen** routine must initialize the device if this is the first open that has occurred. Initialization involves the following steps:

- 1. The **ddopen** routine should allocate the required system resources to the device (such as DMA channels, interrupt levels, and priorities). It should, if necessary, register its device interrupt handler for the interrupt level required to support the target device. (The i init and d init kernel services are available for initializing these resources.)
- 2. If this device driver is providing the head role for a device and another device driver is providing the handler role, the **ddopen** routine should use the **fp opendev** kernel service to open the device handler.

Note: The fp\_opendev kernel service requires a devno parameter to identify which device handler to open. This devno value, taken from the appropriate device dependent structure (DDS), should have been stored in a special save area when this device driver's ddconfig routine was called.

# Flags Defined for the devflag Parameter

The devflag parameter has the following flags, as defined in the /usr/include/sys/device.h file:

Entry point called by kernel routine using the fp\_opendev or fp\_open kernel service. DKERNEL

DREAD Open for reading. DWRITE Open for writing. DAPPEND Open for appending.

DNDELAY Device open in nonblocking mode.

### **Execution Environment**

The **ddopen** routine is executed only in the process environment. It should provide the required serialization of its data structures by using the locking kernel services in conjunction with a private lock word defined in the driver.

### **Return Values**

The **ddopen** entry point can indicate an error condition to the user-mode application program by returning a nonzero return code. Returning a nonzero return code causes the open or creat subroutines to return a value of -1 and makes the return code available to the user-mode application in the errno global variable. The return code used should be one of the values defined in the /usr/include/errno.h file.

If a nonzero return code is returned by the **ddopen** routine, the open request is considered to have failed. No access to the device instance is available to the caller as a result. In addition, for nonmultiplexed drivers, if the failed open was the first open of the device instance, the kernel calls the driver's ddclose entry point to allow resources and device driver state to be cleaned up. If the driver was multiplexed, the kernel does not call the **ddclose** entry point on an open failure.

When applicable, the return values defined in the POSIX 1003.1 standard for the open subroutine should be used.

## **Related Information**

The **ddclose** device driver entry point, **ddconfig** device driver entry point.

The fp open kernel service, fp opendev kernel service, i enable kernel service, i init kernel service.

The **close** subroutine, **creat** subroutine, **open** subroutine.

Device Driver Kernel Extension Overview in AIX 5L Version 5.2 Kernel Extensions and Device Support Programming Concepts.

Programming in the Kernel Environment Overview in AIX 5L Version 5.2 Kernel Extensions and Device Support Programming Concepts.

# ddread Device Driver Entry Point

# **Purpose**

Reads in data from a character device.

# **Syntax**

```
#include <sys/device.h>
#include <sys/types.h>
int ddread ( devno, uiop, chan, ext)
dev t devno;
struct uio *uiop;
chan t chan;
int ext;
```

### **Parameters**

devno Specifies the major and minor device numbers.

Points to a uio structure describing the data area or areas in which to be written. uiop

chan Specifies the channel number. Specifies the extension parameter. ext

# **Description**

When a program issues a read or readx subroutine call or when the fp\_rwuio kernel service is used, the kernel calls the **ddread** entry point.

This entry point receives a pointer to a **uio** structure that provides variables used to specify the data transfer operation.

Character device drivers can use the ureadc and uiomove kernel services to transfer data into and out of the user buffer area during a **read** subroutine call. These services receive a pointer to the **uio** structure and update the fields in the structure by the number of bytes transferred. The only fields in the uio structure that cannot be modified by the data transfer are the uio fmode and uio segflg fields.

For most devices, the ddread routine sends the request to the device handler and then waits for it to finish. The waiting can be accomplished by calling the e sleep kernel service. This service suspends the driver and the process that called it and permits other processes to run until a specified event occurs.

When the I/O operation completes, the device usually issues an interrupt, causing the device driver's interrupt handler to be called. The interrupt handler then calls the e wakeup kernel service specifying the awaited event, thus allowing the **ddread** routine to resume.

The uio resid field initially contains the total number of bytes to read from the device. If the device driver supports it, the uio offset field indicates the byte offset on the device from which the read should start.

The uio offset field is a 64 bit integer (offset t); this allows the file system to send I/O requests to a device driver's read & write entry points which have logical offsets beyond 2 gigabytes. Device drivers must use care not to cause a loss of significance by assigning the offset to a 32 bit variable or using it in calculations that overflow a 32 bit variable.

If no error occurs, the uio resid field should be 0 on return from the ddread routine to indicate that all requested bytes were read. If an error occurs, this field should contain the number of bytes remaining to be read when the error occurred.

If a read request starts at a valid device offset but extends past the end of the device's capabilities, no error should be returned. However, the uio resid field should indicate the number of bytes not transferred. If the read starts at the end of the device's capabilities, no error should be returned. However, the uio resid field should not be modified, indicating that no bytes were transferred. If the read starts past the end of the device's capabilities, an ENXIO return code should be returned, without modifying the uio resid field.

When the **ddread** entry point is provided for raw I/O to a block device, this routine usually translates requests into block I/O requests using the uphysio kernel service.

### **Execution Environment**

The **ddread** routine is executed only in the process environment. It should provide the required serialization of its data structures by using the locking kernel services in conjunction with a private lock word defined in the driver.

# **Return Values**

The **ddread** entry point can indicate an error condition to the caller by returning a nonzero return code. This causes the subroutine call to return a value of -1. It also makes the return code available to the user-mode program in the errno global variable. The error code used should be one of the values defined in the /usr/include/sys/errno.h file.

When applicable, the return values defined in the POSIX 1003.1 standard for the read subroutine should be used.

## **Related Information**

The **ddwrite** device driver entry point.

The e\_sleep kernel service, e\_wakeup kernel service, fp\_rwuio kernel service, uiomove kernel service, uphysio kernel service, ureadc kernel service.

The **uio** structure.

The read, readx subroutines.

Select/Poll Logic for ddwrite and ddread Routines.

Device Driver Kernel Extension Overview in AIX 5L Version 5.2 Kernel Extensions and Device Support Programming Concepts.

Programming in the Kernel Environment Overview in AIX 5L Version 5.2 Kernel Extensions and Device Support Programming Concepts.

# ddrevoke Device Driver Entry Point

# **Purpose**

Ensures that a secure path to a terminal is provided.

# **Syntax**

```
#include <sys/device.h>
#include <sys/types.h>

int ddrevoke ( devno, chan, flag)
dev_t devno;
chan_t chan;
int flag;
```

### **Parameters**

devno Specifies the major and minor device numbers.

chan Specifies the channel number. For a multiplexed device driver, a value of -1 in this parameter means

access to all channels is to be revoked.

flag Currently defined to have the value of 0. (Reserved for future extensions.)

# Description

The **ddrevoke** entry point can be provided only by character class device drivers. It cannot be provided by block device drivers even when providing raw read/write access. A **ddrevoke** entry point is required only by device drivers supporting devices in the Trusted Computing Path to a terminal (for example, by the **/dev/tft** and **/dev/tty** files for the low function terminal and teletype device drivers). The **ddrevoke** routine is called by the **frevoke** and **revoke** subroutines.

The **ddrevoke** routine revokes access to a specific device or channel (if the device driver is multiplexed). When called, the **ddrevoke** routine should terminate all processes waiting in the device driver while accessing the specified device or channel. It should terminate the processes by sending a SIGKILL signal to all processes currently waiting for a specified device or channel data transfer. The current process is not to be terminated.

If the device driver is multiplexed and the channel ID in the *chan* parameter has the value -1, all channels are to be revoked.

## **Execution Environment**

The **ddrevoke** routine is called in the process environment only.

#### **Return Values**

The **ddrevoke** routine should return a value of 0 for successful completion, or a value from the **/usr/include/errno.h** file on error.

#### **Files**

/dev/lft Specifies the path of the LFT special file.
/dev/tty Specifies the path of the tty special file.

### **Related Information**

The frevoke subroutine, revoke subroutine.

LFT Subsystem Component Structure Overview, Device Driver Kernel Extension Overview, Programming in the Kernel Environment Overview, in *AIX 5L Version 5.2 Kernel Extensions and Device Support Programming Concepts*.

The TTY Subsystem Overview in AIX 5L Version 5.2 General Programming Concepts: Writing and Debugging Programs.

# ddselect Device Driver Entry Point

# **Purpose**

Checks to see if one or more events has occurred on the device.

# **Syntax**

```
#include <sys/device.h>
#include <sys/poll.h>

int ddselect ( devno, events, reventp, chan)
dev_t devno;
ushort events;
ushort *reventp;
int chan;
```

### **Parameters**

devno Specifies the major and minor device numbers.

events Specifies the events to be checked.

reventp Returned events pointer. This parameter, passed by reference, is used by the **ddselect** routine to

indicate which of the selected events are true at the time of the call. The returned events location

pointed to by the *reventp* parameter is set to 0 before entering this routine.

*chan* Specifies the channel number.

# **Description**

The **ddselect** entry point is called when the **select** or **poll** subroutine is used, or when the **fp\_select** kernel service is invoked. It determines whether a specified event or events have occurred on the device.

Only character class device drivers can provide the **ddselect** routine. It cannot be provided by block device drivers even when providing raw read/write access.

# **Requests for Information on Events**

The *events* parameter represents possible events to check as flags (bits). There are three basic events defined for the **select** and **poll** subroutines, when applied to devices supporting select or poll operations:

**Event Description** 

POLLIN Input is present on the device.

POLLOUT The device is capable of output.

**POLLPRI** An exceptional condition has occurred on the device.

A fourth event flag is used to indicate whether the **ddselect** routine should record this request for later notification of the event using the **selnotify** kernel service. This flag can be set in the *events* parameter if the device driver is not required to provide asynchronous notification of the requested events:

Event Description

POLLSYNC This request is a synchronous request only. The routine need not call the selnotify kernel service for

this request even if the events later occur.

Additional event flags in the events parameter are left for device-specific events on the **poll** subroutine call.

## Select Processing

If one or more events specified in the events parameter are true, the ddselect routine should indicate this by setting the corresponding bits in the reventp parameter. Note that the reventp returned events parameter is passed by reference.

If none of the requested events are true, then the **ddselect** routine sets the returned events parameter to 0. It is passed by reference through the reventp parameter. It also checks the POLLSYNC flag in the events parameter. If this flag is true, the ddselect routine should just return, since the event request was a synchronous request only.

However, if the POLLSYNC flag is false, the ddselect routine must notify the kernel when one or more of the specified events later happen. For this purpose, the routine should set separate internal flags for each event requested in the events parameter.

When any of these events become true, the device driver routine should use the selnotify service to notify the kernel. The corresponding internal flags should then be reset to prevent re-notification of the event.

Sometimes the device can be in a state in which a supported event or events can never be satisfied (such as when a communication line is not operational). In this case, the **ddselect** routine should simply set the corresponding reventp flags to 1. This prevents the select or poll subroutine from waiting indefinitely. As a result however, the caller will not in this case be able to distinguish between satisfied events and unsatisfiable ones. Only when a later request with an NDELAY option fails will the error be detected.

Note: Other device driver routines (such as the ddread, ddwrite routines) may require logic to support select or poll operations.

### **Execution Environment**

The **ddselect** routine is executed only in the process environment. It should provide the required serialization of its data structures by using the locking kernel services in conjunction with a private lock word defined in the driver.

# **Return Values**

The ddselect routine should return with a return code of 0 if the select or poll operation requested is valid for the resource specified. Requested operations are not valid, however, if either of the following is true:

- The device driver does not support a requested event.
- The device is in a state in which poll and select operations are not accepted.

In these cases, the **ddselect** routine should return with a nonzero return code (typically **EINVAL**), and without setting the relevant reventp flags to 1. This causes the poll subroutine to return to the caller with the POLLERR flag set in the returned events parameter associated with this resource. The select subroutine indicates to the caller that all requested events are true for this resource.

When applicable, the return values defined in the POSIX 1003.1 standard for the select subroutine should be used.

# **Related Information**

The **ddread** device driver entry point, **ddwrite** device driver entry point.

The **fp\_select** kernel service, **selnotify** kernel service.

The **poll** subroutine, **select** subroutine.

Programming in the Kernel Environment Overview and Device Driver Kernel Extension Overview in AIX 5L Version 5.2 Kernel Extensions and Device Support Programming Concepts.

# ddstrategy Device Driver Entry Point

# **Purpose**

Performs block-oriented I/O by scheduling a read or write to a block device.

# **Syntax**

void ddstrategy ( bp) struct buf \*bp;

### **Parameter**

bp Points to a **buf** structure describing all information needed to perform the data transfer.

# **Description**

When the kernel needs a block I/O transfer, it calls the **ddstrategy** strategy routine of the device driver for that device. The strategy routine schedules the I/O to the device. This typically requires the following actions:

- The request or requests must be added on the list of I/O requests that need to be processed by the
  device
- If the request list was empty before the preceding additions, the device's start I/O routine must be called.

### **Required Processing**

The **ddstrategy** routine can receive a single request with multiple **buf** structures. However, it is not required to process requests in any specific order.

The strategy routine can be passed a list of operations to perform. The av\_forw field in the **buf** header describes this null-terminated list of **buf** headers. This list is not doubly linked: the av\_back field is undefined.

Block device drivers must be able to perform multiple block transfers. If the device cannot do multiple block transfers, or can only do multiple block transfers under certain conditions, then the device driver must transfer the data with more than one device operation.

### Kernel Buffers and Using the buf Structure

An area of memory is set aside within the kernel memory space for buffering data transfers between a program and the peripheral device. Each kernel buffer has a header, the **buf** structure, which contains all necessary information for performing the data transfer. The **ddstrategy** routine is responsible for updating fields in this header as part of the transfer.

The caller of the strategy routine should set the b iodone field to point to the caller's I/O done routine. When an I/O operation is complete, the device driver calls the iodone kernel service, which then calls the I/O done routine specified in the b\_iodone field. The iodone kernel service makes this call from the **INTIODONE** interrupt level.

The value of the b flags field is constructed by logically ORing zero or more possible b flags field flag values.

Attention: Do not modify any of the following fields of the buf structure passed to the ddstrategy entry point: the b forw, b back, b dev, b un, or b blkno field. Modifying these fields can cause unpredictable and disastrous results.

Attention: Do not modify any of the following fields of a buf structure acquired with the geteblk service: the b\_flags, b\_forw, b\_back, b\_dev, b\_count, or b\_un field. Modifying any of these fields can cause unpredictable and disastrous results.

#### **Execution Environment**

The ddstrategy routine must be coded to execute in an interrupt handler execution environment (device driver bottom half). That is, the routine should neither touch user storage, nor page fault, nor sleep.

#### **Return Values**

The ddstrategy routine, unlike other device driver routines, does not return a return code. Any error information is returned in the appropriate fields within the **buf** structure pointed to by the *bp* parameter.

When applicable, the return values defined in the POSIX 1003.1 standard for the read and write subroutines should be used.

#### **Related Information**

The **geteblk** kernel service, **iodone** kernel service.

The **buf** structure.

The **read** subroutine, **write** subroutine.

Device Driver Kernel Extension Overview, Understanding Device Driver Structure and Understanding Device Driver Classes, Programming in the Kernel Environment Overview in AIX 5L Version 5.2 Kernel Extensions and Device Support Programming Concepts.

# ddwrite Device Driver Entry Point

# Purpose

Writes out data to a character device.

# **Syntax**

```
#include <svs/device.h>
#include <sys/types.h>
int ddwrite (devno, uiop, chan, ext)
dev_t devno;
struct uio * uiop;
chan_t chan;
int ext;
```

#### **Parameters**

devno Specifies the major and minor device numbers.

uiop Points to a uio structure describing the data area or areas from which to be written.

chan Specifies the channel number. Specifies the extension parameter. ext

### **Description**

When a program issues a write or writex subroutine call or when the fp rwuio kernel service is used, the kernel calls the **ddwrite** entry point.

This entry point receives a pointer to a **uio** structure, which provides variables used to specify the data transfer operation.

Character device drivers can use the uwritec and uiomove kernel services to transfer data into and out of the user buffer area during a write subroutine call. These services are passed a pointer to the uio structure. They update the fields in the structure by the number of bytes transferred. The only fields in the uio structure that are not potentially modified by the data transfer are the uio fmode and uio segflg fields.

For most devices, the **ddwrite** routine queues the request to the device handler and then waits for it to finish. The waiting is typically accomplished by calling the e\_sleep kernel service to wait for an event. The e sleep kernel service suspends the driver and the process that called it and permits other processes to run.

When the I/O operation is completed, the device usually causes an interrupt, causing the device driver's interrupt handler to be called. The interrupt handler then calls the e\_wakeup kernel service specifying the awaited event, thus allowing the **ddwrite** routine to resume.

The uio resid field initially contains the total number of bytes to write to the device. If the device driver supports it, the uio offset field indicates the byte offset on the device from where the write should start.

The uio offset field is a 64 bit integer (offset t); this allows the file system to send I/O requests to a device driver's read & write entry points which have logical offsets beyond 2 gigabytes. Device drivers must use care not to cause a loss of significance by assigning the offset to a 32 bit variable or using it in calculations that overflow a 32 bit variable.

If no error occurs, the uio resid field should be 0 on return from the ddwrite routine to indicate that all requested bytes were written. If an error occurs, this field should contain the number of bytes remaining to be written when the error occurred.

If a write request starts at a valid device offset but extends past the end of the device's capabilities, no error should be returned. However, the uio resid field should indicate the number of bytes not transferred. If the write starts at or past the end of the device's capabilities, no data should be transferred. An error code of ENXIO should be returned, and the uio resid field should not be modified.

When the **ddwrite** entry point is provided for raw I/O to a block device, this routine usually uses the uphysio kernel service to translate requests into block I/O requests.

#### **Execution Environment**

The **ddwrite** routine is executed only in the process environment. It should provide the required serialization of its data structures by using the locking kernel services in conjunction with a private lock word defined in the driver.

#### **Return Values**

The **ddwrite** entry point can indicate an error condition to the caller by returning a nonzero return value. This causes the subroutine to return a value of -1. It also makes the return code available to the user-mode program in the **errno** global variable. The error code used should be one of the values defined in the /usr/include/sys/errno.h file.

When applicable, the return values defined in the POSIX 1003.1 standard for the write subroutine should be used.

#### **Related Information**

The **ddread** device driver entry point.

The CIO\_GET\_FASTWRT ddioctl.

The e\_sleep kernel service, e\_wakeup kernel service, fp\_rwuio kernel service, uiomove kernel service, uphysio kernel service, uwritec kernel service.

The **uio** structure.

The write and writex subroutines.

Device Driver Kernel Extension Overview, Understanding Device Driver Roles, Understanding Interrupts, Understanding Locking in AIX 5L Version 5.2 Kernel Extensions and Device Support Programming Concepts.

# Select/Poll Logic for ddwrite and ddread Routines

# **Description**

The **ddread** and **ddwrite** entry points require logic to support the **select** and **poll** operations. Depending on how the device driver is written, the interrupt routine may also need to include this logic as well.

The select/poll logic is required wherever code checks on the occurrence of desired events. At each point where one of the selection criteria is found to be true, the device driver should check whether a notification is due for that selection. If so, it should call the selnotify kernel service to notify the kernel of the event.

The devno, chan, and revents parameters are passed to the selnotify kernel service to indicate which device and which events have become true.

#### **Related Information**

The **ddread** device driver entry point, **ddselect** device driver entry point, **ddwrite** device driver entry point.

The **selnotify** kernel service.

The **poll** subroutine, **select** subroutine.

Device Driver Kernel Extension Overview and Programming in the Kernel Environment Overview in AIX 5L Version 5.2 Kernel Extensions and Device Support Programming Concepts.

# **Chapter 3. File System Operations**

# **List of Virtual File System Operations**

The following entry points are specified by the virtual file system interface for performing operations on **vfs** structures:

Entry Point Description

**vfs\_cntl** Issues control operations for a file system.

vfs\_initInitializes a virtual file system.vfs\_mountMounts a virtual file system.

**vfs\_root** Finds the root v-node of a virtual file system.

**vfs\_statfs** Obtains virtual file system statistics.

**vfs\_sync** Forces file system updates to permanent storage.

**vfs\_umount** Unmounts a virtual file system.

**vfs\_vget** Gets the v-node corresponding to a file identifier.

The following entry points are specified by the Virtual File System interface for performing operations on v-node structures:

Entry Point Description

vn\_access Tests a user's permission to access a file.

**vn\_close** Releases the resources associated with a v-node.

vn\_create Creates and opens a new file.

vn\_fclear Releases portions of a file (by zeroing bytes).

**vn\_fid** Builds a file identifier for a v-node.

**vn\_fsync** Flushes in-memory information and data to permanent storage.

vn\_ftrunc Decreases the size of a file.

vn\_getacl Gets information about access control, by retrieving the access control list.

**vn\_getattr** Gets the attributes of a file.

vn\_hold Assures that a v-node is not destroyed, by incrementing the v-node's use count.

**vn\_ioctl** Performs miscellaneous operations on devices.

vn\_link
 vn\_lockctl
 vn\_lockup
 vn\_lookup
 vn\_map
 Creates a new directory entry for a file.
 Sets, removes, and queries file locks.
 Finds an object by name in a directory.
 Associates a file with a memory segment.

**vn\_mknod** Creates a file of arbitrary type.

vn\_open Gets read and/or write access to a file.

vn\_rdwr Reads or writes a file.

vn\_readdirvn\_readlinkReads directory entries in standard format.vn\_readlinkReads the contents of a symbolic link.

**vn\_rele** Releases a reference to a virtual node (v-node).

vn\_removeUnlinks a file or directory.vn\_renameRenames a file or directory.vn\_revokeRevokes access to an object.

vn\_rmdir Removes a directory.

**vn\_select** Polls a v-node for pending I/O.

vn\_setacl Sets information about access control for a file.

vn\_setattr Sets attributes of a file.

vn\_strategy Reads or writes blocks of a file.

vn\_symlink Creates a symbolic link.

vn\_unmap Destroys a file or memory association.

© Copyright IBM Corp. 1997, 2004 493

### vfs\_cntl Entry Point

### **Purpose**

Implements control operations for a file system.

### **Syntax**

```
int vfs cntl (vfsp, cmd, arg, argsize, crp)
struct vfs * vfsp;
int cmd:
caddr_t arg;
unsigned long argsize;
struct ucred * crp;
```

#### **Parameters**

vfsp Points to the file system for which the control operation is to be issued.

Specifies which control operation to perform. cmd Identifies data specific to the control operation. arg

Identifies the length of the data specified by the arg parameter. argsize

Points to the cred structure. This structure contains data that the file system can use to validate access crp

permission.

### **Description**

The vfs cntl entry point is invoked by the logical file system to request various control operations on the underlying file system. A file system implementation can define file system-specific cmd parameter values and corresponding control functions. The cmd parameter for these functions should have a minimum value of 32768. These control operations can be issued with the **fscntl** subroutine.

Note: The only system-supported control operation is FS\_EXTENDFS. This operation increases the file system size and accepts an arg parameter that specifies the new size. The FS\_EXTENDFS operation ignores the *argsize* parameter.

#### **Execution Environment**

The vfs\_cntl entry point can be called from the process environment only.

#### **Return Values**

0 Indicates success.

Non-zero return values are returned from the /usr/include/sys/errno.h file to indicate failure. Typical values include:

**EINVAL** Indicates that the cmd parameter is not a supported control, or the arg parameter is not a valid argument

for the command.

**EACCES** Indicates that the cmd parameter requires a privilege that the current process does not have.

#### **Related Information**

The **fscntl** subroutine.

Virtual File System Overview, Virtual File System Kernel Extensions Overview, Logical File System Overview, Understanding Virtual Nodes (V-nodes) in *AIX 5L Version 5.2 Kernel Extensions and Device Support Programming Concepts*.

# vfs\_hold or vfs\_unhold Kernel Service

### **Purpose**

Holds or releases a vfs structure.

### **Syntax**

```
#include <sys/vfs.h>
void vfs_hold(vfsp)
struct vfs *vfsp;

void vfs_unhold( vfsp)
struct vfs *vfsp;
```

#### **Parameter**

*vfsp* Points to a **vfs** structure.

### **Description**

The **vfs\_hold** kernel service holds a **vfs** structure and the **vfs\_unhold** kernel service releases it. These routines manage a use count for a virtual file system (VFS). A use count greater than 1 prevents the virtual file system from being unmounted.

#### **Execution Environment**

These kernel services can be called from the process environment only.

#### **Return Values**

None

# vfs\_init Entry Point

# **Purpose**

Initializes a virtual file system.

# **Syntax**

```
int vfs_init ( gfsp)
struct gfs *gfsp;
```

#### **Parameter**

gfsp Points to a file system's attribute structure.

# **Description**

The **vfs\_init** entry point is invoked to initialize a file system. It is called when a file system implementation is loaded to perform file system-specific initialization.

The vfs\_init entry point is not called through the virtual file system switch. Instead, it is called indirectly by the **gfsadd** kernel service when the **vfs** init entry point address is stored in the **gfs** structure passed to the **gfsadd** kernel service as a parameter. (The **vfs\_init** address is placed in the gfs\_init field of the **gfs** structure.) The gfs structure is defined in the /usr/include/sys/gfs.h file.

Note: The return value for the vfs\_init entry point is passed back as the return value from the gfsadd kernel service.

### **Execution Environment**

The vfs\_init entry point can be called from the process environment only.

#### **Return Values**

Indicates success.

Nonzero return values are returned from the /usr/include/sys/errno.h file to indicate failure.

#### **Related Information**

The gfsadd kernel service.

Virtual File System Overview, Virtual File System Kernel Extensions Overview, Logical File System Overview in AIX 5L Version 5.2 Kernel Extensions and Device Support Programming Concepts.

# vfs mount Entry Point

### **Purpose**

Mounts a virtual file system.

# **Syntax**

int vfs mount ( vfsp) struct vfs \*vfsp; struct ucred \* crp;

#### **Parameter**

crp

vfsp Points to the newly created vfs structure.

Points to the cred structure. This structure contains data that the file system can use to validate access permission.

# **Description**

The vfs mount entry point is called by the logical file system to mount a new file system. This entry point is called after the vfs structure is allocated and initialized. Before this structure is passed to the **vfs\_mount** entry point, the logical file system:

- Guarantees the syntax of the vmount or mount subroutines.
- Allocates the vfs structure.
- Resolves the stub to a virtual node (v-node). This is the vfs\_mntdover field in the vfs structure.

· Initializes the following virtual file system fields:

Field Description

vfs flags Initialized depending on the type of mount. This field takes the following values:

VFS\_MOUNTOK

The user has write permission in the stub's parent directory and is the owner of the

stub.

VFS\_SUSER

The user has root user authority.

**VFS NOSUID** 

Execution of setuid and setgid programs from this mount are not allowed.

VFS\_NODEV

Opens of devices from this mount are not allowed.

vfs\_type Initialized to the / (root) file system type when the **mount** subroutine is used. If the **vmount** 

subroutine is used, the vfs\_type field is set to the type parameter supplied by the user. The

logical file system verifies the existence of the type parameter.

vfs ops Initialized according to the vfs type field.

vfs\_mntdover Identifies the v-node that refers to the stub path argument. This argument is supplied by the

mount or vmount subroutine.

vfs\_date Holds the time stamp. The time stamp specifies the time to initialize the virtual file system.

vfs number Indicates the unique number sequence representing this virtual file system.

vfs mdata Initialized with the **vmount** structure supplied by the user. The virtual file system data is

detailed in the /usr/include/sys/vmount.h file. All arguments indicated by this field are

copied to kernel space.

#### **Execution Environment**

The vfs mount entry point can be called from the process environment only.

#### **Return Values**

0 Indicates success.

Nonzero return values are returned from the /usr/include/sys/errno.h file to indicate failure.

#### **Related Information**

The mount subroutine, vmount subroutine.

Virtual File System Overview, Virtual File System Kernel Extensions Overview, Logical File System Overview in AIX 5L Version 5.2 Kernel Extensions and Device Support Programming Concepts.

# vfs\_root Entry Point

# **Purpose**

Returns the root v-node of a virtual file system (VFS).

# **Syntax**

```
int vfs_root ( vfsp, vpp, crp)
struct vfs *vfsp;
struct vnode **vpp;
struct ucred *crp;
```

#### **Parameters**

*vfsp* Points to the **vfs** structure.

*vpp* Points to the place to return the v-node pointer.

crp Points to the cred structure. This structure contains data that the file system can use to validate access

permission.

### **Description**

The **vfs\_root** entry point is invoked by the logical file system to get a pointer to the root v-node of the file system. When successful, the *vpp* parameter points to the root virtual node (v-node) and the v-node hold count is incremented.

#### **Execution Environment**

The vfs\_root entry point can be called from the process environment only.

#### **Return Values**

0 Indicates success.

Nonzero return values are returned from the /usr/include/sys/errno.h file to indicate failure.

#### **Related Information**

Virtual File System Overview, Virtual File System Kernel Extensions Overview, Understanding Data Structures and Header Files for Virtual File Systems, Logical File System Overview, Understanding Virtual Nodes (V-nodes) in *AIX 5L Version 5.2 Kernel Extensions and Device Support Programming Concepts*.

# vfs\_search Kernel Service

# **Purpose**

Searches the vfs list.

# **Syntax**

```
int vfs_search ( vfs_srchfcn, srchargs)
(int (*vfs_srchfcn)(struct vfs *caddr_t);
caddr t srchargs;
```

#### **Parameters**

vfs\_srchfcn Points to a search function. The search function is identified by the vfs\_srchfcn parameter. This

function is used to examine or modify an entry in the vfs list. The search function is called once for each currently active VFS. If the search function returns a value of 0, iteration through the vfs list continues to the next entry. If the return value is nonzero, **vfs\_search** kernel service

returns to its caller, passing back the return value from the search function.

When the system invokes this function, the system passes it a pointer to a virtual file system

(VFS) and the srchargs parameter.

srchargs Points to data to be used by the serach function. This pointer is not used by the vfs\_search

kernel service but is passed to the search function.

# **Description**

The vfs search kernel service searches the vfs list. This kernel service allows a process outside the file system to search the vfs list. The vfs\_search kernel service locks out all activity in the vfs list during a search. Then, the kernel service iterates through the vfs list and calls the search function on each entry.

The search function must not request locks that could result in deadlock. In particular, any attempt to do lock operations on the vfs list or on other VFS structures could produce deadlock.

The performance of the vfs\_search kernel service may not be acceptable for functions requiring quick response. Iterating through the vfs list and making an indirect function call for each structure is inherently slow.

#### **Execution Environment**

The vfs\_search kernel service can be called from the process environment only.

#### **Return Values**

This kernel service returns the value returned by the last call to the search function.

### vfs\_statfs Entry Point

# Purpose

Returns virtual file system statistics.

# **Syntax**

```
int vfs_stafs ( vfsp, stafsp, crp)
struct vfs *vfsp;
struct statfs *stafsp;
struct ucred *crp;
```

#### **Parameters**

| vtsp   | Points to the <b>vts</b> structure being queried. This structure is defined in the <b>/usr/include/sys/vts.h</b> file. |
|--------|----------------------------------------------------------------------------------------------------|
| stafsp | Points to a statfs structure. This structure is defined in the /usr/include/sys/statfs.h file.                         |
| crp    | Points to the <b>cred</b> structure. This structure contains data that the file system can use to validate access      |
|        | permission.                                                                                                    |

# **Description**

The vfs\_stafs entry point is called by the logical file system to obtain file system characteristics. Upon return, the vfs\_statfs entry point has filled in the following fields of the statfs structure:

| Field      | Description                                                 |
|------------|-------------------------------------------------------------|
| f_blocks   | Specifies the number of blocks.                             |
| f_files    | Specifies the total number of file system objects.          |
| f_bsize    | Specifies the file system block size.                       |
| f_bfree    | Specifies the number of free blocks.                        |
| f_ffree    | Specifies the number of free file system objects.           |
| f_fname    | Specifies a 32-byte string indicating the file system name. |
| f_fpack    | Specifies a 32-byte string indicating a pack ID.            |
| f_name_max | Specifies the maximum length of an object name.             |

Fields for which a **vfs** structure has no values are set to 0.

#### **Execution Environment**

The **vfs\_statfs** entry point can be called from the process environment only.

#### **Return Values**

0 Indicates success.

Nonzero return values are returned from the /usr/include/sys/errno.h file to indicate failure.

#### **Related Information**

The statfs subroutine.

Virtual File System Overview, Virtual File System Kernel Extensions Overview, Understanding Data Structures and Header Files for Virtual File Systems, Logical File System Overview, Understanding Virtual Nodes (V-nodes) in AIX 5L Version 5.2 Kernel Extensions and Device Support Programming Concepts.

# vfs\_sync Entry Point

### **Purpose**

Requests that file system changes be written to permanent storage.

# **Syntax**

int vfs\_sync (\* gfsp) struct gfs \*gfsp;

#### **Parameter**

afsp

Points to a gfs structure. The gfs structure describes the file system type. This structure is defined in the /usr/include/sys/gfs.h file.

# **Description**

The vfs sync entry point is used by the logical file system to force all data associated with a particular virtual file system type to be written to its storage. This entry point is used to establish a known consistent state of the data.

**Note:** The **vfs sync** entry point is called once per file system type rather than once per virtual file system.

#### **Execution Environment**

The **vfs\_sync** entry point can be called from the process environment only.

#### **Return Values**

The vfs\_sync entry point is advisory. It has no return values.

#### **Related Information**

The **sync** subroutine.

Virtual File System Overview, Virtual File System Kernel Extensions Overview, Logical File System Overview, Understanding Virtual Nodes (V-nodes) in AIX 5L Version 5.2 Kernel Extensions and Device Support Programming Concepts.

### vfs\_umount Entry Point

### **Purpose**

Unmounts a virtual file system.

### **Syntax**

```
int vfs_umount ( vfsp, crp)
struct vfs *vfsp;
struct ucred *crp;
```

#### **Parameters**

vfspPoints to the vfs structure being unmounted. This structure is defined in the /usr/include/sys/vfs.h file.Points to the cred structure. This structure contains data that the file system can use to validate access permission.

# **Description**

The **vfs\_umount** entry point is called to unmount a virtual file system. The logical file system performs services independent of the virtual file system that initiate the unmounting. The logical file system services:

- · Guarantee the syntax of the uvmount subroutine.
- · Perform permission checks:
  - If the *vfsp* parameter refers to a device mount, then the user must have root user authority to perform the operation.
  - If the vfsp parameter does not refer to a device mount, then the user must have root user authority
    or write permission in the parent directory of the mounted-over virtual node (v-node), as well as write
    permission to the file represented by the mounted-over v-node.
- Ensure that the virtual file system being unmounted contains no mount points for other virtual file systems.
- Ensure that the root v-node is not in use except for the mount. The root v-node is also referred to as the mounted v-node.
- Clear the v\_mvfsp field in the stub v-node. This prevents lookup operations already in progress from traversing the soon-to-be unmounted mount point.

The logical file system assumes that, if necessary, successful **vfs\_umount** entry point calls free the root v-node. An error return from the **vfs\_umount** entry point causes the mount point to be re-established. A 0 (zero) returned from the **vfs\_umount** entry point indicates the routine was successful and that the **vfs** structure was released.

#### **Execution Environment**

The vfs\_umount entry point can be called from the process environment only.

#### **Return Values**

0 Indicates success.

Nonzero return values are returned from the /usr/include/sys/errno.h file to indicate failure.

#### **Related Information**

The **umount** subroutine, **uvmount** subroutine, **vmount** subroutine.

Virtual File System Overview, Virtual File System Kernel Extensions Overview, Virtual File System Kernel Extensions Overview, Understanding Data Structures and Header Files for Virtual File Systems, Logical File System Overview, Understanding Virtual Nodes (V-nodes) in AIX 5L Version 5.2 Kernel Extensions and Device Support Programming Concepts.

# vfs\_vget Entry Point

### **Purpose**

Converts a file identifier into a virtual node (v-node).

# **Syntax**

```
int vfs vget ( vfsp, vpp, fidp, crp)
struct vfs *vfsp;
struct vnode **vpp;
struct fileid *fidp;
struct ucred *crp;
```

#### **Parameters**

Points to the virtual file system that is to contain the v-node. Any returned v-node should belong to this virtual vfsp file system.

vpp Points to the place to return the v-node pointer. This is set to point to the new v-node. The fields in this v-node should be set as follows:

v\_vntype

The type of v-node dependent on private data.

v count

Set to at least 1 (one).

v\_pdata

If a new file, set to the private data for this file system.

fidp Points to a file identifier. This is a file system-specific file identifier that must conform to the **fileid** structure. Note: If the fidp parameter is invalid, the vpp parameter should be set to a null value by the vfs\_vget entry

Points to the cred structure. This structure contains data that the file system can use to validate access crp permission.

# **Description**

The vfs\_vget entry point is called to convert a file identifier into a v-node. This entry point uses information in the vfsp and fidp parameters to create a v-node or attach to an existing v-node. This v-node represents, logically, the same file system object as the file identified by the fidp parameter.

If the v-node already exists, successful operation of this entry point increments the v-node use count and returns a pointer to the v-node. If the v-node does not exist, the vfs vget entry point creates it using the vn\_get kernel service and returns a pointer to the new v-node.

#### **Execution Environment**

The **vfs\_vget** entry point can be called from the process environment only.

#### **Return Values**

Indicates success.

Nonzero return values are returned from the /usr/include/sys/errno.h file to indicate failure. A typical value includes:

EINVAL

Indicates that the remote virtual file system specified by the *vfsp* parameter does not support chained mounts.

#### **Related Information**

The vn\_get kernel service.

The access subroutine.

Virtual File System Overview, Virtual File System Kernel Extensions Overview, Logical File System Overview, Understanding Virtual Nodes (V-nodes) in *AIX 5L Version 5.2 Kernel Extensions and Device Support Programming Concepts.* 

### vn\_access Entry Point

### **Purpose**

Requests validation of user access to a virtual node (v-node).

### **Syntax**

```
int vn_access ( vp, mode, who, crp)
struct vnode *vp;
int mode;
int who;
struct ucred *crp;
```

#### **Parameters**

*vp* Points to the v-node.

mode Identifies the access mode.

who S

crp

Specifies the IDs for which to check access. This parameter should be one of the following values, which are defined in the /usr/include/sys/access.h file:

#### ACC\_SELF

Determines if access is permitted for the current process. The effective user and group IDs and the supplementary group ID of the current process are used for the calculation.

#### ACC ANY

Determines if the specified access is permitted for any user, including the object owner. The *mode* parameter must contain only one of the valid modes.

#### **ACC\_OTHERS**

Determines if the specified access is permitted for any user, excluding the owner. The *mode* parameter must contain only one of the valid modes.

#### ACC ALL

Determines if the specified access is permitted for all users. (This is a useful check to make when files are to be written blindly across networks.) The *mode* parameter must contain only one of the valid modes.

Points to the **cred** structure. This structure contains data that the file system can use to validate access permission.

### **Description**

The **vn\_access** entry point is used by the logical volume file system to validate access to a v-node. This entry point is used to implement the **access** subroutine. The v-node is held for the duration of the **vn\_access** entry point. The v-node count is unchanged by this entry point.

In addition, the **vn\_access** entry point is used for permissions checks from within the file system implementation. The valid types of access are listed in the **/usr/include/sys/access.h** file. Current modes are read, write, execute, and existence check.

**Note:** The **vn\_access** entry point must ensure that write access is not requested on a read-only file system.

#### **Execution Environment**

The **vn\_access** entry point can be called from the process environment only.

#### **Return Values**

Indicates success.

Nonzero return values are returned from the /usr/include/sys/errno.h file to indicate failure. A typical value includes:

**EACCESS** Indicates no access is allowed.

#### **Related Information**

The access subroutine.

Virtual File System Overview, Virtual File System Kernel Extensions Overview, Logical File System Overview, Understanding Virtual Nodes (V-nodes) in *AIX 5L Version 5.2 Kernel Extensions and Device Support Programming Concepts*.

# vn\_close Entry Point

# **Purpose**

Closes a file associated with a v-node (virtual node).

# Syntax

```
int vn_close ( vp, flag, vinfo, crp)
struct vnode *vp;
int flag;
caddr_t vinfo;
struct ucred *crp;
```

#### **Parameters**

vp Points to the v-node.

flag Identifies the flag word from the file pointer.

vinfo This parameter is not used.

crp Points to the **cred** structure. This structure contains data that the file system can use to validate access

permission.

### **Description**

The vn\_close entry point is used by the logical file system to announce that the file associated with a given v-node is now closed. The v-node continues to remain active but will no longer receive read or write requests through the vn\_rdwr entry point.

A vn\_close entry point is called only when the use count of an associated file structure entry goes to 0 (zero).

Note: The v-node is held over the duration of the vn\_close entry point.

#### **Execution Environment**

The **vn\_close** entry point can be called from the process environment only.

#### **Return Values**

Indicates success.

Nonzero return values are returned from the /usr/include/sys/errno.h file to indicate failure.

Note: The vn\_close entry point may fail and an error will be returned to the application. However, the v-node is considered closed.

#### **Related Information**

The **close** subroutine.

The vn\_open entry point, vn\_rele entry point.

Virtual File System Overview, Virtual File System Kernel Extensions Overview, Logical File System Overview, Understanding Virtual Nodes (V-nodes) in AIX 5L Version 5.2 Kernel Extensions and Device Support Programming Concepts.

# vn create Entry Point

# Purpose

Creates a new file.

# **Syntax**

```
int vn_create (dp, vpp, flag, pname, mode, vinfop, crp)
struct vnode * dp;
struct vnode ** vpp;
int flag;
char * pname;
int mode;
caddr t * vinfop;
struct ucred * crp;
```

#### **Parameters**

Points to the virtual node (v-node) of the parent directory. dp

Points to the place in which the pointer to a v-node for the newly created file is returned. vpp

Specifies an integer flag word. The vn\_create entry point uses this parameter to open the file. flag

Points to the name of the new file. pname Specifies the mode for the new file. mode

vinfop This parameter is unused.

crp Points to the cred structure. This structure contains data that the file system can use to validate access

permission.

### **Description**

The vn\_create entry point is invoked by the logical file system to create a regular (v-node type VREG) file in the directory specified by the dp parameter. (Other v-node operations create directories and special files.) Virtual node types are defined in the /usr/include/sys/vnode.h file. The v-node of the parent directory is held during the processing of the vn\_create entry point.

To create a file, the **vn\_create** entry point does the following:

- · Opens the newly created file.
- Checks that the file system associated with the directory is not read-only.

Note: The logical file system calls the vn\_lookup entry point before calling the vn\_create entry point.

### **Execution Environment**

The **vn create** entry point can be called from the process environment only.

#### **Return Values**

Indicates success.

Nonzero return values are returned from the /usr/include/sys/errno.h file to indicate failure.

#### **Related Information**

The vn\_lookup entry point.

Virtual File System Overview, Virtual File System Kernel Extensions Overview, Logical File System Overview, Understanding Virtual Nodes (V-nodes) in AIX 5L Version 5.2 Kernel Extensions and Device Support Programming Concepts.

# vn create attr Entry Point

# **Purpose**

Creates a new file.

# **Syntax**

vn\_create\_attr (dvp, vpp, flags, name, vap, vcf, finfop, crp) struct vnode \*dvp; struct vnode \*vpp; int flags; char \*name; struct vattr \*vap;

int vcf;
caddr\_t finfop;
struct ucred \*crp;

#### **Parameters**

*dvp* Points to the directory vnode.

*vpp* Points to the newly created vnode pointer.

flags Specifies file creation flags.

name Specifies the name of the file to create.

vattr Points to the initial attributes.

vcf Specifies create flags.

finfop Specifies address of finfo field. crp Specifies user's credentials.

### **Description**

The **vn\_create\_attr** entry point is used to create a new file. This operation is similar to the vn\_create entry point except that the initial file attributes are passed in a vattr structure.

The va\_mask field in the vattr structure identifies which attributes are to be applied. For example, if the AT\_SIZE bit is set, then the file system should use va\_size for the initial file size. For all vn\_create\_attr calls, at least AT\_TYPE and AT\_MODE must be set.

The vcf parameter controls how the new vnode is to be activated. If vcf is set to VC\_OPEN, then the new object should be opened. If vcf is VC\_LOOKUP, then the new object should be created, but not opened. If vcf is VC\_DEFAULT, then the new object should be created, but the vnode for the object is not activated.

File systems that do not define GFS\_VERSION421 in their gfs flags do not need to supply a vn\_create\_attr entry point. The logical file system will funnel all creation requests through the old vn\_create entry point.

#### **Execution Environment**

The vn\_create\_attr entry point can be called from the process environment only.

#### **Return Values**

**Zero** Indicates a successful operation; \*vpp contains a pointer to the new vnode.

Nonzero Indicates that the operation failed; return values should be chosen from the /usr/include/sys/errno.h

file.

#### **Related Information**

The open subroutine, mknod subroutine.

Virtual File System Overview, Logical File System Overview, Understanding Virtual Nodes (V-nodes), and Virtual File System Kernel Extensions Overview.

List of Virtual File System Operations.

# vn\_fclear Entry Point

# **Purpose**

Releases portions of a file.

### **Syntax**

```
int vn_fclear (vp, flags, offset, len, vinfo, crp)
struct vnode * vp;
int flags;
offset_t offset;
offset_t len;
caddr_t vinfo;
struct ucred * crp;
```

#### **Parameters**

vp Points to the virtual node (v-node) of the file.
 flags Identifies the flags from the open file structure.
 offset Indicates where to start clearing in the file.
 len Specifies the length of the area to be cleared.

vinfo This parameter is unused.

crp Points to the **cred** structure. This structure contains data that the file system can use to validate access

permission.

# **Description**

The **vn\_fclear** entry point is called from the logical file system to clear bytes in a file, returning whole free blocks to the underlying file system. This entry point performs the clear regardless of whether the file is mapped.

Upon completion of the **vn\_fclear** entry point, the logical file system updates the file offset to reflect the number of bytes cleared.

#### **Execution Environment**

The **vn\_fclear** entry point can be called from the process environment only.

#### **Return Values**

0 Indicates success.

Nonzero return values are returned from the /usr/include/sys/errno.h file to indicate failure.

#### **Related Information**

The fclear subroutine.

Virtual File System Overview, Virtual File System Kernel Extensions Overview, Logical File System Overview, Understanding Virtual Nodes (V-nodes) in *AIX 5L Version 5.2 Kernel Extensions and Device Support Programming Concepts*.

# vn\_fid Entry Point

# **Purpose**

Builds a file identifier for a virtual node (v-node).

### **Syntax**

```
int vn_fid ( vp, fidp, crp)
struct vnode *vp;
struct fileid *fidp;
struct ucred *crp;
```

#### **Parameters**

vp Points to the v-node that requires the file identifier.

fidp Points to where to return the file identifier.

Points to the cred structure. This structure contains data that the file system can use to validate access crp permission.

# **Description**

The vn\_fid entry point is invoked to build a file identifier for the given v-node. This file identifier must contain sufficient information to find a v-node that represents the same file when it is presented to the vfs\_get entry point.

#### **Execution Environment**

The **vn\_fid** entry point can be called from the process environment only.

#### **Return Values**

Indicates success.

Nonzero return values are returned from the /usr/include/sys/errno.h file to indicate failure.

#### **Related Information**

Virtual File System Overview, Virtual File System Kernel Extensions Overview, Logical File System Overview, Understanding Virtual Nodes (V-nodes) in AIX 5L Version 5.2 Kernel Extensions and Device Support Programming Concepts.

# vn finfo Entry Point

# **Purpose**

Returns information about a file.

# **Syntax**

vn\_finfo (vp, cmd, bufp, length, crp) struct vnode \*vp; int cmd; void \*bufp; int length; struct ucred \*crp:

#### **Parameters**

Points to the vnode to be queried. vp

cmd Specifies the command parameter.
 bufp Points to the buffer for the information.
 length Specifies the length of the buffer.
 crp Specifies user's credentials.

# **Description**

The **vn\_finfo** entry point is used to query a file system. It is used primarily to implement the **pathconf** and **fpathonf** subroutines. The **command** parameter defines what type of query is being done. The query commands and the associated data structures are defined in **sys/finfo.h**. If the file system does not support the particular query, it should return ENOSYS.

File systems that do not define GFS\_VERSION421 in their gfs flags do not need to supply a **vn\_finfo** entry point. If the command is FI\_PATHCONF, then the logical file system returns generic pathconf information. If the query is other than FI\_PATHCONF, then the request fails with EINVAL.

#### **Execution Environment**

The vn\_finfo entry point can be called from the process environment only.

#### **Return Values**

**Zero** Indicates a successful operation.

Nonzero Indicates that the operation failed; return values should be chosen from the /usr/include/sys/errno.h

file.

#### **Related Information**

The pathconf, fpathconf subroutine.

Virtual File System Overview, Logical File System Overview, Understanding Virtual Nodes (V-nodes) in *AIX 5L Version 5.2 Kernel Extensions and Device Support Programming Concepts*, and Virtual File System Kernel Extensions Overview.

# vn\_fsync Entry Point

# **Purpose**

Flushes information in memory and data to disk.

# **Syntax**

```
int vn_fsync ( vp, flags, crp)
struct vnode *vp;
int flags;
struct ucred *crp;
```

#### **Parameters**

*vp* Points to the virtual node (v-node) of the file.

flags Identifies flags from the open file.

crp Points to the cred structure. This structure contains data that the file system can use to validate access

permission.

### **Description**

The vn\_fsync entry point is called by the logical file system to request that all modifications associated with a given v-node be flushed out to permanent storage. This must be synchronously so that the caller can be assured that all I/O has completed successfully.

#### **Execution Environment**

The **vn\_fsync** entry point can be called from the process environment only.

#### **Return Values**

Indicates success.

Nonzero values are returned from the /usr/include/sys/errno.h file to indicate failure.

### **Related Information**

The **fsync** subroutine.

Virtual File System Overview, Virtual File System Kernel Extensions Overview, Logical File System Overview, Understanding Virtual Nodes (V-nodes) in AIX 5L Version 5.2 Kernel Extensions and Device Support Programming Concepts.

# vn\_fsync\_range Entry Point

### **Purpose**

Flushes file data to disk.

# **Syntax**

int

vn\_fsync\_range (vp, flags, fd, offset, length, crp) struct vnode \*vp; int flags; int fd; offset\_t offset; offset t length; struct ucred \*crp;

#### **Parameters**

Points to the vnode. flags Specifies the File flags. fd Specifies the File descriptor.

length Specifies the length of the flush request.

Specifies user's credentials. crp

# **Description**

The vn\_fsync\_range entry point is used to flush file data and meta-data to disk. The offset and length parameters define the range that needs to be flushed. If length is given as zero, then the entire file past offset should be flushed.

The flags parameter controls how the flushing should be done. If the O\_SYNC flag is set, then the flush should be done according to the synchronized file I/O integrity completion rules. If O DSYNC is set, then the flush should be done according to the synchronized data I/O integrity completion rules.

File systems that do not define GFS\_VERSION421 in their gfs flags do not need to supply a vn fsync range entry point. The logical file system will funnel all fsync requests through the old vn fsync entry point.

#### **Execution Environment**

The vn fsync\_range entry points can be called from the process environment only.

#### **Return Values**

Zero Indicates a successful operation.

Nonzero Indicates that the operation failed; return values should be chosen from the /usr/include/sys/errno.h

#### **Related Information**

The fsync, fdatasync, fsync\_range subroutines.

Virtual File System Overview, Logical File System Overview, Understanding Virtual Nodes (V-nodes) in AIX 5L Version 5.2 Kernel Extensions and Device Support Programming Concepts, and Virtual File System Kernel Extensions Overview.

### vn\_ftrunc Entry Point

# **Purpose**

Truncates a file.

# **Syntax**

```
int vn_ftrunc (vp, flags, length, vinfo, crp)
struct vnode * vp;
int flags;
offset_t length;
caddr t vinfo;
struct ucred * crp;
```

#### **Parameters**

Points to the virtual node (v-node) of the file. vp Identifies flags from the open file structure. flags

length Specifies the length to which the file should be truncated.

vinfo This parameter is unused.

Points to the cred structure. This structure contains data that the file system can use to validate access crp

permission.

# **Description**

The vn\_ftrunc entry point is invoked by the logical file system to decrease the length of a file by truncating it. This operation is unsuccessful if any process other than the caller has locked a portion of the file past the specified offset.

#### **Execution Environment**

The **vn\_ftrunc** entry point can be called from the process environment only.

#### **Return Values**

Indicates success.

Nonzero return values are returned from the /usr/include/sys/errno.h file to indicate failure.

#### **Related Information**

The **ftruncate** subroutine.

Virtual File System Overview, Virtual File System Kernel Extensions Overview, Logical File System Overview, Understanding Virtual Nodes (V-nodes) in AIX 5L Version 5.2 Kernel Extensions and Device Support Programming Concepts.

# vn\_getacl Entry Point

### Purpose

Retrieves the access control list (ACL) for a file.

### **Syntax**

```
#include <sys/acl.h>
int vn_getacl ( vp, uiop, crp)
struct vnode *vp;
struct uio *uiop;
struct ucred *crp;
```

# **Description**

The vn\_getacl entry point is used by the logical file system to retrieve the access control list (ACL) for a file to implement the getacl subroutine.

#### **Parameters**

Specifies the virtual node (v-node) of the file system object. Specifies the uio structure that defines the storage for the ACL. uiop

Points to the cred structure. This structure contains data that the file system can use to validate access crp permission.

#### **Execution Environment**

The **vn getacl** entry point can be called from the process environment only.

#### **Return Values**

Indicates a successful operation.

Nonzero return values are returned from the /usr/include/sys/errno.h file to indicate failure. A valid value includes:

#### ENOSPC

Indicates that the buffer size specified in the *uiop* parameter was not large enough to hold the ACL. If this is the case, the first word of the user buffer (data in the uio structure specified by the uiop parameter) is set to the appropriate size.

#### **Related Information**

The **chacl** subroutine, **chmod** subroutine, **chown** subroutine, **statacl** subroutine.

Virtual File System Overview, Virtual File System Kernel Extensions Overview, Logical File System Overview, Understanding Virtual Nodes (V-nodes) in AIX 5L Version 5.2 Kernel Extensions and Device Support Programming Concepts.

### vn\_getattr Entry Point

# **Purpose**

Gets the attributes of a file.

### **Syntax**

```
int vn getattr ( vp, vap, crp)
struct vnode *vp;
struct vattr *vap;
struct ucred *crp;
```

#### **Parameters**

Specifies the virtual node (v-node) of the file system object.

vap Points to a vattr structure.

Points to the cred structure. This structure contains data that the file system can use to validate access crp permission.

# **Description**

The vn getattr entry point is called by the logical file system to retrieve information about a file. The vattr structure indicated by the vap parameter contains all the relevant attributes of the file. The vattr structure is defined in the /usr/include/sys/vattr.h file. This entry point is used to implement the stat, fstat, and Istat subroutines.

**Note:** The indicated v-node is held for the duration of the vn\_getattr subroutine.

#### **Execution Environment**

The vn\_getattr entry point can be called from the process environment only.

#### **Return Values**

Indicates success.

Nonzero return values are returned from the /usr/include/sys/errno.h file to indicate failure.

#### **Related Information**

The statx subroutine.

Virtual File System Overview, Virtual File System Kernel Extensions Overview, Logical File System Overview, Understanding Virtual Nodes (V-nodes) in AIX 5L Version 5.2 Kernel Extensions and Device Support Programming Concepts.

# vn\_hold Entry Point

### Purpose

Assures that a virtual node (v-node) is not destroyed.

### **Syntax**

```
int vn_hold ( vp)
struct vnode *vp;
```

#### **Parameter**

Points to the v-node.

# **Description**

The vn\_hold entry point increments the v count field, the hold count on the v-node, and the v-node's underlying g-node (generic node). This incrementation assures that the v-node is not deallocated.

#### **Execution Environment**

The **vn** hold entry point can be called from the process environment only.

#### **Return Values**

The vn\_hold entry point cannot fail and therefore has no return values.

#### **Related Information**

Virtual File System Overview, Virtual File System Kernel Extensions Overview, Logical File System Overview, Understanding Virtual Nodes (V-nodes), Understanding Generic I-nodes (G-nodes) in AIX 5L Version 5.2 Kernel Extensions and Device Support Programming Concepts.

# vn\_ioctl Entry Point

# Purpose

Requests I/O control operations on special files.

# **Syntax**

```
int vn_ioctl (vp, cmd, arg, flags, ext, crp)
struct vnode * vp;
int cmd;
caddr t arg;
int flags, ext;
struct ucred * crp;
```

#### **Parameters**

Points to the virtual node (v-node) on which to perform the operation.

| cmd   | Identifies the specific command. Common operations for the ioctl subroutine are defined in the                                                 |
|-------|----------------------------------------------------------------------------------------------------|
|       | /usr/include/sys/ioctl.h file. The file system implementation can define other ioctl operations.                                               |
| arg   | Defines a command-specific argument. This parameter can be a single word or a pointer to an argument (or result structure).                    |
| flags | Identifies flags from the open file structure.                                                                                                 |
| ext   | Specifies the extended parameter passed by the <b>ioctl</b> subroutine. The <b>ioctl</b> subroutine always sets the <i>ext</i> parameter to 0. |
| crp   | Points to the <b>cred</b> structure. This structure contains data that the file system can use to validate access permission.                  |

# **Description**

The vn ioctl entry point is used by the logical file system to perform miscellaneous operations on special files. If the file system supports special files, the information is passed down to the ddioctl entry point of the device driver associated with the given v-node.

#### **Execution Environment**

The **vn ioctl** entry point can be called from the process environment only.

### **Return Values**

Indicates success.

Nonzero return values are returned from the /usr/include/sys/errno.h file to indicate failure. A valid value includes:

**EINVAL** Indicates the file system does not support the entry point.

#### **Related Information**

The **ioctl** subroutine.

Virtual File System Overview, Virtual File System Kernel Extensions Overview, Logical File System Overview, Understanding Virtual Nodes (V-nodes) in AIX 5L Version 5.2 Kernel Extensions and Device Support Programming Concepts.

# vn\_link Entry Point

# **Purpose**

Requests a hard link to a file.

# **Syntax**

```
int vn_link ( vp, dp, name, crp)
struct vnode *vp;
struct vnode *dp;
caddr_t *name;
struct ucred *crp;
```

#### **Parameters**

Points to the virtual node (v-node) to link to. This v-node is held for the duration of the linking process.

dp Points to the v-node for the directory in which the link is created. This v-node is held for the duration of the linking process.

Identifies the new name of the entry. name

Points to the cred structure. This structure contains data that the file system can use to validate access crp permission.

### **Description**

The vn\_link entry point is invoked to create a new hard link to an existing file as part of the link subroutine. The logical file system ensures that the dp and vp parameters reside in the same virtual file system, which is not read-only.

#### **Execution Environment**

The **vn\_link** entry point can be called from the process environment only.

#### **Return Values**

Indicates success.

Nonzero return values are returned from the /usr/include/sys/errno.h file to indicate failure.

#### **Related Information**

Virtual File System Overview, Virtual File System Kernel Extensions Overview, Logical File System Overview, Understanding Virtual Nodes (V-nodes) in AIX 5L Version 5.2 Kernel Extensions and Device Support Programming Concepts.

# vn lockctl Entry Point

# Purpose

Sets, checks, and queries record locks.

# **Syntax**

```
int vn_lockctl (vp, offset, lckdat, cmd, retry_fn, retry_id, crp)
struct vnode * vp;
offset t offset;
struct eflock * lckdat;
int cmd;
int (* retry_fn)();
caddr t retry id;
struct ucred * crp;
```

#### **Parameters**

Points to the file's virtual node (v-node).

offset Indicates the file offset from the open file structure. This parameter is used to establish where the

lock region begins.

Points to the **elock** structure. This structure describes the lock operation to perform. lckdat

cmd Identifies the type of lock operation the vn\_lockctl entry point is to perform. It is a bit mask that takes the following lock-control values:

**SETFLCK** 

If set, performs a lock set or clear. If clear, returns the lock information. The 1 type field in the eflock structure indicates whether a lock is set or cleared.

**SLPFLCK** 

If the lock is unavailable immediately, wait for it. This is only valid when the SETFLCK flag is

Points to a subroutine that is called when a lock is retried. This subroutine is not used if the lock is retry\_fn granted immediately.

Note: If the retry\_fn parameter is not a null value, the vn\_lockctl entry point will not sleep,

regardless of the SLPFLCK flag.

Points to the location where a value can be stored. This value can be used to correlate a retry retry\_id

operation with a specific lock or set of locks. The retry value is only used in conjunction with the *retry\_fn* parameter.

Note: This value is an opaque value and should not be used by the caller for any purpose other

than a lock correlation. (This value should not be used as a pointer.)

Points to the cred structure. This structure contains data that the file system can use to validate crp

access permission.

### **Description**

The vn\_lockctl entry point is used to request record locking. This entry point uses the information in the eflock structure to implement record locking.

If a requested lock is blocked by an existing lock, the vn\_lockctl entry point should establish a sleeping lock with the retry subroutine address (specified by the retry\_fn parameter) stored in the entry point. The vn\_lockctl entry point then returns a correlating ID value to the caller (in the retry\_id parameter), along with an exit value of EAGAIN. When the sleeping lock is later awakened, the retry subroutine is called with the retry id parameter as its argument.

#### eflock Structure

The eflock structure is defined in the /usr/include/sys/flock.h file and includes the following fields:

| Field  | Description                                                          |
|--------|----------------------------------------------------------------------|
| l_type | Specifies type of lock. This field takes the following values: $ \\$ |
|        | F_RDLCK                                                              |

#### F WRLCK

Indicates write lock.

Indicates read lock.

#### F UNLCK

Indicates unlock this record. A value of F\_UNLCK starting at 0 until 0 for a length of 0 means unlock all locks on this file. Unlocking is done automatically when a file is closed.

| medical difference on the mer of medical difference difference dif |
|----------------------------------------------------------------------------------------------------|
| Specifies location that the 1_start field offsets.                                                                                                    |
| Specifies offset from the 1_whence field.                                                                                                    |
| Specifies length of record. If this field is 0, the remainder of the file is specified.                                                                                                    |
| Specifies virtual file system that contains the file.                                                                                                    |
| Specifies value that uniquely identifies the host for a given virtual file system. This field must be filled                                                                                                    |
| in before the call to the <b>vn_lockctl</b> entry point.                                                                                                    |
| Specifies process ID (PID) of the lock owner. This field must be filled in before the call to the                                                                                                    |
| vn_lockctl entry point.                                                                                                    |
|                                                                                                    |

#### **Execution Environment**

The **vn lockctl** entry point can be called from the process environment only.

#### **Return Values**

0 Indicates success.

Nonzero return values are returned from the /usr/include/sys/errno.h file to indicate failure. Valid values include:

**EAGAIN** Indicates a blocking lock exists and the caller did not use the SLPFLCK flag to request that the operation

sleep.

**ERRNO** Returns an error number from the /usr/include/sys/errno.h file on failure.

#### **Related Information**

Virtual File System Overview, Virtual File System Kernel Extensions Overview, Logical File System Overview, Understanding Virtual Nodes (V-nodes) in AIX 5L Version 5.2 Kernel Extensions and Device Support Programming Concepts.

# vn\_lookup Entry Point

### Purpose

Returns a v-node for a given name in a directory.

# **Syntax**

```
int vn_lookup (dvp, vpp, name, vattrp , crp)
struct vnode * dvp;
struct vnode ** vpp;
char * name;
struct vattr * vattrp;
struct ucred * crp;
```

#### **Parameters**

name

dvp Points to the virtual node (v-node) of the directory to be searched. The logical file system verifies that this v-node is of a VDIR type.

Points to a null-terminated character string containing the file name to look up.

Points to a vattr structure. If this pointer is NULL, no action is required of the file system implementation. vattrp

If it is not NULL, the attributes of the file specified by the name parameter are returned at the address

passed in the *vattrp* parameter.

Points to the place to which to return the v-node pointer, if the pointer is found. Otherwise, a null vpp

character should be placed in this memory location.

crp Points to the cred structure. This structure contains data that the file system can use to validate access

permission.

# **Description**

The vn\_lookup entry point is invoked by the logical file system to find a v-node. It is used by the kernel to convert application-given path names to the v-nodes that represent them.

The use count in the v-node specified by the dvp parameter is incremented for this operation, and it is not decremented by the file system implementation.

If the name is found, a pointer to the desired v-node is placed in the memory location specified by the vpp parameter, and the v-node hold count is incremented. (In this case, this entry point returns 0.) If the file

name is not found, a null character is placed in the vpp parameter, and the function returns a ENOENT value. Errors are reported with a return code from the /usr/include/sys/errno.h file. Possible errors are usually specific to the particular virtual file system involved.

#### **Execution Environment**

The **vn\_lookup** entry point can be called from the process environment only.

#### **Return Values**

Indicates success.

Nonzero return values are returned from the /usr/include/sys/errno.h file to indicate failure.

#### **Related Information**

Virtual File System Overview, Virtual File System Kernel Extensions Overview, Logical File System Overview, Understanding Virtual Nodes (V-nodes) in AIX 5L Version 5.2 Kernel Extensions and Device Support Programming Concepts.

### vn\_map Entry Point

### **Purpose**

Validates file mapping requests.

# **Syntax**

```
int vn_map (vp, addr, length, offset, flags, crp)
struct vnode * vp;
caddr_t addr;
uint length;
uint offset;
uint flags;
struct ucred * crp;
```

#### **Parameters**

Note: The addr, offset, and length parameters are unused in the current implementation. The file system is expected to store the segment ID with the file in the gn seg field of the g-node for the file.

Points to the virtual node (v-node) of the file. vp

addr Identifies the location within the process address space where the mapping is to begin.

lenath Specifies the maximum size to be mapped.

offset Specifies the location within the file where the mapping is to begin.

flags Identifies what type of mapping to perform. This value is composed of bit values defined in the

/usr/include/sys/shm.h file. The following values are of particular interest to file system implementations:

#### SHM RDONLY

The virtual memory object is read-only.

#### SHM COPY

The virtual memory object is copy-on-write. If this value is set, updates to the segment are deferred until an fsync operation is performed on the file. If the file is closed without an fsync operation, the modifications are discarded. The application that called the vn\_map entry point is also responsible for calling the vn\_fsync entry point.

Note: Mapped segments do not reflect modifications made to a copy-on-write segment.

Points to the **cred** structure. This structure contains data that applications can use to validate access permission.

# Description

crp

The **vn\_map** entry point is called by the logical file system to validate mapping requests resulting from the **mmap** or **shmat** subroutines. The logical file system creates the virtual memory object (if it does not already exist) and increments the object's use count.

#### **Execution Environment**

The **vn\_map** entry point can be called from the process environment only.

#### **Return Values**

0 Indicates success.

Nonzero return values are returned from the /usr/include/sys/errno.h file to indicate failure.

#### **Related Information**

The **shmat** subroutine, **vn\_fsync** entry point.

Virtual File System Overview, Virtual File System Kernel Extensions Overview, Logical File System Overview, Understanding Virtual Nodes (V-nodes) in *AIX 5L Version 5.2 Kernel Extensions and Device Support Programming Concepts*.

### vn\_map\_lloff Entry Point

### **Purpose**

Announces intention to map a file.

# Syntax

int

vn\_map\_lloff (vp, addr, offset, length, mflags, fflags, crp)
struct vnode \*vp;
caddr\_t addr,
offset\_t offset;
offset\_t length;
int mflags;
int fflags;
struct ucred \*crp;

#### **Parameters**

*vp* Points to the vnode to be queried.

addr Unused

offset Specifies the starting offset for the map request.

length Specifies the length of the mapping request.

mflagsSpecifies the mapping flags.fflagsSpecifies the file flags.crpSpecifies user's credentials.

### **Description**

The vn\_map\_lloff entry point is used to tell the file system that the file is going to be accessed by memory mapped loads and stores. The file system should fail the request if it does not support memory mapping. This interface allows applications to specify starting offsets that are larger than 2 gigabytes.

File systems that do not define GFS\_VERSION421 in their gfs flags do not need to supply a vn\_map\_lloff entry point.

#### **Execution Environment**

The vn\_map\_lloff entry point can be called from the process environment only.

#### **Return Values**

Zero Indicates a successful operation.

Nonzero Indicates that the operation failed; return values should be chosen from the /usr/include/sys/errno.h

#### **Related Information**

The **shmat** and **mmap** subroutines.

Virtual File System Overview, Logical File System Overview, Understanding Virtual Nodes (V-nodes) in AIX 5L Version 5.2 Kernel Extensions and Device Support Programming Concepts, and Virtual File System Kernel Extensions Overview.

### vn\_mkdir Entry Point

# **Purpose**

Creates a directory.

# **Syntax**

```
int vn mkdir ( dp, name, mode, crp)
struct vnode *dp;
caddr_t name;
int mode;
struct ucred *crp;
```

#### **Parameters**

Points to the virtual node (v-node) of the parent directory of a new directory. This v-node is held for the duration of the entry point.

name Specifies the name of a new directory.

Specifies the permission modes of a new directory. mode

Points to the cred structure. This structure contains data that the file system can use to validate access crp permission.

# **Description**

The vn mkdir entry point is invoked by the logical file system as the result of the mkdir subroutine. The vn mkdir entry point is expected to create the named directory in the parent directory associated with the dp parameter. The logical file system ensures that the dp parameter does not reside on a read-only file system.

#### **Execution Environment**

The **vn\_mkdir** entry point can be called from the process environment only.

#### **Return Values**

0 Indicates success.

Nonzero return values are returned from the /usr/include/sys/errno.h file to indicate failure.

#### **Related Information**

The **mkdir** subroutine.

Virtual File System Overview, Virtual File System Kernel Extensions Overview, Logical File System Overview, Understanding Virtual Nodes (V-nodes) in *AIX 5L Version 5.2 Kernel Extensions and Device Support Programming Concepts.* 

# vn\_mknod Entry Point

### **Purpose**

Creates a special file.

### **Syntax**

```
int vn_mknod (dvp, name, mode, dev, crp)
struct vnode * dvp;
caddr_t * name;
int mode;
dev_t dev;
struct ucred * crp;
```

### **Parameters**

| dvp  | Points to the virtual node (v-node) for the directory to contain the new file. This v-node is held for the |
|------|----------------------------------------------------------------------------------------------------|
|      | duration of the vn_mknod entry point.                                                                      |
| name | Specifies the name of a new file.                                                                          |
| mode | Identifies the integer mode that indicates the type of file and its permissions.                           |

der Identifies en interes deries number

dev Identifies an integer device number.

*crp* Points to the **cred** structure. This structure contains data that applications can use to validate access permission.

# **Description**

The **vn\_mknod** entry point is invoked by the logical file system as the result of a **mknod** subroutine. The underlying file system is expected to create a new file in the given directory. The file type bits of the *mode* parameter indicate the type of file (regular, character special, or block special) to be created. If a special file is to be created, the *dev* parameter indicates the device number of the new special file.

The logical file system verifies that the *dvp* parameter does not reside in a read-only file system.

#### **Execution Environment**

The vn\_mknod entry point can be called from the process environment only.

#### **Return Values**

0 Indicates success.

Nonzero return values are returned from the /usr/include/sys/errno.h file to indicate failure.

#### Related Information

The **mknod** subroutine.

Virtual File System Overview, Virtual File System Kernel Extensions Overview, Logical File System Overview, Understanding Virtual Nodes (V-nodes) in AIX 5L Version 5.2 Kernel Extensions and Device Support Programming Concepts.

### vn\_open Entry Point

### **Purpose**

Requests that a file be opened for reading or writing.

# **Syntax**

```
int vn_open (vp, flag, ext, vinfop, crp)
struct vnode * vp;
int flag;
caddr_t ext;
caddr_t vinfop;
struct ucred * crp;
```

#### **Parameters**

Points to the virtual node (v-node) associated with the desired file. The v-node is held for the duration of vp

the open process.

Specifies the type of access. Access modes are defined in the /usr/include/sys/fcntl.h file. flag

**Note:** The **vn\_open** entry point does not use the FCREAT mode.

ext Points to external data. This parameter is used if the subroutine is opening a device.

This parameter is not currently used. vinfop

Points to the cred structure. This structure contains data that the file system can use to validate access crp

permission.

# **Description**

The vn open entry point is called to initiate a process access to a v-node and its underlying file system object. The operation of the vn\_open entry point varies between virtual file system (VFS) implementations. A successful vn open entry point must leave a v-node count of at least 1.

The logical file system ensures that the process is not requesting write access (with the FWRITE or FTRUNC mode) to a read-only file system.

#### **Execution Environment**

The **vn\_open** entry point can be called from the process environment only.

#### **Return Values**

0 Indicates success. Nonzero return values are returned from the /usr/include/sys/errno.h file to indicate failure.

### **Related Information**

The **open** subroutine.

The vn close entry point.

Virtual File System Overview, Virtual File System Kernel Extensions Overview, Logical File System Overview, Understanding Virtual Nodes (V-nodes) in AIX 5L Version 5.2 Kernel Extensions and Device Support Programming Concepts.

### vn\_rdwr Entry Point

### **Purpose**

Requests file I/O.

### **Syntax**

```
int vn_rdwr (vp, op, flags, uiop, ext, vinfo, vattrp, crp)
struct vnode * vp;
enum uio_rw op;
int flags;
struct uio * uiop;
int ext;
caddr t vinfo;
struct vattr * vattrp;
struct ucred * crp;
```

Deinte te the vistual mede (v. mede) of the file

#### **Parameters**

| vp    | Points to the virtual node (v-node) of the file.                                                                                                    |
|-------|----------------------------------------------------------------------------------------------------|
| ор    | Specifies a number that indicates a read or write operation. This parameter has a value of either                                                   |
|       | UIO_READ or UIO_WRITE. These values are found in the /usr/include/sys/uio.h file.                                                                   |
| flags | Identifies flags from the open file structure.                                                                                                    |
| uiop  | Points to a uio structure. This structure describes the count, data buffer, and other I/O information.                                              |
| ext   | Provides an extension for special purposes. Its use and meaning are specific to virtual file systems, and it is usually ignored except for devices. |
| vinfo | This parameter is currently not used.                                                                                                    |
|       |                                                                                                    |
|       |                                                                                                    |

Points to a vattr structure. If this pointer is NULL, no action is required of the file system implementation. vattrp If it is not NULL, the attributes of the file specified by the vp parameter are returned at the address passed in the *vattrp* parameter.

Points to the cred structure. This structure contains data that the file system can use to validate access crp permission.

### **Description**

The vn\_rdwr entry point is used to request that data be read or written from an object represented by a v-node. The vn\_rdwr entry point does the indicated data transfer and sets the number of bytes not transferred in the uio resid field. This field is 0 (zero) on successful completion.

#### **Execution Environment**

The **vn\_rdwr** entry point can be called from the process environment only.

#### **Return Values**

Nonzero return values are returned from the /usr/include/sys/errno.h file to indicate failure. The vn\_rdwr entry point returns an error code if an operation did not transfer all the data requested. The only exception is if an end of file is reached on a read request. In this case, the operation still returns 0.

#### **Related Information**

The vn\_create entry point, vn\_open entry point.

The **read** subroutine, **write** subroutine.

Virtual File System Overview, Logical File System Overview, Understanding Virtual Nodes (V-nodes), and Virtual File System Kernel Extensions Overview in AIX 5L Version 5.2 Kernel Extensions and Device Support Programming Concepts.

### vn\_rdwr\_attr Entry Point

### **Purpose**

Reads or writes data to or from a file.

### **Syntax**

```
int
```

vn\_rdwr\_attr (vp, rw, fflags, uiop, vinfo, prevap, postvap, crp)
struct vnode \*vp;
enum uio\_rw rw;
int fflags;
struct uio \*uiop;
int ext;
caddr\_t vinfo;
struct vattr\*prevap;
struct vattr\*postvap;
struct ucred \*crp;

#### **Parameters**

*vp* Points to the vnode to be read or written.*rw* Specifies a flag indicating read or write.

fflags Specifies the file flags.

uiop Points to the uiop structure describing the operation.ext Specifies the extension parameter passed to readx or writex.

vinfo
 prevap
 postvap
 Points to an attributes structure for pre-operation attributes.
 Points to an attributes structure for post-operation attributes.

crp Specifies user's credentials.

### **Description**

The **vn\_rdwr\_attr** entry point is used to read and write files. The arguments are identical to the **vn\_rdwr** entry point. The prevap and postvap pointers are used to return file attributes before and after the operation.

File systems that do not define GFS\_VERSION421 in their gfs flags do not need to supply a **vn\_rdwr\_attr** entry point.

#### **Execution Environment**

The vn\_rdwr\_attr entry point can be called from the process environment only.

### **Return Values**

**Zero** Indicates a successful operation.

Nonzero Indicates that the operation failed; return values should be chosen from the /usr/include/sys/errno.h

file.

#### **Related Information**

Virtual File System Overview, Logical File System Overview, Understanding Virtual Nodes (V-nodes) in *AIX 5L Version 5.2 Kernel Extensions and Device Support Programming Concepts*, and Virtual File System Kernel Extensions Overview.

### vn\_readdir Entry Point

### **Purpose**

Reads directory entries in standard format.

### **Syntax**

```
int vn_readdir ( vp, uiop, crp)
struct vnode *vp;
struct uio *uiop;
struct ucred *crp;
```

#### **Parameters**

vp Points to the virtual node (v-node) of the directory.

uiop Points to the **uio** structure that describes the data area into which to put the block of **dirent** structures. The starting directory offset is found in the uiop->uio\_offset field and the size of the buffer area is found in the uiop->uio resid field.

crp Points to the cred structure. This structure contains data that the file system can use to validate access permission.

### **Description**

The **vn\_readdir** entry point is used to access directory entries in a standard way. These directories should be returned as an array of **dirent** structures. The **/usr/include/sys/dir.h** file contains the definition of a **dirent** structure.

The vn\_readdir entry point does the following:

- · Copies a block of directory entries into the buffer specified by the uiop parameter.
- Sets the uiop->uio resid field to indicate the number of bytes read.

The End-of-file character should be indicated by not reading any bytes (not by a partial read). This provides directories with the ability to have some hidden information in each block.

The virtual file system-specific implementation is also responsible for setting the uio\_offset field to the offset of the next whole block to be read.

#### **Execution Environment**

The vn\_readdir entry point can be called from the process environment only.

#### **Return Values**

0 Indicates success.

Nonzero return values are returned from the /usr/include/sys/errno.h file to indicate failure.

#### **Related Information**

The readdir subroutine.

The **uio** structure.

Virtual File System Overview, Virtual File System Kernel Extensions Overview, Virtual File System Kernel Extensions Overview, Logical File System Overview, and Understanding Virtual Nodes (V-nodes) in *AIX 5L Version 5.2 Kernel Extensions and Device Support Programming Concepts*.

### vn\_readdir\_eofp Entry Point

### **Purpose**

Returns directory entries.

### **Syntax**

int
vn\_readdirr\_eofp (vp, uiop, eofp, crp)
struct vnode \*vp;
struct uio \*uiop;
int \*eofp;
struct ucred \*crp;

#### **Parameters**

vp Points to the directory vnode to be processed.

*uiop* Points to the uiop structure describing the user's buffer.

eofp Points to a word that places the eop structure.

crp Specifies user's credentials.

### **Description**

The **vn\_readdir\_eofp** entry point is used to read directory entries. It is similar to **vn\_readdir** except that it takes the additional parameter, *eofp*. The location pointed to by the *eofp* parameter should be set to 1 if the readdir request reached the end of the directory. Otherwise, it should be set to 0.

File systems that do not define GFS\_VERSION421 in their gfs flags do not need to supply a **vn\_readdir\_eofp** entry point.

#### **Execution Environment**

The vn\_readdir\_eofp entry point can be called from the process environment only.

#### **Return Values**

**Zero** Indicates a successful operation.

Nonzero Indicates that the operation failed; return values should be chosen from the /usr/include/sys/errno.h

file.

#### **Related Information**

The readdir subroutine.

Virtual File System Overview, Logical File System Overview, Understanding Virtual Nodes (V-nodes) in *AIX 5L Version 5.2 Kernel Extensions and Device Support Programming Concepts*, and Virtual File System Kernel Extensions Overview.

### vn\_readlink Entry Point

### **Purpose**

Reads the contents of a symbolic link.

### **Syntax**

```
int vn_readlink ( vp, uio, crp)
struct vnode *vp;
struct uio *uio;
struct ucred *crp;
```

#### **Parameters**

- vp Points to a virtual node (v-node) structure. The vn\_readlink entry point holds this v-node for the duration of the routine.
- uio Points to a uio structure. This structure contains the information required to read the link. In addition, it contains the return buffer for the vn\_readlink entry point.
- crp Points to the cred structure. This structure contains data that the file system can use to validate access permission.

### **Description**

The **vn\_readlink** entry point is used by the logical file system to get the contents of a symbolic link, if the file system supports symbolic links. The logical file system finds the v-node (virtual node) for the symbolic link, so this routine simply reads the data blocks for the symbol link.

#### **Execution Environment**

The vn\_readlink entry point can be called from the process environment only.

#### **Return Values**

0 Indicates success.

Nonzero return values are returned from the /usr/include/sys/errno.h file to indicate failure.

#### **Related Information**

Virtual File System Overview, Virtual File System Kernel Extensions Overview, Logical File System Overview, Understanding Virtual Nodes (V-nodes) in AIX 5L Version 5.2 Kernel Extensions and Device Support Programming Concepts.

### vn\_rele Entry Point

### **Purpose**

Releases a reference to a virtual node (v-node).

### **Syntax**

```
int vn_rele ( vp,)
struct vnode *vp;
```

#### **Parameter**

Points to the v-node.

### **Description**

The vn\_rele entry point is used by the logical file system to release the object associated with a v-node. If the object was the last reference to the v-node, the vn rele entry point then calls the vn free kernel service to deallocate the v-node.

If the virtual file system (VFS) was unmounted while there were open files, the logical file system sets the VFS\_UNMOUNTING flag in the vfs structure. If the flag is set and the v-node to be released is the last v-node on the chain of the vfs structure, then the virtual file system must be deallocated with the vn rele entry point.

#### **Execution Environment**

The vn\_rele entry point can be called from the process environment only.

#### **Return Values**

0 Indicates success.

Nonzero return values are returned from the /usr/include/sys/errno.h file to indicate failure.

#### **Related Information**

The vn free kernel service.

Virtual File System Overview, Virtual File System Kernel Extensions Overview, Logical File System Overview, Understanding Virtual Nodes (V-nodes) in AIX 5L Version 5.2 Kernel Extensions and Device Support Programming Concepts.

### vn\_remove Entry Point

### **Purpose**

Unlinks a file or directory.

### **Syntax**

```
int vn remove ( vp, dvp, name, crp)
struct vnode *vp;
struct vnode *dvp;
char *name;
struct ucred *crp;
```

#### **Parameters**

Points to a virtual node (v-node). The v-node indicates which file to remove and is held over the duration of vp the **vn\_remove** entry point.

Points to the v-node of the parent directory. This directory contains the file to be removed. The directory's dvp v-node is held for the duration of the vn\_remove entry point.

name Identifies the name of the file.

Points to the cred structure. This structure contains data that the file system can use to validate access crp permission.

### **Description**

The vn\_remove entry point is called by the logical file system to remove a directory entry (or link) as the result of a call to the unlink subroutine.

The logical file system assumes that the vn remove entry point calls the vn rele entry point. If the link is the last reference to the file in the file system, the disk resources that the file is using are released.

The logical file system ensures that the directory specified by the dvp parameter does not reside in a read-only file system.

#### **Execution Environment**

The **vn remove** entry point can be called from the process environment only.

#### **Return Values**

Indicates success.

Nonzero return values are returned from the /usr/include/sys/errno.h file to indicate failure.

#### **Related Information**

The unlink subroutine.

The **vn\_rele** entry point.

Virtual File System Overview, Virtual File System Kernel Extensions Overview, Logical File System Overview, Understanding Virtual Nodes (V-nodes) in AIX 5L Version 5.2 Kernel Extensions and Device Support Programming Concepts.

### vn\_rename Entry Point

### **Purpose**

Renames a file or directory.

### **Syntax**

```
int vn rename (srcvp, srcdvp, oldname, destvp, destdvp, newname, crp)
struct vnode * srcvp;
struct vnode * srcdvp;
char * oldname;
struct vnode * destvp;
struct vnode * destdvp;
char * newname;
struct ucred * crp;
```

#### **Parameters**

Points to the virtual node (v-node) of the object to rename. srcvp

Points to the v-node of the directory where the srcvp parameter resides. The parent directory for the srcdvp

old and new object can be the same.

oldname Identifies the old name of the object.

Points to the v-node of the new object. This pointer is used only if the new object exists. Otherwise, destvp

this parameter is the null character.

Points to the parent directory of the new object. The parent directory for the new and old objects can destdvp

be the same.

Points to the new name of the object. newname

Points to the **cred** structure. This structure contains data that applications can use to validate access crp

### **Description**

The vn\_rename entry point is invoked by the logical file system to rename a file or directory. This entry point provides the following renaming actions:

- Renames an old object to a new object that exists in a different parent directory.
- Renames an old object to a new object that does not exist in a different parent directory.
- Renames an old object to a new object that exists in the same parent directory.
- Renames an old object to a new object that does not exist in the same parent directory.

To ensure that this entry point routine executes correctly, the logical file system guarantees the following:

- · File names are not renamed across file systems.
- The old and new objects (if specified) are not the same.
- The old and new parent directories are of the same type of v-node.

#### **Execution Environment**

The vn\_rename entry point can be called from the process environment only.

#### Return Values

0 Indicates success.

Nonzero return values are returned from the /usr/include/sys/errno.h file to indicate failure.

#### **Related Information**

The **rename** subroutine.

Virtual File System Overview, Virtual File System Kernel Extensions Overview, Logical File System Overview, Understanding Virtual Nodes (V-nodes) in *AIX 5L Version 5.2 Kernel Extensions and Device Support Programming Concepts.* 

### vn\_revoke Entry Point

### **Purpose**

Revokes all access to an object.

### **Syntax**

```
int vn_revoke (vp, cmd, flag, vinfop, crp)
struct vnode * vp;
int cmd;
int flag;
caddr_t vinfop;
struct ucred * crp;
```

#### **Parameters**

*vp* Points to the virtual node (v-node) containing the object.*cmd* Indicates whether the calling process holds the file open. This parameter takes the following values:

- **0** The process did not have the file open.
- 1 The process had the file open.
- 2 The process had the file open and the reference count in the file structure was greater than 1.

flag Identifies the flags from the **file** structure.

vinfop This parameter is currently unused.

Points to the **cred** structure. This structure contains data that the file system can use to validate access permission.

### **Description**

crp

The vn\_revoke entry point is called to revoke further access to an object.

#### **Execution Environment**

The vn\_revoke entry point can be called from the process environment only.

#### **Return Values**

0 Indicates success.

Nonzero return values are returned from the /usr/include/sys/errno.h file to indicate failure.

#### **Related Information**

The frevoke subroutine, revoke subroutine.

Virtual File System Overview, Virtual File System Kernel Extensions Overview, Logical File System Overview, Understanding Virtual Nodes (V-nodes) in AIX 5L Version 5.2 Kernel Extensions and Device Support Programming Concepts.

### vn\_rmdir Entry Point

### **Purpose**

Removes a directory.

### **Syntax**

```
int vn_rmdir ( vp, dp, pname, crp)
struct vnode *vp;
struct vnode *dp;
char *pname;
struct ucred *crp;
```

### **Parameters**

Points to the virtual node (v-node) of the directory. Points to the parent of the directory to remove. dp pname Points to the name of the directory to remove.

Points to the cred structure. This structure contains data that the file system can use to validate access crp

permission.

### **Description**

The vn\_rmdir entry point is invoked by the logical file system to remove a directory object. To remove a directory, the directory must be empty (except for the current and parent directories). Before removing the directory, the logical file system ensures the following:

- The vp parameter is a directory.
- The *vp* parameter is not the root of a virtual file system.
- The vp parameter is not the current directory.
- The *dp* parameter does not reside on a read-only file system.

**Note:** The *vp* and *dp* parameters' v-nodes (virtual nodes) are held for the duration of the routine.

#### **Execution Environment**

The **vn\_rmdir** entry point can be called from the process environment only.

#### **Return Values**

Indicates success.

Nonzero return values are returned from the /usr/include/sys/errno.h file to indicate failure.

#### **Related Information**

The **rmdir** subroutine.

Virtual File System Overview, Virtual File System Kernel Extensions Overview, Logical File System Overview, Understanding Virtual Nodes (V-nodes) in AIX 5L Version 5.2 Kernel Extensions and Device Support Programming Concepts.

### vn\_seek Entry Point

### **Purpose**

Validates file offsets.

### **Syntax**

```
int vn_seek (vp, offsetp, crp)
struct vnode * vp;
offset_t * offp;
struct ucred * crp;
```

#### **Parameters**

vp Points to the virtual node (v-node) of the file.offp Points to the location of the new offset to validate.

crp Points to the user's credential.

### **Description**

Note: The vn\_seek Entry Point applies to AIX 4.2 and later releases.

The **vn\_seek** entry point is called by the logical file system to validate a new offset that has been computed by the **Iseek**, **Ilseek**, and **Iseek64** subroutines. The file system implementation should check the offset pointed to by *offp* and if it is acceptable for the file, return zero. If the offset is not acceptable, the routine should return a non-zero value. **EINVAL** is the suggested error value for invalid offsets.

File systems which do not wish to do offset validation can simply return 0. File systems which do not provide the **vn\_seek** entry point will have a maximum offset of **OFF\_MAX** (2 gigabytes minus 1) enforced by the logical file system.

#### **Execution Environment**

The **vn seek** entry point is be called from the process environment only.

#### **Return Values**

0 Indicates success.

Nonzero Return values are returned the /usr/include/sys/errno.h file to indicate failure.

### **Related Information**

The Iseek, Ilseek, and, Iseek64 subroutines.

The Large File Enabled Programming Environment Overview.

### vn\_select Entry Point

### **Purpose**

Polls a virtual node (v-node) for immediate I/O.

### **Syntax**

```
int vn_select (vp, correl, e, re, notify, vinfo, crp)
struct vnode * vp;
int correl;
int e;
int re;
int (* notify)();
caddr_t vinfo;
struct ucred * crp;
```

#### **Parameters**

Points to the v-node to be polled. νp

correl Specifies the ID used for correlation in the **selnotify** kernel service.

Identifies the requested event.

Returns an events list. If the v-node is ready for immediate I/O, this field should be set to indicate the re

requested event is ready.

Specifies the subroutine to call when the event occurs. This parameter is for nested polls. notify

vinfo Is currently unused.

Points to the cred structure. This structure contains data that the file system can use to validate access crp

permission.

### **Description**

The vn select entry point is invoked by the logical file system to poll a v-node to determine if it is immediately ready for I/O. This entry point is used to implement the **select** and **poll** subroutines.

File system implementation can support constructs, such as devices or pipes, that support the select semantics. The fp select kernel service provides more information about select and poll requests.

### **Execution Environment**

The **vn\_select** entry point can be called from the process environment only.

#### **Return Values**

0 Indicates success.

Nonzero return values are returned from the /usr/include/sys/errno.h file to indicate failure.

#### **Related Information**

The **poll** subroutine, **select** subroutine.

The **fp\_select** kernel service, **selnotify** kernel service.

Virtual File System Overview, Virtual File System Kernel Extensions Overview, Logical File System Overview, Understanding Virtual Nodes (V-nodes) in AIX 5L Version 5.2 Kernel Extensions and Device Support Programming Concepts.

### vn\_setacl Entry Point

### **Purpose**

Sets the access control list (ACL) for a file.

### **Syntax**

```
#include <sys/acl.h>
int vn setacl ( vp, uiop, crp)
struct vnode *vp;
struct uio *uiop;
struct ucred *crp;
```

#### **Parameters**

Specifies the virtual node (v-node) of the file system object. Vρ

uiop Specifies the uio structure that defines the storage for the call arguments.

Points to the cred structure. This structure contains data that the file system can use to validate access crp

permission.

### **Description**

The vn\_setacl entry point is used by the logical file system to set the access control list (ACL) on a file.

### **Execution Environment**

The vn\_setacl entry point can be called from the process environment only.

#### **Return Values**

Indicates success.

Nonzero return values are returned from the /usr/include/sys/errno.h file to indicate failure. Valid values include:

**ENOSPC** Indicates that the space cannot be allocated to hold the new ACL information.

**EPERM** Indicates that the effective user ID of the process is not the owner of the file and the process is not

privileged.

#### **Related Information**

The **uio** structure.

The chacl subroutine, chown subroutine, chmod subroutine, statacl subroutine.

Virtual File System Overview, Virtual File System Kernel Extensions Overview, Logical File System Overview, Understanding Virtual Nodes (V-nodes) in AIX 5L Version 5.2 Kernel Extensions and Device Support Programming Concepts.

### vn setattr Entry Point

### **Purpose**

Sets attributes of a file.

### **Syntax**

```
int vn_setattr (vp, cmd, arg1, arg2, arg3, crp)
struct vnode * vp;
int cmd;
```

```
int arg1;
int arg2;
int arg3;
struct ucred * crp;
```

#### **Parameters**

vp cmd Points to the virtual node (v-node) of the file.

Defines the setting operation. This parameter takes the following values:

#### **V OWN**

Sets the user ID (UID) and group ID (GID) to the UID and GID values of the new file owner. The *flag* argument indicates which ID is affected.

#### **V UTIME**

Sets the access and modification time for the new file. If the *flag* parameter has the value of **T\_SETTIME**, then the specific values have not been provided and the access and modification times of the object should be set to current system time. If the **T\_SETTIME** value is not specified, the values are specified by the *atime* and *mtime* variables.

#### **V\_MODE**

Sets the file mode.

The /usr/include/sys/vattr.h file contains the definitions for the three command values.

arg1, arg2, arg3

Specify the command arguments. The values of the command arguments depend

on which command calls the vn\_setattr entry point.

crp

Points to the **cred** structure. This structure contains data that the file system can use to validate access permission.

### **Description**

The **vn\_setattr** entry point is used by the logical file system to set the attributes of a file. This entry point is used to implement the **chmod**, **chownx**, and **utime** subroutines.

The values that the *arg* parameters take depend on the value of the *cmd* parameter. The **vn\_setattr** entry point accepts the following *cmd* values and *arg* parameters:

Possible cmd Values for the vn\_setattr Entry Point

| Command | V_OWN     | V_UTIME             | V_MODE    |
|---------|-----------|---------------------|-----------|
| arg1    | int flag; | int flag;           | int mode; |
| arg2    | int uid;  | timestruc_t *atime; | Unused    |
| arg3    | int gid;  | timestruc_t *mtime; | Unused    |

**Note:** For **V\_UTIME**, if arg2 or arg3 is NULL, then the corresponding time field, *atime* and *mtime*, of the file should be left unchanged.

#### **Execution Environment**

The vn\_setattr entry point can be called from the process environment only.

#### **Return Values**

0 Indicates success.

Nonzero return values are returned from the /usr/include/sys/errno.h file to indicate failure.

#### **Related Information**

The **chmod** subroutine, **chownx** subroutine, **utime** subroutine.

Virtual File System Kernel Extensions Overview, Understanding Virtual Nodes (V-nodes) in AIX 5L Version 5.2 Kernel Extensions and Device Support Programming Concepts.

### vn\_strategy Entry Point

### **Purpose**

Accesses blocks of a file.

### **Syntax**

```
int vn_strategy ( vp, bp, crp)
struct vnode *vp;
struct buf *bp;
struct ucred *crp;
```

#### **Parameters**

- *vp* Points to the virtual node (v-node) of the file.
- bp Points to a **buf** structure that describes the buffer.
- *crp* Points to the **cred** structure. This structure contains data that applications can use to validate access permission.

### **Description**

Note: The vn\_strategy entry point is not implemented in Version 3.2 of the operating system.

The **vn\_strategy** entry point accesses blocks of a file. This entry point is intended to provide a block-oriented interface for servers for efficiency in paging.

#### **Return Values**

0 Indicates success.

Nonzero return values are returned from the /usr/include/sys/errno.h file to indicate failure.

#### **Related Information**

Virtual File System Overview, Virtual File System Kernel Extensions Overview, Logical File System Overview, Understanding Virtual Nodes (V-nodes) in *AIX 5L Version 5.2 Kernel Extensions and Device Support Programming Concepts*.

### vn\_symlink Entry Point

### **Purpose**

Creates a symbolic link.

### **Syntax**

```
int vn_symlink ( vp, linkname, target, crp)
struct vnode *vp;
```

```
char *linkname;
char *target;
struct ucred *crp;
```

#### **Parameters**

vp Points to the virtual node (v-node) of the parent directory where the link is created.

linkname Points to the name of the new symbolic link. The logical file system guarantees that the new link

does not already exit.

target Points to the name of the object to which the symbolic link points. This name need not be a fully

qualified path name or even an existing object.

crp Points to the **cred** structure. This structure contains data that the file system can use to validate

access permission.

### **Description**

The **vn\_symlink** entry point is called by the logical file system to create a symbolic link. The path name specified by the *linkname* parameter is the name of the new symbolic link. This symbolic link points to the object named by the *target* parameter.

#### **Execution Environment**

The **vn\_symlink** entry point can be called from the process environment only.

#### **Return Values**

0 Indicates success.

Nonzero return values are returned from the /usr/include/sys/errno.h file to indicate failure.

#### **Related Information**

The **symlink** subroutine.

Virtual File System Overview, Virtual File System Kernel Extensions Overview, Logical File System Overview, Understanding Virtual Nodes (V-nodes) in *AIX 5L Version 5.2 Kernel Extensions and Device Support Programming Concepts*.

### vn\_unmap Entry Point

### **Purpose**

Unmaps a file.

### **Syntax**

```
int vn_unmap ( vp, flag, crp)
struct vnode *vp;
ulong flag;
struct ucred *crp;
```

#### **Parameters**

*vp* Points to the v-node (virtual node) of the file.

Indicates how the file was mapped. This flag takes the following values: flag

#### SHM\_RDONLY

The virtual memory object is read-only.

#### SHM\_COPY

The virtual memory object is copy-on-write.

Points to the cred structure. This structure contains data that the file system can use to validate access crp permission.

### **Description**

The **vn unmap** entry point is called by the logical file system to unmap a file. When this entry point routine completes successfully, the use count for the memory object should be decremented and (if the use count went to 0) the memory object should be destroyed. The file system implementation is required to perform only those operations that are unique to the file system. The logical file system handles virtual-memory management operations.

#### **Execution Environment**

The **vn unmap** entry point can be called from the process environment only.

#### **Return Values**

Indicates success.

Nonzero return values are returned from the /usr/include/sys/errno.h file to indicate failure.

#### Related Information

Virtual File System Overview, Virtual File System Kernel Extensions Overview, Logical File System Overview, Understanding Virtual Nodes (V-nodes) in AIX 5L Version 5.2 Kernel Extensions and Device Support Programming Concepts.

## **Appendix. Notices**

This information was developed for products and services offered in the U.S.A.

IBM may not offer the products, services, or features discussed in this document in other countries. Consult your local IBM representative for information on the products and services currently available in your area. Any reference to an IBM product, program, or service is not intended to state or imply that only that IBM product, program, or service may be used. Any functionally equivalent product, program, or service that does not infringe any IBM intellectual property right may be used instead. However, it is the user's responsibility to evaluate and verify the operation of any non-IBM product, program, or service.

IBM may have patents or pending patent applications covering subject matter described in this document. The furnishing of this document does not give you any license to these patents. You can send license inquiries, in writing, to:

IBM Director of Licensing IBM Corporation North Castle Drive Armonk, NY 10504-1785 U.S.A.

The following paragraph does not apply to the United Kingdom or any other country where such provisions are inconsistent with local law: INTERNATIONAL BUSINESS MACHINES CORPORATION PROVIDES THIS PUBLICATION "AS IS" WITHOUT WARRANTY OF ANY KIND, EITHER EXPRESS OR IMPLIED, INCLUDING, BUT NOT LIMITED TO, THE IMPLIED WARRANTIES OF NON-INFRINGEMENT, MERCHANTABILITY OR FITNESS FOR A PARTICULAR PURPOSE. Some states do not allow disclaimer of express or implied warranties in certain transactions, therefore, this statement may not apply to you.

This information could include technical inaccuracies or typographical errors. Changes are periodically made to the information herein; these changes will be incorporated in new editions of the publication. IBM may make improvements and/or changes in the product(s) and/or the program(s) described in this publication at any time without notice.

Licensees of this program who wish to have information about it for the purpose of enabling: (i) the exchange of information between independently created programs and other programs (including this one) and (ii) the mutual use of the information which has been exchanged, should contact:

IBM Corporation
Dept. LRAS/Bldg. 003
11400 Burnet Road
Austin, TX 78758-3498
U.S.A.

Such information may be available, subject to appropriate terms and conditions, including in some cases, payment of a fee.

The licensed program described in this document and all licensed material available for it are provided by IBM under terms of the IBM Customer Agreement, IBM International Program License Agreement or any equivalent agreement between us.

For license inquiries regarding double-byte (DBCS) information, contact the IBM Intellectual Property Department in your country or send inquiries, in writing, to:

IBM World Trade Asia Corporation Licensina 2-31 Roppongi 3-chome, Minato-ku Tokyo 106, Japan

IBM may use or distribute any of the information you supply in any way it believes appropriate without incurring any obligation to you.

Information concerning non-IBM products was obtained from the suppliers of those products, their published announcements or other publicly available sources. IBM has not tested those products and cannot confirm the accuracy of performance, compatibility or any other claims related to non-IBM products. Questions on the capabilities of non-IBM products should be addressed to the suppliers of those products.

Any references in this information to non-IBM Web sites are provided for convenience only and do not in any manner serve as an endorsement of those Web sites. The materials at those Web sites are not part of the materials for this IBM product and use of those Web sites is at your own risk.

This information contains examples of data and reports used in daily business operations. To illustrate them as completely as possible, the examples include the names of individuals, companies, brands, and products. All of these names are fictitious and any similarity to the names and addresses used by an actual business enterprise is entirely coincidental.

#### COPYRIGHT LICENSE:

This information contains sample application programs in source language, which illustrates programming techniques on various operating platforms. You may copy, modify, and distribute these sample programs in any form without payment to IBM, for the purposes of developing, using, marketing or distributing application programs conforming to the application programming interface for the operating platform for which the sample programs are written. These examples have not been thoroughly tested under all conditions. IBM, therefore, cannot guarantee or imply reliability, serviceability, or function of these programs. You may copy, modify, and distribute these sample programs in any form without payment to IBM for the purposes of developing, using, marketing, or distributing application programs conforming to IBM's application programming interfaces.

#### **Trademarks**

The following terms are trademarks of International Business Machines Corporation in the United States, other countries, or both:

AIX

**IBM** 

Micro Channel

PowerPC

UNIX is a registered trademark of The Open Group in the United States and other countries.

Other company, product, or service names may be the trademarks or service marks of others.

## Index

| Special characters                      | as_remap64 kernel service 18                            |
|-----------------------------------------|---------------------------------------------------------|
| pag_getid system call 1                 | as_seth kernel service 19                               |
| pag_getname System Call 1               | as_seth64 kernel service 20                             |
| pag_getvalue system call 2              | as_unremp64 kernel service 21                           |
| pag_setname System Call 3               | asynchronous processing                                 |
| pag_setvalue system call 3              | notify routine and 149                                  |
| _                                       | asynchronous requests registering 358                   |
| A                                       | attach-device queue management routine 22 audit records |
| access control lists                    |                                                         |
| retrieving 513                          | appending to 23 completing 23                           |
| setting 536                             | initiating 24                                           |
| add_domain_af kernel service 4          | writing 23                                              |
| add_input_type kernel service 5         | audit_svcbcopy kernel service 23                        |
| add_netisr kernel service 6             | audit svcfinis kernel service 23                        |
| add_netopt macro 7                      | audit sycstart kernel service 24                        |
| address families                        | uuuoroolait iloinis sorrios = .                         |
| adding 4                                |                                                         |
| deleting 61                             | В                                                       |
| searching for 309                       | bawrite kernel service 25                               |
| address ranges                          | bdwrite kernel service 26                               |
| pinning 265, 311, 314, 459              | bflush kernel service 27                                |
| setting storage protect key for 428     | binding a process to a processor 28                     |
| unpinning 266, 405, 406, 460            | bindprocessor kernel service 28                         |
| address space                           | binval kernel service 29                                |
| kernel memory                           | blkflush kernel service 30                              |
| allocating 8, 9                         | block I/O                                               |
| deallocating 10, 11                     | buf headers                                             |
| mapping 8, 9, 19, 20                    | completion of 411                                       |
| obtaining handles 12, 13, 14, 15        | preparing 410                                           |
| releasing 16, 17                        | buf structures 466                                      |
| remapping 18, 21                        | calling 411                                             |
| unmapping 10, 11 pointer to current 159 | character I/O for blocks                                |
| addresses                               | performing 409                                          |
| unmapping 190                           | completion                                              |
| allocate memory                         | waiting for 202                                         |
| rmalloc 337                             | requests                                                |
| allocated memory                        | completing 195                                          |
| freeing 463                             | block I/O buffer cache                                  |
| allocating memory                       | assigning blocks 30                                     |
| rmfree 338                              | assigning buffer 160                                    |
| as_att kernel service                   | buf structures 466                                      |
| described 8                             | buffers<br>header address 164                           |
| support for 159                         |                                                         |
| as_att64 kernel service                 | purging block from 325                                  |
| described 9                             | clearing 39<br>flushing 30                              |
| as_det kernel service                   | freeing 32                                              |
| described 10                            | nonreclaimable blocks 29                                |
| support for 159                         | read-ahead block 31                                     |
| as_det64 kernel service 11              | reading blocks into 30, 31                              |
| as_geth kernel service 12               | releasing 26                                            |
| as_geth64 kernel service 13             | write-behind blocks 27                                  |
| as_getsrval kernel service 14           | writing 33                                              |
| as_getsrval64 kernel service 15         | writing contents asynchronously 25                      |
| as_puth kernel service 16               | zeroing-out 39                                          |
| as_puth64 kernel service 17             | Ŭ                                                       |

© Copyright IBM Corp. 1997, 2004 **545** 

| blocked processes                                | character I/O (continued)                    |
|--------------------------------------------------|----------------------------------------------|
| clearing 394                                     | retrieving last character 164                |
| blocking a process 393                           | retrieving multiple characters 162           |
| blocks                                           | uio structures 469                           |
| purging from buffer 325                          | writing to buffers 415                       |
| bread kernel service 30                          | character lists                              |
| breada kernel service 31                         | removing first buffer 161                    |
| brelse kernel service 32                         | structure of 468                             |
| buf headers                                      | using 468                                    |
| completion of 411                                | check-parameters queue management routine 38 |
| preparing 410                                    | close subroutine                             |
| sending to a routine 413                         | device driver 471                            |
| buf structures 466                               | clrbuf kernel service 39                     |
| buffer cache 25                                  | clrjmpx kernel service 39                    |
| buffers 163                                      | common_reclock kernel service 40             |
| allocating 164                                   | communication I/O device handler             |
| determining status 165                           | opening 287                                  |
| freeing 328                                      | communications device handlers               |
| freeing buffer lists 329                         | closing 288                                  |
| header address of 164                            | transmitting data to 293                     |
| bus interrupt levels                             | compare_and_swap kernel service 42           |
| disabling 185                                    | configuration notification control block 36  |
| enabling 208                                     | contexts                                     |
| resetting 206                                    | saving 359, 360                              |
| bwrite kernel service 33                         | conventional locks                           |
| bytes                                            | locking 255                                  |
| retrieving 155, 156                              | copyin kernel service 43                     |
| storing 366, 367                                 | copyin64 kernel service 44                   |
| 3.01mg 000, 007                                  | copying to NVAM header                       |
|                                                  | md_restart_block_upd Kernel Service 285      |
| C                                                | copyinstr kernel service 45, 46              |
| •                                                | copyout kernel service 47                    |
| caller's buffer                                  | copyout64 kernel service 48                  |
| md_restart_block_read 284                        | creatp kernel service 50                     |
| callout table entries                            | cross-memory move                            |
| registering changes in 377                       | performing 462                               |
| cancel pending timer requests 408                | ctlinput function                            |
| cancel-queue-element queue management routine 34 | invoking 308                                 |
| cascade processing 149                           | curtime kernel service 56                    |
| cfgnadd kernel service 35                        | cultime Remer Service 50                     |
| cfgncb control block                             |                                              |
| adding 35                                        | D                                            |
| removing 37                                      |                                              |
| cfgncb kernel service 36                         | d_align kernel service 57                    |
| cfgndel kernel service 37                        | d_alloc_dmamem kernel service 58             |
| chan parameter 465                               | d_cflush kernel service 59                   |
| channel numbers                                  | d_free_dmamem kernel service 73              |
| finding 132                                      | d_map_clear kernel service 74                |
| character data                                   | d_map_disable kernel service 75              |
| reading from device 483                          | d_map_enable 75                              |
| character device driver                          | d_map_init kernel service 76                 |
| character lists 468                              | d_map_list kernel service 77                 |
| clist structure 468                              | d_map_page kernel service 79                 |
| character I/O                                    | d_map_slave 80                               |
| freeing buffers 163                              | d_roundup kernel service 89                  |
| getting buffer addresses 161                     | d_sync_mem kernel service 90                 |
| performing for blocks 409                        | d_unmap_list kernel service 91               |
| placing character buffers 327                    | d_unmap_page kernel service 93               |
| placing characters 327, 330                      | d_unmap_slave 92                             |
| placing characters in list 326                   | data                                         |
| retrieving a character 160                       | memory                                       |
| retrieving from buffers 416                      | moving to kernel global memory 461           |

| data (continued)                         | device driver (continued)             |
|------------------------------------------|---------------------------------------|
| moving                                   | performing block-oriented I/O 488     |
| from kernel global memory 462            | performing special operations 477     |
| moving between VMO and buffer 426        | preparing for control functions 481   |
| retrieving a byte 155, 156               | preparing for reading 481             |
| sending to DLC 153                       | preparing for writing 481             |
| word                                     | read logic                            |
| retrieving 157, 158                      | reads and writes 491                  |
| data blocks                              | select logic                          |
| moving 401                               | reads and writes 491                  |
| ddclose entry point 471                  | terminating 473                       |
| ddconfig entry point 473                 | uio structures 469                    |
| dddump entry point                       | device driver entry points            |
| calling 65                               | ddclose 471                           |
| writing to a device 475                  | ddconfig                              |
| ddioctl entry point 477                  | writing to a device 473               |
| ddmpx entry point 479                    | dddump                                |
| ddopen entry point 479                   | writing to a device 475               |
| ddread entry point                       | ddioctl 477                           |
|                                          | ddmpx 479                             |
| reading data from a character device 483 | •                                     |
| ddrevoke entry point 485                 | ddopen 481                            |
| ddselect entry point                     | ddread 483                            |
| occurring on a device 486                | ddrevoke 485                          |
| ddselect routine                         | ddselect 486                          |
| calling fp_select kernel service 148     | ddstrategy 488                        |
| ddstrategy entry point                   | ddwrite 489                           |
| block-oriented I/O 488                   | standard parameters 465               |
| calling 66                               | device driver management              |
| ddwrite entry point                      | allocating virtual memory 189         |
| writing to a character device 489        | dddump entry point                    |
| de-allocate resource                     | calling 65                            |
| d_unmap_slave 92                         | ddstrategy entry point                |
| deallocates resources                    | calling 66                            |
| d_map_clear 74                           | device entry                          |
| d_unmap_list 91                          | status 71                             |
| del_domain_af kernel service 61          | disk driver tasks 199                 |
| del_input_type kernel service 62         | dkstat structure 199                  |
| del_netisr kernel service 63             | entry points                          |
| delay kernel service 60                  | adding 67                             |
| destination addresses                    | deleting 70                           |
| locating 178                             | function pointers 219                 |
| devdump kernel service 65                | exception handlers                    |
| device driver 465                        | deleting system-wide 395              |
| access                                   | system-wide 391                       |
| revoking 485                             | exception information                 |
| buf structures 466                       | retrieving 166                        |
| character data                           | kernel object files                   |
| reading 483                              | loading 220                           |
| closing 471                              | unloading 223                         |
| configuration data                       | notification routines                 |
| requesting 473                           | adding 321                            |
| configuring 473                          | deleting 322                          |
| data                                     | poll request                          |
| writing 489                              | support for 356                       |
| events                                   | processes                             |
| checking for 486                         | blocking 393                          |
| iodone kernel service 195                | clearing blocked 394                  |
| memory buffers 469                       | programmed I/O                        |
| multiplexed                              | exceptions caused by 315              |
| allocating channels 479                  | registering asynchronous requests 358 |
| deallocating channels 479                | registering notification routine 35   |
|                                          | 3                                     |

| device driver management (continued)                     | DLC management (continued)                                      |
|----------------------------------------------------------|-----------------------------------------------------------------|
| removing control blocks 37                               | file pointers                                                   |
| select request                                           | sending kernel data to 153                                      |
| support for 356                                          | trace channels                                                  |
| statistics structures                                    | recording events 380                                            |
| registering 198                                          | transferring commands to 135                                    |
| removal 201                                              | DMA                                                             |
| symbol binding support 222                               | disable                                                         |
| ttystat structure 199                                    | d_map_disable 75                                                |
| u_error fields 169                                       | enable                                                          |
| ut_error field                                           | d_map_enable 75                                                 |
| setting 361<br>device handlers                           | DMA management                                                  |
| ending a start 292                                       | address ranges<br>pinning 311, 459                              |
| pio_assist kernel service 316                            | unpinning 460                                                   |
| starting network ID on 290                               | buffer cache                                                    |
| device numbers                                           | maintaining 89                                                  |
| finding 132                                              | cache                                                           |
| device queue management                                  | flushing 59                                                     |
| attchg kernel service support 22                         | cache-line size 57                                              |
| control block structure 36                               | processor cache                                                 |
| detchq kernel service support 64                         | flushing 421                                                    |
| queue elements                                           | DMA master devices                                              |
| placing into queue 122                                   | deallocates resources                                           |
| waiting for 441                                          | d_unmap_page 93                                                 |
| virtual interrupt handlers                               | mapping                                                         |
| defining 418                                             | d_map_page 79                                                   |
| removing 417                                             | DMA operations                                                  |
| device switch table                                      | allocates and initializes resources                             |
| altering a 69                                            | d_map_init 76                                                   |
| devices                                                  | dmp_add kernel service 82                                       |
| select request on 148                                    | dmp_ctl kernel service 83                                       |
| devno parameter 465                                      | dmp_del kernel service 88                                       |
| devotrat kernel service 66                               | dmp_prinit kernel service 89                                    |
| devswadd kernel service 67                               | dr_reconfig system call 94<br>DTOM kernel service 91            |
| devswchg kernel service 69<br>devswdel kernel service 70 | DTOW Remer service 91                                           |
| devswder kernel service 70 devswqry kernel service 71    |                                                                 |
| direct memory access 57                                  | E                                                               |
| directories                                              | _                                                               |
| creating 522                                             | e_assert_wait kernel service 96                                 |
| entries                                                  | e_block_thread kernel service 97 e_clear_wait kernel service 98 |
| reading 527                                              | e_sleep kernel service 99                                       |
| removing 534                                             | e_sleep_thread kernel service 101                               |
| renaming 532                                             | e_sleepl kernel service 100                                     |
| unlinking 531                                            | e_wakeup kernel service 106                                     |
| disable DMA                                              | e_wakeup_one kernel service 106                                 |
| d_map_disable 75                                         | e_wakeup_w_result kernel service 106                            |
| disable_lock kernel service 73                           | e_wakeup_w_sig kernel service 107                               |
| disk driver support 199                                  | EEH Kernel Services                                             |
| dkstat structure 199                                     | eeh_broadcast 108                                               |
| DLC kernel services                                      | eeh_clear 109                                                   |
| fp_ioctl 135                                             | eeh_disable_slot 110                                            |
| fp_open 139                                              | eeh_enable_dma 111                                              |
| fp_write 153                                             | eeh_enable_pio 112                                              |
| trcgenkt 380                                             | eeh_enable_slot 113                                             |
| DLC management channel                                   | eeh_init 114                                                    |
|                                                          | eeh_init_multifunc 115                                          |
| disabling 129<br>device manager                          | eeh_read_slot_state 117                                         |
| opening 139                                              | eeh_reset_slot 119                                              |
| opening 103                                              | eeh_slot_error 120                                              |

| eeh broadcast Kernel Service 108          | _                                                      |
|-------------------------------------------|--------------------------------------------------------|
| eeh clear Kernel Service 109              | F                                                      |
| eeh disable slot Kernel Service 110       | fetch_and_add kernel service 125                       |
| eeh_enable_dma Kernel Service 111         | fetch_and_and kernel service 125                       |
| eeh_enable_pio Kernel Service 112         | fetch_and_or kernel service 125                        |
| eeh enable slot Kernel Service 113        | fidtovp kernel service 126                             |
| eeh init Kernel Service 114               | file attributes                                        |
| eeh_init_multifunc Kernel Service 115     | getting 130                                            |
| eeh_read_slot_state Kernel Service 117    | file operation requirements 396                        |
| eeh_reset_slot Kernel Service 119         | file systems 133, 173                                  |
| eeh_slot_error Kernel Service 120         | file-mode creation mask 170                            |
| enable DMA                                | files 141                                              |
| d_map_enable 75                           | access control lists                                   |
| enque kernel service 122                  | retrieving 513                                         |
| entry points                              | setting 536                                            |
| function pointers                         | accessing blocks 539                                   |
| obtaining 219                             | attributes                                             |
| error logs                                | getting 514                                            |
| writing entries 124                       | checking access permission 128                         |
| error logs, writing entries 323           | closing 129                                            |
| errresume kernel service 123              | creating 505                                           |
| errsave kernel service 124                | descriptor flags 169                                   |
| et_post kernel service 103                | descriptors 399, 400                                   |
| et_wait kernel service 104                | determining if changed 429                             |
| event management                          | hard links                                             |
| shared events                             | requesting 516 interface to kernel services 395        |
| waiting for 99                            | mappings                                               |
| exception handlers                        | validating 520                                         |
| system-wide                               | opening 134, 136, 138                                  |
| deleting 395                              | opening for reading 524                                |
| systemwide 391                            | opening for writing 524                                |
| exception information                     | pointers                                               |
| retrieving 166 exception management       | retrieving 133                                         |
| contexts                                  | read subroutine 145                                    |
| saving 359, 360                           | reading 145, 146, 147                                  |
| creating a process 50                     | readv subroutine 146                                   |
| execution flows                           | releasing portions of 507                              |
| modifying 262                             | renaming 532                                           |
| internationalized kernel message requests | size limit                                             |
| submitting 294                            | retrieving 167                                         |
| locking 255                               | truncating 512                                         |
| parent                                    | unlinking 531                                          |
| setting to init process 360               | unmapping 540                                          |
| putting process to sleep 365              | writing 147, 152<br>find_input_type kernel service 127 |
| sending a signal 310                      | fp_access kernel service 128                           |
| states                                    | fp_close kermel service                                |
| saving 359                                | GDLC 129                                               |
| unmasked signals                          | fp close kernel service 129                            |
| determining if received 362               | device driver 471                                      |
| exceptions 50                             | fp fstat kernel service 130                            |
| execution flows                           | fp_fsync kernel service 131                            |
| modifying 262 execution states            | fp_getdevno kernel service 132                         |
|                                           | fp_getf kernel service 133                             |
| saving 359, 360<br>ext parameter 465      | fp_hold kernel service 133                             |
| external storage                          | fp_ioctl kernel service 134, 135                       |
| freeing 276                               | fp_ioctlx kernel service 136                           |
|                                           | fp_lseek kernel service 137                            |
|                                           | fp_open kernel service                                 |
|                                           | opening GDLC 139                                       |
|                                           | opening regular files 138                              |

| fp_opendev kernel service 141               | i_reset kernel service 206           |
|---------------------------------------------|--------------------------------------|
| fp_poll kernel service 143                  | i_sched kernel service 206           |
| fp_read kernel service 145                  | i_unmask kernel service 208          |
| fp_readv kernel service 146                 | I/O 160, 165, 174, 185, 189          |
| fp_rwuio kernel service 147                 | buffer cache                         |
| fp_select kernel service                    | purging block from 325               |
| cascaded support 148                        | buffers                              |
| invoking 149                                | freeing 328                          |
| notify routine and 149                      | character                            |
| returning from 150                          | retrieving 164                       |
| fp_select kernel service notify routine 151 | character buffer                     |
| fp_write kernel service                     | waiting for free 440                 |
| data sent to DLC 153                        | character lists                      |
| open files 152                              | using 468                            |
| fp_writev kernel service 154                | characters                           |
| free-pinned character buffers               | placing 326, 330                     |
| sizing 312                                  | completion                           |
| fstatx subroutine                           | waiting for 202                      |
| fp_fstat kernel service 130                 | early power-off warning 185          |
| fubyte kernel service 155                   | free-pinned character buffers 312    |
| fubyte64 kernel service 156                 | freeing buffer lists 329             |
| func subroutine 189                         | header memory buffers                |
| fuword kernel service 157                   | allocating 281                       |
|                                             | interrupt handler                    |
|                                             | coding an 184                        |
| G                                           | mbreq structures 267                 |
| GDLC channels                               | mbuf chains                          |
| disabling 129                               | adjusting 282                        |
| get_umask kernel service 170                | appending 269                        |
| getblk kernel service 160                   | copying data from 273                |
| getc kernel service 160                     | freeing 277                          |
| getcb kernel service 161                    | mbuf clusters                        |
| getcbp kernel service 162                   | allocating 271                       |
| getcf kernel service 163                    | allocating a page-sized 270          |
| getcx kernel service 164                    | mbuf structures                      |
| geteblk kernel service 164                  | allocating 269, 277, 278, 280, 281   |
| geterror kernel service 165                 | attaching 279                        |
| getexcept kernel service 166                | clusters 282                         |
| getfslimit kernel service 167               | converting pointers 286              |
| getpid kernel service 167                   | creating 274                         |
| getppidx kernel service 168                 | cross-memory descriptors 287         |
| getuerror kernel service 169                | deregistering 275                    |
| getufdflags kernel service 169              | freeing 276                          |
| gfsadd kernel service 172                   | initial requirements 283             |
| gfsdel kernel service 173                   | pointers 285                         |
|                                             | removing 272                         |
| 11                                          | usage statistics 268                 |
| Н                                           | off-level processing                 |
| heaps                                       | enabling 206                         |
| initializing virtual memory 186             | placing character buffers 327        |
| host names                                  | placing characters 327<br>I/O levels |
| obtaining 218                               |                                      |
|                                             | waiting on 434                       |
|                                             | identifiers                          |
| 1                                           | message queue 226                    |
| i_clear kernel service 174                  | idle to ready 187                    |
| i_disable kernel service 175                | IDs                                  |
| i_enable kernel service 177                 | getting current process 167          |
| i_init kernel service 183                   | getting parent 168                   |
| i_mask kernel service 185                   | if_attach kernel service 180         |
| i pollsched kernel service 205              | if_detach kernel service 180         |

| if.a. if-withhaddr kernel service 177 if.a. if-withhaddr kernel service 179 if.a. if-withhaddr kernel service 179 if.a. if-withhaddr kernel service 179 if.a. if-withhaddr kernel service 179 if.a. if-withhaddr kernel service 179 if.a. if-withhaddr kernel service 179 if.a. if-withhaddr kernel service 179 if.a. if-withhaddr kernel service 179 if.a. if-withhaddr kernel service 179 if if. if. if. if. if. if. if. if. if                                                                                                    | if_down kernel service 181                                                                                                    | K                                     |
|----------------------------------------------------------------------------------------------------|----------------------------------------------------------------------------------------------------|---------------------------------------|
| ila_inwithatSadr kernel service 178 ifia_ita_inwithatSadr kernel service 179 ifinet structures address of 262 itunit kernel service 183 init_heap kernel service 183 init_heap kernel service 186 init_beap kernel service 187 initip kernel service 187 initip kernel service 187 initip kernel service 187 initip kernel service 187 initip kernel service 187 initip kernel service 188 init_heap kernel service 188 init_heap kernel service 188 init_heap kernel service 189 initip kernel service 189 initip kernel service 189 initip kernel service 189 initip kernel service 189 initip kernel service 189 initip kernel service 189 io_map_ink kernel service 192 io_map_ink kernel service 198 io_map kernel service 198 io_map kerne | if_nostat kernel service 182                                                                                                    | kcan is set kernel service 209        |
| inflamithistation termis service 179 ifinet structures address of 262 ifunit kernel service 183 init heap kernel service 186 initip kernel service 187 initip kernel service 187 initip kernel service 179 interface drivers adding new 5 interface 179 interface drivers adding 180 interration adding 180 interration adding 180 interrupt environment services d. cflush 59 getex 164 if Lattach 180 neL-start. done 292 statart 383 interrupt handlers 417 avoiding delays 206 coding 184 defiring 183 queuing pseudo interrupts to 205 removing 174 interrupt priorities disabiling 175 oi, att kernel service 189 io, det kernel service 190 io map kernel service 191 io, map clear kernel service 192 io, map, nint kernel service 194 iodone kernel service 195 iodone routine setting up 195 iomem_det kernel service 196 iomem_det kernel service 197 iostadd kernel service 198 iostadel kernel service 198 iostadel kernel service 198 iostadel kernel service 197 iostadd kernel service 198 iostadel kernel service 198 iostadel kernel service 198 iostadel kernel service 198 iostadel kernel service 198 iostadel kernel service 198 iostadel kernel service 198 iostadel kernel service 198 iostadel kernel service 198 iostadel kernel service 202 ip fiftr_in_hook, ip_fltr_out, ipsec_decap_hook kernel service 203 ip_fltrin_hook, ip_fltr_out, ipsec_decap_hook kernel service 203 ip_fltrin_hook, ip_fltr_out, ipsec_decap_hook kernel service 203 ip_fltrin_hook, ip_fltr_out, ipsec_decap_hook kernel service 203 ip_fltrin_hook, ip_fltr_out, ipsec_decap_hook kernel service 203 ip_fltrin_hook, ip_fltr_out, ipsec_decap_hook kernel service 203 ip_fltrin_hook, ip_fltr_out, ipsec_decap_hook kernel service 203 ip_fltrin_hook, ip_fltr_out, |                                                                                                    | , – –                                 |
| inter Miniter Kernler service 179 address of 262 funt kernel service 186 initip kernel service 186 initip kernel service 187 initip kernel service 187 initip kernel service 188 initip kernel service 188 initip kernel service 188 initip kernel service 189 initip kernel service 189 initip kernel service 189 initip kernel service 189 initip kernel service 189 initip kernel service 189 initip kernel service 189 iounap kernel service 189 iounap kernel service 189 iounap kernel service 191 iounap kernel service 198 iounap kernel service 191 iounap kernel service 198 iounap kernel service 198 iounap kernel service 198 iounap kernel service 198 iounap kernel service 198 iounap kernel service 199 iounap kernel service 190 iounap kernel service 190 iounap kernel service 191 iounap kernel service 195 iomem det kernel service 196 iomem det kernel service 197 iostadd kernel service 198 iostedd kernel service 202 ip filtering hooks 203 ip filtrening hooks 203 ip filtrening hooks 203 ip fil | <del>-</del>                                                                                                    | . – – –                               |
| address of 262 funit kernel service 183 intip kernel service 187 intip kernel service 187 intip kernel service 187 intip kernel service 187 intip kernel service 198 interlace 179 interlace of 179 interlace of 179 interlace of 179 interlaces files 395 network adding 180 internationalized kernel message requests submitting 294 interrupt environment services d. cflush 59 getox 164 il. attach 180 net. start. done 292 tstart 383 interrupt handlers 417 avoiding delays 206 coding 184 defining 183 queuing pseudo interrupts to 205 removing 174 interrupt priorities disabling 175 enabling 177 lo, att kernel service 190 io. map kernel service 190 io. map kernel service 191 io. det kernel service 191 io. det kernel service 191 io. det kernel service 191 io. det kernel service 191 io. det kernel service 191 io. det kernel service 191 io. det kernel service 191 io. det kernel service 191 io. det kernel service 191 io. map clear kernel service 192 io. map_init kernel service 193 iostadel kernel service 194 iodone kernel service 195 iomem_det kernel service 196 iomem_det kernel service 197 iostadd kernel service 198 iostadel kernel service 198 iostadel kernel service 198 iostadel kernel service 198 iostadel kernel service 199 iostadel kernel service 190 iowalt kernel service 190 iowalt kernel service 190 iowalt kernel service 190 iowalt kernel service 190 iowalt kernel service 190 iowalt kernel service 190 iowalt kernel service 201 ip. filtr in_hook, ip_iltr_out, ipsec_decap_hook kernel service 203 ip. filtr_in_hook, ip_iltr_out, ipsec_decap_hook kernel service 203 ip_filtr_in_hook, ip_iltr_out, ipsec_decap_hook kernel service 203 ip_filtr_in_hook, ip_iltr_out, ipsec_decap_hook kernel service 203 ip_filtr_in_hook, ip_iltr_out, ipsec_decap_hook kernel service 203 ip_filtr_in_hook, ip_iltr_out, ipsec_decap_hook kernel service 203 ip_filtr_in_hook, ip_iltr_out, ipsec_decap_hook kernel service 203 ip_filtr_in_hook, ip_iltr_out, ipsec_decap_hook kernel service 203 ip_filtr_in_hook, ip_iltr_out, ipsec_decap_hook kernel service 203 ip |                                                                                                    |                                       |
| init heap kernel service 186 init heap kernel service 187 initp kernel service 187 initp kernel service 187 initp kernel service 187 initp kernel service 187 initp kernel service 187 initp kernel service 188 initp kernel service 187 initp kernel service 187 initp kernel service 187 initp kernel service 188 initp kernel service 188 initp kernel service 189 inderface 179 interface 179 interface 179 interface 179 interface 179 interface 189 interface 199 interface 189 interface 199 intermationalized kernel message requests submitting 294 interrupt environment services 4 d. cflush 59 getex 164 if attach 180 net_start_done 292 istart_done 292 istart_done 292 istart_done 292 istart_done 292 istart_done 292 istart_done 292 istart_done 292 istart_done 292 istart_done 292 istart_done 292 istart_done 292 istart_done 294 interrupt priorities disabling 175 enabling 175 enabling 175 enabling 176 io_map_clear kernel service 190 io_map_kernel service 190 io_map_kernel service 191 io_map_clear kernel service 192 io_map_init kernel service 193 iostade kernel service 194 iodone kernel service 195 iostade kernel service 196 iowant kernel service 197 iostadd kernel service 198 iostadd kernel service 198 iostadd kernel service 198 iostadd kernel service 198 iostadd kernel service 198 iostadd kernel service 198 iostadd kernel service 198 iostadd kernel service 198 iostadd kernel service 198 iostadd kernel service 201 iowant kernel service 202 ip filtr-in_hook, ip_filt_out, ipsec_decap_hook kernel service 203 ip_filtr-in_hook, ip_filt_out, ipsec_decap_hook kernel service 203 ip_filtr-in_hook, ip_filt_out, ipsec_decap_hook kernel service 203 ip_filtr-in_hook, ip_filt_out, ipsec_decap_hook kernel service 203 ip_filtr-in_hook, ip_filt_out, ipsec_decap_hook kernel service 203 ip_filtr-in_hook, ip_filt_out, ipsec_decap_hook kernel service 203 ip_filtr-in_hook, ip_filt_out, ipsec_decap_hook kernel service 203 ip_filtr-in_hook, ip_filt_out, ipsec_decap_hook kernel service 203 inititalized service 206 initialized service 207 ip_filtr-in_hook |                                                                                                    |                                       |
| intin kernel service 183 initip kernel service 187 initip kernel service 187 initip kernel service 187 initip kernel service 187 initip kernel service 187 initip kernel service 187 initip kernel service 187 initip kernel service 187 initip kernel service 188 initip kernel service 189 input types adding new 5 adding new 5 interface 179 interface drivers error handling 289 interface drivers error handling 289 interfaces files 395 network adding 180 internationalized kernel message requests submitting 294 internative new remarks and the service of 201 internationalized kernel message requests submitting 294 internationalized kernel message requests submitting 294 internationalized kernel message requests submitting 294 internationalized kernel message requests submitting 294 internationalized kernel message requests submitting 294 internationalized kernel message requests submitting 294 internationalized kernel message requests submitting 294 internationalized kernel message requests submitting 294 internationalized kernel message requests submitting 294 internationalized kernel message requests submitting 294 internationalized kernel message redeationality 28 internationality 8, 9 deallocating 10, 11 mapping 8, 9, 19, 20 obtaining handles 12, 13, 14, 15 pointer to current 159 releasing 16, 17 remapping 18, 21 selecting 8, 9 unmapping 10, 11 addresses unmapping 190 bytes retrieving 155, 156 character data copying into 45, 46 characters retrieving a byte 155, 156 retrieving a word 157, 158 storing bytes 366, 367 files initializing 186 I/O levels waiting on 434 mbuf chains adjusting 282 adjusting 382 adjusting 382 adjusting 382 adjusting 382 adjusting 384 defining 183 retrieving 155, 156 character data copying into 43, 44 data moving between VMO and buffer 426 retrieving a word 157, 158 storing bytes 366, 367 files files initializing 186 I/O levels waiting on 434 mbuf chains adjusting 282 adjusting size of 267 appending 289 copying data from 273 freeing 277 reducing structures in 272 mbuf clusters allocating 299, 27 |                                                                                                    | •                                     |
| initp kernel service 187 initp kernel service tune subroutine 189 initp kernel service tune subroutine 189 initp kernel service tune subroutine 189 initp kernel service tune subroutine 189 initp kernel service tune subroutine 189 initp kernel service tune subroutine 189 initp kernel service tune subroutine 189 initp kernel service 189 initp kernel service 194 inder kernel service 196 ionem, det kernel service 196 ionem, det kernel service 196 ionem, det kernel service 196 ionem, det kernel service 196 ionem, det kernel service 196 ionem, det kernel service 196 ionem, det kernel service 197 iostadd kernel service 198 ionem, alt kernel service 196 ionem, det kernel service 196 ionem, det kernel service 197 iostadd kernel service 198 iosted kernel service 196 ionem, det kernel service 197 iostadd kernel service 198 ionem, alt kernel service 196 ionem, det kernel service 197 iostadd kernel service 198 iosted kernel service 198 iosted kernel service 196 iowait kernel service 197 iostadd kernel service 202 ippthreadsn 525, 527 IS64U kernel service 208  address ranges pinning 265, 311, 314, 459 releasing intersecting pages 430 setting storage protect key for 428 unphining 266, 405, 406, 466 address sapace allocating 8, 9 deallocating 10, 11 deselecting 10, 11 mapping 8, 9, 19, 20 obtaining handles 12, 13, 14, 15 pointer to current 159 releasing intersecting pages 430 setting storage protect key for 428 unphining 266, 405, 406, 466 address sapace allocating 9, 9 deallocating 10, 11 deselecting 10, 11 mapping 8, 9, 19, 20 obtaining handles 12, 13, 14, 15 pointer to current 159 releasing intersecting pages 420 setting storage protect key for 428 unphining 266, 405, 406, 466 address sapace allocating 8, 9 deallocating 10, 11 deselecting 10, 11 deselecting 10, 1 |                                                                                                    |                                       |
| pinning 265, 311, 314, 459 releasing intersecting pages 430 setting storage protect key for 428 unpinning 266, 405, 406, 460 address space allocating 8, 9 deallocating 10, 11 deselecting 10, 11 mapping 8, 9, 19, 20 obtaining handles 12, 13, 14, 15 pointer to current 159 releasing intersecting pages 430 setting storage protect key for 428 unpinning 266, 405, 406, 460 address space allocating 8, 9 deallocating 10, 11 mapping 8, 9, 19, 20 obtaining handles 12, 13, 14, 15 pointer to current 159 releasing 16, 17 remapping 18, 21 selecting 8, 9 unmapping 10, 11 addresses unmapping 10, 11 addresses retrieving 155, 156 character data copying into 43, 46 data moving between VMO and buffer 426 retrieving a byte 155, 156 retrieving a byte 155, 156 ret |                                                                                                    | ,                                     |
| releasing intersecting pages 430 setting storage protect key for 428 unpinning 266, 405, 406, 460 address space allocating 9, 9 deallocating 10, 11 deselecting 10, 11 mapping 8, 9, 19, 20 obtaining handles 12, 13, 14, 15 pointer to current 159 releasing 16, 17 remapping 8, 9, 19, 20 obtaining handles 12, 13, 14, 15 pointer to current 159 releasing 16, 17 remapping 18, 21 selecting 8, 9 unmapping 10, 11 addresses current 159 releasing 16, 17 remapping 18, 21 selecting 8, 9 unmapping 10, 11 addresses unmapping 10, 11 addresses unmapping 10, 11 addresses unmapping 190 bytes retrieving a for the factor of the factor of the facto | •                                                                                                    |                                       |
| building header for 331 input types adding new 5 interface 179 interface drivers error handling 289 interfaces files 395 network adding 180 internationalized kernel message requests submitting 294 interrupt environment services d_cflush 59 getex 164 if_attach 180 net_start_done 292 tstart 383 interrupt handlers 417 avoiding delays 206 coding 184 defining 183 queuing pseudo interrupts to 205 removing 174 interrupt environties disabling 175 enabling 177 io_att kernel service 190 io_map kernel service 191 io_map_clear kernel service 194 io_map_clear kernel service 194 io_map_clear kernel service 195 io_map_clear kernel service 194 io_map_clear kernel service 195 io_map_tenel service 195 io_map_tenel service 196 iomem_det kernel service 197 iowait kernel service 201 iowait kernel service 201 iowait kernel service 201 iowait kernel service 202 ip_filtering hooks 203 ip_fftr_in_hook, ip_filtr_out, ipsec_decap_hook kernel service 203 ip_fftr_in_hook, ip_filtr_out, ipsec_decap_hook kernel service 208  setting gtorage protect key for 428 unpinning 266, 405, 406, 460 address space allocating 8, 9 undapling 10, 11 deselecting 10, 11 mapping 8, 9, 19, 20 obtaining handles 12, 13, 14, 15 pointer to current 159 releasing 16, 17 remapping 18, 21 selecting 8, 9 unmapping 10, 11 addresses unmapping 190 bytes retrieving 155, 156 character data copying into 45, 46 characters retrieving from buffers 416 writing to buffers 415 copying into 43, 44 data moving between VMO and buffer 426 retrieving a byte 155, 156 retrieving a byte 155, 156 retrieving a byte 155, 156 retrieving a ovor 157, 158 storing bytes 366, 367 files determining if changed 429 header memory buffers allocating 281 heaps initializing 186 I/O levels waiting on 434 mbuf chains adjusting 282 adjusting size of 267 appending 269 copying data from 273 freeing 277 reducing structures in 272 mbuf clusters allocating 271 allocating apage-sized 270, 271 mbuf structures allocating 269, 277, 278, 280, 281                                                                          | •                                                                                                    |                                       |
| input types adding new 5 interface 179 interface 179 interface 279 interfaces error handling 289 interfaces files 395 network adding 180 network adding 180 interrupt environment services d.cflush 59 getex 164 if.attach 180 net_start_done 292 start 383 interrupt handlers 417 avoiding delays 206 coding 184 defining 183 queuing pseudo interrupts to 205 removing 174 interrupt priorities disabiling 175 enabling 177 io. att kernel service 190 io_map_clear kernel service 190 io_map_kernel service 191 io_map_clear kernel service 192 io_ummap kernel service 195 iodone kernel service 195 iodone kernel service 195 iodone kernel service 195 iodone kernel service 195 iodone kernel service 195 iodone kernel service 195 iodone kernel service 195 iodone kernel service 195 iodone kernel service 195 iodone kernel service 196 iomem_dat kernel service 197 iowati kernel service 201 iowati kernel service 203 ip_ftr_in_hook, ip_ftr_out, ipsec_decap_hook kernel service 203 iphtreadsn 525, 527 IS64U kernel service 208  unpinning 266, 405, 406, 460 address space allocating 8, 9 deallocating 10, 11 mapping 10, 11 mapping 18, 213, 14, 15 pointer to current 159 releasing 16, 17 remapping 19, byte releasing 16, 17 remapping 19, byte selecting 8, 9 unmapping 10, 11 addresses unmapping 10, 11 addresses unmapping 10, 11 addresses unmapping 190 bytes retrieving 155, 156 characters retrieving a byte 155, 156 characters retrieving a byte 155, 156 retrieving a byte 155, 156 retrieving a byte | • •                                                                                                    |                                       |
| adding new 5 interface 179 interfaces error handling 289 interfaces files 395 network adding 180 internationalized kernel message requests submitting 294 internationalized kernel message requests submitting 294 internationalized kernel message requests submitting 294 internationalized kernel message requests submitting 294 internationalized kernel message requests submitting 294 internationalized kernel message requests submitting 294 internationalized kernel message requests submitting 294 internationalized kernel services d. cflush 59 getox 164 if_attach 180 net_start_done 292 tstart 383 interrupt handlers 417 avoiding delays 206 coding 184 defining 183 queuing pseudo interrupts to 205 removing 174 interrupt priorities disabling 175 enabling 177 enabling 177 enabling 177 enabling 178 enabling 177 enabling 178 enabling 179 io_att kernel service 189 io_det kernel service 190 io_map_clear kernel service 192 io_map_init kernel service 192 io_map_init kernel service 195 iodone kernel service 195 iodone routine setting up 195 iomem_att kernel service 196 iomem_det kernel service 197 iowati kernel service 198 iostdel kernel service 201 ip filtering hooks 203 ip_ftr_in_hook, ip_ftr_out, ipsec_decap_hook kernel service 203 iphtreadsn 525, 527 IS64U kernel service 208  addiress space allocating 10, 11 deselecting 10, 11 deselecting 10, 12 releasing 16, 17 remapping 1 | •                                                                                                    |                                       |
| allocating 8, 9 interface drivers interface drivers error handling 289 interfaces files 395 network adding 180 interrationalized kernel message requests submitting 294 interrupt environment services d_cflush 59 getex 164 defining 180 net_start_done 292 istart 383 interrupt handlers 417 avoiding delays 206 coding 184 defining 183 queuing pseudo interrupts to 205 removing 174 interrupt priorities disabling 175 enabling 175 enabling 177 io_att kernel service 190 io_map_kernel service 190 io_map_kernel service 191 io_map_clear kernel service 192 io_unmap kernel service 195 iomem_att kernel service 195 iomem_det kernel service 196 iomem_det kernel service 197 iostadd kernel service 198 iostadd kernel service 201 lowait kernel service 203 ip_lftr_in_hook, ip_fftr_out, ipsec_decap_hook kernel service 203 iphreadsn 525, 527 IS64U kernel service 208  allocating 8, 9, 19, 20 obtaining handles 12, 13, 14, 15 pointer to current 159 releasing 16, 17 remapping 18, 21 selecting 8, 9 unapping 8, 9, 19, 20 obtaining handles 12, 13, 14, 15 pointer to current 159 releasing 16, 17 remapping 10, 11 addresses unmapping 10, 11 addresses unmapping 10, 11 addresses unmapping 10, 11 addresses retrieving 155, 156 characters retrieving 155, 156 characters retrieving more buffers 416 writing to buffers 416 writing to buffers 416 writing to buffers 416 writing to buffers 416 writing to buffers 416 writing to buffers 426 retrieving a byte 155, 156 retrieving a word 157, 158 storing bytes 366, 367 files  determining if changed 429 header memory buffers allocating 281 heaps initializing 186 I/O levels waiting on 434 mbuf chains adjusting 282 adjusting 322 of 267 appending 269 copying data from 273 freeing 277 reducing structures in 272 mbuf clusters allocating 271, 278, 280, 281                                                                                                    |                                                                                                    |                                       |
| interface drivers error handling 289 interfaces files 395 network adding 180 internationalized kernel message requests submitting 294 interrupt environment services d_cflush 59 getex 164 if_attach 180 net_start_done 292 tstart 383 interrupt handlers 417 avoiding delays 206 coding 184 defining 183 queuing pseudo interrupts to 205 removing 174 interrupt priorities disabling 175 enabling 177 io, att kernel service 189 io_det kernel service 190 io_map_kernel service 191 iodone kernel service 195 iodone routine setting up 195 iomem_att kernel service 201 iomap_det kernel service 201 iomap_det kernel service 201 iomap_det kernel service 201 iomap_det kernel service 202 ip filtering hooks 203 ip_ftr_in_hook, ip_ftr_out, ipsec_decap_hook kernel service 203 ipthreadsn 525, 527 IS64U kernel service 208  deallocating 10, 11 deselecting 10, 11 deselecting 210, 11 addresses unmapping 10, 11 addresses unmapping 10, 11 addresses unmapping 10, 11 addresses unmapping 10, 11 addresses unmapping 10, 11 addresses unmapping 10, 11 addresses unmapping 10, 11 addresses unmapping 10, 11 addresses unmapping 10, 11 addresses unmapping 10, 11 addresses unmapping 10, 11 addresses unmapping 10, 11 addresses retrieving a byte 155, 156 character data copying into 45, 46 characters retrieving a byte 155, 156 character data copying into 43, 44 data moving between VMO and buffer retrieving a byte 155, 156 retrieving a byte 155, 156 retrieving a byte 155, 156 retrieving a byte 155, 156 retrieving a byte 155, 156 retrieving a byte 155, 156 retrieving a byte 155, 156 retrieving a byte 155, 156 retrieving a byte 155, 156 retrieving a byte 155, 156 retrieving a byte 155, 156 retrieving a byte 155, 156 retrieving a byte 155, 156 retr | -                                                                                                    | •                                     |
| deselecting 10, 11 mapping 8, 9, 19, 20 obtaining handles 12, 13, 14, 15 pointer to current 159 releasing 16, 17 remapping 18, 21 selecting 8, 9 releasing 16, 17 remapping 18, 21 selecting 8, 9 releasing 16, 17 remapping 18, 21 selecting 10, 11 addresses unmapping 190 bytes retrieving 155, 156 characters retrieving 155, 156 characters retrieving into 45, 46 characters retrieving retrieving retrieving retrieving a byte 155, 156 retrieving a byte 155, 156 retrieving a byte 155, 156 retrieving a word 157, 158 storing bytes 366, 367 files determining if changed 429 header memory buffers allocating 281 heaps initializing 186 I/O levels waiting on 434 mbuf chains adjusting 282 adjusting size of 267 appending 289 copying data from 273 freeing 277 reducing structures in 272 mbuf clusters allocating 271 allocating a page-sized 270, 271 mbuf structures allocating 269, 277, 278, 280, 281                                                                                                    |                                                                                                    |                                       |
| interfaces files 395 network adding 180 internationalized kernel message requests submitting 294 interrupt environment services d_cflush 59 getcx 164 if_attach 180 net_start_done 292 tstart 383 interrupt handlers 417 avoiding delays 206 coding 184 defining 183 queuing pseudo interrupts to 205 removing 174 interrupt priorities disabiling 175 enabling 177 io_att kernel service 198 io_det kernel service 191 io_map_letar kernel service 192 io_map_lint kernel service 192 io_map_lint kernel service 195 iodone routine setting up 195 iomem_att kernel service 195 iomem_att kernel service 195 iomem_att kernel service 196 iomem_det kernel service 197 iosatd kernel service 202 ip filtering hooks 203 ip:fitr_in_hook, ip_fitr_out, ipsec_decap_hook kernel service 203 ipithreadsn 525, 527 IS64U kernel service 208  mapping 8, 9, 19, 20 obtaining plandles 12, 13, 14, 15 pointer to current 159 releasing 16, 17 remapping 10, 11 addresses unmapping 190 bytes character data copying into 45, 46 characters retrieving 155, 156 characters retrieving mo buffers 416 writing to buffers 416 writing to buffers 416 writing to buffers 416 writing to buffers 416 writing to buffers 416 writing to buffers 416 writing to buffers 416 writing to buffers 416 writing to buffers 416 writing to buffers 416 writing to buffers 416 writing to buffers 416 writing to buffers 426 characters retrieving a byte 155, 156 retrieving a word 157, 158 storing bytes 366, 367 files determining if changed 429 header memory buffers allocating 281 heaps initializing 186 I/O levels waiting on 434 houf chains adjusting 32e adjusting size of 267 appending 269 copying data from 273 freeing 277 reducing structures in 272 mbuf clusters allocating 271 allocating a page-sized 270, 271 mbuf structures                                                                                                    |                                                                                                    |                                       |
| files 395 network adding 180 internationalized kernel message requests submitting 294 interrupt environment services d_cflush 59 getcx 164 if_attach 180 net_start_done 292 tstart 383 interrupt handlers 417 avoiding delays 206 coding 184 defining 183 queuing pseudo interrupts to 205 removing 174 interrupt priorities disabling 175 enabling 177 io_att kernel service 190 io_map_kernel service 191 io_map_clear kernel service 192 io_map_aint kernel service 192 io_map_aint kernel service 192 io_map_aint kernel service 195 iomem_det kernel service 195 iomem_att kernel service 196 iomem_det kernel service 197 iostadd kernel service 198 iostdel kernel service 201 iowait kernel service 202 ip filtering hooks 203 ip_fltr_in_hook, ip_fltr_out, ipsec_decap_hook kernel service 203 ipthreadsn 525, 527 IS64U kernel service 208  obtaining handles 12, 13, 14, 15 pointer to current 159 releasing 16, 17 remapping 18, 21 selecting 8, 9 unmapping 10, 11 addresses unmapping 190 bytes retrieving 155, 156 character data copying into 45, 46 characters retrieving from buffers 416 writing to buffers 416 writing to buffers 416 writing to buffers 416 writing to buffers 416 writing to buffers 416 writing to buffers 416 writing to buffers 416 writing to buffers 416 writing to buffers 416 writing to buffers 416 writing to buffers 416 writing to buffers 426 retrieving a word 157, 158 storing bytes 366, 367 files determining if changed 429 header memory buffers allocating 281 heaps initializing 186 I/O levels waiting on 434 mbuf chains adjusting 282 adjusting 328 of 267 appending 269 copying data from 273 freeing 277 reducing structures in 272 mbuf clusters allocating 271 allocating 277, 278, 280, 281                                                                                                    | 9                                                                                                    | mapping 8, 9, 19, 20                  |
| network adding 180 internationalized kernel message requests submitting 294 interrupt environment services d.cflush 59 getcx 164 if_attach 180 net_start_done 292 tstart 383 interrupt handlers 417 avoiding delays 206 coding 184 defining 183 queuing pseudo interrupts to 205 removing 174 interrupt priorities disabling 175 enabling 177 io_att kernel service 189 io_det kernel service 190 io_map_clear kernel service 191 io_map_clear kernel service 192 io_unmap kernel service 191 io_map_clear kernel service 192 io_unmap kernel service 195 ioidone routine setting up 195 iomem_det kernel service 196 iomem_det kernel service 197 iostadd kernel service 198 ioiotdone kernel service 198 ioiotdel kernel service 198 ioiotdel kernel service 196 iomem_det kernel service 196 iomem_det kernel service 197 iostadd kernel service 198 ioiotdel kernel service 198 ioiotdel kernel service 198 ioiotdel kernel service 196 iomem_det kernel service 197 iostadd kernel service 198 ioiotdel kernel service 201 iowait kernel service 202 ip filtering hooks 203 ipthreadsn 525, 527 IS66U kernel service 208                                                                                                    |                                                                                                    | obtaining handles 12, 13, 14, 15      |
| adding 180 interrupt environment services d_cflush 59 getex 164 if_attach 180 net_start_done 292 tstart 383 interrupt handlers 417 avoiding delays 206 coding 184 defining 183 queuing pseudo interrupts to 205 removing 174 interrupt priorities disabling 175 enabling 177 io_att kernel service 189 io_map_clear kernel service 190 io_map kernel service 191 io_map_clear kernel service 192 io_unmap kernel service 194 iodone kernel service 195 iomem_att kernel service 195 iomem_att kernel service 195 iomem_att kernel service 195 iomem_att kernel service 196 iomem_det kernel service 197 iostadd kernel service 198 iostdel kernel service 201 iowait kernel service 202 ip filtering hooks 203 ip_fltr_in_hook, ip_fltr_out, ipsec_decap_hook kernel service 203 ipthreadsn 525, 527 IS64U kernel service 208  refleasing 16, 17 remapping 18, 21 selecting 8, 9 unmapping 10, 11 addresses unmapping 190 bytes retrieving 155, 156 character data copying into 45, 46 characters retrieving 155, 156 characters retrieving 155, 156 characters retrieving 155, 156 characters retrieving 155, 156 characters retrieving 155, 156 characters retrieving 155, 156 characters retrieving 155, 156 characters retrieving 155, 156 characters retrieving 155, 156 characters retrieving 155, 156 characters retrieving 155, 156 characters retrieving 155, 156 characters retrieving a word 47, 48 copying from 47, 48 copying from 47, 48 copying from 47, 48 copying from 47, 48 copying from 47, 48 copying from 47, 48 copying from 47, 48 copying from 47, 48 copying from 45, 46 characters retrieving 155, 156 characters retrieving 155, 156 characters retrieving 155, 156 characters retrieving 155, 156 characters retrieving 155, 156 characters retrieving 155, 156 characters retrieving 155, 156 characters retrieving 155, 156 characters retrieving 155, 156 characters retrieving 155, 156 characters retrieving 190 bytes 36 copying from 47, 48 copying into 43, 44 data moving between VMO and buffer retrieving 190 bytes 366, 367 files determining if changed 429 header memory buffers al |                                                                                                    | pointer to current 159                |
| internationalized kernel message requests submitting 294 interrupt provironment services d_cflush 59 getex 164 if_attach 180 net_start_done 292 tstart 383 interrupt handlers 417 avoiding delays 206 coding 184 defining 183 queuing pseudo interrupts to 205 removing 174 interrupt priorities disabling 175 enabling 177 enabling 177 io. att kernel service 198 iodet kernel service 190 iomap_kernel service 191 io.map_clear kernel service 192 iounmap kernel service 195 iodone routine setting up 195 iostade kernel service 196 iomem_det kernel service 196 iomem_det kernel service 198 iostdel kernel service 201 iowait kernel service 201 iowait kernel service 202 ip.filtering hooks 203 ip.ftr_cin_hook, ip_fltr_out, ipsec_decap_hook kernel service 203 ipthreadsn 525, 527 IS66U kernel service 208  International 294 interrupt provides addresses unmapping 10, 11 addresses unmapping 150, 156 characters retrieving 155, 156 characters acopying into 45, 46 characters acopying into 45, 46 characters acopying into 45, 46 characters acopying into 47, 48 copying into 43, 44 data moving between VMO and buffer 426 retrieving a word 157, 158 storing bytes 366, 367 files determining if changed 429 header memory buffers allocating 281 heaps initializing 186 I/O levels waiting on 434 mbuf chains adjusting size of 267 appending 269 copying data from 273 freeing 277 reducing structures in 272 mbuf clusters allocating 271 allocating a page-sized 270, 271 mbuf structures allocating 269, 277, 278, 280, 281                                                                                                    |                                                                                                    | releasing 16, 17                      |
| submitting 294 interrupt environment services d_cflush 59 getex 164 if_attach 180 net_start_done 292 tstart 383 interrupt handlers 417 avoiding delays 206 coding 184 defining 183 queuing pseudo interrupts to 205 removing 174 interrupt priorities disabling 175 enabling 177 io_att kernel service 189 io_det kernel service 190 io_map_clear kernel service 191 io_map_clear kernel service 192 io_map_init kernel service 194 iodone kernel service 195 iodone routine setting up 195 iomem_att kernel service 196 iomem_det kernel service 197 iostadd kernel service 201 iowait kernel service 202 ip filtering hooks 203 ipthreadsn 525, 527 IS64U kernel service 208  selecting 8, 9 unmapping 10, 11 addresses unmapping 190 bytes retrieving 155, 156 character data copying into 45, 46 characters retrieving from buffers 416 writing to buffers 415 copying from 47, 48 copying into 43, 44 data moving between VMO and buffer 426 retrieving a byte 155, 156 retrieving a word 157, 158 storing bytes 366, 367 files determining if changed 429 header memory buffers allocating 281 heaps initializing 186 I/O levels waiting on 434 mbuf chains adjusting 282 adjusting size of 267 appending 269 copying data from 273 freeing 277 reducing structures in 272 mbuf clusters allocating 271 allocating a page-sized 270, 271 mbuf structures allocating 269, 277, 278, 280, 281                                                                                                    |                                                                                                    | remapping 18, 21                      |
| interrupt environment services d_cflush 59 getex 164 if_attach 180 net_start_done 292 tstart 383 interrupt handlers 417 avoiding delays 206 coding 184 defining 183 queuing pseudo interrupts to 205 removing 174 interrupt priorities disabling 175 enabling 177 io_att kernel service 189 io_map_clear kernel service 191 io_map_clear kernel service 192 io_map_linit kernel service 192 io_unmap kernel service 195 iodone kernel service 195 iodone kernel service 195 iodone routine setting up 195 iomem_att kernel service 196 iomem_det kernel service 198 iostdel kernel service 198 iostdel kernel service 201 iowait kernel service 202 ip filtering hooks 203 ip-fitr_in_hook, ip_fitr_out, ipsec_decap_hook kernel service 203 iphtreadsn 525, 527 IS66U kernel service 208  unmapping 19, 11 addresses unmapping 190 bytes retrieving 155, 156 character data copying into 45, 46 characters retrieving from buffers 415 copying from 47, 48 copying into 43, 44 data moving between VMO and buffer 426 retrieving a byte 155, 156 retrieving a byte 155, 156 retrieving a word 157, 158 storing bytes 366, 367 files  determining if changed 429 header memory buffers allocating 281 heaps initializing 186 I/O levels waiting on 434 mbuf chains adjusting 282 adjusting size of 267 appending 269 copying data from 273 freeing 277 reducing structures in 272 mbuf clusters allocating 271 allocating a page-sized 270, 271 mbuf structures allocating 269, 277, 278, 280, 281                                                                                                    |                                                                                                    | selecting 8, 9                        |
| d_cflush 59 getcx 164 if_attach 180 net_start_done 292 tstart 383 interrupt handlers 417 avoiding delays 206 coding 184 defining 183 queuing pseudo interrupts to 205 removing 174 interrupt priorities disabling 175 enabling 177 io_att kernel service 189 io_map_clear kernel service 191 io_map_clear kernel service 192 io_map_init kernel service 192 io_unmap kernel service 195 iodone kernel service 195 iodone routine setting up 195 iomem_att kernel service 198 iostdel kernel service 201 iowait kernel service 201 iowait kernel service 202 ip_filtr_in_hook, ip_lflt_out, ipsec_decap_hook kernel service 203 ip_fltr_eadsn 525, 527 IS66U kernel service 208  addresses unmapping 190 bytes retrieving 155, 156 character data copying into 45, 46 characters retrieving from buffers 415 vopying from 47, 48 copying into 43, 44 data moving between VMO and buffer 426 retrieving a byte 155, 156 retrieving a word 157, 158 storing bytes 366, 367 files determining if changed 429 header memory buffers allocating 281 heaps initializing 186 I/O levels waiting on 434 mbuf chains adjusting 282 adjusting size of 267 appending 269 copying data from 273 freeing 277 reducing structures in 272 mbuf clusters allocating 271 allocating 271 allocating a page-sized 270, 271 mbuf structures allocating 269, 277, 278, 280, 281                                                                                                    | -                                                                                                    | unmapping 10, 11                      |
| getex 164 if_attach 180 net_start_done 292 tstart 383 interrupt handlers 417 avoiding delays 206 coding 184 defining 183 queuing pseudo interrupts to 205 removing 174 interrupt priorities disabling 175 io_att kernel service 189 io_det kernel service 190 io_map_clear kernel service 192 io_map_init kernel service 192 io_map_init kernel service 194 iodone kernel service 195 iomem_att kernel service 195 iomem_det kernel service 197 iostadd kernel service 198 iostdel kernel service 201 iowait kernel service 203 ip_filtr_in_hook, ip_litr_out, ipsec_decap_hook kernel service 203 ipthreadsn 525, 527 IS64U kernel service 208  unmapping 190 bytes retrieving 155, 156 character retrieving from buffers 416 writing to buffers 416 writing to buffers 416 writing t | •                                                                                                    | addresses                             |
| if_attach 180 net_start_done 292 tstart 383 interrupt handlers 417 avoiding delays 206 coding 184 defining 183 queuing pseudo interrupts to 205 removing 174 interrupt priorities disabling 175 enabling 177 io_att kernel service 189 io_det kernel service 190 io_map_kernel service 191 io_map_clear kernel service 192 io_unmap kernel service 192 io_unmap kernel service 192 iodone kernel service 195 iodone routine setting up 195 iomem_att kernel service 197 iostadd kernel service 201 iowait kernel service 201 iowait kernel service 201 iowait kernel service 203 ip_filtr_in_hook, ip_lift_out, ipsec_decap_hook kernel service 203 ipthreadsn 525, 527 IS64U kernel service 208  interrupt handlers 417 character data copying into 45, 46 characters retrieving 155, 156 characters retrieving from buffers 416 writing to buffers 415 copying from 47, 48 copying into 43, 44 data moving between VMO and buffer 426 retrieving a word 157, 158 storing bytes 366, 367 files determining if changed 429 header memory buffers allocating 281 heaps initializing 186 I/O levels waiting on 434 mbuf chains adjusting 282 adjusting 282 adjusting size of 267 appending 269 copying data from 273 freeing 277 reducing structures in 272 mbuf clusters allocating 271 allocating a page-sized 270, 271 mbuf structures allocating 269, 277, 278, 280, 281                                                                                                    | <del></del>                                                                                                    | unmapping 190                         |
| net_start_done 292 tstart 383 interrupt handlers 417 avoiding delays 206 coding 184 defining 183 queuing pseudo interrupts to 205 removing 174 interrupt priorities disabling 175 enabling 177 io_att kernel service 189 io_det kernel service 190 io_map_clear kernel service 192 io_map_init kernel service 192 io_unmap kernel service 195 iodone kernel service 195 iomem_det kernel service 195 iomem_det kernel service 196 iomem_det kernel service 198 iostded kernel service 201 iowait kernel service 195 iodone routine setting up 195 iomem_det kernel service 198 iostded kernel service 201 iowait kernel service 198 iostded kernel service 198 iostded kernel service 201 iowait kernel service 202 ip filtering hooks 203 ip_fltr_in_hook, ip_fltr_out, ipsec_decap_hook kernel service 203 ipthreadsn 525, 527 IS64U kernel service 208  fetrieving 155, 156 characters retrieving from buffers 416 writing to buffers 415 copying from 47, 48 copying into 43, 44 data moving between VMO and buffer 426 retrieving a word 157, 158 storing bytes 366, 367 files determining if changed 429 header memory buffers allocating 281 heaps initializing 186 I/O levels waiting on 434 mbuf chains adjusting 282 adjusting size of 267 appending 269 copying data from 273 freeing 277 reducing structures in 272 mbuf clusters allocating 271 allocating a page-sized 270, 271 mbuf structures allocating 269, 277, 278, 280, 281                                                                                                    | •                                                                                                    | bytes                                 |
| tstart 383 interrupt handlers 417 avoiding delays 206 coding 184 defining 183 queuing pseudo interrupts to 205 removing 174 interrupt priorities disabling 175 enabling 177 io_att kernel service 189 io_det kernel service 190 io_map_clear kernel service 192 io_map_linit kernel service 192 io_map_minit kernel service 194 iodone kernel service 195 iodone routine setting up 195 iomem_att kernel service 196 iomem_det kernel service 197 iostadd kernel service 198 iootdel kernel service 196 iomem_det kernel service 197 iostadd kernel service 198 iostdel kernel service 198 iostdel kernel service 201 iowait kernel service 202 ip filtering hooks 203 ip_ftr_in_hook, ip_ftr_out, ipsec_decap_hook kernel service 203 ipthreadsn 525, 527 IS64U kernel service 208  characters characters character data copying into 45, 46 characters retrieving a buffers 416 writing to buffers 416 writing to buffers detarcler data copying int 43, 44 data moving between VMO and buffer 426 retrieving a byte 155, 156 retrieving a byte 155, 156 retrieving a byte 155, 156 retrieving a vord 157, 158 storing buffers allocating 281 heaps initializing 186 I/O levels waiting on 434 mbuf chains adjusting 282 adjusting 282 adjusting 282 adjusting size of 267 appending 29 copying into 45, 46 wr | <del>-</del>                                                                                                    | retrieving 155, 156                   |
| interrupt handlers 417 avoiding delays 206 coding 184 defining 183 queuing pseudo interrupts to 205 removing 1774 interrupt priorities disabling 175 enabling 177 io_att kernel service 189 io_map_clear kernel service 191 io_map_clear kernel service 192 io_map_init kernel service 195 iodone routine setting up 195 iomem_det kernel service 198 iomem_det kernel service 198 iomem_det kernel service 198 iomem_det kernel service 198 iomethat kernel service 198 iomethat kernel service 198 iomethat kernel service 196 iomethat kernel service 197 iojatt kernel service 198 iomethat service 198 iomethat kernel service 197 iojatt kernel service 198 iomethat kernel service 198 iostadd kernel service 198 iostadd kernel service 201 iowait kernel service 202 ip filter_in_hook, ip_fitr_out, ipsec_decap_hook kernel service 203 ipthreadsn 525, 527 IS64U kernel service 208  copying into 45, 46 characters retrieving in byte 415 copying into 43, 44 data moving between VMO and buffer 426 retrieving a byte 155, 156 retrieving a byte 155, 156 retrieving a byt |                                                                                                    |                                       |
| avoiding delays 206 coding 184 defining 183 queuing pseudo interrupts to 205 removing 174 interrupt priorities disabling 175 enabling 177 io_att kernel service 189 io_det kernel service 190 io_map_init kernel service 192 io_map_init kernel service 192 io_unmap kernel service 194 iodone kernel service 195 iomem_att kernel service 195 iomem_det kernel service 196 iomem_det kernel service 197 iostadd kernel service 198 iostdel kernel service 201 iowait kernel service 202 ip filtering hooks 203 ip_fltr_in_hook, ip_fltr_out, ipsec_decap_hook kernel service 203 ipSequence intervipt priorities data moving between VMO and buffer 426 retrieving a byte 155, 156 retrieving a word 157, 158 storing bytes 366, 367 files determining if changed 429 header memory buffers allocating 281 heaps initializing 186 I/O levels waiting on 434 mbuf chains adjusting 282 adjusting size of 267 appending 269 copying data from 273 freeing 277 reducing structures in 272 mbuf clusters allocating 271 allocating 269, 277, 278, 280, 281                                                                                                    |                                                                                                    |                                       |
| coding 184 defining 183 queuing pseudo interrupts to 205 removing 174 interrupt priorities disabling 175 enabling 177 io_att kernel service 189 io_det kernel service 190 io_map kernel service 191 io_map_clear kernel service 192 io_map_init kernel service 194 iodone kernel service 195 iodone routine setting up 195 iomem_att kernel service 196 iomem_det kernel service 197 iostadd kernel service 198 iostdel kernel service 201 iowait kernel service 202 ip filtering hooks 203 ip_filtr_in_hook, ip_filtr_out, ipsec_decap_hook kernel service 203 ipthreadsn 525, 527 IS64U kernel service 208  retrieving to buffers 415 copying from 47, 48 copying into 43, 44 data moving between VMO and buffer 426 retrieving a byte 155, 156 retrieving a word 157, 158 storing bytes 366, 367 files determining if changed 429 header memory buffers allocating 281 heaps initializing 186 I/O levels waiting on 434 mbuf chains adjusting 282 adjusting size of 267 appending 279 reducing structures in 272 mbuf clusters allocating 271 allocating a page-sized 270, 271 mbuf structures allocating 269, 277, 278, 280, 281                                                                                                    | ·                                                                                                    |                                       |
| defining 183 queuing pseudo interrupts to 205 removing 174 interrupt priorities disabling 175 enabling 177 io_att kernel service 189 io_det kernel service 190 io_map_clear kernel service 191 io_map_clear kernel service 192 io_unmap kernel service 194 iodone kernel service 195 iodone routine setting up 195 iomem_att kernel service 197 iostadd kernel service 198 iostdel kernel service 201 iowait kernel service 201 iowait kernel service 202 ip filtering hooks 203 ip_filtr_in_hook, ip_filtr_out, ipsec_decap_hook kernel service 203 ipthreadsn 525, 527 IS64U kernel service 208  writing to butlers 415 copying from 47, 48 copying from 47, 48 copying into 43, 44 data moving between VMO and buffer 426 retrieving a word 157, 158 storing bytes 366, 367 files determining if changed 429 header memory buffers allocating 281 heaps initializing 186 I/O levels waiting on 434 mbuf chains adjusting 282 adjusting size of 267 appending 269 copying from 47, 48 copying into 43, 44 data moving between VMO and buffer 426 retrieving a word 157, 158 storing bytes 366, 367 files determining if changed 429 header memory buffers allocating 281 heaps initializing 186 I/O levels waiting on 434 mbuf chains adjusting 282 adjusting size of 267 appending 269 copying data from 273 freeing 277 reducing structures in 272 mbuf clusters allocating 271 allocating a page-sized 270, 271 mbuf structures allocating 269, 277, 278, 280, 281                                                                                                    | To the state of the state of th |                                       |
| copying into 43, 44 data moving between VMO and buffer 426 retrieving a byte 155, 156 retrieving a word 157, 158 storing bytes 366, 367 files io_map_clear kernel service 191 io_map_clear kernel service 192 io_map_init kernel service 192 io_map_init kernel service 194 iodone kernel service 195 ioidone routine setting up 195 iomem_att kernel service 197 iomem_att kernel service 198 iomem_det kernel service 198 iostadd kernel service 201 iowait kernel service 202 ip filtering hooks 203 ipthreadsn 525, 527 IS64U kernel service 208  copying into 43, 44 data moving between VMO and buffer 426 retrieving a byte 155, 156 retrieving a word 157, 158 storing bytes 366, 367 files determining if changed 429 header memory buffers allocating 281 heaps initializing 186 I/O levels waiting on 434 mbuf chains adjusting 282 adjusting size of 267 appending 269 copying data from 273 freeing 277 reducing structures in 272 mbuf clusters allocating 271 allocating 271 allocating 269, 277, 278, 280, 281                                                                                                    | defining 183                                                                                                    |                                       |
| data  moving between VMO and buffer 426 retrieving a byte 155, 156 retrieving a word 157, 158 storing bytes 366, 367 files  determining if changed 429 header memory buffers allocating 281 heaps ioidone kernel service 195 ioidone kernel service 196 iomem_att kernel service 197 iostadd kernel service 198 iostadd kernel service 198 iostadd kernel service 201 iowait kernel service 202 ip filtering hooks 203 ipthreadsn 525, 527 IS64U kernel service 208  data  moving between VMO and buffer 426 retrieving a byte 155, 156 retrieving a word 157, 158 storing bytes 366, 367 files  determining if changed 429 header memory buffers allocating 281 heaps initializing 186 I/O levels waiting on 434 mbuf chains adjusting size of 267 appending 269 copying data from 273 freeing 277 reducing structures in 272 mbuf structures allocating 269, 277, 278, 280, 281                                                                                                    | queuing pseudo interrupts to 205                                                                                                    |                                       |
| interrupt priorities disabling 175 enabling 177 io_att kernel service 189 io_det kernel service 190 io_map kernel service 191 io_map_clear kernel service 192 io_map_init kernel service 192 io_map_init kernel service 194 iodone kernel service 195 iodone routine setting up 195 iomem_att kernel service 198 iomem_det kernel service 198 iomedit kernel service 201 iowait kernel service 202 ip filter in_hook, ip_fltr_out, ipsec_decap_hook kernel service 203 ipthreadsn 525, 527 IS64U kernel service 208  moving between VMO and buffer 426 retrieving a byte 155, 156 retrieving a word 157, 158 storing bytes 366, 367 files determining if changed 429 header memory buffers allocating 281 heaps initializing 186 I/O levels waiting on 434 mbuf chains adjusting size of 267 appending 269 copying data from 273 freeing 277 reducing structures in 272 mbuf clusters allocating 271 allocating 269, 277, 278, 280, 281                                                                                                    | removing 174                                                                                                    |                                       |
| enabling 175 enabling 177 io_att kernel service 189 io_det kernel service 190 io_map kernel service 191 io_map_clear kernel service 192 io_map_init kernel service 192 io_unmap kernel service 194 iodone kernel service 195 iodone routine setting up 195 iomem_att kernel service 197 iostadd kernel service 198 iostadd kernel service 198 iostdel kernel service 201 iowait kernel service 202 ip filter_in_hook, ip_fltr_out, ipsec_decap_hook kernel service 203 ipthreadsn 525, 527 IS64U kernel service 208  retrieving a byte 155, 156 retrieving a word 157, 158 storing bytes 366, 367 files  determining if changed 429 header memory buffers allocating 281 heaps initializing 186 I/O levels waiting on 434 mbuf chains adjusting 282 adjusting size of 267 appending 269 copying data from 273 freeing 277 reducing structures in 272 mbuf clusters allocating 271 allocating a page-sized 270, 271 mbuf structures allocating 269, 277, 278, 280, 281                                                                                                    | interrupt priorities                                                                                                    |                                       |
| retriability 177 io_att kernel service 189 io_att kernel service 190 io_map_kernel service 191 io_map_clear kernel service 192 io_map_init kernel service 192 io_unmap kernel service 194 iodone kernel service 195 iodone routine setting up 195 iomem_att kernel service 196 iomem_det kernel service 198 iostadd kernel service 201 iowait kernel service 202 ip filtering hooks 203 ip_fltr_in_hook, ip_fltr_out, ipsec_decap_hook kernel service 203 ipthreadsn 525, 527 IS64U kernel service 208  retrieving a word 157, 158 storing bytes 366, 367 files determining if changed 429 header memory buffers allocating 281 heaps initializing 186 I/O levels waiting on 434 mbuf chains adjusting 282 adjusting size of 267 appending 269 copying data from 273 freeing 277 reducing structures in 272 mbuf clusters allocating 271 allocating a page-sized 270, 271 mbuf structures allocating 269, 277, 278, 280, 281                                                                                                    | •                                                                                                    |                                       |
| storing bytes 366, 367 io_det kernel service 190 io_det kernel service 191 io_map kernel service 191 io_map_clear kernel service 192 io_map_linit kernel service 192 io_unmap kernel service 194 iodone kernel service 195 iodone routine setting up 195 iomem_att kernel service 197 iostadd kernel service 198 iostadd kernel service 201 iowait kernel service 201 iowait kernel service 202 ip filtering hooks 203 ip_fltr_in_hook, ip_fltr_out, ipsec_decap_hook kernel service 203 ipthreadsn 525, 527 IS64U kernel service 208  storing bytes 366, 367 files determining if changed 429 header memory buffers allocating 186 I/O levels waiting 0 434 mbuf chains adjusting 186 I/O levels waiting on 434 mbuf chains adjusting 282 adjusting size of 267 appending 269 copying data from 273 freeing 277 reducing structures in 272 mbuf clusters allocating 271 allocating 271 allocating 269, 277, 278, 280, 281                                                                                                    |                                                                                                    |                                       |
| files io_map kernel service 191 io_map_clear kernel service 192 io_map_init kernel service 192 io_unmap kernel service 194 iodone kernel service 195 iodone routine     setting up 195 iomem_att kernel service 197 iostadd kernel service 198 iostdel kernel service 201 iowait kernel service 202 ip filtering hooks 203 ip_fltr_in_hook, ip_fltr_out, ipsec_decap_hook kernel service 203 ipthreadsn 525, 527 IS64U kernel service 208  files     determining if changed 429 header memory buffers allocating 281 heaps initializing 186 I/O levels waiting on 434 mbuf chains adjusting 282 adjusting size of 267 appending 269 copying data from 273 freeing 277 reducing structures in 272 mbuf clusters allocating 271 allocating a page-sized 270, 271 mbuf structures allocating 269, 277, 278, 280, 281                                                                                                    |                                                                                                    |                                       |
| lo_map kernel service 191 io_map_clear kernel service 192 io_map_init kernel service 192 io_unmap kernel service 194 iodone kernel service 195 iodone routine     setting up 195 iomem_att kernel service 196 iomedet kernel service 197 iostadd kernel service 198 iostdel kernel service 201 iowait kernel service 202 ip filtering hooks 203 ip-fltr_in_hook, ip-fltr_out, ipsec_decap_hook kernel service 203 ipthreadsn 525, 527 IS64U kernel service 208  determining if changed 429 header memory buffers allocating 281 heaps initializing 186 I/O levels waiting on 434 mbuf chains adjusting 282 adjusting size of 267 appending 269 copying data from 273 freeing 277 reducing structures in 272 mbuf clusters allocating 271 allocating a page-sized 270, 271 mbuf structures allocating 269, 277, 278, 280, 281                                                                                                    |                                                                                                    |                                       |
| header memory buffers allocating 281 header memory buffers allocating 281 heaps initializing 186 l/O levels waiting on 434 mbuf chains adjusting 282 adjusting size of 267 appending 269 copying data from 273 freeing 277 reducing structures allocating 271 allocating 271 mbuf structures allocating 277, 278, 280, 281                                                                                                    | = !                                                                                                    | determining if changed 429            |
| io_unmap kernel service 194 iodone kernel service 195 iodone routine     setting up 195 iomem_att kernel service 197 iostadd kernel service 198 iostadd kernel service 201 iowait kernel service 202 ip filtering hooks 203 ip_fltr_in_hook, ip_fltr_out, ipsec_decap_hook kernel service 203 ipthreadsn 525, 527 IS64U kernel service 208  allocating 281 heaps initializing 186 I/O levels waiting on 434 mbuf chains adjusting 282 adjusting size of 267 appending 269 copying data from 273 freeing 277 reducing structures in 272 mbuf clusters allocating 271 allocating 271 allocating a page-sized 270, 271 mbuf structures allocating 269, 277, 278, 280, 281                                                                                                    | _ ·-                                                                                                    |                                       |
| iodone kernel service 195 iodone routine setting up 195 iomem_att kernel service 196 iomem_det kernel service 197 iostadd kernel service 201 iowait kernel service 202 ip filtering hooks 203 ip_fltr_in_hook, ip_fltr_out, ipsec_decap_hook kernel service 203 ipthreadsn 525, 527 IS64U kernel service 208  neaps initializing 186 I/O levels waiting on 434 mbuf chains adjusting 282 adjusting size of 267 appending 269 copying data from 273 freeing 277 reducing structures in 272 mbuf clusters allocating 271 allocating a page-sized 270, 271 mbuf structures allocating 269, 277, 278, 280, 281                                                                                                    |                                                                                                    | allocating 281                        |
| iodone routine setting up 195 iomem_att kernel service 196 iomem_det kernel service 197 iostadd kernel service 201 iowait kernel service 202 ip filtering hooks 203 ip_fltr_in_hook, ip_fltr_out, ipsec_decap_hook kernel service 203 ipthreadsn 525, 527 IS64U kernel service 208  Initializing 186 I/O levels waiting on 434 mbuf chains adjusting 282 adjusting size of 267 appending 269 copying data from 273 freeing 277 reducing structures in 272 mbuf clusters allocating 271 allocating a page-sized 270, 271 mbuf structures allocating 269, 277, 278, 280, 281                                                                                                    | ·                                                                                                    | heaps                                 |
| setting up 195 iomem_att kernel service 196 iomem_det kernel service 197 iostadd kernel service 201 iowait kernel service 202 ip filtering hooks 203 ip_fltr_in_hook, ip_fltr_out, ipsec_decap_hook kernel service 203 ipthreadsn 525, 527 IS64U kernel service 208  I/O levels waiting on 434 mbuf chains adjusting 282 adjusting size of 267 appending 269 copying data from 273 freeing 277 reducing structures in 272 mbuf clusters allocating 271 allocating 271 allocating a page-sized 270, 271 mbuf structures allocating 269, 277, 278, 280, 281                                                                                                    |                                                                                                    | initializing 186                      |
| iomem_att kernel service 196 iomem_det kernel service 197 iostadd kernel service 198 iostdel kernel service 201 iowait kernel service 202 ip filtering hooks 203 ip_fltr_in_hook, ip_fltr_out, ipsec_decap_hook kernel service 203 ipthreadsn 525, 527 IS64U kernel service 208  Waiting on 434 mbuf chains adjusting 282 adjusting size of 267 appending 269 copying data from 273 freeing 277 reducing structures in 272 mbuf clusters allocating 271 allocating a page-sized 270, 271 mbuf structures allocating 269, 277, 278, 280, 281                                                                                                    |                                                                                                    | I/O levels                            |
| iomem_det kernel service 197 iostadd kernel service 198 iostdel kernel service 201 iowait kernel service 202 ip filtering hooks 203 ip_fltr_in_hook, ip_fltr_out, ipsec_decap_hook kernel service 203 ipthreadsn 525, 527 IS64U kernel service 208  mbuf chains adjusting 282 adjusting size of 267 appending 269 copying data from 273 freeing 277 reducing structures in 272 mbuf clusters allocating 271 allocating 271 allocating a page-sized 270, 271 mbuf structures allocating 269, 277, 278, 280, 281                                                                                                    | • .                                                                                                    | waiting on 434                        |
| iostadd kernel service 198 iostdel kernel service 201 iowait kernel service 202 ip filtering hooks 203 ip_fltr_in_hook, ip_fltr_out, ipsec_decap_hook kernel service 203 ipthreadsn 525, 527 IS64U kernel service 208  adjusting 282 adjusting size of 267 appending 269 copying data from 273 freeing 277 reducing structures in 272 mbuf clusters allocating 271 allocating 271 allocating a page-sized 270, 271 mbuf structures allocating 269, 277, 278, 280, 281                                                                                                    | _                                                                                                    | mbuf chains                           |
| iostdel kernel service 201 iowait kernel service 202 ip filtering hooks 203 ip_fltr_in_hook, ip_fltr_out, ipsec_decap_hook kernel service 203 ipthreadsn 525, 527 IS64U kernel service 208  adjusting size of 267 appending 269 copying data from 273 freeing 277 reducing structures in 272 mbuf clusters allocating 271 allocating 271 allocating a page-sized 270, 271 mbuf structures allocating 269, 277, 278, 280, 281                                                                                                    | <del>-</del>                                                                                                    | , ,                                   |
| iowait kernel service 202 ip filtering hooks 203 ip_fltr_in_hook, ip_fltr_out, ipsec_decap_hook kernel service 203 ipthreadsn 525, 527 IS64U kernel service 208  appending 269 copying data from 273 freeing 277 reducing structures in 272 mbuf clusters allocating 271 allocating 271 allocating a page-sized 270, 271 mbuf structures allocating 269, 277, 278, 280, 281                                                                                                    |                                                                                                    |                                       |
| ip filtering hooks 203 ip_fltr_in_hook, ip_fltr_out, ipsec_decap_hook kernel service 203 ipthreadsn 525, 527 IS64U kernel service 208  copying data from 273 freeing 277 reducing structures in 272 mbuf clusters allocating 271 allocating a page-sized 270, 271 mbuf structures allocating 269, 277, 278, 280, 281                                                                                                    |                                                                                                    | · · · · · · · · · · · · · · · · · · · |
| ip_fltr_in_hook, ip_fltr_out, ipsec_decap_hook kernel service 203 ipthreadsn 525, 527 is64U kernel service 208 indicating 271 allocating a page-sized 270, 271 mbuf structures allocating 269, 277, 278, 280, 281                                                                                                    |                                                                                                    |                                       |
| service 203 ipthreadsn 525, 527 IS64U kernel service 208  muf clusters allocating 271 allocating a page-sized 270, 271 mbuf structures allocating 269, 277, 278, 280, 281                                                                                                    |                                                                                                    | •                                     |
| ipthreadsn 525, 527 IS64U kernel service 208 allocating 271 allocating a page-sized 270, 271 mbuf structures allocating 269, 277, 278, 280, 281                                                                                                    |                                                                                                    | -                                     |
| allocating a page-sized 270, 271 mbuf structures allocating 269, 277, 278, 280, 281                                                                                                    | ipthreadsn 525, 527                                                                                                    |                                       |
| mbuf structures allocating 269, 277, 278, 280, 281                                                                                                    | IS64U kernel service 208                                                                                                    | •                                     |
| allocating 269, 277, 278, 280, 281                                                                                                    |                                                                                                    |                                       |
|                                                                                                    |                                                                                                    |                                       |
| attaching 279                                                                                                    |                                                                                                    | attaching 279                         |

| kernel memory (continued)             | kernel services (continued)                 |
|---------------------------------------|---------------------------------------------|
| mbuf structures (continued)           | as_getsrval64 kernel service 15             |
| clusters 282                          | as_puth kernel service 16                   |
| converting addresses in 91            | as_puth64 kernel service 17                 |
| converting addresses in 51            | as_remap64 kernel service 18                |
| copying 273                           | as seth kernel service 19                   |
| creating 274                          | as seth64 kernel service 20                 |
| cross-memory descriptors 287          | as_unremp64 kernel service 21               |
| deregistering 275                     | · ·                                         |
| freeing 276                           | bindprocessor 28<br>compare_and_swap 42     |
|                                       | disable_lock 73                             |
| initial requirements 283 pointers 285 | e_assert_wait 96                            |
| removing 272                          | e_block_thread 97                           |
| object modules                        | e_clear_wait 98                             |
| pinning 313                           | e_sleep_thread 101                          |
| page ranges                           | e_wakeup 106                                |
| initiating page-out 437               | e_wakeup_one 106                            |
| page-out                              | e_wakeup_w_result 106                       |
| determining I/O level 434             | e_wakeup_w_result 100<br>e_wakeup_w_sig 107 |
| page-ranges                           | et_post 103                                 |
| initiating page-out 438               | et_wait 104                                 |
|                                       | fetch_and_add 125                           |
| pages<br>making without page-in 425   | fetch_and_and 125                           |
| releasing several 431                 | fetch and or 125                            |
| paging device tables                  | file interface to 395                       |
| adding file system to 426             | IS64U 208                                   |
| freeing entries in 436                | kcred_getpagid 212                          |
| pin counts                            | kcred_getpagname 212                        |
| decrementing 405                      | kcred_setpagname 216                        |
| storing words 369, 370                | kthread_kill 246                            |
| user buffer                           | kthread_start 247                           |
| preparing for access 452, 453         | limit_sigs 249                              |
| user-address space, 64-bit det 208    | lock_addr 256                               |
| virtual memory handles                | lock_alloc 250                              |
| constructing 424                      | lock_clear_recursive 251                    |
| virtual memory manager 248            | lock_done 252                               |
| virtual memory objects                | lock_free 253                               |
| creating 432                          | lock_init 253                               |
| deleting 433                          | lock_islocked 254                           |
| mapping to a region 420               | lock_read 257                               |
| virtual memory resources              | lock_read_to_write 258                      |
| releasing 431                         | lock_set_recursive 259                      |
| words                                 | lock_try_read 257                           |
| retrieving 157, 158                   | lock_try_read_to_write 258                  |
| kernel messages                       | lock_try_write 260                          |
| printing to terminals 413             | lock_write 260                              |
| kernel object files                   | lock_write_to_read 261                      |
| loading 220                           | Itpin 265                                   |
| unloading 223                         | itunpin 266                                 |
| kernel process state                  | rusage_incr 353                             |
| changing 187                          | simple_lock 363                             |
| kernel processes                      | simple_lock_init 363                        |
| creation support 189                  | simple_lock_try 363                         |
| kernel services                       | simple_unlock 364                           |
| as_att kernel service 8               | thread_create 372                           |
| as_att64 kernel service 9             | thread_setsched 374                         |
| as_det kernel service 10              | thread_terminate 375                        |
| as_det64 kernel service 11            | tstop 385                                   |
| as_geth kernel service 12             | ufdgetf 399                                 |
| as_geth64 kernel service 13           | ufdhold 400                                 |
| as_getsrval kernel service 14         | ufdrele 400                                 |

| kernel services (continued)                                                 | logical file system (continued)                   |     |
|-----------------------------------------------------------------------------|---------------------------------------------------|-----|
| unlock_enable 402                                                           | file descriptors                                  |     |
| user-mode exception handler for uexadd                                      | 392 status of 143                                 |     |
| kgethostname kernel service 218                                             | file pointers                                     |     |
| kgettickd kernel service 218                                                | retrieving 133                                    |     |
| kmod_entrypt kernel service 219                                             | status of 143                                     |     |
| kmod_load kernel service 220                                                | files                                             |     |
| kmod_unload kernel service 223                                              | <b>5</b> 1                                        | 128 |
| kmsgctl kernel service 224                                                  | closing 129                                       |     |
| kmsgget kernel service 226                                                  | opening 134, 136, 138                             |     |
| kmsgsnd kernel service 229                                                  | reading 146, 147                                  |     |
| kmsrcv kernel service 227                                                   | writing 147, 152, 154                             |     |
| kprobe kernel service 323                                                   | message queues                                    |     |
| kra_attachrset Subroutine 230                                               | status of 143                                     |     |
| kra_creatp subroutine 232<br>kra detachrset Subroutine 233                  | notify routine                                    |     |
| kra_getrset Subroutine 234                                                  | registering 151<br>offsets                        |     |
| krs_alloc Subroutine 235                                                    | changing 137                                      |     |
| krs_free Subroutine 236                                                     | open subroutine                                   |     |
| krs_getassociativity Subroutine 236                                         | support for 138                                   |     |
| krs_getinfo Subroutine 237                                                  | poll request 148                                  |     |
| krs_getpartition Subroutine 239                                             | read subroutine                                   |     |
| krs_getrad Subroutine 240                                                   | interface to 145                                  |     |
| krs init Subroutine 240                                                     | ready subroutine                                  |     |
| krs_numrads Subroutine 241                                                  | interface to 146                                  |     |
| krs_op Subroutine 242                                                       | select operation 148                              |     |
| krs_setpartition Subroutine 243                                             | special files                                     |     |
| ksettickd kernel service 244                                                | opening 141                                       |     |
| ksettimer kernel service 245                                                | use count                                         |     |
| kthread_kill kernel service 246                                             | incrementing 133                                  |     |
| kthread_start kernel service 247                                            | write subroutine 152                              |     |
| kvmgetinfo kernel service 248                                               | writev subroutine                                 |     |
|                                                                             | interface to 154                                  |     |
|                                                                             | loifp kernel service 261                          |     |
| L                                                                           | longjmpx kernel service 262                       |     |
| limit_sigs kernel service 249                                               | lookupvp kernel service 263                       |     |
| lock_addr kernel service 256                                                | looutput kernel service 264                       |     |
| lock_alloc kernel service 250                                               | Itpin kernel service 265                          |     |
| lock_clear_recursive kernel service 251                                     | Itunpin kernel service 266                        |     |
| lock_done kernel service 252                                                |                                                   |     |
| lock_free kernel service 253                                                | M                                                 |     |
| lock_init kernel service 253                                                |                                                   |     |
| lock_islocked kernel service 254                                            | m_adj kernel service 267                          |     |
| lock_read kernel service 257                                                | m_cat kernel service 269                          |     |
| lock_read_to_write kernel service 258                                       | m_clattach kernel service 269                     |     |
| lock_set_recursive kernel service 259                                       | m_clget macro 270<br>m_clgetm kernel service 271  |     |
| lock_try_read kernel service 257                                            | •                                                 |     |
| lock_try_read_to_write kernel service 258 lock_try_write kernel service 260 | m_collapse kernel service 272<br>m_copy macro 273 |     |
| lock_write kernel service 260                                               | m_copydata kernel service 273                     |     |
| lock_write_to_read kernel service 261                                       | m_copym kernel service 274                        |     |
| locking 40                                                                  | m_dereg kernel service 275                        |     |
| lockl kernel service 255                                                    | m_freem kernel service 277                        |     |
| logical file system                                                         | m_get kernel service 277                          |     |
| channel numbers                                                             | m_getclr kernel service 278                       |     |
| finding 132                                                                 | m_getclust macro 279                              |     |
| device numbers                                                              | m_getclustm kernel service 280                    |     |
| finding 132                                                                 | m_gethdr kernel service 281                       |     |
| file attributes                                                             | M_HASCL kernel service 282                        |     |
| getting 130                                                                 | m_pullup kernel service 282                       |     |
|                                                                             | m_reg kernel service 283                          |     |

| M_XMEMD macro 287                                                         | memory manager                                               |
|---------------------------------------------------------------------------|--------------------------------------------------------------|
| macros                                                                    | kvmgetinfo 248                                               |
| add_netopt 7                                                              | memory mapped I/O                                            |
| del_netopt 63                                                             | iomem_att 196                                                |
| DTOM 91                                                                   | iomem_det 197                                                |
| m_clget 270                                                               | rmmap_create 338                                             |
| m_getclust 279<br>M_HASCL 282                                             | rmmap_create64 341                                           |
| MTOCL 285                                                                 | rmmap_remove 344<br>rmmap_remove64 345                       |
| MTOOL 286                                                                 | message queues                                               |
| maps DMA master devices                                                   | control operations                                           |
| d_map_page 79                                                             | providing 224                                                |
| mbreq structure                                                           | identifiers                                                  |
| format of 267                                                             | obtaining 226                                                |
| mbuf chains                                                               | messages                                                     |
| adjusting 282                                                             | reading 227                                                  |
| adjusting size of 267                                                     | sending 229                                                  |
| appending 269<br>copying 273                                              | MTOCL macro 285<br>MTOD macro 286                            |
| freeing 277                                                               | multiplexed device driver                                    |
| removing structures from 272                                              | allocating 479                                               |
| mbuf clusters                                                             | deallocating 479                                             |
| allocating 271                                                            | 3                                                            |
| allocating a page-sized 270, 271                                          |                                                              |
| page-sized                                                                | N                                                            |
| attaching 279                                                             | net_attach kernel service 287                                |
| mbuf structures                                                           | net_detach kernel service 288                                |
| address to header 91                                                      | net_error kernel service 289                                 |
| allocating 269, 277, 278, 279, 280, 281                                   | net_sleep kernel service 290                                 |
| attaching a cluster 280 clusters                                          | net_start kernel service 290                                 |
| determining presence of 282                                               | net_start_done kernel service 291                            |
| converting pointers 286                                                   | net_wakeup kernel service 292<br>net xmit kernel service 293 |
| copying 273, 274                                                          | net_xmit_trace kernel service 294                            |
| cross-memory descriptors                                                  | network                                                      |
| obtaining address of 287                                                  | ctlinput function                                            |
| deregistering 275                                                         | invoking 308                                                 |
| freeing 276                                                               | current host name 218                                        |
| initial requirements 283                                                  | demuxers                                                     |
| mbreq structure 267                                                       | adding 298                                                   |
| mbstat structure 268                                                      | deleting 303                                                 |
| pointers converting 285                                                   | disabling 303                                                |
| registration information 267                                              | enabling 299<br>destination addresses                        |
| removing 272                                                              | locating 178                                                 |
| usage statistics 268                                                      | device drivers                                               |
| memory                                                                    | allocating 301                                               |
| allocating 451                                                            | relenquishing 306                                            |
| buffers (device drivers) 469                                              | device handlers                                              |
| freeing 463                                                               | closing 288                                                  |
| pages                                                                     | ending a start 291                                           |
| preparing for DMA 456, 457                                                | opening 287                                                  |
| processing after DMA I/O 456, 457 performing a cross-memory move 461, 462 | starting ID on 290                                           |
| rmfree 338                                                                | devices                                                      |
| uio structures 469                                                        | attaching 302<br>detaching 305                               |
| user buffer                                                               | ID                                                           |
| detaching from 455                                                        | ending a start 291                                           |
| memory allocation                                                         | ifnet structures                                             |
| rmalloc 337                                                               | address of 261                                               |

| network <i>(continued)</i> input packets building header for 331 | notify routine<br>registering 151<br>from fp_select kernel service 149 |
|------------------------------------------------------------------|------------------------------------------------------------------------|
| interface                                                        | ns_add_demux network service 298                                       |
| adding 180                                                       | ns_add_filter network service 299                                      |
| interface drivers                                                | ns_add_status network service 300                                      |
| error handling 289                                               | ns_alloc network service 301                                           |
| putting caller to sleep 290                                      | ns_attach network service 302                                          |
| raw protocols                                                    | ns_del_demux network service 303                                       |
| implementing user requests for 331                               | ns_del_filter network service 303                                      |
| raw_header structures                                            | ns_del_status network service 304                                      |
| building 330                                                     | ns_detach network service 305                                          |
| receive filters                                                  | ns_free network service 306                                            |
| adding 299                                                       |                                                                        |
| deletiing 303                                                    | 0                                                                      |
| routes                                                           |                                                                        |
| allocating 346, 347 routing table entries                        | object modules                                                         |
| changing 350, 352                                                | pinning 313                                                            |
| creating 348                                                     | off-level processing 206                                               |
| forcing through gateway 349                                      | offset                                                                 |
| freeing 348                                                      | changing 137 open subroutine                                           |
| software interrupt service routines                              | support for 138                                                        |
| invoking 355                                                     | Support for 100                                                        |
| scheduling 355                                                   |                                                                        |
| start operation                                                  | P                                                                      |
| ending 291                                                       | packet types                                                           |
| status filters                                                   | finding 127                                                            |
| adding 300                                                       | packets                                                                |
| deleting 304                                                     | transmitting 293                                                       |
| transmit packets                                                 | page-out                                                               |
| tracing 294                                                      | determining I/O level 434                                              |
| waking sleeping processes 292                                    | page-ranges                                                            |
| network address families                                         | initiating page-out 437                                                |
| adding 4                                                         | pages                                                                  |
| deleting 61                                                      | making without page-in 425                                             |
| searching for 309<br>network device handlers                     | releasing several 431                                                  |
| transmitting packets 293                                         | paging device tables                                                   |
| network input types                                              | adding file system to 426                                              |
| adding 5                                                         | freeing entries in 436                                                 |
| deleting 62                                                      | panic kernel service 306                                               |
| network interfaces                                               | PCI bus slot configuration registers 307                               |
| deleting 180                                                     | pci_cfgrw kernel service 307 pfctlinput kernel service 308             |
| locating 177, 179                                                | pffindproto kernel service 309                                         |
| marking as down 181                                              | pgsignal kernel service 310                                            |
| pointers                                                         | pidsig kernel service 310                                              |
| obtaining 183                                                    | pin counts                                                             |
| software loopback                                                | decrementing 405                                                       |
| obtaining address 262                                            | pin kernel service 311                                                 |
| sending data through 264                                         | pincf kernel service 312                                               |
| zeroing statistic elements 182                                   | pincode kernel service 313                                             |
| network option structures                                        | pinu kernel service 314                                                |
| adding 7                                                         | pio_assist kernel service 315                                          |
| deleting 63 network packet types                                 | pipes                                                                  |
| finding 127                                                      | select request on 148                                                  |
| network software interrupt service                               | poll request                                                           |
| adding 6                                                         | registering asynchronous 358                                           |
| deleting 63                                                      | support for 356                                                        |
| NLuprint kernel service 294                                      | power-off warnings                                                     |
| •                                                                | registering early 185                                                  |

| privileges checking effective 368 probe kernel service 323 process 50 process environment services d_cflush 59 ddread entry point 483 getcx 164 i_disable 175 if_attach 180 iostdel 201 net_attach 287 net_start_done 292                                                                                                    | proch_unreg kernel service 320 prochadd kernel service 321 prochdel kernel service 322 programmed I/O exceptions caused by 315 purblk kernel service 325 putc kernel service 326 putcb kernel service 327 putcbp kernel service 327 putcf kernel service 328 putcf kernel service 328 putcf kernel service 329 putcx kernel service 330                                                                                                    |
|----------------------------------------------------------------------------------------------------|----------------------------------------------------------------------------------------------------|
| tstart 383 process management                                                                                                    | Q                                                                                                    |
| blocking a process 393 calling process IDs 167 checking effective privileges 368 clearing blocked processes 394 contexts removing 39 saving 359 creating a process 50 execution flows modifying 262 forcing a wait 99 idle to ready                                                                                                    | queue elements checking validity 38 cleanup 34 placing into queue 122 waiting for 441 queue management routines attach-device 22 cancel-queue-element 34 detach-device 64 parameter checking 38                                                                                                    |
| transition of 187                                                                                                    | R                                                                                                    |
| internationalized kernel message requests submitting 294 locking 255 parent setting to init process 360 parent process IDs getting 168 process initialization routine directing 189 process state-change notification routine 321 putting process to sleep 365 shared events waiting for 100 signals sending 310 signals, sending 310 state transition notification 318 state-change notification routine deleting 322 states saving 359 suspending processing 60 unlocking | RAS kernel services error logs writing entries in 124 master dump table deleting entry from 88 remote dumps initializing protocol 89 RAS services system crash performing system dump of 306 trace events recording 378, 379 raw protocols implementing user requests for 331 raw_header structures building 331 raw_input kernel service 330 raw_usrreq kernel service 331 rawinch field 199 read subroutine interface to 145 read-ahead block starting I/O on 31 |
| conventional processes 403 unmasked signals determining if received 362 wait for shared event 100 waking up processes 356                                                                                                    | readv subroutine interface to 146 ready to idle 187 reconfig_complete kernel service 333 reconfig_register kernel service 333 reconfig_unregister kernel service 333                                                                                                    |
| process state-change notification routine 318 processor cache flushing 421 proch structure 322                                                                                                    | record locking 40 record locks controlling 517                                                                                                    |

| regions                                                  | sig_chk kernel service 362                       |
|----------------------------------------------------------|--------------------------------------------------|
| unmapping virtual memory 421                             | signals                                          |
| Reliability, Availability, and Serviceability kernel     | sending 310                                      |
| services 89                                              | simple_lock kernel service 363                   |
| Resource Set APIs                                        | simple_lock_init kernel service 363              |
| kra_attachrset 230                                       | simple_lock_try kernel service 363               |
| kra_creatp 232                                           | simple_unlock kernel service 364                 |
| kra_detachrset 233                                       | sleep kernel service 365                         |
| kra_getrset 234                                          | sockets                                          |
| krs_alloc 235                                            | select request on 148                            |
| krs_free 236                                             | software interrupt service routines              |
| krs_getassociativity 236                                 | invoking 355                                     |
| krs_getinfo 237                                          | scheduling 355                                   |
| krs_getpartition 239                                     | software loopback interfaces                     |
| krs_getrad 240                                           | obtaining address of 261                         |
| krs_init 240                                             | sending data through 264                         |
| krs_numrads 241                                          | software-interrupt level 6                       |
| krs_op 242                                               | special files                                    |
| krs_setpartition 243                                     | creating 523                                     |
| resources                                                | opening 141                                      |
| virtual file system                                      | requesting I/O control operations 515            |
| releasing 419                                            | standard parameters                              |
| rmalloc kernel service 337                               | device driver 465                                |
| rmfree kernel service 338                                | statistics structures                            |
| rmmap_create kernel service 338                          | registering 198                                  |
| rmmap_create64 kernel service 341                        | removal 201                                      |
| rmmap_remove kernel service 344                          | strategy routine                                 |
| rmmap_remove64 kernel service 345                        | calling 411                                      |
| routes                                                   | subyte kernel service 366                        |
| allocating 346, 347                                      | subyte64 kernel service 367                      |
| routing table entries                                    | suser kernel service 368                         |
| changing 350, 352                                        | suword kernel service 369                        |
| creating 348                                             | suword64 kernel service 370                      |
| forcing through gateway 349                              | switch table 71                                  |
| freeing 348                                              | symbol binding support 222                       |
| rtalloc kernel service 346, 347                          | symbol resolution and shared object modules 222  |
| rtfree kernel service 348                                | symbolic links                                   |
| rtinit kernel service 348                                | reading contents of 529                          |
| rtredirect kernel service 349                            | synchronization functions                        |
| rtrequest kernel service 350, 352                        | providing 219                                    |
| rusage_incr kernel service 353                           | system call events                               |
|                                                          | auditing 24                                      |
| S                                                        | system calls                                     |
|                                                          | pag_getid 1<br>pag_getname 1                     |
| schednetisr kernel service 355                           | pag_getname 1<br>pag_getvalue 2                  |
| scheduling functions 375                                 | pag_setname 3                                    |
| select request                                           | pag_setranie 3<br>pag_setvalue 3                 |
| registering asynchronous 358                             | system dump kernel services                      |
| support for 356                                          | dmp_add 82                                       |
| selnotify kernel service 356                             | dmp_ctl 83                                       |
| selreg kernel service 358                                | system dumps                                     |
| setjmpx kernel service 359                               | adding and removing master dump table entries 83 |
| setpinit kernel service 360 setuerror kernel service 361 | adding to master dump table 82                   |
|                                                          | performing 306                                   |
| setufdflags kernel service 169                           | specifying contents 82                           |
| shared events                                            | systemwide time                                  |
| waiting for 100                                          | setting 245                                      |
| shared memory controlling access to 255                  |                                                  |
| shared object modules                                    |                                                  |
| symbol resolution 222                                    |                                                  |
| Symbol resolution ZZZ                                    |                                                  |

| Г                                         | ufdgetf kernel service 399                         |
|-------------------------------------------|----------------------------------------------------|
| alloc kernel service 371                  | ufdhold kernel service 400                         |
| free kernel service 371                   | ufdrele kernel service 400                         |
| hread_create kernel service 372           | uio structures 293, 469                            |
| hread self subroutine 373                 | uiomove kernel service 401                         |
| hread setsched kernel service 374         | unlock_enable kernel service 402                   |
| hread terminate kernel service 375        | unlocking conventional processes 403               |
| ime                                       | unlockl kernel service 403                         |
| allocating time request blocks 371        | unpin kernel service 405                           |
| callout table entries                     | unpincode kernel service 405                       |
| registering changes in 377                | unpinu kernel service 406                          |
| canceling pending timer requests 408      | untimeout kernel service 408                       |
| current                                   | uphysio kernel mincnt service 413                  |
| reading 56                                | uphysio kernel service                             |
| scheduling functions 375                  | described 409                                      |
| submitting timer request 383              | error detection by 412                             |
| suspending processing 60                  | mincnt routine 413                                 |
| synchronization functions                 | uprintf kernel service 413                         |
| providing 219                             | uprintf structure 296<br>ureadc kernel service 415 |
| systemwide                                |                                                    |
| setting 245                               | use count incrementing 133                         |
| time request blocks                       | user buffer                                        |
| deallocating 371                          | detaching from 455                                 |
| time-adjustment value 218                 | preparing for access 452, 453                      |
| updating 244                              | user-address space 208                             |
| watchdog timers                           | user-mode exception handler for uexadd kernel      |
| registering 443                           | service 392                                        |
| removing 442                              | ut_error field                                     |
| stopping 445                              | retrieving 169                                     |
| imeout kernel service 375                 | ut_error fields                                    |
| imeoutcf kernel subroutine 377            | setting 361                                        |
| imer                                      | uwritec kernel service 416                         |
| watchdog timers                           | annee kemer eerviee - 11e                          |
| starting 444                              |                                                    |
| race events                               | V                                                  |
| recording 378, 379, 380                   | v-node operations 514, 515, 519, 522, 533, 534     |
| ransfer requests                          | retrieving 263                                     |
| tailoring 413                             | v-nodes 514                                        |
| ransmit packets                           | allocating 439                                     |
| tracing 294                               | closing associated files 504                       |
| rcgenk kernel service 378                 | count                                              |
| rcgenkt kernel service                    | incrementing 515                                   |
| DLC 380                                   | file identifier conversion to 502                  |
| recording for a generic trace channel 379 | file identifiers                                   |
| start kernel service 383                  | building 508                                       |
| stop kernel service 385                   | finding by name 519                                |
| ty device driver support 199              | freeing 439                                        |
| tystat structure 199                      | modifications                                      |
|                                           | flushing to storage 510                            |
| II.                                       | obtaining root 497                                 |
|                                           | polling 535                                        |
| ue_proc_check kernel service 388          | releasing references 530                           |
| ue_proc_register subroutine 389           | validating access to 503                           |
| ue_proc_unregister subroutine 390         | vec_clear kernel service 417                       |
| uexadd kernel service                     | vec_init kernel service 418                        |
| adding an exception handler 391           | VFS 514                                            |
| uexblock kernel service 393               | access control lists                               |
| uexclear kernel service 394               | retrieving 513                                     |
| uexdel kernel service 395                 | allocating virtual nodes 439                       |
| ufdcreate kernel service 395              | building file identifiers 508                      |

| VFS (continued)                       | VFS operations (continued)        |
|---------------------------------------|-----------------------------------|
| changes                               | vfs_umount 501                    |
| writing to storage 500                | vfs_unhold 495                    |
| checking record locks 517             | vfs_vget 502                      |
| control operations                    | vn_access 503                     |
| implementing 494                      | vn_close 504                      |
| creating directories 522              | vn_create 505                     |
| creating special files 523            | vn_fclear 507                     |
| file attributes                       | vn_fid 508                        |
| getting 514                           | vn_fsync 510                      |
| file system types                     | vn_ftrunc 512                     |
| adding 172                            | vn_getacl 513                     |
| removing 173                          | vn_hold 515                       |
| files                                 | vn_link 516                       |
| accessing blocks 539                  | vn_lockctl 517                    |
| converting identifiers 502            | vn_locketi 517<br>vn mknod 523    |
| creating 505                          | vn_open 524                       |
| hard links 516                        | vn_rdwr 525                       |
| opening 524                           | vn_readdir 527                    |
| releasing portions of 507             | <del>-</del>                      |
| renaming 532                          | vn_readlink 529                   |
| S .                                   | vn_remove 531                     |
| requesting I/O 525                    | vn_rename 532                     |
| setting access control 536            | vn_select 535                     |
| setting attributes 537                | vn_setacl 536                     |
| truncating 512                        | vn_setattr 537                    |
| validating mapping requests 520       | vn_strategy 539                   |
| finding v-nodes by name 519           | vn_symlink 539                    |
| flushing v-node modifications 510     | vn_unmap 540                      |
| freeing virtual nodes 439             | vfsrele kernel service 419        |
| incrementing v-node counts 515        | virtual file system 172, 513      |
| initializing 495                      | virtual interrupt handlers        |
| mounting 496                          | defining 418                      |
| nodes                                 | removing 417                      |
| pointer to root 497                   | virtual memory                    |
| retrieving 263                        | allocating 189                    |
| polling v-nodes 535                   | regions                           |
| querying record locks 517             | unmapping 421                     |
| reading directory entries 527         | virtual memory handles            |
| releasing v-node references 530       | constructing 424                  |
| removing directories 534              | virtual memory objects            |
| renaming directories 532              | creating 432                      |
| resources                             | deleting 433                      |
| releasing 419                         | managing addresses 8, 9           |
| revoking access 533                   | mapping 19, 20                    |
| searching 498                         | mapping to a region 420           |
| setting record locks 517              | obtaining handles 12, 13, 14, 15  |
| special files                         | page-out for range in 438         |
| I/O control operations on 515         | releasing 16, 17                  |
| statistics                            | remapping 18, 21                  |
| obtaining 499                         | unmapping 10, 11                  |
| structures, holding and releasing 495 | virtual memory resources          |
| unmounting 501                        | releasing 430                     |
| VFS operations                        | vm_att kernel service 420         |
| vfs_cntl 494                          | vm_cflush kernel service 421      |
| vfs_hold 495                          | vm_det kernel service 421         |
| vfs_init 495                          | vm_handle kernel service 424      |
| vfs_mount 496                         | vm_makep kernel service 425       |
| vfs_root 497                          | vm_mount kernel service 426       |
| vfs_search 498                        | vm_protectp kernel service 428    |
| vfs_statfs 499                        | vm_qmodify kernel service 429     |
| vfs_sync 500                          | vm_release kernel service 430     |
| 110_0,110 000                         | VIII_IOIOGOO NOITIOI GOI VIOC TOO |

vm\_releasep kernel service 431
vm\_umount kernel service 436
vm\_write kernel service 437
vm\_writep kernel service 438
vms\_create kernel service 432
vms\_delete kernel service 433
vms\_iowait kernel service 434
vn\_free kernel service 439
vn\_get kernel service 439
vn\_ioctl entry point 515
vn\_seek Entry Point 535
vn\_symlink entry point 539

### W

w\_clear kernel service 442 w\_init kernel service 443 w\_start kernel service 444 w\_stop kernel service 445 wait channels putting caller to sleep on 290 waitcfree kernel service 440 waiting for free buffer 440 waitq kernel service 441 waking sleeping processes 292 watchdog timers registering 443 removing 442 starting 444 stopping 445 words retrieving 157, 158 storing in kernel memory 369, 370 write subroutine interface to 152 writev subroutine interface to 154

### X

xlate\_create kernel service 446 xlate\_pin kernel service 447 xlate\_remove kernel service 448 xlate\_unpin kernel service 449 xm\_det kernel service 449 xm\_mapin 450 xmalloc kernel service described 451 xmattach kernel service 452 xmattach64 kernel service 453 xmdetach kernel service 455 xmemdma kernel service 456 xmemdma64 kernel service 457 xmemin kernel service 461 xmemout kernel service 462 xmempin kernel service 459 xmemunpin kernel service 460 xmfree kernel service 463

# Readers' Comments — We'd Like to Hear from You

AIX 5L Version 5.2

Phone No.

Technical Reference: Kernel and Subsystems, Volume 1

| Publication No. SC23-4                                                                    | 163-05                |                     |                    |                     |                   |
|-------------------------------------------------------------------------------------------|-----------------------|---------------------|--------------------|---------------------|-------------------|
| Overall, how satisfied ar                                                                 | re you with the info  | ormation in this    | book?              |                     |                   |
| Overall satisfaction                                                                      | Very Satisfied        | Satisfied           | Neutral            | Dissatisfied        | Very Dissatisfied |
| How satisfied are you th                                                                  | nat the information   | in this book is:    |                    |                     |                   |
| Accurate Complete Easy to find Easy to understand Well organized Applicable to your tasks | Very Satisfied        | Satisfied           | Neutral            | Dissatisfied        | Very Dissatisfied |
| Please tell us how we ca                                                                  | an improve this bo    | ook:                |                    |                     |                   |
|                                                                                           |                       |                     |                    |                     |                   |
| Thank you for your responsible.  When you send comment                                    | s to IBM, you grant   | IBM a nonexclus     | ive right to use o | r distribute your c | omments in any    |
| way it believes appropriate                                                               | e without incurring a | any obligation to y | you.               |                     |                   |
| Name                                                                                      |                       | Ad                  | dress              |                     |                   |
| Company or Organization                                                                   |                       |                     |                    |                     |                   |

# Readers' Comments — We'd Like to Hear from You SC23-4163-05

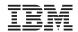

Cut or Fold Along Line

Fold and Tape

Please do not staple

Fold and Tape

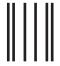

NO POSTAGE NECESSARY IF MAILED IN THE UNITED STATES

# **BUSINESS REPLY MAIL**

FIRST-CLASS MAIL PERMIT NO. 40 ARMONK, NEW YORK

POSTAGE WILL BE PAID BY ADDRESSEE

IBM Corporation Information Development Department H6DS-905-6C006 11501 Burnet Road Austin, TX 78758-3493

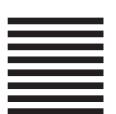

Hadlaldadddalalalaldaldaallalal

Fold and Tape

Please do not staple

Fold and Tape

# IBM

Printed in the U.S.A.

SC23-4163-05

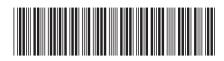